## Смолток. Язык и его реализация

Адэль Голдберг и Дэвид Робсон

13 августа 2008 г.

ii

# Краткое оглавление

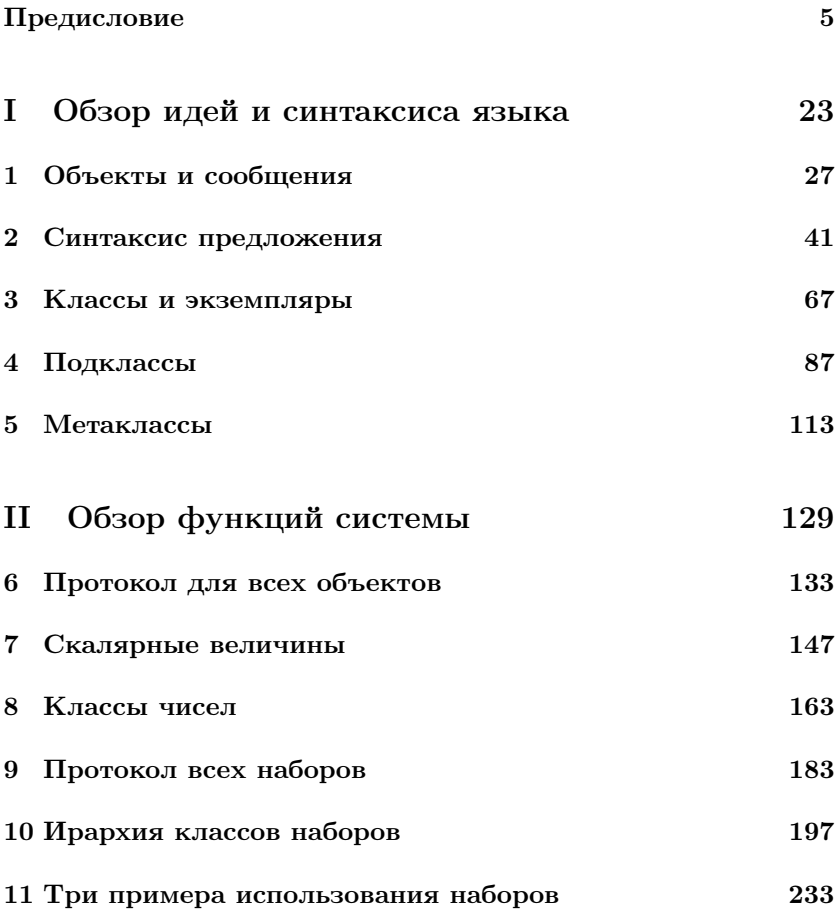

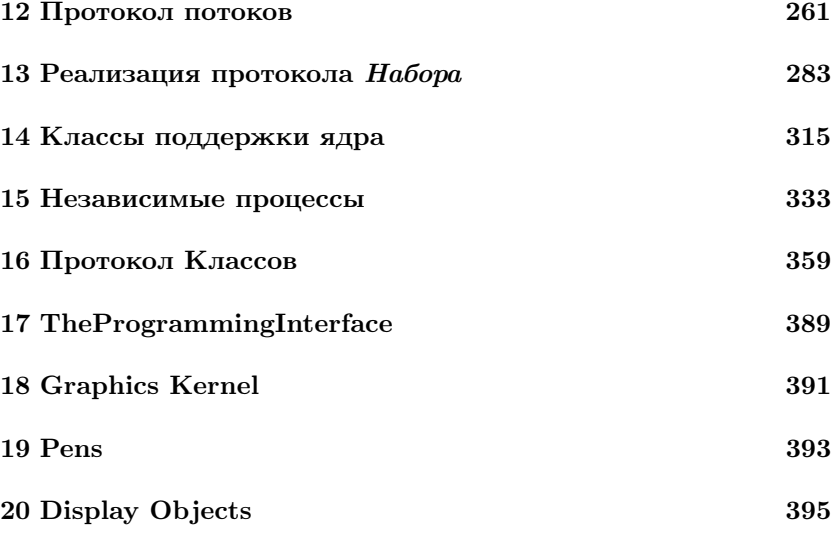

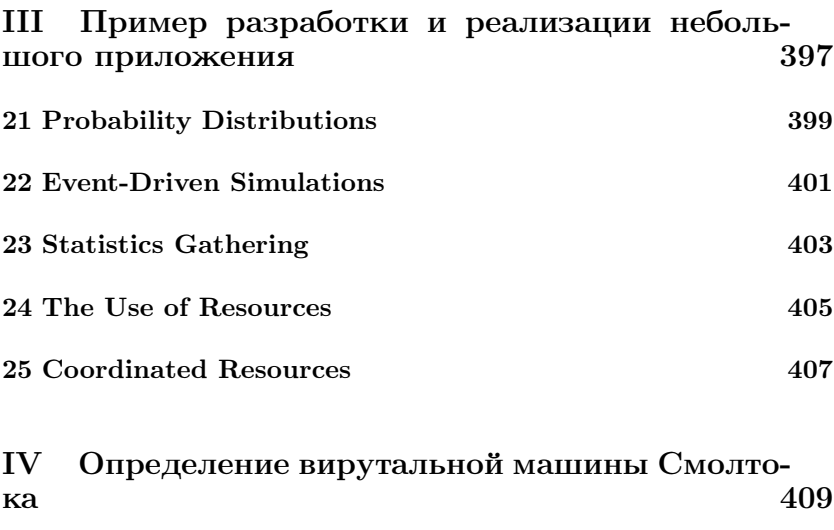

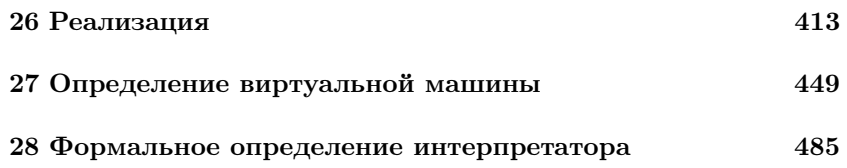

 $K$ раткое оглавление  $3$ 

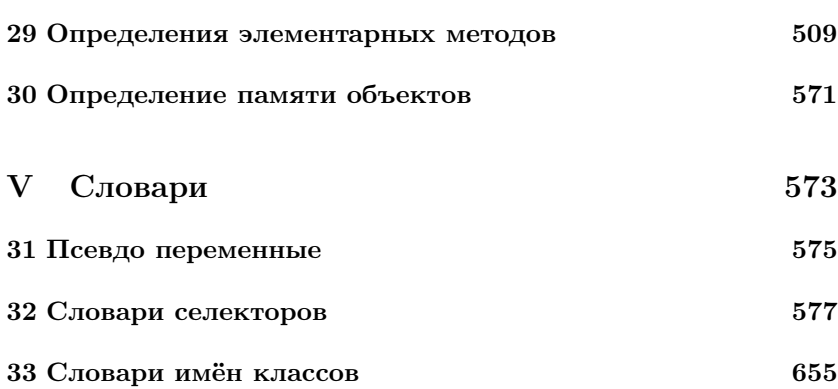

# Предисловие

<span id="page-6-0"></span>Успехи в конструировании и производстве компьютерной техники предоставили многим людям возможность напрямую работать с компьютерами. Нужно подобное продвижение в конструировании и производстве компьютерных программ для того чтобы взаимодействие с компьютером было продуктивным настолько насколько это возможно. Система Смолток - это результат десятилетия исследований по созданию компьютерных программ предназначенных для высокофункционального и интерактивного взаимодействия с персональным компьютером.

Данная книга это первое детальное описание системы Смолток. Она делится на четыре главные части:

Часть I — обзор идей и синтаксиса языка программирования.

Часть II — аннотированое и иллюстрированное определение функций системы.

Часть III — пример разработки и реализации небольшого приложения.

Часть IV - определение виртуальной машины Смолтока.

Первая часть вводит подход Смолтока к представлению информации и манипулированию ей. Словарь с помощью которого обсуждается Смолток состоит из пяти слов - объект, сообщение, класс, экземпляр и метод. Определяются данные термины и вводится синтаксис языка программирования Смолток.

Вторая часть книги содержит описания различных видов объектов уже присутствующих в системе программирования Смолток. Новые виды объектов могут быть добавлены программистом, но большой набор объектов уже содержится в системе. Приводятся сообщения которые можно посылать любому виду объектов, также приведён комментарий для них и пример использования.

Третья часть книги это пример добавления в систему новых видов объектов. Она описывает добавление дискретного моделирования, моделей управляемых событиями таких как мойка автомобилей, банки или информационные системы. Некоторые читатели могут найти полезным прочесть третью часть книги сразу после чтения первой части, заглядывая в определение языка во второй части когда не ясно значение предложений Смолтока.

Четвёртая часть книги описывает как может быть реализована виртуальная машина для Смолтока. Данная виртуальная машина предоставляет объектно-ориентированное хранилище, ориентированную на сообщения обработку данных и графически ориентированное взаимодействие с пользователем. Она в основном интересна читателям которые хотят реализовать систему Смолток, или читателям которые хотят детально понимать реализацию ориентированной на сообщения системы.

### Цель написания книги

<span id="page-7-0"></span>Написание данной первой книги о системе Смолток было сложной задачей, в основном из за sociology of the system's creation, и также из за необходимости людей в различной информации о такой системе. Мы можем разделить различные причины сложности данной задачи на четыре категории:

- Смолток это предвосхищение.
- Смолток основан на малом количестве концепций, но определяется с помощью необычной терминологии.
- Смолток это графическая интерактивная среда.
- Смолток это большая система.

## Смолток это предвосхищение

<span id="page-7-1"></span>В начале 1970-х годов в Xerox Palo Alto Research Center Learning Research Group началась работа по поиску путей с помощью кото-

#### Краткое оглавление

рых различные люди смогли бы эффективно и успешно использовать мощность компьютеров. В 1981 название группы було изменено на Software Concepts Group или SCG. Задачей SCG было создание мощной информационной системы, такой чтобы пользователь мог загружать в неё информацию, получать к ней доступ и управлять ей и чтобы система могла развиваться в соответствии с идеями пользователя. Количество и виды компонентов системы должны увеличиваться в соответствии с увеличением осведомлённости пользователя об эффективном использовании системы.

Стратегия SCG по реализации данной задачи была сконцентрирована на двух принципиальных областях исследования: язык описания (язык программирования) который служит интерфейсом между моделями в голове пользователя и моделями в оборудовании компьютера, и на языке для взаимодействия (интерфейс с пользователем) который согласовывает систему взаимодействия человека и компьютера. Исследования Смолтока следовало двух- или четырёхгодичному циклу: создать систему соответствующую текущему пониманию; реализовать приложения которые проверяют возможности системы по поддержанию данных приложений; и в конце основываясь на полученном опыте переформулировать понимание о нужных программах и перепроектировать язык программирования и/или интерфейс пользователя.

Система Смолток прошла через пять таких циклов. Исследования до сих пор продолжаются. Мы надеемся что существование детального описания результатов текущих исследований поможет сообществу работающему в соответствии с видинием SCG. Продолжающееся развитие исследований означает что программы описанные в данной книге это «движущиеся цели» и информация в данной книге представляет только остановку на длинном пути. Удержание поезда на станции достаточно долго чтобы написать о нём книгу делает задачу написания книги сложной.

## Смолток основан на малом количестве конпепний

<span id="page-9-0"></span>Смолток основан на малом количестве концепций, но определяется с помощью необычной терминологии. Из за единообразной ориентации системы на концепцию объект-сообщение, присутствует немного новых концепций программирования которые нужно изучить для понимания Смолтока. С одной стороны, это значит что читатель может рассмотреть все концепции быстро и затем изучать различные способы с помощью которых эти концепции применяются в системе. Эти концепции представляются при помощи определения пяти слов, упомянутых ранее, которые создают словарь Смолтока — объект, сообщение, класс, экземпляр и метод. Эти пять слов определяются в терминах остальных, так что это выглядит так что читатель должен знать всё до понимания чего-либо.

## Смолток это среда

<span id="page-9-1"></span>Смолток это графическая, интерактивная среда программирования. Следуя видению персонального компьютера, Смолток разработан так что каждый компонент системы доступен пользователю и может быть представлен различными способами для обзора и манипулирования. Задача интерфейса с пользователем в Смолтоке попытка создать визуальный язык для каждого объекта. Оборудование нужное для системы Смолток включает графический экран с высоким разрешением и указывающее устройство такое как графическое перо или мышка. При помощи данных устройств пользователь может выбирать информацию видимую на экране и посылать сообщения для взаимодействия с этой информацией.

Один из способов представления деталей системы Смолток это начать с интерфейса пользователя и описывать каждую возможность доступных объектов. Такое представление можно начать с сценариев по которым программист может взаимодействовать с системой. Каждый сценарий будет снимком динамической системы. В линейном, статическом способе книга будет пытаться представить динамику множества путей доступа к большому и разнообразному

количеству информации.

Данная сторона системы является важной частью того что предоставляет Смолток как среда написания программ. Однако, для объяснения способа работы графического интерфейса пользователя, читатель должен вначале понимать язык программирования. Поэтому данная книга изменяет представление системы начиная с самого языка. Информация об объектах системы которые поддерживают интерфейс пользователя отделена и, за исключением корневых классов графики, не представлена в данной книге. Другая книга по Смолтоку об интерфейсе пользователя представляет детальное обсуждение реализации данных объектов системы (Смолток: интерактивная среда разработки (Smalltalk-80: The Interactive Programming Environment by Adele Goldberg))

## Смолток это большая система

<span id="page-10-0"></span>Система Смолток состоит из многих компонентов. Она включает объекты которые предоставляют функции обычно относимые к операционной системе: автоматическое управление памятью, файловая система, управление монитором, редактирование текста и изображений, ввод с клавиатуры и указывающего устройства, отладчик, отслеживание производительности, планировщик исполнителя, компиляция и декомпиляция. Существует множество видов объектов о которых нужно знать.

Смолток построен по модели взаимодействующих объектов. Большое приложение рассматривается как состоящее из тех же единиц что и вся система. Взаимодействие между наиболее простыми объектами рассматривается также как и высокоуровневое взаимодействие между компьютером и пользователем. Объекты поддерживают модульность — работа любого объекта не зависит от внутренних деталей других объектов. Сложность системы преодолевается при помощи минимизации взаимозависимостей между компонентами системы. Сложность также преодолевается при помощи группирования подобных компонентов; в Смолтоке это достигается при помощи классов. Классы это главный механизм расширения Смолтока. Определённые пользователем классы становятся частью системы на тех же правах что и корневые классы системы. Подклассы поддерживают возможность дробить систему без повторения тех же идей в различных местах.

Управление сложностью это ключевой вклад подхода Смолтока в программировании. Первые примеры языка очень простые, взяты из типовых упражнений по программированию представленных во многих книгах по различным языкам программирования. Поэтому эти примеры очень короткие, иллюстрирующие одну или две идеи. При помощи этих примеров нельзя увидеть достоинства Смолтока. Кроме того, они могут быть выполнены на другом языке и, возможно, даже лучше. Достоинства Смолтока становятся видимыми при разработке и реализации больших приложений, или когда производится модификация самой системы. Напрмер, рассмотрим Словарь, часто используемую структуру данных в системе Смолток. Можно разработать, реализовать, отладить и установить новое представление словарей без нарушения работы запущенной системы. Это возможно до тех пор пока интерфейс сообщений при помощи которого происходит взаимодействие с другими системами не нарушается.

Система Смолток поддерживает множество интересных инструментов разработки, в особенности классы и экземпляры как единицы организации и разделения информации, и подклассы как способ наследования и улучшения существующих возможностей. Вместе с интерактивным способом процесса создания программы, система Смолток предоставляет мощное средство для макетирования приложений и улучшения существующих.

Написание книги о такой мощной системе предполагает что некоторые вещи опущены. Повторим что в данной книге не описываются детали интерфейса с программистом и способа которым создаются графические приложения. Мы фокусируемся на языке и корневых классах системы.

## Зачем читать эту книгу

<span id="page-11-0"></span>Эта книга предполагает от читателя некоторое количество компьютерной граммотностьи. Предполагается что читатель

• знает почему системы программ это хорошая идея;

- это программист или разработчик языков программирования который знает хорошо хотя бы один язык;
- знаком с идеей синтаксиса выражений и выполнения выражений интерпретатором;
- знаком с набором инструкций компьютера, управляющими структурами такими как итерация и рекурсия и знаком с ролью структур данных;
- заинтересован в улучшении контроля над представлением и манипуляцией информации в компьютерной системе;
- ищет новые идеи создания систем программ (приложений) которые поддерживают возможность выражать программные решения способом близким к натуральному представлению решения.

Часть данной книги предназначена для программистов интересующихся как реализовать язык и его среду разработки на данном типе оборудования. Из за наличия различных архитектур задаче «переносимости» придаётся особое значение. Переносимость означает что для реализации работающей системы толька малая часть функций должна действиетльно быть реализована при помощи оборудования. Данная книга даёт пример достижения такой переносимости.

## Список участников

<span id="page-12-0"></span>Система Смолток основывана как на идеях языка Симула (Simula) и на идеях Алана Кэя (Alan Kay), который первым предложил нам попробовать создать однородную объектно-ориентированную систему. Текущее воплощение этих идей является результатом двух связанных усилий: исследования, выполненного в Xerox Palo Alto Research Center; и сотрудничества с группой по рецензированию результатов исследований.

В августе 1980-го года несколько производителей оборудования были приглашены на обсуждение нашей второй попытки написать книгу о системе Смолток и о её последней реализации. Первая попытка описывала систему Смолток-76 и была оставлена в надежде создать более переносимую систему для распространения вне центра ислледований Xerox. Второй попыткой была книгой частично исторической, частично посвящённой изложению нашей точки зрения на основные концепции персонального компьютера, частично, описывала функциональные особенности новой системы Смолток. Мы хотели назвать её "Smalltalk Dreams and Schemes"("Мечты и схемы Смолтока"), как отражение её двойственной цели. Производители, которые терпеливо рецензировали наши материалы, работали в Apple Computer, Digital Equipment Corporation, Hewlett-Packard и Tektronix. Эти компании были выбраны потому, что они разрабатывали компьютерную технику. Мы надеялись что просматривая наши материалы они изучат наши необычные задачи и посветят некоторое время проблеме создания оборудования специально для Смолток-подобных систем. Мы знали что оборудование, имевшиеся на рынке в то время, и даже планируемое к выпуску в будущем, имело недостаточную мощность для поддержки наших идей. Вместо того чтобы разрабатывать программы под уже готовое оборудование мы решили попробовать получить оборудование разработанное с учётом требований нужных нам программ.

Производители выделили сотрудников из своих исследовательских лабораторий для чтения второй версии книги. Книга сильно выиграла от многочисленных обсуждений и интенсивной работы рецензентов. Часть книги была полностью переписана в результате их конструктивной критики. Рецензенты ответственны за то, что мы продолжали работать над завершением книги, но они не несут ответственности за ошибки и неточности. Каждая из групп рецензентов по крайней мере один раз реализовала систему, чтобы проверить наши спецификации виртуальной машины Смолтока. Текущая спецификация отражает их тщательное рецензирование.

Как авторы этой книги, мы несём ответственность за создание описания системы Смолток. Но честь создания системы принадлежит всем членам Software Concepts Group. Всем этим людям мы выражаем нашу признательность, благодарность и любовь. Дэн Ингалс (Dan Ingalls) руководил проектированием и разработкой системы. Peter Deutsch на Dorado, Glenn Krasner на Alto и Kim McCall на Dolphin (также известном как Xerox 1100 Scientific Information Processor) приобретали опыт реализации виртуальной машины на компьютерах фирмы Xerox. Идеи интерфейса с пользователем и их реализации, и управление процессом выпуска версий выполнили: James Althoff (разработка интерфейса с пользователем), Robert Flegal (проектирование графического редактора), Ted Kaehler (работа над проблемами виртуальной памяти), Diana Merry (our text guru) и Steve Putz (управление версиями). Peggy Asprey, Marc Meyer, Bill Finzer и Laura Gould, стараясь сохранить программы в постоянно развивающейся системе, проверяли важные изменения системы. Плодотворное чтение рукописи в разные периоды создания книги выполнили Michael Rutenberg, Michael Madsen, Susanne Bodker и Jay Trow. Помощь в редактирование оказали Rachel Rutherford и Janet Moreland.

Глава 18 о ядре графики Смолтока взята из рукописи подготовленной Дэном Ингалсом для журнала Byte; глава 30 была написана Larry Tesler. Рисунки из глав 18,19 и 20 создны Robert Flegal (рисунки 18.1 и 20.1), Дэном Ингалсом и Адель Голдберг (рисунки 20.2 и 20.3). Steve Putz предложил ценную помощь в создании изображений для главы 17. Изображения перед первой и второй частями и все изображения, располагаемые в начале глав с 1 по 20, созданы Адель Голдберг. Изображения перед третьей и четвёртой частью и все изображения расположенные в начале глав с 21 по 30, были созданы Robert Flegal. Эти изображения созданы при помощи редактора графики системы Смолток в комбинации со сканером изображения с низким разрешением разработанным Joseph Maleson.

Мы также выражаем наши благодарности всем участникам рецензирования. С ними мы установили постоянные научные связи которые, надеемся, будут развиваться и расти. Мы ощущали постоянную поддержку от администратора лаборатории Bert Sutherland. Рецензентами и реализаторами были: из Apple, Rick Meyers и David Casseres; из Digital Equipment Corporation Stoney Ballard, Eric Osman, Steve Shirron; из Hewlett-Packard Alec Dara-Abrams, Joe Falcone, Jim Stinger, Bert Speelpenning и Jefi Eastman; и из Tektronix Paul McCullough, Allen Wirfs-Brock, D. Jason Penney, Larry Katz, Robert Reed и Rick Samco. Мы благодарим их компании и администраторов за терпение и готовность уйти от промышленных стандартов, по крайней мере на

один краткий миг: в Apple Steve Jobs и Bruce Daniels; в Digital Larry Samburg; в Hewlett-Packard Paul Stoft, Jim Duley и Ted Laliotis; и в Tektronix Jack Grimes и George Rhine. Сотрудники Tektronix подготовили детальные обзоры на аудиоленте, так что мы могли не только видеть наши ошибки, но и слышать их!

Надеемся что эта книга и её компаньоны будут способствовать распространению языка Смолток в компьютерном сообществе. Если это произойдет то этот успех будет разделён с нашими коллегами из Xerox Palo Alto Research Center.

## Постскрипт о печати этой книги

<span id="page-15-0"></span>Текст оригинала этой книги был представлен издателю на магнитной ленте. Лента содержала коды форматирования определяющие различные виды объектов текста книги. Конечный формат каждого типа объекта определялся издателем. Этот процесс прошёл гладко в значительной степени благодаря усилиям и терпению Eileen Colahan из International Computaprint Corporation и Fran Fulton, нашего редактора, и также благодаря сотрудничеству с Sue Zorn, Marshall Henrichs и Jim DeWolf из Addison-Wesley.

Многие рисунки представляющие в книге примеры экрана системы Смолток и все художественные заставки к частям и главам были напечатаны с помощью системы Platemaker, разработанной Gary Starkweather и Imaging Sciences Laboratory of PARC. Мы хотели бы поблагодарить Gary, Eric Larson, и Julian Orr за возможность доступа к Platemaker.

Адэль Голдберг, Дэвид Робсон Пало Альто, Калифорния Январь, 1983

# Оглавление

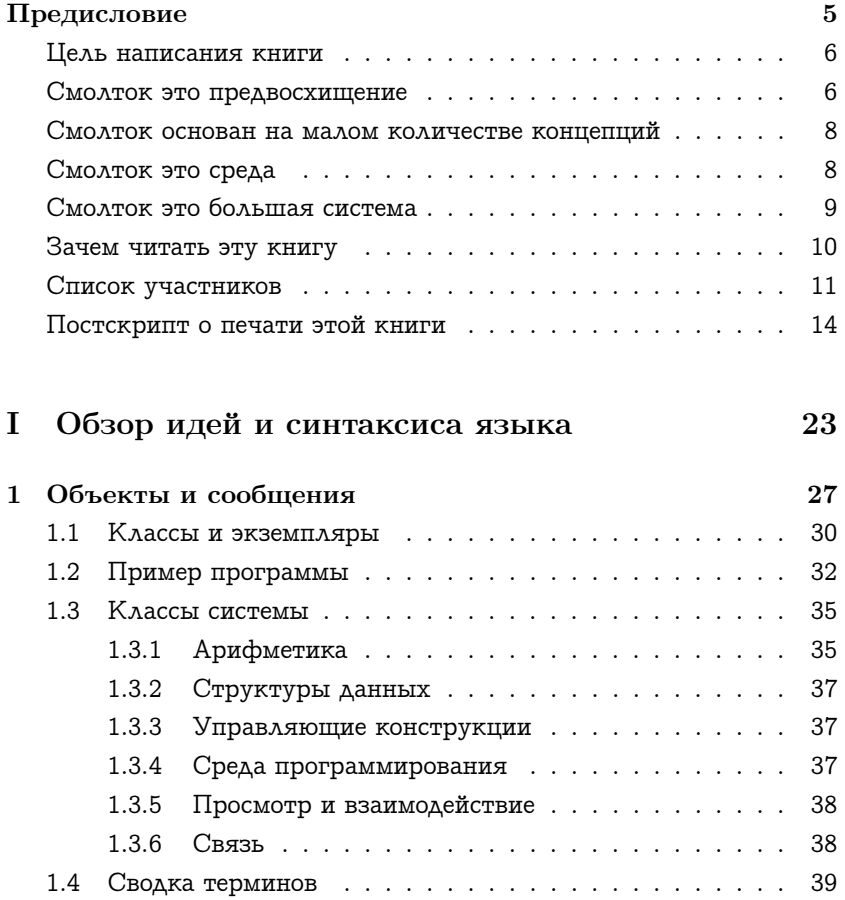

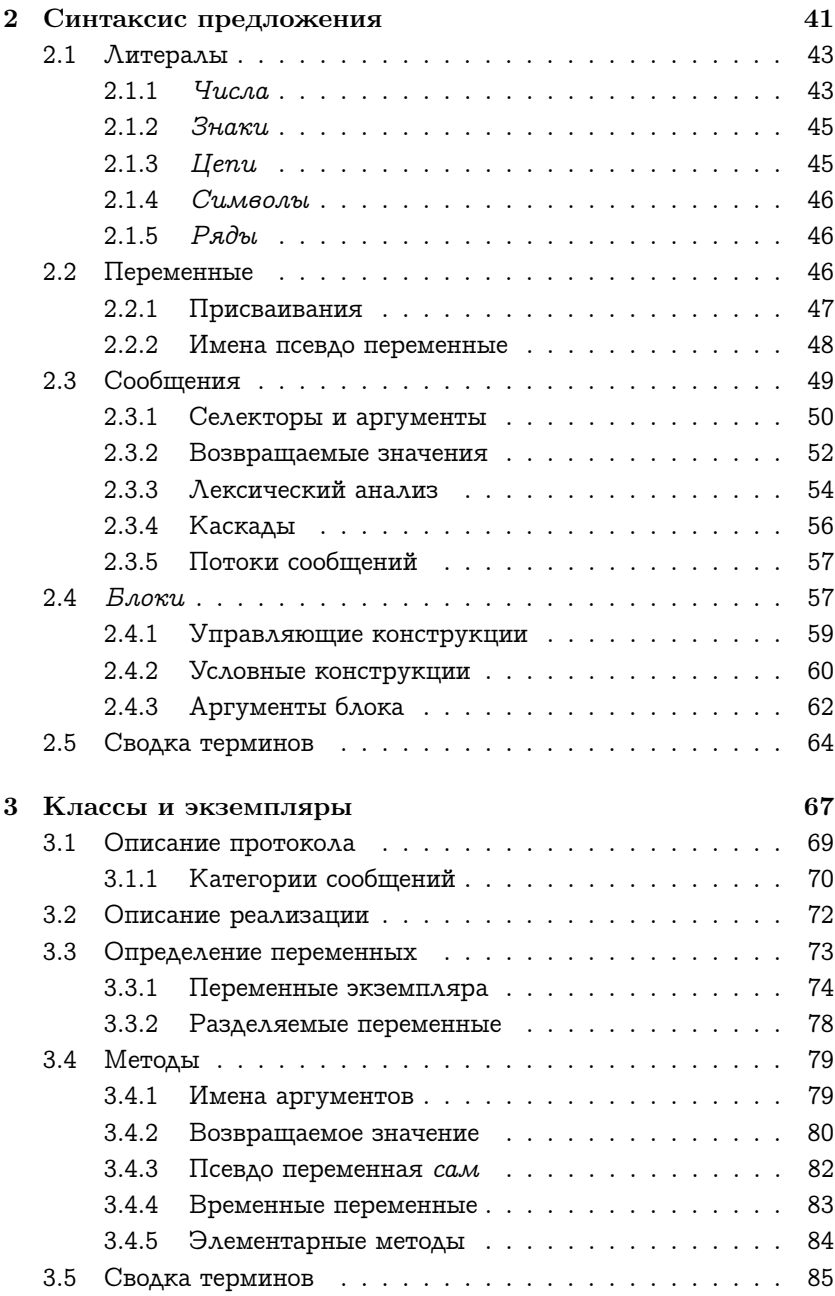

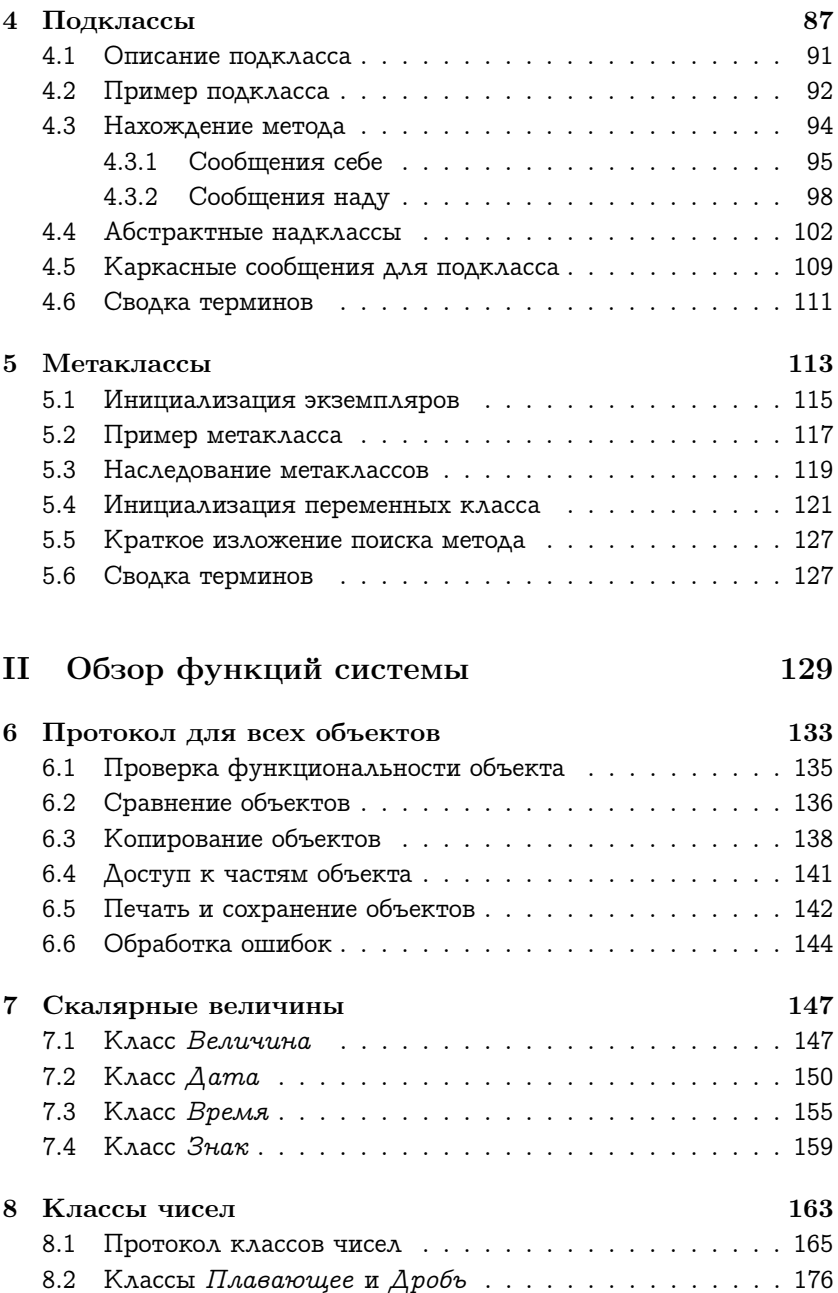

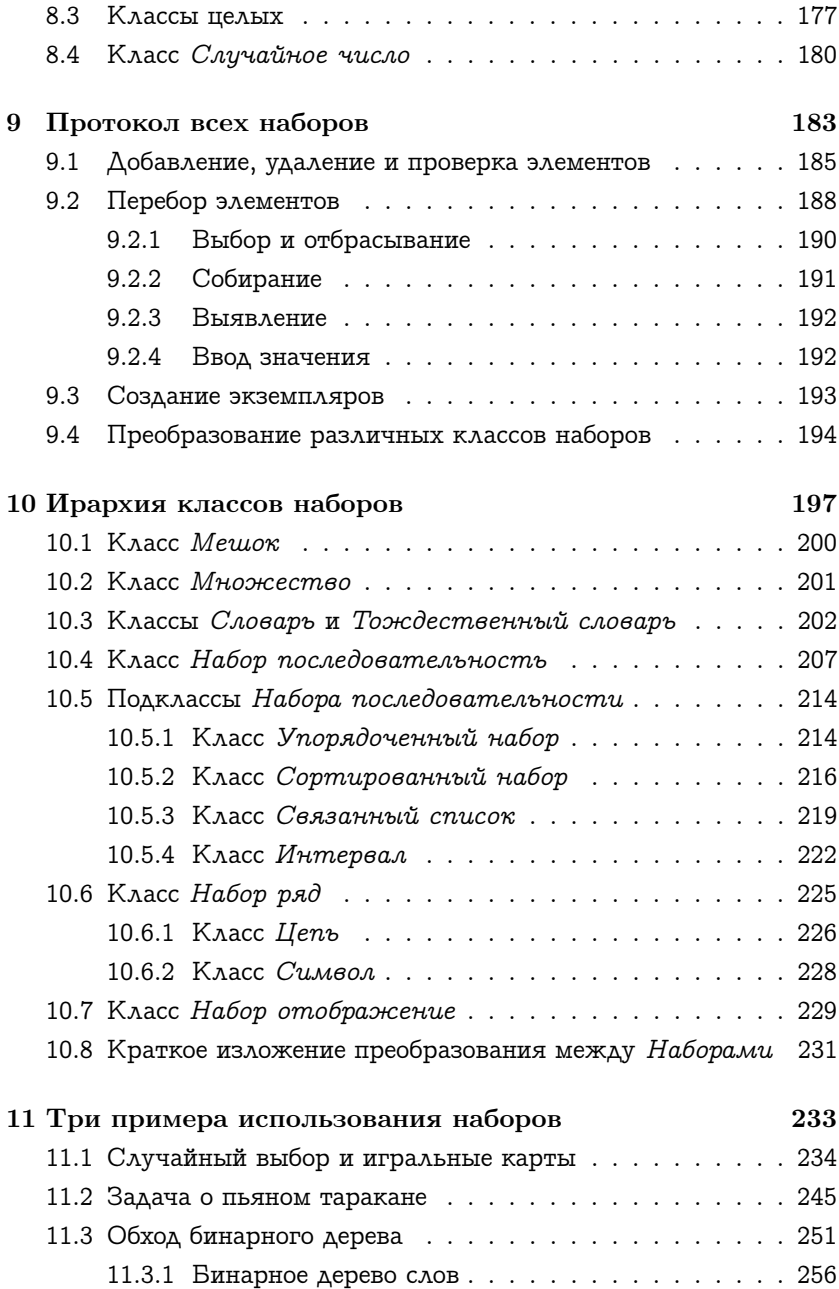

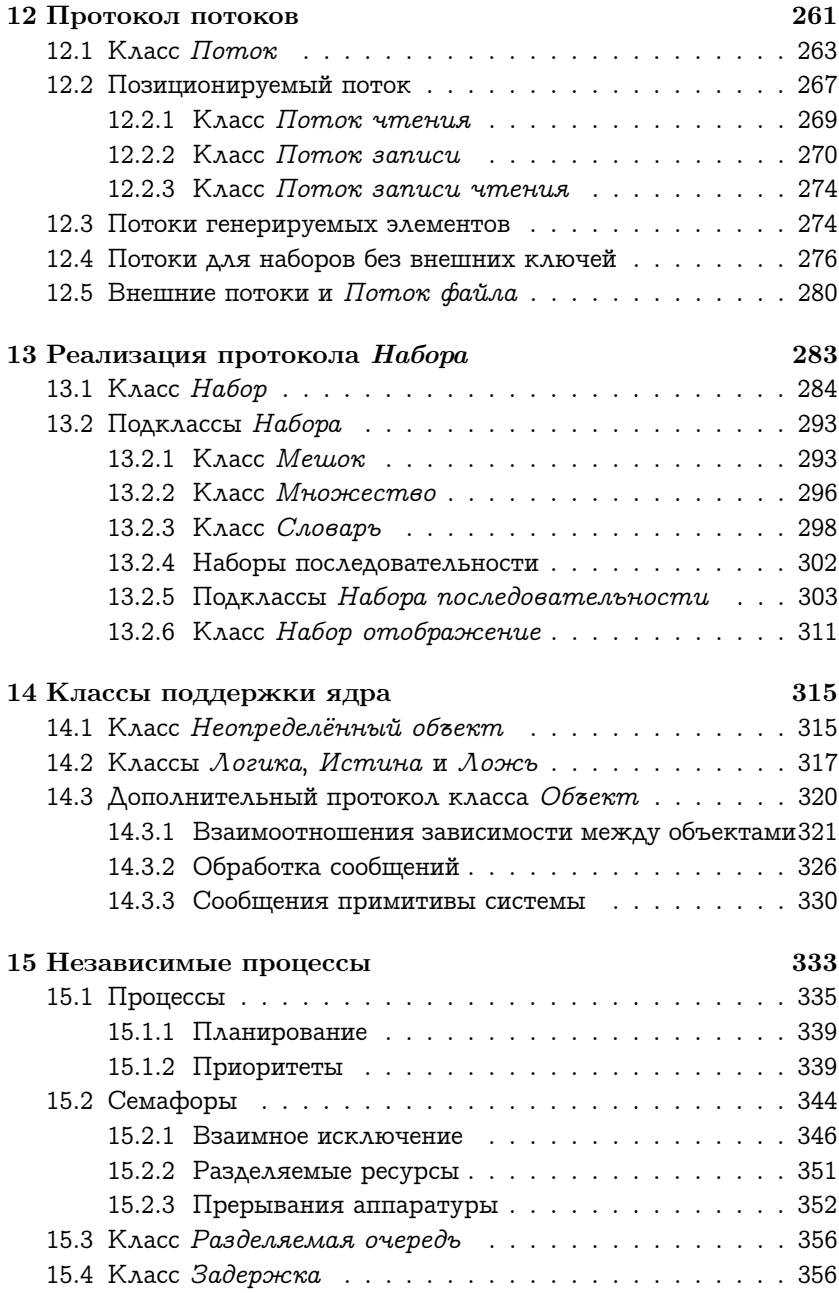

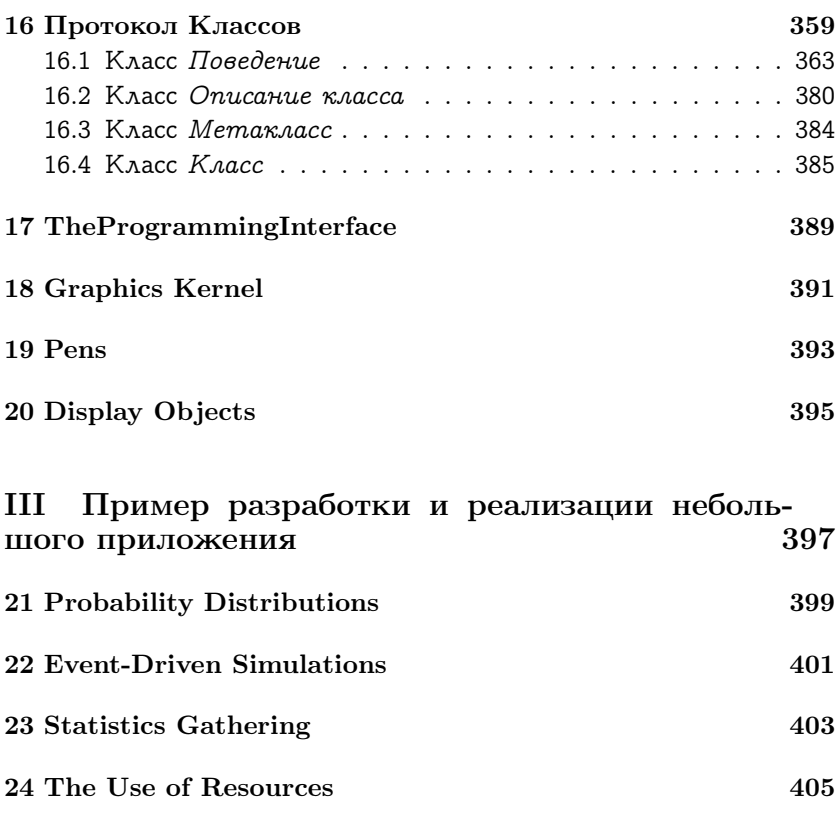

[25 Coordinated Resources](#page-408-0) 407

## [IV Определение вирутальной машины Смолто](#page-410-0)[ка](#page-410-0) про $409$

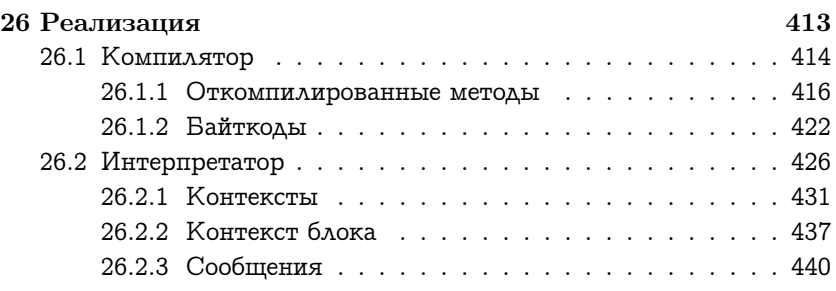

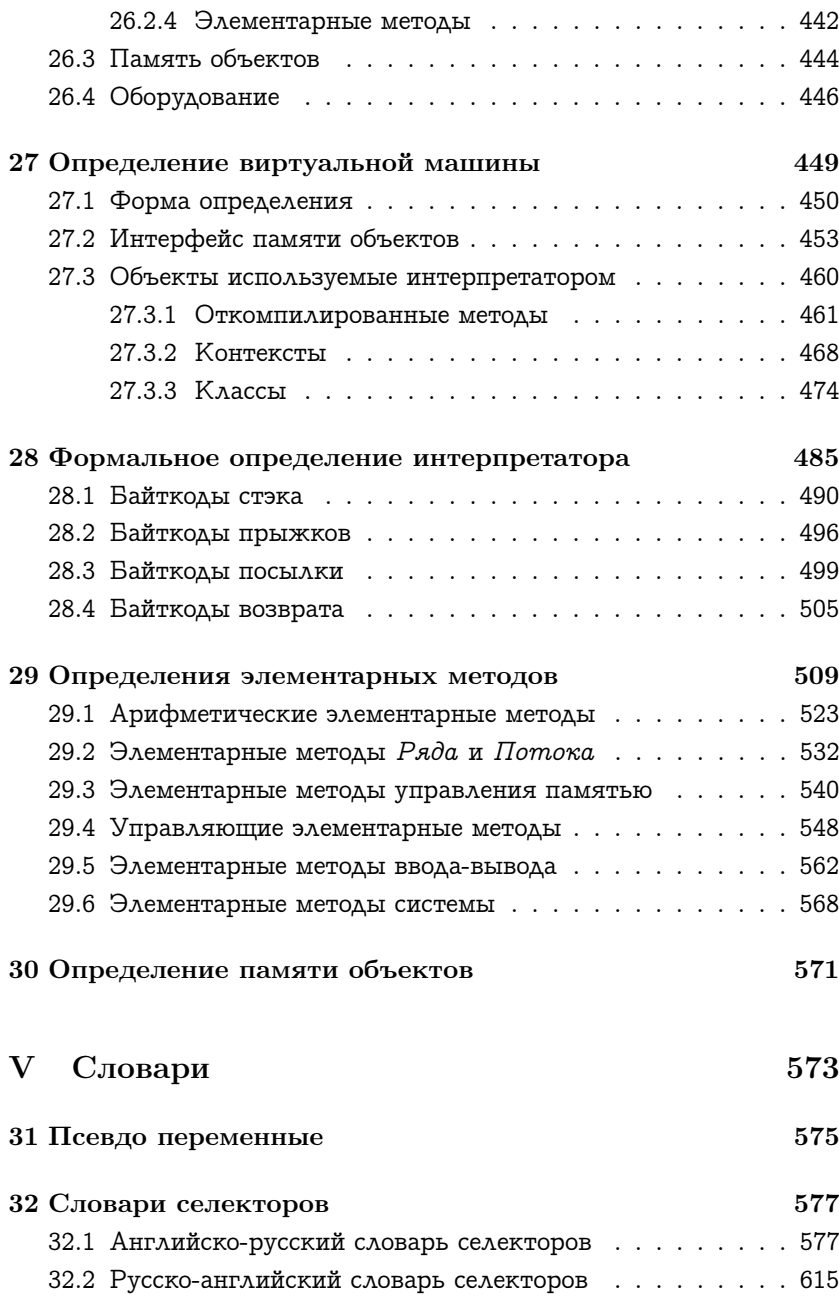

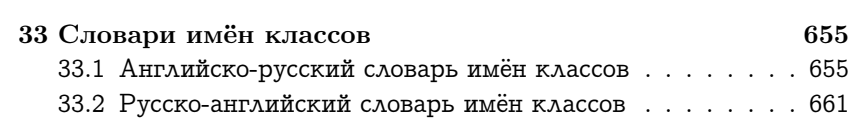

# Часть I

# <span id="page-24-0"></span>Обзор идей и синтаксиса языка

В первой части данной книги представлен обзор языка Смолток. Первая глава вводит основные концепции и словарь языка программирования Смолток без введения его синтаксиса. В этой главе описываются объекты, сообщения, классы, экземпляры и методы. Эти понятия обсуждаются более подробно в следующих четырёх главах вместе с описанием синтаксиса языка. Вторая глава описывает синтаксис предложений. Предложения позволяют определять сообщения и ссылаться на объекты. Третья глава описывает синтаксис классов и методов. Классы и методы позволяют создавать новые типы объектов и изменять существующие объекты. Последние две главы описывают две важные роли классов в системе Смолток. Эти роли позволяют создавать подклассы и метаклассы.

## <span id="page-28-0"></span>Глава 1

# Объекты и сообщения

### Оглавление

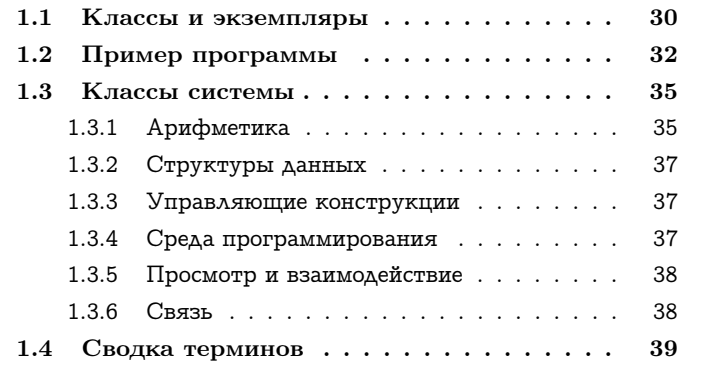

Объекты представляют компоненты системы Смолток. Например, объекты представляют:

- числа
- цепи знаков
- очереди
- словари
- прямоугольники
- папки с файлами
- текстовые редакторы
- программы
- КОМПИЛЯТОРЫ
- вычислительные процессы
- финансовые истории
- отображение информации

Объект состоит из некоторой собственной памяти и набора операций. Природа операций объекта зависит от типа представляемого компонента. Объекты представляющие числа вычисляют арифметические функции. Объекты представляющие структуры данных сохраняют и выдают информацию. Объекты представляющие позиции и площади выдают информацию о своём положении и площади.

Сообщение это запрос к объекту на выполнение его операции. Сообщение определяет нужную операцию, но не как данная операция должна быть выполнена. Получатель, объект к которому было послано сообщение, определяет как выполнить запрошенную операцию. Например, сумма выполняется путём посылки сообщения объекту представляющему число. Сообщение определяет что требуется выполнить сложение и также определяет какое число нужно добавить к получателю. Сообщение не определят как должна быть выполнена операция. Как должны быть выполнено сложение определяет получатель. Вычисления это важная возможность объектов которая может быть единообразна выполнена с помощью посылки сообщений.

Набор сообщений на который может отвечать объект называется его интерфейсом с остальной системой. Единственный способ взаимодействовать с объектом это его интерфейс. Ключевым свойством объекта является то что его собственная память может быть доступна только при помощи операций. Ключевым свойством сообщений является то что они являются единственным способом выполнения операций объекта. Данные свойства гарантируют что реализация

одного объекта не зависит от внутренних деталей другого объекта, только от сообщений на которые он отвечает.

Сообщения гарантируют модульность системы т.к. они определяют тип нужных операций, но не способ которым эти операции должны выполняться. Например, в системе Смолток существует несколько представлений численных значений. Дроби, Малые целые, Большие целые и числа с плавающей точкой представляются различными способами. Они все понимают одни и те же сообщения запрашивающие вычисление их суммы с другим числом, но каждое представление предполагает различные способы вычисления данной суммы. Чтобы взаимодействовать с числом или другим объектом нужно только знать на какое сообщение он отвечает, но не то как он его выполняет.

Другие среды программирования также используют объекты и сообщения для поддержания модульной разработки. Например, Симула использует их для описания моделирования и Гидра использует их для описания возможностей операционной системы в распределённой системе. В системе Смолток сообщения и объекты используются для реализации всей системы программирования. Как только будут поняты сообщения и объекты то сразу станет доступна вся система.

Пример широко используемой структуры данных в программировании это словарь, который связывает имена и значения. В системе Смолток словарь представлен при помощи объекта который выполняет две операции: связывает имя со значением и находит последнюю ассоциацию к данному имени. Программист пользующийся словарём должен знать как выполнять данные операции при помощи сообщений. Объект словарь понимает сообщения которые отвечают на подобные запросы «связать имя Brett со значением 3» и «какое значение связано с именем Dave?» Т.к. всё объекты имена Brett или Dave и значения 3 или 30 представлены объектами. Хотя любопытный программист может захотеть узнать как связь представлена внутри словаря, знание этого внутреннего представления не требуется для успешного использования словаря. Знание реализации словаря нужно только программисту который работает над определением самого объекта словаря.

Важная часть проектирования программы на Смолтоке это опре-

деление типов объектов которые нужно описать и на какие сообщения они должны отвечать для взаимодействия между этими объектами. Когда программист определяет сообщения которые могут быть посланы объекту он определяет язык. Конечно, подходящий выбор объектов зависят от цели с которыми создаётся объект и детальность манипулирования информацией. Например, если создаётся модель парка развлечений для сбора информации об очередях на разные аттракционы, то будет полезно описать объекты представляющие аттракционы, работников которые управляют ими, очереди и людей посещающих парк. Если цель модели включает слежение за расходом пищи в парке, то нужны объекты представляющие эти расходуемые ресурсы. Если происходит слежение за количеством денег потраченных в парке, то нужно представить в системе детали о цене аттракционов.

Выбор объектов это первый главный шаг в проектировании программы на Смолтоке. Нельзя сказать ничего определённого о «правильном способе» выбора объектов. Как и в любом процессе проектирования это умение приобретается с опытом. Различные выборы влекут различные базы для расширения программы или для использования объектов для других целей. Опытные программисты на Смолтоке знают что объекты созданные для программы могут быть более полезными для других программ если для этих объектов определён семантически полный набор функций. Например, словарь чьи ассоциации могут быть добавлены и удалены более полезен чем версия словаря только с возможностью добавления ассоциаций.

#### <span id="page-31-0"></span>Классы и экземпляры  $1.1$

Класс описывает реализацию набора объектов которые представляют один и тот же вид компонентов системы. Отдельные объекты описываемые классом называются экземплярами. Класс описывает для своих экземпляров собственную память и способ выполнения операций. Например, в системе существует класс описывающий реализацию объектов представляющих прямоугольные области. Этот класс описывает как отдельные экземпляры запоминают положение их области и также как экземпляры выполняют операции которые предоставляет прямоугольная область. В системе Смолток каждый

### 1.1. КЛАССЫ И ЭКЗЕМПЛЯРЫ

объект это экземпляр класса. Даже объекты которые представляют уникальные компоненты системы реализованы как единственные экземпляры класса. Программа на Смолтоке состоит из создания классов, создания экземпляров этих классов и определения последовательности обмена сообщениями между этими объектами.

Экземпляры класса похожи и в способе доступа к их внешним и внутренним свойствам. Внешние свойства объекта это сообщения которые предоставляет его интерфейс. Все экземпляры класса имеют один и тот же интерфейс т.к. они представляют один и тот же вид компонента. Внутренние свойства объекта это набор переменных экземпляра которые составляют его собственную память и набор методов которые описывает способ выполнения операций. Переменные экземпляра и методы не доступны напрямую для других объектов. Все экземпляры класса используют один и тот же набор методов для описания своих операций. Например, все экземпляры которые представляют прямоугольник отвечают на один и тот же набор сообщений и все используют один и тот же метод для ответа на сообщение. Каждый экземпляр имеет свои переменные экземпляра, но все они вместе одинаковое количество переменных экземпляра. Например, все экземпляры которые представляют прямоугольники, имеют две переменных экземпляра.

У каждого класса есть имя которое описывает тип компонента представляемого экземплярами. Имя класса будет записываться при помощи специального шрифта т.к. это часть языка программирования. Класс чьи экземпляры представляют последовательность знаков называется Цепь. Класс чьи экземпляры представляю точки в пространстве называется Точка. Класс чьи экземпляры представляют прямоугольные области называется Прямоугольник. Класс чьи экземпляры представляют процесс вычисления называются Процесс.

Каждая переменная экземпляра это ссылка на собственную память объекта, называемую её значением. Значения двух переменных экземпляра Прямоугольника это экземпляры Точки которые обозначают противоположные углы прямоугольной области. Тот факт что Прямоугольник имеет две переменных экземпляра, или что эти переменные ссылаются на Точки это строго внутренняя информация, недоступная вне данного Прямоугольника.

Каждый метод класса описывает как выполнять операцию запрошенную данным типом сообщения. Когда данный тип сообщения посылается к экземпляру класса выполняется метод. Методы используемые всеми Прямоугольниками описывают как выполнять их операции в терминах двух Точек представляющих противоположные углы. Например, одно сообщение спрашивает Прямоугольник о положении его середины. Соответствующий метод описывает как вычислить центр при помощи нахождения точки лежащей посередине между противоположными углами.

В классе есть метод для каждого типа операций которые могут выполнять его экземпляры. Метод может определять некоторые изменения собственной памяти объекта и/или посылать некоторые другие сообщения. Метод также определяет объект который будет возвращён как значение вызванного сообщения. Методы объекта имеют доступ к собственным переменным объекта, но не к переменным другого объекта. Например, метод Прямоугольника используемый для вычисления его центра имеет доступ к двум Точкам на которые ссылаются его переменные экземпляра; однако, метод не может получить доступ к переменным экземпляра данных Точек. Метод определяет сообщения которые будут посланы Точкам и которые запрашивают выполнение требуемых вычислений.

Небольшой набор методов в системе Смолток не выражаются на языке Смолток. Они вызывают примитивные методы. Примитивные методы реализуются виртуальной машиной и не могут быть изменены программистом. Они вызываются с помощью сообщений точно так же как и другие методы. Примитивные методы позволяют получить доступ к оборудованию и виртуальной машине. Например, экземпляры Целого используют примитивные методы для ответа на сообщение +. Другие примитивные методы производят взаимодействие с диском и терминалом.

#### <span id="page-33-0"></span>Пример программы  $1.2$

Примеры — это важная часть описания языка программирования и его среды. Большинство примеров в данной книге взяты из классов, находящихся в стандартной системе Смолток. Другие примеры взяты из классов, которые могут быть добавлены к системе

<span id="page-34-0"></span>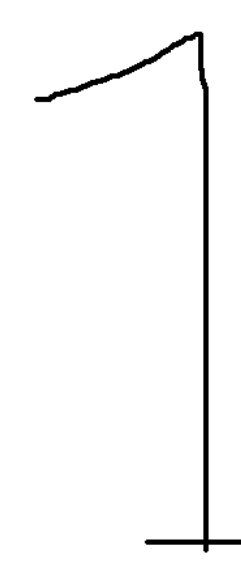

Рис. 1.1

для расширения её функциональности. Первая часть книги использует примеры из программы, которая может быть добавлена к системе для поддержания простой финансовой истории для индивидуального использования, домохозяйства или малого бизнеса. Полная программа предоставляет возможность ввода информации о финансовых операциях и вывода этой информации на экран. Рисунок 1.1 показывает как эта информация может выглядеть на экране. Две верхние части вида показывают два вида количества денег потраченных на различные нужды. Следующий вид внизу показывает как изменялось со временем количество наличных денег в течении выполнения финансовых операций.

Внизу картинки показаны две области в которых пользователь может набрать сумму для добавления нового расхода денег и добавления денег на счёт. При добавлении новой информации все три вида автоматически обновляются. На рисунке 1.2 добавлена новая

<span id="page-35-0"></span>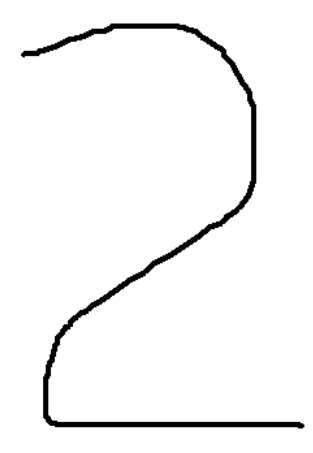

Рис. 1.2

трата на еду.

Данная программа добавляет к системе несколько классов. Эти новые классы описывают различные виды и также соответствующую информацию о финансовой истории. Класс в действительности описывающий финансовую информацию называется Финансовая история и будет использоваться в качестве примера в следующих четырёх главах. Данный пример программы будет использовать несколько классов уже присутствующих в системе, он будет использовать числа для представления количества денег цепи для представления причин трат и источников поступления денег.

Финансовая история используется для введения основных концепций языка программирования Смолток т.к. её функциональность и реализацию легко писать. Функциональность класса можно описать при помощи перечисления доступных операций в интерфейсе. Финансовая история предоставляет шесть операций:
- 1. Создание нового объекта финансовой истории с данным количеством доступных денег.
- 2. Запоминание, что данное количество денег было потрачено на конкретную причину.
- 3. Запоминание, что данное количество денег было получено из конкретного источника.
- 4. Нахождение количества доступных денег.
- 5. Нахождение количества денег, потраченных на конкретную причину.
- 6. Нахождение количества денег, полученных из конкретного источника.

Как описываются класса будет рассказано в главах 3, 4 и 5.

#### $1.3$ Классы системы

Система Смолток содержит набор классов, который предоставляет стандартную функциональность языка программирования и его среды: арифметику, структуры данных, управляющие структуры и возможности ввода/вывода. Функциональность этих классов будет детально описана во второй части данной книги. Рисунок 1.3 это диаграмма классов системы представленных во второй части. Вокруг связанных классов обведена рамка, группы пронумерованы для указания глав в которых можно найти описание классов.

#### Арифметика 1.3.1

Система Смолток содержит объекты представляющие и реальные и рациональные числа. Реальные числа могут быть представлены с точность около шести десятичных цифр. Целые с абсолютным значением меньше, чем  $2^{524288}$  могут быть представлены точно. Рациональные числа представляются при помощи данных целых. Так же есть классы для представления линейных величина (таких как дата и время) и генератора случайных чисел.

<span id="page-37-0"></span>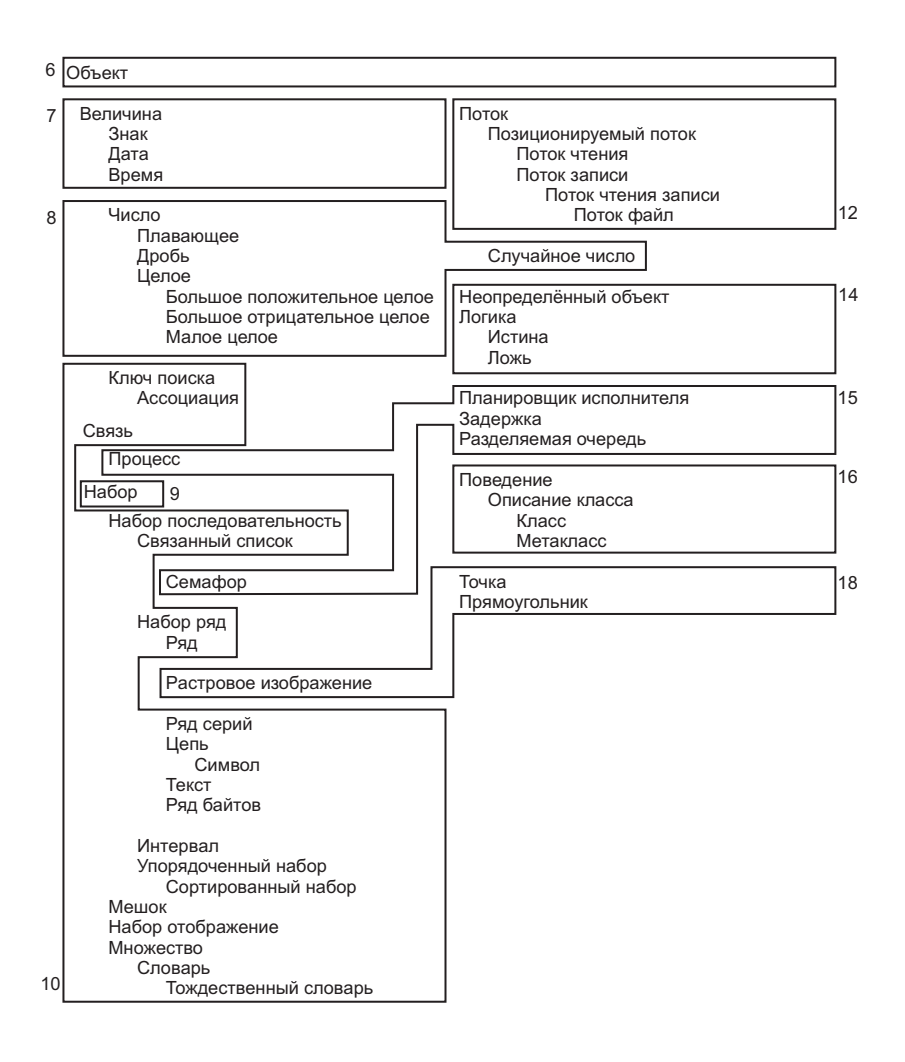

Рис. 1.3

#### Структуры данных  $1.3.2$

Большинство объектов системы Смолток работают как некоторый вид структур данных. Однако из за того что большинство объектов также имеют другую функциональность существует набор классов представляющий более или менее структуры данных. Эти классы представляют различные типы наборов. Элементы некоторых наборов не упорядочены, а элементы других упорядочены. Из наборов с не упорядоченными элементами представлены Мешок, который позволяет дублировать элементы и Множество которое не позволяет дублирования. Также представлены Словари, которые связывают пары объектов. Из наборов с упорядоченными элементами для некоторых порядок элементов задаётся внешне при его добавлении, а для некоторых порядок определяется на основании свойств самого элемента. Общие структуры данных Ряды и Це $nu$  представлены классами которые имеют ассоциативное поведение (связывают номера с элементами) и внешнее упорядочивание.

#### Управляющие конструкции  $1.3.3$

Система Смолток включает объекты и сообщения которые реализуют стандартные управляющие конструкции присутствующие в большинстве языков программирования. Они предоставляют условный выбор подобно конструкции Алгола if-then-else и условное повторение подобно конструкциям while и until. Также есть объекты предоставляющие независимые процессы и механизмы для планирования и синхронизации процессов. Для поддержания этих структур предоставляются два класса. Логические значения представляют два значения истинности а блоки представляют последовательность действий. Логические значения и блоки также используется для создания новых видов управляющих конструкций.

#### Среда программирования  $1.3.4\,$

В системе Смолток есть несколько классов которые помогают в процессе программирования. Это классы представляющие исходную форму (для человека) и откомпилированную форму (для выполнения машиной) методов. Объекты представляющие разборщики, компиляторы и декомпиляторы, переводящие данные две формы методов. Объекты представляющие классы, которые соединяют методы с объектами, их использующими (экземпляры классов).

Объекты, представляющие структуры, организующие методы и классы для помощи программисту в обзоре системы, и объекты, представляющие историю модификации программы, помогающие взаимодействию нескольких программистов. Даже состояние выполнения метода представляется при помощи объектов. Этот объект называется контекстом и аналогичен стеку или записи активации в других системах.

#### Просмотр и взаимодействие 1.3.5

Система Смолток включает классы объектов которые используются для просмотра и редактирования информации. Классы для представления графической информации представлены точками, линиями, прямоугольниками и окружностями. Т.к. система Смолток рассчитана на использование графического дисплея, то есть классы для представления и манипулирования картинками. Также есть классы для представления и манипулирования более специфическими картинками для шрифтов, текстов и курсоров.

Из данных объектов строятся другие объекты представляющие прямоугольные окна, меню и т.д. Так же есть объекты представляющие действия пользователя при помощи устройств ввода и связь между этими действиями и показываемой информацией. Классы представляющие специальные механизмы для просмотра и редактирования построенные из данных компонентов это просмотрщики классов, контекстов и документов содержащих текст и графику. Просмотрщики классов предоставляют основной механизм для взаимодействия с программами системы. Редакторы и просмотрщики системы Смолток рассмотрены в отдельной книге.

#### $1.3.6$ Связь

Система Смолток позволяет взаимодействовать с внешней информацией. Стандартная внешняя среда информации это файловая

38

система диска. Объекты представляют файлы и папки. Если доступна сеть, то она тоже доступна через объекты.

## 1.4 Сводка терминов

объект - компонент системы Смолток который представляет некоторую собственную память и набор операций. сообщение - запрос к объекту на выполнение его операции. получатель — объект которому послано сообщение. интерфейс - сообщения на которые объект может отвечать. класс - описание группы подобных объектов. экземпляр — один из объектов описываемых классом. переменная экземпляра - часть собственной памяти объекта. метод — описания способа выполнения одной из операций объекта. примитивный метод - операция напрямую выполняемая виртуальной машиной Смолтока. Финансовая история - имя класса используемого в качестве при-

мера в этой книге.

Классы системы – набор классов который поставляется вместе с системой Смолток

# Глава 2

# Синтаксис предложения

## Оглавление

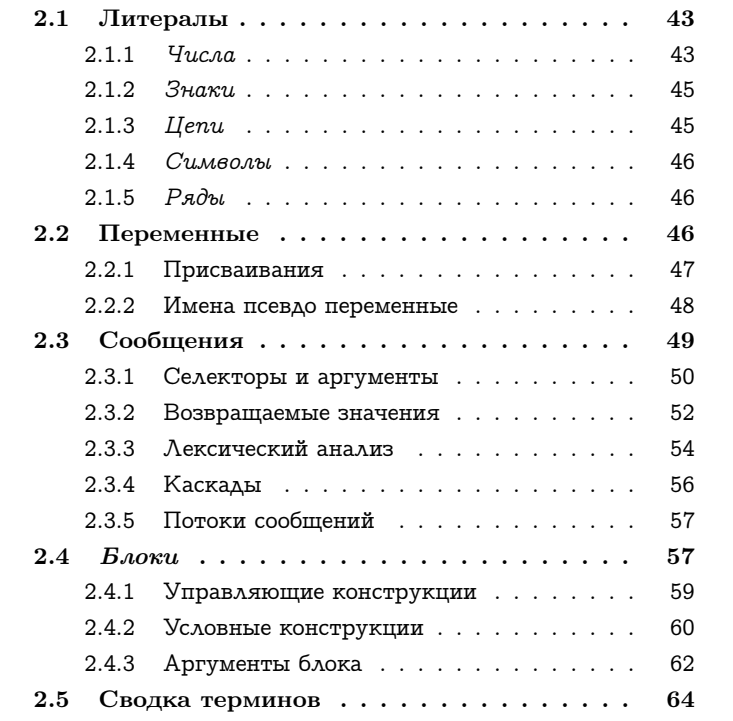

Глава 1 вводит фундаментальные концепции системы Смолток. Компоненты системы представляются объектами. Объекты это экземпляры классов. Объекты взаимодействуют посредством посылки сообщений. Сообщения вызывают методы для выполнения. Данная глава вводит синтаксис предложения для описания объектов и сообшений. Следующая глава вводит синтаксис для описания классов и методов.

Выражение это последовательность символов которая описывает объект называемый значением выражения. Синтаксис представленный в данной главе объясняет какие последовательности символов образуют разрешённые последовательности. В языке Смолток есть четыре типа выражений.

- 1. Литералы описывают некоторые объекты константы, такие как числа и цепи знаков.
- 2. Имена переменных описывают доступные переменные. Значение имени переменной это текущее значение переменной с данным именем.
- 3. Предложение сообщение описывает сообщение к получателю. Значение сообщения определяется методом вызываемым сообщением. Этот метод находится в классе получателя.
- 4. Предложение блок описывает объект представляющий отложенные действия. Блоки используются для реализации управляющих конструкций.

Предложения встречаются в двух местах, в методах и в тексте выводимом на экран. Когда посылается сообщение выбирается метод из класса получателя и его предложения выполняются. Интерфейс пользователя позволяет выделить предложение на экране и выполнить его. Детальное описание способов выделения и выполнения предложений на экране выходит за рамки данной книги, т.к. это часть интерфейса с пользователем. Однако некоторые примеры приведены в главе 17.

Из четырёх типов выражений представленных выше только имена переменных зависят от контекста. Положение выражения в системе определяет какие последовательности букв являются допустимыми для имён переменных. Набор имён переменных доступный в предложениях метода зависит от класса в котором находится метод. Например, методы в классе Прямоугольник и методы в классе Точка имеют доступ к различным наборам имён переменных. Переменные доступные методам класса будут полностью описаны в Главах 3, 4 и 5. Имена переменных доступные для предложений на экране зависят от того где предложение выведено на экран. Все остальные стороны синтаксиса предложений не зависят от положения предложения.

Синтаксис выражений собран в диаграмме которая помещена на задней обложке данной книги. Оставшаяся часть данной главы описывает четыре типа предложений.

## <span id="page-44-0"></span>2.1 Литералы

Пять типов объектов могут быть обозначаться выражениями литералами. Т.к. значение выражения литерала всегда один и тот же объект, эти выражения также называются литералами константами. Пять типов литералов констант включают:

- 1. числа
- 2. индивидуальные знаки
- 3. цепочки знаков
- 4. символы
- 5. ряды других литералов констант

#### <span id="page-44-1"></span> $2.1.1$  $q_{uc,aa}$

Числа это объекты которые представляют численные значения и отвечают на сообщения которые вычисляют математические выражения. Литеральное представление числа это последовательность цифр, которая может предваряться знаком минус, или/и следующей десятичной точкой и другой последовательностью цифр. Например:

3 30,45  $-3$  $0.005$  $-14,0$ 13772

Литералы числа также могут быть представлены в недесятичной системе счисления путём предшествующих цифр в приставке основания. Приставка основания включает значение числа основания (всегда записывается в десятичной системе) и последующую букву «о». Следующие примеры определяют числа в восьмеричной системе счисление с соответствующими им десятичными значениями.

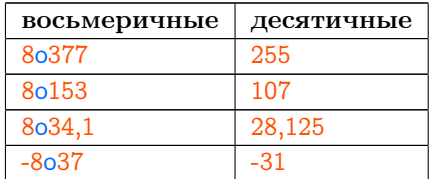

Когда основание больше десяти, тогда для цифр больших девяти используются заглавные буквы начиная с «А». Следующие примеры определяют числа в шестнадцатеричной системе счисления вмести с соответствующими десятичными числами.

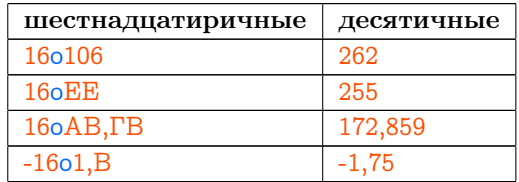

Числа также могут быть записаны в научной форме с цифрами обозначающими экспоненциальный суффикс. Экспоненциальный суффикс включает букву «э» с последующим значением экспоненты (записанном в десятичной системе). Число записанное перед суффиксом умножается на основание возведённое в степень экспоненты.

## $2.1. \quad \text{AMTEPAABI}$

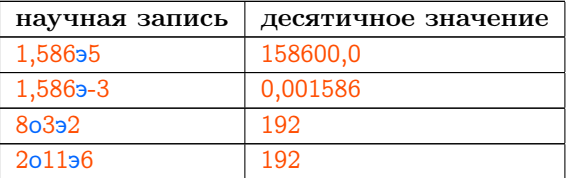

## <span id="page-46-0"></span>2.1.2  $3naku$

Знаки это объекты которые представляют символы алфавита. Выражение литерала знака содержит знак доллара и следующий знак, например,

 $a$  $$M$  $S-$ \$\$  $$1$ 

## <span id="page-46-1"></span> $2.1.3$  *Henu*

Цепи это объекты которые представляют последовательности знаков. Цепи отвечают на сообщения которые дают доступ к отдельным знакам, заменяют подцепи и производят сравнения с другими цепями. Литеральное представление цепи это последовательность знаков отделённая одинарными кавычками, например:

## $^{\prime}$ hi' 'food' 'the Smalltalk-80 system'

Любой знак может быть включён в литерал. Если одинарная кавычка включается в цепочку, то чтобы не спутать её с отделителем нужно записать кавычку дважды. Например литерал цепочка 'can''t' ссылается на цепочку из пяти знаков \$с, \$а, \$n, \$' и \$t.

#### <span id="page-47-0"></span> $\it Cu$ мволы 2.1.4

Символы это объекты которые представляют собой цепи используемые в системе для именования. Литеральное представление символа это последовательность букв и цифр с предшествующим знаком #, например:

## $#$ bill

## $#M63$

Никогда не будет два символа с одинаковыми знаками, каждый символ уникален. Это позволяет сравнивать символы эффективно.

#### <span id="page-47-1"></span> $2.1.5$  $P$  g $\partial_{\mathcal{H}}$

Ряд это простая структура данных на чьё содержание можно ссылаться с помощью целых номеров от единицы до числа которое является размером ряда. Ряды отвечают на сообщения запрашивающие доступ к их содержимому. Литеральное представление ряда это последовательность других литералов - чисел, знаков, цепочек, символов и рядов - отделённая скобками и предшествующим знаком #. Другие литералы разделяются пробелом. Ряд из трёх чисел описывается выражением:

 $\#(1\;2\;3)$ 

Ряд из семи цепочек описывается выражением:

#('food' 'utilities' 'rent' 'household' 'transportation' 'taxes' 'recreation')

Ряд из двух рядов и двух чисел описывается выражением:

# $($  # $($  'one' 1  $)$  # $($  'not' 'negative'  $)$  0 -1  $)$ 

И ряд из числа, строки, знака, символа и другого ряда описывается выражением:

```
# (9 'nine' $9 nine # (0 'zero' $0 # () 'e' $f 'g' $h 'i' ) )
```
#### <span id="page-47-2"></span>Переменные 2.2

Память доступная объекту состоит из переменных. Большинство из этих переменных имеет имя. Каждая переменная запоминает один объект и имя переменной может быть использовано как выражение ссылающиеся на этот объект. Объекты к которым можно получить доступ в данном месте определяются тем какие имена переменных доступны. Например, контекст переменных экземпляра объекта недоступен для других объектов из за того что эти переменные могут быть использованы только в методах класса объекта.

Имена переменных это простой идентификатор, последовательность букв, цифр и неразрывных пробелов начинающаяся с буквы. Некоторые примеры имён переменных:

номер начальный номер редактор текста Домашние финансы Прямоугольник Источник поступления

В системе существует два вида переменных, отличающихся частотой доступа к ним. Индивидуальные переменные доступные только одному объекту. Переменные экземпляра индивидуальны. Разделяемые переменные могут быть доступны более чем одному объекту. Имена индивидуальных переменных должны начинаться с маленькой буквы, имена разделяемых переменных должны начинаться с большой буквы. Первые три примера идентификаторов показных выше ссылаются на индивидуальные переменные а последние три ссылаются на разделяемые переменные.

#### <span id="page-48-0"></span>2.2.1 Присваивания

Константа литерал всегда ссылается на один и тот же объект, но имя переменной в разное время может ссылаться на различные объекты. Объект на который ссылается переменная изменяется во время выполнения выражения присваивания. Присваивание не было упомянуто ранее как один из типов выражений из за того что любое выражение может стать присваиванием если к нему добавить приставку присваивание.

Приставка присваивание состоит из имени переменной чьё значение будет изменяться и стрелки влево. Следующий пример это выражение литерал с приставкой присваиванием. Оно показывает что переменная количество должна сейчас ссылаться на объект представляемый числом 19.

```
количество \leftarrow 19
```
Следующий пример это выражение переменная с приставкой присваивания. Он показывает что переменная номер должна ссылаться на тот же объект что и переменная начальный номер.

```
номер ← начальный номер
```
Другой пример присваивания:

```
имя главы — 'Синтаксис выражения'.
flavors \leftarrow #('vanilla' 'chocolate' 'butter pecan' 'garlic').
```
Можно добавлять более чем одну приставку присваивание, это показывает что будет изменено значение более чем одной переменной.

```
номер \leftarrow начальный номер \leftarrow 1.
```
Это выражение показывает что обе переменные номер и начальный номер должны ссылаться на число 1. Выражение сообщение и выражение блок могут также иметь приставку присваивание, как будет видно в следующих разделах.

#### <span id="page-49-0"></span>2.2.2 Имена псевдо переменные

Имена псевдо переменные это идентификаторы которые ссылаются на объект. С этой стороны они подобны именам переменных. Имя псевдо переменной отлично от имени переменной в том что её значение невозможно изменить при помощи выражения присваивания. Некоторые из псевдо переменных это константы, они всегда ссылаются на один и тот же объект. Три важные псевдо переменные это пусто, истина и ложь.

пусто — ссылается на объект используемый как значение переменной когда нет другого подходящего объекта. Переменные которые не были инициализированы ссылаются на пусто.

истина — ссылается на объект который представляет логическую истинность. Она используется как положительный ответ на сообщение с вопросом требующим подтверждения да-нет.

ложь - ссылается на объект который представляет логическую ложность. Она используется как отрицательный ответ на сообщение с вопросом требующим подтверждения да-нет.

Объекты именуемые истина и ложь называются Логическими объектами. Они представляют ответ на вопрос требующий ответа да-нет. Например, число должно отвечать истина или ложъ на сообщение спрашивающие больше ли число чем другое число. Логические объекты отвечают на сообщения которые вычисляют логические функции и выполняют условные управляющие конструкции.

В системе существую другие псевдо переменные (например сам и супер) чьи значения зависят от того где они используются. Это будет описано в следующих трёх главах.

## <span id="page-50-0"></span>2.3 Сообщения

Сообщения представляют взаимодействие между компонентами системы Смолток. Сообщение запрашивает операцию для части получателя. Некоторые примеры выражений сообщений и взаимодействий которые они представляют:

Сообщения к числам представляют арифметические операции.  $3 + 4 -$  вычисляет сумму трёх и четырёх.

номер + 1 — добавляет единицу к числу с именем номер.

 $HOMep$  > предел – спрашивает является ли число с именем номер больше чем число с именем предел.

тета син - вычисляет синус числа с именем тета.

количество корень - вычисляет корень положительного числа с именем количество.

Сообщения к линейным структурам данных представляют добавление или удаление информации.

список добавить первым: новый компонент - добавляет объект именуемый новый компонент как первый элемент линейной структуры данных с именем список.

список удалить последний - удалить и возвратить последний элемент из списка.

Сообщения к ассоциативным структурам данных (таким как Словари) представляют добавление или удаление информации.

возрасты от: 'Brett Jorgensen' пом:  $3-$  связывает цепь 'Brett Jorgensen' со значением 3 в словаре именуемом возрасты.

адресы от: 'Peggy Jorgensen' — ищет в словаре именуемом адресы объект связанный с цепью 'Peggy Jorgensen'.

Сообщения к прямоугольникам представляют графические запросы и вычисления.

рамка центр — возвращает центр прямоугольника именуемого  $p a M$ - $\kappa$  $a$ .

рамка содержит точку: положение курсора — отвечает истина если позиция именуемая положение курсора находится внутри прямоугольника именуемого рамка, и ложь иначе.

рамка пересечь: область вырезания — вычисляет прямоугольник который представляет пересечение двух прямоугольников именуемых рамка и область пересечения.

Сообщения к записям финансовой истории представляют транзакции и запросы

Домашнее хозяйство потратить: 32,50 на: 'коммунальные услуги' указывает финансовой истории именуемой Домашнее хозяйство что 32 доллара 50 центов были потрачены на оплату коммунальных услуг.

Домашнее хозяйство общие траты на: 'еда' — спрашивает у Домашнего хозяйства сколько денег было потрачено на еду.

## <span id="page-51-0"></span>2.3.1 Селекторы и аргументы

Выражение сообщение описывает получателя, селектор и, возможно, несколько аргументов. Получатель и аргументы описываются другими выражениями. Селектор задаётся литерально.

Селектор сообщения это имя для типа взаимодействия которое описывает посылающий. Например, в следующем сообщении:

### тета син.

получатель это число на которое ссылается переменная с именем тета и селектор это син. Как отвечать на сообщение определяет получатель (в данном случае, как вычислить функцию синус для своего значения). В двух предложениях сообщениях

## 2.3. СООБЩЕНИЯ

## $3 + 4$

всего + увеличение.

селектор это +. Оба сообщения просят получателя вычислить и возвратить сумму. Каждое из этих сообщений содержит объект в добавок к селектору. (4 в первом выражении и увеличение во втором). Дополнительный объект в сообщении это аргумент который определяет количество которое нужно добавить.

Следующие два сообщения описывают один и тот же тип операции. Получатель это экземпляр Финансовой истории и он должен вернуть количество денег потраченных на соответсвующую статью. Аргумент показывает статью расходов. Первое предложение запрашивает количество потраченное на коммунальные услуги.

Домашнее хозяйство общие траты на: 'коммунаольные услуги'.

Количество денег потраченное на еду может быть найдено если послать сообщение с тем же селектором, но с другим аргументом.

Домашнее хозяйство общие траты на: 'еда'.

Селектор сообщения определяет какую из операций получателя нужно выполнить. Аргументы это другие объекты которые вовлечены в данную операцию.

Унарные сообщения Сообщения без аргументов называются унарными сообщениями. Например, количество доступных денег в Домашнем хозяйстве это значение унарного выражения сообщения

## Домашнее хозяйство количество наличных.

Это сообщение называется унарным потому что используется только один объект, получатель. Селектором унарного сообщения может быть любой идентификатор. Другие примеры унарных сообщений:

тета син. количество корень. цепь имя размер.

### Сообщения с ключевыми словами

Общий вид сообщения с одним или более аргументами это сообщение с ключевыми словами. Селектор сообщения с ключевыми словами состоит из одного или более ключевых слов, по одному перед каждым аргументом. Ключевое слово это просто идентификатор с завершающим двоеточием. Примеры выражений сообщений с ОДНИМ КЛЮЧЕВЫМ СЛОВОМ:

Домашнее хозяйство общие траты на: 'коммунальнные услуги'. номер макс: предел.

Сообщению с двумя аргументами нужен селектор с двумя ключевыми словами. Примеры выражений с двойными ключевыми слоами

Домашнее хозяйство потратить: 30,45 на: 'еду'. возрасты от: 'Brett Jorgensen' пом: 3.

Когда ссылаются на селектор с многими ключевыми словами они соединяются. Селекторы последних двух выражений это потратить:на: и от:пом:. Может существовать сообщение с любым количеством ключевых слов, но большинство сообщений системы имеют меньше чем три ключевых слова.

### Бинарные сообщения

Существует другой тип сообщений с одним аргументом, бинарное сообщение. Селектор бинарного сообщения состоит из одного или более знаков не букв. Бинарные сообщения в основном используются для арифметических сообщений. Примеры бинарных сообщений:

 $3 + 4$ .  $Bcero - 1$ .  $Bcero \leq Base$ 

#### <span id="page-53-0"></span> $2.3.2$ Возвращаемые значения

Система Смолток предоставляет два пути взаимодействия. Селектор и аргументы передают информацию к получателю о типе ответа. Получатель передаёт информацию обратно возвращая объект который становится значением выражения сообщения. Если сообщение содержит приставку присваивание, объект возвращённый получателем будет новым значением на которое ссылается переменная. Например предложение:

сумма ←  $3 + 4$ .

делает 7 новым значением переменной с именем сумма. Предложение:

икс  $\leftarrow$  тета син.

делает синус теть новым значением переменной с именем ихс. Если значение теть это единица, новым значением икса становится 0, 841471. Если значение теты это 1, 5, новым значением икса становится 0, 997495.

Число на которое ссылается переменная номер может быть увеличено на удиницу с помощью предложения:

номер  $\leftarrow$  номер  $+1$ .

Даже если не нужно передавать информацию обратно к посылающему, получатель всегда возвращает значение выражения сообщения. Возвращение значения показывает что ответ на сообщение закончен. Некоторые сообщения нужны только для того чтобы проинформировать получателя о чём либо. Примерами могут быть сообщения к записям о финансовых операциях описанные следующими предложениями.

Домашнее хозяйство потратить: 32,50 на: 'коммунальные услуги'. Домашнее хозяйство получить: 1000 из: 'зарплата'.

Получатель данных сообщений информирует отправителя только о том что он закончил запись транзакции. По умолчанию возвращаемое значение в таких случаях это обычно получатель. Так что результатом выражения:

пер — Домашнее хозяйство потратить: 32,50 на: 'коммунальные услу- $\mathbf{r}$ и'.

будет присваивание переменой пер того же значения что хранится в переменной Домашнее хозяйство.

#### <span id="page-55-0"></span>Лексический анализ 2.3.3

Все сообщения показанные прежде имеют получателя и аргументы заданные с помощью литералов или имён переменных. Когда получатель или аргумент сообщения описывается другим выражением сообщением, имеет значение как происходит лексический анализ выражения. Пример унарного сообщения описывающего получателя другого унарного сообщения:

## 1,5 тан округлить.

Унарные сообщения разбираются слева направо. Первое сообщение в примере это унарный селектор тан посланный  $1, 5$ . Значение данного сообщения (число примерно равное 14, 1014) получает унарное сообщение округлить и возвращает ближайшее целое, 14. Число 14 это значение всего предложения.

Бинарные сообщения также разбираются слева направо. Пример бинарного сообщения описывающего получателя другого бинарного сообщения:

### номер + смещение  $*$  2.

Значение возвращённое номером из сообщения + смещение это получатель бинарного сообщения \* 2.

Все бинарные селекторы имеют один и тот же приоритет, только порядок в котором они записаны имеет значение. Заметьте что это делает математические выражения на Смолтоке отличными от таких же выражений на большинстве других языков в которых умножение и деление имеет преимущество над сложением.

Можно использовать скобки для изменения порядка вычисления. Сообщение со скобками посылается раньше любого сообщения за скобками. Если предыдущий пример записать как:

```
номер + (смещение * 2).
```
то произведение будет выполнено раньше сложения.

Унарные сообщения имеют более высокий приоритет чем бинарные сообщения. Если унарное и бинарное сообщения используются вместе, то сначала будет послано унарное сообщение. В следующем примере:

frame width + border width  $*$  2.

значение frame width это получатель бинарного сообщения чей селектор это + и чей аргумент это значение border width. В свою очередь, значение сообщения + это получатель сообщения  $*$  2. Выражение разбирается так как будто были расставлены скобки следующим образом:

((frame width + (border width)  $*$  2.

Скобки можно использовать чтобы послать бинарное сообщение до унарного. Выражение:

 $2*$  тета син.

вычисляет два синус тета, в то время как предложение

 $(2 * *TER*)$  син.

вычисляет синус двойного тета.

Когда встречается ключевое слово в сообщении без скобок, оно образует один селектор. Из за этого сцепления не существует правила разбора слева на право для сообщения с ключевыми словами. Если сообщение с ключевыми словами используется как получатель или аргумент другого сообщения с ключевыми словами, то оно должно быть заключено в скобки. Предложение:

frame scale: factor max: 5.

описывает сообщение с двумя аргументами чей селектор это scale:max:. Предложение:

frame scale: (factor max: 5).

описывает два сообщения с ключевым словом чьи селекторы это scale: и тах.: Значение выражения factor max: 5 это аргумент для сообщения frame:.

Бинарное сообщение имеет более высокий приоритет чем сообщение с ключевыми словами. Когда унарные, бинарные и сообщения с ключевыми словами встречаются вместе в одном выражении без скобок, сначала посылаются унарные сообщения, затем бинарные, и последним сообщение с ключевыми словами. Пример:

bigFrame width: smallFrame width \* 2.

выполняется так как если бы в нём были расставлены скобки сле-

дующим образом:

bigFrame width:  $((smallFrame width) * 2)$ .

В следующем примере унарное сообщение описывает получателя сообщения с ключевыми словами и бинарное сообщение описывает аргумент.

Упорядоченный набор новый добавить: значение \* оценка.

Подводя итог правил разбора получаем:

- 1. унарные сообщения разбираются слева направо.
- 2. бинарные сообщения разбираются слева направо.
- 3. бинарные сообщения имеют приоритет над сообщениями с ключевыми словами
- 4. унарные сообщения имеют приоритет над бинарными сообщениями.
- 5. сообщения заключённые в скобки имеют приоритет над унарными сообщениями.

#### <span id="page-57-0"></span>Каскалы 2.3.4

Есть одна специальная синтаксическая форма называемая каскад которая предписывает многим сообщения посылаться одному и тому же объекту. Любая последовательность сообщений может быть записана без каскадов. Однако, каскад часто упрощает выражение т.к. становится не нужным введение промежуточных переменных. Выражение сообщение каскад содержит одно описание получателя со следующими несколькими сообщениями разделёнными точкой с запятой. Например:

Упорядоченный набор новый добавить: 1; добавить: 2; добавить: 3.

Три сообщения добавить: посылаются результату Упорядоченный набор новый. Без каскада для этого бы потребовалось четыре сообщения и переменная. Например, следующие четыре предложения, разделённые точной, производят тот же результат что и сообщение с каскадом.

```
| врем |Упорядоченный набор ← новый.
врем добавить: 1.
врем добавить: 2.
врем добавить: 3.
```
#### <span id="page-58-0"></span>Потоки сообщений 2.3.5

Другой специальной синтаксической формой является поток сообщений. Он используется для посылки сообщения результату предыдущего сообщения с более низким приоритетом или тем же приоритетом (в случае ключевого сообщения) без использования скобок. Выражение потока сообщений состоит из полного сообщения и последующих сообщений без получателя (получателем является результат предыдущего сообщения) разделённых восклицательным знаком. Например:

имя селектор 1: 'арг 1'! селектор 2: 'арг 2'! селектор 3: 'арг 3'.

Без использования потока сообщений этот пример будет выглядеть так:

 $((\text{mm} \times \text{R})^2)$  ( $(\text{mm} \times \text{R})^2$ ) селектор 2: 'арг 2') селектор 3: 'арг 3'.

#### <span id="page-58-1"></span> $2.4$  $E \text{.} \alpha$

Блоки это объекты используемые во многих управляющих конструкциях системы Смолток. Блок представляет отложенную последовательность действий. Выражение блок содержит последовательность предложений разделённых точками и отделяется с помощью квадратных скобок. Например:

```
[ целое \leftarrow целое + 1. ].
```
ИЛИ

```
[ целое \leftarrow целое + 1. ряд от: целое пом: 0. ].
```
Когда встречается выражение блок, предложения заключённые в квадратные скобки не выполняются немедленно. Значение выражения блока это объект который может выполнить предложения заключённые в скобки позже, когда это потребуется. Например, выражение

```
действия
    от: 'месячные выплаты'
    пом: [
      Домашнее хозяйство потратить: 650 на: 'аренда'.
      Домашнее хозяйство потратить: 7,25 на: 'газета'.
     Домашнее хозяйство потратить: 225,50 на: 'уплата за машину'.
].
```
не посылает сообщения потратить:на: Домашнему хозяйству. Оно просто связывает блок с цепью 'месячные выплаты'.

Последовательность выражений описываемая блоком будет выполнена когда блок получит унарное сообщение значение. Например, следующие два выражения имеют одинаковый эффект.

```
целое ← целое +1.
```

```
и
```

```
\lceil целое \leftarrow целое +1. \rceil значение.
```
Объект на который ссылается выражение:

действия от: 'месячные выплаты'

это блок содержащий три сообщения потратить: на:. Выполнение выражения:

(действия от: 'месячные выплаты') значение.

приводит к тому что эти три сообщения посылаются Домашнему хозяйству.

Блок также можно присвоить переменной. Так если выполнить предложение

```
увеличивающий блок \leftarrow [ номер \lt номер + 1. ].
```
тогда предложение:

```
увеличивающий блок значение.
```
увеличит номер.

Объект возвращаемый сообщением значение посланным блоку это значение последнего предложения в блоке. Так если выполнить предложение:

доб блок  $\leftarrow$  [ номер + 1. ].

то другим способом увеличения номера будет предложение:

номер <sup>←</sup> доб блок значение.

Блок который не содержит ни одного предложения возвращает пусто когда ему посылается сообщение значение. Предложение:

[ ] значение.

имеет значение пусто.

## <span id="page-60-0"></span>2.4.1 Управляющие конструкции

Управляющие конструкции определяют порядок некоторых действий. Основной управляющей конструкцией в языке Смолток является последовательное выполнение. Многие непоследовательные управляющие конструкции могут быть реализованы с помощь блоков. Эти управляющие конструкции выполняются с помощью посылки сообщений блокам или сообщений с одним или несколькими блоками в качестве параметров. Ответ на такое сообщение управляющую конструкцию определяет порядок выполнения в соответствии со значениями сообщений посланных блокам.

Рассмотрение выполнения следующих выражений даёт пример способа работы блоков.

```
блок увеличить ← [ номер ← номер + 1. ].
блок сумма ← [ сумма + (номер * номер). ].
сумма ← 0.
номер \leftarrow 1.
сумма ← блок сумма значение.
блок увеличить значение.
сумма ← блок сумма значение.
```
15 действий выполняющихся в результате выполнения последовательности данных предложений это:

1. присвоить блок переменной блок увеличить

2. присвоить блок переменной блок сумма

- 3. присвоить число 0 переменной сумма
- 4. присвоить число 1 переменной номер
- 5. послать сообщение значение блоку блок сумма
- 6. послать сообщение \* 1 числу 1
- 7. послать сообщение  $+1$  числу 0
- 8. присвоить число 1 переменной сумма
- 9. послать сообщение значение блоку блок увеличить
- 10. послать сообщение  $+1$  числу 1
- 11. присвоить число 2 переменной номер
- 12. послать сообщение значение блоку блок сумма
- 13. послать сообщение \* 2 числу 2
- 14. послать сообщение  $+$  4 числу 1
- 15. присвоить число 5 переменной сумма

Пример управляющей конструкции реализованной с помощью блоков это простое повторение, представленное в виде сообщения к Целому с селектором раз повторить: и блоком в качестве аргумента. Целое число должно отвечать за посылку сообщения значение блоку параметру количество раз равное самому целому. Например, следующее выражение удваивает значение переменной количество четыре раза.

```
4 раз повторить: [ количество \leftarrow количество + количество. ].
```
## <span id="page-61-0"></span>2.4.2 Условные конструкции

Две наиболее часто используемые управляющие конструкции построенные с помощью блоков это условный выбор и условное повторение. Условный выбор подобен конструкции if-then-else в Алголоподобных языках а условное повторение подобно выражениям

while и until. Эти условные управляющие конструкции используют два Логических объекта именуемых истина и ложь которые были описаны в разделе псевдо переменные. Логические значения возвращаются сообщениями которые отвечают на вопрос да-нет (например, сообщения сравнения величин  $\lt, =, \lt=, \gt, \gt=, \approx =$ ).

Условный выбор. Условный выбор действий обеспечивается с помошью сообщения истина: ложь: посылаемого Логическому значению и двух блоков параметров. Единственные объекты которые понимают сообщение истина: ложь: это истина и ложь. Они имеют противоположные результаты: истина посылает сообщение значение первому агрументу блоку и игнорирует второй; ложь посылает сообщение значение второму аргументу блоку и игнорирует первый. Например, следующее выражение присваивает 0 или 1 переменной чётность в зависимости от того делится ли на 2 значение переменной число. Бинарное сообщение \\ вычисляет функцию деления по модулю.

число \ 2 = 0 истина: [ чётность ← 0. ] ложь: [ чётность ← 1. ].

Значение возвращаемое сообщением истина: ложь: это значение блока который был выполнен. Предыдущий пример можно также записать так:

чётность ← число \\ 2 = 0 истина:  $\lceil 0. \rceil$  ложь:  $\lceil 1. \rceil$ .

В дополнение к сообщениям истина: ложь: существуют два сообщения с одним ключевым словом которые определяют только одну альтернативу. Селекторы этих сообщений это истина: и ложь:. Эти сообщение имеют тот же эффект что и сообщение истина: ложь: когда один из аргументов это пустой блок. Например, данные предложения имеют один и тот же эффект:

```
номер \leq предел истина: \left( итог \leftarrow итог + (список от: номер). ].
```
 $\overline{M}$ 

```
номер \lt = предел истина: [итог \leftarrow итог + (список от: номер). ] ложь:
\lceil \cdot \rceil.
```
Т.к. значение пустого блока это пусто, следующее выражение должно присваивать пусто последнему элементу если номер больше предела.

последний элемент ( номер > предел истина: [ список от: номер. ].

Условное повторение. Условное повторение действий обеспечивается с помощью сообщения блоку пока истина: и другого блока в качестве аргумента. Блок получатель посылает себе сообщение значение и если ответ это истина он посылает параметру сообщение значение и начинает с начала снова посылая себе сообщение значение. Когда ответ получателя на сообщение значение становится ложь он заканчивает повторение и возвращается из метода пока истина: Например, условное выполнение может быть использовано для инициализации всех элементов ряда именуемого список.

```
номер \leftarrow 1.
\vert номер \vert = список размер.
  пока истина: [ список от: номер пом: 0. номер \leftarrow номер + 1. ].
```
Блоки также понимают сообщение с селектором пока ложь: которое повторяет выполнение аргумента пока значение получателя ложно. Так что следующее выражение эквивалентно предыдущему.

```
номер \leftarrow 1.
\vert номер > список размер.
  пока ложь: \lceil список от: номер пом: 0. номер \leftarrow номер + 1. ].
```
Программист может выбирать соответствующее сообщение которое делает назначение повторения более ясным. Значение возвращаемое сообщениями пока ислина: и пока ложь: всегда пусто.

#### <span id="page-63-0"></span>Аргументы блока 2.4.3

Чтобы сделать более простым написание некоторых непоследовательных управляющих конструкций блоки могут иметь один или более аргументов. Аргументы блока определяются с помощью добавления в начало блока идентификаторов с двоеточием в начале имени отделённых от выражений блока вертикальной чертой. Следующие два примера описывают блоки с одним аргументом.

```
[:ряд | всего ← всего + ряд размер. ].
```
## 2.4. БЛОКИ

 $\vert$ : новый элемент  $\vert$  номер  $\leftarrow$  номер + 1. список от: номер пом: новый элемент. ].

Наиболее часто блоки с аргументами используются чтобы реализовать функции которые применяются ко всем элементам структуры данных. Например, многие объекты предоставляющие различные структуры данных отвечают на сообщение делать: которое берёт в качестве аргумента блок с одним параметром. Объект который получает сообщение делать: выполняет блок один раз для каждого элемента содержащегося в структуре данных. Каждый элемент является значением аргумента при выполнении блока параметра. Следующий пример вычисляет сумму квадратов первых пяти простых чисел. Результат это значение суммы.

```
cyma \leftarrow 0.
# (235711) делать: [:прост | сумма — сумма + (прост * прост).
1.
```
Сообщение собрать: создаёт совокупность значений полученных от блока когда он применяется к элементам получателя. Значение следующего выражения это ряд квадратов первых пяти простых чисел.

## # (235711) собрать: [: прост | прост \* прост. ].

Объект который выполняет эту управляющую конструкцию передаёт значение блоку при помощи сообщения значение:. Блок с одним параметром отвечает на сообщение значение: путём помещения аргумента сообщения значение: в параметр блока и выполнения предложений блока. Например, результатом вычисления следующих предложений будет значение 7 в переменной всего.

```
доб размер \leftarrow [:ряд | всего \leftarrow всего + ряд размер. ].
Bcero \leftarrow 0.
доб размер значение: \#($а $б $в).
доб размер значение: \#(12).
доб размер значение: # ($г $д).
```
Блок может принимать более чем один параметр. Например:

```
[:a:6 \mid a * a + (6 * 6).].
```
ИЛИ

[:frame :clippingBox | frame intersect: clippingBox. ].

Блок должен иметь сколько же аргументов сколько есть ключевых слов значение: в селекторе метода выполняемом им. Два вышеупомянутых блока должны быть выполнены с помощью сообщения с двумя ключевыми словами значение: значение: Два аргумента сообщения определяют соответственно два значения параметра блока. Если блок получает сообщение с другим количеством аргументов то будет сообщено об ошибке.

## <span id="page-65-0"></span>2.5 Сводка терминов

предложение - последовательность знаков которая описывает объ**ekt** 

литерал — предложение описывающее константу, такую как число или цепь.

символ - цепь чья последовательность знаков гарантированно отличается от последовательности любого другого символа.

ряд — структура данных чьи элементы доступны при помощи целых чисел.

имя переменной — предложение описывающее текущее значение переменной.

присваивание - предложение описывающее изменение значения переменной.

псевдо переменная - предложение подобное имени переменной. Но, в отличии от имени переменной, значение псевдо переменной нельзя изменить при помощи присваивания.

получатель - объект который получил сообщение.

селектор сообщения - имя типа операции сообщения посланного получателю.

аргумент сообщения - объект который определяет дополнительную информацию для операции.

унарное сообщение — сообщение без аргументов.

ключевое слово - идентификатор с завершающим двоеточием.

ключевое сообщение - сообщение с одним или несколькими аргументами чей селектор состоит из одного или более ключевых слов.

64

## 2.5. СВОДКА ТЕРМИНОВ 65

бинарное сообщение — сообщение с одним аргументов чей селектор состоит из специальных знаков.

сообщение каскад — описание нескольких сообщений к одному объекту одним предложением.

блок — описание отложенной последовательности действий.

аргумент блока — параметр который должен быть задан при выполнении блока.

значение — сообщение блоку которое запрашивает выполнение набора действий который представляет блок.

значение: — ключевое слово в сообщении блоку которое передаёт блоку аргументы; данное сообщение запрашивает выполнение набора действий который представляет блок.

истина:ложь: — сообщение Логическому значению запрашивающее условный выбор.

ложь:истина: — сообщение Логическому значению запрашивающее условный выбор.

истина: — сообщение Логическому значению запрашивающее условный выбор.

ложь: — сообщение Логическому значению запрашивающее условный выбор.

пока истина: — сообщение блоку запрашивающее условное повторение.

пока ложь: — сообщение блоку запрашивающее условное повторение.

делать: — сообщение совокупности запрашивающее перебор её элементов.

собрать: — сообщение совокупности запрашивающее преобразование её элементов.

# Глава 3

# Классы и экземпляры

## Оглавление

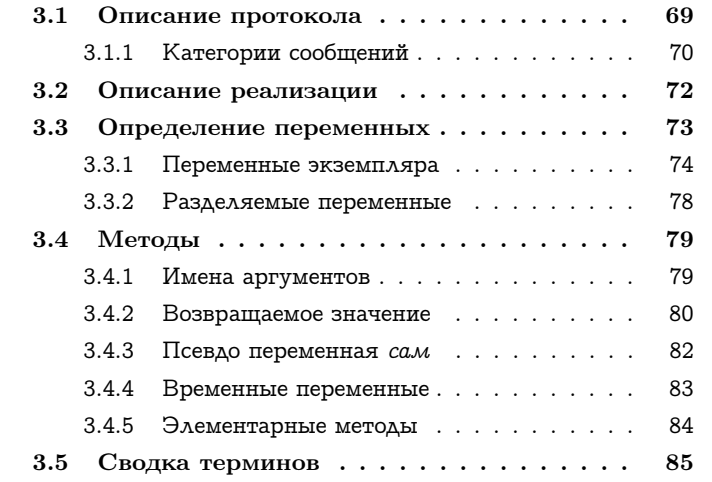

Объекты представляют компоненты системы Смолток - числа, структуры данных, процессы, файлы на диске, планировщик процессов, редакторы текста, компиляторы, и приложения. Сообщения представляют взаимодействие между компонентами системы Смолток - арифметические операции, доступ к данным, управляющие структуры, создание файла, редактирование текста, компиляция и использование приложений. Сообщения делают функциональность

объекта доступной для других объектов, при этом оставляя реализацию объекта скрытой. Предыдущая глава ввела синтаксис предложения для описания объектов и сообщений, уделяя основное внимание на способах использования сообщений для доступа к функциональности объектов. Данная глава вводит синтаксис для описания методов и классов с точки зрения как данная функциональность реализуется.

Каждый объект системы Смолток это экземпляр какого либо класса. Все экземпляры классы имеют один и тот же интерфейс; класс описывает как выполнять каждую операцию доступную в интерфейсе. Каждая операция описывается в виде метода. Селектор сообщения определяет тип операции которую должен выполнить получатель, таким образом в классе существует один метод для каждого селектора присутствующего в интерфейсе. Когда объекту посылается сообщение, вызывается метода связанный с данным типом сообщения в классе получателя. Класс также описывает какая у экземпляра есть собственная память.

У каждого класса есть имя которое описывает тип компонента представленного экземплярами данного класса. Имя класса служит для двух основных целей: оно является простейшим способом ссылки на себя, и оно является способом ссылки на класс в предложениях. Т.к. класс это компонент системы Смолток он является объектом. Имя класса автоматически становится именем глобально доступной переменной. Значение данной переменной это объект представляющий класс. Т.к. имя класса это имя глобальной переменной оно должно начинаться с большой буквы.

Новые объекты создаются с помощью посылки сообщения классам. Большинство классов отвечает на унарное сообщение новый созданием нового экземпляра себя. Например:

### Упорядоченная совокупность новый.

возвращает новый набор который является экземпляром класса системы Упорядоченный набор. Новый Упорядоченный набор всегда пуст. Некоторые классы создают экземпляр в ответ на другие сообщения. Например, класс чьи экземпляры представляют время дня это Время; Время отвечает на сообщение сейчас экземпляром представляющим текущее время. Класс чьи экземпляры представ-

## 3.1. ОПИСАНИЕ ПРОТОКОЛА

ляют день года это Дата; Дата отвечает на сообщение сегодня экземпляром представляющим текущий день. Когда создаётся новый экземпляр он автоматически разделяет методы класса который получил сообщение для создания экземпляра.

Данная глава вводит два способа представления класса, один описывает функциональность экземпляра класса а другой описывает реализацию данной функциональности.

- 1. Описание протокола содержит список сообщений в интерфейсе экземпляра. Каждое сообщение сопровождается комментарием описывающим операции которые должен выполнить экземпляр в ответ на сообщение.
- 2. Описание реализации показывает как функциональность описанная в протоколе реализуется. Описание реализации даётся в форме личной памяти экземпляра и набора методов которые описывают как экземпляр выполняет свои операции.

Третий способ представления классов это интерактивное окно, называемое браузером системы. Браузер - это часть интерфейса программы и он используется в работающей системе Смолток. Описание протокола и описание реализации создано для не интерактивных документов как данная книга. Браузер будет рассмотрен подробнее в семнадцатой главе.

#### <span id="page-70-0"></span> $3.1$ Описание протокола

Описание протокола это сообщения понимаемые экземпляром данного класса. Каждое сообщение записывается с комментарием о его назначении. Комментарий описывает операции которые будут выполнены при получении сообщения и какое значение будет возвращено. Комментарий описывает почему это делается, а не как операция будет выполнена. Если комментарий не даёт указаний о возвращаемом значении то предполагается что возвращаемое значение это получатель сообщения.

Например, описанием протокола для сообщений Финансовой истории с селектором потратить: на: является:

#### потратить: количество на: причина

Запоминает что данное количество денег, количество, было потрачено на причину.

Сообщения в описании протокола описываются в форме образца сообщения. Образец сообщения содержит селектор сообщения и набор имён аргументов, одно имя для каждого аргумента которое должно иметь сообщение с данным селектором. Например образец сообщения

### потратить: количество на: причина

Обозначает сообщения описываемые каждым из следующих трёх предложений.

Домашнее хозяйство потратить: 32,50 на: 'коммунальные услуги'. Домашнее хозяйство потратить: цена + налог на: 'еда'. Домашнее хозяйство потратить: 100 на: обычная причина.

Имена аргументов используются в комментарии для ссылки на аргументы. Комментарий в вышеприведённом примере указывает что первый аргумент представляет количество потраченных денег и второй аргумент представляет на что эти деньги были потрачены.

#### <span id="page-71-0"></span>Категории сообщений  $3.1.1$

Сообщения которые выполняют похожие операции объединяются в категории. Категории имеют имя которое обозначает общее поведение сообщений группы. Например, сообщения Финансовой истории объединяются в три категории с именами: запись транзакций, справки и инициализация. Эти категории предназначены для более удобного чтения протокола человеком, они не влияют на работу класса.

Ниже показано полное описание протокола для Финансовой ис $m$ opu $u$ :

### Протокол Финансовой истории
## методы экземпляра

## запись транзакций

## получить: количество из: источник

Запоминает что данное количество денег, количество, было получено из источника.

## потратить: количество на: причина

Запоминает что данное количество денег, количество, было потрачено на причину.

## $cnpa$ <sub> $\alpha$ </sub>

## количество наличных

Запрашивает о текущем количестве наличных денег.

## общее поступление из: источник

Запрашивает общее количество денег поступивших из источника.

## общие траты на: причина

Запрашивает общее количество денег потраченных на причи-Hy.

## $uuuuuaauasauus$

## инициализироать баланс: количество

Начать финансовую историю с данным количеством доступных денег.

Описание протокола предоставляет достаточно информации для программиста чтобы знать как использовать экземпляр класса. Из вышеприведённого протокола мы знаем что экземпляр Финансовой истории должен отвечать на сообщения чьи селекторы: получить:из:, потратить:на:, количество наличных, общее поступление из:, общие траты на:, и инициализировать баланс:. Мы можем догадаться что при создании экземпляра Финансовой истории нужно послать ему сообщение инициализировать баланс: чтобы присвоить значения его переменным.

# 3.2 Описание реализации

Описание реализации состоит из трёх частей:

1. имя класса

 $72.$ 

- 2. объявление переменных доступных экземпляру
- 3. методы используемые экземпляром для ответа на сообщения

Далее приведено полное описание реализации для Финансовой истории. Методы в описании реализации разделены на те же категории что и в описании протокола. В браузере системы категории используются для ирархического доступа к описанию частей класса. Нет специальных знаков которые разделяют различные части описании реализации. Изменения в шрифте и выделении обозначают различные части. В браузере системы эти части представлены независимо и браузер предоставляет редактор для доступа к ним.

имя класса Финансовая история

имена переменных экземпляра количество наличных приход расход

методы экземпляра

запись транзакций

## получить: количество из: источник

приход от: источник пом: (сам общее поступление из: источ-

ник) + количество.

количество наличных  $\leftarrow$  количество наличных + количество.

## потратить: количество на: причина

предыдущие расходы |

количество наличных 1 количество наличных.

 $cnpa$ <sub> $\alpha$ </sub>

предыдущие расходы — сам общие траты на: причина.

расход от: причина пом: предыдущие расходы + количество.

количество наличных  $\leftarrow$  количество наличных - количество.

## 3.3. ОПРЕДЕЛЕНИЕ ПЕРЕМЕННЫХ 73

## общее поступление из: источник

```
( приход содержит ключ: источник )
  истина: [ ↑ приход от: источник. ]
  ложь: [ ↑ 0. ].
```
## общие траты на: причина

( расход содержит ключ: причина ) истина: [ <sup>↑</sup> расход от: причина. ] ложь: [ <sup>↑</sup> 0. ].

## инициализация

```
инициализировать баланс: количество
  количество наличных ← количество.
 приход ← Словарь новый.
  расход ← Словарь новый.
```
Данное описание реализации отличается от описания Финансовой истории представленного на форзаце этой книги. Вариант на форзаце содержит дополнительный раздел называемый «методы класса» которые будут объяснены в пятой главе, также там нет методов инициализации показанных здесь.

# 3.3 Определение переменных

Методы класса имеют доступ к пяти различным типам переменных. Эти типы различаются областью доступности (их областью видимости) и временем жизни.

Есть два типа собственных переменных доступных только объекту:

- 1. Переменные экземпляра существуют всё время жизни объекта.
- 2. Временные переменные существуют во время определённых действий и доступны только в течении этих действий.

Переменные экземпляра представляют текущее состояние объекта. Временные переменные представляют промежуточное состояние нужное для выполнения некоторых действии. Временные переменные обычно связанны с выполнением метода: они создаются когда приходит сообщение и уничтожаются когда выполнение метода заканчивается.

Другие три типа переменных могут быть доступны более чем одному объекту. Они различаются по области своей доступности.

- 1. Переменные класса разделяются всем экземплярами класса.
- 2. Глобальные переменные разделяются всеми экземплярами всех классов (т.е. всем объектами).
- 3. Переменные пула разделяются экземплярами подмножества классов системы.

Большинство разделяемых переменных системы это либо переменные класса либо глобальные переменные. Большинство глобальных переменных ссылаются на классы системы. Экземпляр Финансовой истории с именем Домашнее хозяйство использовался в нескольких примерах в предыдущих главах. Мы испльзовали Домашнее хозяйство как будто оно определено как глобальная переменная. Глобальные переменные используются чтобы ссылаться на объекты не являющиеся частью других объектов.

Вспомните что имена разделяемых переменных (3-5) начинаются с большой буквы, в то время как имена собственных переменных (1-2) нет. Значение разделяемой переменной не зависит от того в каком экземпляре эта переменная используется. Значения переменных экземпляра и временных переменных зависит от экземпляра использующего метод, то есть от экземпляра который получил сообщение.

#### 3.3.1 Переменные экземпляра

Существует два типа переменных экземпляра: именованные и нумерованные. Они различаются способом объявления и способом доступа. Класс может иметь только именованные переменные, только нумерованные или оба типа.

## 3.3. ОПРЕДЕЛЕНИЕ ПЕРЕМЕННЫХ

## Именованные переменные экземпляра

Описание реализации содержит множество имён для переменных экземпляра которые используют экземпляры класса. Каждый экземпляр имеет одну переменную соответствующую каждому имени переменной экземпляра. Объявление переменных в описании реализации класса Финансовая история определяет три имени переменных экземпляра.

- расход ссылается на словарь который связывает причины трат с потраченным количеством.
- приход ссылается на словарь который связывает поступающие суммы с количеством поступивших денег.
- количество наличных ссылается на число представляющее количество доступных денег.

Когда предложения в методах класса используют переменные с именами приход, расход или количество наличных эти предложения ссылаются на значения соответствующих переменных экземпляра который получил сообщение.

Когда создаётся новый экземпляр при помощи сообщения посланного классу он получает новый набор переменных экземпляра. Переменные экземпляра инициализируются в соответствии с сообщением создания экземпляра. Метод инициализации по умолчанию присваивает каждой переменной экземпляра значение пусто.

Например, чтобы предыдущие примеры сообщений к Финансовой истории работали нужно выполнить предложение подобное следующему:

Домашнее хозяйство ( Финансовая история новый инициализировать баланс: 350.

Финансовая история новый - создаёт новый объект чьи все три переменных ссылаются на пусто. Сообщение новому экземпляру инициализировать баланс: присваивает трём переменным экземпляра более подходящие начальные значения.

## Нумерованые переменные экземпляра

Экземпляры некоторых классов могут иметь переменные экземпляра которые не доступны с помощью имени. Они называются нумерованными переменными экземпляра. Вместо ссылки на переменную с помощью имени доступ к нумерованным переменным экземпляра осуществляется при помощи сообщения с целым аргументом, называемым номером. Т.к. нумерование это форма ассоциации, то два основных сообщения для доступа к переменным имеют те же селекторы что и сообщения к словарям - от: и от: пом: Например экземпляр Ряда имеет нумерованные переменные. Если имена это экземпляр Ряда то предложение:

имена от: 1.

возвратит значение своей первой нумерованной переменной. Предложение:

имена от: 4 пом: 'Adele'.

поместит цепь 'Adele' как значение четвёртой нумерованной переменной экземпляра объекта имена. Допустимые индексы пробегают значения от единицы до числа нумерованных переменных в данном экземпляре.

Если у экземпляр класса есть нумерованные переменные то его объявление переменных должно включать строку нумерованные переменные экземпляра. Например часть описания реализации класса системы Ряд:

```
имя класса Ряд
нумерованные переменные экземпляра
```
Каждый экземпляр класса имеющего нумерованные переменные экземпляра может иметь различное их количество. Все экземпляры Финансовой истории имеют три переменные экземпляра, но экземпляры Ряда могут иметь любое количество переменных экземпляра.

Класс чьи экземпляры имеют нумерованные переменные экземпляра может также иметь именованные переменные экземпляра. Все экземпляры такого класса должны иметь одинаковое количество именованных переменных экземпляра, но могут иметь различное количество нумерованных переменных. Например класс системы представляющий набор чьи элементы упорядочены, Упорядоченный набор может иметь болше места для хранения элементов чем их текущее количество. Две именованные переменные экземпляра запоминают номера первого и последнего элемента.

имя класса Упорядоченный набор имена переменных экземпляра первый номер последний номер нумерованные переменные экземпляра

Все экземпляры Упорядоченного набора должны иметь две именованные переменные, но один может иметь пять нумерованных переменных, другой 15, другой 18 и т.д.

Именованные переменные экземпляра класса Финансовая история являются собственными в том смысле что доступ к этим переменным контролируются экземпляром. Класс может включать или может не включать сообщения дающие прямой доступ к переменным экземпляра. Нумерованные переменные экземпляра не собственные в данном смысле, т.к. прямой доступ к значениям этих переменных доступен при помощи посылки сообщений с селекторами от: и от: пом .: Т.к. это единственный способ получить доступ к нумерованным переменным он должен быть предоставлен.

Классы с нумерованными переменными экземпляра создают новые экземпляры при помощи сообщения новый: вместо использования сообщения новый. Аргумент сообщения новый: указывает количество нумерованных переменных.

список  $\leftarrow$  Ряд новый: 10.

Создаёт Ряд из 10 элементов, каждый из которых сначала ссылается на пусто. Количество нумерованных переменных экземпляра можно определить с помощью сообщения размер. Ответ на сообщение размер

## список размер.

для данного примера это целое 10.

Выполнение каждого из следующих предложений в данном порядке:

```
список \leftarrow Ряд новый: 3.
список от: 'один'.
список от: 'два'.
список от: 'три'.
эквивалентно одному предложению
C\Pi M \text{COK} \leftarrow #('O\Delta M H' 'ABA' 'T\text{DM }').
```
#### 3.3.2 Разделяемые переменные

Переменные которые разделяются более чем одним объектом объединяются в группы называемые пулами. Каждый класс имеет два или более пула чьи переменные могут быть доступны экземплярам. Один пул разделяется всеми классами и содержит глобальные переменные, этот пул называется Смолток. Каждый класс также имеет пул который доступен только его экземплярам и содержит переменные класса.

Помимо этих двух обязательных пулов классу могут быть доступны некоторые другие пулы разделяемые несколькими классами. Например, в системе существуют несколько классов которые представляют текстовую информацию; этим классам нужен доступ к кодам АСКОИ (ASCII) для знаков которые трудно представлять визуально, таким как перевод строки, табуляция или пробел. Эти числа включены как переменные в пул именуемый  $\mathit{TextConstants}$  который разделяется классами реализующими редактирование и показ текста. Если Финансовая история имеет переменную класса с именем Sales TaxRate и разделяет словарь пула с именем FinanicalConstnts объявление должно записываться так:

```
имя класса Финансовая история
имена переменных экземпляра количество наличных приход расход
имена переменных класса SalesTaxRate
разделяемые пулы Финансовые константы
```
Sales TaxRate это имя переменной класса так что она может быть использована в любом методе класса. С другой стороны Финансовые константы это имя пула, есть переменные в пуле которые могут быть использованы в предложениях.

78

## 3.4. МЕТОДЫ

Чтобы объявить переменную глобальной (известной для всех классов и пользователей системы) имя переменной нужно поместить как ключ в словаре Смолток. Например чтобы сделать глобальной Все истории выполните предложение:

Смолток от: #Все истории пом: пусто.

Затем используйте предложение присваивание для задания значения Всем историям.

# 3.4 Методы

Метод описывает как объект будет выполнять одну из своих операций. Метод состоит из образца и последовательности предложений отделённых точкой. Пример метода показанный ниже описывает ответ Финансовой истории на сообщение информирующее его о расходовании денег:

## потратить: количество на: причина

| предыдущие расходы | предыдущие расходы — сам общие траты на: причина. расход от: причина пом: предыдущие расходы + количество. количество наличных — количество наличных — количество.

Образец сообщения потратить: количество на: причина показанный в этом методе должен использоваться в ответ на все сообщения с селектором потратить: на:.

Первое предложение в теле данного метода добавляет новое количество к уже существующему количеству денег потраченных на указанную причину. Второе предложение это присваивание которое уменьшает значение переменной количество наличных на новое количество.

#### Имена аргументов 3.4.1

Обрезец сообщения был введён выше в данной главе. Образец сообщения содержит селектор сообщения и набор имён аргументов, имя для каждого из аргументов которое должен иметь метод с данным селектором. Образец сообщения совпадает с любым сообщением которое имеет то же селектор. Класс должен иметь только один метод с данным селектором в образце сообщения. Когда сообщение посылается, то метод с совпадающим образцом сообщения выбирается из класса получателя. Предложения в выбранном методе выполняются одно за другим. После выполнения всех предложений возвращается значение пославшему сообщение.

Имена аргументов в образце метода это имена переменных которые ссылаются на аргументы действительного сообщения. Если метод показанный выше вызовется при помощи предложения:

Домашнее хозяйство потратить: 30,45 на: 'еда'.

имя переменная количество будет ссылаться на число 30,45 и имя переменная цель будет ссылаться на цепь 'еда' в течении выполнения предложений метода. Если тот же метод будет вызван при помощи предложения:

Домашнее хозяйство потратить: цена + налог на: 'еда'.

цене будет послано сообщение  $+$  налог и на возвращённое значение будет ссылаться переменная количество. Если цена ссылается на 100 и налог на 6,5, то значение количество будет равно 106,5.

#### 3.4.2 Возвращаемое значение

Метод потратить: на: не определяет какое значение должно быть возвращено. Поэтому, по умолчанию, будет возвращён сам получатель. Когда нужно возвратить другое значение в методе записывается одно или несколько предложений возврата. Можно возвратить значение любого предложения при помощи добавления предшествующей стрелки вверх (1). Значение переменной можно возвратить так:

7 количество наличных.

Значение другого сообщение можно вернуть так:

↑ расход от: причина.

Объект литерал можно возвратить так:

 $\uparrow$  0.

Можно вернуть даже значение предложения присваивания:

 $\uparrow$  начальный номер  $\leftarrow$  0.

Сначала происходит присваивание. Затем возвращается новое значение переменной.

Пример использования предложения возврата в реализации метода общие траты на::

## общие траты на: причина

```
(расход содержит ключ: причина)
  истина: [↑ расход от: причина. ]
  ложь: [↑0.].
```
Данный метод содержит одно условное предложение. Если причина есть в расходах, возвращается соответствующее значение; иначе возвращается ноль.

## Многоуровневые переходы

При использовании ↑ для возвращения значения завершается выполнение первого вызова метода в котором содержится возврат. В предыдущем примере возврат происходил из блока. При этом завершилось выполнение блока и всего метода. Если требуется завершить выполнение блока или перейти на заданное количество уровней в стеке вызовов нужно использовать многоуровневые переходы.

При многоуровневом переходе управление возвращается на заданное в виде литерала количество уровней. Чтобы задать многоуровневый переход нужно перед возвращаемым выражением записать стрелку вверх, двоеточие и целый литерал который задаёт уровень перехода. Текущий уровень равен нулю, уровень который вызвал данный метод или блок имеет номер 1 и т.д. Запись  $\uparrow$ : 2 читается как возвратить со второго уровня.

Многоуровневые переходы можно использовать для завершения текущей итерации цикла. Результатом выполнения следующего примера:

```
\vertцепь\vertцепь \leftarrow".
1 до: 5 делать: [:н | н = 3 истина: [ \uparrow: 2 пусто. ]. цепь \leftarrow цепь, н как
```
цепь. ].

будет цепь '1245'. Т.к. при значении переменной и равном 3 блок сообщения до: делать: будет завершён до выполнения предожения  $u$ епь  $\leftarrow$  цепь, н как цепь. В этом примере нулевой уровень это вызов блока  $\int \uparrow$ : 2 пусто.  $\int$ , первый уровень это вызов метода с селектором истина:, а второй уровень это вызов блока сообщения до:делать: поэтому будет закончено выполнения блока цикла, поэтому в *цепи* не будет содержаться цифра 3.

#### Псевдо переменная сам 3.4.3

Наряду с переменными используемыми для ссылания на аргументы метода все методы имеют доступ к псевдо переменной с именем сам которая ссылается на получателя сообщения. Например, в методе потратить: на: сообщение общие траты на: посылается получателю сообщения потратить: на:.

```
потратить: количество на: причина
```

```
предыдущие расходы |
предыдущие расходы — сам общие траты на: причина.
расход от: причина пом: предыдущие расходы + количество.
количество наличных — количество наличных — количество.
```
Во время выполнения этого метода первое что происходит это посылка сообщения общие траты на: к тому же объекту (себе) который получил потратить: на .: Результату этого сообщения посылается сообщение + количество, и результат этого сообщения используется как второй аргумент сообщения от.пом.

Псевдо переменная сам может быть использована для реализации рекурсивных функций. Например, сообщение факториал понимается целыми числами чтобы вычислить соответствующую функцию. Метод связанным с селектором факториал:

## факториал

```
сам = 0 истина: \lceil \uparrow 1 \rceil.
cam < 0истина: [ сам ошибка: 'factorial invalid'. ]
   ложь: \uparrow сам * (сам - 1) факториал. ].
```
82

## 3.4. МЕТОДЫ

Получатель это Целое. Первое предложение проверяет не является ли получатель 0 и если это так то возвращает 1. Второе предложение проверяет знак получателя, т.к. если он меньше нуля нужно вызвать сообщение об ошибке (все объекты отвечают на сообщение ошибка: уведомлением о том что произошла ошибка). Если получатель больше нуля, то возвращённым значением будет:

сам  $*(cam - 1)$  факториал

Значение возвращённое получателем это получатель умноженный на факториал числа на единицу меньшего чем получатель.

#### 3.4.4 Временные переменные

Имена аргументов и сам доступны только в течении выполнения метода. В дополнение к этим переменным метод может иметь несколько других переменных для использования в течении выполнения. Они называются временными переменными. Временные переменные объявляются между образцом метода и предложениями метода. Объявление временных состоит из набора имён переменных между вертикальными чертами.

Значение временной переменной доступно только для предложений метода и уничтожается когда выполнение метода завершается. Все временные переменные изначально ссылаются на пусто. Аргументы сообщения тоже являются временными переменными с уже присвоенными значениями.

В системе Смолток программист может протестировать алгоритм используя временные переменные. Тест можно выполнить используя вертикальные черты для объявления переменных только на время выполнения. Предположим что предложение которое нужно проверить включает ссылку на переменную список. Если переменная список не определена то попытка выполнения предложения приведёт к синтаксической ошибке. Поэтому программист может определить переменную список как временную переменную с помощью добавления перед предложением выражения | список |. Предложения отделяются с помощью точек, так же как и в методах.

 $|$  список  $|$ список  $\leftarrow$  Ряд новый: 2. список от: 1 пом: 'один'. список от: 2 пом: 'четыре'. список цепь для печати.

Программист выделяет все пять строк — определение и предложения – и запрашивает их выполнение. Переменная список доступна только во время единичного выполнения выделенного текста.

# 3.4.5 Элементарные методы

Когда объект получает сообщение от обычно просто посылает другие сообщения, и где же происходят реальные действия? Объект может при получении сообщения изменить значения своих переменных экземпляра, что естественно оценивается как "что-то произошло". Но этого не достаточно. Всё поведение системы вызывается сообщениями, однако не все сообщения отвечают при помощи выполнения методов Смолтока. Есть около сотни примитивных методов способ выполнения которых знает виртуальная машина Смолтока. Примерами сообщения которые выполняются примитивом является сообщение + к малому целому, сообщение *от:* к объектам с нумерованными переменными, и сообщение новый: к классам. Когда 3 получает сообщение  $+$  4, она не выполняет метод Смолтока. Примитивный метод возвращает 7 как значение сообщения. Полный набор примитивных методов включён в четвёртую часть данной книги, которая описывает виртуальную машину.

Метод который реализован как примитивный начинается с выражения вида

## <примитив №>

где № это номер указывающий какой примитивный метод будет использоваться. Если примитив не может завершиться правильно, управление передаётся методу Смолтока. За выражением <примитив №> следуют предложения Смолтока которые обрабатывают ошибочную ситуацию.

# 3.5 Сводка терминов

класс - объект который описывает реализацию набора подобных объектов.

экземпляр - один из объектов описываемых классом, он имеет память и отвечает на сообщения.

переменная экземпляра - переменная доступная единственному объекту во время всей его жизни, переменные экземпляра могут быть именованными или нумерованными.

описание протокола - описание класса в терминах протокола сообщений экземпляра.

описание реализации – описание класса в терминах собственных переменных экземпляра и набора методов которые описывают способ выполнения операций.

образец сообщения - селектор сообщения и набор имён аргументов, по одному имени для каждого аргумента которые должно иметь сообщение с данным селектором.

временная переменная — переменная созданная для выполнения специальной задачи и доступная только в течении этого действия.

переменная класса — переменная разделяемая экземплярами одного класса.

глобальная переменная — переменная разделяемая всеми экземплярами всех классов.

переменная пула - переменная разделяемая экземплярами набора классов.

Смолток - пул разделяемый всеми классами который содержит все глобальные переменные.

метод - описание процедуры выполнения одной из операций объекта; состоит из образца сообщения, объявления временных переменных и последовательности предложений. Метод вызывается когда сообщение совпадающее с образцом посылается экземпляру класса в котором находится метод.

имя аргумента - имя псевдо переменной доступной только в течении выполнения метода; значение имени аргумента это аргумент сообщения которое выполняет метод.

 $\uparrow$  - когда используется в методе, указывает на то что значение следующего предложения это значение возвращаемое методом.

сам - псевдо переменная ссылающаяся на получателя сообщения. категория сообщения - группа методов в описании класса. примитивный метод - операция выполняемая напрямую виртуальной машиной Смолтока, не описывается как последовательность предложений на Смолтоке.

# Глава 4

# Подклассы

## Оглавление

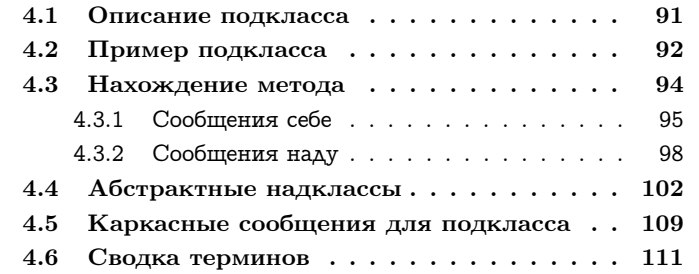

Каждый объект в системе Смолток это экземпляр класса. Все экземпляры класса представляют один и тот же вид компонентов. Например, каждый экземпляр Прямоугольника представляет прямоугольную область и каждый экземпляр Словаря представляет набор связей между именами и значениями. Тот факт что все экземпляры класса представляют один и тот же вид компонента отражается в способе которым экземпляры отвечают на сообщения и в форме их переменных экземпляра.

- все экземпляры класса отвечают на один и тот же набор сообщений и используют один и тот же набор методов для этого.
- все экземпляры класса имеют одно и то же количество именованных переменных экземпляра и используют одни и те же

<span id="page-89-0"></span>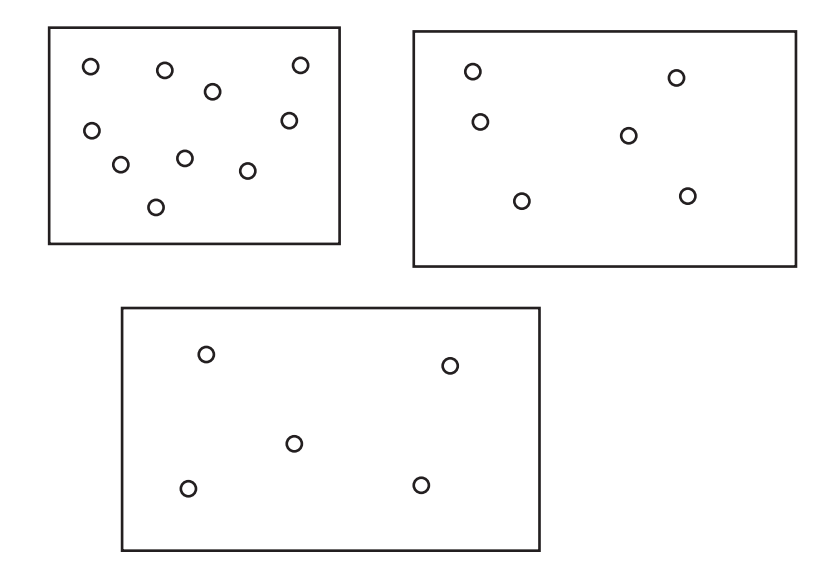

Рис. 4.1

имена для ссылки на них.

 объект может иметь нумерованные переменные только если их могут иметь все экземпляры класса.

Структура классов описанная до сих пор не предоставляет возможности объектам принадлежать к нескольким классам. Каждый объект это экземпляр только одного класса. Эта структура показаны на рисунке [4.1.](#page-89-0) На рисунке маленькими кружками представлены экземпляры и прямоугольниками классы. Если кружок находится в прямоугольнике то он представляет экземпляр класса представленного прямоугольником.

Отсутствие пересечений между членами классов это ограничение в структуре объектно-ориентированной системы т.к. не позволяется пересечений между описаниями классов. Мы можем захотеть иметь два почти идентичных объекта, но различающихся отдельными чертами. Например числа с плавающей точкой и целые числа похожи возможностью отвечать на арифметические сообщения, но

<span id="page-90-0"></span>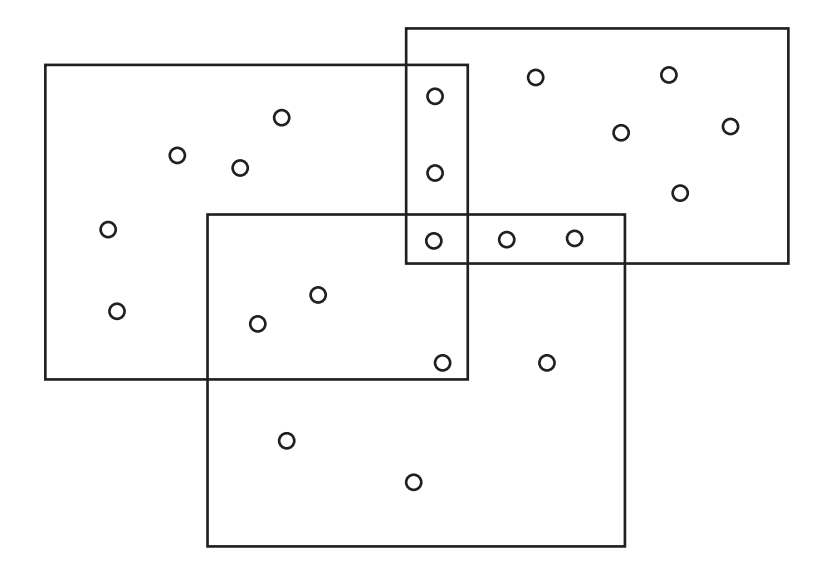

Рис. 4.2

они отличаются способом представления численных значений. Упорядоченная совокупность и Мешок похожи тем что они являются хранилищами для объектов которые можно добавлять и удалять, но они различаются способом доступа к индивидуальному элементу. Различия между другими похожими объектами могут быть видны снаружи, такие как возможность отвечать на некоторые отличные сообщения или различия могут быть полностью внутренними, такими как ответ на одно и то же сообщения с помощью выполнения различных методов. Если не допускается принадлежность к различным классам то система не может гарантировать данные типы похожести между двумя объектами.

Наиболее общий способ преодолеть данное ограничение это позволить произвольное пересечение между классами (рисунок 4.2).

Мы называем этот подход множественным наследованием. Множественное наследование позволяет ситуации когда объект является экземпляром нескольких классов, в то время как другие объекты это экземпляры только одного или другого класса. Менее общее огра-

<span id="page-91-0"></span>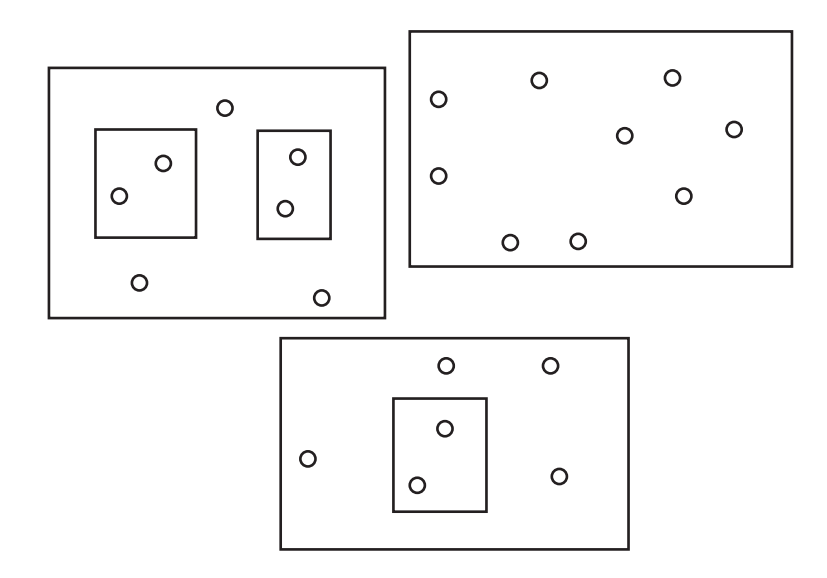

Рис. 4.3

ничение чем не пересечение границ класса это позволить классам включать все экземпляры другого класса, но не позволять более общего разделения (рисунок 4.3).

Мы называем данный подход созданием подклассов. Данное название следует терминологии языка Симула, в котором есть подобная концепция. Подклассы строго ирархичны, если любой экземпляр класса также экземпляр другого класса, то все экземпляры данного класса должны также быть экземплярами другого класса.

Система Смолток предоставляет возможность создания подклассов в форме наследования от классов. Данная глава описывает как подклассы изменяют свои надклассы, как это влияет на связь сообщений с методами и как механизм подклассов предоставляет каркас для классов системы.

#### <span id="page-92-0"></span>4.1 Описание подкласса

Подкласс определяет что его экземпляры должны быть такими же как и экземпляры другого класса, называемого надклассом, за исключением различий которые явно указаны. Программист Смолтока всегда создаёт новый класс как подкласс существующего класса. Класс системы называемый Объект описывает общие черты всех объектов системы, поэтому каждый класс должен быть по крайней мере подклассом Объекта. Описание (протокола или реализации) класса определяет чем его экземпляры отличаются от экземпляров надкласса. На экземпляры надкласса не может влиять существование подклассов.

Подкласс это тоже класс и поэтому тоже может иметь свои подклассы. Каждый класс имеет один надкласс, однако многие классы могут разделять один и тот же надкласс, т.е. классы образуют древовидную структуру. Класс имеет цепь классов от которых он наследует переменные и методы. Эта цепь начинается с его надкласса и продолжается надклассом надкласса, и т.д.. Цепь наследования продолжается до тех пор пока не дойдёт до класса Объект. Объект это единственный корневой класс, это единственный класс без надкласса.

Напомним что описание реализации содержит три основных ча-CTM:

- 1. Имя класса
- 2. Объявление переменных
- 3. Набор методов

Подкласс должен иметь своё имя, но он наследует и объявления переменных и методы своего надкласса. Подкласс может добавить новые переменные и новые методы. Если в подклассе добавлено объявление имён переменных экземпляра, то экземпляры подкласса будут иметь больше переменных экземпляра чем экземпляры надкласса. Если добавлены разделяемые переменные, то они будут доступны экземплярам подкласса, но не экземплярам надкласса. Все имена переменных должны отличаться от имён объявленных в надклассе.

Если класс не имеет нумерованных переменных экземпляра, подкласс может объявить что у его экземпляров будут нумерованные переменные, эти переменные будут добавлены ко всем унаследованным переменным экземпляра. Если класс имеет нумерованные переменные экземпляра его подкласс тоже должен иметь нумерованные переменные экземпляра, подкласс также может добавить новые именованные переменные экземпляра.

Если подкласс добавляет метод с образцом имеющим селектор совпадающий с селектором метода в надклассе, то его экземпляры будут отвечать на сообщение с данным селектором выполняя новый метод. Это называется переопределение метода. Если подкласс добавляет метод с селектором не содержащимся в надклассе, то экземпляр подкласса будет отвечать на сообщения которые не понимают экземпляры надкласса.

Подвидём итоги, каждая часть описания реализации может быть изменена подклассом различными способами:

- 1. Имя класса должно быть переопределено
- 2. Можно добавлять переменные
- 3. Методы могут быть добавлены или переопределены

### <span id="page-93-0"></span>Пример подкласса 4.2

Описание реализации содержит раздел не указанный в предыдущих главах, он определяет надкласс. В следующем примере описан класс созданный как подкласс класса Финансовая история введённого в третьей главе. Экземпляры подкласса разделяют функции Финансовой истории для хранения информации о поступлении и трате денег. Они имеет дополнительные функции для отследживания трат которые облагаются налогом. Подкласс определяет обязательное новое имя для класса (Налоговая история), и добавляет одну переменную экземпляра и четыре метода. Один из этих методов (начальный баланс:) переопределяет метод надкласса.

## 4.2. ПРИМЕР ПОДКЛАССА 93

имена переменных экземпляра расходы на налоги

методы экземпляра

запись транзакций

## потратить на налоги: количество на: причина

сам потратить: количество на: причина.

расходы на налоги <sup>←</sup> расходы на налоги <sup>+</sup> количество.

потратить: количество на: причина вычесть: размер налога сам потратить: количество на: причина. расходы на налоги <sup>←</sup> расходы на налоги <sup>+</sup> размер налога.

### справки

## всего налогов

<sup>↑</sup> расходы на налоги.

## инициализация

## инициализировать баланс: количество

над инициализировать баланс: количество.

расходы на налоги  $\leftarrow 0$ .

Для того чтобы знать все сообщения понимаемые экземплярами Налоговой истории нужно просмотреть протоколы классов Налоговая история, Финансовая история и Объект. Экземпляры Налоговой истории имеют четыре переменных — три унаследованных от надкласса Финансовая история, и одну определённую в классе Налоговая история. Класс Объект не определяет переменных экземпляра.

Рисунок [4.4](#page-95-1) показывает что Налоговая история это подкласс Финансовой истории. Каждый прямоугольник на данной диаграмме помечен в верхнем левом углу с помщью имени класса который он представляет.

Экземпляры Налоговой истории могут быть использованы для записи истории трат таких сущностей траты которых облагаются налогом (люди, домохозяйства, организации). Экземпляры Финансовой истории могут быть использованы для записи истории трат

<span id="page-95-1"></span>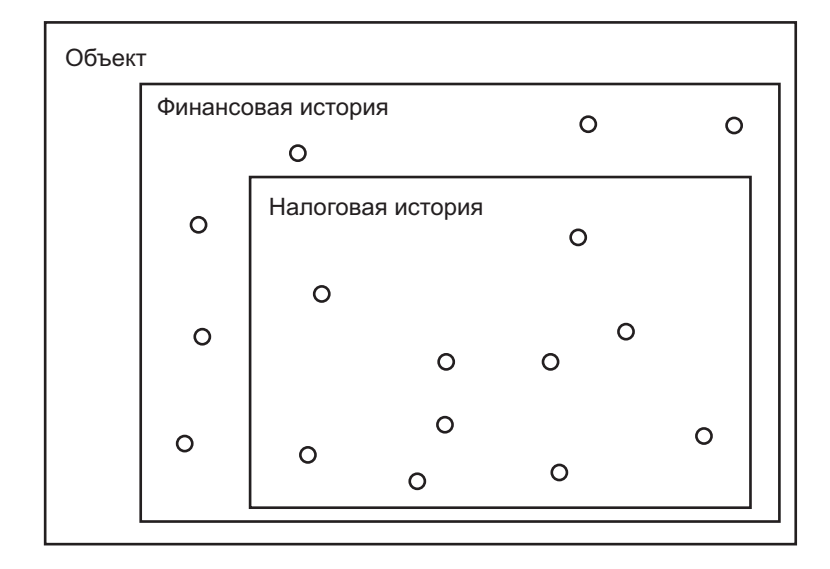

Рис. 4.4

сущностей траты которых не облагаются налогом (благотворительные оргаризации, религиозные организации). В действительности экземпляр Налоговой истории может быть использован вместо Финансовой истории без видимых эффектов до тех пор пока он отвечает на те же сообщения таким же образом. В добавок к сообщениям наследуемым от Финансовой истории, экземпляр Налоговой истории может отвечать на сообщения указывающие что все или часть трат облагаются налогом. Новые доступные сообщения: потратить на налоги:на: которое используется если вся сумма это налог и потратить:на:вычесть: которое используется если только часть трат является налогом. Общую сумму налогов можно узнать послав сообщение всего налогов Налоговой истории.

# <span id="page-95-0"></span>4.3 Нахождение метода

При посылке сообщения ищется метод в классе получателя с совпадающим селектором. Если такой не находится то ищется метод в надклассе класса. Поиск продолжается до тех пор пока не будет найден соответствующий метод. Допустим мы послали экземпляру Налоговой истории сообщение с селектором количество наличных. Поиск подходящего метода для выполнения начинается в классе получателя, Налоговой истории. Когда он там не находится, то поиск продолжается в надклассе Налоговой истории, в Финансовой истории. Когда метод с селектором количество наличных находится, то он выполняется в ответ на сообщение. Ответ на данное сообщение возвращает значение переменной экземпляра количество наличных. Это значение находится в получателе сообщения, в нашем случае в экземпляре Налоговой истории.

Поиск подходящего метода следует по цепи наследования, обрываясь на классе Объект. Если ни одного метода не находится во всех классах цепи наследования, то получателю посылается сообщение не понимаю:; аргумент это не понятое сообщение. Есть метод для селектора не понимаю: в Объекте который сообщает программисту об ошибке.

Предположим мы послали экземпляру Налоговой истории сообщение с селектором потратить:на:. Этот метод находится в надклассе Финансовая история. Метод как он представлен в третьей главе:

## потратить: количество на: причина

| предыдущие расходы |

предыдущие расходы <sup>←</sup> сам общие траты на: причина. расход от: причина пом: предыдущие расходы + количество. количество наличных <sup>←</sup> количество наличных <sup>−</sup> количество.

Значения премеменых экземпляра (расход и количество наличных) находятся в получателе сообщения, экземпляре Налоговой истории. Псевдо переменная сам тоже используется в этом методе; сам пердставляет экземпляр Налоговой истории который получил сообщение.

## <span id="page-96-0"></span>4.3.1 Сообщения себе

Когда метод содержит сообщения чьи получатели это сам, то поиск метода для таких сообщений начинается в классе экземпляра не смотря на то в каком классе содержится сам метод. Поэтому, когда предложение сам общие траты на: причина выполняется в методе потратить: на: находящемся в Финансовой истории, то поиск метода связанного с селектором сообщения общие траты на: начинается в классе себя, т.е. в Налоговой истории.

Сообщения к себе будут объясняться на примере двух классов с именами Один и Два. Два это подкласс Одного и Один это подкласс Объекта. Оба класса содержат метод для сообщения тест. Класс Один также содержит метод для сообщения результат который возвращает результат предложения сам тест.

```
имя класса Олин
надркласс Объект
```

```
методы экземпляра
пример
тест
  \uparrow 1.
```
результат 1 ↑ сам тест.

имя класса Два надркласс Один

методы экземпляра

пример

тест

 $\uparrow$  2.

Будет использоваться экземпляр каждого класса для демонстрации нахождения метода для сообщений к себе, пример 1 это экземпляр класса Один а пример 2 это экземпляр класса Два.

```
пример 1 \leftarrowОдин новый.
пример 2 ← Два новый.
```
96

<span id="page-98-0"></span>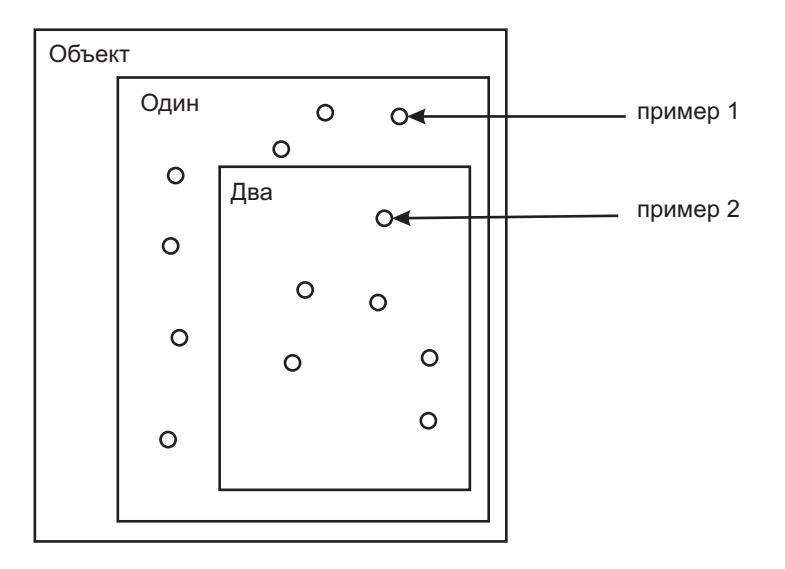

Рис. 4.5

Соотношение между Один и Два показано на рисунке 4.5. В добавок к именованию прямоугольников для обозначения классов, некоторые кружки также поименованы чтобы указать имена соответствующих экземпляров.

Следующая таблица показывает результаты выполнения различных предложений.

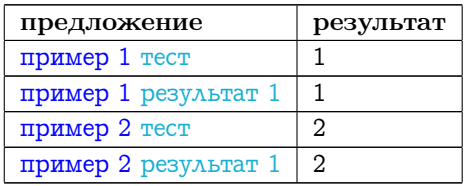

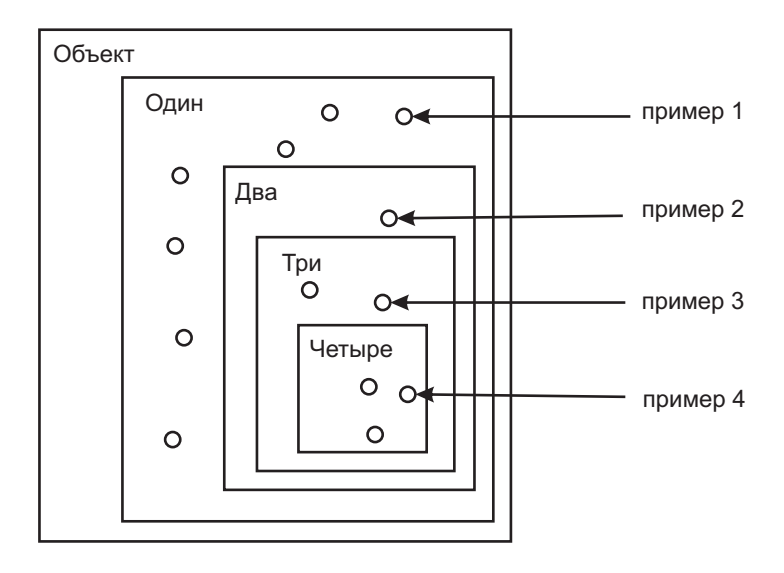

Рис. 4.6

Оба сообщения результат 1 вызывают один и тот же метод, который находится в классе  $O\partial u$ н. Он возвращает различные результаты из за того что сообщения к себе содержится в данном методе. Когда результат 1 посылается примеру 2, то поиск начинается в классе Два. Метод не находится в классе Два, поэтому поиск продолжается к надклассе, Один. Метод для результата находится в классе Один, которой содержит одно предложение <sup>↑</sup> сам тест. Псевдо переменная сам ссылается на получателя, пример 2. Поэтому поиск для ответа на тест начинается с класса  $\Delta$ ва. Метод для теста находится в  $\Delta$ ва, который возвращает 2.

# <span id="page-99-0"></span>4.3.2 Сообщения наду

Дополнительная псевдо переменная именуемая над доступна для использования в предложениях метода. Псевдо переменная над ссылается на получателя сообщения, так же как это делает переменная сам. Однако, когда сообщение посылается наду, то поиск метода не начинается с класса получателя. Вместо этого поиск начинается в надклассе класса содержащего метод. Использование нада позволяет методу получить доступ к методу объявленному в надклассе даже если метод переопределён в подклассе. Использование нада в любом месте отличном от получателя (например как аргумента), ничем не отличается от использования переменной сам; использование нада влияет только на начальный класс с которого начинается поиск метода.

Сообщения наду будут рассмотрены при помощи ещё двух классов именуемых Три и Четыре. Четыре это подкласс Трёх, Три это подкласс Двух, класса из предыдущего примера. Класс Четыре переопределяет метод для сообщения тест. Класс Три содержит метод для двух новых сообщений - результат 2 возвращает результат предложения сам результат 1, и результат 3 возвращает результат предложения над тест.

```
имя класса Три
надркласс Два
```

```
методы экземпляра
пример
результат 2
  \uparrow сам результат 1.
результат 3
  ↑ над тест.
```

```
имя класса Четыре
надркласс Три
```
## методы экземпляра

пример

тест

 $\uparrow$  4.

Экземпляры классов Один, Два, Три и Четыре могут отвечать на сообщения тест и результат. Ответ экземпляров Три и Четыре на сообщения показывает эффект производимый надом (4.7).

```
пример 3 ← Три новый.
пример 4 ← Четыре новый.
```
Попытка послать сообщения результат 2 или результат 3 примеру 1 или примеру 2 вызовет ошибку т.к. экземпляры классов Один и Два не понимают сообщений результат 2 и результат 3.

Следующая таблица показывает результаты посылки различных сообщений.

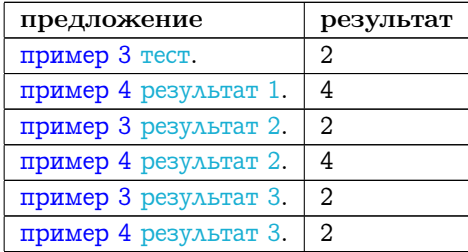

Когда примеру 3 посылается тест, то используется метод класса Два, т.к. в классе Три этот метод не переопределён. пример 4 отвечает на результат 4-кой по той же причине почему пример 2 отвечает 2-кой. Когда результат 2 посылается примеру 3, то поиск подходящего метода начинается в классе  $Tpu$ . Найденый здесь метод возвращает результат предложения сам результат. Поиск метода для ответа на сообщение результат также начинается в классе  $Tpu$ . Подходящий метод не находится в классе  $Tpu$  или его надклассе, Два. Метод для результата находится в классе Один и возвращает результат выполнения предложения сам тест. Поиск для ответа на сообщение тест опять начинается с класса  $Tpu$ . В этот раз соответствующий метод находится в надклассе  $Tpu$  классе  $\Delta \theta$ а.

Эффект посылки сообщения наду будут проилюстирован при помощи ответов на сообщение результат 3 посланных примеру 3 и примеру 4. Когда результат 3 посылается примеру 3, то поиск соответствующего метода начинается в классе  $Tpu$ . Метод найденный там возвращает результат предложения над тест. Т.к. тест посылается наду, то поиск соответствующего метода начинается не в классе  $Tpu$ , а в его надклассе, Два. Метод тест в классе Два возвращает 2. Когда результат 3 посылается примеру 4, то результат опять 2, не смотря на то что класс Четыре переопределяет сообщение тест.

Данный пример подчёркивает возможную путаницу: над не начинает поиск в надклассе получателя, который в данном примере равен Трём. Сообщение наду начинает поиск в надклассе класса содержащего метод в котором используется над, которым в данном примере является класс Два. Даже если Три переопределяет метод для теста возвращая 3, результат предложения пример 4 результат 3 будет по прежнему 2. Конечно иногда надкласс класса в котором содержится метод с надом находится в том же надклассе что и надкласс получателя.

Другой пример использования нада даёт метод Налоговой истории инициализировать баланс:.

## инициализировать баланс: количество

над инициализировать баланс: количество.

расходы на налоги  $\leftarrow$  0.

Этот метод переопределяет метод надкласса Финансовая история. Метод Налоговой истории содержит два предложения. Первое передаёт управление надклассу для инициализации баланса.

над инициализировать баланс: количество.

Псевдо переменная над ссылается на получателя сообщения, но указывает что поиск метода должен пропустить Налоговую историю и начинать с Финансовой истории. В данном случае предложения из Финансовой истории не будут дублироваться в Налоговой истории. Второе предложение данного метода производит инициализацию особую для класса.

## расходы на налоги  $\leftarrow$  0.

Если заменить нада на сам в методе инициализировать баланс:, то результатом будет бесконечная рекурсия, т.к. каждый раз при посылке инициализировать баланс: это сообщение будет посылаться ещё раз.

<span id="page-103-1"></span>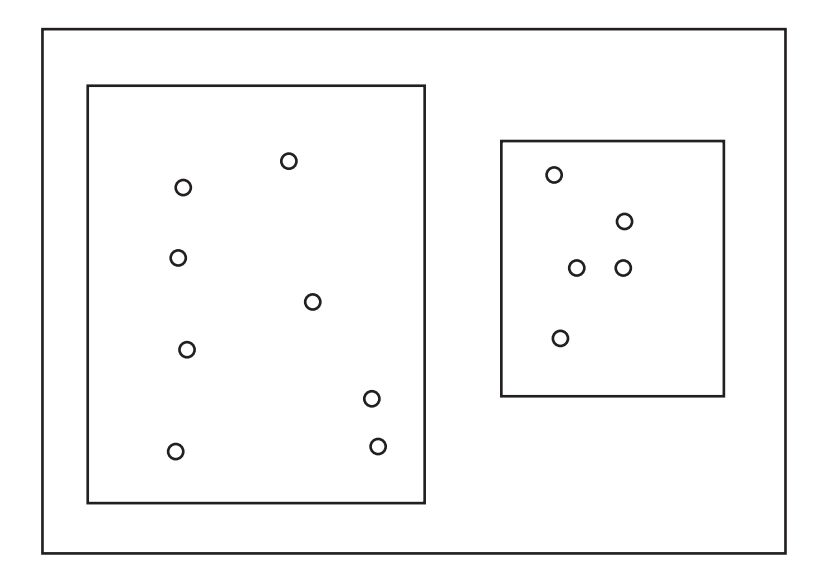

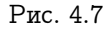

#### <span id="page-103-0"></span>Абстрактные надклассы  $4.4$

Абстрактные надклассы создаются когда два класса разделяют часть сових описаний и ни тот ни другой не являются подклассом другого. Взаимный надкласс создаётся для двух классов и он содержит их общие черты. Такой вид надклассов называется абстрактным потому что эти классы создаются не для создания экземпляров. В терминах прямоугольников абстрактные надклассы представляют ситуацию показанную на 4.7. Заметьте что абстрактный класс не содержит прямых экземпляров.

В качестве примера использования абстрактного надкласса рассмотри два класса чьи экземпляры представляют словари. Один класс, именуемый Малый словарь, минимизирует место требуемое для хранения своего содержания; другой, именуемый Быстрый словарь, хранит имена и значения редко и использует технику хэширования для нахождения элементов. Оба класса используют два параллельных списка которые содержат имена и связанные с ними

<span id="page-104-0"></span>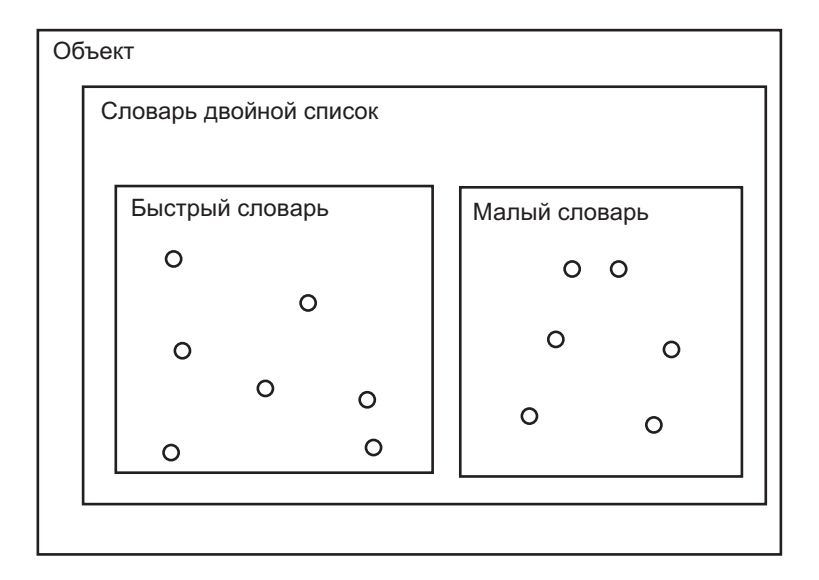

Рис. 4.8

значения. Малый словарь помещает имена и значения подряд и использует простой линейный поиск для нахождения имён. Быстрый словарь помещает имена и значения раздельно и использует технику хэширования для нахождения имён. За исключением различий запоминания имён эти два класса очень похожи они реализуют один и тот же протокол и они оба используют параллельные списки для запоминания содержания. Эти подобия представлены в абстрактном надклассе именуемом Словарь двойной список. Взаимоотношения между этими тремя классами показаны на рисунке [4.8.](#page-104-0)

Далее показано описание реализации для абстрактного класса Словарь двойной список.

имя класса Словарь двойной список надркласс Объект имена переменных экземпляра имена значения

## методы экземпляра

## доступ

```
от: имя
  \mid номер\midномер ← сам номер для: имя.
  номер == 0истина: [ сам ошибка: 'Name not found'. ]
    ложь: [ ↑ значения от: номер. ].
от: имя пом: значение
  | номер |
  номер ← сам номер для: имя.
  номер == 0 истина: [ номер ← сам новый номер для: имя. ].
  ↑ значения от: номер пом: значение.
```
## проверки

```
содержит: имя
  \uparrow ( сам номер для: имя ) \tilde{=} 0.
пустой
  \uparrow сам размер == 0.
```
## инициализация

## инициализировать

```
имена ← Ряд новый: 0.
значения ← Ряд новый: 0.
```
Данное описание Словаря двойного списка использует только сообщения определённые в самом Словаре двойном списке или те которые уже описаны в данной или предыдущих главах. Внешний протокол для Словаря двойного списка содержит сообщения от:, от:пом:, содержит:, пустой и инициализировать. Новый экземпляр Словаря двойного списка (в действительности экземпляр одного из его подклассов) создаётся посылкой сообщения новый. Затем это сообщение посылает сообщение инициализировать чтобы присвоить значения двум переменным экземпляра. Эти переменные изначально являются пустыми рядами (Ряд новый: 0).

## 4.4. АБСТРАКТНЫЕ НАДКЛАССЫ

Три сообщения себе используемые в этих методах не реализованы в Словаре двойном списке - размер, номер для: и новый номер для: Поэтому класс Словарь двойной список называется абстрактным. Если создать экземпляр, то он не сможет правильно отвечать на все сообщения. Два подкласса, Малый словарь и Быстрый словарь должны реализовать эти три недостающих сообщения. Тот факт что поиск всегда начинается в классе экземпляра на который ссылается сам означает что метод в надклассе может объявлять какое сообщение послать самому, но соответствующий метод находится в подклассе. Таким образом надкласс может предоставлять каркас для методов которые используются или реализуются в подклассе.

Малый словарь это подкласс Словаря двойного списка который использует минимальный объём памяти для хранения связей, но требует большого времени для нахождения ассоциации. Он предоставляет методы для трёх сообщений которые не были реализованы в Словаре двойном списке - размер, номер для: и новый номер для: Он не добавляет переменных.

# имя класса Малый словарь надркласс Словарь двойной список нумерованные переменные экземпляра

```
методы экземпляра
```

```
\partialocmyn
```
размер

1 имена размер.

## личные

```
номер для: имя
  \mathbf{1}до: имена размер
    делать: [: номер | (имена от: номер) = = имя истина: [\uparrow номер. ]. ].
  \uparrow 0.
```

```
новый номер для: имя
```

```
сам расти.
  имена от: имя размер пом: имя.
  ↑ имена размер.
расти
  старые имена старые значения |
  старые имена ← имена.
  старые значения ← значения.
  имена — Ряд новый: имена размер + 1.
  значения \leftarrow Ряд новый: значения размер + 1.
  имена заменить от: 1 до: старые имена размер на: старые имена.
 значения заменить от: 1 до: старые значения размер на: старые зна-
чения.
```
Т.к. имена запоминаются подряд то размер Малого словаря это размер его ряда имена. Номер конкретного имени определяется при помощи линейного поиска в ряде имён. Если не находится совпадение, то номер это 0, указывает что поиск неудачен. Когда к словарю добавляется новая связь используется метод новый номер для: чтобы найти подходящий номер. Этот класс предполагает что размер рядов имена и значения в точности равен количеству текущих хранимых элементов. Сообщение расти создаёт два Ряда которые копируют предыдущие элементы, которые увеличены на один элемент в конце ряда. В методе для новый номер для: сначала увеличиваются размеры имён и значений и затем новое имя добавляется в новую пустую позицию (в последнюю). Метод который вызывает новый номер для: отвечает за присвоение значения.

Можно выполнить следующие примеры предложений:

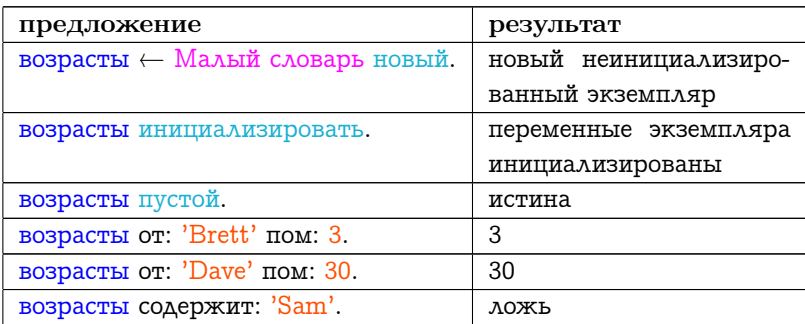

106
## 4.4. АБСТРАКТНЫЕ НАДКЛАССЫ

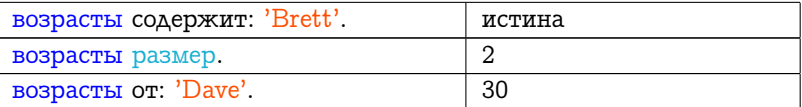

Для каждого вышеприведённого предложения показано в каком классе находится метод и в каком классе ищутся сообщения посылаемые себе.

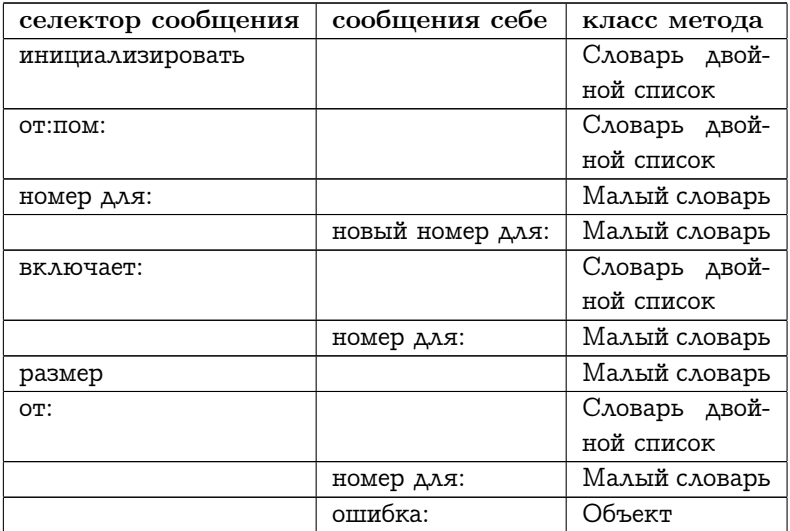

Быстрый словарь это другой подкласс Словаря двойного списка. Он использует технику хэширования для размещения имён. Хэширование требует больше памяти, но на поиск тратиться меньше времени чем для линейного поиска. Все объекты отвечают на сообщение  $x$ эш возвращая число. Числа отвечают на сообщение  $\setminus$ возвращая значение по модулю аргумента.

имя класса Быстрый словарь надркласс Словарь двойной список

## методы экземпляра

## доступ

## размер

```
| размер |
размер \leftarrow 0.
имена делать: \left[ \cdot \right]имя \left| \right|имя не пусто истина: \left[ \right]размер \leftarrow размер +1. \left| \right|.
 ↑ размер.
```
## инициализация

## инициализировать

```
имена ← Ряд новый: 4.
значения ← Ряд новый: 4.
```
## личные

```
номер для: имя
  | номер |
  номер \leftarrow имя хэш \langle имена размер + 1.
  [( имена от: номер) ==имя.
     пока ложь: [
        ( имена от: номер ) это пусто истина: \lceil \uparrow 0.\rceil.
       номер \leftarrow номер \backslash имена размер + 1. ].
  ↑ номер.
```
## новый номер для: имя

```
| номер |
```

```
имена размер – сам размер <= (имена размер /4) истина: [сам
расти. ].
```

```
номер \leftarrow имя хэш \langle имена размер + 1.
```

```
[ ( имена от: номер ) это пусто. ]
```

```
пока ложь: [ номер ← номер \\ имена размер + 1. ].
```
имена от: номер пом: имя.

<sup>↑</sup> номер.

## расти

| старые имена старые значения | старые имена <sup>←</sup> имена. старые значения <sup>←</sup> значения.

```
имена — Ряд новый: имена размер * 2.
значения \leftarrow Ряд новый: значения размер * 2.
\mathbf{1}до: старые имена размер
  делать: [
    :номер |
    (старые имена от: номер) это нуль
       ложь: [
         c<sub>am</sub>от: (старые имена от: номер)
           пом: (старые значения от: номер).].].
```
Быстрый словарь переопределяет реализацию метода инициализировать класса Словарь двойной список чтобы создать Ряды которые уже имееют некоторое выделенное пространство (Ряд новый: 4). Размер Быстрого словаря это не просто размер одной из его переменных т.к. Ряды всегда содержат пустые элементы. Поэтому размер определяется при помощи проверки каждого элемента Ряда и подсчитывается количество не нулевых элементов.

Реализация нового номера для: следует той же идее что используется в Малом словаре за исключением случая когда размер Ряда изменяется (удваивается в случае данного метода расти), каждый элемент явно копируется из старого Ряда в новый поэтому элементы хэшируются заново. Размер не всегда изменяется как в Малом словаре. Размер Быстрого словаря изменяется только когда количество свободной памяти для имён становится меньше минимума. Минимум равен 25 процентам элементов.

```
имена размер — сам размер \lt=( имена размер / 4)
```
#### Каркасные сообщения для подкласса  $4.5$

Если следовать стилю программирования, метод не должен включать сообщений к себе если сообщения не реализованы классом или наследуемыми от него подклассами. В описании Словаря двойного списка есть три таких сообщения - размер, номер для: и новый номер для. Как мы увидим в последующих главах возможность

отвечать на сообщение размер наследуется от Объекта, ответ это число нумерованных переменных. Подразумевается что подклассы Словаря двойного списка переопределяют этот метод для возврашения количества имён в словаре.

Специальное сообщение, ответственность подкласса, определено в Объекте. Оно используется в реализации сообщений которые не могут быть правильно реализованы в абстрактном классе. Поэтому реализации методов размер, номер для: и новый номер  $\partial \Lambda$ я: по соглашению принятому в Смолтоке, должны состоять из предложения

## сам ответственность подкласса.

Ответ на это сообщение это вызов следующего метода определённого в классе Объект.

## ответственность полкласса

 $c$ a $M$ 

ошибка: 'My subclass should have overridden'

, этот контекст отправитель селектор цепь для печати.

В данном случае, если метод должен быть реализован в подклассе абстрактного класса, программисту выводится сообщение об ошибке и как её исправить. Более того, используя данное сообщение программист создаёт абстрактный класс в котором все сообщения посылаемые себе реализованы, и в этих реализациях содержится указание какие методы должны быть переопределены в подклассах.

По соглашению, если программист хочет чтобы сообщение унаследованное от абстрактного надкласса не было реализовано, то подходящий путь для этого переопределить унаследованный метод так

## сам не должен реализовывать.

Ответ на это сообщение это вызов следующего метода определённого в классе Объект.

## не должен реализовывать

сам ошибка: 'This message is not appropriate for this object'.

В системе Смолток есть несколько ирархий подклассов которые используют идею создания каркаса сообщений чьи реализации должны быть закончены в подклассах. Эти классы описывают различные виды совокупностей (смотри главы 9 и 10). Классы совокупностей организованный в ирархию для того чтобы разделить как можно большее количество подобных описаний классов совокупностей. Они используют сообщения ответственность подкласса и не должен реализовывать. Другой пример использования подклассов это ирархии одномерных величин и чисел (смотри главы 7 и 8).

#### Сводка терминов  $4.6$

подкласс – класс который наследует переменные и методы от существующего класса.

надкласс - класс от которого наследуются методи и переменные.

Объект - класс являющийся корнем дерева ирархии наследования классов.

переопределение метода - определение метода в подклассе для сообщения уже определённого в надклассе.

над — псевдо переменная ссылающаяся на получетел сообщения; отличается от сам способом поиска метода.

абстрактный класс - класс определяющий протокол, но не полностью его реализующий, по соглащению его экземпляры не создаются.

ответственность подкласса - сообщение для указания ошибки, подкласс должен определить одно из сообщений надкласса.

не должен реализовывать - сообщения для указания ошибки, сообщение наследуется от надкласса но явно не доступно для экземпляров подкласса.

# Глава 5

# Метаклассы

## Оглавление

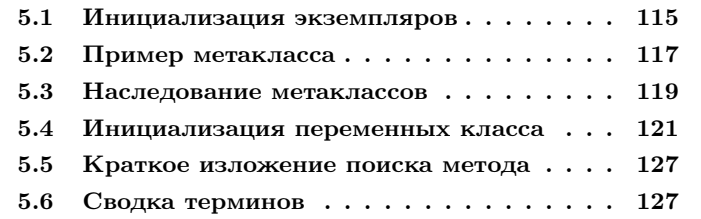

Т.к. все компоненты системы Смолток представляются объектами и все объекты это экземпляры класса, сами классы должны быть представлены экземплярами класса. Класс чьи экземпляры сами являются классами называются метаклассами. Эта глава описывает специальные свойства метаклассов. Примеры показывают как используются метаклассы для создания экземпляров и общих запросов к классам.

В ранних версиях системы Смолток был только один метакласс называемый Класс. Он отвечал за организацию класса показанную на рисунке [5.1.](#page-115-0) Как и в главе [4](#page-88-0) прямоугольники обозначают классы а кружки обозначают экземпляры класса в котором они содержатся. Там где возможно прямоугольники обозначаются с помощью имени класса. Заметьте что есть по одному кружку в прямоугольнике Класс для каждого прямоугольника на рисунке.

При данном подходе возникают трудности т.к. протокол сообще-

<span id="page-115-0"></span>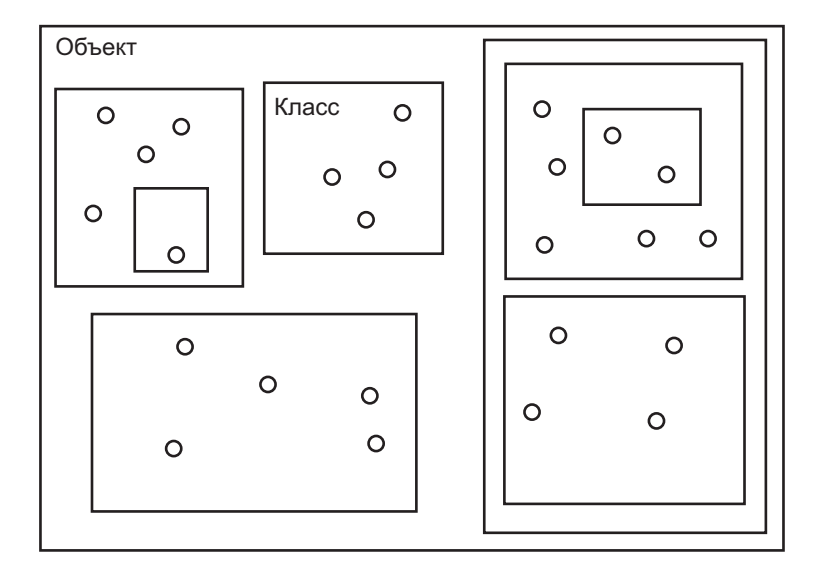

Рис. 5.1

ний всех классов должен быть одинаковым т.к. он определён в одном месте. Практически сообщения используемые для создания новых экземпляров были одними и теми же для всех классов и не могли произвести специальной инициализации. С одним метаклассом, все классы отвечали на сообщение новый или новый: возвращая экземпляр чьи переменные ссылались на пусто. Для большинства объектов пусто это не подходящее значение переменной экземпляра, поэтому новые экземпляры инициализировались при помощи другого сообщения. Программист должен был удостовериться что каждый раз когда посылалось сообщение новый или новый: другое сообщение посылалось для правильной инициализации. Примеры такова вида инициализации были показаны в главе 4 для Малого словаря и Финансовой истории.

Система Смолток убрала ограничение на то что все классы используют одни и те же сообщения для создания экземпляров сделав каждый класс экземпляром своего собственного метакласса. Когда создаётся новый класс, для него автоматически создаётся новый метакласс. Метаклассы подобны другим классам т.к. они содержат методы используемые их экземплярами. Метаклассы отличаются от других классов потому что они не являются экземплярами метаклассов. Вместо этого все они являются экземплярами класса называемого Метакласс. Также метаклассы не имеют имени класса. Метаклассы доступны при помощи посылки сообщения класс их экземпляру. Например, метакласс Прямоугольника доступен при помощи предложения Прямоугольник класс.

Сообщения метакласса обычно поддерживают создание и инициализацию экземплров, и инициализации переменных класса.

#### <span id="page-116-0"></span>Инициализация экземпляров  $5.1$

Каждый класс может отвечать на сообщения которые запрашивают новые инициализированные экземпляры. Нужны различные метаклассы потому что инициализирующие сообщения различны для различных классов. Например, мы уже видели что Время создаёт новые экземпляры в ответ на сообщение текущее и Дата создаёт новые экземпляры в ответ на сообщение сегодня.

Время текущее. Дата сегодня.

Эти сообщения не понятны для Точки, класса чьи экземпляры представляют двумерную точку. Точка создаёт новые экземпляры в ответ на сообщения с селектором икс: игрек: и двумя аргументами определяющими координаты. В свою очередь это сообщение не понятно для Времени и Даты.

Точка икс: 100 игрек: 150.

Класс Прямоугольник понимает несколько сообщений которые создают экземпляры. Сообщение с селектором начало: угол: принимает Точки представляющие верхний левый и нижний правый углы в качестве аргументов.

## Прямоугольник

начало: (Точка икс: 50 игрек: 50) угол: (Точка икс: 250 игрек: 300).

<span id="page-117-0"></span>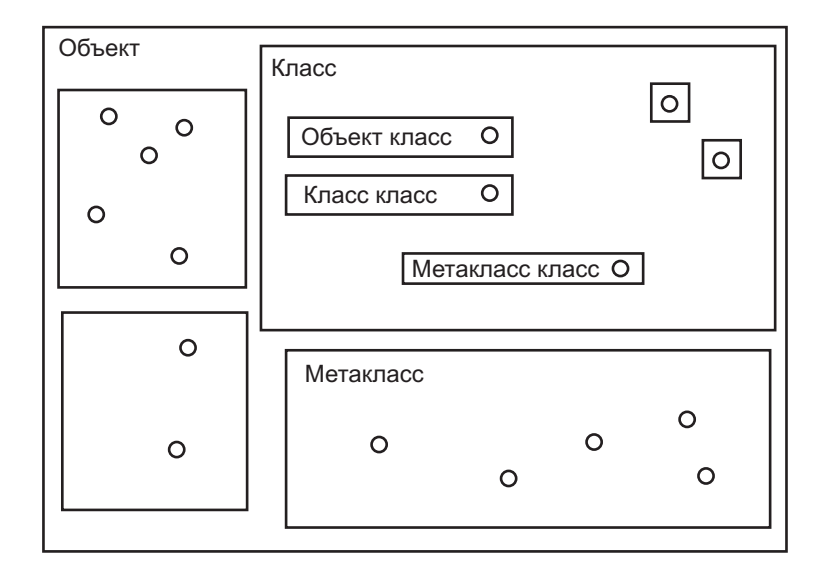

Рис. 5.2

Сообщение с селектором начало:размеры: получает в качестве аргументов верхний левый угол и  $T\circ\nu\kappa$ у представляющую ширину и высоту. Тот же прямоугольник может быть создан следующим предложением.

Прямоугольник

```
начало: ( Точка икс: 50 игрек: 50 )
размеры: ( Точка икс: 200 игрек: 250 ).
```
В системе Смолток Класс это абстрактный надкласс для всех метаклассов. Класс описывает общие свойства классов. Каждый метакласс добавляет поведение особенное для данного экземпляра. Метаклассы могут добавлять новые сообщения создания экземпляров как это делают Дата, Время, Точка и Прямоугольник, или они могут переопределять сообщения новый и новый: для реализации некоторой инициализации по умолчанию.

Организация классов и экземпляров системы, как было описано выше, представлена на рисунке [5.2.](#page-117-0)

На этом рисунке мы видим классы Объект, Метакласс, Класс и метаклассы для каждого из них. Каждый кружок в прямоугольнике Метакласс обозначает метакласс. Каждый кружок в прямоугольнике Класс обозначает подкласс Класса. Есть один прямоугольник для каждого кружка в прямоугольнике Метакласс. Каждый из этих прямоугольников содержит кружки обозначающие его экземпляры; эти экземпляры ссылаются на Объект или один из подкласс Объекта, но не на метаклассы.

#### <span id="page-118-0"></span> $5.2$ Пример метакласса

Т.к. есть соответствие один к одному между классом и его метаклассом, то их описания представляются вместе. Описание реализации включает часть называемую «методы класса» которая показывает методы добавленные метаклассом. Протокол для метакласса всегда находится при просмотре методов класса описания реализации его единственного экземпляра. Таким образом, сообщения посланные классу (методы класса) и сообщения посланные экземпляру класса (методы экземпляра) перечисляются вместе как части полного описания реализации.

Следующая новая версия описания реализации Финансовой истории включает методы класса.

имя класса Финансовая история надркласс Объект имена переменных экземпляра количество наличных приход расход

методы класса

создание экземпляра

## инициализировать баланс: количество

Т над новый инициализировать баланс: количество.

методы экземпляра

запись транзакций

получить: количество из: источник

приход от: источник пом: (сам общее поступление из: источник) + количество.

количество наличных <del>(ит</del> количество наличных + количество.

## потратить: количество на: причина

| предыдущие расходы |

предыдущие расходы — сам общие траты на: причина.

расход от: причина пом: предыдущие расходы + количество.

количество наличных <del>(ит</del> количество наличных - количество.

 $cnpa$ s $ku$ 

## количество наличных 1 количество наличных. общее поступление из: источник (приход содержит ключ: источник) истина: [↑ приход от: источник.] ложь:  $[ \uparrow 0.]$ . общие траты на: причина (расход содержит ключ: причина) истина: [ 1 расход от: причина.] ложь: [↑0.].

 $uuuuuaa. usauu.a$ 

```
инициализировать баланс: количество
 количество наличных <del>( количество</del>.
 приход ( Словарь новый.
 расход ← Словарь новый.
```
Данный пример показывает как метакласс создаёт инициализированные экземпляры. Методы создания экземпляров не имеют прямого доступа к переменным экземпляра нового экземпляра (количество наличных, приход и расход). Это происходит из за того что методы создания экземпляра это не часть экземпляра класса, а часть класса класса. Поэтому методы создания экземпляров сначала создают неинициализированный экземпляр и затем посылают инициализирующее сообщение, инициализирвоать баланс:, новому экземпляру. Метод для этого сообщения находится в части методов экземпляра Финансовой истории; он может присваивать соответствующие значения переменным экземпляра. Обычно это сообщение посылается один раз и только методами класса.

#### <span id="page-120-0"></span> $5.3$ Наследование метаклассов

Подобно другим классам, метаклассы наследуют от надклассов. Простейший способ организовать наследование метаклассов это сделать каждый из них подклассом Класса. Данная организация показана на рисунке 5.2. Класс описывает общие свойства классов. Каждый метакласс добавляет поведение особенное для своего экземпляра. Метаклассы могут добавлять новые сообщения создания экземпляров или могут переопределять сообщения новый и новый: для выполнения некоторой инициализации по умолчанию.

Когда метакласс добавляется к системе Смолток, происходит ещё одно действие в организации классов. Ирархия подклассов метакласса создаётся параллельно ирархии подклассов класса который является экземпляром метакласса. Т.е. если Налоговая история это подкласс Финансовой истории, то метакласс Налоговой истории должен стать подклассом метакласса Финансовой истории. Метакласс всегда имеет только один экземпляр.

Абстрактный класс Описание класса предоставляет описание классов и их экземпляров. Класс и Метакласс это подклассы Описания класса. Т.к. цепь наследования всех объектов заканчивается Объектом и Объект не имеет надкласса, то надкласс метакласса Объекта это Класс. От Класса метаклассы наследуют сообщения которые предоставляют протокол для создания экземпляров (рису- $HOK 5.3$ ).

Цепь надклассов от Класса доходит в конечном счёте до Объекта. Заметьте что ирархия прямоугольников с именем класс Объекта подобна ирархии прямоугольнков с именем Объект; это подобие иллюстрирует параллельность наследования. Полное описание данной части системы, влючающие взаимоотношения между Метаклассом и его метаклассами представлено в главе 16.

В качестве примера наследования метаклассов рассмотрим реализацию инициализировать баланс: в классе Финансовая история.

<span id="page-121-0"></span>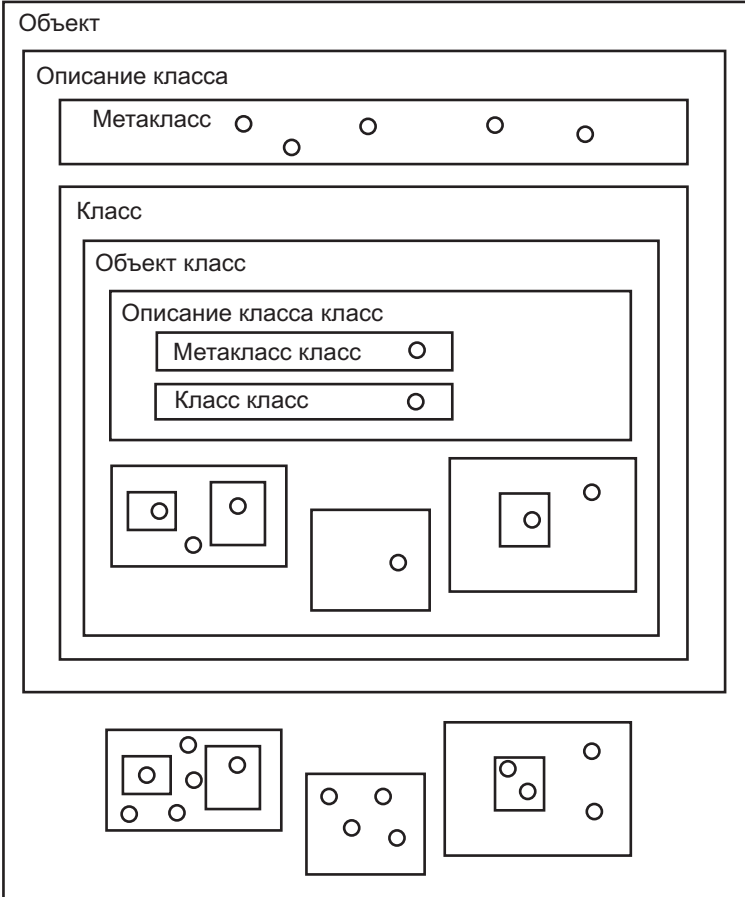

Рис. 5.3

## инициализировать баланс: количество

Т над новый инициализировать баланс: количество.

Этот метод создаёт экземпляр выполняя предложение над новый; оно использует метод новый находящийся в методах класса надкласса, не в методах класса находящихся в данном классе. Заметем он посылает новому экземпляру сообщение инициализировать баланс: с начальным количеством денег в виде аргумента.

Если выполнить предложение:

Финансовая история инициализировать баланс: 350.

поиск метода для ответа на инициализировать баланс: начнётся в классе Финансовой истории, т.е. в методах класса Финансовой истории. Метод с таким селектором находится здесь. Метод содержит два сообщения:

- 1. Посылка наду сообщения новый.
- 2. Посылка результату первого пункта сообщения инициализировать баланс:

Поиск метода новый начинается в надклассе класса Финансовой истории, в данном случае, в классе Объекта. Метод здесь не находится, поэтому поиск продолжается в следующем надклассе содержащесмся в цепи наследования т.е. в Классе. Сообщение находится в Классе, и оно выполняется используя примитивный метод. Реузльтат это неинициализированный экземпляр Финансовой истории. Затем этому экземпляру посылается сообщение инициализировать баланс:. Поиск метода для ответа начинается в классе экземпляра, т.е. в Финансовой истории (в методах экземпляра). Метод находится и при выполнении присваивает значение каждой переменной экземпляра.

## <span id="page-122-0"></span>Инициализация переменных класса  $5.4$

Главный способ использования сообщений классу после создания экземпляров это инициализация переменных класса. Реализация описаний переменных даёт им только имена, но не значения.

Когда класс создаётся, то создаются именованные переменные класса, но они все имеют значение пусто. Обычно метакласс определяет метод который инициализирует переменные класса. По соглашению, метод инициализации переменных класса обычно связан с унарным сообщением инициализировать в категории инициализация клас-C<sub>a</sub>

Переменные класса доступны и классу и его метаклассу. Присваивание значения переменной класса может быть выполнено в методе метакласса, в отличии от непрямого способа при помощи сообщения для переменных экземпляра.

Ниже показан пример Налоговой истории, в этот раз с переменными класса которые нужно инициализировать. Налоговая история это подкласс Финансовой истории. Он определяет одну переменную класса, Минимальный налог.

```
имя класса Налоговая история
надркласс Финансовая история
имена переменных экземпляра расходы на налоги
имена переменных класса Минимальный налог
```
## методы класса

## создание экземпляра

## инициализировать баланс: количество

```
| новая история |
```
новая история (над инициализировать баланс: количество.

новая история инициализировать налоги.

↑ новая история.

## новый

```
| новая история
новая история — над инициализировать баланс: 0.
новая история инициализировать налоги.
↑ новая история.
```
## инициализация класса

## инициализировать

## 5.4. ИНИЦИАЛИЗАЦИЯ ПЕРЕМЕННЫХ КЛАССА 123

```
Минимальный налог ← 2300.
```
## методы экземпляра

## запись транзакций

потратить на налоги: количество на: причина сам потратить: количество на: причина. расходы на налоги <sup>←</sup> расходы на налоги <sup>+</sup> количество. потратить: количество на: причина вычесть: размер налога

сам потратить: количество на: причина.

расходы на налоги <sup>←</sup> расходы на налоги <sup>+</sup> размер налога.

## справки

## детализированный

<sup>↑</sup> расходы на налоги <sup>&</sup>gt;<sup>=</sup> Минимальный налог.

## всего налогов

<sup>↑</sup> расходы на налоги.

## собственные

## инициализировать налоги

расходы на налоги  $\leftarrow 0$ .

Эта версия Налоговой истории добавляет пять методов экземпляра, один из которых это детализированный. Ответом на которое является истина или ложь в зависимости от того накопилось ли достаточно налогов чтобы детально их отражать в отчёте. Налоговое законодательство определяет минимальное количество налогов в размере 2300, поэтому если общее количество налогов меньше этой суммы, то следует использовать standard deduction. На константу 2300 ссылается переменная класса Минимальный налог. Чтобы посылка собщения детализированный экземпляру Налоговой истории прошла успешно, переменная класса Минимальный налог должна иметь численное значение. Это делается при помощи посылки сообщения инициализировать классу перед созданием экземпляров.

## Налоговая история инициализировать.

Это сообщение посылается только один раз, после того как сообщение класса инициализировать будет определено. Переменная разделяется всеми экземплярами класса.

В соответствии с приведённым описанием класса новый экземпляр Налоговой истории может быть создан при помощи сообщения классу инициализировать баланс: или новый. Предположим выполняется предложение:

Налоговая история инициализировать баланс: 100.

Определение какие методы будут использоваться при выполнении предложения зависит от классов/надклассов в цепи наследования Налоговой истории. Метод инициализировать баланс: находится в методах класса Налоговой истории.

## инициализировать баланс: количество

```
| новая история |
```
новая история — над инициализировать баланс: количество. новая история инициализировать налоги. ↑ новая история.

Этот метод объявляет временную переменную новая история. Первое предложение метода это присваивание этой временной переменной.

новая история — над инициализировать баланс: количество.

Псевдо переменная над ссылается на получателя. Получатель это класс Налоговая история, его класс это метакласс. надкласс метакласса это метакласс Финансовой истории. Здесь мы будем искать метод который будет выполнять сообщение. Метод инициализировать баланс:

## инициализировать баланс: количество

Тнад новый инициализировать баланс: количество.

Мы уже рассматривали выполнение этого метода. Ответ на сообщение новый находится в Классе. Новый экземпляр получателя, Налоговой истории, создаётся и ему посылается сообщение инициализировать баланс:. Поиск метода инициализировать баланс: начинается в классе нового экземпляра, т.е. в Налоговой истории. Там он не находится. Поиск продолжается в надклассе Налоговой истории. Он находится и выполняется. Переменным экземпляра описанным в Финансовой истории присваиваются значения. Затем значение первого предложения метода класса для селектора инициализировать баланс: в Налоговой истории частично инициализирует новый экземпляр. Этот новый экземпляр присваивается временной переменной новая история.

Затем новой истории посылается сообщение инициализировать налоги. Поиск начинается в классе получателя, новой истории; класс это Налоговая история. Метод находится. Он присваивает значение четвёртой переменной экземпляра значение 0.

Третье предложение сообщения создания экземпляра это возвращение нового экземпляра.

Далее представлен альтернативный способ реализации класса налоговая история. В этом альтернативном описании, методы создания экземпляра не переопределяются. Вместо этого сообщение инициализировать баланс: переопределено чтобы иметь доступ к дополнительным переменным экземпляра.

имя класса Налоговая история надркласс Финансовая история имена переменных экземпляра расходы на налоги имена переменных класса Минимальный налог

## методы класса

## инициализация класса

## инициализировать

Минимальный налог <sup>←</sup> 2300.

## методы экземпляра

## запись транзакций

## потратить на налоги: количество на: причина

сам потратить: количество на: причина.

расходы на налоги <sup>←</sup> расходы на налоги <sup>+</sup> количество.

## потратить: количество на: причина вычесть: размер налога сам потратить: количество на: причина.

расходы на налоги <sup>←</sup> расходы на налоги <sup>+</sup> размер налога.

## справки

## детализированный

<sup>↑</sup> расходы на налоги <sup>&</sup>gt;<sup>=</sup> Минимальный налог.

## всего налогов

<sup>↑</sup> расходы на налоги.

## собственные

## инициализировать баланс: количество

над инициализировать баланс: количество. расходы на налоги  $\leftarrow$  0.

Используя это альтернативное описание для Налоговой истории, выполнение сообщения инициализировать баланс: в предложении:

## Налоговая история инициализировать баланс: 350

вызывает поиск метода в классе Налоговая история. Там он не находится. Поиск продолжается в надклассе, в классе Финансовая история. Здесь он находится. Выполнение метода содержит следующее предложение:

## над новый инициализировать баланс: количество.

Метод для сообщения новый находится в Классе. Поиск метода инициализировать баланс: начинается в классе нового экземпляра, в Налоговой истории. Метод для инициализировать баланс: находится в Налоговой истории. Ответ на инициализировать баланс: в Налоговой истории это посылка того же сообщения наду, поэтому поиск метода начинается в  $\Phi$ инансовой истории. Метод находится и трём переменным экземпляра присваивается значение. Второе предложение метода инициализировать баланс: в Налоговой истории присваивает значение 0 четвёртой переменной. Результат изначального сообщения это полностью инициализированный экземпляр Налоговой истории.

#### <span id="page-128-0"></span> $5.5$ Краткое изложение поиска метода

Определение действий которые происходят при посылки сообщения включает в себя поиск метода в ирархии классов получателя. Поиск начинается с класса получателя и следует по цепи наследования. Если метод не находится после поиска в последнем надклассе, Объекте, то вылаётся сообщение об ошибке. Если получатель это класс, то его класс это надкласс. Сообщения на которые класс может отвечать приводятся в описании реализации в разделе «методы класса». Если получатель это не класс, то сообщения на которые он может отвечать приводятся в описании реализации в части «методы экземпляра».

Псевдо переменная сам ссылается на получателя сообщения для которого выполняется метод. Поиск метода для сообщения себе начинается в классе себя. Псевдо переменная над также ссылается на получателя сообщения. Поиск метода для сообщения посланного  $\mu$ аду начинается в надклассе класса в котором находится выполняемый метод.

На этом описание языка Смолток заканчивается. Для использования системы программист должен иметь знания об основных классах системы. Вторая часть даёт детальное описание протокола сообщений для каждого класса системы и приводит примеры, часто показывая описание реализации классов системы. Третья часть вводит пример программы обозримого размера. Перед тем как перейти к классам системы, читатель может перепрыгнуть к третьей части чтобы почувствовать как пишутся большие программы.

## <span id="page-128-1"></span>5.6 Сводка терминов

метакласс - класс класса.

Класс - абстрактный надкласс для всех классов отличных от метаклассов.

Метакласс - класс чьи экземпляры это классы классов.

# Часть II Обзор функций системы

В первой части был представлен обзор языка Смолток с двух точек зрения: с точки зрения семантики объектов и посылки сообщений и с точки зрения синтаксиса предложений языка. Программист использующий Смолток сначала должен понять семантику языка: вся информация представляется в форме объектов и что все действия совершаются с помощью посылки сообщений объектам. Каждый объект описывается классом; каждый класс, за исключением класса Объект, это подкласс другого класса. Программирование системы Смолток включает описание классов новых объектов, создание экземпляров классов и посылку последовательности сообщений экземплярам. Синтаксис Смолтока определяет три вида сообщений: унарные, бинарные и с ключевыми словами. Успешное использование языка требует от программиста знание всех основных видов объектов системы и сообщений которые им можно послать.

Семантика и синтаксис языка относительно просты. Тем не менее система большая и сложная из за количества видов доступных объектов. В системе Смолток есть восемь важных категорий классов: ядро и поддержка ядра, скалярные величины, числа, совокупности, потоки, классы, независимые процессы и графика. Протокол этих видов объектов рассматривается в 12 главах второй части. В каждой из этих глав приводится диаграмма ирархии классов данная в первой главе чтобы показать часть иерархии обсуждаемой в текущей главе. Две дополнительные главы во второй части показывают примеры предложений Смолтока и описаний классов. Классы в системе Смолток определяются в линейной иерархии. Главы второй части предоставляют энциклопедический обзор протокола классов: категории определённых сообщений, каждое сообщение прокомментировано и приведены примеры. Однако не смотря на присутствие протокола класса описаны только сообщения добавленные классом. Полный протокол сообщений определяется просмотром протокола определённого в классе и в каждом его надклассе. Удобно описывать классы начиная с класса Объект и продолжать описание следуя цепи наследования так чтобы унаследованный протокол можно было понимать вместе с новым протоколом.

## Глава 6

# Протокол для всех объектов

## Оглавление

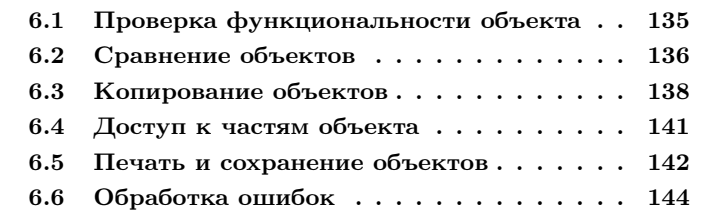

Всё что есть в системе это объекты. Протокол общий для всех объектов системы предоставлен в описании класса Объект. Это значит что любой объект созданный системой может отвечать на сообщения определённые в классе Объект. Обычно это сообщения которые поддерживают разумное поведение по умолчанию для предоставления начальной точки с которой можно продолжать создавать новые виды объектов, либо добавляя новые сообщеня либо изменяя ответ на существующие сообщения. Примерами для иллюстрации протокола Объекта являются объекты числа такие как 3 или 16.23, наборы такие как 'this is a string' или  $#$ ( #это #ряд ), *пусто* или истина, и объекты описывающие класс такие как Набор или Малое целое или, даже, сам Объект.

Описание протокола для класса Объект данное в данной главе

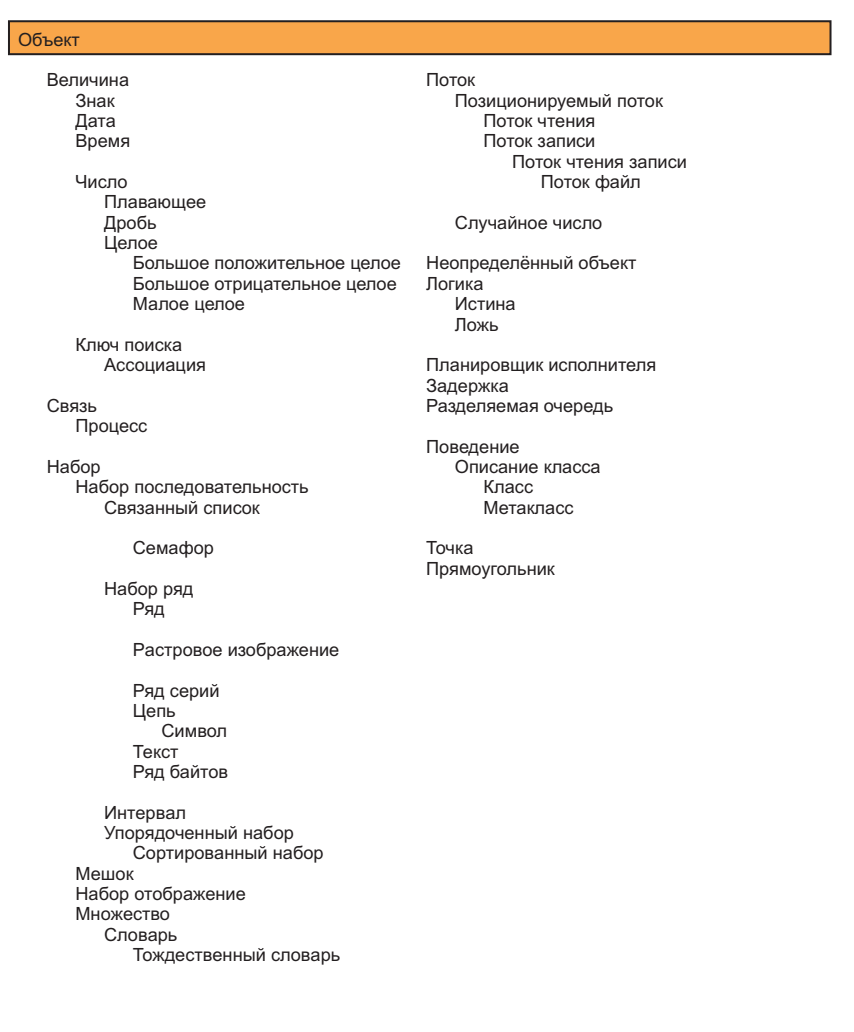

не полно. Опущены сообщения принадлежащие обработке сообщений, отношениям зависимости, и примитивам системы. Они представлены в главе 14.

## <span id="page-136-0"></span>Проверка функциональности объекта  $6.1$

Каждый объект это экземпляр класса. Функциональность объекта определяется его классом. Эта функциональность проверяется двумя способами: явное указание класса для определения того что это класс или надкласс объекта, и указание селекторов сообщений для определения может ли объект отвечать на них. Эти два способа отражают два способа мышления о взаимосвязи между экземплярами различных классов: в терминах ирархии классов/подклассов, или в терминах разделяемых протоколов сообщений.

## Протокол экземпляров Объекта

## принадлежность классу

## класс

Возвращает объект являющийся классом получателя.

## это разновидность: класс

Отвечает является ли аргумент, класс, надклассом или классом получателя.

это член: класс

Отвечает является ли получатель прямым экземпляром аргумента, класс. Это то же самое что проверить является ли ответ на сообщение класс тем же  $(==)$  что и аргумент класс.

отвечает на: символ

Отвечает содержит ли словарь класса получателя или его надкласса аргумент, символ, в качестве селектора сообщения.

Примеры сообщений и их результатов:

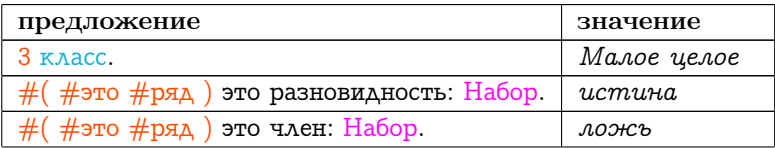

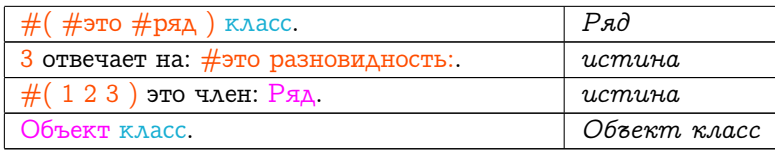

## <span id="page-137-0"></span>6.2 Сравнение объектов

Т.к. вся информация в системе представлена объектами, то существует основной протокол для проверки идентичности объектов и для копирования объектов. Важные методы сравнения определённые в классе Объект это тесты на эквивалентность и на равенство. Эквивалентность (==) это проверка являются ли два объект одним и тем же объектом. Равенство  $(=)$  это проверка на то представляют ли объекты одинаковые компоненты. Смысл фразы «представляют ли объекты одинаковые компоненты» зависит от получателя сообщения; каждый новый вид объектов который добавляет переменные экземпляра обычно должен переопределить сообщение = чтобы определить какие переменные экземпляра должны участвовать в определении равенства. Например, равенство двух рядов определяется при помощи проверки их размеров и затем проверки равенства каждого элемента массивов; равенство двух чисел определяется проверкой представляют ли числа одно и то же значение; равенство двух счётов в банке может быть проверено только проверкой равенства идентификационного номера.

Сообщение хэш это специальная часть протокола сравнения. Ответ на хэш это целое. Любые два равные объекта должны возвращать одно и то же значение хэша. Неравные объекты могут либо не могут возвращать равные значения хэша. Обычно это целое значение используется как номер для сохранения объекта в нумерованном наборе (как показано в главе 3). Всегда когда переопределяется сообщение = также должно быть переопределено сообщение хэш для сохранения свойства равенства хэшей у равных объектов.

## Протокол экземпляров Объекта

## сравнение

 $==$  объект

Отвечает являются ли получатель и аргумент одним и тем же объектом.

 $=$  объект

Отвечает представляют ли получатель и аргумент одинаковые компоненты.

 $\tilde{\phantom{a}}$ = объект

Отвечает представляют ли получатель и аргумент разные компоненты.

 $\sim$  объект

Отвечает являются ли получатель и аргумент разными объектами.

хэш

.<br>Возвращает целое вычисленное на основе значения получате-ЛЯ.

Реализация по умолчанию сообщения = та же что и для сообщения  $==$ .

Некоторые специализированные протоколы сравнения предоставляют краткий способ проверить идентичность с объектом пусто.

## Протокол экземпляров Объекта

```
проверки
```
## это пусто

Отвечает является ли получатель нулём.

## не пусто

Отвечает является ли получаетль отличным от нуля.

Эти сообщений соответветственно идентичны следующим предложениям == пусто и ~ пусто. Выбор используемого способа зависит от персонального стиля программирования.

Некоторые очевидные примеры:

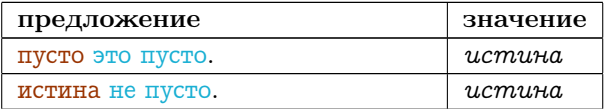

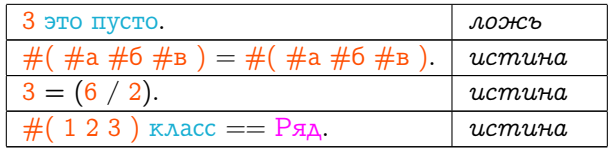

## <span id="page-139-0"></span>6.3 Копирование объектов

Есть два способа сделать копию объекта. Разница заключается в том копируются или нет переменные объекта. Если переменные не копируются, то они разделяются (поверхностная копия); если значения переменных копируются, то они не разделяются между объектами (глубокая копия).

## Протокол экземпляров Объекта

## копирование

## копия

Возвращает другой экземпляр такой же как получатель.

## поверхностная копия

Возвращает копию получателя которая разделяет переменные экземпляра с исходным объектом.

## глубокая копия

Возвращает копию получателя со своей собственной копией переменных экземпляра.

Реализация по умолчанию для метода копия это поверхностная копия. Метод копия обычно переопределяется в подклассах где результатом копирования является комбинация разделяемых и не разделяемых переменных, в отличии от методов поверхностная копия и глубокая копия.

Например копия (поверхностная копия) Ряда ссылается на те же элементы что и исходный Ряд, но копия это другой объект. Замена элемента в копии не изменяет исходного объекта.

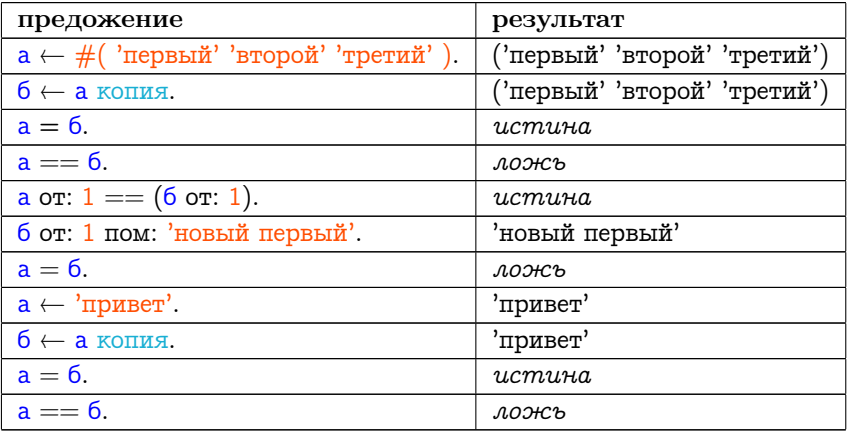

Рисунок 6.1 показывает взаимоотношение между поверхностной и глубокой копией. Рассмотрим пример Записи о человеке, для

<span id="page-141-0"></span>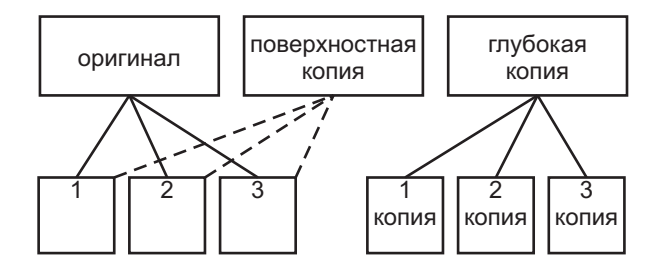

Рис. 6.1

дальнейшей иллюстрации разницы между поверхностной копией и глубокой копией. Допустим в определении записи указана переменная страховка, экземпляр класса Страховка. Предположим также что каждый экземпляр  $Cmpaxo$ вки имеет значение связанное с объёмом медицинского обслуживания. Предположим что мы создали запись о служащем как экземпляр прототип Записи о человеке. Под словом прототип мы подразумеваем что объект имеет все значения как у любого нового экземпляра класса, поэтому этот экземпляр может быть создан просто копированием а не посылкой последовательности инициализирующих сообщений. Предположим также что этот экземпляр прототип является переменной класса Запись о человеке и что ответ на создание новой Записи о человеке это поверхностная копия этой переменной; поэтому метод связанный с сообщением новый это <sup>↑</sup> запись о служащем копия.

В результате выполнения предложения:

## запись Иванов Иван <sup>←</sup> Запись о человеке новый.

запись Иванов Иван ссылается на копию (в действительности на поверхностную копию) записи о служащем.

Прототип запись о служащем и запись Иванов Иван разделяют одну и ту же страховку. Политика компании может измениться. Допустим Запись о человеке понимает сообщение изменить предел страховки: число, которое реализуется при помощи изменения предела страховки записи о служащем. Т.к. эта страховка разделяется, то результатом выполнения предложения:

## $6.4.$  ДОСТУП К ЧАСТЯМ ОБЪЕКТА 141

## Запись о человеке изменить предел страховки: 4000.

будет изменение объёма медицинских услуг для всех работников. В примере изменится и страховка записи о служащем и страховка записи Иванов Иван. Сообщение изменить предел страховки: посылается классу Запись о человеке т.к. это подходящий объект для сбора сведений об изменении всех экземпляров.

## <span id="page-142-0"></span>6.4 Доступ к частям объекта

В системе Смолток есть два вида объектов, объекты с именованными переменными и объекты с нумерованными переменными. Объекты с нумерованными переменными могут также иметь именованные переменные. Это различие было рассмотрено в главе [3.](#page-68-0) Класс Объект поддерживает шесть сообщений предназначенных для доступа к нумерованным переменным объекта. Вот эти сообщения:

## Протокол экземпляров Объекта

## доступ

## от: номер

Возвращает значение нумерованной переменной экземпляра получателя чей номер это аргумент, номер. Если получатель не имеет нумерованных переменных, или аргумент больше чем количество нумерованных переменных то выдаётся сообщение об ошибке.

## от: номер пом: объект

Помещает аргумент, объект, как значение нумерованной переменной экземпляра получателя чей номер это аргумент, номер. Если получатель не имеет нумерованных переменных, то выдаётся сообщение об ошибке. Возвращает объект.

## основной от: номер

То же что и от: номер. Однако метод связанный с этим сообщением не может быть изменён в любом подклассе.

## основной от: номер пом: объект

То же что и от: номер пом: объект. Однако метод связанный с этим сообщением не может быть изменён в любом подклассе. размер

Возвращает количество доступных нумерованных переменных. Это то же самое что и наибольший допустимый номер. основной размер

То же что и размер. Однако метод связанный с этим сообщением не может быть изменён в любом подклассе.

Заметьте что метод доступа идут парами, одно сообщение в каждой паре начинается со слова основной означающим что это базисное сообщение системы чья реализация не должна изменяться в любом подклассе. Причина предоставления этих пар сообщений в том что внешний протокол; от., от. пом: и размер; может быть переопределён для специальных случаев, в то же время остаётся способ получить доступ к примитивным методам. (в главе 4 приведено объяснение примитивных методов, это методы которые реализуются для системы виртуальной машиной.) Поэтому в любом методе ирархии описания класса сообщение основной от:, осовной от:пом: и основной размер должны всегда использоваться для доступа к примитивным методам. Сообщение основной размер может быть послано любому объекту; если объект не переменной длины, то ответом будет 0.

Экземпляры класса Ряд это объекты с переменной длиной. Допустим буквы это Ряд  $#$ (\$a \$6 \$в \$г \$д), тогда:

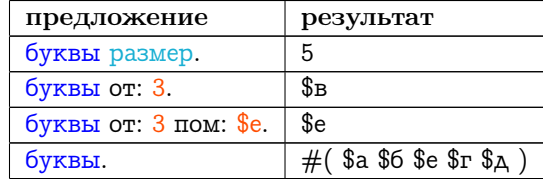

#### <span id="page-143-0"></span>Печать и сохранение объектов  $6.5$

Есть много способов создать последовательность знаков которая предоставляет описание объекта. Описание может быть только ключём например для отличия объекта, или описание может быть достаточно подробным чтобы можно было создать подобный объект. В первом случае (печать), описание может быть хорошо форматирова-
но, например как результат функции Lisp pretty-printing. Во втором случае (сохранение), описание может сохранять информацию разделяемую с другими объектами.

Протокол сообщений классов системы Смолток поддерживает печать и сохранение. Реализация этих сообщений в классе Объект предоставляет минимальные возможности; большинство классов переопределяют сообщения чтобы улучшить создаваемые описания. Аргументы двух сообщений это экземпляры разновидности Пото- $\kappa a$ ; Потоки описаны в главе 12.

#### Протокол экземпляров Объекта

#### $newamb$

#### цепь для печати

Возвращает Цепь чьи знаки описывают получателя.

#### печать в: поток

Добавляет к аргументу, поток, цепь чьи знаки описывают получателя.

#### сохранение

#### цепь для сохранения

Возвращает цепь представляющую получателя из которой он может быть воссоздан.

#### сохранить в: поток

Добавляет к аргументу, поток, цепь представляющую получателя из которой он может быть воссоздан.

Каждый из двух видов печати основан на создании последовательности знаков которые могут быть показаны на мониторе, записаны в файл или переданы по сети. Последовательность созданная сообщениями цепь для сохранения или сохранить в: должна быть проинтерпретирована как одно или более предложений которые могут быть выполнены чтобы воссоздать объект. Например Множество из трёх элементов \$а \$б \$в может быть напечатано как Множество (\$а \$б \$в).

в то время как оно может быть сохранено как

(Множество новый добавить: \$а; добавить: \$б; добавить: \$в.)

Литералы могут использовать одно и то же представление для печати и для сохранения. Поэтому цепь 'привет' должна печататься и сохраняться как 'привет'. Символ #имя печатается как имя, но сохраняется как #имя.

Для сохранения наибольшей информации реализация по умолчанию для цепи для печати это имя класса объекта; реализация по умолчанию для цепь для сохранения это имя класса со следующим сообщением создания экземпляра основной новый и последующая последовательность сообщений для сохранения переменных экземпляра. Например если подкласс Объекта, скажем класс Пример, демонстрирует поведение по умолчанию, тогда для экземпляра Примера с именем прим у которого нет переменных экземпляра, мы должны получить:

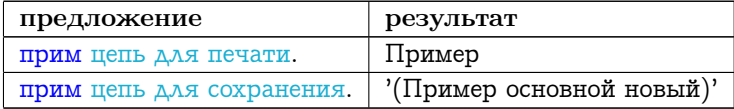

#### Обработка ошибок  $6.6$

Тот факт что все действия выполняются при помощи посылки сообщений объектам означает что существует только одна причина ошибки которая должна обрабатываться системой: сообщение послано объекту, но сообщение не определено ни в одном классе цепи наследования. Эта ошибка обнаруживается интерпретатором чьей реакцией является посылка исходному объекту сообщения не понимаю: сообщение. Аргумент, сообщение, представляет селектор неудачного сообщения и связанные с ним аргументы, если они есть. Метод связанный с селектором не понимаю: выдаёт для пользователя сообщение что произошла ошибка. Способ представления этого сообщения пользователю является функцией (графического) интерфейса поддерживаемая системой и не описывается здесь; минимальным требованием интерактивной системы является возможность напечатать сообщение об ошибке на устройсто вывода и затем дать пользователю возможность исправить ошибочную ситуацию. Глава

17 описывает сообщение об ошибке системы Смолток и методы отладки.

В дополнение к основному сообщению об ошибке, методы могут явно использовать механизм обработки ошибок системы для случаев в которых проверка определяет что программа совершает что то недопустимое. В таком случае метод может задать описание ошибки которое будет показано пользователю. Обычный способ сделать это - послать текущему экземпляру сообщение ошибка: цепь, где аргумент представляет желаемый комментарий. Реализация по умолчанию для этого сообщения - вызов механизма оповещения системы. Программист может предоставить альтернативную реализацию для ошибки: которая использует зависящее от программы сообщение об ошибке.

Общие сообщения поддерживаются в протоколе класса Объект. Сообщение об ошибке может указывать что примитив системы не выполнился или что подкласс переопределил унаследованное сообщение которое не поддерживается и что пользователь не должен его вызывать или что надкласс определяет сообщения которые должны быть реализованы в подклассах.

#### Протокол экземпляров Объекта

#### обработка ошибок

#### не понимаю: сообщение

Сообщает пользователю что получатель не понимает аргумента, сообщение, в качестве сообщения.

#### ошибка: цепь

Сообщает пользователю что произошла ошибка при ответе на сообщение посланное получателю. Сообщение использует аргумент, цепь, как часть уведомления об ошибке.

#### примитив не выполнен

Сообщает пользователю что метод реализованый как примитив системы не смог правильно завершиться.

#### не должен реализовывать

Сообщает пользователю что не смотря на то что надкласс получателя определяет это сообщение оно не должно быть реализовано в подклассе, класс получателя не может предоставить подходящей реализации.

#### ответственность подкласса Сообщает пользователю что метод определённый в надклассе получателя должен быть реализован в классе получателя.

Подклассы могут переопределять сообщения обработки ошибок чтобы предоставить специальную поддержку для соответствующих ошибочных ситуаций. Глава 13 которая описывает реализацию классов наборов даёт примеры использования последних двух сообщений

# Глава 7

# Скалярные величины

#### Оглавление

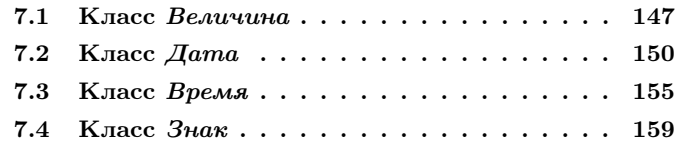

Система Смолток предоставляет несколько классов представляющих объекты которые измеряют что либо с линейным порядком. Примеры таких измеряемых количеств из реального мира это (1) временные отрезки такие как даты и время, (2) пространственные количества такие как расстояние и (3) численные значения такие как действительные и рациональные числа.

#### <span id="page-148-0"></span> $7.1$ Класс Величина

Является ли одно число меньше другого? Следует ли одна дата после другой даты? Предшествует ли одно время другому времени? Следует ли буква после другой в алфавите? Данное расстояние такое же или меньше чем друго расстояние?

Общий протокол для ответа на данные вопросы предоставляется классом Величина. Величина предоставляет протокол для объектов которым нужно иметь возможность сравниваться с одномер-

### ГЛАВА 7. СКАЛЯРНЫЕ ВЕЛИЧИНЫ

#### Объект

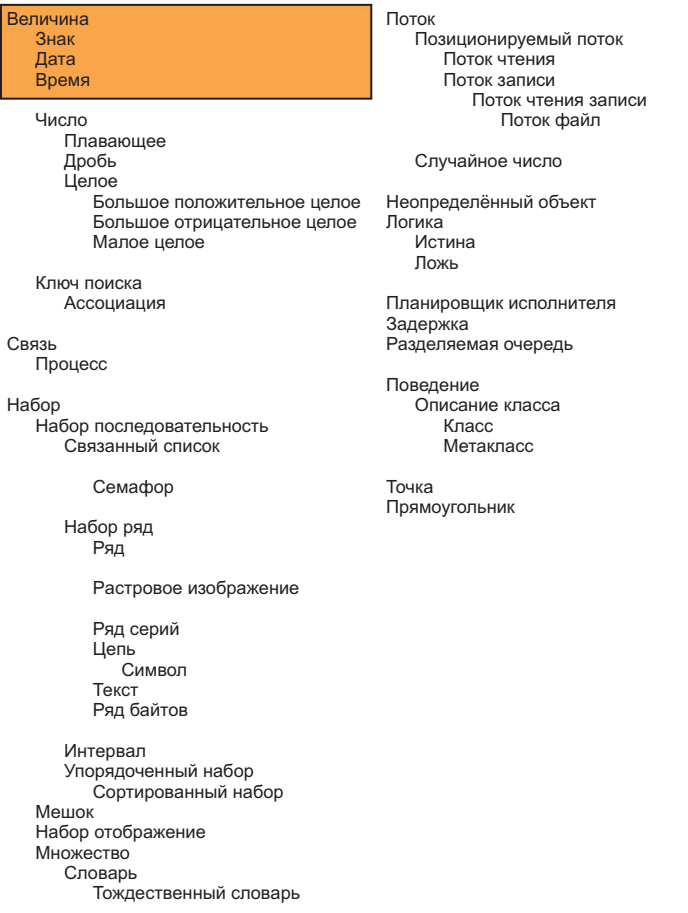

Рис. 7.1

ными величинами. Подклассами класса Величина являются Дата, Время и Число. Классы Знак (элемент цепи) и Ключ поиска (ключ в ассоциации словаря) также реализованы как подклассы класса Величина. Знаки интересны как пример неизменных объектов системы и поэтому они введены в данной главе; Ключ поиска это менее интересный объект и его рассмотрение отложено до тех пор пока мы не станем изучать главу о наборах. Класса Расстояние нет в текущей версии системы Смолток.

#### Протокол экземпляров Величины

#### сравнение

#### < величина

Отвечает является ли получатель меньше аргумента.

<= величина

Отвечает является ли получатель меньше чем или равен аргументу.

#### > величина

Отвечает является ли получатель больше аргумента.

#### $>=$  величина

Отвечает является ли получатель больше чем или равен аргументу.

#### между: мин и: макс

Отвечает лежит ли получатель в интервале между аргументами мин и макс, включая границы. Т.е. он вычисляет условие  $\text{cam} \geq \text{m}$ ин и сам  $\lt =$  макс.

Несмотря на то что Величина наследует от своего надкласса, Объекта, сообщение = для сравнения на равенство двух объектов, каждый вид Величины должен переопределить это сообщение. Метод связанный с селектором = в классе Величина:

#### сам ответственность подкласса.

Если подкласс *Величины* не реализовал =, то при попытке послать сообщение экземпляру подкласса появится сообщение об ошибке что подкласс должен реализовать это сообщение, как указано в его надклассе.

Экземпляры видов Величины также могут отвечать на сообщения которые определяют какой из двух объектов больше или меньшe.

#### Протокол экземпляров Величины

#### проверки

```
мин: величина
```
Возвращает получателя или аргумент, то у чего меньше величина.

```
макс: величина
```

```
Возвращает получателя или аргумент, то у чего больше вели-
чина.
```
Заметьте что протокол для идентичности ==,  $\tilde{z} = \tilde{z} - \tilde{z}$  наследуется от класса Объект. Используя целые числа в качестве примера вида Величины получаем:

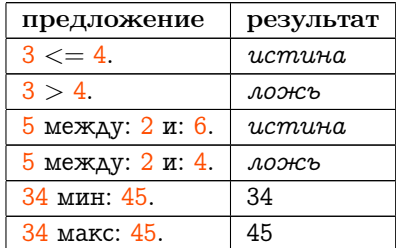

Программист не может создавать экземпляры Величины, а только её подклассы. Это происходит из за того что Величина не реализует все сообщения которые объявляет, т.к. она реализует несколько своих сообщений при помощи предложения сам ответственность подкласса.

# <span id="page-151-0"></span>7.2 Класс Дата

Сейчас, после рассмотрения основных сообщений протокола Величины, можно добавить дополнительный протокол для поддержки арифметики и специальных запросов о линейный величинах. Первое уточнение которое мы рассмотрим будет подкласс Дата.

Экземпляры Даты представляют день от начала Юлианского календаря. День существует в виде конкретного месяца и года. Класс Дата знает о некоторых очевидных вещах: (1) в неделе 7 дней, каждый день имеет имя и номер 1, 2, ..., 7; (2) в году 12 месяцев, каждый имеет имя и номер 1, 2, . . . , 12; (3) в месяце 28, 29, 30 или 31 день; и (4) некоторые годы являются високосными.

Протокол предоставляемый для объекта  $\Delta$ ата поддерживает запросы о Датах в общем и о конкретных Датах. И Дата и Время являются интересными примерами классов системы у которых есть специальные свойства доступные для самих классов, в отличии от их экземпляров. Этот «протокол класса» определён в метаклассе класса. Давайте сначала рассмотрим протокол класса  $\Delta$ ата который поддерживает общие запросы.

#### Протокол класса Дата

#### общие запросы

#### день недели: имя дня

Возвращает номер дня в неделе, 1, 2, . . . , 7 переданного в качестве аргумента, имя дня.

имя дня: номер дня

Возвращет символ который представляет имя дня чей номер это аргумент, номер дня, где 1 — понедельник, 2 — вторник, и т.д.

#### номер месяца: имя месяца

Возвращает номер месяца в году, 1, 2, . . . , 12 переданного в качестве аргумента, имя месяца.

#### имя месяца: номер месяца

Возвращает символ который представляет имя месяца с номе-

ром являющимся переданным аргументом, номер месяца, где

 $1 -$ январь,  $2 -$  февраль, и т.д.

дней в месяце: имя месяца для года: число год

Возвращает количество дней в месяце чьё имя это имя месяца в году число года (год нужен для подсчёта дней в високосном году).

#### дней в году: число год

Возвращает число дней в году, число год.

#### високосный год: число год

Возвращает 1 если число год это високосный год; иначе возвращает 0.

#### текущие дата и время

Возвращает ряд чей первый элемент это текущая дата (экземпляр класса Дата представляющий текущую дату) а второй элемент это текущее время (экземпляр класса Время представляющий текущее время).

Поэтому можно посылать следующие сообщения:

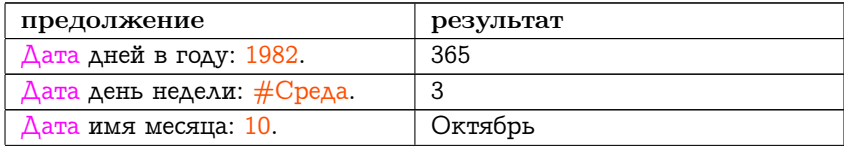

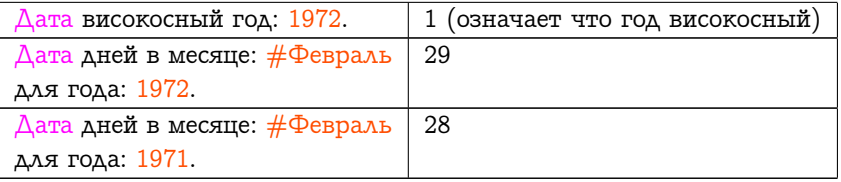

Класс Дата знает сокращения для имён месяцев.

Есть четыре сообщения которые могут быть использованы для создания экземпляров класса Дата. Один широко используется в системе Смолток, особенно для создания даты файла, это Дата сегодня.

#### Протокол класса Дата

#### создание экземпляров

#### сегодня

Возвращает экземпляр Даты представляющей день когда послано сообщение.

```
из дней: количество дней
  Возвращает экземпляр Даты которая является днём номер
  количество дней после или до 1 января 1901 года (в зависи-
  мости от знака аргумента).
```
- новый день: день месяц: имя месяца год: число год Возвращает экземпляр Даты являющейся днём номер день в месяце именуемом имя месяца в году число год.
- новый день: количество дней год: число год Возвращает экземпляр Даты которая является днём номер количество дней от начала года число год.

Четыре примера сообщений создания экземпляра:

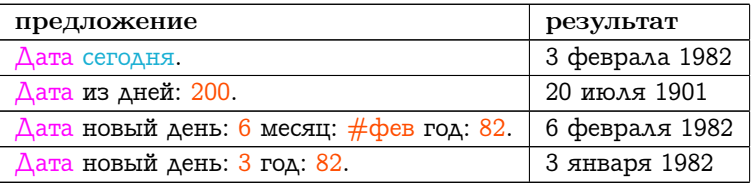

Сообщения которые можно послать экземплярам Даты разделены на следующие категории: доступ, запросы, арифметика и печать. Категории доступ и запросы содержат:

- номер дня, номер месяца или год
- количество секунд, дней или месяцев с момента другой даты
- общее количество дней в месяце или годе даты
- количество дней оставшихся в месяце или годе даты
- первый день месяца даты
- имя дня недели или месяца даты
- дата некоторого дня недели предшествующего экземпляру

Протоколом класса  $\Delta$ ата поддерживается простая арифметика.

#### Протокол экземпляров Даты

#### арифметика

### добавить дни: количество дней Возвращает Дату на количество дней позже чем получатель. вычесть дни: количество дней Возвращает Дату которая на количество дней раньше чем получатель. вычесть дату: дата

Возвращает Целое которое представляет количество дней между получателем и аргументом, дата.

Данная арифметика полезна, например, чтобы вычислить дату возврата для книги из библиотеки или плату за просроченную книгу. Допустим дата возврата это экземпляр  $\Delta$ аты указывающий день до которого книга должна быть возвращена в библиотеку. Тогда:

Дата сегодня вычесть дату: дата возврата.

вычисляет количество дней за которые нужно заплатить пеню. Если книга взята сегодня на две недели, тогда:

```
Дата сегодня добавить дни: 14.
```
это дата возврата книги. Если библиотека заканчивает роботать за 16 дней до Рождества, то дата последнего рабочего дня это:

(Дата новый день: 25 месяц: #December год: 1982) вычесть дни: 16.

Алгоритм вычисляющий размер пени которую должен заплатить должник сначала сравнивает текущую дату с датой возврата и затем, если дата возврата уже прошла, вычисляет пеню как 10 центов умноженных на количество дней превышения над датой возврата.

```
Дата сегодня < дата возврата
     истина: \boxed{\text{пеня} \leftarrow 0.}ложь: \lceil пеня \leftarrow 0.10 ^{*} (Дата сегодня вычесть дату: дата возврата).
].
```
## <span id="page-156-0"></span>7.3 Класс Время

Экземпляры класса Время представляют некоторую секунду в дне. День начинается в полночь. Время это подкласс Величины. Подобно классу Дата, Время может отвечать на общие сообщеня запросы которые определены в протоколе класса.

Протокол класса Время

#### общие запросы

```
значение часов в миллисекундах
   Возвращает количество миллисекунд с момента когда когда
   часы были сброшены или перешли через ноль.
миллисекунд на выполнение: замеряемый блок
   Возвращает количество миллисекунд потребовавшихся на вы-
  полнение аргумента, замеряемый блок.
всего секунд
   Возвращает общее количество секунд от 1 января 1901 года
```
с поправкой на временную зону и переводом часов на летнее время.

текущие дата и время

Возвращает ряд чей первый элемент это текущая дата (экземпляра класса  $\Delta$ ата который представляет текушую дату) и второй элемент это текущее время (экземпляр класса Время который представляет текущее время). Результат посылки этого сообщения Времени идентичен результату посылке его  $\Delta$ ame.

Единственный не очевидный запрос это миллисекунд на выполнение: замеряемый блок. В примере:

Время миллисекунд на выполнение: [Дата сегодня. ].

результатом будет количество миллисекунд потребовавшихся системе для вычисления сегодняшней даты. Из за того что существуют некоторые накладные расходы при ответе на это сообщение, и из за того что разрешение часов влияет на результат, то осторожный программист должен определять машинно-зависимую неточность связанную с выбором подходящего аргумента для этого сообщения.

Новый экземпляр Времени можно создать послав Времени сообщение сейчас; соответствующий метод читает текущее время из часов системы. В качестве альтернативы экземпляр Времени можно создать послав сообщение из секунд: количество секунд, где КОЛИЧЕСТВО СЕКУНД ЭТО ЧИСЛО СЕКУНД ОТ ПОЛУНОЧИ.

#### Протокол класса Время

#### создание экземпляров

#### текущее

Возвращает экземпляр Времени представляющий секунду посылки сообщения.

#### из секунд: количество секунд

Возвращает экземпляр Времени который является количеством секунд от полуночи.

Протокол доступа для экземпляров Времени предоставляет такую информацию как количество часов (часы), минут (минуты) и секунд (секунды) которые представляет экземпляр. Так же поддерживается арифметика.

#### Протокол экземпляров Времени

#### арифметика

добавить время: количество времени Возвращает экземпляр Времени который на аргумент, количество времени, больше чем получатель. вычесть время: количество времени Возвращает экземпляр Времени который на аргумент, количество времени, меньше чем получатель.

В выше приведённых сообщениях аргумент (количество времени) может быть или Датой или Временем. Чтобы это было возможным система должна уметь переводить Дату и Время в общую единицу измерения, она их переводит в секунды. В случае Времени, переведённая величина это количество секунд от полуночи, в случае Даты, переведённая величина это количество секунд между 1 января 1901 года и тем же временем в дне получателя. Для поддержки этих методов, экземпляры каждого класса отвечают на преобразующий метод как секунды.

#### Протокол экземпляров Времени

#### преобразование

#### как секунды

Возвращает количество секунд от полуночи которое представляет получатель.

#### Протокол экземпляров Даты

#### преобразование

#### как секунды

Возвращает число секунд между временем 1 января 1901 года и тем же временем в дне представляемом получателем.

Арифметика для Времени может быть использована способами аналогичными способам для Даты. Допустим количество времени потраченное человеком на работу над некоторым проектом должно заносится в журнал, чтобы заказчик мог изменять почасовую оплату. Допустим человек начал работу во время начала и работал непрерывно в течении дня до данного момента; зазвонил телефон заказчик хочет узнать сегодняшние расходы. В этот момент оплата составляет 5 долларов в час:

(Время текущее вычесть время: время начала) часы \* 5.

не учитывает долполнительные секунды или минуты. Если оплата любой части часа большей 30 минут должна быть как за полный час тогда если:

(Время текущее вычесть время: время начала) минуты > 30. добавляются дополнительные 5 долларов.

Кто более продуктивен, работник который закончил работу с записью в журнал во время а или работник с временем б? Ответ первый работник если время а < времени б. Протокол сравнения наследуется от надклассов Величина и Объект.

Допустим времена вычисляются в течении дня, например, при вычислении времени машины в четырёхдневном ралли. Если в первый день ралли началось во время начала дня день начала, тогда время прибытия машины на финишную линию вычисляется следующим образом. Допустим что время старта 6:00.

время начала  $\leftarrow$  Время из секунд: 60  $*$  60  $*$  6.

2 февраля 1982 года.

дата старта ← Дата новый день: 2 месяц:  $\#$ фев год: 82.

Время прошедшее до начала текущего дня это:

начало сегодня  $\leftarrow$  (((Время из секунд: 0) добавить время: Дата сегодня) вычесть время: дата старта)

вычесть время: время начала.

Здесь добавляются все секунды от начала 1 января 1901 года до начала сегодняшнего дня и затем вычитаются все секунды от начала 1 января 1901 года до начала даты старта. Это эквивалентно добавлению количество секунд в количестве дней гонки, но затем программист должен произвести все преобразования.

(Дата сегодня вычесть дату: дата старта) \* 24 \* 60 \* 60.

Добавив текущее время мы получим время потраченное машиной на прохождение ралли.

начало сегодня добавить время: Время текущее.

# <span id="page-160-0"></span> $7.4$  Класс Знак

Класс Знак это третий подкласс класса Величина который мы рассмотрим. Это вид Величины т.к. экземпляры класса Знак принадлежат упорядоченной последовательности и им можно задавать вопрос предшествует ли данный знак  $(<)$  или следует после  $(>)$  другого знака в алфавите.

Знаки могут быть записаны при помощи литерала с помощью предшествующего знака доллара (\$); так \$А это Знак представляющий большую букву «А». Протокол для создания экземпляров Знака состоит из:

#### Протокол класса Знак

#### создание экземпляров

#### значение: целое

Возвращает экземпляр Знака чьё значение это аргумент, целое. Значение это code point уникод символа. Например, Знак значение: 1601040 это большая буква «А».

#### значение цифры: целое

Возвращет экземпляр Знака который является цифрой с номером равным аргументу, целое. Например ответ будет \$9 если аргумент это 9; ответ \$0 если аргумент 0; ответ \$А если аргумент 10, и ответ \$Z если аргумент равен 35. Этот метод полезен при преобразвании чисел в цепи. Обычно используются буквы только до \$F (для шестнадцатиричных чисел).

Протокол класса содержит набор сообщений для доступа к знакам которые сложно различать по внешнему виду: забой, пс (перевод строки), эскейп, новая страница, пробел и таб (табуляция).

Сообщения экземпляров Знака поддерживают доступ к значению кода знака и проверку типа знака. Единственное состояние Знака это его значение которое никогда не может быть изменено. Объекты которые не изменяют своё состояние называются неизменными объектами. Это означает что будучи однажды созданы они не разрушаются и воссоздаются когда они снова становятся нужными. Когда создаётся новый Знак с кодом между 0 и 255 возвращается ссылка на уже существующий Знак. Поэтому 256 Знаков уникальны. Кроме Знаков система Смолток содержит Малые целые и Символы которые являются неизменными объектами.

#### Протокол экземпляров Знака

#### $\partial$ ocmyn

#### значение АСКОИ

Возвращает число соответствующее кодирове АСКОИ получателя (американский стандартный код обмена информацией).

### значение цифры

Возвращает число соответствующее цифре системы счисления представляемой получателем (см. сообщения создания экземпляра значение цифры:).

#### проверки

#### это буква или цифра

Возвращает истину если получатель это буква или цифра.

#### это цифра

Отвечает является ли получатель цифрой.

#### это буква

Отвечает является ли получатель буквой.

#### в нижнем регистре

Отвечает является ли получатель буквой в нижнем регистре.

#### в верхнем регистре

Отвечает является ли получатель буквой в верхнем регистре.

#### это разделитель

Отвечает является ли получатель одним из знаков разделителей в синтаксисе предложений: пробел, пс, таб, перевод строки или перевод страницы.

#### это гласный

Отвечает является ли получатель одним из гласных: а, е, і, о или и в верхнем или нижнем регистре.

Протокол экземпляра также предоставляет протокол преобрабозвания букв в верхний или нижний регистр (в верхнем регистре и в нижнем регистре) и преобразования в символ (как символ).

Простое сравнение по алфавиту показывает использование протокола сравнения для экземпляров Знака. Допустим мы хотим узнать прешествует ли одна цепь другой в телефонной книге. Цепь предоставляет сообщение от: для нахождения элемента с номером переданным в качестве аргумента; элементы Цепей это Знаки. Поэтому абе' от: 2 это \$6. Ниже подразумевается что в классе Цепь определён метод мин.: Метод возвращает Цепь, получателя сообщения или его аргумент, то что идёт первым в алфавитном порядке.

#### мин: цепь

```
\mathbf{1}до: сам размер
   делать: [
       :номер
       номер > цепь размер истина: \upharpoonright \uparrow цепь. ].
       (\text{cam} \text{ or: } \text{home}) > (\text{цель} \text{ or: } \text{home}) истина: \lceil \uparrow \text{цель.} \rceil.
       (cam от: номер) < (цепь от: номер) истина: \lceil \uparrow сам. \rceil. ].
\uparrow сам.
```

```
Алгоритм содержит два предложения. Первое это цикл по всем
элементам получателя. Цикл заканчивается когда либо (1) аргумент,
цепь, не имеет знака с которым можно сравнить следующий знак
получателя (т.е. номер > цепь размер); (2) следующий знак полу-
чателя следует за знаком в цепи (т.е. (сам от: номер) > (цепь от:
номер)); или (3) следующий знак получател идёт после следующего
знака цепи. Для примера случая (1) сравним 'абв' и 'абвг' это сравне-
ние заканчивается когда номер = 4; ответ это 'абв' она идёт раньше
в алфавитном порядке. Для примера случая (2) сравним 'абфд' и
'абвг'. Когда номер = 3 \phi > \в это истина; ответом будет 'абвг'.
Пример случая (3), сравним 'ая' и 'бю' метод завершается когда но-
мер = 1; ответ это 'ая'. В случае когда у получателя меньше знаков
чем у аргумента, даже если получатель это начальная подцепь аргу-
```
мента, выполнение первого предложения заканчивается; результат это получатель. Примером могут быть 'абв' и 'абвг'.

Заметьте что арифметика для знаков не поддерживается. Например следующее предложение неправильно.

 $a \leftarrow $A + 1.$ 

Возникнет ошибка т.к. знаки не понимают сообщения +.

# $\Gamma$ лава 8

# Классы чисел

#### Оглавление

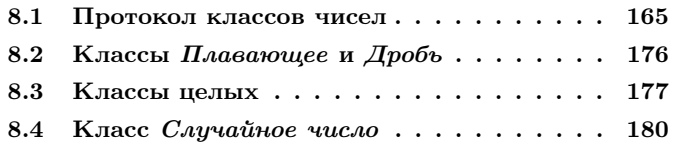

Одной из главных задач системы программирования Смолток является применение одной и той же метафоры для обработки информации настолько единообразно насколько это возможно. Метафора Смолтока, как было описано в предыдущих главах, это объекты которые взаимодействуют при помощи сообщений. Эта метафора очень похожа на метафору используемую в Симуле для реализации моделирования систем. Одной из наибольших проблем применения метафоры Смолтока ко всем аспектам системы программирования была арифметика. Симула использует метафору объектов/сообщений только для высокоуровневого взаимодействия в реализации модели. Для арифметики, как и для большинства алгоритмических управляющих структур, Симула полагается на встроенный язык программирования Алгол с его реализацией чисел, операторов и синтаксиса. Точка зрения утверждающая что сложение двух целых должно рассматриваться как посылка сообщения встретила определённое сопротивление на ранней стадии развития Смолтока. Опыт показал что преимущества такой единообразности в язы-

#### Объект Величина Поток Знак Позиционируемый поток Дата Поток чтения Время Поток записи Поток чтения записи Число Поток файл Плавающее Дробь Случайное число Целое Большое положительное целое Неопределённый объект Большое отрицательное целое Логика Малое целое Истина  $T<sub>OMB</sub>$ Ключ поиска Ассоциация Планировщик исполнителя Задержка Связь Разделяемая очередь Процесс Поведение Набор Описание класса Набор последовательность Класс Связанный список Метакласс Семафор Точка Прямоугольник Набор ряд Ряд Растровое изображение Ряд серий Цепь Символ Текст Ряд байтов Интервал Упорядоченный набор Сортированный набор Мешок Набор отображение Множество Словарь Тождественный словарь

ке программирования перевешивает любые неудобства при реализации. Через несколько версий Смолтока была применена техника реализации уменьшающая накладные расходы на посылку сообщения для наиболее частых арифметических операций, поэтому цена единообразности не слишком высока.

Объекты представляющие числовые значения используются в большинстве систем Смолтока (как и в большинстве других языков программирования). Естественно числа используются для выполнения математических вычислений; они также используются в алгоритмах как номера, счётчики и обозначают состояния или условия (часто называемые флагами). Целые числа также используются как наборы битов над которыми выполняются логические операции.

Каждый вид числовых значений представлен классом. Классы чисел реализуются так чтобы все числа имели наиболее общий тип. Класс некоторого объекта числа определяется тем насколько нужна полная общность для представления его значения. Поэтому внешний протокол для всех объектов чисел наследуются от класса Число. У Числа есть три подкласса: Плавающее, Дробъ и Целое. Целое имеет три подкласса: Малое целое, Большое положительное целое и Большое отрицательное целое. Целые числа предоставляют дополнительный протокол для интерпретации чисел как последовательности битов. Этот протокол объявляется в классе Целое. Числа в системе это экземпляры классов Плавающее, Дробь, Малое целое, Большое положительное целое и Большое отрицательное целое. Классы Число и Целое объявляют общий протокол, но они не определяют представление конкретных числовых значений. Поэтому не создаётся экземпляров Числа и Целого.

В отличии от других объектов которые могут изменять своё внутреннее состояние, единственное состояние числа это его значение, которое никогда не изменяется. Объект 3, например, никогда не должен изменить своё состояние на 4, иначе могут наступить пагубные последствия.

#### <span id="page-166-0"></span>8.1 Протокол классов чисел

Число определяет протокол для всех классов чисел. Его сообщения поддерживают стандартные арифметические операции и сравнения. Большинство из этого должно быть реализовано подклассами Числа т.к. эти операции зависят от вида представления значения.

Протокол арифметических сообщений содержит обычные бинарные операции такие как +, -, \* и / и несколько унарных сообщений и сообщений с ключевыми словами для вычисления модуля числа, изменения знака числа или целочисленного деления или нахождения остатка. Категории для арифметических сообщений следующие:

#### Протокол экземпляров Числа

#### арифметика

#### + число

Возвращает сумму получателя и аргумента, число.

− число

Возвращает разность между получателем и аргументом, число.

\* число

Возвращает результат умножения получателя на аргумент, число.

#### / число

Возвращает результат деления получателя на аргумент, число. Заметьте что из за того что сохранятся наибольшая возможная точность, то если деление происходит с остатком, то результат будет экземляром Дроби.

// число

Возвращает целое определённое как частное с округлением к минус бесконечности.

#### \\ число

Возвращает целый остаток от деления с округлением к минус бесконечности. Это деление по модулю.

#### модуль

Возвращает значение модуля получателя.

#### минус

Возвращает число со знаком противоположным знаку получателя.

#### дел: число

Возвращает целое определяемое как целочисленное деление с округлением к нулю.

#### ост: число

Возвращает остаток от целочисленного деления с округлением к нулю.

#### обратное

Возвращает 1 делённую на получателя. Если получатель равен 0 то сообщается об ошибке.

Несколько примеров.

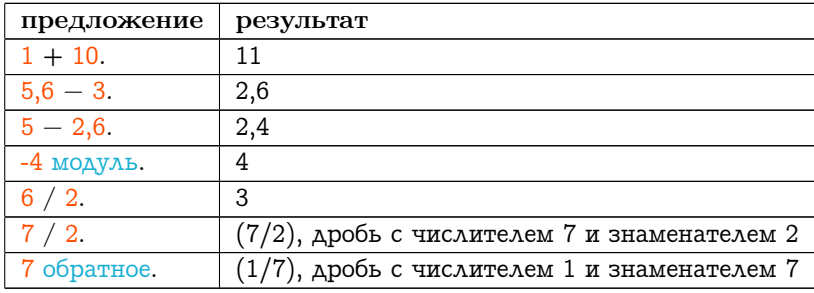

Арифметические сообщения которые возвращают результат целочисленного деления и его остатка следуют двум соглашениям. По одному соглашению округление производится к нулю, по другому к минус бесконечности. Это даёт одинаковые результаты для положительных результатов т.к. ноль и минус бесконечность находятся в одном и том же направлении. Для отрицательных результатов, эти операции округляют результат в разных направлениях. Протокол Чисел предоставляет оба варианта.

Следующая таблица показывает взаимоотношение между селекторами.

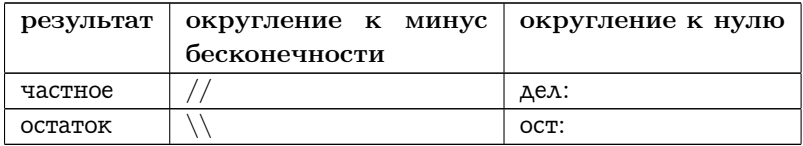

Примеры:

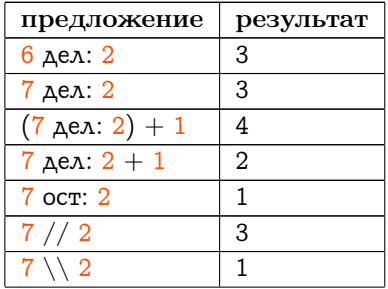

#### 8.1. ПРОТОКОЛ КЛАССОВ ЧИСЕЛ

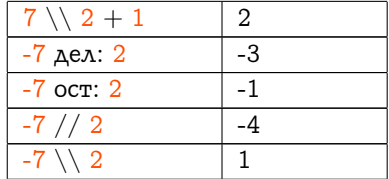

Результат возвращаемый дел:, ост. или // всегда положительный если получатель и аргумент имеют одинаковые знаки, и отрицательный если их знаки различаются. \ всегда возвращает положительное значение.

Дополнительные математические функции:

#### Протокол экземпляров Числа

#### математические функции

#### эксп

Возвращает плавающее число равное экспоненте в степени получателя.

#### лн

Возвращает натуральный логарифм получателя.

#### лог: число

Возвращает логарифм получателя по основанию число.

#### пол лог: основание

Возвращает пол от логарифма получателя с основанием, основание, где пол это ближайшее целое со стороны минус бесконечности.

#### в степени: число

Возвращает получателя возведённого в степень аргумента, число.

#### в целоей степени: целое

Возвращает получателя возведённого в степень аргумента, целое, где аргумент должен быть видом Целого.

#### квадратный корень

Возвращает плавающее число равное квадратному корню получателя.

#### в квадрате

Возвращает получателя умноженного на себя.

#### Примеры:

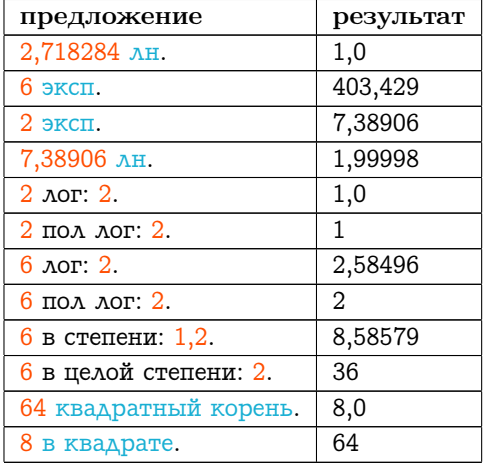

Свойства чисел такие как чётность или нечётность и положительность и отрицательность можно проверить при помощи следующих сообщений.

#### Протокол экземпляров Числа

#### проверки

чётное

Отвечает является ли получатель чётным числом.

#### нечётное

Отвечает является ли получатель нечётным числом.

#### отрицательное

Отвечает меньше ли 0 получатель.

#### положительное

Отвечает больше ли либо равен 0 получатель.

#### строго положительное

Отвечает больше ли 0 получатель.

#### знак

### 8.1. ПРОТОКОЛ КЛАССОВ ЧИСЕЛ

Возвращает 1 если получатель больше 0, -1 если получатель меньше 0, иначе 0.

Свойства чисел которые связаны с округлением и усечением предоставляются следующим протоколом.

#### Протокол экземпляров Числа

#### усечение и округление

#### потолок

Возвращает целое ближайшее к получателю со стороны плюс бесконечности.

пол

Возвращает целое ближайшее к получателю со стороны минус бесконечности.

усечь

Возвращает целое ближайшее к получателю со стороны нуля.

#### усечь до: число

Возвращает ближайшее число кратное аргументу, число, со стороны нуля.

#### округлить

Возвращает ближайшее к получателю целое.

#### округлить до: число

Возвращает ближайшее к получателю число кратное аргументу, число.

Когда Число нужно преобразовать в Целое, то можно использовать сообщение усечённый. Таким образом получаем:

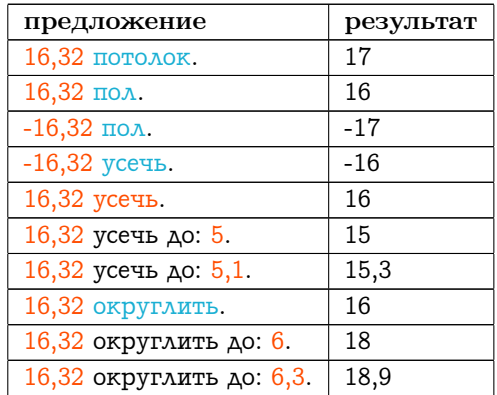

Протокол предоставляемый классом Число включает различные сообщения для преобразования чисел к другому виду объекта или к

#### 8.1. ПРОТОКОЛ КЛАССОВ ЧИСЕЛ

другой единице измерения. Числа могут представляться в различных единицах измерения таких как градусы и радианы. Следующие два сообщения выполняют преобразование:

#### Протокол экземпляров Числа

#### преобразование

#### градусы в радианы

Подразумевается что получатель представлен в градусах. Возвращает преобразование градусов в радианы.

#### радианы в градусы

Подразумевается что получатель представлен в радианах. Возвращает преобразование радианов в градусы.

Поэтому

#### 30 градусы в радианы  $= 0,523599$ 90 градусы в радианы =  $1,5708$

Тригонометрические и логарифмические функции включены в протокол математических функций. Получатель тригонометрических функций кос, син и тан это угол в радианах; результат функций арк кос и арк тан это угол измеряемый в радианах.

В следующих примерах 30 градусов представлены как 0,523599 радиан, 90 градусов как 1,5708 радиан.

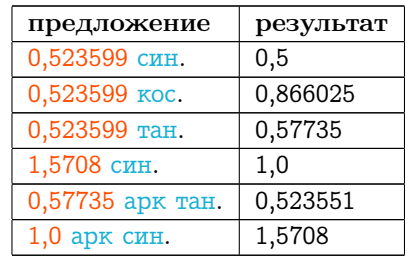

Когда какой либо вид *Целого* запрашивают добавить себя к другому виду Целого, возвращаемый результат естественно будет тоже видом Целого. То же самое верно для суммы двух Плавающих; класс результата будет тем же что и класс операндов. Если операнды это Малые целые и модуль их суммы слишком велик чтобы его можно было представить в виде Малого целого, то результатом станет Большое положительное целое или Большое отрицательное целое. Определение подходящего класса результата при различных классах операднов немного более сложно. Принцип положенный в основу таков что теряется как можно меньше информации и что коммутативные операции возвращают тот же результат не зависимо от того какой операнд является получателем а какой аргументом. Поэтому, например, 3,1  $*$  4 возвратит то же что и 4  $*$  $3,1.$ 

Подходящее представление для результата операции над числами с различными классами определяется с помощью значения общности присвоенного каждому классу. Класс имеющий большую общность будет иметь большее число своей оценки общности. Каждый класс должен уметь преобразовывать свои экземпляры в экземпляры более общего класса с тем же значением. Мера общности используется для определения того какой из операндов нужно преобразовать. Таким образом арифметические операции подчиняются закону коммутативности без потери информации о числах. Когда различием между двумя классами чисел является только точность (где «точность» это мера информации предоставляемая числом), более точному классу присваивается большая общность в случаях когда точность не имеет значения (так Плавающее более общее чем  $\Delta po6b$ ).

Ирархия общности для видов числе в системе Смолток с более общими классами записанными первыми:

Плавающее

Дробъ

Большое положительное целое, Большое отрицательное це- $0.0e$ 

Малое целое

Сообщения в протоколе Числа которые созданы для поддержки приведения видов содержатся в категории приведение.

#### Протокол экземпляров Числа

#### приведение

#### coerce: aNumber

Answer a number representing the argument, aNumber, that is the same kind of Number as the receiver. This method must be defined by all subclasses of Number.

#### generality

Answer the number representing the ordering of the receiver in the generality hierarchy.

#### retry: aSymbol coercing: aNumber

An arithmetic operation denoted by the symbol, aSymbol, could not be performed with the receiver and the argument, aNumber, as the operands because of the difference in representation. Coerce either the receiver or the argument, depending on which has the lower generality, and then try the arithmetic operation again. If the symbol is the equals sign, answer false if the argument is not a Number. If the generalities are the same, then retryxoercing: should not have been sent, so report an error to the user.

Поэтому если нужно выполнить 32,45 \* 4, умножение Плавающего на Малое целое, то результат будет вычисляться предложением.

32,45 retry:  $#^*$  coercing: 4

и аргумент 4 будет приведён к 4,0 (Плавающее имеет большую общность чем Малое целое). Затем произведение будет выполнено успешно.

Определение ирархии чисел в терминах общности численных величин работает для видов числе предоставляемых в основной системе Смолток потому что общность транзитивна для этих видов чисел. Однако, общность не предоставляет техники для использования для всех видов чисел.

Интервалы (описаны подробно в главе 10) могут быть созданы при помощи одного или двух сообщений числу. Для каждого элемента такова интервала можно выполнить блок с элементом в качестве значеня аргумента блока.

#### Протокол экземпляров Числа

#### интервалы

#### ло: конен

Возвращает Интервал от получателя до аргумента, конец, с промежутком между элементами равным единице.

#### ло: конен через: шаг

Возвращает Интервал от получателя до аргумента, конец, с промежутком между элементами равным аргументу шаг.

```
до: конец делать: блок
```
Создаёт Интервал от получателя до аргумента, конец, с шагом 1. Выполняет аргумент, блок, для каждого элемента интервала.

до: конец через: шаг делать: блок

Создаёт Интервал от получателя до аргумента, конец, с шагом шаг. Выполняет аргумент, блок, для каждого элемента интервала.

Поэтому если выполнить:

```
a \leftarrow 0.
```

```
10 до: 100 через: 10 делать: [:каждый | а \leftarrow а + каждый. ].
```
то значение переменной а будет равно 550.

Если а это ряд  $\#$  ('один' 'два' 'три' 'четыре' 'пять'), то к каждому элемент этого ряда можно получить доступ при помощи номера который принадлежит интервалу от 1 до размера ряда. Следующее предложение изменяет каждый элемент так чтобы остался только первый знак.

1 до: а размер делать: [: номер | а от: номер пом: ((а от: номер)  $or: 1).$ 

В результате ряд станет таким: #(\$0 \$д \$т \$ч \$п). Заметьте что подобно рядам, к элементам цепи можно получить доступ используя сообщение от: и от:пом: Сообщения объектам подобным рядам и цепям детально рассматриваются в главах 9 и 10.

# <span id="page-177-0"></span>8.2 Классы Плавающее и Дробь

Классы Плавающее и Дробъ это два представления не целых числовых значений. Плавающее представляет приближённые действительные числа; они предоставляют точность около 6 десятичных знаков с диапазоном значений между плюс или минус 10 возведённым в степень плюс или минус 32. Вот несколько примеров:

```
8.0
13.3
0,32,5561.27 - 30-12,987654<sup>3</sup>12
```
Дроби представляют рациональные числа которые всегда точные. Все арифметические операции с Дробями возвращают простые дороби.

Экземпляры Плавающего могут быть созданы при помощи литерала (например 3,14159) или как результат арифметических операций, один аргумент которых это другое Плавающее.

Экземпляры Дроби могут быть созданы в результате арифметической операции если один из операндов это дробь и другой не является плавающим. (Если один из аргументов это плавающее число, то результат тоже будет плавающее число т.к. общность плавающих чисел выше чем у дробей). Экземпляры Дроби также могут быть созданы при помощи операции деления (/) произведённой над двумя Целыми, если её результат не целое число. В дополнение к этим способам протокол Дроби поддерживает сообщение создания экземпляра числитель: целое числ знаменатель: целое знам.

Плавающее отвечает на сообщение пи возвращающее соответствующую константу. Этот класс добавляет протоколы усечения и округления для возврата дробной и целой части получателя (дробная часть и целая часть), и добавляет протокол преобразования для преобразования получателя в Дробь (как дробь). Класс Дробь тоже добавляет протокол преобразования для преобразования получателя в Плавающее (как плавающее).

#### <span id="page-178-0"></span>8.3 Классы целых

Класс Целое добавляет протокол специфичный для целых чисел. У него есть три подкласса. Один из них то класс Малое целое, который является классом важного диапазона значений с экономным использованием памяти которые часто встречаются в вычислениях и при нумерации. Представление охватывает диапазон который немного меньше чем машинное слово. Большие целые, которые представляются экземплярами Большого положительного целого и Большого отрицательного целого в зависимости от знака числа, не имеют предела величины. Цена этой общности - большее время на вычисления. Поэтому если результат арифметической операции для больших целых это целое которое можно представить при помощи малого целого, то результат будет малым целым.

В дополнение к сообщениям унаследованным от класса Число, класс Целое добавляет протокол преобразования (как знак, как плавающее и как дробъ), также печать (печатать в: поток основание: о, основание: целое основание), и протокол перебора. Поэтому 8 основание: 2 это '201000'.

Для перебора, можно многократно выполнить блок число раз равное целому используя сообщение раз повторить: блок. Рассмотрим пример:

 $a \leftarrow 1$ 

10 раз повторить:  $a \leftarrow a + a$ .

где у блока нет аргументов. Конечное значение а это  $2^{10}$ , или 1024.

Класс Целое предоставляет протоколы для факторизации и проверки делимости которые не определены для чисел в целом.

#### Протокол экземпляров Целого

#### факторизация и делимость

```
факториал
```
Возвращает факториал получателя. Получатель должен быть не меньше 0.

нол: нелое

Возвращает наибольший общий делитель получателя и аргумента, целое.

#### нок: целое

Возвращает наименьшее общее кратное получателя и аргумента, целое.
# Примеры:

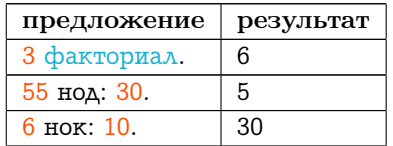

В дополнение к свойствам целых, некоторые алгоритмы используют тот факт что целые можно интерпретировать как последовательность битов. Поэтому в Целом есть протокол для действий с битами.

# Протокол экземпляров Целого

# действия с битами

# вся маска: целое

Рассматривает аргумент целое как битовую маску. Отвечает все ли быти равные 1 в маске равны 1 в получателе.

# любой из маски: целое

Рассматривает аргумент целое как битовую маску. Отвечает есть ли хотя бы один бит который равный 1 и в маске и в получателе.

# не маска: целое

Рассматривает аргумент целое как битовую маску. Отвечает все ли биты равные 1 в маске равны 0 в получателе.

# побитовое и: целое

Возвращает целое чьи биты это логическое и соответствую-

щих битов получателя и аргумента, целое.

# побитовое или: целое

Возвращает целое чьи биты это логическое или соответствующих битов получателя и аргумента, целое.

# побитовое искл или: целое

Возвращает целое чьи биты это логическое исключающее или соответствующих битов получателя и аргумента, целое.

# обратить биты

Возвращает целое чьи биты это дополнение до 2 получателя. старший бит

Возвращает номер старшего бита в двоичном представлении получателя.

сдвинуть биты: целое

Возвращает целое чьё значение (в представлении дополнения до двух) сдвинуто влево на количество бит указанных аргументом, целое. Отрицательный аргумент сдвигает вправо. При сдвиге влево справа подставляются нули. При сдвиге вправо происходит заполнение битом знака.

Приведём несколько примеров. Заметьте что по умолчанию основание для печати равно 10.

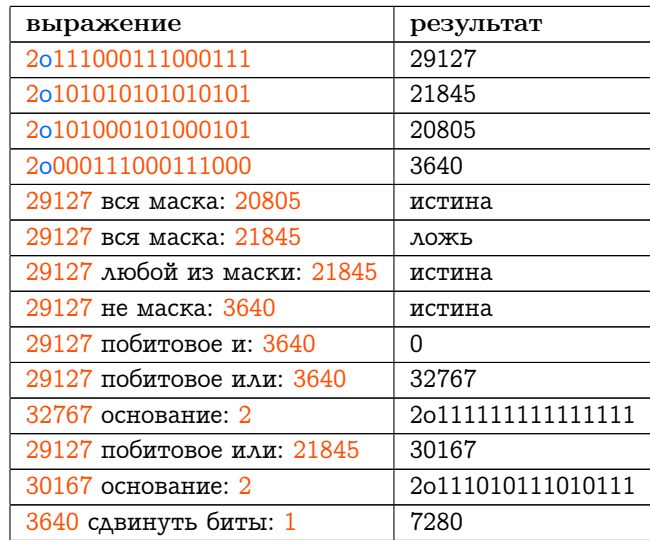

# Класс Случайное число: генератор слу-8.4 чайных чисел

Многим программам нужен случайный выбор числа. Например, случайные числа полезны в статистике и алгоритмах шифрования. Класс Случайное число это генератор случайных чисел который включён в систему Смолток. Он предоставляет простой способ получения последовательности случайных чисел которые равномерно распределены на интервале между 0,0 и 1,0 (не включая границы).

Экземпляр класса Случайное число это источник из которого получаются случайные числа. Он инициализируется псевдо случайным образом. Когда нужно получить новое случайное число то экземпляру Случайного числа посылается сообщение следующий.

Генератор случайных чисел может быть создан при помощи следующего предложения.

случ ← Случайное число новый.

Предложение:

случ следующий.

может быть выполнено когда понадобится новое случайное число. Ответ на это сообщение это число (Плавающее) между 0,0 и 1,0.

Реализация метода следующий основана на Lehmer's linear congruential method описанном Кнутом в первом томе (Д.Э. Кнут, Искусство программирования: основные алгоритмы Том 1)

# next

```
\uparrow (seed \leftarrow self nextValue) / m.
nextValue
  | lo hi aLoRHi answer |
  hi \leftarrow (seed quo: q) as Float.
  textcolortemplo \leftarrow seed - (hi * q).
  aLoRHi \leftarrow a * lo - (r * hi).answer \leftarrow aLoRHi > 0.0 ifTrue: [ aLoRHi. ] ifFalse: [ aLoRHi + m. ].
  \uparrow answer.
```
Также можно послать экземпляру класса Случайное число сообщение следующий: целое, чтобы получить Упорядоченный набор случайных чисел размером целое.

Допустим мы хотим выбрать одно из 10 целых 1, ..., 10, используя генератор случайных числе. Предложение которое нужно ВЫПОЛНИТЬ:

```
(случ следующий * 10) усечь +1.
```
Здесь

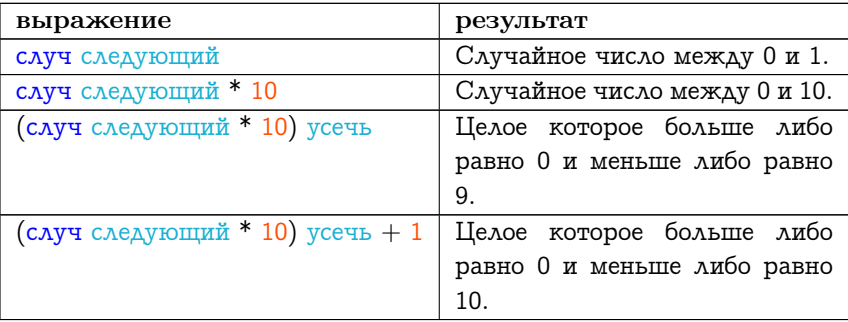

# Глава 9

# Протокол всех наборов

# Оглавление

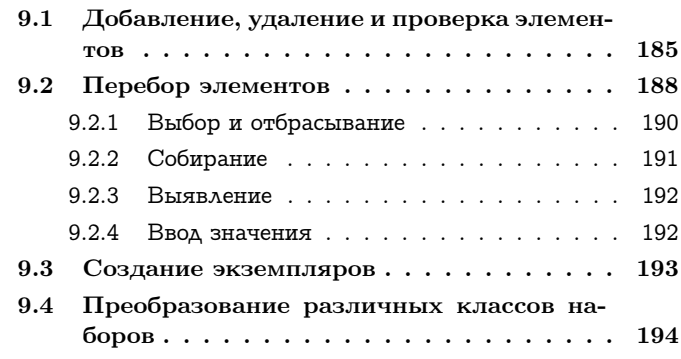

Набор это группа объектов. Эти объекты называются элементами набора. Например, Ряд это набор. Ряд

#('слово' 3 5 \$Г #(123))

это набор пяти элементов. Первый элемент это Цепь, второй и третий это Малые целые, четвёртый элемент это Знак и пятый элемент это Ряд. Первый элемент, Цепь, также является набором; в данном случае это набор Знаков.

Наборы предоставляют простейшие структуры данный для программирования в системе Смолток. Элементы одних наборов не упорядоченны а элементы других наборов упорядочены. Набор с неупо-

# Объект

#### Величина Знак Дата Время

Число Плавающее Дробь Целое Большое положительное целое Большое отрицательное целое Малое целое

Ключ поиска Ассоциация

Связь

Процесс

**Набор** 

Набор последовательность Связанный список

Семафор

Набор ряд Ряд

Растровое изображение

Ряд серий Цепь Символ Текст Ряд байтов

Интервал Упорядоченный набор Сортированный набор Мешок Набор отображение Множество Словарь Тождественный словарь Поток Позиционируемый поток Поток чтения Поток записи Поток чтения записи Поток файл

Случайное число

Неопределённый объект Логика Истина  $T<sub>OMB</sub>$ 

Планировщик исполнителя Задержка Разделяемая очередь

Поведение Описание класса Класс Метакласс

Точка Прямоугольник

# 9.1. ДОБАВЛЕНИЕ, УДАЛЕНИЕ И ПРОВЕРКА ЭЛЕМЕНТОВ185

рядоченными элементами Мешок позволяет дублирование элементов а Множество не позволяет дублирование. Также есть Словари которые связывают пары объектов. Некоторые наборы с упорядоченными элементами задают порядок при добавлении элементов (Упорядоченный набор, Ряд, Цепь) а другие определяют порядок на основании самих элементов (Сортированный набор). Например, обычные структуры данных такие как ряды и цепи представляются классами которые связывают целый номер с элементом и у них внешний порядок соответствующий порядку номеров.

Эта глава вводит протокол для всех наборов. Каждое сообщение описанное в этой главе понимается любым видом набора, если только набор не запрещает его. Описание каждого вида набора представлено в следующей главе.

Наборы поддерживают четыре категории сообщений доступа к элементам:

- сообщения для добавления нового элемента
- сообщения для удаления элементов
- сообщения для проверки присутствия элемента
- сообщения для перебора элементов

Можно добавить или удалить из набора один или несколько элементов. Можно проверить пуст ли набор или содержит ли он некоторый элемент. Также можно определить количество включений элемента в набор. Перебор позволяет получить доступ к элементам без удаления их из набора.

# <span id="page-186-0"></span>Добавление, удаление и проверка эле- $9.1$ ментов

Основной протокол для всех наборов определяется надклассом всех классов наборов, именуемом Набор. Класс Набор это подкласс класса Объект. Протокол для добавления, удаления и проверки элеметов:

# Протокол экземпляров Набора

# добавление

# добавить: новый объект

Добавляет аргумент, новый объект, как элемент получателя. Возвращает новый объект.

# добавить все: добавить все:

Добавляет все элементы аргумента, набор, как элементы получателя. Возвращает набор.

# удаление

# удалить: старый объект

Удаляет аргумент, старый объект, из элементов получателя. Возвращает старый объект, если у получателя нет элементов равных старому объекту, то возникает ошибка.

# удалить: старый объект если нету: блок исключение

Удаляет аргумент, старый объект, из элементов получателя. Если несколько элементов равны старому объекту, то удаляется только один. Если нет ни одного элемента равного старому объекту, то возвращается значение выполнения блока исключения. Иначе возвращается старый объект.

#### удалить все: набор

Удаляет каждый элемент аргумента, набор, из получателя. Если удаление успешно для каждого элемента аргумента, то возвращается аргумент, набор. Иначе возникает ошибка удаления.

#### проверки

#### содержит: объект

Отвечает равен ли аргумент, объект, хотя бы одному элементу получателя.

# пустой

Отвечает не содержит ли получатель элементы.

# вхождений: объект

Отвечает сколько элементов получателя равно аргументу, объект.

Чтобы показать использование этих сообщений введём набор лотерея а

 $(272572852156)$ и набор лотерея б  $(572 621 274)$ 

Будем подразумевать что эти два набора, представляющие числа выбранные в лотерее, являются экземплярами Мешка, подкласса Набора. Сам Набор это абстрактный класс в том смысле что он описывает протокол для всех наборов. Набор не предоставляет достаточного представления для сохранения элементов, поэтому нельзя реализовать в Наборе всех его сообщений. Из за незавершённости определения Набора нет смысла создавать экземпляры Набора. Мешок это конкретный класс в том смысле что он представляет возможность запоминания элементов и реализует сообщения которые невозможно реализовать в его надклассах.

Все наборы отвечают на сообщение размер которое возвращает количество элементов набора. Поэтому можно определить что

лотерея а размер

это 4 и

лотерея б размер

это 3. Выполнив предложения в следующем порядке получим:

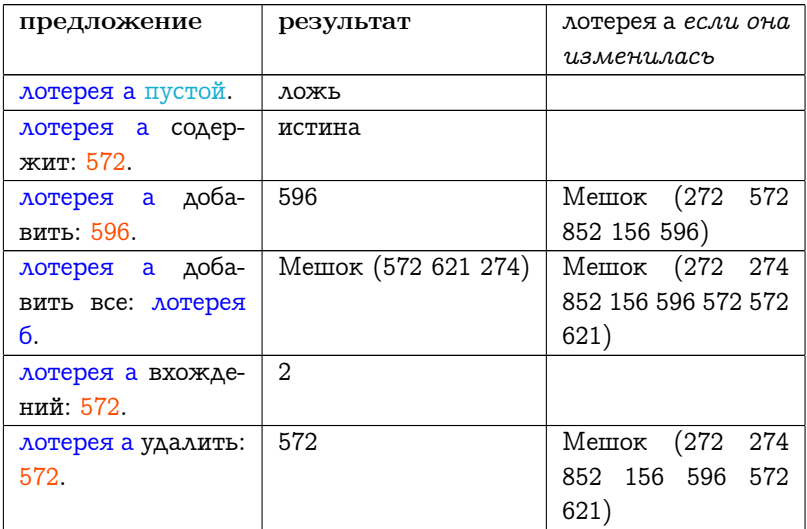

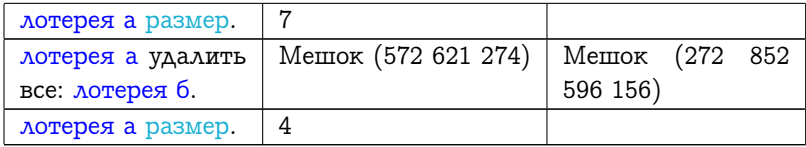

Заметьте что сообщения добавить: и удалить: возвращают аргумент вместо самого набора, поэтому можно таким образом получить доступ к вычисленному аргументу. Сообщение удалить: удаляет только одно вхождение аргумента, а не все вхождения.

Блоки были введены в главе 2. Сообщение удалить: старый объект если нету: блок исключение - использует блок для определения поведения набора при возникновении ошибки. Аргумент блок исключение выполняется если объект на который ссылается переменная старый объект не является элементом набора. Этот блок может содержать текст обрабатывающий ошибку или просто игнорирующий её. Например, предложение

лотерея а удалить: 122 если нету: [].

ничего не делает когда определяется что 121 не является элементом лотереи а.

Поведение по умолчанию для сообщения удалить: это уведомление об ошибке при помощи посылки сообщения ошибка: 'объект не содержится в наборе'. (Вспомните что сообщение ошибка: определено в протоколе для всех объектов и поэтому понятно любому набору).

# <span id="page-189-0"></span>9.2 Перебор элементов

В протокол экземпляра всех наборов включены несколько сообщений для перебора которые позволяют просматривать элементы набора и передавать каждый элемент для выполнения в блок. Основное сообщение перебора это делать: блок. Оно получает один аргумент блок в качестве аргумента и выполняет блок один раз для каждого элемента набора. Например, допустим что буквы это набор Знаков и нужно узнать сколько в наборе букв а или А.

```
количество \leftarrow 0.
буквы
  делать: [
    :каждый
    каждый как маленькая буква = $а
       истина: [количество \leftarrow количество + 1. ].].
```
Эти предложения увеличивают счётчик, количество, на единицу для каждого элемента который является маленькой или большой буквой а. Желаемый результат это конечное значение переменной количество.

В протоколе всех наборов определено шесть расширений основного сообщения перебора. Описание этих сообщений перечислений указывает что создаётся «новый набор подобный получателю» для сбора результирующей информации. Эта фраза означает что новый набор это экземпляр того же класса что и класс получателя. Например, если получатель сообщения выбрать: это Множество или Ряд, то ответ это соответственно новое Множество или Ряд. Единственное исключение в системе Смолток для этих сообщений есть в реализации класса Интервал, который возвращает новый Упорядоченный набор, а не новый Интервал. Причиной данного исключения является способ создания интервала, элементы интервала создаются вместе с созданием экземпляра Интервала, нельзя поместить элементы в существующий интервал.

# Протокол экземпляров Набора

# перебор

# делать: блок

Выполняет аргумент, блок, для каждого элемента получателя.

# выбрать: блок

Выполняет аргумент, блок, для каждого элемента получателя. Собирает в новый набор подобный получателю только те элементы для которых блок возвратил истину. Возвращает новый набор.

# отбросить: блок

Выполняет аргумент, блок, для каждого элемента получателя. Собирает в новый набор подобный получателю только те элементы для который блок возвратил ложь. Возвращает новый набор.

# собрать: блок

Выполняет аргумент, блок, для каждого элемента получателя. Возвращает новый набор подобный получателю содержащий значения возвращённые блоком при каждом его выполнении.

# выявить: блок

Выполняет аргумент, блок, для каждого элемента получателя. Возвращает первый элемент для которого блок возвратил истину. Если блок ни разу не возвратил истину, то выводится сообщение об ошибке.

# выявить: блок если ни одного: блок исключение

Выполняет аргумент, блок, для каждого элемента получателя. Возвращает первый элемент для которого блок возвратил истину. Если блок ни разу не возвратил истину, то выполняется аргумент, блок исключение. Блок исключение должен быть блоком без аргументов.

# ввести: это значение в: бинарный блок

Выполняет аргумент, бинарный блок, один раз для каждого элемента получателя. У блока есть два аргумента: второй аргумент это элемент получателя; первый аргумент это значение предыдущего выполнения блока, начальное значение этого аргумента равно аргументу, это значение. Возвращает конечное значение блока.

Каждое сообщение перебора предоставляет краткий способ выражения последовательности сообщения для проверки или сбора информации об элементах набора.

# <span id="page-191-0"></span>9.2.1 Выбор и отбрасывание

Можно определить сколько раз встречается буква а или А используя сообщение выбрать:.

(буквы выбрать:  $\left| \cdot \right|$ каждый  $\left| \right|$  каждый как маленькая буква = \$a. ]) размер.

Это предложение создаёт набор содержащий только буквы а или А, и затем возвращает размер набора результата.

Так же можно определить количество букв а или А используя сообщение отбросить:.

(буквы отбросить: [:каждый | каждый как маленькая буква ~= \$a. l) размер.

Здесь создаётся набор из элементов которые не являются буквой а или А, и затем возвращается размер набора результата.

Выбор между выбрать: и отбросить: должен основываться на лучшем выражении для условия выбора. Если условие выбора лучше записывается в терминах принятия элемента то проще использовать выбрать: если условие выбора проще записывается в терминах отклонения то проще использовать отбросить: В данном примере подходящим сообщением является выбрать:

Другой пример, допустим служащие это набор работников, каждый из которых отвечает на сообщение оклад. Чтобы получить набор служащих с окладом по крайней мере 10000 \$ нужно использовать:

```
служащие выбрать: [:каждый | каждый оклад > = 10000. ].
```
или

служащие отбросить: [:каждый | каждый оклад < 10000.].

Получающиеся наборы будут одинаковыми. Выбор сообщения выбрать: или отбросить: зависит от способа которым программист хочет записать условие "по крайней мере 10000 \$".

#### <span id="page-192-0"></span>9.2.2 Собирание

Допустим нужно создать новый набор в котором собраны оклады каждого работника из набора служащие.

```
служащие собрать: [:каждый | каждый оклад. ].
```
Набор результат имеет то же размер что и набор служащие. Каждый элемент нового набора это оклад соответствующего элемента набора служащие.

#### <span id="page-193-0"></span>Выявление  $9.2.3$

Допустим нужно в наборе служащие найти работника с окладом болье чем 20000 \$. Выражение

```
служащие выявить: [:каждый | каждый оклад > 20000.]
```
вернёт такого работника, если он существует. Если он не существует, то будет послано сообщение ошибка: ' в наборе нет объекта'. Так же как и для сообщения удаления, программист может указать поведение при неудаче сообщения выявить: Следующее выражение возвращает работника чей оклад превышает 20000 \$, или, если такого не существует, возвращает пусто.

```
служащие
```

```
выявить: [:каждый | каждый оклад > 20000.]
если ни одного: [пусто.]
```
#### <span id="page-193-1"></span> $9.2.4$ Ввод значения

В сообщении ввести: в:, первый аргумент это начальное значение которое передаётся для определения результата; второй параметр это блок с двумя аргументами. Первый аргумент блока это переменная которая ссылается на результат; вторая переменная это каждый элемент набора. В примере использующем это сообщение происходит сложение окладов работников из набора служащие.

служащие

ввести: 0

в: | :подсумма :след работник | подсумма + след работник оклад. 1.

Здесь начальное значение 0 увеличивается на значение оклада каждого работника в наборе, служащие. Результат это конечное значение подсуммы.

Используя сообщение ввести: в:, программист может задать временную переменную и избежать создания объекта в котором собираются результаты. Например, в вышеприведённом примере вычисления количества букв а или А в наборе буквы мы использовали счётчик, количество.

```
количество \leftarrow 0.
буквы
  делать: [
    :каждый
    каждый как маленькая буква = $а
       истина: [ количество \leftarrow количество + 1. ].].
```
Альтернативным способом подсчёта является использование сообщения ввести: в:. В предложениях примера результат накапливается в переменной количество, количество вначале равно 0. Если следующая буква это а или А, то к количеству добавляется 1, иначе добавляется 0.

# буквы

```
ввести: 0
    B:: количество : след элемент
      КОЛИЧЕСТВО
         + (след элемент как маленькая буква = $а истина: [1.]
ложь: [0, ]). ].
```
#### <span id="page-194-0"></span>9.3 Создание экземпляров

В начале этой главы, были приведены примеры в которых наборы были записаны при помощи литералов. Эти наборы были Рядами и Цепями. Например, выражение для создания ряда:

```
\#('первый' 'второй' 'третий')
```
где каждый элемент это Цепь записаная литерально.

Для создания экземпляров данного вида набора можно использовать сообщения новый и новый: Протокол класса для всех наборов дополнительно вводит сообщения для создания экземпляров с одним, двумя, тремя или четырьмя элементами. Эти сообщения предоставляют короткую запись для создания наборов которые нельзя записать при помощи литералов.

Протокол класса Набор

# создание экземпляра

с: объект

Возвращает экземпляр набора содержащий объект.

с: первый объект с: второй объект Возвращает экземпляр набора содержащий первый объект и второй объект в качестве элементов.

с: первый объект с: второй объект с: третий объект Возвращает экземпляр набора содержащий первый объект, второй объект и третий объект в качестве элементов.

с: первый объект с: второй объект с: третий объект с: четвёртый объект

Возвращает экземпляр набора содержащий первый объект, второй объект, третий объект и четвёртый объект в качестве элементов.

Например, Множество это подкласс Набора. Чтобы создать новое Множество с тремя элементами буквами s, е и t, нужно выполнить предложение:

Множество с: \$s с: \$e с: \$t.

# <span id="page-195-0"></span>9.4 Преобразование различных классов наборов

Полное описание и понимание допустимых преобразований между видами наборов зависит от представления всех подклассов Набора. Здесь только указывается что в протоколе преобразования для всех наборов есть пять сообщений для преобразования получателя в Мешок, Множество, Упорядоченный набор и Сортированный набор. Эти сообщения определены в классе Набор потому что можно преобразовать любой набор в любой из этих пяти видов наборов. Порядок элементов для любого неупорядоченного набора, при преобразовании в набор с упорядоченными элементами, произволен.

# Протокол экземпляров Набора

# 9.4. ПРЕОБРАЗОВАНИЕ РАЗЛИЧНЫХ КЛАССОВ НАБОРОВ195

# преобразование

# как мешок

Возвращает мешок с теми же элементами что и у получателя. как множество Возвращает множество с теми же элементами что и у получа-

теля (однако любые повторения игнорируются).

# как упорядоченный набор

Возвращает Упорядоченный набор с теми же элементами что и у получателя (возможно произвольное упорядочивание).

# как сортированный набор

Возвращает Сортированный набор с теми же элементами что и у получателя, отсортированными так что каждый элемент меньше чем либо равен  $(<=)$  следующего.

# как сортированный набор: блок

Возвращает Сортированный набор с теми же элементами что и у получателя, отсортированными в соответствии с аргументом блок.

Поэтому если лотерея а это Мешок содержащий элементы: 272 572 852 156 596 272 572 TO

лотерея а как множество.

это Множество содержащее элементы 852 596 156 572 272

 $\overline{M}$ 

# лотерея а как сортированный набор.

это Сортированный набор содержащий элементы в таком порядке: 156 272 272 572 572 596 852

# Глава 10

# Ирархия классов наборов

# Оглавление

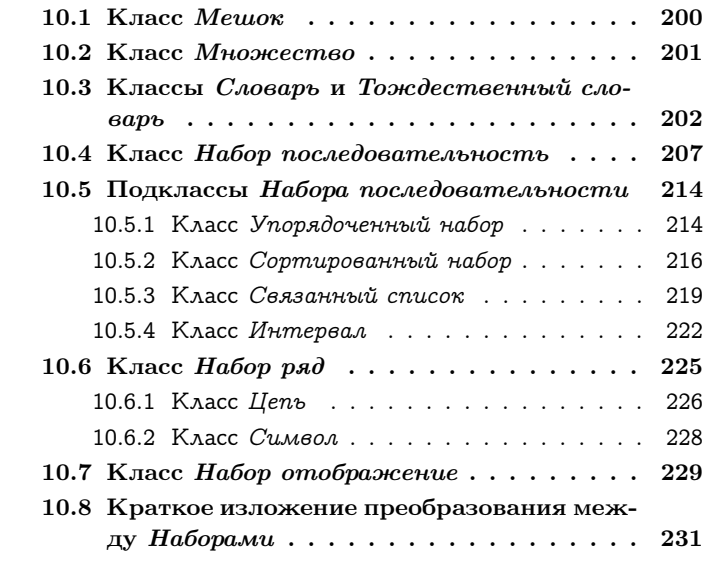

На рисунке [10.1](#page-199-0) представлена схема для нахождения различных классов наборов системы. Следуя выбору на рисунке удобно определять какой вид набора использовать в реализации.

Одно из различий классов является наличие или отсутствие у набора порядка связанного с его элементами. Другое различие —

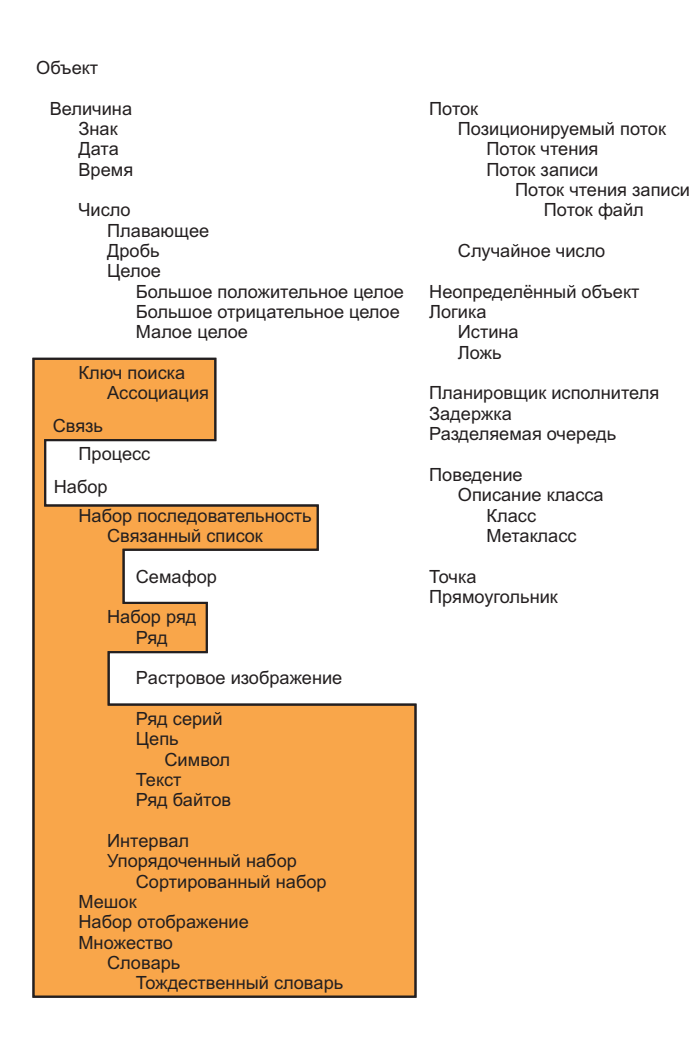

<span id="page-199-0"></span>Рис. 10.1

можно ли получить доступ к элементам через внешний ключ или имя. Тип ключа определяет другое различие между видами наборов. Некоторые ключи это целые числа, явно сопоставленные с порядком элементов; другие ключи неявно связывают объекты которые служат в качестве ключа поиска.

Один из неупорядоченных наборов с внешними ключами это Словарь. Его ключами обычно являются экземпляры Цепи или Ключа поиска; для проверки ключей на совпадение используется равенство  $(=)$ . Словарь имеет подкласс, *Тождественный словарь* чьи внешние ключи обычно являются Символами. У него проверка ключей на совпадение это эквивалентность  $(==)$ . Элементы Мешка или Множества не упорядочены и не доступны через внешние ключи. Дублирование позволяется в Мешке, но не во Множестве.

Все упорядоченные наборы это виды Набора последовательности. Элементы всех Наборов последовательностей доступны через ключ целое число. Четыре подкласса Набора последовательно $cmu$  предоставляют различные способы создания порядка элементов. Дополнительное различие между классами Набора последовательности это возможность хранить элементы которые являются экземплярами любого класса или экземплярами некоторого вида объектов.

Порядок элементов определяется внешним образом для Набора последовательности, Связанного списка и Набора ряда. Для Набора последовательности и Связанного списка последовательность действий программы по добавлению и удалению элементов определяет порядок элементов. Элементом Набора последовательности может быть любой объект, в то время как элементом Связанного списка может быть только вид Связи. Различные Наборы ряды системы включают Ряд, Цепь и Ряд байтов. Элементами Ряда или Ряда серий может быть объект любого вида, элементами Цепи или Текста должны быть Знаки, и элементами Ряда байтов должны быть Малые целые между 0 и 255.

Порядок элементов определяется самими элементами для  $M_{1-}$ тервалов и Сортированных наборов. Для Интервалов, порядок это арифметическая прогрессия которая задаётся при создании экземпляра. Для Сортированного набора, порядок определяется по условию сортировки заданному блоком известным набору. Элементами Интервала должны быть Числа; элементами Сортированного набора могут быть любые виды объектов.

В дополнение к уже упомянутым классам наборов существует и Набор отображение, это набор который предоставляет косвенный доступ к набору чьи элементы доступны через внешний ключ. Это отображение одного множество внешних ключей на другое задаваемое во время создания Набора отображения.

Дальше в этой главе рассматривается каждый из подклассов наборов, описывается добавление к протоколу сообщений и приводятся простые примеры.

#### <span id="page-201-0"></span> $K \pi acc$  *Мешок*  $10.1$

Мешок это простейший вид набора. Он представляет собой набор чьи элементы не упорядочены и не имеют внешних ключей. Это подкласс Набора. Т.к. его экземпляры не имеют внешних ключей, то он не отвечает на сообщения от: и от: пом: Сообщение размер возвращает общее количество элементов в наборе.

Мешок это просто группа элементов который ведёт себя соответственно протоколу для всех наборов. Общее описание наборов не ограничивает количество повторений элемента в наборе. Класс Мешок подчёркивает эту общность определяя дополнительное сообщение для добавления элементов.

# Протокол экземпляров Мешка

# добавление

добавить: новый объект с вхождениями: целое Включает аргумент, новый объект, как элемент получателя, целое число раз. Возвращает аргумент, новый объект.

Рассмотрим класс пример Продукт который представляет бакалейный товар и его цену. Новый продукт может быть создн при помощи сообщения с: имя за: цена, и цена экземпляра доступна при помощи сообщения цена. Заполнение корзины можно представить так:

пакет <sup>←</sup> Мешок новый.

пакет добавить: (Продукт с: #steak за: 5.80). пакет добавить: (Продукт с: #potatoes за: 0.50) с вхождениями: 6. пакет добавить:  $(\Pi$ родукт с: #carrots за: 0.10) с вхождениями: 4. пакет добавить: (Продукт с: #milk за: 2.20).

Затем можно определить плату за покупки при помощи предложений:

количество <sup>←</sup> 0.

пакет

делать: [ :каждый продукт <sup>|</sup> количество <sup>←</sup> количество <sup>+</sup> каждый продукт цена. ].

#### или

пакет

ввести: 0

в: [ :количество :каждый продукт | количество + каждый продукт цена. ].

получится 11.40 \$. Заметьте что сообщения добавить:, делать: и ввести:в: наследуются Мешком от своего надкласса, Набора.

Мешок является неупорядоченным, т.е. не смотря на то что поддерживаются сообщения перебора не известно в каком порядке будут перебираться элементы.

# <span id="page-202-0"></span>10.2 Класс Множество

Класс Множество представляет набор чьи элементы неупорядочены и не имеют внешних ключей. Его экземпляры не отвечают на сообщение от: и от:пом:. Множество подобно Мешку за исключением того что его элементы не могут дублироваться. Сообщение добавления добавляет элемент только если он ещё не в наборе. Класс Множество это подкласс класса Набор.

# <span id="page-203-0"></span>10.3 Классы Словарь и Тождественный сло- $\boldsymbol{a}$

Класс Словарь представляет набор связей между ключами и значениями. Элементы словаря это экземпляры класса Ассоциаиия, простейшей структуры данный для хранения пары ключ-значение.

Альтернативным способом представлять себе Словаръ можно как набор чьи элементы не упорядочены но явно доступны при помощи ключей или имён. С этой перспективы, элементы Словаря это произвольные объекты (значения) с внешними ключами. Альтернативный способ представления о Словаре отражён в протоколе сообщений класса. Сообщения наследуемые от класса Набор включает:, делать: и другие сообщения для перечисления применяются к значениям Словаря. То есть эти сообщения используют значение каждой ассоциации в Словаре, а не ключ или саму ассоциацию.

Сообщения унаследованные от класса Объект - от: и от:пом: — применяются к ключам Словаря. Принцип сообщений от: и от:пом: расширяется для ассоциаций и значений при помощи дополнительный сообщений ассоциация от: и ключ от значения: Для предоставления дополнительного контроля при поиске элемента в Словаре есть сообщение от:если нету:, используя его программист может задать действие в случае если элемент с ключём равным первому аргументу не найден. Наследуемое сообщение от: сообщает об ошибке если ключ не найден.

# Протокол экземпляров Словаря

# $\partial$ ocmun

# от: ключ если нету: блок

Возвращает значение именованное аргументом, ключ. Если ключ не находится, то возвращается результат выполнения блока.

## ассоциация от: ключ

Возвращает ассоциацию именуемую аргументом, ключ. Если ключ не находится, то сообщается об ошибке.

# ассоциация от: ключ если нету: блок

Возвращает ассоциацию именуемую аргументом, ключ. Если ключ не находится, то возвращается результат выполнения блока

#### ключ от значения: значение

Возвращает имя аргумента, значение. Если нет такого значения, возвращает пусто. Т.к. значение не должно быть уникальным, то возвращается первое найденное имя.

```
ключ от значения: значение если нету: блок исключение
  Возвращает ключ для аргумента, значение. Если такого зна-
  чения нет, то возвращается значение выполнения блока ис-
  ключения.
```
### ключи

Возвращает Множество содержащие ключи получателя.

#### значения

Возвращает Мешок содержащий значения получателя (включая все повторения).

В качестве примера использования Словаря рассмотрим словарь Символов антонимов.

антонимы — Словарь новый. антонимы от: #горячий пом: #холодный. антонимы от: #толкать пом: #тянуть. антонимы от: #стой пом: #иди. антонимы от: #приходи пом: #иди.

Также можно добавить элемент при помощи сообщения добавить: задав Ассоциацию в качестве аргумента.

```
антонимы — Словарь новый.
```
антонимы добавить: (Ассоциация ключ: #перед значение: #зад). антонимы добавить: (Ассоциация ключ: #верх значение: #низ).

Словарь антонимы сейчас содержит:

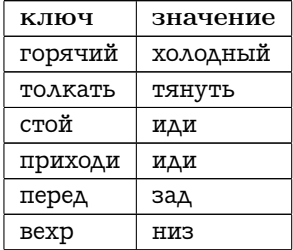

Воспользовавшись протоколом проверки унаследованным от класса Набор проверим значения словаря. Заметьте что включает: проверяет присутствие значения, а не ключа.

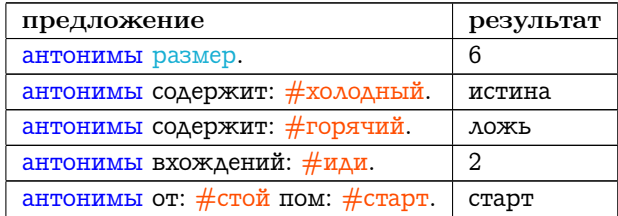

Четвёртый пример показывает что не смотря на то что ключ может встречаться только один раз значение может быть связано с любым количеством ключей. Последний пример пересвязывает ключ #стой с новым значением #старт. Классом Словарь предоставляются дополнительные сообщения для проверки ассоциаций и ключей.

Протокол экземпляров Словаря

проверка словаря

содержит ассоциацию: ассоциация

# 10.3. КЛАССЫ СЛОВАРЬ И ТОЖДЕСТВЕННЫЙ СЛОВАРЬ205

Отвечает содержит ли получатель элемент (ассоциацию между ключём и значением) который равен аргументу, ассоциация.

# содержит ключ: ключ

Отвечает есть ли у получателя ключ равный аргументу, ключ.

Поэтому можно проверить:

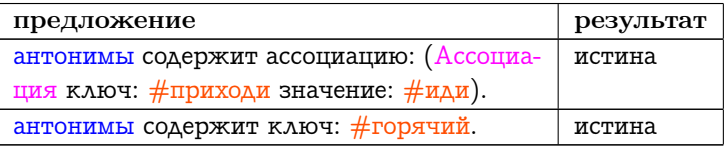

Протокол удаления определённый в классе Набор также расширен для предоставления доступа к ассоциациям и ключам. Однако, сообщение удалить: не подходит Словарю, чтобы удалить элемент нужно указывать ключ.

# Протокол экземпляров Словаря

# удаление из словаря

## удалить ключ: ключ

Удаляет ключ (и его ассоциацию) из получателя. Если в получателе нету ключа, сообщается об ошибке. Иначе возвращается значение связанное с ключём.

# удалить ключ: ключ если нету: блок

Удаляет ключ (и его ассоциацию) из получателя. Если в получателе нету ключа, то возвращается результат выполнения блока. Иначе возвращается значение именуемое ключём.

Например:

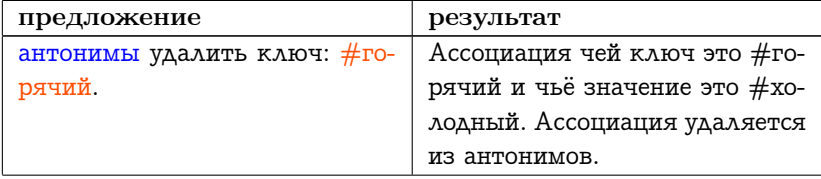

```
антонимы удалить ключ: #хо-
лодный если нету: [ антонимы
от: #холодный пом: #горячий.
```
Результатом последнего примера является включение ассоциации #холодный с #горячий в антонимы.

Сообщение делать: выполняет свой аргумент, блок, для каждого значения Словаря. Протокол перебора набора, унаследованный от класса Набор, снова расширяется для предоставления сообщений перебирающих ассоциации и ключи. Сообщения поддерживающие использование отбросить: и ввести: в: не предоставляются.

Протокол экземпляров Словаря

# перебор словаря

#### ассоциации делать: блок

Выполняет блок для каждой ассоциации получателя между ключём и значением.

ключи делать: блок

Выполняет блок для каждого ключа получателя.

Таким образом есть три пути для перебора элементов в Словаре. Допустим новые слова это Множество слов которые дети ещё не выучили. Любое слово находящиеся в антонимах используется детьми и может быть удалено из новых слов. Выполние двух следующих предложений удаляет эти слова (первое удаляет значение, второе ключ).

антонимы делать: [: Слово | новые слова удалить: слово если нету:  $[ \cdot ]$ .

антонимы

ключи делать: [: слово | новые слова удалить: слово если нету:  $[1.1]$ 

Заметьте что если слова из антонимов нет в новых словах, то

ничего не происходит (нет сообщения об ошибке). Также можно использовать одно предложение перебирающее Ассоциации.

```
антонимы
  ассоциации делать: [
    :каждая
    новые слова удалить: каждая ключ если нету: [].
    новые слова удалить: каждая значение если нету: [].].
```
Сообщения доступа ключи и значения могут быть использованы для получения наборов слов из словаря антонимы. Предполагая что все предыдущие примеры выполнены, получим:

# антонимы ключи

возвратит Набор чьими элементами будут: толкать приходи перед стой холодный и

антонимы значения

возвратит Мешок чьи элементы это: тяни иди зад старт горячий

#### <span id="page-208-0"></span>Класс Набор последовательность 10.4

Класс Набор последовательность представляет набор чьи элементы упорядоченны и поименованы снаружи целыми указателями. Набор последовательность это подкласс Набора и он предоставляет протокол для доступа, копирования и перечисления элементов набора когда известно что есть порядок связанный с элементами. Т.к. элементы упорядочены, то есть определённый первый и последний элементы набора. Можно спросить номер некоторого элемента (номер для:) и номер начала последовательности набора элементов (номер поднабора: начиная с:). Все наборы наследуют сообщения для доступа к нумерованным переменным от класса Объект. Как описано в главе 6, это от., от:пом: и размер. Дополнительно Набор последовательность поддерживает помещение объектов на все позиции именуемые элементами Набора (от всех:пом все:), и помещение объекта во все позиции последовательности (от всех

пом.). Последовательность элементов набора можно заменить элементами другой последовательности (заменить от:до:на: и заменить от:до:на:начиная с:)

# Протокол экземпляров Набора последовательности

# $\partial$ ocmun

## от всех: набор пом: объект

Связывает каждый элемент аргумента, набор (целое или другой внешний ключ), со вторым аргументом, объект.

# от всех пом: объект

Помещает аргумент, объект, в качестве каждого элемента получателя.

## первый

Возвращает первый элемент получателя. Сообщает об ошибке если у получателя нету элементов.

### последний

Возвращает последний элемент получателя. Сообщает об ошибке если у получателя нету элементов.

# номер для: элемент

Возвращает первый номер аргумента, элемент, в получателе. Если получатель не содержит элемента, то возвращается 0.

# номер для: элемент если нету: блок исключение

Возвращает первый номер аргумента, элемент, в получателе. Если получатель не содержит элемента, то возвращается результат выполнения аргумента блок исключение.

# номер поднабора: поднабор начиная с: номер

Если элементы аргумента, поднабор, встречаются в данном порядке в получателе, то возвращается номер первого элемента первого вхождения. Если совпадений нету, то возвращается  $\Omega$ 

номер поднабора: поднабор начиная с: номер если нету: блок исключение

# 10.4. КЛАСС НАБОР ПОСЛЕДОВАТЕЛЬНОСТЬ

Возвращет номер первого элемента получателя такого что этот элемент равен первому элементу аргумента, поднабор, и последующие элементы равны оставшимся элементам поднабора. Поиск в получателе начинается с элемента с номером равным аргументу, номер. Если совпадений не находится, то возвращается результат выполнения аргумента блок исключение.

## заменить от: начало до: конец на: набор замена

Связывает каждый номер между началом и концом с элементами аргумента, набор замена. Возвращает получателя. Количество элементов в наборе замене должно совпадать со значением конец – начало  $+1$ .

заменить от: начало до: конец< на: набор замена начиная с: начало замены<br>Связывает каждый номер между началом и концом с элемен-

тами аргумента, набор замена, начиная с элемента набора замены чей номер это начало замены. Возвращает получателя. Проверка границ не производится, за исключением если получатель такой же как набор замена но начало замены не 1, тогда произойдёт сообщается об ошибке выхода за границы.

Примеры использования методов доступа, используется экземляры "Цепи".

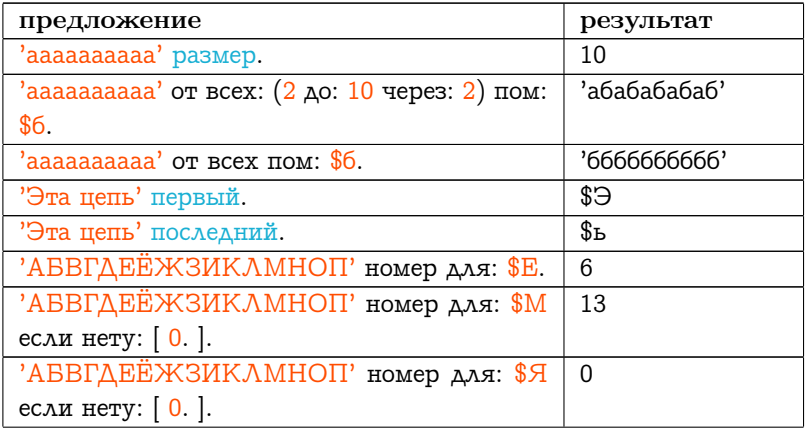

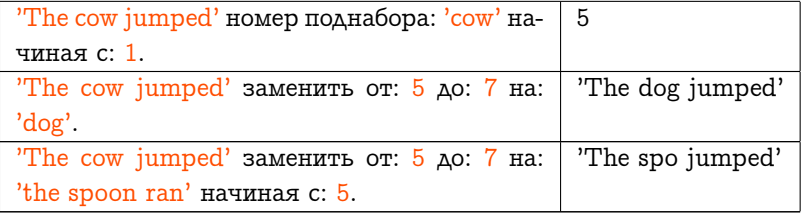

Любой из этих примеров должен работать подобным образом с любым экземпляром подкласса Набора последовательности, например, с Рядом. Для Ряда, #(#The #brown #jug), замена brown на black производится предложением:

# (#The #brown #jug) заменить с: 2 до: 2 на: # (#black)

Заметьте что последний аргумент должен быть Рядом. Так же заметьте что сообщение замена не изменяет размер исходного набора (получателя), хотя оно изменяет набор. Может понадобиться сохранить исходный набор создав его копию. Протокол копировани Набора последовательности поддерживает копирование последовательности элементов набора, копирование всего набора с заменой его части, копирование всего набора с удалением элементов или копирование всего набора с добавлением одного или нескольких элементов.

# Протокол экземпляров Набора последовательности

#### копирование

, набор последовательность

Это операция соединения. Возвращает копию получателя с добавленными элементами аргумента, набор последовательность.

# копия от: начало до: конец

Возвращает копию подмножества получателя, начиная с элемента с номером начало до элемента с номером конец.

- копия с заменой всех: старый поднабор на: новый поднабор Возвращает копию получателя в которой все вхождения старого поднабора заменены на новый поднабор.
- копия с заменой от: начало до: конец на: набор замена Возвращает копию получателя удовлетворяющую следующим условиям: если конец меньше чем начало, то это вставка; конец должен быть точно равен началу  $-1$ . начало  $=1$  означает что это вставка перед первым элементом, начало = размер  $+$ 1 означает добавление после последнего элемента. Иначе это замена; начало и конец должны лежат в пределах получателя.

#### копия с: новый элемент

Возвращает копию получателя которая больше на 1 элемент, новый элемент, добавленный в конец.

#### копия без: старый элемент

Возвращает копию получателя в которой нет вхождений старого элемента.

Используя сообщения копирования и замены можно сделать простой редактор текста. Система Смолток содержит класс Цепь и также класс Текст, последний класс предоставляет поддержку для связывания знаков в цепи со шрифтом или выделением чтобы смешивать шрифты, выделение жирным, наклонным и подчёркиванием. Протокол сообщений для Текста такой же как и для Набора последовательности с дополнениями позволяющими задавать выделение. Для иллюстрации мы используем экземпляр класса Цепъ, но подразумеваем подобную программу для редактирования сообщений использующую экземпляры класса Текст. Предположим что строка изначально это пустая цепь.

```
строка ← Цепь новый: 0.
```
Тогда

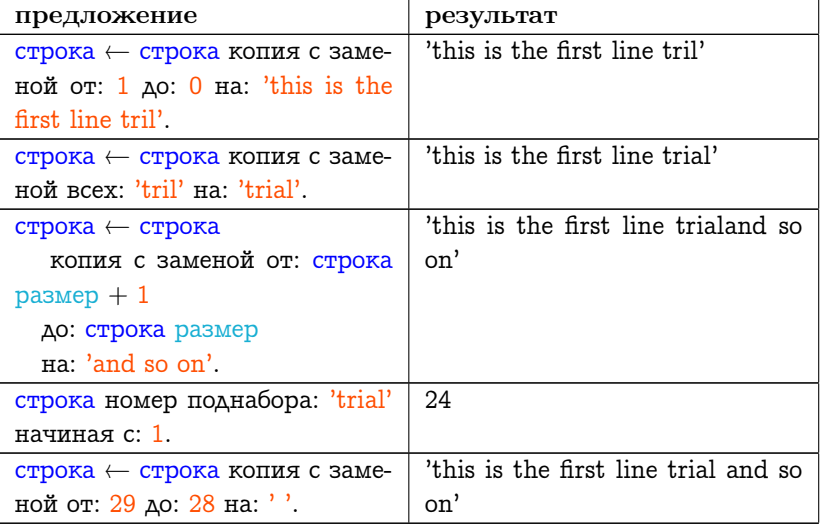

Два последних сообщения протокола копирования, описанного выше, полезны для получения копий "Ряда" с или без элемента. Например:

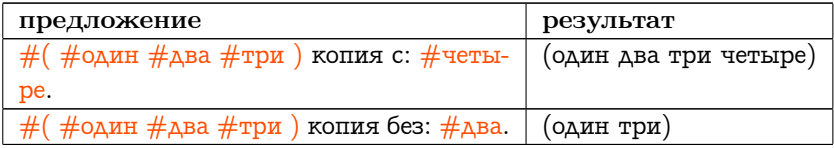

Из за того что элементы Набора последовательности упорядочены, перебор тоже упорядочен, начинается с первого элемента и идёт к следующему элементу до последнего. Также возможен перебор в обратном порядке, используя сообщение реверсивно делать: блок. Перебор двух Наборов последовательностей можно осуществить вместе так чтобы пары элементов, один из каждого набора, использовались в выполнении блока.

# Протокол экземпляров Набора последовательности

# перебор

# найти первый: блок

Выполняет блок для каждого элемента получателя. Возвращает номер первого элемента для которого блок вернул исти-HV.

# найти последний: блок

Выполняет блок для каждого элемента получателя. Возвращает номер последнего элемента для которого аргумент, блок, вернул истину.

# реверсивно делать: блок

Выполняет блок для каждого элемента получателя, начиная от последнего элемента и последовательно до первого элемента. Для Набора последовательности это обратный перебор по сравнению с делать: блок это блок с одним аргументом.

# с: набор последовательность делать: блок

Выполняет блок для каждого элемента получателя вместе с соответствующим элементом из набора последовательности. набор последовательность должен быть того же размера что и получатель, и блок должен быть двухаргументным блоком.

Следующие предложения создают Словарь, антонимы, который был использован в предыдущих примерах.

антонимы — Словарь новый.

 $\#$  (#приходи #холодный #перед #горячий #толкать #стой)

с: # (#иди #горячий #зад #холодный #тянуть #старт)

делать: [: ключ : значение | антонимы от: ключ пом: значение.  $\cdot$ 

Сейчас Словарь имеет шесть ассоциаций в качестве элементов.

Любой Набор последовательность может быть преобразован в Ряд или Набор отображение. Сообщения делающие это: как ряд и mappedBy: aSequenceableCollection.

# <span id="page-215-0"></span>10.5 Подклассы Набора последовательно $cmu$

Подклассы "Набора последовательности" это "Упорядоченный набор", "Связанный список", "Интервал" и "MappedCollection". "Набор ряд" это подкласс представляющий набор элементов с фиксированным диапазоном целых в качестве внешних ключей. Подклассы "Набора рядя" это, например, "Ряд" и "Цепь".

#### <span id="page-215-1"></span>Класс Упорядоченный набор 10.5.1

Упорядоченынй набор упорядочивается при помощи последовательности в которой объекты добавляются и удаляются из него. Элементы доступны через внешние ключи являющиеся номерами. Протоколы доступа, добавления и удаления расширены для ссылания на первый и последний элементы, и на элементы предшествующие или следующие за другим элементом.

Упорядоченный набор может работать как стэк или очередь. Стэк это последовательный список для которого все добавления и удаления производятся с одной стороны списка (называемой или тыл или фронт). Стэк часто описывают выражением: последним вошёл первым вышел.

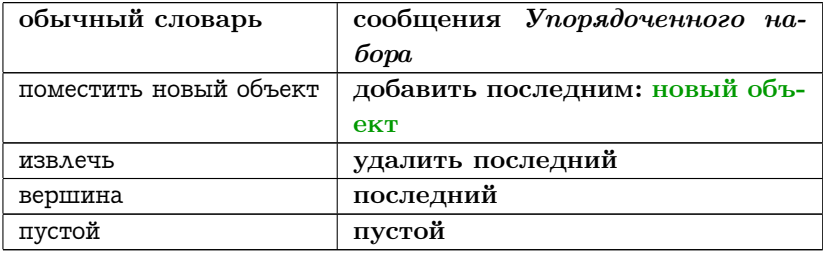

Очередь это последовательный список для которого все добавления происходят с одной стороны списка (тыл), но все удаления производятся с другой стороны (фронт). Очередь часто описывается выражением: первым пришёл последним ушёл.
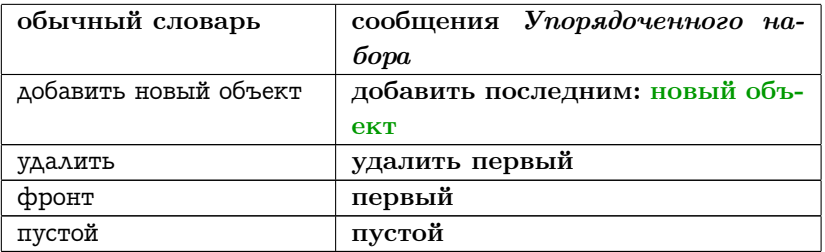

Для Упорядоченного набора сообщение добавить: означает «добавить элемент в набор последним» и удалить: означает «удалить элемент равный аргументу». Протокол сообщений для Упорядоченного набора, в дополнение к унаследованному от классов Набор и Набор последовательность, включает:

## Протокол экземпляров Упорядоченного набора

#### доступ

#### после: старый объект

Возвращает элемент идущий в получателе после старого объекта. Если получатель не содержит старого объекта или если получатель не содержит после старого объекта элементов, то сообщается об ошибке.

#### перед: старый объект

Возвращает элемент идущий в получателе перед старым объектом. Если получатель не содержит старый объект или если в получателе перед старым объектом нет элементов, то сообщается об ошибке.

## добавление

#### добавить: новый объект после: старый объект

Добавляет аргумент, новый объект, как элемент получателя. Помещает его в последовательности сразу после старого объекта. Возвращает новый объект. Если старый объект не находится, то сообщается об ошибке.

## добавить: новый объект перед: старый объект

Добавляет аргумент, новый объект, как элемент получателя. Помещает его в последовательности сразу перед старым объектом. Возвращает новый объект. Если старый объект не находится, то сообщается об ошибке.

добавить первыми все: олдж Добавляет каждый элемент аргумента, упорядоченный набор, в начало получателя. Возвращает аргумент. добавить последними все: упорядоченный набор

Добавляет каждый элемент аргумента, упорядоченный набор, в конец получателя. Возвращает аргумент.

добавить первым: новый объект Добавляет аргумент, новый объект, в начало получателя. Возвращает аргумент.

добавить последним: новый объект Добавляет аргумент, новый объект, в конец получателя. Возвращает аргумент.

## удаление

#### удалить первый

Удаляет первый элемент получателя и возвращает его. Если получатель пуст, то сообщается об ошибке.

#### удалить последний

Удаляет последний элемент получателя и возвращает его. Если получатель пуст, то сообщается об ошибке.

## 10.5.2 Класс Сортированный набор

Класс Сортированный набор это подкласс Упорядоченного набора. Элементы Сортированного набора упорядочиваются функцией двух аргументов. Функция представляетя блоком называемым сортирующий блок. Добавление элемента возможно только сообщением добавить:; такие сообщения как добавить последним: которые позволяют программисту определять порядок вставки не допускаются для Сортированного набора.

Экземпляр класса Сортированный набор можно создать послав Сортированному набору сообщения сортирующий блок:. Аргументом для этого сообщения служит двухаргументный блок, например:

## 10.5. ПОДКЛАССЫ НАБОРА ПОСЛЕДОВАТЕЛЬНОСТИ 217

Сортированный набор сортирующий блок:  $|$  :a :6  $|$  a  $\lt=$  6.  $|$ .

Данный блок это функция сортировки по умолчанию для случаев когда экземпляр создаётся при помощи сообщения новый. Таким образом четыре примера создания Сортированного набора это:

Сортированный набор новый. Сортированный набор сортирующий блок:  $| :a :6 | a > 6.$ . любой набор как сортированный набор. любой набор как сортированный набор:  $| :a :6 | a > 6.$  ].

Можно задать блок и сбросить блок используя два дополнительных сообщения к экземпляру Сортированного набора. Когда блок изменяется элементы набора, конечно же, пересортировываются. Заметьте что то же самое сообщение посылается классу (сортирующий блок:) для создания экземпляра с заданным условием сортировки, и экземпляру для изменения его условия.

## Протокол Сортированного набора

#### методы класса

#### создание экземпляра

#### сортирующий блок: олдж

Возвращает экземпляр Сортированного набор такой что его элементы будут отсортированы в соответствии с условием заданным аргументом, блок.

#### методы экземпляра

 $\partial$ ocmun

#### сортирующий блок

Возвращает блок который является условием сортировки элементов получателя.

#### сортирующий блок: блок

Делает аргумент, блок, условием сортировки элементов получателя.

Допустим нам нужен алфавитный список имён детей из класса. дети – Сортированный набор новый.

Начальное условие сортировки это блок по умолчанию [ : а : б  $|a| \leq 6$ . Влементами набора могут быть Цепи или Символы потому что, как будет сказано позднее, эти виды объектов отвечают на сообщения сравнения  $\langle , \rangle, \langle = n \rangle =$ .

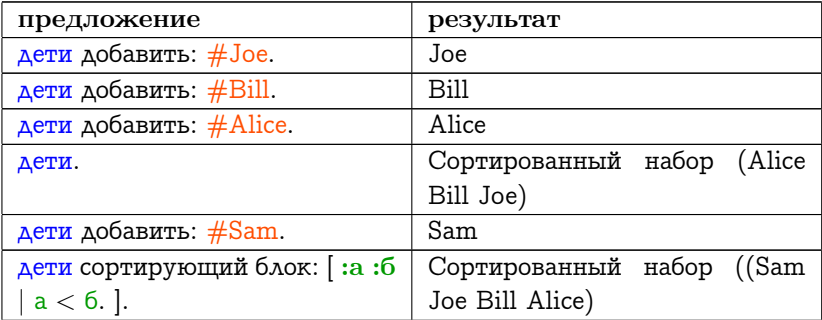

#### 10.5. ПОДКЛАССЫ НАБОРА ПОСЛЕДОВАТЕЛЬНОСТИ 219

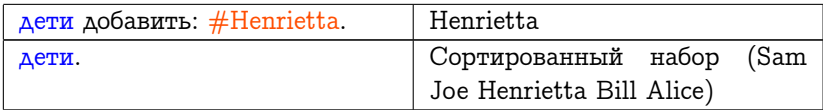

Шестое сообщение примера изменяет порядок в котором элементы хранятся в наборе дети.

#### $10.5.3$ Класс Связанный список

Связанный список это другой подкласс Набора последовательности чьи элементы явно упорядочиваются порядком в котором они добавляются или удаляются из набора. Подобно Упорядоченному набору, на элементы Связанного списка можно ссылаться при помощи номеров. В отличии от Упорядоченного набора, чьими элементами могут быть любые объекты, элементы Связанного списка однородны; каждый элемент должен быть экземпляром класса Связъ или его подкласса.

Связь это запись ссылки на другую Связь. Её протокол сообщений содержит три сообщения. То же самое сообщение (следующая ссылка:) используется для создания экземпляра Связи с данной ссылкой, и для изменения ссылки экземпляра.

## Протокол класса Связанный список

# методы класса создание экземпляра следующая связь: связь Создаёт экземпляр Связи который ссылается на аргумент, СВЯЗЬ. методы экземпляра  $\boldsymbol{\partial}$ ocmun

#### следующая связь

Возвращает ссылку получателя.

#### следующая связь: связь

Присваивает ссылке получателя аргумент, связь.

Т.к. класс Связь не предоставляет способа записи действительного элемента набора, то он рассматривается как абстрактный класс. Поэтому, экземпляры этого класса не создаются. Вместо этого определяются подклассы которые предоставляют механизм для запоминания одного или нескольких элементов, и создаются экземпляры подклассов.

Т.к. Связанный список это подкласс Набора последовательности, то его экземпляры могут отвечать на сообщения доступа, добавления, удаления и перебора определённые для всех наборов. Дополнение протокола для Связанного списка состоит из:

#### Протокол экземпляра Связанного списка

## добавление

#### добавить первым: связь

Добавляет связь в начало списка получателя. Возвращает связь.

#### добавить последним: связь

Добавляет связь в конец списка получателя. Возвращает связь.

#### удаление

#### удалить первый

Удаляет первый элемент получателя и возвращает его. Если получатель пуст, то сообщается об ошибке.

#### удалить последний

Удаляет последний элемент получателя и возвращает его. Если получатель пуст, то сообщается об ошибке.

Пример подкласса Связи, из системы Смолток, это класс Процесс. Класс Семафор это подкласс Связанного списка. Эти два класса обсуждаются в главе [15,](#page-334-0) которая рассказывает о различных независимых процессах в системе.

#### 10.5. ПОДКЛАССЫ НАБОРА ПОСЛЕДОВАТЕЛЬНОСТИ 221

Дальше идёт пример использования Связанного списка. Связь не предоставляет информации кроме ссылки на другую связь. Поэтому, для примера, предположим что есть подкласс Связи с именем Запись. Запись добавляет возможность хранить объект. Сообщения создания экземпляра Записи это для: объект, и её сообщение доступа это элемент.

имя класса Запись надркласс Связь имена переменных экземпляра элемент

#### методы класса

#### создание экземпляра

## лля: объект

↑ сам новый задать элемент: объект.

#### методы экземпляра

#### $\partial$ ocmyn

#### элемент

↑ элемент.

## $newamb$

#### печатать в: поток

поток пом следующими все: 'Entry for: ', элемент цепь для печати.

собственные

#### присвоить элементу: объект

элемент — объект.

Затем классы Связанный список и Запись можно использовать так:

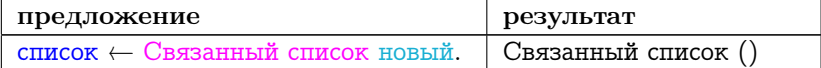

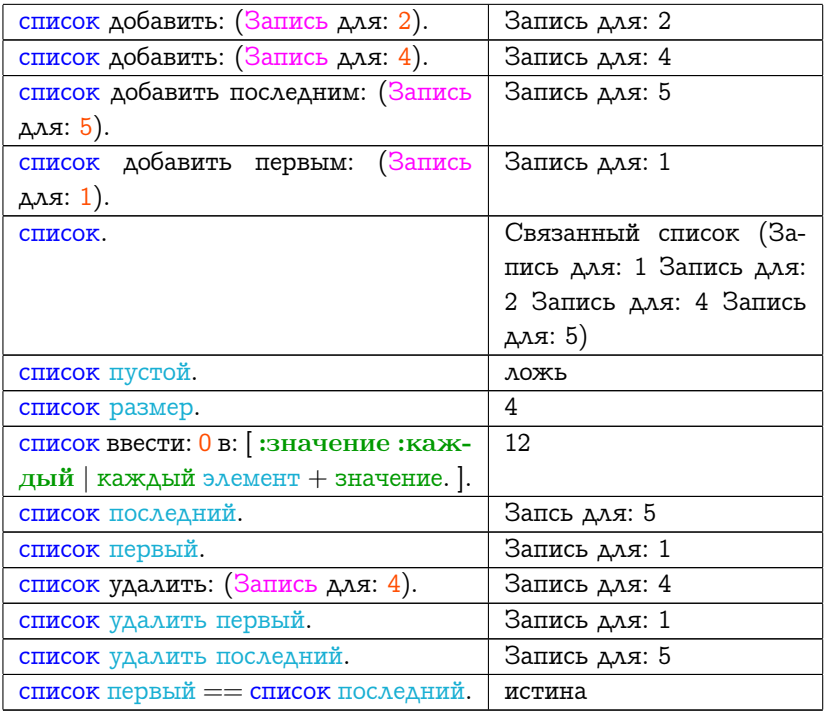

#### Класс Интервал 10.5.4

Другой вид Набора последовательности это набор чисел представляющий математическую прогрессию. Например, набор может содержать все целые в интервале от 1 до 100; или он может содержать все чётные целые в интервале от 1 до 100. Или набор может содержать последовательность чисел в которой каждое следующее число последовательности вычисляется из предыдущего умножением его на 2. Последовательность может начинаться с 1 и заканчиваться числом которое меньше или равно 100. Это будет последовательность 1, 2, 4, 8, 16, 32, 64.

Математическая прогрессия описывается первым числом, пределом (максимум или минимум) для последнего вычисляемого числа, и методом вычисления следующего числа. Предел может быть положительной или отрицательной бесконечностью. В случае арифметической прогрессии метод вычисления это просто добавление приращения. Например, это может быть последовательность чисел в которой каждое следующее число вычисляется из предыдущего добавлением -20. Последовательность может начинаться со 100 и заканчиваться числом большим либо равным 1. Это должна быть последовательность 100, 80, 60, 40, 20.

В системе Смолток класс последовательности называемый Интервал содержит конечные арифметические прогрессии. В дополнение к сообщениям наследуемым от надкласса Набор последовательность и Набора, класс Интервал поддерживает сообщения для доступа к значениям которые описывает экземпляр. Новые элементы не могут быть добавлены или удалены из Интервала.

Протокол класса Интервал содержит следующие сообщения для создания экземпляров.

## Протокол класса Интервал

#### создание экземпляра

#### от: начальное целое до: конечное целое

Возвращает экземпляр класса Интервал, начинающийся с числа начальное целое, заканчивающийся числом конечное целое и использующий для вычисления следующего элемента приращение 1.

от: начальное целое до: конечное целое через: целое шаг Возвращает экземпляр Интервала, начинающийся с числа начальное целое, заканчивающийся числом конечное целое и использующий приращение целое шаг для вычисления следующего элемента.

Интервалу могут быть посланы все сообщения понимаемые Набором последовательностью. В дополнение к этому, протокол экземпляра Интервала предоставляет сообщения для доступа к шагу арифметической прогрессии (шаг).

Класс Число предоставляет два сообщения которые являются сокращениями для создания новых Интервалов: до: конец и до: конец через: шаг. Поэтому чтобы создать Интервал целых от 1 до 10, нужно выполнить:

Интервал от: 1 до: 10.

**UNA** 

```
1 \Deltao: 10.
```
Чтобы создать Интервал начинающийся со 100 и заканчивающийся 1, добавляющий -20, нужно выполнить:

Интервал от: 100 до: 1 через: -20.

 $\overline{A}$   $\overline{A}$   $\overline{A}$ 

100 до: 1 через: -20.

Это последоватеьность 100, 80, 60, 40, 20. Интервал может содержать не только Целые; чтобы создать Интервал между 10 и 40, с шагом 0,2, выполните:

Интервал от: 10 до: 40 через: 0,2.

 $U \wedge U$ 

10 до: 40 через: 0,2.

Это последовательность 10, 10,2, 10,4, 10,6, 10,8, 11,0, ... и т.д.

Заметьте что можно создать более общий вид прогрессии заменив численное значение шага блоком. Когда новый элемент будет вычислен, он будет послан в качестве аргумента сообщения значение: блоку.

Сообщение делать: посылаемое Интервалу делает то же что обычный цикл for в языках программирования. Выражения на Ал- $TO.Ae$ 

for i := 10 step 6 until 100 do begin  $\lt$  statements  $>$  end

представляется так:

 $(10 \text{ }\mu\text{C})$  100 через: 6) делать:  $\left| \cdot \text{H} \right| < \text{πpeдложения}$ .

Числа отвечают на сообщения до: через: делать: хотя предложения можно писать и как в данном примере. Поэтому итерация может быть записана без скобок:

10 до: 100 через: 6 делать:  $\vert \cdot \mathbf{H} \vert < \pi$ редложения>. 1.

224

Чтобы увеличить на 1 каждый шестой элемент Упорядоченного набора выполните:

```
6\phantom{1}6до: числа размер
  через: 6
  делать: [: номер | числа от: номер пом: (числа от: номер) + 1. ].
```
Созданный Интервал состоит из 6, 12, 18, ..., до номера последнего элемента чисел. Если размер набора меньше чет 6 (подразумеваемый первый номер), то ничего не происходит. Иначе элемента в позициях 6, 12, 18, и т.д., до последнего возможного элемента заменяются на новые.

#### Класс *Набор ряд*  $10.6\,$

Как было сказано раньше класс Набор ряд это подкласс Набора. Он представляет набор элементов с фиксированным диапазоном целых в качестве внешних ключей. В системе Смолток Набор ряд имеет пять подклассов: Ряд, Цепь, Текст, Ряд серий и Ряд бай $moe$ .

 $P$ яд это набор чьи элементы это любые объекты. Он предоставляет конкретное представление для хранения набора элементов которые используют числа в качестве внешнего ключа. Несколько примеров использования Рядов уже было дано в этой главе.

Цепь это набор чьи элементы это Знаки. В этой и в предыдущих главах было дано много примеров использования Цепей. Класс Цепь предоставляет дополнительный протокол для инициализации и сравнения своих экземпляров.

Текст представляет Цепь у которой есть шрифт и выделение. В системе Смолток он используется для хранения информации нужной для создания текстовых документов. Экземпляры Текста имеют две переменные экземпляра, цепь и экземпляр Ряда серий в котором хранится изменение шрифта и выделения.

Класс Ряд серий предоставляет эффективный по памяти способ хранения данных которые не изменяются на больших интервалах индексов. Он запоминает повторяющийся элемент один раз и связывает с каждым элементом число которое показывает число после-

довательных вхождений элемента. Например, допустим что Текст представляет Цепь 'He is a good boy.' которая показывается со словом «bov» выделеным жирным шрифтом, и также допустим что код для шрифта это 1 и для его жирного варианта это 2. Тогда Ряд серий для Текста который связан с 'He is a good boy.' (Цепь из 17 знаков) содержит 1 связанную с 13, 2 связанную с 3, и 1 связанную с 1. Поэтому первые 13 Знаков имеют шрифт 1, следующие 3 шрифт 2, и последний знак шрифт 1.

Ряд байтов представляет Набор ряд чьи элементы это целые между 0 и 255. Реализация Ряда байтов запоминает два байта в 16битных словах; класс поддерживает дополнительный протокол для доступа к словам и двойным словам. Ряд байтов используется в системе Смолток для хранения времени в миллисекундах.

#### Класс Цепь  $10.6.1$

Как было сказано выше, протокол класса для Цепи добавляет сообщения для создания копии другой Цепи (из цепи: цепь) или для создания Цепи из Знаков в Потоке (читать из: поток). Главное назначение второго сообщения в том что пары одинарных кавычек читаются и помещаются как один элемент, знак одинарная кавычка. Также, класс Цепь добавляет протокол сравнения подобно тому что определён для Величины. Некоторые из этих сообщений были введены раньше при описании класса Сортированный набор.

## Протокол экземпляров Цепи

#### сравнение

 $<$  пепь

Отвечает следует ли получатель перед аргументом, цепь. Сравнение производится в АСКОИ (ASCII) с игнорированием регистра.

 $\leq$ = цепь

Отвечает следует ли получатель перед аргументом, цепь, или равен ей. Сравнение производится в АСКОИ (ASCII) с игнорированием регистра.

```
> пепь
```
Отвечает следует ли получатель за аргументом, цепь. Сравнение производится в АСКОИ (ASCII) с игнорированием регистра.

## $\geq$  =  $\mu$ enb

Отвечает следует ли получатель за аргументом, цепь, или равен ей. Сравнение производится в АСКОИ (ASCII) с игнорированием регистра.

#### сопоставить с: непь

Рассматривает получатель как образец который содержить знаки # и \*. Отвечает совпадает ли аргумент, цепь, с образцом получателя. Сопоставление игнорирует различие в регистре. Когда получатель содержит знак #, цепь может содержать любой один знак. Когда получатель содержит знак \*, цепь может содержать любую последовательность знаков, в том числе ни одного.

#### такой же как: цепь

Отвечает равен ли словарно получатель аргумент, цепь. Сравнение производится в кодировке АСКОИ с игнорированием регистра.

До сих пор не было примеров использования последних двух сообщений.

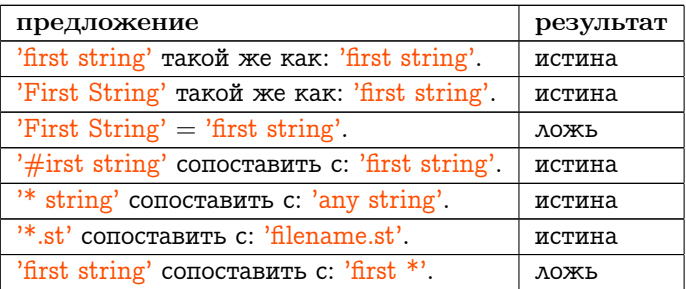

Цепь можно преобразовать к виду со всеми маленькими буквами или со всеми большими. Их также можно преобразовать в экземпляр  $K_A$ acca  $C_{U_M}$  $B_{Q,\theta}$ 

## Протокол экземпляров Цепи

преобразование

```
в нижнем регистре
  Возвращает Цепь созданную из получателя со всеми знаками
```
в нижнем регистре.

```
в верхнем регистре
```
Возвращает Цепь созданную из получателя со всеми знаками

в нижнем регистре.

как символ

Возвращает уникальный  $C$ имвол чьи знаки это знаки получателя.

Поэтому получаем

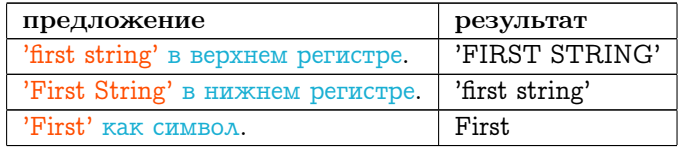

## 10.6.2 Класс Символ

Символы это ряды Знаков для которых гарантируется уникальность. Поэтому:

```
'a string' как символ == 'a string' как символ.
```
возвратит истину. Символ предоставляет два сообщения для создания экземпляров в протоколе класса.

#### Протокол класса Символ

#### создание экземпляра

содержащий: цепь Возвращает уникальный Символ чьи знаки такие же как у цепи.

#### содержащий знак: знак

Возвращает уникальный Символ из одного знака, аргумента знак.

В дополнение к этому, Символы можно создавать литерально, используя знак  $#$  как приставку к последовательности Знаков. Например, #dave это Символ из черытёх знаков. Символы печатаются без приставки.

#### 10.7 Класс Набор отображение

Класс Набор отображение это подкласс Набора. Он представляет механизм доступа для ссылания на поднабор набора чьи элменты поименованы. Это отображение может определять перестановку или фильтр элементов набора. Основная идея состоит в том что Набор отображение ссылается на область и на карту. Область это Набор который используется для косвенного доступа через внешние ключи карты. Карта это Набор который связывает набор внешних ключей с другим множеством внешних ключей. Это второе множество ключей должно быть внешними ключами которые можно использовать для доступа к элементам области. Поэтому область и карта должны быть экземплярами Словаря, или его подкласса или подклассом Набора последовательности.

Возьмём, например, Словарь слов Символов, синонимы, введёный ранее.

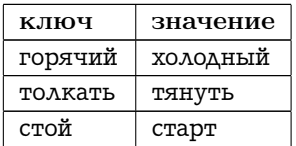

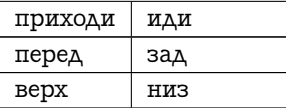

Допустим мы создали другой Словарь синонимов Символов для некоторых ключей антонимов и ссылаемся на их через альтернативные имена.

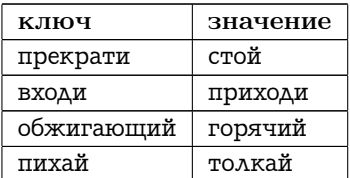

Замет можно создать Набор отображение выполнив предложение:

## слова — Набор отображение набор: антонимы карта: синонимы.

При помощи слов можно получить доступ к антонимам. Например, значение предложения слова от: #прекрати это старт (т.е. значение ключа прекрати в синонимах это стой, значение ключа стой в атонимах это старт). Можно определить какая часть антонимов доступна через слова при помощи сообщения содержимое.

#### слова содержимое.

Результат это Мешок содержащий символы старт, иди, холодный, тянуть.

Сообщение от:пом: это косвенный способ изменить набор область. Например:

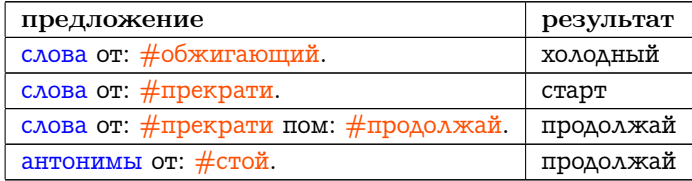

## 10.8 Краткое изложение преобразования между Наборами

В разделе описывающем различные виды наборов было указано что виды наборов могут преобразовываться друг в друга. Подводя итог, любой набор можно преобразовать в Мешок, Множество, Упорядоченный набор или Сортированный набор. Все наборы за исключением Мешка и Множества могут быть преобразованы в Ряд или Набор отображение. Цепи и Символы могут преобразовываться друг в друга, но ни один набор не может быть преобразован в Интервал или Связанный список.

# $\Gamma$ пава 11

# Три примера использования наборов

## Оглавление

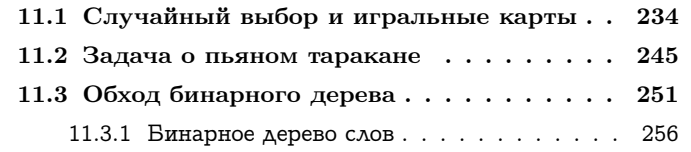

В этой главе дано три примера описаний классов. Каждый пример использует объекты числа и набора доступные в системе Смолток, каждый пример показывает способ добавления функциональности в систему.

Карточную игру можно создать в терминах случайного выбора из набора представляющего колоду карт. Класс пример Игральная карта представляет карту с какой-то мастью и достоинством.  $K$ олода карт представляет набор таких карт, Карты на руках это набор Игральных карт некоторого игрока. Выбор карты из Колоды карт или из Карт на руках производится классами которы представляют выбор и замену, Пространство выбора с заменой, и без замены, Пространство выбора без замены. Хорошо известная задача программирования, задача пьяного таракана, включающая подсчёт количества шагов необходимых таракану случайно ползающему по всем плиткам в комнате. Решение данное в этой главе представляет каждую плитку как экземпляр класса Плитка и таракана как экземпляр класса Пьяный таракан. Третий пример из данной главы это дерево подобная структура данных представляемая классами Дерево и Узел, Узел слово показывает способ которым дерево можно использовать для хранения цепей представляющих слова.

## <span id="page-235-0"></span>Случайный выбор и игральные кар- $11.1$ TЫ

Класс системы Смолток Случайное число, который работает как генератор случайно выбранного числа между 0 и 1, был описан в главе 8. Случайная величина предоставляет основу для выбора из множества возможных значений, такое множество называется пространством выборок. Простейшую форма дискретного случайного выбора можно получить используя случайное число для выбора элемента из последовательного набора. Если выбранный элемент остаётся в наборе, то выбор производится «с заменой» — то есть каждый элемент набора доступен при каждом выборе. В противоположность этому, выбираемый элемент может удаляться из набора при каждом выборе, это называется выбором «без замены».

Класс Пространство выбора с заменой предоставляет случайный выбор с заменой из последовательного набора элементов. Экземпляр класса создаётся заданием набора элементов из которого буду случайно выбираться элементы. Это сообщение инициализатор имеет селектор данные:. Выбор из набора осуществляется при помощи сообщения экземпляру с селектором следующий. Также можно получить целое количество выборок послав сообщение следующий: целое.

Например, допустим что нужно выбрать элементы из Ряда Символов представляющих имена людей.

люди — Пространство выбора с заменой данные: #( #sally #sam  $#sue$ #sarah #steve).

Каждый раз когда нужно выбрать имя из Ряда, выполняется предложение.

## 11.1 СЛУЧАЙНЫЙ ВЫБОР И ИГРАЛЬНЫЕ КАРТЫ

#### люди следующий.

Ответ это один из  $CuMeo$ лов: sally, sam, sue, sarah или steve. Если выполнить предложение:

люди следующий: 5.

будет выбран Упорядоченный набор из пяти элементов. Экземпляры Пространства выбора с заменой отвечают на сообщения пустой и размер чтобы проверить есть ли элементы в пространстве выбора и сколько их. Поэтому ответ на:

люди пустой.

это ложь, и ответом на:

#### люди размер.

будет 5.

Далее дана реализация класса Пространство выбора с заменой. Для пояснения назначения метода в каждом методе дан коментарий, коментарии записываются в двойных кавычках.

имя класса Пространство выбора с заменой

надркласс Объект

имена переменных экземпляра данные случ

#### методы класса

#### создание экземпляра

#### данные: набор последовательность

"Создатёт экземпляр Пространства выбора с заменой такой что аргумент, набор последовательность, является пространством выбо $pa."$ 

Т сам новый присвоить данные: набор последовательность.

#### методы экземпляра

 $\boldsymbol{\partial}$ ocmyn

следующий

"Следующий элемент выбирается случайным образом из набора данные. Номер в наборе данные определяется при помощи случайного числа между 0 и 1, и его преобразования к диапазону набора данные."

сам пустой истина: [сам ошибка: 'В пространтсве выбора нет значений' |.

 $\uparrow$  данные от: (случ следующий \* данные размер) усечь +1.

#### проверки

#### пустой

"Отвечает остались ли элементы для выбора."

 $\uparrow$  сам размер = 0.

#### размер

"Возвращает количество элементов оставшихся для выбора." ↑ данные размер.

## $coforme$

## присвоить данные: набор последовательность

"Аргумент, набор последовательность, это пространство выбора. Создаёт генератор случайных чисел для выбора из пространства." данные ( набор последовательность. случ ← Случайное число новый.

Описание класса указывает что у каждого экземпляра есть две переменные с именами данные и случ. Метод инициализации, данные:, посылает новому экземпляру сообщение присвоить данные: в котором данные связываются с Набором последовательностью (значением аргумента инициализирующего сообщения) а случ связывается с новым экземпляром класса Случайное число.

Пространство выбора с заменой не является подклассом Набора т.к. он реализует только малую часть сообщений на которые может отвечать Набор. В ответ на сообщения следующий и размер Пространство выбора с заменой посылает сообщения от: и размер переменной экземпляра данные. Это означает что любой набор отвечающий на сообщения от: и размер может быть использован в качестве данных из которые выбираются элементы. Все Наборы

последовательности отвечают на эти два сообщения. Поэтому, например, в дополнение к Рядам как было показано ранее, данные могут быть Интервалом. Допустим нужно смоделировать игральную кость. Значит элементы пространства выбора это положительные число от 1 до 6.

кость — Пространство выбора с заменой данные:  $(1 \text{ so: } 6)$ .

Результат кидания кости определяется результатом предложения:

#### кость следующий.

Ответ этого сообщения это одно и целых: 1, 2, 3, 4, 5 или 6.

Можно выбирать карту из колоды таким же способом если набор связанный с экземпляров Пространства выбора с заменой содержит элементы представляющие игральные карты. Однако, чтобы играть в карточную игру, нужно работать с картами которые вынимаются из колоды и отдаются игроку. Поэтому здесь нужно использовать случайный выбор без замены.

Чтобы реализовать выбор без замены, нужно определить ответ на сообщение следующий с удалением выбранного элемента. Т.к. не все Наборы последовательности отвечают на сообщение удалить: (например, Интервал не отвечает на это сообщение) нужно проверять аргумент в инициализирующем сообщении или преобразовывать аргумент к допустимому виду набора. Т.к. все Упорядоченные наборы отвечают на эти два сообщения, и т.к. все наборы можно преобразовать в Упорядоченный набор, то можно использовать такое преобразование. Чтобы выполнить преобразование метод связанный с присвоить данные: посылает своему аргументу сообщение как упорядоченный набор.

Класс Пространство выбора без замены определён как подкласс Пространства выбора с заменой. Методы связанные с сообщениями следующий и присвоить данные: переопределены, остальные сообщения наследуются без изменений.

имя класса Пространство выбора без замены надркласс Пространство выбора с заменой

## методы экземпляра

 $\boldsymbol{\partial}$ ocmun

#### следующий

Тданные удалить: над следующий.

## собственные

#### присвоить данные: набор

данные — набор как упорядоченный набор. случ ← Случайное число новый.

Заметьте что метод для селектора следующий зависит от метода реализованного в надклассе (над следующий). Метод надкласса проверяет не пусто ли пространство выбора и затем случайно выбирает элемент. После определения элемента, метод подкласса удаляет элемент из данных. Результат сообщения удалить: это аргумент, поэтому результат сообщения следующий посланного Пространству выбора без замены это выбранный элемент.

Давайте напишем простую карточную игру. Допустим что пространство выбора для карточной игры состоит из экземпляров класса Игральная карта, и каждая карта знает свою масть и достоинство. Экземпляр Игральной карты создаётся при помощи сообщения масть: достоинство:, определяющего с помощью двух аргументов масть (черви, буби, крести, пики) и достоинство (1, 2, ..., 13). Игральная карта отвечает на сообщения масть и достоинство.

```
имя класса Игральная карта
надркласс Объект
имена переменных экземпляра масть достоинство
```
#### методы класса

#### создание экземпляра

#### масть: символ достоинство: целое

"Создаёт экземпляр Игральной карты чьи масть это аргумент, символ, и достоинство это аргумент, целое."

<sup>↑</sup> сам новый присвоить масть: символ достоинство: целое.

#### методы экземпляра

## доступ

## масть

"Возвращает масть получателя."

<sup>↑</sup> масть.

## достоинство

"Возвращает достоинство получателя."

<sup>↑</sup> достоинство.

## собственные

#### присвоить масть: символ достоинство: целое

масть <sup>←</sup> символ.

достоинство <sup>←</sup> целое.

Колода карт создаётся следующими предложениями.

```
колода карт ← Упорядоченный набор новый: 52.
#( #крести #пики #буби #черви )
  делать: [
    :каждая масть |
    1
      до: 13
      делать: [
        :н |
        колода карт
```
добавить: (Игральная карта масть: каждая масть достоинство:  $H$ ).  $|.|.$ 

Первое предложение создаёт Упорядоченный набор из 52-х элементов. Второе предложение это перечисление достоинств от 1 до 13 для каждой из четырёх мастей: крести, пики, буби, черви. Каждый элемент Упорядоченного набора это Игральная карта с различным достоинством и мастью.

## 240 ГЛАВА 11. ТРИ ПРИМЕРА ИСПОЛЬЗОВАНИЯ НАБОРОВ

Можно получить возможность выбирать карты из колоды создав экземпляр Пространства выбора без замены с колодой карты в качестве набора из которого производится выбор.

карты <sup>←</sup> Пространство выбора без замены данные: колода карт.

Чтобы выбрать карту нужно выполнить предложение:

## карты следующий.

Ответом этого сообщения будет экземпляр класса Игральная карта.

Другой способ представления колоды игральных карт показан в описании класса-примера Колода карт. Основная идея заключаится в хранении линейного списка карт; следующий означает первую карту в списке. Карту можно вернуть обратно в колоду поместив её в конец или вставив её в некоторую случайную позицию. Линейный список делается случайным при помощи тасования, т.е. при помощи случайного упорядочивания карт.

В реализации представленной ниже для Колоды карт, начальный вариант колоды карт запоминается в переменной класса. Она создаётся при помощи предложений данных выше. Копия этой переменной становится переменной экземпляра при создании нового экземпляра; она тасуется перед взятием карты. Каждое следующее тасование колоды использует текущее состояние переменной экземпляра, а не переменной класса. Процесс тасования, конечно, достаточно однообразен т.к. он основан на использовании экземпляра Пространства выбора без замены. Моделирование реалного тасования включает разделение колоды примерно пополам и затем перемешивание двух частей. Перемешивание включает выбор последовательностей из одной части и затем из другой части. Всё же, такое моделирование может быть более случайно чем тасование человеком, тасование человеком может быть предсказуемым и наблюдаемым.

Сообщения к Колоде карт с селекторами: возвратить:, следующий и тасовать полезны при создании карточной игры.

имя класса Колода карт надркласс Объект имена переменных экземпляра карты имена переменных класса Начальная колода карт

```
методы класса
```
## инициализация класса

## инициализировать

```
"Создаёт колоду из 52 игральных карт."
Начальная колода карт ← Упорядоченный набор новый: 52.
#( #буби #пики #крести #черви )
  делать: [
    :масть |
    1
      до: 13
      делать: [
        :н |
        Начальная колода карт
          добавить: ( Игральная карта масть: масть достоинство:
```

```
H). ].
```
## создание экземпляров

## новый

"Создаёт экземпляр Колоды карт с начальной колодой из 52−х игральных карт."

<sup>↑</sup> над новый карты: Начальная колода карт копия.

#### методы экземпляра

## доступ

## следующий

"Выбирает слудеющую карту."

<sup>↑</sup> карты удалить первый.

## вернуть: карта

"Помещает аргумент, карта, в конец колоды." карты добавить последним: карта.

## тасовать

| выбор временная колода |

выбор <sup>←</sup> Пространство выбора без замены данные: карты.

временная колода <sup>←</sup> Упорядоченный набор новый: карты размер. карты размер

раз повторить: [ временная колода добавить последним: выбор следующий. ].

сам карты: временная колода.

#### проверки

#### пустой

"Отвечаеть есть ли ещё карты в колоде." <sup>↑</sup> карты пустой.

#### собственные

#### карты: набор

карты <sup>←</sup> набор.

Класс Колода карт нужно инициализировать выполнив предложение:

#### Колода карт инициализировать.

В реализации Колоды карт, карты это переменная экземпляра. Чтобы играть в карты создаётся экземпляр Колоды карт:

## Колода карт новый.

и затем каждая карта вынимается при помощи сообщения следующий посылаемого данному новому экземпляру. Когда карта кладётся обратно в колоду, то экземпляру Колоды карт посылается сообщение вернуть:. Тасование всегда перемешивает карты находящиеся в колоде в данный момент. Если вся колода карт будет использоваться после завершение игры, то все карты взятые из колоды должны быть возвращены в колоду.

Обратите внимание на реализацию сообщения тасовать. Пространство выбора без замены, выбор, создаётся для копии текущей колоды карт. Новый Упорядоченный набор, временная колода, создаётся для хранения случайно выбранных карт из это пространства

выбора. Выбор из пространства производится для каждой возможной карты; каждая выбранная карта добавляется к временной колоде. Когда все доступные карты перемещены во временную колоду, она присваивается текущей колоде.

Допустим создаётся простая карточная игра с тремя или четырьмя игроками и раздающим. Раздающий раздаёт карты каждому игроку. Если хотябы один из игроков имеет от 18 до 21 очка, игра заканчивается с разделением «приза» между всеми такими игроками. Очки считаются суммированием достоинства карт. Игрок у которого больше чем 21 очко не получает новых карт.

Каждый игрок представляется при помощи экземпляра класса Карты на руках. Карты на руках знает карты которые он держит и общее количество очков для них (отвечает на сообщение очки).

имя класса Карты на руках надркласс Объект имена переменных экземпляра карты

методы класса

создание экземпляра

новый

<sup>↑</sup> над новый присвоить карты.

методы экземпляра

доступ

#### взять: карта

"Аргумент, карта, добавляется к получателю."

карты добавить: карта.

## вернуть все карты в: колода карт

"Помещает все карты получателя в колоду на которую ссылается аргумент, колода карт, и удаляет эти карты из получателя."

карты делать: [ :каждая карта | колода карт вернуть: каждая карта. ].

сам присвоить карты.

#### запросы

#### очки

"Возвращает сумму достоинств карт получателя."

<sup>↑</sup> карты

ввести: 0

в: [ :значение :след карта | значение + след карта достоинство. ].

## собственные

#### присвоить карты

карты <sup>←</sup> Упорядоченный набор новый.

Создадим Набор из четырёх игроков. Каждый игрок это экземпляр Карт на руках. Карты раздающего это игральные карты. Раздающий (здесь, программист) начинает с тасования колоды; ещё нет победителя. Может быть больше одного победителя; победители будут перечисляться в Наборе, победители.

```
игроки ← Множество новый.
4 раз повторить: [ игроки добавить: Карты на руках новый. ].
игральные карты ← Колода карт новый.
игральные карты тасовать.
```
До тех пор пока нет победителя, каждый игрок у которого меньше чем 21 очко получает следующую карту из колоды карт. Перед раздачей карт всем подходящим игрокам, раздающий проверяет есть ли победители проверяя количество очков у каждого игрока.

```
[
   победители ← игроки выбрать: [ :каждый | каждый очки между:
18 и: 21. ].
```

```
победители пустой и: [ игральные карты пустой не. ]. ]
  пока истина: [
    игроки
      делать: [
        :каждый |
        каждый очки < 21
         истина: [ каждый взять: колода карт следующий. ]. ]. ].
```
Условие продолжения игры это блок с двумя предложениями. Первое находит победителей, если они есть. Второе проверяет если если нету победителей (победители пустой) и, если их нет, есть ли ещё карты для раздачи (игральные карты пустой не). Если победителей нету и есть карты, то игра продолжается. Игра состоит из перебора игроков; каждый игрок получает карту (каждый взять: игральные карты следующий) если только количество очков меньше чем 21 (каждый очки < 21). Чтобы сыграть ещё раз, все карты нужно вернуть в колоду, которая после этого тасуется.

игроки делать: [ :каждый | каждый вернуть все карты в: игральные карты. ].

игральные карты тасовать.

Игроки и раздающий готовы к новой игре.

## <span id="page-246-0"></span>11.2 Задача о пьяном таракане

Можно использовать классы наборов для решения хорошо известной задачи программирования. Задача заключается в измерении времени требуемом пьяному таракану на посещение всех квадратных плиток на прямоугольном полу шириной Н и длиной М. Немного идеализируем задачу: на текущем шаге таракан с одинаковой вероятностью переходит на одну из девяти плиток, т.е. на плитку на которой он находился до шага и плитки вокруг неё. Конечно движения таракана будут ограничены если таракан попытается выйти из комнаты. Задача сводится к подсчёту шагов требуемых таракану чтобы пройти по каждой плитке хотя бы по разу.

Один из прямых алгоритмов решения этой задачи начать с пустого Множества и счётчика установленного в ноль. После каждого шага, ко множеству добавляется плитка на которую перешёл таракан и увеличивается счётчик количества шагов. Т.к. в Множестве не допускается дублирование элементов алгоритм заканчивает работу когда число элементов множества достигнет значения Н\*М. При этом ответом будет значение счётчика.

Этот метод решает простейший вариант задачи, если дополнительно к этому нужно узнать некоторую дополнительную информацию, такую как — сколько раз была посещена каждая плитка.

## 246 ГЛАВА 11. ТРИ ПРИМЕРА ИСПОЛЬЗОВАНИЯ НАБОРОВ

Чтобы запомнить эту информацию, можно использовать экземпляр класса Мешок. Размер мешка это общее количество шагов совершённых тараканом, размер мешка после преобразования его во множество это общее количество плиток посещённых тараканом. Когда это число достигает значения Н\*М, решение задачи завершено. Количество вхождений каждой плитки в мешок это число посешений тараканом каждой плитки.

Каждуя плитку на полу можно пометить в соответствии с её рядом и столбцом. Объекты представляющие плитки будут экземплярами класса Плитка. Реализация класса Плитка:

#### имя класса Плитка

надркласс Объект

имена переменных экземпляра положение область пола

#### методы экземпляра

#### доступ

#### положение

"Возвращает положение получателя на полу."

<sup>↑</sup> положение.

#### положение: точка

"Присваивает положению получателя аргумент, точка."

положение <sup>←</sup> точка.

## область пола: прямоугольник

"Присваивает области пола аргумент – прямоугольную область, прямоугольник."

область пола <sup>←</sup> прямоугольник.

## перемещение

## ближайший к: точка дельта

"Создаёт и возвращает новую Плитку находящуюся в положении получателя изменённом на икс и игрек аргумента, точка дельта. Новая плитка остаётся в пределах границ области пола."

| новая плитка |

новая плитка <sup>←</sup> Плитка новый область пола: область пола.

#### новая плитка

положение: ( ( положение + точка дельта макс: область пола начало ) мин: область пола угол ).

<sup>↑</sup> новая плитка.

#### сравнение

#### $= \pi \lambda M T K a$

```
"Отвечает равен ли получатель аргументу, плитка."
```

```
↑ ( плитка это разновидность: Плитка ) и: [ положение = плитка
положение. ].
```
## хэш

<sup>↑</sup> положение хэш.

Плитка ссылается на свой ряд и столбец, каждый из которых должен быть больше либо равен 1 и не больше ширины и высоты пола. Поэтому в дополнение к положению плитка должна помнить область пола в которой она может быть помещена. Плитке можно послать сообщение ближайший к: точка чтобы определить плитку наиболее близко лежащую к этой точке. Эта новая плитка должна находится в пределах области пола.

Способ которым будет моделироваться движение таракана это выбор направления в терминах изменения координат таракана икс и игрек. Для данного положения таракана (плитка икс, игрек) есть 9 плиток на которые насекомое может переползти если плитка не находится у границы. Возможные изменения координат будут храниться в Упорядоченном наборе который является данными для случайного выбора. Упорядоченный набор будет содержать в качестве элементов Точки, точки это векторы направления представляющие все возможные комбинации движений. Этот набор создаётся предложением:

Направления <sup>←</sup> Упорядоченный набор новый: 9.

 $(-1 \text{ A0}: 1)$ делать: [ :икс | ( −1 до: 1 ) делать: [ :игрек | Направления добавить: икс @ игрек. ]. ].

Поэтому Направления это набор с элементами:  $-1@-1, -1@0, -1@1, 0@-1, 0@0, 0@1, 1@-1, 1@0, 1@1$ 

Как части задачи пьяного таракана, нужно будет генерировать случайные числа для выбора элемента из Упорядоченного набора возможных движений. Как альтернативный вариант прямого использования генератора случайных числе, можно использовать предыдущий пример Пространство выбора с заменой и Направления как пространство выбора.

Допустим таракан начинает двигаться с плитки с координатами 1 @ 1. Каждый раз когда таракан делает шаг выбирается элемент из набора Направления. Этот элемент затем передаётся в качестве аргумента сообщения плитке, ближайший к. Дальше предполагается что Случ это экземпляр класса Случайное число.

#### плитка

ближайший к: (Направления от: (Случ следующий \* Направления размер) усечь $+1$ ).

Плитка результат это место где находится таракан.

Каждая плитка положение запоминается чтобы иметь информацию о том посещены ли все плитки и сколько на это потребовалось шагов. Если помещать каждую плитку в Мешок, то дубликаты будут указывать количество посещений каждого положения. Поэтому на каждом шаге создаётся копия плитки с предыдущего шага. Эта новая плитка изменяется в соответствии со случайно выбранным направлением и она добавляется в Мешок. Когда количество уникальных элементов в Мешке достигает общего количества плиток, решение задачи завершается.

В классе Пъяный таракан нужно только два сообщения. Одно сообщение это команда двигаться по заданной области до тех пор пока не будут посещены все плитки. Это сообщение ходить по:начиная с. Второе сообщение это запрос о общем количестве шагов выполненных тараканом, это сообщение количество шагов. Также можно запросить количество посещений конкретной плитки послав Пьяному таракану сообщение количество посещений. Набор векторов направлений (как было описано выше) создаётся как переменная класса Пьяного таракана, генератор случайных чисел Случ также является переменной класса Пьяного таракана.

```
имя класса Пьяный таракан
```
надркласс Объект

имена переменных экземпляра текущая плитка посещённые плитки имена переменных класса Направления Случ

## методы класса

#### инициализация класса

## инициализировать

"Создаёт набор векторов направлений и генератор случайных чисел."

Направления <sup>←</sup> Упорядоченный набор новый: 9.

```
(-1 \text{ao: } 1)делать: [
     :икс |
```
( -1 до: 1) делать: [:игрек | Направления добавить: икс @ игрек. ]. ]. Случ <sup>←</sup> Случайное число новый.

## создание экземпляров

## новый

<sup>↑</sup> над новый присвоить переменные.

## методы экземпляра

#### моделирование

### ходить по: прямоугольник начиная с: точка

| количество плиток |

посещённые плитки <sup>←</sup> Мешок новый.

текущая плитка положение: точка.

текущая плитка область пола: прямоугольник.

```
количество плиток ← прямоугольник ширина + 1 * ( прямоугольник
высота+1).
```
посещённые плитки добавить: текущая плитка.

[

посещённые плитки как множество размер

## 250 ГЛАВА 11. ТРИ ПРИМЕРА ИСПОЛЬЗОВАНИЯ НАБОРОВ

```
< количество плиток.
пока истина: [
 текущая плитка ← текущая плитка
    ближайший к: ( Направления
      от: ( Случ следующий * Направления размер )
        усечённый
          +1).
 посещённые плитки добавить: текущая плитка. ].
```
## данные

количество шагов <sup>↑</sup> посещённые плитки размер. количество посещений: плитка <sup>↑</sup> посещённые плитки вхождений: плитка.

собственные

```
присвоить переменные
 текущая плитка ← Плитка новый.
 посещённые плитки ← Мешок новый.
```
Сейчас можно послать следующие сообщения чтобы поэкспериментировать с пьяным тараканом. Инициализируем класс и создадим экземпляр.

Пьяный таракан инициализировать. таракан <sup>←</sup> Пьяный таракан новый.

Получение результатов 10-ти экспериментов с комнатой 5 на 5.

результаты <sup>←</sup> Упорядоченный набор новый: 10. 10

раз повторить: [

таракан ходить по:  $(1@1$  угол:  $5@5$ ) начиная с:  $1@1$ . результаты добавить: таракан количество шагов. ].

Среднее этих 10-ти значений это среднее значение шагов требуемых пьяному таракану на решение задачи.

```
( результаты ввести: 0 в: [:cym::secn | cym + \frac{1}{2} ) / 10.
```
## 11.3. ОБХОД БИНАРНОГО ДЕРЕВА

Заметьте что в реализации сообщения Пьяного таракана ходить по:начиная с: условие завершения это достижние количества элементов в множестве преобразованном из мешка величины  $H^*M$ . Более быстрый способ проверить это условие - добавить сообщение уникальных элементов в класс Мешок чтобы не требовалось производить преобразования во Множество на каждой итерации.

(Для тех читателей которые хотят попробовать это добавление, метод который нужно добавить в класс Мешок:

#### уникальных элементов

1 содержимое размер.

Затем сообщение ходить по:начиная с: можно изменить так чтобы условие завершения было таким: посещённые плитки уникальных элементов  $<$  количество плиток.)

## 11.3 Обход бинарного дерева

Дерево это важная нелинейная структура данных которая полезна в компьютерных алгоритмах. Древовидная структура это такая структура в которой отношения между элементами это ветви. Есть один элемент называемый корнем дерева. Если существует только один элемент, то он является корнем. Если есть дополнительные элементы, то они разделяются на непересекающиеся поддеревья. Бинарное дерево это либо только корень, корень и одно бинарное поддерево, или корень с двумя бинарными поддеревьями. Полное описание древовидных структур есть в первом томе Искусства программирования Кнута. Здесь предполагается что читатель знаком с идеей деревьев поэтому здесь показывается как определить эту структуру данных как класс системы Смолток.

Мы определим класс Дерево способом подобным определению класса Связанный список. Элементами Дерева будут Узлы которые подобно Связям Связанного списка могут соединяться с другими элементами. Дерево ссылается только на корень.

Узел представляется как объект Смолтока с двумя переменными экземпляра, одна ссылается на левый узел а вторая на правый узел. Выбран симметричный порядок обхода дерева. Это значит что при переборе узлов сначала просматривается левое поддерево, вторым

## 252 ГЛАВА 11. ТРИ ПРИМЕРА ИСПОЛЬЗОВАНИЯ НАБОРОВ

корень, и третьим правое поддерево. Если узел не имеет поддеревьев, то он называется листом. По определению размер узла это 1 плюс размер его поддеревьев, если они есть. Поэтому лист это узел размера 1, и узел с двумя листами имеет размер 3. Размер дерева это размер его корня. Это определение размера соответствует общему определению размера для наборов.

Сообщения Узла дают доступ к левому узлу, правому узлу, и к последнему узлу. Также возможно удалить подузел (удалить:если нету:) и корень (остаток).

имя класса Узел

надркласс Объект

имена переменных экземпляра левый узел правый узел

#### методы класса

#### создание экземпляра

```
левый: лев узел правый: прав узел
```
"Создаёт экземпляр Узла с аргументами л узел и п узел как левым и правым подузлом соответственно."

| новый узел | новый узел <sup>←</sup> сам новый. новый узел левый: лев узел. новый узел правый: прав узел. <sup>↑</sup> новый узел.

#### методы экземпляра

## проверки

#### это лист

"Отвечает является ли получатель листом, т.е. отсутствуют ли у узла подузлы."

<sup>↑</sup> левый узел это пусто & правый узел это пусто.

## доступ

левый

```
↑ левый узел.
левый: узел
  левый узел ← узел.
правый
  ↑ правый узел.
правый: узел
  правый узел ← узел.
размер
  \uparrow 1 + (левый узел это пусто истина: [0.] ложь: [левый узел раз-
мер.|)
       + ( правый узел это пусто истина: [ 0. ] ложь: [ правый узел
размер. ] ).
последний
  | \nabla \mathbf{B} \mathbf{A} |узел ← сам.
  [ узел правый это пусто. ] пока ложь: [yзел \leftarrow узел правый. ].
  \uparrow узел.
```
## удаление

```
удалить: подузел если нету: блок исключение
  "Предполагается что корень, сам, нельзя удалить."
  сам это лист истина: [ ↑ блок исключение значение. ].
  левый узел = подузел истина: [ левый узел ← левый узел остаток.
↑ подузел. ].
  правый узел = подузел
    истина: [ правый узел ← правый узел остаток. ↑ подузел. ].
  левый узел это пусто
   истина: [ ↑ правый узел удалить: подузел если нету: блок исклю-
чение. ].
  ↑ левый узел
    удалить: подузел
    если нету: [
      правый узел это пусто
        истина: [ ↑ блок исключение значение. ]
         ложь: [ правый узел удалить: подузел если нету: блок ис-
ключение. ]. ].
```
#### остаток

```
левый узел это пусто
  истина: [ ↑ правый узел. ]
ложь: [ левый узел последний правый: правый узел. ↑ левый узел. ].
```
## перебор

```
делать: блок
  левый узел это пусто ложь: [ левый узел делать: блок. ].
  блок значение: сам.
  правый узел это пусто ложь: [ правый узел делать: блок. ].
```
Перебор использует симметричный обход, сначала в качестве значения для блока применяется левый подузел, затем корень, и третьим правый подузел. Блок должен быть определён для аргумента являющегося Узлом.

Представим Дерево как вид Набора последовательности чьи элементы это Узлы. Дерево имеет одну переменную экземпляра с именем корень, корень это пусто или экземпляр Узла. Как подкласс Набора последовательности, класс Дерево реализует сообщения добавить: элемент, удалить: элемент если нету: блок исключение, и делать: блок. В основном эти методы проверяют пустое ли дерево (корень это пусто) и, если нет, посылают соответствующее сообщение корню. Проверка на пустоту наследуется от Набора. Это сделано для того чтобы программист использующий древовидную структуру обращался к элементам этой структуры только через экземпляры класса Дерево.

имя класса Дерево надркласс Набор последовательность имена переменных экземпляра корень

методы экземпляра

проверки

пустой <sup>↑</sup> корень это пусто.

## доступ

## первый

```
| \nabla \mathbf{B} \mathbf{A} |сам проверить на пустоту.
узел ← корень.
[ узел левый это пусто. ] пока ложь: [ узел ← узел левый. ].
\uparrow узел.
```
## последний

сам проверить на пустоту.

<sup>↑</sup> корень последний.

## размер

сам пустой истина: [ <sup>↑</sup> 0. ] ложь: [ <sup>↑</sup> корень размер. ].

## добавление

## добавить: узел

<sup>↑</sup> сам добавить последним: узел.

## добавить первым: узел

"Если набору пусто, тогда аргумент, узел, это корень; иначе, это левый узел текущего первого узла."

сам пустой истина: [ <sup>↑</sup> корень <sup>←</sup> узел. ] ложь: [ сам первый левый: узел. ].

 $\uparrow$  узел.

## добавить последним: узел

"Если набор пусто, то аргумент, узел, это новый корень; иначе это правый узел текущего последнего узла."

сам пустой истина: [ корень <sup>←</sup> узел. ] ложь: [ сам последний правый: узел. ].

<sup>↑</sup> узел.

## удаление

## удалить: узел если нету: блок исключение

"Сначала проверяется корень. Если узел не равен корню, то просматривается всё дерево."

```
сам пустой истина: [ ↑ блок исключение значение. ].
```
корень = узел

```
истина: [корень ← корень остаток. 1 узел.]
    ложь: [ ↑ корень удалить: узел если нету: блок исключение. ].
удалить первый
  сам проверить на пустоту.
  ↑ сам удалить: сам первый если нету: [ ].
удалить последний
  сам проверить на пустоту.
  ↑ сам удалить: сам последний если нету: [ ].
```
перебор

делать: блок сам пустой ложь: [ корень делать: блок. ].

Заметьте что удаляющее сообщение не удаляет поддерево начинающиеся с узла, а только сам узел.

## 11.3.1 Бинарное дерево слов

Определение Узла, подобно Связи, это структура без содержания. Содержание каждого узла определяется подклассом. Допустим нужно использовать вид Узла для хранения слов. Назовём этот класс Узел слово. Экземпляр Узла слова создаётся при помощи сообщения для:, если не задаются подузлы, или для:правый:левый: если задаётся два подузла. Поэтому Узел слово показываемое как:

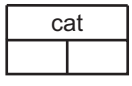

создаётся при выполнение предложения

Узел слово для: 'cat'.

Узел слово выглядищее так:

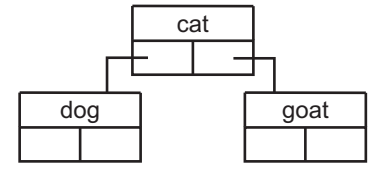

создаётся при выполнении предложения:

## 11.3. ОБХОД БИНАРНОГО ДЕРЕВА

```
Узел слово
  \Delta \lambda \pi: 'cat'
  левый: (Узел слово для: 'dog')
  правый: (Узел слово для: 'goat').
```
Ниже приведена реализация класса Узел слово. Заметьте что равенство (=) переопределено так чтобы означать равенство слов в Узле, это означает что унаследованное удаляющее сообщение будет удалять подузел если слово в нём такое же как в аргументе.

имя класса Узел слово надркласс Узел имена переменных экземпляра слово

методы класса

### создание экземпляра

#### для: цепь

↑ сам новый слово: цепь.

для: цепь левый: лев узел правый: прав узел

| новый узел | новый узел ( над левый: лев узел правый: прав узел. новый узел слово: цепь. ↑ новый узел.

#### методы экземпляра

## $\partial$ ocmyn

#### слово

↑ слово.

## слово: цепь

слово ← цепь.

## сравнение

```
= y<sub>3</sub>e\Lambda c\Lambda<sub>OBO</sub>
```
↑ (узел слово это разновидность: Узел слово) и: [слово = узел слово слово. 1.

258 ГЛАВА 11. ТРИ ПРИМЕРА ИСПОЛЬЗОВАНИЯ НАБОРОВ

хэш

1 слово хэш.

Селдующая последовательность предложений иллюстрирует использование Узла слова. Заметьте что в определении Узла слова не было сделано ничего для поддержки вставки элементов так чтобы при обходе дерева они располагались в алфавитном порядке. Заинтересованный читатель может добавить сообщение вставить: узел слово в Узел слово которое сохраняет упорядоченность по алфавитy.

дерево ← Дерево новый.

дерево добавить: (Узел слово для: 'cat').

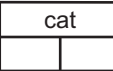

дерево добавить первым: (Узел слово для: 'frog').

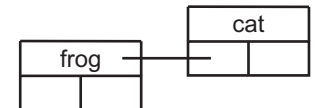

#### дерево

добавить последним: (Узел слово для: 'horse' левый: (Узел слово для: 'monkey') правый: пусто).

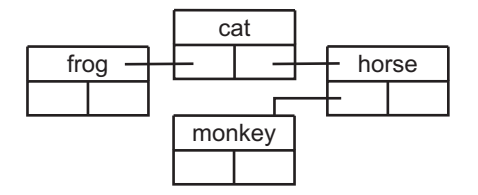

дерево добавить первым: (Узел слово для: 'ape').

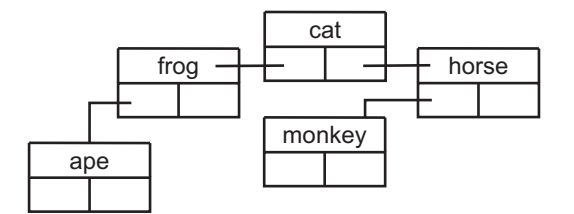

дерево удалить: ( Узел слово для: 'horse').

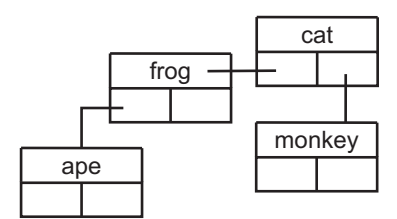

дерево удалить: ( Узел слово для: 'frog').

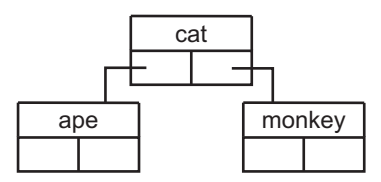

260 ГЛАВА 11. ТРИ ПРИМЕРА ИСПОЛЬЗОВАНИЯ НАБОРОВ

## Глава 12

## Протокол потоков

## Оглавление

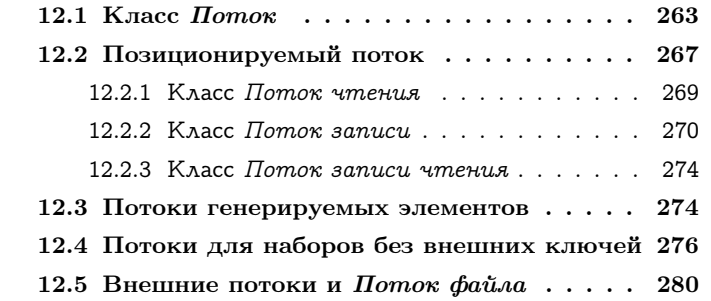

Классы наборов предоставляют основные структуры данных для хранения объектов в виде линейных и нелинейных групп. Протокол этих классов позволяет напрямую обращаться (сохранять и получать) к отдельным элементам. Также, через перечисляющие сообщения, поддерживается непрерывный доступ ко всем объектам, по порядку. Однако, они не поддерживают смешивания двух видов операций доступа — перечисление и запоминание. Также протокол наборов поддерживает доступ к индивидуальным элементам, к одному за раз, потому что внешняя позиция хранится отдельно.

Если не существует легко вычисляемых внешних имён для каждого элемента, произвольное перечисление элементов нельзя произвести эффективно. Например, возможно последовательное чтение

#### Объект

#### Величина Знак Дата Время

Число Плавающее Дробь Целое Большое положительное целое Большое отрицательное целое Малое целое

Ключ поиска Ассоциация

Связь

Процесс

Набор

Набор последовательность Связанный список

Семафор

Набор ряд Ряд

Растровое изображение

Ряд серий Цепь Символ Текст Ряд байтов

Интервал Упорядоченный набор Сортированный набор Мешок Набор отображение Множество Словарь Тождественный словарь Поток Позиционируемый поток Поток чтения Поток записи Поток чтения записи Поток файл

Случайное число

Неопределённый объект Логика Истина  $T<sub>OMB</sub>$ 

Планировщик исполнителя Задержка Разделяемая очередь

Поведение Описание класса Класс Метакласс

Точка Прямоугольник

## 12.1. KAACC HOTOK

элементов Упорядоченного набора используя комбинацию сообщений первый и после:, до тех пор пока элементы набора уникальны. Альтернативный подход использует запоминание самим набором к которому элементу было последние обращение. Это называется «ссылка на положение» в последующем обсуждении. Однако, возможность раздельного доступа к последовательности элементов означает что нужно хранить отдельно последний использованный элемент.

Класс Поток предоставляет возможность сохранять ссылку на положение в наборе объектов. Фраза поток через набор означает доступ к элементам набора таким образом что возможно перечисление или запоминание каждого элемента, одного за раз, с возможным перемешиванием этих операций. Создавая несколько Потоков для одного набора, можно управлять многими ссылками на положение в одном и том же наборе.

Существует несколько способов хранить ссылку на положения для потока через набор. Один из частых способов это целый номер. Этот подход может быть использован для любого набора чьи элементы именуются снаружи при помощи целых. Все Наборы последовательности попадают в эту категорию. Как будет показано позже, такие Потоки представляются в системе Смолток классом Позиционируемый поток. Второй способ управлять ссылком положением это использование затравки для генератора объектов. Примером данного вида Потока в системе Смолток является класс Случайное число который уже был представлен в восьмой главе. И третий способ это использование не числового положения ссылки, такой как ссылка на узел в последовательности, данный подход иллюстрируется в этой главе примером класса который поддерживает поток через связанный список или древовидную структуру.

## <span id="page-264-0"></span>12.1 Класс  $Hom(x)$

Класс Поток, подкласс Объекта, это надкласс который определяет протокол доступа для потоков над наборами. В этот протокол включены сообщения для чтения и записи в набор, однако не все подклассы Потока могут поддерживать оба вида операций доступа. Основное сообщение чтения это следующий, оно возвращает

следующий элемент набора на который ссылается Поток. Получив доступ к следующему элементу, можно создать более общие сообщения чтения. Такими сообщениями являются следующий: целое, которое возвращает набор из целоего количества элементов; следующий совпадает с: объект, которое читает следующий элемент и отвечает равен ли он аргументу, объект; и содержимое, которое возвращает набор всех элементов.

## Протокол экземпляров Потока

#### доступ-чтение

#### следующий

Возвращает следующий объект доступный получателю.

#### следующий: целое

Возвращает следующие целое количество объектов доступных получателю. Как правило, ответом будет набор того же класса что и набор получателя.

#### следующий совпадает с: объект

Получает следующий объект и отвечает равен ли он аргументу, объект.

#### содержимое

Возвращает все объекты в наборе доступном получателю. Как правило, ответом будет набор того же класса что и набор получателя.

Основное сообщение записи это пом следующим: объект; оно означает помещение аргумента, объект, в качестве следующего элемента доступного получателю. Если возможны и сообщения чтения и сообщения записи, то сообщение следующий выполненное после пом следующим: объект не должно прочитать только что запомненный элемент, а вместо этого должно прочитать следующий за ним элемент в наборе. Сообщения записи также включают пом следующими все: набор, которое запоминает все элементы аргумента в набор доступный получателю, и следующими: целое пом: объект, которое запоминает аргумент, объект, целое количество раз.

## Протокол экземпляров Потока

## $\boldsymbol{\partial}$ ocmyn- $\boldsymbol{\partial}$ anuc $\boldsymbol{\partial}$

## пом следующим: объект

Запоминает аргумент, объект, как следующий элемент доступный получателю. Возвращает объект.

## пом следующими все: набор

Запоминает элементы аргумента, набор, как следующие элементы доступные получателю. Возвращает набор.

## слелующими: нелое пом: объект

Запоминает аргумент, объект, как следующий элемент целое число раз. Возвращает объект.

Сообщения чтения и записи определяют можно ли прочитать или записать следующий элемент, и если нельзя, то сообщается об ошибке. Поэтому программист может захотеть определить когда доступ ещё возможен; это достигается посылкой Потоку сообщения в конце.

### Протокол экземпляров Потока

#### проверки

#### в конце

Отвечает не может ли получатель вернуть объекты из набора.

Непрерывное чтение элементов, которые применяются как аргумент к блоку, можно произвести послав сообщение делать: блок, подобно перебирающему сообщению поддерживаемому классами наборов.

## Протокол экземпляров Потока

## перебор

```
делать: блок
   Выполняет аргумент, блок, для каждого оставшегося элемен-
   та который доступен получателю.
```
Реализация этого перечисляющего сообщения зависит от сообщений в конце и следующий. Покажем этот метод как пример использования этих сообщений.

## делать: блок

[сам в конце.] пока ложь: [блок значение: сам следующий.].

Каждый вид Потока должен определять сообщения создания своего экземпляра. Поток не может просто создавать экземпляры при помощи сообщения новый, т.к. Поток должен знать к которому набору он имеет доступ и чему равна начальная ссылка.

В качестве простого примера, предположим что набор доступный Потоку это Ряд и что Поток называется доступ. Содержимое это Ряд из Символов:

Bob Dave Earl Frank Harold Jim Kim Mike Peter Rick Sam Tom и ссылка такая что следующий доступный элемент это Bob. Тогда:

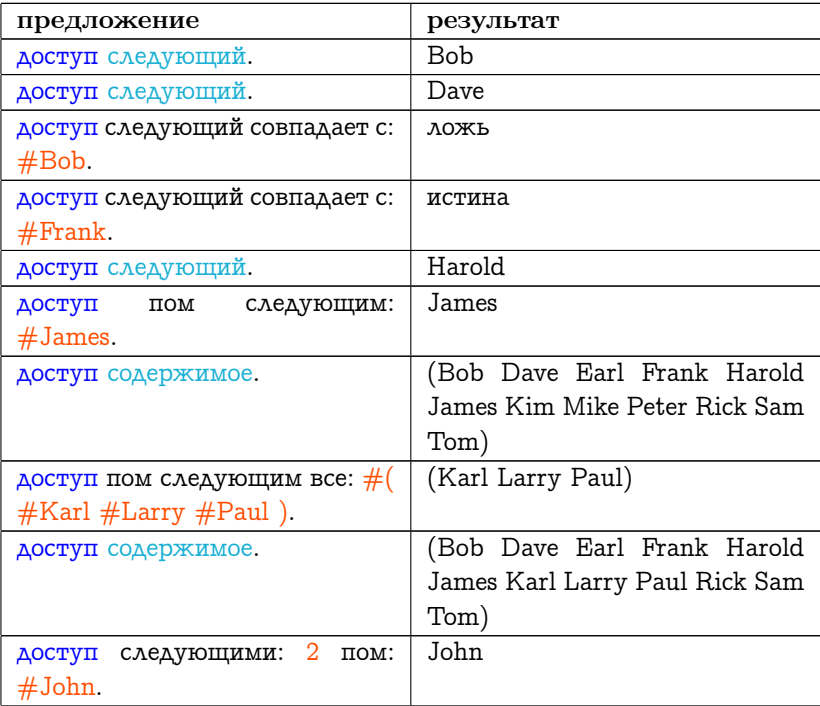

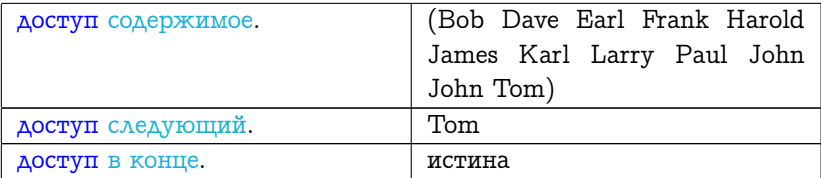

#### <span id="page-268-0"></span>Позиционируемый поток 12.2

Во введении к этой главе было указано три возможных подхода используемых потоками для управления ссылкой на положение. Первый который будет рассмотрен это целый номер который увеличивается каждый раз при доступе к потоку. Поток использует только такие виды наборов для который внешний ключ это целые числа, в этот вид входят все подклассы Набора последовательности.

Класс Позиционируемый поток это подкласс класса Поток. Он предоставляет дополнительный протокол подходящий для потоков которые могут изменять свою ссылку положение, но, это абстрактный класс т.к. он не предоставляет реализации унаследованных сообщений следующий и следующим пом: объект. Реализация этих сообщений оставлена подклассам Позиционируемого потока – Потоку чтения, Потоку записи и Потоку чтения заnucu.

Позиционируемый поток создаётся при помощи посылки классу одного из двух сообщений создания экземпляра, на: набор или на: набор от: первый номер до: последний номер. Аргумент, набор, это набор доступный потоку; во втором случае доступна копия поднабора, т.е. поднабор ограниченный двумя аргументами первый номер и последний номер.

## Протокол класса Позиционируемый поток

## создание экземпляра

## на: набор

Возвращает экземпляр вида Позиционируемого потока который протекает через аргумент, набор.

## на: набор от: первый номер до: последний номер

Возвращает экземпляр вида Позициониремого потока который протекает через копию поднабора аргумента, набор, от первого номера до последнего номера.

Позиционируемый поток поддерживыает дополнительный протокол для доступа и проверки содержимого набора.

### Протокол экземпляров Позиционируемого потока

#### проверки

#### пустой

Отвечает истина если набор доступный получателю не имеет элементов, иначе возвращает ложь.

#### доступ

#### считать

Возвращает следующий элемент из набора (как и в сообщении следующий), но не изменяет ссылку на положение. Возвращает пусто если находится в конце.

#### считать для: объект

Определяет ответ на сообщение считать. Если это то же что и аргумент, объект, то увеличивает ссылку на положение и возвращает истину. Иначе возвращает ложь и не изменяет ссылку на положение.

#### вплоть до: объект

Возвращет набор элементов начинающийся со следующего элемента доступного получателю, и до, но не включая, следующего элемента который равен объекту. Если объекта нету в наборе, то возвращается весь остаток набора.

Т.к. для Позиционируемого потока известно что он хранит ссылку на положение, то поддерживается протокол для доступа к этой ссылке. В частности ссылка может быть установлена на начало, на конец, или на любое другое положение набора.

## Протокол экземпляров Позиционируемого потока

#### позиционирование

#### позиция

Возвращает текущую ссылку положение получателя для доступа к набору.

#### позиция: целое

Присваивает текущуей ссылке положению получателя для доступа к набору аргумент, целое. Если аргумент аргумент выходит за пределы набора получателя, то сообщается об ошибкe.

#### сбросить

Присваивает ссылке положению получателя начало набора.

#### установить в конец

Присваивает ссылке положению получателя конец набора.

#### пропустить: нелое

Присваивает ссылке положению получателя текущую позицию плюс аргумент, целое, возможно с подгонкой результата так чтобы он остался в пределах границ набора.

#### пропустить до: объект

Присваивает ссылке положению получателя позицию перед следующим вхождением в набор аргумента, объект. Отвечает существует ли такое вхождение.

#### <span id="page-270-0"></span>Класс Поток чтения 12.2.1

Класс Поток чтения это конкретный подкласс Позиционируемого потока который представляет объект доступа который может только читать элементы из набора. Для демонстрации использования дополнительного протокола предоставленного классом Позиционируемый поток и наследуемого Потоком чтения можно написать пример подобный предыдущему. Заметьте что сообщения пом следующим:, следующими:пом: и пом следующими все: не могут быть успешно посланы экземпляру Потока чтения.

```
доступ ( Поток чтения
  на: #(#Bob#Dave
    #Eartharl
```
#Frank #Harold #Jim #Kim #Mike #Peter #Rick #Sam  $#Tom$ ).

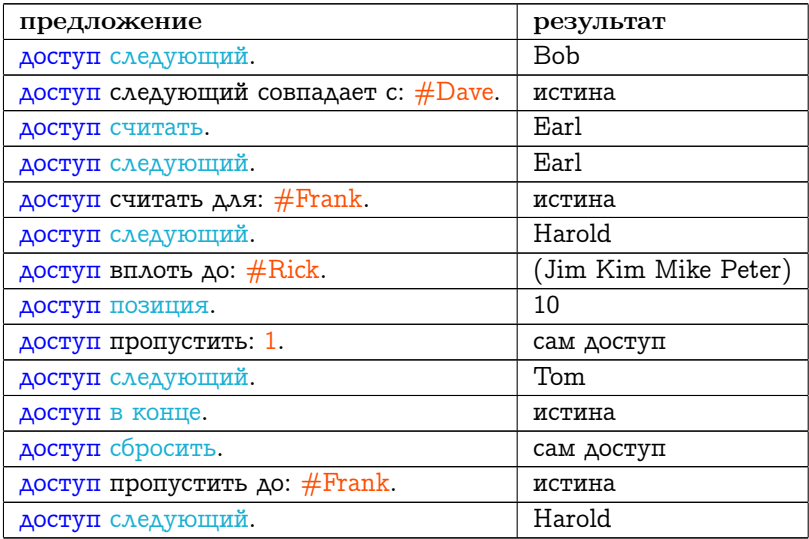

## <span id="page-271-0"></span>12.2.2 Класс Поток записи

Класс Поток записи это подкласс Позиционируемого потока предоставляющего доступ для записи элементов в набор. Ни одно из сообщений следующий, следующий: и делать: нельзя успешно послать Потоку записи.

Поток записи используется во всей системе Смолток как часть методов печати или помещения строки описывающей любой объект. Каждый объект системы может отвечать на сообщения печатать

в: поток и поместить в: поток. Методы связанные с этими сообщениями содержат последовательность сообщений аргументу, который является видом Потока позволяющим записывать элементы в доступный ему набор. Эти сообщения это пом следующим: с аргументом Знаком; и пом следующими все: с аргументом Цепью или Символом. Проиллюстрируем эту идею примером.

Как описано в главе 6, протокол печати класса Объект включает сообщение цепь для печати. Реализация этого сообщения:

#### цепь для печати

 $| \overline{\text{nor}}$ поток — Поток записи на: (Цепь новый: 16). сам печатать в: поток. ↑ поток содержимое.

Если набору посылается сообщение цепь для печати, то ответом будет Цепь которая описывает экземпляр. Метод создаёт Поток записи в который будет помещаться набор, набору посылается сообщение печатать в:, и затем возвращается содержимое результирующего Потока записи. Сообщение цепь для помещения реализовано для всех объектов в классе Объект подобным образом, различие заключается в том что во втором предложении используется сообщение поместить в: поток вместо сообщения печатать в: поток.

Общий способ которым наборы печатают своё описание это печать имени своего класса, последующей открывающейся скобки, печать описаниея каждого элемента с разделением пробелом, и завершающей закрывающейся скобки. Поэтому если Множество имеет четыре элемента - символы один, два, три и четыре - тогда оно будет напечатано в поток так:

Множество (один два три четыре)

Упорядоченный набор с теми же элемента напечатается в поток Tak:

Упорядоченный набор (один два три четыре)

И Т.Д.

Напомним что определение печатать в: и поместить в: данное в главе 6 такое что любое подходящее описание может быть предоставлено сообщением печатать в:, но описание созданное со-

общение поместить в: должно быть правильно сформированным предложением таким чтобы при выполнении воссоздать описываемый объект.

Вот реализации сообщения печатать в: класса Набор.

#### печатать в: поток

```
поток пом следующими все: сам класс имя.
поток пробел.
поток пом следующим: $(.
сам делать: [: элемент | элемент печатать в: поток. поток пробел. ].
поток пом следующим: $).
```
Обратите внимание на сообщение пробел посылаемое Потоку записи (поток). Это и несколько других сообщений предоставляются классом Поток записи для поддержки кратких выражений помещающих разделители в Потоки. В эти сообщения включаются:

## Протокол экземпляров Потока записи

#### запись знаков

 $\pi$ c

Помещает знак перевода строки в качестве следующего элемента получателя.

пс таб

Помещает знак перевода строки и одну табуляцию в качестве следующих элементов получателя.

#### пс таб: нелое

Помещает знак перевода строки в качестве следующего элемента получателя, за которым следует целое число табуляций.

#### пробел

Помещает знак пробела в качестве следующего элемента получателя.

таб

Помещает знак табуляции в качестве следующего элемента получателя.

Поэтому чтобы составить Цепь:

272

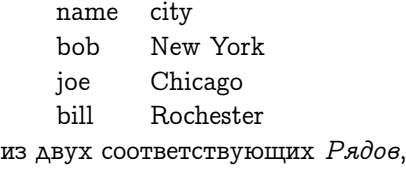

```
имена ← #( #bob #joe #bill).
города ← #('New York' 'Chicago' 'Rochester').
```
выполните предложения:

```
поток ← Поток записи на: ( Цепь новый: 16 ).
поток пом следующими все: 'name'.
поток таб.
поток пом следующими все: 'city'.
поток пс; пс.
имена
  с: города
  делать: [
    :имя :город |
    поток пом следующими все: имя.
    поток таб.
    поток пом следующими все: город.
    поток пс. ].
```
после этого желаемый результат получается при выполнении поток содержимое.

Допустим что набор уже существует и нужно добавить в него ещё некоторую информацию используя протокол Потока. Класс Поток записи поддерживает протокол создания экземпляров который берёт набор и устанавливает ссылку на положение записи в конец.

Протокол класса Поток записи

создание экземпляров

с: набор

Возвращает экземпляр Потока записи имеющего доступ к аргументу, набор, но установленный так чтобы записать следующий элемент в его конец.

с: набор от: первый номер до: последний номер Возвращает экземпляр Потока записи которому доступен поднабор аргумента, набор, от первого номера до последнего номера, но установленный так чтобы записать следующий элемент в конец поднабора.

Поэтому если Цепь с именем заголовок уже существует и содержит:

name city

тогда предыдущий пример нужно строить так:

```
поток \leftarrow Поток записи с: заголовок.
имена
  с: города
  делать: [
    имя: город
    поток пом следующими все: имя.
    поток таб.
    поток пом следующими все: город.
    поток пс.
поток содержимое.
```
#### <span id="page-275-0"></span>Класс Поток записи чтения 12.2.3

Класс Поток записи чтения это подкласс Потока записи который представляет из себя объект доступа который может и читать и записывать элементы в свой набор. Он поддерживает оба протокола и Потока чтения и Потока записи, которые были даны выше.

#### <span id="page-275-1"></span>Потоки генерируемых элементов 12.3

Из трёх способов хранения ссылки на положение для протекания через набор, упомянутых в начале этой главы, вторым способом было использование затравки по которой создаётся следующий элемент набора. Этот вид потока может только читать элементы, но не писать их. Однако ссылка может быть перенастроена при помощи изменения затравки.

Класс Случайное число, введённый в главе 8, это подкласс Потока который находит свои элементы на основе алгоритма использующего число в качестве затравки. Случайное число предоставляет конкретную реализацию для сообщений следующий и в конце. Т.к. размер набора бесконечен, то поток никогда не заканчивается; кроме того, Случайное число не может отвечать на сообщение содержимое. Оно может отвечать на сообщения делать:, но метод никогда не закончит своё выполнение без специального вмешательства программиста.

Далее представлена реализация класса Случайное число; примеры использования экземпляров класса можно посмотреть в главах 11 и 21. Реализация методов делать: и следующий совпадает с: объект наследуются от класса Поток.

имя класса Случайное число надркласс Поток имена переменных экземпляра затравка

#### методы класса

#### создание экземпляров

#### новый

↑ сам основной новый присвоить затравку.

#### методы экземпляра

#### проверки

#### в конце

 $\uparrow$  ложь.

 $\boldsymbol{\partial}$ ocmyn

следующий

```
"Lehmer's linear congruential method with modulus m = 2 raised To:
16, a = 27181 odd, and 5 = a8, c = 13849 odd, and c/m approximately 0.21132"
  | BDEMзатравка - 13849 + (27181 * 33794) побитовое и: 8077777.
    врем \leftarrow затравка / 65536.0.
    Bpem = 0.
    пока истина.
  \uparrow врем.
```
## собственные

## присвоить затравку

"Чтобы получить псевдо случайное значение затравки, берётся время часов системы. Это значение является большим положительным целым, берутся только 16 младших битов."

затравка — Время значение часов в миллисекундах побитовое и: 8077777.

Другой пример потока генерируемых элементов это случайное распределение использующиеся в главе 21. надкласс Случайного распределения реализован как подкласс Потока. Сообщение следующий: целое наследуется от Потока. Каждый вид Случайного распределения определяет является ли он объектом «только для чтения» и, если это так, реализует пом следующим: как сам не должен реализовывать. Класс Пространство выбора, другой пример из главы 21, управляет набором элементов данных и реализует пом следующим: объект как добавление к набору.

## <span id="page-277-0"></span>12.4 Потоки для наборов без внешних ключей

Третим способом хранения потоком ссылки на положение в наборе, упомянутом во введении к этой главе, было хранение нечисловой ссылки. Это полезно в случаях когда элементы набора не могут быть получены при помощи внешнего ключа или когда этот способ не самый эффективный.

Поток через экземпляры класса Связанный список это пример в котором элементы могут быть получены при помощи номеров, но каждый такой доступ требует поиска по цепочке связанных элементов. Более эффективно хранить ссылку на текущий элемент в наборе (вид Связи) и затем получать доступ к следующему элементу запрашивая следующую связь у текущего элемента. Такой поток может и читать и писать в Связанный список.

Допустим создан подкласс Потока который назван Поток связанного списока. Каждый экземпляр хранит ссылку на Связанный список и ссылку на элемент этого набора. Т.к. поддерживается и чтение и запись, то должны быть реализованы сообщения следующий, пом следующим:, в конце и содержимое. (Заметьте что эти четыре сообщения определены в классе Поток как сам ответственность подкласса.) Новый экземпляр Потока связанного списка создаётся при помощи сообщения на: связанный список.

имя класса Поток связанного списка надркласс Поток имена переменных экземпляра набор текущий узел

#### методы класса

#### создание экземпляров

## на: связанный список

↑ сам основной новый установить на: связанный список.

#### методы экземпляра

## проверки

#### в конце

Текущий узел это пусто.

 $\partial$ ocmyn

следующий

```
| сохр тек узел |
  сохр тек узел ← текущий узел.
 сам в конце ложь: [ текущий узел ← текущий узел следующая связь. ].
  ↑ сохр тек узел.
пом следующим: связь
  | номер пред связь |
  сам в конце истина: [ ↑ набор добавить последним: связь. ].
  номер ← набор номер для: текущий узел.
  номер= 1истина: [ набор добавить первым: связь. ]
     ложь: [ пред связь ← набор от: номер − 1. пред связь следую-
щая связь: связь. ].
  связь следующая связь: текущий узел следующая связь.
  текущий узел ← связь следующая связь.
  ↑ связь.
```
## собственные

```
установить на: связанный список
 набор ← связанный список.
 текущий узел ← связанный список первый.
```
Чтобы продемонстрировать использование этого нового вида Потока создадим Связанный список узлов являющихся экземплярами класса Связь слово; класс Связь слово это подкласс Связи который хранит Цепь или Символ.

```
имя класса Связь слово
надркласс Связь
имена переменных экземпляра слово
```
#### методы класса

создание экземпляров

## для: цепь

<sup>↑</sup> сам новый слово: цепь.

#### методы экземпляра

 $\boldsymbol{\partial}$ ocmun

#### $c \overline{a}$

↑ слово.

```
слово: цепь
```
слово ← цепь.

#### сравнение

 $=$  СВЯЗЬ СЛОВО  $\uparrow$  СЛОВО = СВЯЗЬ СЛОВО СЛОВО.

#### печать

#### печатать в: поток

```
поток пом следующими все: 'Связь слово для'.
поток пом следующими все: слово.
```
Из выше упомянутого видно что экземпляр Связи слова для слова #один создаётся при помощи:

Связь слово для: #один.

Его цепь для печати это:

Связь слово для один'

Затем можно создать Связанный список из Связей слов и Поток связанного списка которому доступен это Связанный список.

```
список — Связанный список новый.
список добавить: (Связь слово для: #один).
список добавить: (Связь слово для: #два).
список добавить: (Связь слово для: #три).
список добавить: (Связь слово для: #четыре).
список добавить: (Связь слово для: #пять).
доступ — Поток связанного списка на: список.
```
Пример последовательности сообщений доступу:

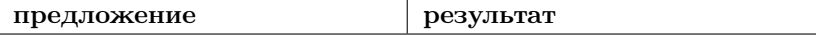

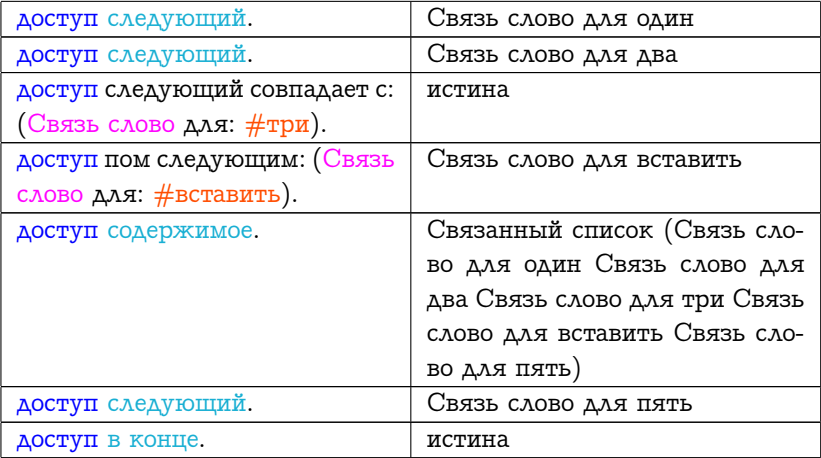

Аналогично, перебор узлов древовидной структуры, такой как класс "Дерево" данный в одиннадцатой главе, можно осуществить при помощи вида "Потока" который хранит ссылку на текущий узел и затем получает следующий элемент перебирая левое дерево текущего узла, корень или правое дерево. Реализация такого вида "Потока" немного сложнее чем реализация для "Связанного списка" т.к. нужно хранить информацию о том было ли обойдено левое или правое дерево и ссылку на родительский узел текущего узла. Порядок обхода дерева может быть реализован в "Потоке", игнорируя метод которым поддеревья были добавлены в дерево. Так, несмотря на то что мы использовали внутренний порядок обхода в реализации класса "Дерево" и класса "Узел", можно организовать поток через дерево в обратном порядке соответственно реализовав сообщения следующий и пом следующим:.

#### <span id="page-281-0"></span>Внешние потоки и Поток файла 12.5

Потоки которые мы рассмотрели только что предполагают что элементы набора могут быть любыми объектами, независящими от представления. Однако для взаимодействия с устройствами ввода вывода, такими как диск, это предположение не верно. В этом случае элементы хранятся как двоичные байты к которым обычно осуществляется доступ как к числам, цепям, словам (двойным байтам) или байтам. Поэтому требуется поддержка смеси неоднородных сообщений для чтения и записи этих кусков информации разного размера.

Класс Внешний поток это подкласс класса Поток чтения записи. Его предназначение добавить неоднородный протокол доступа. В него входит протокол для позиционирования и для доступа.

## Протокол экземпляров Внешнего потока

## неоднородный доступ

#### следующее число: н

Возвращает следующие н байтов набора доступного получателю как положительное Малое целое или как Большое положительное целое.

#### следующим числом: н пом: з

Помещает аргумент, з, являющийся положительным Малым целым или Большим положительным целым, в качестве следующих н байтов набора доступного получателю. Если требуется, дополненных нулями.

#### следующая цепь

Возвращает Цепь созданную из следующих элементов набора доступного получателю.

#### пом следующими цепь: цепь

Помещает аргумент, цепь, в набор доступный получателю.

## следующее слово

Возвращает следующие два байта из набора доступного получателю, представленные как Целое.

#### пом следующим словом: целое

Помещает аргумент, целое, в качестве двух следующих байтов набора доступного получателю.

неоднородное позиционирование

заполнить до: размер пом: знак

Пропустить, записывая аргумент, знак, в набор доступный получателю столько раз чтобы указатель ссылка дошёл до границы кратной аргументу размер. Возвращает количество записанных знаков.

Класс Поток файла это подкласс Внешнего потока. Все обращения к внешним файлам происходят при помощи экземпляров Потока файла. Поток файла работает как будто он имеет доступ к большой последовательности байтов или знаков; предполагается что элементами последовательности являются байты или знаки. Протокол Потока файла в точности такой же как у класса Внешний поток и его надклассов.

282

## Глава 13

# Реализация основного протокола Набора

## Оглавление

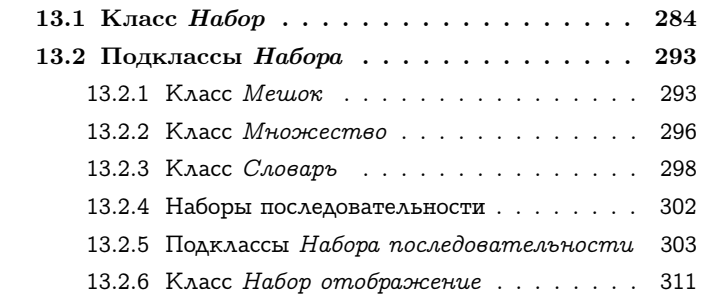

Протокол классов в ирархии Набора был описан в главах [9](#page-184-0) и [10.](#page-198-0) В этой главе представлена полная реализация класса Набор и реализация основного протокола создания экземпляров, доступа, проверок, добавления, удаления и перебора для каждого подкласса Набора. Эти реализации широко используют каркасные сообщения класса Набор которые уточняются в этих подклассах. Сообщения Набора реализованы в очень общем виде или как сам ответственность подкласса. Методы реализуются как сам ответственность подкласса если метод зависит от представления экземпляра. Каждый класс должен переопределить такие сообщения

чтобы выполнить все «ответственности подкласса». Подклассы могут переопределять и другие сообщения, из соображений эффективности, на новый метод который использует преимущества представления. Подклассы могут реализовывать некоторые методы как сам не должен реализовывать что означает что сообщение не должно посылаться экземплярам класса. Например, Набор последовательность не может отвечать на сообщение удалить: если нету: поэтому метод реализован как сам не должен реализовывать.

#### <span id="page-285-0"></span>Класс Набор 13.1

## Протокол Набора создание экземпляров

В дополнение к сообщениям новый и новый:, экземпляры Набора можно создавать при помощи одного из четырёх сообщений состоящих из одного, двух, трёх или четырёх ключевых слов с. Сообщения новый и новый: не переопределяются Набором; они производят экземпляр являющийся пустым набором. Каждое из четырёх оставшихся методов создания экземпляра определяется Набором подобным образом. Сначала создаётся экземпляр (при помощи выражения сам новый) и затем к экземпляру, по порядку, добавляются аргументы. Новый экземпляр возвращается в качестве результата. Экземпляр создаётся при помощи сам новый, а не при помощи над новый или сам основной новый, т.к. подкласс Набора может переопределить сообщение новый. Любой подкласс Набора который представляет объекты фиксированного размера с нумерованными переменными экземпляра должен переопределить следующие сообщения создания экземпляра т.к. такой подкласс не предоставляет реализации для сообщения новый.

имя класса Набор надркласс Объект

#### методы класса

создание экземпляра

с: объект

```
↑ сам новый добавить: объект; себя.
с: первый объект с: второй объект
  ↑ сам новый добавить: первый объект; добавить: второй объект;
себя.
с: первый объект с: второй объект с: третий объект
  ↑ сам новый
    добавить: первый объект;
    добавить: второй объект;
    добавить: третий объект;
    себя.
с: первый объект с: второй объект с: третий объект с: чет-
вёртый объект
  ↑ сам новый
    добавить: первый объект;
    добавить: второй объект;
    добавить: третий объект;
    добавить: четвёртый объект;
   себя.
```
Реализация каждого из сообщений создания экземпляра зависит от возможности вновь созданного экземпляра отвечать на сообщение добавить:. Класс Набор не может предоставить реализацию для следующих сообщений т.к. они зависят от представления используемого подклассом:

## добавить: объект удалить: объект если нету: блок делать: блок

Все остальные сообщения основного протокола набора реализованы в терминах этих трёх сообщений. Каждый подкласс должен реализовать эти три основных сообщения; и затем он может переопределить другие сообщения для улучшения производительности.

## Протокол Набора добавление

Протокол добавления элементов в набора реализован в классе Набор следующим образом.

имя класса Набор

## добавление

добавить: новый объект сам ответственность подкласса. добавить все: набор набор делать: [ :каждый | сам добавить: каждый. ].  $\uparrow$  набор.

Заметьте что реализация добавить все: зависит и от делать: и от добавить:. Порядок в котором элемента добавляются из аргумента, набор, зависит и от порядка в котором набор перебирает свои элементы (делать:) и от способа которым элемент включаются в набор (добавить:).

## Протокол Набора удаление

Сообщение удалить: и удалить все: реализованы в терминах основного сообщения удалить:если нету:, которое должно быть предоставлено подклассом. Эти методы сообщают об ошибке если удаляемый элемент не находится в наборе. Метод удалить:если нету: может быть использован для задания различного поведения при исключении.

```
имя класса Набор
```
#### удаление

```
удалить: старый объект если нету: блок исключение
 сам ответственность подкласса.
удалить: старый объект
 ↑ сам
   удалить: старый объект
    если нету: [ сам ошибка не найден: старый объект. ].
удалить все: набор
  набор делать: [ :каждый | сам удалить: каждый. ].
 ↑ набор.
```
# 13.1. KAACC HABOP

# собственные

# ошибка не найден: объект

```
сам ошибка: 'Object is not in the collection.'.
```
Как обычно, категория собственные указывает на сообщения введённые для поддержки реализации других сообщений; они не используются другими объектами. Большинство сообщений об ошибке которые используются более раза должны быть определены как собственные сообщения чтобы создавать литерал строки сообщения только раз.

# Протокол Набора проверки

Все сообщения протокола проверок состояния набора могут быть реализованы в Наборе.

```
имя класса Набор
```
проверки

## пустой

```
\uparrow сам размер = 0.
содержит: объект
 т сам любой удовлетворяет: [:каждый | каждый = объект.].
вхождений: объект
```

```
| CY\ddot{e}Tcчёт \leftarrow 0.
сам делать: \left| \cdot \right|каждый \left| \right|объект = каждый истина: \left| \right| счёт \leftarrow счёт + 1. \left| . \right|.
 ↑ счёт.
```
Реализация содержит: и вхождений: зависит от реализации подклассом основного сообщения перебора делать: Аргумент блок делать: метода содержит: прекращает выполнение сразу как только найден элемент равный аргументу. Если такого элемента не найдено, то выполняется последнее предложение ( $\uparrow$  ложь.). Ответ на сообщения пустой и включает: это Логический объект, истина или ложъ. Сообщение размер наследуется от класса Объект,

но оно переопределяется в Наборе т.к. размер, как он определён в Объекте, не равен нулю только для объектов переменной длинны.

```
имя класса Набор
```
# доступ

```
размер
    | счёт |
    счёт ← 0.
    сам делать: \vert : \kappa a \times \mu b \times \vert c \cdot \bar{c} \cdot \bar{c} \cdot c \cdot \bar{c} \cdot \bar{c} + 1. \vert.↑ счёт.
```
Этот подход вычисления размера набора малоэффективен поэтому, как мы увидим, этот метод переопределён в большинстве подклассов.

# Протокол Набора перебор

Реализация всех сообщений которые перебирают элементы набора, за исключением сообщения делать:, может быть сделана в классе Набор.

```
имя класса Набор
```

```
перебор
```

```
делать: блок
```
сам ответственность подкласса.

собрать: блок

```
| новый набор |
```
новый набор <sup>←</sup> сам разновидность новый.

сам делать: [ :каждый | новый набор добавить: ( блок значение: каждый ). ].

<sup>↑</sup> новый набор.

выявить: блок

↑ сам выявить: блок если ни одного: [ сам ошибка не найден: блок. ]. выявить: блок если ни одного: блок исключение

сам делать: [ :каждый | ( блок значение: каждый ) истина: [ <sup>↑</sup> каждый. ]. пусто. ].

<sup>↑</sup> блок исключение значение.

ввести: это значение в: бинарный блок

| следующее значение |

следующее значение <sup>←</sup> это значение.

# сам

делать: [

:каждый |

следующее значение <sup>←</sup> бинарный блок значение: следующее значение значение: каждый. ].

<sup>↑</sup> следующее значение.

# отбросить: блок

 $\uparrow$  сам выбрать:  $\vdots$ элемент | (блок значение: элемент) == ложь.

# собрать: блок

| новый набор |

новый набор <sup>←</sup> сам разновидность новый.

сам делать: [ :каждый | новый набор добавить: ( блок значение: каждый ). ].

<sup>↑</sup> новый набор.

В методах связанных с собрать: и выбрать:, сообщение разновидность посылается себе. Это сообщение не было указано в девятой главе т.к. оно не является частью внешнего протокола наборов. Оно идёт под категорией собственные чтобы показать его назначение только для внутреннего использования. Сообщение реализовано в классе Объект как возвращающее класс получателя.

имя класса Объект

# собственные

# разновидность

<sup>↑</sup> сам класс.

Поэтому выражение

сам разновидность новый

означает «создать новый экземпляр того же класса что и получатель». Для некоторых наборов, может быть не подходящим создавать «подобный» экземпляр в этом случае; новый набор который надо создать может быть экземпляром другого класса. Такие наборы переопределяют сообщение разновидность. В частности, Интервал отвечает что его разновидность это Ряд (т.к. невозможно изменять экземпляры Интервала); разновидность Набора отображения это разновидность отображаемого набора (т.к. Набор отображение работает как объект доступа к этому набору).

Если набор нельзя создать просто послав сообщение новый классу, то он должен переопределить сообщения собрать: и выбрать:. Т.к. отбросить: реализован в терминах выбрать: то его не нужно переопределять.

Метод ввести: выполняет аргумент блок один раз для каждого элемента получателя. Блоку также передаётся его собственное значение из прошлого выполнения; начальное значение это аргумент ввести: Конечное значение блока возвращается как значение сообщения ввести: в:.

Причина введения двух сообщений вылвить: и вылвить:если ни одного: похожа на причину введения двух сообщений удаления, удалить: и удалить:если нету:. В общем случае (выявить:) сообщается об ошибке если ни один элемент ни удовлетворяет критерию поиска; программист может избежать этого сообщения об ошибке определив альтернативное исключение (вылвить: если ни одного:).

# Протокол Набора преобразование

Протокол для преобразования из любого набора в Мешок, Множество, Упорядоченный набор или Сортированный набор реализован прямым способом — создаётся новый экземпляр требуемого набора, затем к нему добавляется каждый элемент получателя. В большинстве случаев, новый экземпляр имеет тот же размер что и оригинальный набор. В случае Упорядоченного набора, элементы добавляются в конец последовательности (добавить последним:), несмотря на порядок перебора исходного набора.

# имя класса Набор

# преобразование

# как мешок <sup>↑</sup> Мешок со всеми: сам. как упорядоченный набор <sup>↑</sup> сам как: Упорядоченный набор. как множество <sup>↑</sup> Множество со всеми: сам. как сортированный набор <sup>↑</sup> сам как: Сортированный набор. как сортированный набор: блок сортировки | сортированный набор | сортированный набор <sup>←</sup> Сортированный набор новый: сам размер. сортированный набор сортирующий блок: блок сортировки. сортированный набор добавить все: сам. <sup>↑</sup> сортированный набор.

# Протокол Набора печать

Реализация сообщений печатать в: и поместить в: из Объекта переопределены в Наборе. Наборы печатаются в виде имя класса (элемент элемент элемент)

Наборы помещают себя как выражения из которых можно создать набор эквивалентной структуры. Это делается в виде: ((имя класса новый))

или

```
((имя класса новый) добавить: элемент; себя)
```
или

((имя класса новый) добавить: элемент; добавить: элемент; себя) с соответствующим количеством каскадированных сообщений для добавления каждого элемента, в зависимости от того есть ли в наборе ни одного элемента, один или более элементов. Сообщение себя возвращает получателя сообщения. Оно используется в каскадированных сообщениях чтобы гарантировать что результат каскадированного сообщения это получатель. Все объекты отвечают на сообщение себя; оно определено в классе Объект.

Общие методы для печати и помещения:

имя класса Набор

```
печать
печатать в: поток
  сам печатать имя в: поток.
  сам печатать элементы в: поток.
поместить в: поток
  | ещё не надо |
  поток пом следующими все: '('.
  поток пом следующими все: сам класс имя.
  поток пом следующими все: ' new)'.
  ещё не надо ← истина.
  сам
    делать: [
      :каждый |
      ещё не надо
        истина: [ещё не надо ← ложь.]
        ложь: [поток пом следующим: $;.].
      поток пом следующими все: 'add: '.
      поток поместить: каждый.].
  ещё не надо ложь: [поток пом следующими все: '; yourself'.].
  поток пом следующим: $).
```
Эти методы используют экземпляры вида Потока которые являются объектами доступа к Цепи. Метод печатать в: устанавливает предел длинны создаваемой строки; длинные наборы могут напечататься как:

класса (элемент элемент ... и т.д. ...)

Формат печати изменён в некоторых подклассах. Ряды не печатают своё имя класса; Интервалы печатаются с использованием краткой записи при помощи сообщений до: и до: через: к Числу. Символ печатает знаки (без  $#$  в литеральной форме Символа); Цепь печатает свои знаки заключёнными в одинарные кавычки.

Сообщение поместить в: переопределено в Наборе ряде и в нескольких его подклассах т.к. экземпляры создаются при помощи сообщения новый: целое вместо просто сообщения новый. Ряды,

292

Цепи и Символы помещаются в их литеральной форме. Интервалы используют краткую запись до: и до: через:.

#### 13.2 Подклассы Набора

Для каждого подкласса Набора показаны методы которые реализуют три требуемых сообщения (добавить: идалить: если нети: и делать:) и сообщения из протоколов добавления, удаления, проверок и перебора которые переопределены. Новый протокол набора для данного подкласса, как это было сделано в девятой главе, не будет даваться в этой главе.

#### Класс *Мешок* 13.2.1

Мешок представляет неупорядоченный набор в котором элементы могут встречаться более раза. Т.к. элементы Мешка неупорядочены, то сообщения от: и от: пом: переопределены так чтобы сообщать об ошибке.

Экземпляры Мешка содержать экземпляр Словаря в качестве единственной переменной экземпляра с именем содержимое. Каждый уникальный элемент Мешка это ключ Ассоциации в содержимом; значение ассоциации это целое представляющее количество вхождений элемента в мешок. Удаление элемента уменьшает счёт; когда счёт становится меньше единицы, то ассоциация удаляется из содержимого. Мешок реализует сообщения новый, размер, включает: и вхождений. Новый экземпляр инициализирует свою переменную экземпляра Словарём. Переопределение метода размер сделано так чтобы суммировать значения всех элементов содержимого. Аргументы сообщений проверки используются как ключи содержимого. В реализации сообщения содержит:, ответственность за проверку переложена на содержимое. Чтобы ответить на запрос вхождений: объект, метод проверяет что объект содержится в качестве ключа в содержимом и затем смотрит значение  $(c$ чёт) связанное с ним.

имя класса Мешок надркласс Набор

# 294 ГЛАВА 13. РЕАЛИЗАЦИЯ ПРОТОКОЛА НАБОРА

имена переменных экземпляра содержимое

# методы класса

создание экземпляра

# новый

<sup>↑</sup> сам новый: 4.

# новый: количество элементов

<sup>↑</sup> над новый

присвоить содержимое: ( сам класс содержимого новый: количество элементов ).

# методы экземпляра

# доступ

```
от: номер
 сам ошибка не ключевой.
```
# от: номер пом: объект

сам ошибка не ключевой.

# размер

```
| счёт |
счёт ← 0.
содержимое делать: [ :каждый | счёт ← счёт + каждый. ].
↑ счёт.
```
# проверки

# содержит: объект

<sup>↑</sup> содержимое содержит ключ: объект.

# вхождений: объект

```
( сам содержит: объект ) истина: [ ↑ содержимое от: объект. ].
\uparrow 0.
```
# собственные

```
присвоить содержимое: словарь
 содержимое ← словарь.
```
# (в Наборе)

# ошибка не ключевой

сам

ошибка: ('Instances of {1} do not respond to keyed accessing messages.'

переведённый

формат: { сам класс имя. } ).

Добавление элемента это добавление его один раз, но Мешок может добавлять и несколько раз. Реализация добавить: вызывает добавить:с вхождениями:. Удаление элемента проверяет количество вхождений, уменьшая счёт или удаляя элемент как ключ из содержимого когда счёт становится меньше единицы.

имя класса Мешок

# добавление

# добавить: новый объект <sup>↑</sup> сам добавить: новый объект с вхождениями: 1. добавить: новый объект с вхождениями: целое содержимое от: новый объект пом: ( содержимое от: новый объект если нету:  $[0.]) +$ целое. <sup>↑</sup> новый объект. удаление удалить: старый объект если нету: блок исключение | количество | количество <sup>←</sup> содержимое от: старый объект если нету: [ <sup>↑</sup> блок исключение значение. ]. количество = 1 истина: [ содержимое удалить ключ: старый объект. ] ложь: [ содержимое от: старый объект пом: количество − 1. ]. <sup>↑</sup> старый объект.

Перебор элементов Мешка означает выбор каждого элемента Словаря и выполнение блока для каждого ключа этого элемента (т.к. в действительности элемент Мешка это ключ Словаря). Блок выполняется много раз, один раз для каждого вхождения элемента, как указано значением связанным с ключём.

имя класса Мешок

перебор

делать: блок

содержимое

ассоциации делать: [: ассоц | ассоц значение раз повторить: [блок значение: ассоц ключ.].].

#### $1322$ Класс Множество

Элементы Множеств как и элементы Мешков неупорядочены, поэтому сообщения от: и от:пом: вызывают ошибку. Множество не может содержать элемент более одного раза, поэтому, каждое добавление элемента должно, теоретически, проверять весь набор. Чтобы избежать поиска по всем элементам, Множество определяет где начать поиск в своих нумерованных переменных при помощи техники хэширования.

У Множества есть переменная экземпляра с именем счёт. Счёт содержит количество элементов предотвращая неэффективное определение размера Множества при помощи подсчёта не пустых элементов. Поэтому методы новый, новый: и размер переопределены; первые два чтобы инициализировать переменную счёт, и последний чтобы просто возвращать значение счёта.

```
имя класса Множество
надркласс Набор
имена переменных экземпляра счёт ряд
```
296

# методы класса

создание экземпляра

# новый

<sup>↑</sup> сам основной новый инициализировать: 5.

новый: количество элементов

<sup>↑</sup> над основной новый

инициализировать: ( сам размер для: количество элементов ).

# методы экземпляра

доступ

# размер

 $\upharpoonright$  счёт.

Собственное сообщение Множества, найти элемент или пусто:, хэширует аргумент для получения номера с которого начинается просмотр Множества. Просмотр продолжается до тех пор пока не будет найден аргумент, объект, или не встретится значение пусто. Ответ это номер последнего проверенного элемента. Поэтому сообщения проверки реализованы так:

# имя класса Множество

# проверки

# содержит: объект

```
↑ ( ряд от: ( сам найти элемент или пусто: объект ) ) ~~ пусто.
```
# вхождений: объект

 $\uparrow$  ( сам содержит: объект ) истина: [1.] ложь: [0.].

# добавление

# добавить: новый объект

"Include newObject as one of the receiver's elements, but only if not already present. Answer newObject."

| номер | новый объект

пусто: [ сам ошибка: 'Sets cannot meaningfully contain nil as an element'. ].

номер <sup>←</sup> сам найти элемент или пусто: новый объект.

( ряд от: номер ) пусто: [ сам от нового номера: номер пом: новый объект. ].

<sup>↑</sup> новый объект.

# удаление

```
удалить: старый объект если нету: блок
  | номер |
  номер ← сам найти элемент или пусто: старый объект.
  ( ряд от: номер ) пусто: [ ↑ блок значение. ].
  ряд от: номер пом: пусто.
  счёт ← счёт − 1.
  сам устранить конфликт в: номер.
  ↑ старый объект.
```
# перебор

```
делать: блок
  | каждый |
  счёт = 0 истина: \lceil \uparrow сам. \lceil \cdot \rceil.
  1
     до: ряд размер
      делать: [ :номер | ( каждый ← ряд от: номер ) не пусто: [ блок
значение: каждый. ]. ].
```
Сообщение удалить:если нету: вызывает метод найти элемент или пусто:; если элемент, старый объект, не находится, то выполняется аргумент блок. Чтобы гарантировать что техника хэширования работает правильно, при удалении одного из элементов оставшиеся требуется уплотнить (устранить конфликт в:).

# 13.2.3 Класс Словарь

Словарь это набор Ассоциаций. Класс Словарь использует технику хэширования для поиска своих элементов которые подобны

элементам его надкласса, Множества, но хэшируются ключи Ассоциаций вместо самих Ассоциаций. Большинство методов доступа Словаря переопределены чтобы обращаться к значениям Ассоциаций как к элементам, а не к самим Ассоциациям.

Словарь реализует сообщения от: и от:пом: так что аргумент связанный с ключевым словом от: может быть любым ключём Словаря (не обязательно Целым номером). Аргумент сообщения содержит: это значения одной из Ассоциаций Словаря, а не одна из Ассоциаций. Сообщение делать: перебирает значения, а не Ассоциации. Аргумент сообщения удалить: это тоже значение, но это не подходящий способ удалить элемент из Словаря т.к. на элементы ссылаются ключи. Вместо этого нужно использовать удалить ассоциацию: или удалить ключ. Поэтому сообщения удалить: и удалить:если нету: не должны реализовываться для Словаря.

Большинство работы в протоколе доступа делается собственными сообщениями, которые либо наследуются от Множества либо подобными сообщениями для поиска ключа.

```
имя класса Словарь
надркласс Множество
```
# методы экземпляра

# $\partial$ ocmyn

```
ОТ: КЛЮЧ
  ↑ сам от: ключ если нету: [сам ошибка ключ не найден.].
от: ключ пом: объект
  \vert номер ассоц\vertномер — сам найти элемент или пусто: ключ.
  ассоц ← ряд от: номер.
  ассоц
    пусто: [
      caMот нового номера: номер
        пом: (Ассоциация ключ: ключ значение: объект).
    не пусто: [ассоц значение: объект.].
  ↑ объект.
```

```
от: ключ если нету: блок
 | ассоц|ассоц ← ряд от: ( сам найти элемент или пусто: ключ ).
  ассоц пусто: [ ↑ блок значение. ].
  ↑ ассоц значение.
```
# проверки

# содержит: объект

```
сам делать: [ :каждый | объект = каждый истина: [ ↑ истина. ]. ].
↑ ложь.
```
# добавление

# добавить: ассоциация

```
| номер элемент |
```

```
номер ← сам найти элемент или пусто: ассоциация ключ.
элемент ← ряд от: номер.
```

```
элемент
```

```
пусто: [ сам от нового номера: номер пом: ассоциация. ]
  не пусто: [ элемент значение: ассоциация значение. ].
↑ ассоциация.
```
# удаление

```
удалить: объект если нету: блок исключение
 сам не должен реализовывать.
```
# перебор

```
делать: блок
```
над делать: [ :ассоц | блок значение: ассоц значение. ].

# собственные

```
ошибка ключ не найден
```
сам ошибка: 'key not found'.

Заметьте подобие между от:пом: и добавить: Разница между ними заключается в действиях совершаемых в случае отсутствия элемента, в случае от:пом: создаётся новая Ассоциация и запоминается в Словаре, в случае добавить: аргумент, ассоциация, запоминается так чтобы любые разделяемые ссылки на Ассоциацию сохранились.

Сообщение собрать: переопределено чтобы избежать проблем со сбором возможно идентичных значений во Множество которое будет отбрасывать повторения. Сообщение выбрать: переопределено чтобы выбрать Ассоциации и применить их значение в качестве аргумента блока.

# имя класса Словарь

# перебор

```
собрать: блок
  | новый набор |
  новый набор — Упорядоченный набор новый: сам размер.
  сам делать: [:каждый | новый набор добавить: (блок значение:
каждый).].
 ↑ новый набор.
выбрать: блок
 | новый набор |
 новый набор ← сам разновидность новый.
  сам
    ассоциации делать: [
      :каждый
      (блок значение: каждый значение)
        истина: [новый набор добавить: каждый.].].
  ↑ новый набор.
```
Тождественный словарь переопределяет от:, от:пом: и добавить: чтобы сделать проверку ключей на идентичность вместо проверки на равенство.

#### 13.2.4 Наборы последовательности

Набор последовательность это надкласс для всех наборов чьи элементы упорядочены. Из рассмотренных сообщений, селектор  $y\partial a$ лить:если нету: задан как недопустимый для Наборов последовательностей, т.к. порядок элементов задаётся внешним образом и предполагается что элементы удаляются в заданном порядке. Т.к. Набор последовательность упорядочен, то элементы доступны при помощи сообщения от: реализация предоставляется классом Объект. Сообщение делать: реализовано путём доступа к каждому элементу от номера 1 до размера набора. Набор последовательность создаётся при помощи сообщения новый: Однако, собрать: и выбрать: должны быть переопределены чтобы создавать новый набор при помощи сообщения новый: вместо сообщения новый. Методы для селекторов собрать: и выбрать: показанные ниже используют Поток записи для доступа к новому набору, и сообщение от: чтобы получить элементы оригинального набора.

имя класса Набор последовательность надркласс Набор

# методы экземпляра

# удаление

# удалить: старый объект если нету: блок исключение сам не должен реализовывать.

# перебор

```
делать: блок
```
1 до: сам размер делать: [: номер | блок значение: (сам от: но $mep$ ).

```
собрать: блок
 | новый набор |
```

```
новый набор (- сам разновидность новый: сам размер.
\mathbf{1}
```

```
до: сам размер
делать: [
```

```
:номер |
    новый набор от: номер пом: ( блок значение: ( сам от: номер ) ). ].
  ↑ новый набор.
выбрать: блок
  | поток |
 поток ← Поток записи на: ( сам разновидность новый: сам размер ).
  1
    до: сам размер
    делать: [
      :номер |
      ( блок значение: ( сам от: номер ) )
        истина: [ поток пом следующим: ( сам от: номер ). ]. ].
  ↑ поток содержимое.
```
# 13.2.5 Подклассы Набора последовательности

# Класс Связанный список

Элементы Связанного списка это экземпляры Связи или её подкласса. У каждого Связанного списка есть две переменные экземпляра, ссылки на первый и на последний элементы. Добавление элемента понимается как добавление в конец (добавить последним:); метод добавить последним: делает добавляемый элемент следующим за текущим последним элементом. Удаление элемента предполагает что связь предшествующего элемента должна ссылаться на последующий элемент (или пусто). Если удаляемый элемент является первым элементом, то его последующая связь становится первым элементом.

```
имя класса Связанный список
надркласс Набор последовательность
имена переменных экземпляра первая связь последняя связь
```
# методы экземпляра

```
доступ
```
от: номер | н |

```
H \leftarrow 0.сам делать: [:связь | ( н ← н + 1 ) = номер истина: [\uparrow связь.].].
↑ сам ошибка границы номера: номер.
```
# добавление

```
добавить: связь
  ↑ сам добавить последним: связь.
добавить последним: связь
  сам пустой
    истина: [ первая связь ← связь. ]
    ложь: [ последняя связь следующая связь: связь. ].
  последняя связь ← связь.
  ↑ связь.
```
# удаление

```
удалить: связь если нету: блок
  | врем связь |
  связь == первая связь
    истина: [
      первая связь ← связь следующая связь.
     связь == последняя связь истина: [ последняя связь ← пусто. ]. ]
    ложь: [
      врем связь ← первая связь.
       [
         врем связь пусто: \lceil \uparrow 6 \text{A} \text{OK} \rceilзначение.
         врем связь следующая связь == связь. ]
           пока ложь: [ врем связь ← врем связь следующая связь. ].
      врем связь следующая связь: связь следующая связь.
    связь == последняя связь истина: [ последняя связь ← врем связь. ]. ].
  связь следующая связь: пусто.
  ↑ связь.
```
# перебор

```
делать: блок
  | связь |
```

```
связь ← первая связь.
\vert связь == пусто.
пока ложь: [блок значение: связь. связь — связь следующая связь.].
```
Пустая связь указывает на конец Связанного списка. Поэтому сообщение перебора делать: реализовано как простой цикл который продолжается до тех пор пока не встретится пусто.

# Класс Интервал

Интервалы это Наборы последовательности чьи элементы вычисляются. Поэтому сообщения для добавления и удаления не поддерживаются. Т.к. элементы не хранятся явно, то весь доступ (от., размер и делать:) требует вычислений. Каждый метод проверяет нужно ли последний вычисленный элемент увеличить (положительный шаг) или уменьшить (отрицательный шаг) чтобы определить достигнута ли граница (конец).

имя класса Интервал надркласс Набор последовательность имена переменных экземпляра начало конец шаг

# методы класса

# создание экземпляра

# от: начальное целое до: конечное целое

Т сам новый присвоить от: начальное целое до: конечное целое через: 1.

от: начальное целое до: конечное целое через: целое шаг

Т сам новый присвоить от: начальное целое до: конечное целое через: целое шаг.

## методы экземпляра

 $\boldsymbol{\partial}$ ocmun

размер

 $max < 0$ 

```
истина: \left[\right]начало < конец истина: \left[\right] 0. \right]. \left[\right]конец – начало \left/\right шаг + 1. \left[\right]ложь: \left[\right] конец \leftarrow начало истина: \left[\right] 0. \left[\right] конец – начало \left/\right шаг + 1. \left.\right].
```
# от: целое

```
( целое > = 1 и: [ целое < = сам размер. ] )
  истина: \lceil \uparrowначало + (шаг * (целое − 1)).].
```
сам ошибка границы номера: целое.

# от: целое пом: объект

сам ошибка: 'you can not store into an interval'.

# добавление

```
добавить: новый объект
 сам не должен реализовывать.
```
# удаление

# удалить: новый объект

сам ошибка: 'elements cannot be removed from an Interval'.

# перебор

```
делать: блок
     | значение |
    значение ← начало.
    \text{min} < 0истина: [
              \kappaонец \kappa значение.
            пока истина: \lceil 6 \text{NOK} \rceilзначение: значение. значение \leftarrow значение + шаг. \lceil . \rceil.
              пусто. ]
         ложь: [
              \kappaонец >= значение.
            пока истина: \lceil 6 \text{a} \times \text{a} \times \text{b} \times \text{b} \times \text{b} \times \text{b} \times \text{b} \times \text{b} \times \text{c} \times \text{b} \times \text{c} \times \text{c} \times \text{d} \times \text{d} \times \text{d} \times \text{d} \times \text{d} \times \text{d} \times \text{d} \times \text{d} \times \text{e} \times \text{d} \times \text{e} \times \text{e} \times \text{e} \times \text{e} \times \text{e} \times \text{e} \times \text{f}пусто. ].
собрать: блок
     | след значение результат |
    результат ← сам разновидность новый: сам размер.
    след значение ← начало.
```

```
\mathbf{1}до: результат размер
  делать: [
     : H<sub>1</sub>результат от: н пом: (блок значение: след значение).
     \alphaед значение \leftarrow след значение + шаг. ].
↑ результат.
```
# собственные

присвоить от: начальное целое до: конечное целое через: целое шаг

начало (- начальное целое. конец ← конечное целое. шаг  $\leftarrow$  целое шаг.

# Наборы ряды — Ряд, Ряд байтов, Цепь, Текст и Символ

Набор ряд это подкласс Набора последовательности; каждый Набор ряд это объект переменной длинны. Все методы создания экземпляра переопределены чтобы использовать новый:, а не новый. Наборы ряды имеют фиксированную длину поэтому сообщение добавить: недопустимо; в его надклассе удалить: и делать: уже запрещены. Поэтому определено только сообщение размер как примитив системы который возвращает количество нумерованных переменных экземпляра.

Из подклассов Набора ряда Ряд и Ряд байтов не переопределяют сообщений которые был рассмотрены в этой главе. Методы доступа для Цепи - от:, от:пом: и размер - это примитивы системы; в Тексте все сообщения доступа направляются к переменной экземпляра цепь (которая является экземпляром Цепи). Символ не допускает сообщения от:пом: и возвращает Цепь в качестве своей разновидности.

# Упорядоченные наборы и Сортированные наборы

Упорядоченный набор хранит порядок, непрерывную последовательность элементов. Т.к. Упорядоченный набор расширяем, то эффективность этого набора получается за счёт выделения дополнительного пространства для последовательности. Две переменных экземпляра, первый номер и последний номер указывают на первый и последний элемент в последовательности.

Номер в Упорядоченном наборе преобразовывается методами доступа (от: и от:пом:) в диапазон между первым номером и последним номером, и размер это просто разность между между этими двумя номерами плюс один. Добавление элемента понимается как добавление в конец; если нету места в конце, то набор копируется с дополнительным выделенным пространством (создать пространство в коние это собственное сообщение которое выполняет эту работу). Действительное положение для запоминания элемента вычисляется как положение после последнего номера. Если элемент удаляется, то оставшиеся элемент должны быть сдвинуты чтобы последовательность оставшихся элементов осталась непрерывной (удалить номер:).

имя класса Упорядоченный набор надркласс Набор последовательность имена переменных экземпляра ряд первый номер последний номер

#### методы класса

## создание экземпляра

## новый

↑ сам новый: 10.

# новый: целое

тнад основной новый присвоить набор: (Ряд новый: целое).

# методы экземпляра

# $\partial$ ocmyn

# размер

 $\uparrow$ последний номер — первый номер + 1.

# от: целое

 $(\text{ целое} < 1 \text{ или}: [\text{ целое} + \text{первый homep} - 1 > \text{последний homep.}])$ истина: [сам ошибка нету такого элемента.]

```
ложь: \lceil \uparrow ряд от: целое + первый номер - 1. ].
от: целое пом: объект
  | номер |
  номер ← целое как целое.
  ( номер < 1 или: [ номер + первый номер − 1 > последний номер. ] )
    истина: [ сам ошибка нету такого элемента. ]
    ложь: \lceil \uparrow ряд от: номер + первый номер – 1 пом: объект. ].
```
# добавление

# добавить: новый объект

<sup>↑</sup> сам добавить последним: новый объект.

# добавить последним: новый объект

```
последний номер = ряд размер истина: [ сам создать пространство
```
в конце. ].

```
последний номер ← последний номер + 1.
```
ряд от: последний номер пом: новый объект.

<sup>↑</sup> новый объект.

# удаление

```
удалить: старый объект если нету: блок исключение
  первый номер
    до: последний номер
    делать: [
      :номер |
      старый объект = ( ряд от: номер )
        истина: [ сам удалить номер: номер. ↑ старый объект. ]. ].
  ↑ блок исключение значение.
```
# собственные

# ошибка нету такого элемента

сам ошибка: 'attempt to index non−existent element in an ordered collection'.

Каждое из сообщений перебора делать:, собрать: и выбрать: переопределено — делать: чтобы предоставить большую производительность чем метод предоставленный Набором последовательностью.

# имя класса Упорядоченный набор

# перебор

```
делать: блок
  первый номер
    до: последний номер
    делать: \frac{1}{10} : номер | блок значение: \frac{1}{2} от: номер ).
собрать: блок
  | новый набор |
  новый набор ← сам разновидность новый: сам размер.
  первый номер
    до: последний номер
    делать: [
      :номер |
       новый набор добавить последним: ( блок значение: ( ряд от:
номер ) ). ].
  ↑ новый набор.
выбрать: блок
  | новый набор элемент |
  новый набор ← сам пустая копия.
  первый номер
    до: последний номер
    делать: [
      :номер |
      ( блок значение: ( элемент ← ряд от: номер ) )
        истина: [ новый набор добавить последним: элемент. ]. ].
  ↑ новый набор.
```
В методе выбрать: новый набор создаётся при помощи посылки сообщения пустая копия оригинальному набору. Это сообщение создаёт новый набор с достаточным выделенным пространством чтобы поместить все элементы оригинала, однако не все элементы могут

быть помещены в этот набор. Таким образом избегаются затраты времени на расширение нового набора.

Сортированный набор это подкласс Упорядоченного набора. Сообщение от:пом: вызывает ошибку, требуя программиста использовать сообщение добавить: добавить: вставляет новый элемент в соответствии со значением переменной экземпляра сортирию ший блок. Определение положения вставки производится методом «пузырька». Сообщение собрать: тоже переопределяется чтобы создавать для сбора значений блока Упорядоченный набор вместо Сортированного набора.

#### Класс Набор отображение 13.2.6

Экземпляры Набора отображения имеют две переменные экземпляра — область и карта. Значение области это любой Словарь или Набор последовательность; доступ к его элементам осуществляется через карту. Сообщение добавить: недопустимо. Оба сообщения от: и от:пом: переопределены в Наборе последовательности чтобы поддерживать не прямой доступ через карту к элементам области.

имя класса Набор отображение надркласс Набор последовательность имена переменных экземпляра область карта

методы класса

# создание экземпляра

набор: набор карта: набор последовательность

↑ сам основной новый присвоить набор: набор карту: набор последовательность.

# новый

 $CAM$ 

ошибка: 'MappedCollections must be created using the collection:map: message'.

# методы экземпляра

доступ

# от: номер

<sup>↑</sup> область от: ( карта от: номер ).

# от: номер пом: объект

<sup>↑</sup> область от: ( карта от: номер ) пом: объект.

# размер

<sup>↑</sup> карта размер.

# добавление

добавить: новый объект

сам не должен реализовывать.

# перебор

делать: блок

```
карта
```
делать: [ :значение карты | блок значение: ( область от: значение карты ). ].

собрать: блок

| поток |

поток <sup>←</sup> Поток записи на: ( сам разновидность новый: сам размер ). сам

делать: [

:значение области |

поток пом следующим: ( блок значение: значение области ). ]. <sup>↑</sup> поток содержимое.

# выбрать: блок

| поток |

поток <sup>←</sup> Поток записи на: ( сам разновидность новый: сам размер ). сам

делать: [

:значение области |

( блок значение: значение области )

```
истина: [ поток пом следующим: значение области. ]. ].
↑ поток содержимое.
```
# собственные

# присвоить набор: набор карту: словарь

область <sup>←</sup> набор.

карта <sup>←</sup> словарь.

# разновидность

<sup>↑</sup> область разновидность.

# Глава 14

# Классы поддержки ядра

# Оглавление

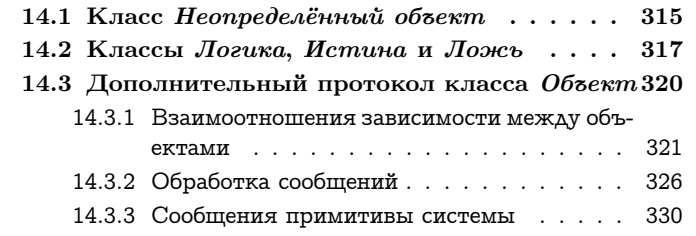

# <span id="page-316-0"></span>14.1 Класс Неопределённый объект

Объект пусто является значением не инициализированных переменных. Также он представляет бессмысленный результат. Он является единственным экземпляром класса Неопределённый объект.

Смысл включения в систему класса Неопределённый объект заключается в обработке ошибочных сообщений. Типичной ошибкой при выполнении предложения Смолтока является посылка объекту сообщения которое он не понимает. Часто это происходит из за того что переменная не инициализирована правильно — часто переменная которая должна ссылаться на некоторый другой объект ссылается вместо этого на пусто. Сообщение об ошибке часто имеет вид:

# Объект

#### Величина Знак Дата Время

Число Плавающее Дробь

Целое

Большое положительное целое Большое отрицательное целое Малое целое

Ключ поиска Ассоциация

Связь

Процесс

Набор

Набор последовательность Связанный список

Семафор

Набор ряд Ряд

Растровое изображение

Ряд серий Цепь Символ Текст Ряд байтов

Интервал Упорядоченный набор Сортированный набор Мешок Набор отображение Множество Словарь Тождественный словарь Поток Позиционируемый поток Поток чтения Поток записи Поток чтения записи Поток файл

Случайное число

Неопределённый объект Логика Истина Ложь

Планировщик исполнителя Задержка Разделяемая очередь

Поведение Описание класса Класс Метакласс

Точка Прямоугольник Имя класса не понимает селектора сообщения

Имя класса указывает класс получателя и селектор сообщения это селектор неправильно посланного сообщения.

Заметьте что если бы пусто было экземпляром Объекта, то сообщение посланное ему вызвало бы сообщение

Объект не понимает селектора сообщения

менее ясно чем сказать что неопределённый объект не понимает сообщения. Ценой описания класса получается возможность улучшения сообщения об ошибке.

Проверка на то является ли объект пусто осуществляется в классе Объект, но переопределена в Неопределённом объекте. В классе Объект, сообщение это пусто и не пусто реализованы как:

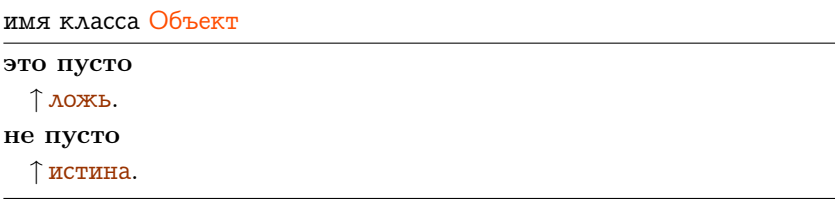

В классе Неопределённый объект сообщения это пусто и не пусто реализованы как:

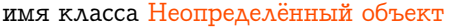

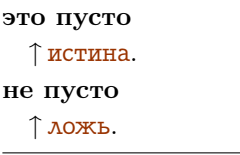

Поэтому в Объекте не требуется проверка условия.

# <span id="page-318-0"></span>14.2 Классы Логика, Истина и Ложь

Протокол для логических значений предоставляется классом  $\Lambda$ огика; логические значения представлены подклассами  $\Lambda$ огики -Истиной и Ложью. Подклассы не добавляют нового протокола; они переопределяют многие сообщения для увеличения производительности методов надкласса. Идея подобна той что используется для проверки на эквивалентность пусто в Объекте и в Неопределённом объекте; истина знает что она представляет логическую истину и ложь знает что она представляет логическую ложь. Покажем реализацию некоторых методов протокола управления иллюстрирующую эту идею.

Логические операции это:

# Протокол экземпляров Логики

#### логические операции

*& логическое* 

Вычисляет конъюнкцию. Возвращает истину если и получатель и аргумент это истина.

| логическое

Вычисляет дизъюнкцию. Возвращает истину если либо получатель либо аргумент это истина.

He

Отрицание. Возвращает истину если получатель это ложь, возвращает ложь если получатель это истина.

#### экв: логическое

Возвращает истину если получатель эквивалентен аргументу, логическое.

#### и или: логическое

Исключающее или. Возвращает истину если получатель не эквивалентен аргументу, логическое.

Эти операции конъюнкции и дизъюнкции «вычисляются» - это означает что аргумент вычисляется не смотря на значение получателя. Это поведение пртивоположно поведению сообщений и: и или: в случае которых получатель определяет нужно ли вычислять аргумент.

Протокол экземпляров Логики

#### и: блок альтернатива

Невычисляемая конъюнкция. Если получатель это истина, возвращается значение аргумента; иначе, возвращается ложь без вычисления аргумента.

# или: блок альтернатива

Невычисляемая дизъюнкцию. Если получатель это ложь, возвращается значение аргумента; иначе возвращается истина без вычисления аргумента.

## истина: блок истина ложь: блок ложь

Условное выражение. Если получатель это истина, возвращается результат выполнения блока истины; иначе возвращается результат выполнения блока лжи.

# ложь: блок ложь истина: блок истина

Условное выражение. Если получатель это истина, возвращается результат выполнения блока истины; иначе возвращается результат выполнения блока лжи.

#### истина: блок истина

Условное выражение. Если получатель это истина, возвращается результат выполнения блока истины; иначе возвращается пусто.

#### ложь: блок ложь

Условное выражение. Если получатель это ложь, возвращается результат выполнения блока лжи; иначе возвращается nycmo.

Аргументы сообщений и: и или: должный быть блоками чтобы отложить вычисления. Условные выражения представлены как сообщения истина:ложь:, ложь:истина:, истина: и ложь:, как уже было указано и проиллюстрировано в предыдущих главах. Сообщения реализованы в подклассах Логики чтобы выполнился соответствующий блок.

В классе Истина, эти методы выглядят так:

# имя класса Истина

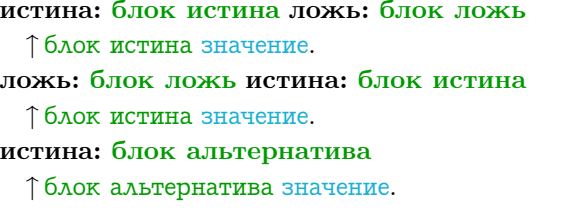

## ложь: блок альтернатива

↑ пусто.

В классе Ложь, эти методы выглядят так:

имя класса Ложь

истина: блок истина ложь: блок ложь ↑ блок ложь значение. ложь: блок ложь истина: блок истина ↑ блок ложь значение. истина: блок альтернатива ↑ пусто. ложь: блок альтернатива

↑ блок альтернатива значение.

Если икс это 3, то

икс > 0 истина: [икс ← икс – 1.] ложь: [икс ← икс + 1.].

это интерпретируется так:  $u \kappa c > 0$  вычисляется в истину, единственный экземпляр класса Истина; метод с селектором истина:ложь: находится в классе Истина, поэтому блок  $\lceil n \kappa \leftarrow n \kappa - 1. \rceil$ вычисляется без дальнейших проверок.

Таким образом механизм поиска сообщения предоставляет эффективную реализацию условных управляющих структур без добавления дополнительной примитивной операции или циклического определения.

# <span id="page-321-0"></span>Дополнительный протокол класса Объ-14.3  $exm$

Протокол класса Объект, разделяемый всеми объектами, был введён в шестой главе. Несколько категорий сообщений не были включены в это начальное рассмотрение. Большинство сообщений из этой части протокола Объекта предоставляют поддержку системе для обработки сообщений, взаимоотношений зависимости, базовой обработки сообщений и примитивов системы.

#### <span id="page-322-0"></span> $14.3.1$ Взаимоотношения зависимости между объектами

В системе Смолток информация представляется в виде объектов. Переменные объектов ссылаются на объекты: в этом случае объекты явным образом зависят один от другого. Классы связаны с их надклассами и метаклассами; эти классы разделяют внешнее и внутреннее описание и таким образом зависят один от другого. Этот вид зависимости является центральным в семантике языка Смолток. Он согласовывает описывающую информацию между объектами.

Классом Объект поддерживается дополнительный вид зависимости. Он предназначен для координации действий с различными объектами. В частности, его назначение заключается в возможности одним объектом, скажем А, ссылаться на другой объект, скажем Б, так чтобы Б был проинформирован об изменении произошедшем каким-либо образом в А. Информирование происходит об изменении А и о характере изменения. Б может решить произвести некоторые действия такие как обновление своего состояния. Поэтому концепция изменений и обновлений это составная часть поддержки этого третьего вида зависимости объектов.

Протокол класса Объект:

# Протокол экземпляров Объекта

# доступ к зависимостям

# добавить зависимость: объект

Добавляет аргумент, объект, в качестве одной из зависимостей получателя.

# удалить зависимость: объект

Удаляет аргумент, объект, из зависимостей получателя.

# зависимости

Возвращает Упорядоченный набор объектов которые зависят от получателя, то есть такие которые должны быть уведомлены при изменении получателя.

освоболить

Удаляет ссылки на объект которые могут ссылаться обратно на получателя. Это сообщение переопределяется любым подклассом который создаёт ссылки на зависимости; выражение над освободить включается в каждое такое переопределение.

# измемение и обновление

#### изменён

Получатель изменён каким то способом; информирует все зависимости посылкой сообщения обновить:

# изменён: параметр

Получатель изменён; изменение описывается параметром, параметр. Обычно аргумент это Символ являющийся частью протокола изменения зависимостей; в поведении по умолчанию используется получатель в качестве аргумента. Информируются все зависимости.

## обновить: параметр

Объект от которого зависит получатель был изменён. Получатель обновляет своё состояние (по умолчанию ничего не делается).

Рассмотрим в качестве примера объекты которые моделируют светофор. Обычный светофор это объект с тремя лампами, все разного цвета. Только одна из них может быть включена в данный момент. В этом смысле включён или выключен огонь зависит от состояния других двух огней. Есть различные способы создать такую зависимость. Допустим мы создали класс Лампа как описано ниже.

# имя класса Лампа

надркласс Объект

имена переменных экземпляра состояние

### методы класса

# создание экземпляра

# включенный

↑ сам новый включенный. выключенный

1 сам новый выключенный.

322
#### методы экземпляра

состояние

#### выключить

сам включен истина: [ состояние <sup>←</sup> ложь. ].

#### включить

сам выключен истина: [ состояние <sup>←</sup> истина. сам изменён. ].

#### проверки

#### включен

<sup>↑</sup> состояние.

#### выключен

<sup>↑</sup> состояние не.

```
изменение и обновление
```
#### обновить: лампа

лампа == сам ложь: [ сам выключить. ].

#### собственные

#### включенный

состояние <sup>←</sup> истина.

#### выключенный

состояние <sup>←</sup> ложь.

Модель очень проста. Лампа либо включена либо выключена, поэтому флаг состояния хранится в переменной экземпляра; он равен истине если Лампа включена, либо лжи если Лампа выключена. Когда Лампа включается (включить), то она посылает себе сообщение изменён. Другие изменения состояния не рассылаются зависимостям т.к. предполагается что  $\Lambda$ ампа выключается в ответ на включение другой Лампы. По умолчанию в ответ на сообщение изменён всем зависимостям посылается сообщение обновить:

сам (т.е. объект который был изменён это аргумент сообщения обновить:). Поэтому обновить: реализовано в Лампе так чтобы выключить её. Если параметр это получатель то, естественно, сообщение игнорируется.

Класс Светофор определён так чтобы можно было использовать любое количество связанных ламп. Сообщение создания экземпляра с: в качестве аргумента получает число Ламп. Каждая Лампа зависит от всех остальных Ламп. Когда Светофор разрушается, зависимости между его Лампами устраняются (сообщение наследуемое от класса Объект для устранения зависимостей это освободить; оно реализовано в Светофоре чтобы разослать сообщение всем Лампам).

имя класса Светофор надркласс Объект имена переменных экземпляра лампы

#### методы класса

#### создание экземпляра

с: количество ламп ↑ сам новый ламп: количество ламп.

#### методы экземпляра

#### работа

#### включить: номер лампы

(лампы от: номер лампы) включить.

#### инициализировать освободить

#### освободить

над освободить. лампы делать: [:каждая лампа | каждая лампа освободить.]. лампы ← пусто.

#### собственные

```
ламп: количество ламп
  \Lambdaампы ← Ряд новый: (количество ламп макс: 1).
  лампы от: 1 пом: Лампа включенный.
  \overline{2}до: количество ламп
   делать: [ :номер | лампы от: номер пом: Лампа выключенный. ].
  лампы
    делать: [
      :каждая лампа |
      лампы
        делать: [
          :зависимая лампа |
          каждая лампа ~~ зависимая лампа
             истина: [ каждая лампа добавить зависимость: зависи-
мая лампа. ]. ]. ].
```
Собственное сообщение инициализации это ламп: количество ламп. Все лампы кроме первой создаются выключенными. Затем каждая лампа присоединяется ко всем остальным лампам (используя сообщение добавить зависимость:). Моделируемый Светофор управляется циклическим алгоритмом, возможно с задержками, последовательно включающим каждую лампу. Простой пример показанный ниже создаёт Светофор с включённой первой лампой, и затем включает каждый раз следующую лампу. Моделирование перекрёстка может включать различные варианты управления лампами.

```
светофор ← Светофор с: 3.
светофор включить: 2.
светофор включить: 3.
```
Сообщение включить: посланное Светофору пересылает сообщение *включить* указанной  $\Lambda$ ампе. Если лампа в этот момент выключена, то она включается и посылается сообщение изменён. Сообщение изменён посылает сообщение обновить: каждой зависимости Лампы; если зависимая лампа включена, то она выключается.

Очень важное использование этого протокола используется для поддержания различных графических изображений объекта. Каждое изображение зависит от объекта который она изображает, если объект изменяется, изображение должно быть проинформировано об этом чтобы решить влияет ли изменение на показанную информацию. Интерфейс с пользователем системы Смолток широко использует этот протокол для рассылки уведомлений об изменении объектов; он используется для управления набором возможных действий в меню которые пользователь может выполнить в соответствии с показанной на мониторе информацией. Сами меню могут быть созданы с помощью связывания вместе возможных действий, подобно тому как мы связали вместе лампы светофора.

#### 14.3.2 Обработка сообщений

Все действия в системе Смолток выполняются при помощи посылки сообщений объектам. Из соображений эффективности, экземпляры класса Сообщение создаются только при возникновении ошибки когда нужно сохранить состояние сообщения в доступной структуре. Поэтому большинство сообщений в системе не существуют в форме экземпляра Сообщения и не передаются объекту.

В некоторых случаях удобно вычислять селектор передаваемого сообщения. Например, допустим что список возможных селекторов сообщения содержатся в объекте и, на основании вычисления, выбирается один из этих селекторов. Допустим он присваивается в качестве значения переменной селектор. Затем нужно передать сообщение некоторому объекту, называемому получатель. Нельзя просто написать выражение получатель селектор т.к. оно означает посылку объекту на который ссылается переменная получатель унарного сообщения селектор. Однако можно написать:

#### получатель выполнить: селектор.

В результате значение аргумента, селектор, будет послано в качестве сообщения получателю. Протокол поддерживающий возможность посылать вычисленное сообщение объекту предоставляется классом Объект. Этот протокол включает методы для передачи как вычисленных ключевых слов так и унарных сообщений.

#### Протокол экземпляров Объекта

#### обработка сообщений

#### выполнить: символ

Посылает получателю унарное сообщение указываемое аргументом, символ. Аргумент это селектор сообщения. Сообщается об ошибке если количество аргументов ожидаемых селектором не равно нулю.

#### выполнить: символ с: объект

Посылает получателю сообщение с ключевыми словами указываемыми аргументами. Первый аргумент, символ, это селектор сообщения. Другой аргумент, объект, это аргумент сообщения которое будет послано. Сообщается об ошибке если количество аргументов ожидаемых селектором не равно одному.

#### выполнить: символ с: первый объект с: второй объект

Посылает получателю сообщение с ключевыми словами указываемыми аргументами. Первый аргумент, символ, это селектор сообщения. Другие аргументы, первый объект и второй объект, это аргументы сообщения которое будет послано. Сообщается об ошибке если количество аргументов ожидаемых селектором не равно двум.

#### выполнить: символ с: первый объект с: второй объект с: третий объект

Посылает получателю сообщение с ключевыми словами указываемыми аргументами. Первый аргумент, символ, это селектор сообщения. Другие аргументы: первый объект, второй объект, и третий объект — это аргументы сообщения которое будет послано. Сообщается об ошибке если количество аргументов ожидаемых селектором не равно трём.

#### выполнить: символ с аргументами: ряд

Посылает получателю сообщение с ключевыми словами указываемыми аргументами. Аргумент, символ, это селектор сообщения. Аргументы сообщения это элементы ряда. Сообщается об ошибке если количество аргументов ожидаемых селектором не равно размеру ряда.

Один из способов использования этого протокола это декодер

команд пользователя. Допустим, например, что нужно смоделировать очень простой калькулятор в котором операнды предшествуют операторам. Возможная реализация представляет калькулятор у которого есть (1) текущий результат, который также является первым операндом, и (2) возможно неопределённый второй операнд. Каждый оператор это селектор сообщения понимаемого результатом. Посылка сообщения очистить, в первый раз, сбрасывает операнд; посылка сообщения очистить когда операнд сброшен сбрасывает результат.

имя класса Калькулятор надркласс Объект имена переменных экземпляра результат операнд

#### методы класса

#### создание экземпляра

#### новый

↑ над новый инициализировать.

#### методы экземпляра

#### $\partial$ ocmyn

#### результат

```
↑ результат.
```
#### вычисление

#### применить: оператор

(сам отвечает на: оператор) ложь: [сам ошибка: 'operation not understood'.].

#### операнд это пусто

истина:  $\lceil$  результат  $\leftarrow$  результат выполнить: оператор.

ложь: результат — результат выполнить: оператор с: операнд.

#### очистить

операнд это пусто истина: [результат  $\leftarrow$  0.] ложь: [операнд  $\leftarrow$  пусто.].

# 14.3. ДОПОЛНИТЕЛЬНЫЙ ПРОТОКОЛ КЛАССА ОБЪЕКТ 329

#### операнд: число

операнд ← число.

#### собственные

#### инициализировать

 $pesyABTAT \leftarrow 0.$ 

Пример показывающий использование класса "Калькулятор".

hp ( Калькулятор новый.

Создаёт hp как Калькулятор. Переменные экземпляра инициализируются: результат нулём, операнд пусто.

hp операнд:  $3$ .

Представте что пользователь нажал кнопку с надписью 3 и задал операнд.

```
hp применить: \#'+'.
```
Пользователь выбрал сложение. Метод применить: определят что оператор понимается и что операнд не пуст; поэтому результату присваивается значение выражения:

результат выполнить: оператор с: операнд.

что эквивалентно

#### $0 + 3$

Метод присваивает результату 3; операнд остаётся равным 3 поэтому:

```
hp применить: \#'+'.
```
опять добавит 3, поэтому сейчас результат это 6.

```
hp операнд: 1.
hp применить: \#'-'.
hp очистить.
hp применить: #в квадрате.
```
Результат был равен 6, вычли 1, и вычислили квадрат; сейчас результат равен 25.

#### 14.3.3 Сообщения примитивы системы

Есть несколько сообщений определённых в классе Объект чьё назначение поддержка реализации нужд всей системы. Их категория это примитивы системы. Эти методы предоставляют прямой доступ к состоянию экземпляров и, некоторым образом нарушают принцип по которому каждый объект имеет полный контроль над хранимыми в его переменных значениях. Однако доступ к этим переменным нужен интерпретатору языка. Предоставление доступа полезно для создания инструментов среды программирования. Примеры этих сообщений: пер экз от: целое и пер экз от: целое пом: объект которые соответственно получают и присваивают значения именованных переменных экземпляра.

#### Протокол экземпляров Объекта

#### примитивы системы

#### становится: другой объект

Обменивает указатели на экземпляры получателя и аргумента, другой объект. Все переменные во всей системе которые указывают на получателя будут после этого указывать на аргумент и наоборот. Сообщается об ошибке если один из объектов это Малое целое.

пер экз от: номер

Возвращает именованую переменную получателя. Нумерация переменных соответствует порядку в котором переменные определены.

#### пер экз от: номер пом: значение

Помещает аргумент, значение, в именованую переменную получателя. Нумерация переменных соответствует порядку в котором переменные определены. Возвращает значение.

#### следующий экземпляр

Возвращает следующий экземпляр после получателя в перечислении всех экземпляров данного класса. Возвращает пусто если были перебраны все экземпляры.

Возможно самый необычный и эффективный примитив системы это сообщение становится: другой объект. В ответ на это сообщение обмениваются указатели на получателя и аргумент, другой объект. Пример использования этого метода можно найти в реализации сообщения расти нескольких классов наборов. Сообщение расти посылается когда количество элементов которые могут быть сохранены в наборе (фиксированной длинны) нужно увеличить без копирования набора; копирование недопустимо т.к. все разделяемые ссылки на набор должны быть сохранены. Поэтому создаётся новый набор, его элементы присваиваются и затем исходный набор преобразуется (становится) в новый набор. Все указатели на исходный набор заменяются указателями на новый набор.

Следующий пример это метод расти из класса Словарь мето- $\partial$ ов.

#### расти

```
новый сам ключ
новый сам — сам разновидность новый: сам основной размер.
\mathbf{1}до: сам основной размер
  делать: [
    : H<sub>1</sub>ключ ← сам основной от: н.
    ключ не пусто: [новый сам от: ключ пом: (ряд от: н).].].
сам становится: новый сам
```
# Глава 15

# Многочисленные независимые процессы

#### Оглавление

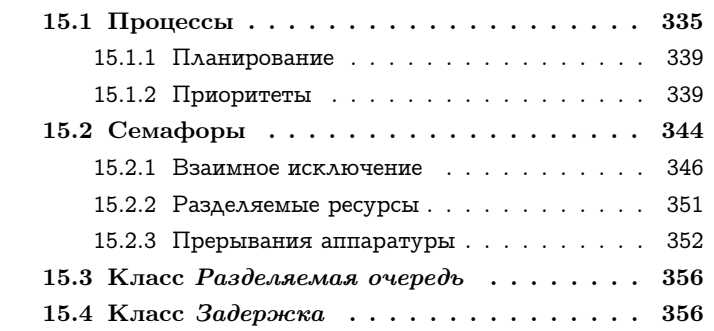

Система Смолток предоставляет поддержку многочисленных независимых процессов при помощи трёх классов: Процесса, Планировщика исполнителя и Семафора. Процесс представляет последовательность действий которые могут быть выполнены независимо от действий представляемых другими Процессами. Планировщик исполнителя планирует использование виртуальной машины Смолтока которая выполняет действия представляемые в системе Процессом. Может существовать много Процессов чьи действия выполняются и Планировщик исполнителя определят какая из них будет выполняться виртуальной машиной в данный момент. Сема-

#### Объект Величина Поток Знак Позиционируемый поток Дата Поток чтения Время Поток записи Поток чтения записи Число Поток файл Плавающее Дробь Случайное число Целое Большое положительное целое Неопределённый объект Большое отрицательное целое Логика Малое целое Истина Пожь Ключ поиска Ассоциация Планировщик исполнителя Задержка Связь Разделяемая очередь Процесс Поведение Набор Описание класса Набор последовательность Класс Связанный список Метакласс Семафор Точка Прямоугольник Набор ряд Ряд Растровое изображение Ряд серий Цепь Символ Текст Ряд байтов Интервал Упорядоченный набор Сортированный набор Мешок Набор отображение Множество Словарь

Тождественный словарь

фор позволяет различным независимым процессам синхронизировать между собой их действия. Семафоры предоставляют простую форму синхронного средства связи которая может быть использована для создания более сложных синхронных взаимодействий. Также Семафоры предоставляют синхронное средство связи с асинхронными устройствами такими как устройства ввода пользователя и часы реального времени.

Семафоры часто являются не самым удобным механизмом синхронизации. Экземпляры Разделяемой очереди и Задержки, удовлетворяющие две наиболее частые потребности синхронизации, используют Семафоры. Разделяемая очередь предоставляет безопасный способ передачи объектов между независимыми процессами, а Задержка позволяет процессам синхронизироваться с часами реального времени.

#### <span id="page-336-0"></span>15.1 Процессы

Процесс это последовательность действий описываемая предложениями и выполняемая виртуальной машиной Смолтока. Несколько процессов системы следят за асинхронными устройствами. Например, существует процесс следящий за клавиатурой, за указывающим устройством и за часами реального времени. Также существует процесс следящий за доступной памятью системы. Наиболее важным для пользователя процессом является тот процесс который выполняет действия заданные пользователем, например, редактирование текста, графики или определение класса. Эти процессы интерфейса с пользователем должны поддерживать связь с процессами следящими за клавиатурой и указывающим устройством чтобы определять что делает пользователь.

Новый процесс можно создать послав унарное сообщение разветвить блоку. Например, следующее предложение создаёт новый процесс который показывает на мониторе три времени называемых Восточное время, Горное время и Тихоокеанское время.

Восточное время показать. Горное время показать.

I

Тихоокеанское время показать. разветвить.

Действия производимые новым процессом описываются предложениями блока. Сообщение разветвить имеет тот же эффект что и сообщение значение, но оно отличается тем как возвращается результат. Когда блок получает сообщение значение, он ждёт пока выполнятся все предложения. Например, следующие предложение не вернёт значения до тех пор пока все три времени не покажутся на мониторе.

Восточное время показать. Горное время показать. Тихоокеанское время показать. значение.

Значение возвращаемое из блока при посылке ему сообщения значение это значение последнего предложения блока. Когда блок принимает сообщение разветвить, управление возвращается сразу, обычно до того как будут выполнены предложения. Это позволяет выполнится предложениям следующим за сообщением разветвить независимо от предложений блока. Например, результатом следующих предложений будет сортировка содержимого набора список имён независимо от показа трёх времён.

ſ Восточное время показать. Горное время показать. Тихоокеанское время показать. разветвить.

алфавитный список - список имён сортированный.

Набор может быть отсортирован до того как будут показаны любые из часов либо все часы могут быть показаны до завершения сортировки набора. Может произойти одно из вышеуказанных двух предельных событий или промежуточное событие при котором сортировка и показ часов перемешаны что зависит от способа которым написаны сортировка и показ часов. Два процесса, один из которых посылает сообщения разветвить и сортированный и тот кото-

ſ

#### 15.1. ПРОЦЕССЫ

рый посылает сообщения показать, выполняются независимо. Т.к. предложения блока могут ещё выполняться при возвращении из метода разветвить, то значение возвращаемое этим методом должно быть независимо от значений предложений блока. Блок возвращает себя в качестве значения сообщения разветвить.

Каждый процесс системы представляется экземпляром класса Процесс. В ответ на сообщение разветвить блок создаёт новый экземпляр Процесса и планирует выполнение своих предложений исполнителем. Блоки также отвечают на сообщение новый процесс созданием и возвращением нового экземпляра Процесса, но при этом не планируется выполнение его предложений виртуальной машиной. Это сообщение полезно т.к., в отличии от разветвить, оно возвращает ссылку на Процесс. Процесс созданный сообщением новый процесс называется приостановленным т.к. его предложения не выполняются. Например, следующие предложения создают два новых Процесса но в результате не будет показано часов и не будет происходить сортировка.

процесс показа часов $\leftarrow$  [

Восточное время показать.

Горное время показать.

Тихоокеанское время показать.

новый процесс.

процесс сортировки ← [алфавитный список ← список имён сортированный. | новый процесс.

Действия представляемые одним из этих приостановленных  $\varPi$ роцессов могут быть выполнены при помощи посылки Процессу сообщения возобновить. Результатом следующих двух предложений должна стать посылка сообщения показать Восточному времени и сообщения сортированный списку имён.

процесс показа часов возобновить. процесс сортировки возобновить.

Т.к. сообщения показать и сортированный будут посылаться из разных Процессов, то их выполнение может быть перемешано. Другим примером использования сообщения возобновить является реализация сообщения разветвить Блока замыкания.

#### разветвить

↑ сам новый процесс возобновить.

Дополняющее сообщение, приостановить, возвращает Проиесс в состоянии приостановки в котором исполнитель не выполняет его предложения. Сообщение завершить не допускает дальнейшее выполнение Процесса, не смотря на то приостановлен он или нет.

Протокол экземпляров Процесса

#### изменение состояния процесса

#### возобновить

Позволяет продвижение выполнения получателя.

#### приостановить

Останавливает продвижение выполнения получателя таким образом что выполнение можно позднее возобновить (послав сообщение возобновить).

#### завершить

Навсегда останавливает продвижение выполнения получате- $\lambda$   $\sigma$ 

Блоки также понимают сообщение с селектором новый процесс с: которое создаёт и возвращает новый Процесс передавая значения аргументов блока. Аргумент сообщения новый процесс с: это Ряд чьи элементы используются как значения аргументов блока. Размер Ряда должен быть равен количеству аргументов блока. Например:

процесс показа часов (- [:часы | часы показать. ] новый процесс с: (Ряд с: Горное время).

Ниже приведён протокол Контекста блока который позволяет создавать новые Процессы.

#### Протокол экземпляров Контекста блока

#### планирование

разветвить

Создаёт новый Процесс и планирует выполнение предложений получателя.

338

```
новый процесс
```
Возвращает приостановленный Процесс выполнения предложений получателя. Новый Процесс не планируется.

новый процесс с: аргумент ряд

Возвращает новый приостановенный Процесс выполнения предложений получателя со значениями аргументов блока из аргумента ряда.

## <span id="page-340-0"></span>15.1.1 Планирование

Виртуальная машина Смолтока имеет только один исполнитель способный выполнять одну последовательность действия представляемых Процессом. Поэтому когда Процесс получает сообщение возобновить, то его действия могут не начать выполняться немедленно. Процесс чьи действия в текущий момент выполняются называется активным. При получении активным Процессом сообщения приостановить или завершить, выбирается новый активный Процесс из тех которые получили сообщение возобновить. Единственный экземпляр класса Планировщик исполнителя содержит все Процессы которые получили сообщение возобновить. Этот экземпляр Планировщика исполнителя именуется глобально Исполнитель. Активный Процесс можно получить послав Исполнителю сообщение активный процесс. Например, активный Процесс можно завершить при помощи выражения:

Исполнитель активный процесс завершить.

Это будет последним предложением выполненным данным Процессом. Любое предложение следующее в методе никогда не будет выполнено. Также Исполнитель может завершить активный Процесс в ответ на сообщение завершить активный.

Исполнитель завершить активный.

# <span id="page-340-1"></span>15.1.2 Приоритеты

Обычно, планирование использования Процессом исполнителя происходит на основе простого правила: первым пришёл первым обслужен. При получении активным Процессом сообщения приостановить или завершить, активным становится Процесс который

ждал наибольшее время. Чтобы предоставить больший контроль над тем какой Процесс запустить, Исполнитель использует очень простой механизм приоритетов. Существует фиксированное количество уровней приоритета пронумерованных возрастающими целыми значениями. Процесс с более высоким приоритетом получает исполнителя до Процесса с более низким приоритетом, не зависимо от порядка в котором он был запрошен. При создании Процесса (при помощи сообщения разветвить или новый процесс), он получает тот же приоритет что и создавший его Процесс. Приоритет процесса может быть изменён посылкой сообщения приоритети: с приоритетом в качестве аргумента. Либо приоритет Процесса может быть задан когда он разветвляется при помощи сообщения разветвить от: с приоритетом в качестве аргумента. Например, рассмотрим следующие предложения выполняемые Процессом с приоритетом  $\overline{4}$ 

```
процесс слова ← [
  \lceil'поw' показать в: 50 @ 100. | разветвить от: 6.
  \lceil'is' показать в: 100 @ 100. | разветвить от: 5.
  'the' показать в: 150 @ 100.]
    новый процесс.
процесс слова приоритет: 7.
'time' показать в: 200 @ 100.
процесс слова возобновить.
'for' показать в: 250 @ 100.
```
Последовательность вывода на экран слов будет следующей.

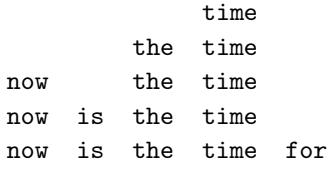

Приоритеты задаются при помощи сообщений Процессам и Контекстам блоков

Протокол экземпляров Процесса

#### 15.1. ПРОЦЕССЫ

#### $\partial$ ocmyn

#### приоритет: целое

Присваивает приоритету получателя целое.

#### Протокол экземпляров Контекста блока

#### планирование

#### разветвить от: приоритет

Создаёт новый процесс выполнения предложений содержащихся в получателе. Планируется выполнение нового процесса с уровнем приоритета приоритет.

В действительности методы системы Смолток не задают приоритеты с помощью литералов целых. Подходящий приоритет всегда получается при помощи посылки сообщения Исполнителю. Сообщения используемые для получения приоритетов показаны в протоколе класса Планировщик исполнителя.

Другое сообщение Исполнителя позволяет получить доступ к исполнителю другим Процессам, с тем же приоритетом что и у активного Процесса. Планировщик исполнителя отвечает на сообщение уступить приостановкой активного Процесса и помещением его в конец ожидающих Процессов с его приоритетом. Затем первый Процесс списка становится активным Процессом. Если нету других Процессов с тем же приоритетом, то сообщение уступить ничего не делает.

#### Протокол экземпляров Планировщика исполнителя

#### $\partial$ ocmyn

#### активный приоритет

Возвращает приоритет текущего выполняющегося процесса.

#### активный процесс

Возвращает текущий выполняющийся процесс.

#### изменение состояния процесса

#### завершить активный

Завершает текущий выполняющийся процесс.

#### **VCTVПИТЬ**

Даёт возможность выполниться другому процессу, с тем же приоритетом что и у текущего выполняющегося процесса.

#### имена приоритетов

#### высокий приоритет BB

Возвращает приоритет с которым должны выполняться наи-

более критичные ко времени процессы ввода/вывода.

#### низкий приоритет BB

Возвращает приоритет с которым должны выполняться большинство процессов ввода/вывода.

#### приоритет фона системы

Возвращает приоритет с которым должны выполняться фоновые процессы системы.

#### приоритет синхронных процессов

Возвращает приоритет с которым должны выполняться процессы отслеживающие реальное время.

#### приоритет фона пользователя

Возвращает приоритет с которым должны выполняться фоновые процессы созданные пользователем.

#### приоритет прерываний пользователя

Возвращает приоритет с которым должны выполняться процессы созданные пользователем которые требуют немедленного обслуживания.

#### приоритет интерфейса с пользователем

## 15.1. ПРОЦЕССЫ

Возвращает приоритет с которым должны выполняться процессы интерфейса с пользователем.

Сообщения запрашивающие приоритеты у Планировщика исполнителя были перечислены выше в алфавитном порядке т.к. это стандартный способ представления описания протокола. Теже сообщения перечислены ниже начиная с высшего приоритета к низшему вместе с некоторыми примерами Процессов которые могут иметь этот приоритет.

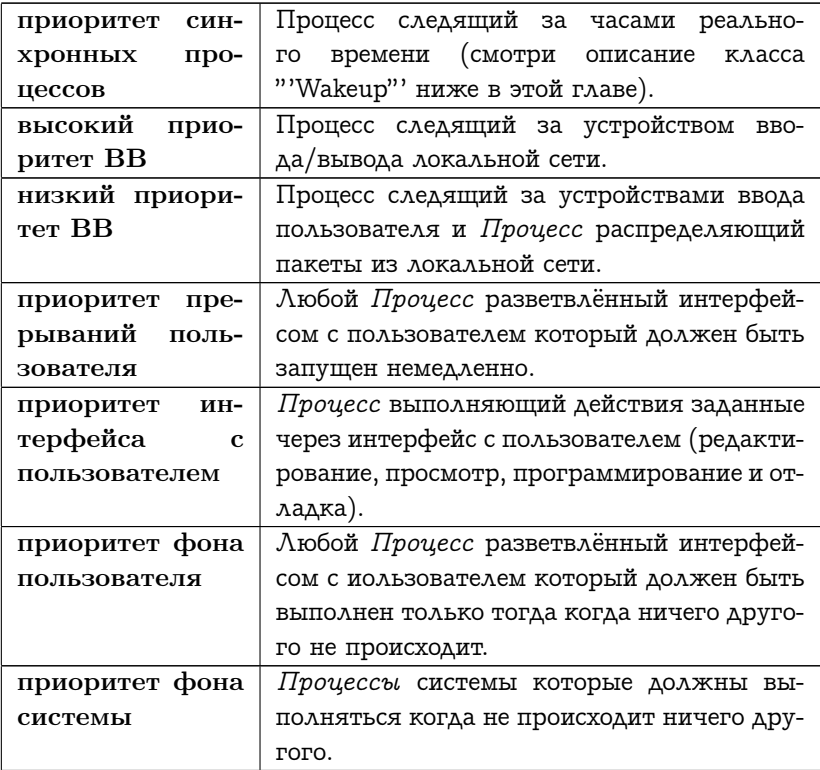

343

# <span id="page-345-0"></span>15.2 Семафоры

Последовательность действий представляемая Процессом выполняется асинхронно с действиями представленными другими Процессами. Работа одного Процесса независима от работу другого Процесса. Это справедливо для Процессов которые никогда не взаимодействуют. Например, два Процесса приведённых ниже которые показывают часы и сортируют набор, наверно, совсем не нуждаются во взаимодействии между собой.

ſ Восточное время показать. Горное время показать. Тихоокеанское время показать. разветвить. алфавитный список « список имён сортированный.

Однако некоторые, в значительной степени независимые, Процессы иногда должны взаимодействовать. Действия таких не жёстко связанных Процессов должны быть синхронизованы при взаимодействии. Экземпляры Семафора предоставляют простую форму обеспечения синхронных взаимодействий между Процессами независимыми в остальное время. Семафор предоставляет простое синхронное сообщение (~1 бита информации) от одного процесса другому. Семафор предоставляет возможность выполнить пассивное ожидание Процессу который старается получить сигнал который ещё не был послан. Семафоры это единственный безопасный механизм предоставляемый для взаимодействий между Процессами. Любые другие механизмы взаимодействия должны пользоваться  $Ce$ мафорами для обеспечения синхронизации.

Взаимодействие через Семафор начинается одним Процессом с посылки ему сообщения сигнал. На другом взаимодействующем конце, другой Процесс ждёт получения связи при помощи посылки сообщения ждать тому же Семафору. Не имеет значения в каком порядке посланы эти два сообщения, выполнение Процесса ждущего получения сигнала не будет продолжено до его посылки. Управление из сообщения ждать возвратится Семафором столько раз сколько раз он получил сообщение сигнал. Если семафору по-

#### 15.2. CEMA<sub> $\Phi$ </sub>OP<sub>bI</sub>

слано одно сообщение сигнал и два сообщения ждать, то он не вернёт управление из одного сообщения ждать. При получении Семафором сообщения ждать для которого не было послано соответствующего сигнала, он приостанавливает процесс из которого было послано сообщение ждать.

#### Протокол экземпляров Семафора

#### связь

#### сигнал

Посылает сигнал через получателя. Если один или более Процессов были приостановлены из за ожидания сигнала, позволяет одному процессу, который ждал больше всего, продолжиться. Если ждущих процессов нет, то запоминается избыточный сигнал.

#### ждать

Перед тем как продолжить выполнение активный процесс должен получить сигнал через получателя. Если сигнала не было послано, то активный процесс будет приостановлен до посылки сигнала.

Процессы которые были приостановлены будут возобновлены в том же порядке в котором они были приостановлены. Приоритет Процесса рассматривается Планировщиком исполнителя только при планировании использования им исполнителя. Каждый Процесс ждёт пока Семафор возобновит его на основе порядка первым пришёл — первым обслужен, не зависимо от приоритета. Семафор позволяет Процессу ждать ещё не посланного сигнала без использования времени исполнителя. Семафор не возвращает управление из сообщения ждать до тех пор пока не будет послан сигнал. Одно из главных преимуществ создания независимых процессов для выполнения действий заключается в том что если процессу нужно что-то не доступное в данный момент, то другой процесс может продолжать выполняться в то время как первый процесс ждёт появления ресурса. Примерами того в чём процесс может нуждаться и что может быть недоступно являются: устройства, события от пользователя (нажатие кнопки или движение указывающего устройства) и разделяемые структуры данных. Определённое время дня также

может быть тем в чём нуждается процесс для продолжения выполнения.

#### <span id="page-347-0"></span> $15.2.1$ Взаимное исключение

Семафоры могут использоваться для обеспечения взаимного исключения использования некоторого ресурса различными Процессами. Например, Семафор можно использовать для создания структуры данных безопасной для доступа различным Процессами. Следующее определение простой структуры данных типа первым пришёл первым ушёл не обеспечивает взаимное исключение обращений к ней.

```
имя класса Простая очередь
надркласс Объект
имена переменных экземпляра ряд содержимое пположение чтения
пположение записи
```
#### методы класса

создание экземпляра

#### новый

↑ сам новый: 10.

#### новый: размер

↑ над новый ини: размер.

#### методы экземпляра

#### $\partial$ ocmyn

#### следующий

```
| значение
положение чтения = положение записи
 истина: [сам ошибка: 'empty queue'.]
 ложь: [значение « ряд содержимое от: положение чтения.
    ряд содержимое от: положение чтения пом: пусто.
    положение чтения — положение чтения +1.
```
 $\uparrow$  значение.  $\vert$ .

#### пом следующим: значение

положение записи > ряд содержимое размер

истина: [ сам создать пространство для записи. ].

ряд содержимое от: положение записи пом: значение.

положение записи <sup>←</sup> положение записи <sup>+</sup> 1.

<sup>↑</sup> значение.

#### размер

<sup>↑</sup> положение записи <sup>−</sup> положение чтения.

#### проверки

#### пустой

<sup>↑</sup> положение записи <sup>=</sup> положение чтения.

#### собственные

```
ини: размер
  ряд содержимое ← Ряд новый: размер.
  положение чтения ← 1.
  положение записи ← 1.
создать пространство для записи
  | размер содержимого |
  положение чтения = 1
    истина: [ ряд содержимое расти. ]
    ложь: [
     размер содержимого ← положение записи − положение чтения.
      1
        до: размер содержимого
        делать: [
          :номер |
          ряд содержимое
            от: номер
        пом: ( ряд содержимое от: номер + положение чтения - 1 ). ].
      положение чтения ← 1.
      положение записи ← размер содержимого + 1. ].
```
Простая очередь запоминает своё содержимое в Ряде с именем ряд содержимое и содержит два номера с именами положение чтения и положение записи. Новое содержимое добавляется в положение записи и удаляется из положения чтения. Собственное сообщение создать пространство для записи посылается когда не остаётся места в конце ряда содержимого для запоминания нового объекта. Если ряд содержимое полностью заполнен, то его размер увеличивается. Иначе, содержимое перемещается в начало ряда содержимого.

Проблема с посылкой сообщений Простой очереди из различных Процессов заключается в том что больше одного Процесса одновременно могут выполнять метод следующий или пом следующим ... Допустим Простой очереди было послано сообщение следующий из одного Процесса, и в данный момент выполняется предложение:

#### значение « ряд содержимое от: положение чтения.

В это время просыпается Процесс с более высоким приоритетом и посылает другое сообщение следующий той же самой Простой очереди. Т.к. положение чтения не было увеличено, то второе выполнение вышеприведённого предложения присвоит тот же объект значению. Процесс с более высоким приоритетом удалит ссылку на объект из ряда содержимого, увеличит положение чтения и возвратит удалённый объект. Когда Процесс с более низким приоритетом получит управление, положение чтения будет увеличено поэтому он удалит ссылку на следующий объект из ряда содержимого. Этот объект должен был быть значением сообщения следующий, но был отброшен и оба сообщения следующий вернули один и тот же объект.

Чтобы гарантировать взаимное исключение каждый Процесс должен ждать один и тот же Семафор перед использованием ресурса и затем сигналить Семафором после его использования. Следующий подкласс Простой очереди предоставляет взаимное исключение поэтому его экземпляры могут быть использованы различными Процессами.

#### 15.2. СЕМАФОРЫ 349

надркласс Простая очередь имена переменных экземпляра защита доступа

#### методы экземпляра

#### доступ

#### следующий2

| значение | защита доступа ждать. значение <sup>←</sup> над следующий. защита доступа сигнал. <sup>↑</sup> значение. пом следующим2: значение

защита доступа ждать. над пом следующим: значение. защита доступа сигнал. <sup>↑</sup> значение.

#### собственные

ини2: размер над ини: размер. защита доступа <sup>←</sup> Семафор новый. защита доступа сигнал.

Т.к. взаимное исключение это обычное использование Семафоров, то он содержит сообщение для этого. Селектор этого сообщения критический:. Ниже приведена реализация этого метода.

#### критический: блок взаимного исключения

```
| значение блока |
сам ждать.
[ значение блока ← блок взаимного исключения значение. ]
  гарантировать: [ сам сигнал. ].
↑ значение блока.
```
Семафор использующийся для взаимного исключения должен начинать работу с одним полученным сигналом чтобы первый Процесс мог войти в критическую область. Класс Семафор предоставляет специальное инициализирующее сообщение, для взаимного исключения, которое посылает один сигнал новому экземпляру.

```
Протокол экземпляров Семафора
```
взаимное исключение

```
критический: блок
```
Выполняет блок когда не выполняется другого критического блока.

Протокол класса Семафор

создание экземпляра

#### для взаимного исключения

Возвращает новый Семафор с одним излишним сигналом.

Реализация Простой разделяемой очереди должна быть изменена так:

имя класса Простая разделяемая очередь надркласс Простая очередь имена переменных экземпляра защита доступа

методы экземпляра

 $\partial$ ocmyn

следующий

 $|$  значение

защита доступа критический: [значение « над следующий.].

↑ значение.

#### пом следующим: значение

```
защита доступа критический: [над пом следующим: значение.].
↑ значение.
```
350

#### собственные

#### ини: размер

над ини: размер.

защита доступа — Семафор для взаимного исключения.

#### <span id="page-352-0"></span>Разделяемые ресурсы 15.2.2

Чтобы разделять ресурс между двумя Процессами не достаточно только обеспечить взаимно исключающий доступ к нему. Процессы должны иметь возможность узнавать о доступности ресурса. Простая разделяемая очередь нормально работает с множественным доступом к ней, но если будет произведена попытка удалить объект из пустой Простой разделяемой очереди, то возникнет ошибка. В среде с асинхронными Процессами, трудно гарантировать что попытки удаления объектов (при помощи сообщения следующий) будут производиться только после того как они были добавлены (при помощи сообщения пом следующим:). Однако, Семафоры также используются чтобы сигнализировать доступность разделяемых ресурсов. Семафор представляющий ресурс сигналит после того как становится доступным каждая единица ресурса и ждёт перед потреблением каждой единицы. Поэтому, если производится попытка получить ресурс до того как он был произведён, потребитель просто ждёт.

Класс Безопасная разделяемая очередь это пример использования Семафоров в качестве средства сообщения о доступности ресурса. Безопасная разделяемая очередь подобна Простой разделяемой очереди, но она использует для представления доступности содержимого очереди ещё один Семафор с именем значение доступно. Безопасная разделяемая очередь не является частью системы Смолток, она здесь описана только как пример. Разделяемая очередь это класс который в действительности используется для связи между процессами системы. Разделяемая очередь предоставляет функциональность подобную предоставляемой Безопасной разделяемой очередью. Протокол Разделяемой очереди будет дан ниже в этой главе.

надркласс Простая очередь

имена переменных экземпляра значение доступно защита доступа

#### методы экземпляра

доступ

#### следующий

| значение |

значение доступно ждать.

защита доступа критический: [ значение <sup>←</sup> над следующий. ].

<sup>↑</sup> значение.

#### пом следующим: значение

```
защита доступа критический: [ над пом следующим: значение. ].
значение доступно сигнал.
↑ значение.
```
#### собственные

#### ини: размер

над ини: размер.

защита доступа <sup>←</sup> Семафор для взаимного исключения. значение доступно <sup>←</sup> Семафор новый.

## <span id="page-353-0"></span>15.2.3 Прерывания аппаратуры

Также экземпляры Семафора используются для связи между аппаратурой и Процессами. При этом использовании, семафор замещает прерывание в значении информирования об изменении состояния оборудования. Виртуальная машина Смолтока задаёт три условия при которых семафором посылаются сигналы.

- событие от пользователя: была нажата кнопка на клавиатуре, на указывающем устройстве или указывающее устройство перемещено.
- таймаут: было достигнуто определённое значение миллисекундными часами.

• мало места: доступная память объектов стала меньше определённого предела.

Эти три Семафора соответствуют трём процессам следящим за событиями от пользователя, миллисекундными часами и использованием памяти. Каждый следящий Процесс посылает сообщение ждать соответствующему Семафору что приостанавливает его до тех пор пока не произойдёт что то интересное. Когда Семофор просигналит, то Процесс будет возобновлён. Виртуальная машина уведомляется об ожидании этих трёх типов событий при помощи примитивных методов.

Класс Пробуждение это пример использования Семафора который сигналит об одном из таких событий. Пробуждение предоставляет сервис будильника для Процесса при помощи слежения за часами. Класс Пробуждение не является частью система Смолток; он описан здесь только в качестве примера. В системе Смолток слежением за миллисекундными часами занимается класс Задержка. Этот класс предоставляет функциональность подобную функциональности Пробуждения. Описание протокола Задержки будет дано ниже в этой главе. Пробуждение предоставляет сообщение которое приостанавливает пославший его Процесс на заданное количество миллисекунд. Следующее предложение приостанавливает Процесс на три четверти секунды.

#### Пробуждение спустя: 750.

Когда Пробуждение получает сообщение спустя: оно создаёт новый экземпляр который запоминает значение часов при котором должно произойти пробуждение. Новый экземпляр содержит Семафор на котором активный Процесс должен ждать до достижения времени пробуждения. Пробуждение хранит все свои экземпляры в списке отсортированном по времени пробуждения. Процесс следит за миллисекундными часами виртуальной машины по наиболее раннему из времён пробуждения и позволяет соответствующему приостановленному Процессу продолжиться. Этот Процесс создаётся методом класса инициализировать процесс синхронизации. На Семафор используемый для слежения за часами ссылается переменная класса Семафор синхронизации. Виртуальная машина уведомляется о том что нужно следить за часами при помощи следующего предложения находящегося в методе экземпляра следующее пробуждение.

#### Исполнитель

прим сигнал: Семафор синхронизации при миллисекундах: время пробуждения.

На список экземпляров ждущих продолжения ссылается переменная класса Ожидающие пробуждения. Есть ещё один Семафор с именем Защита доступа который предоставляет взаимное исключение доступа к Ожидающим пробуждениям.

```
имя класса Пробуждение
```
надркласс Объект

имена переменных экземпляра время будильника симафор будиль-**HNK** 

имена переменных класса Ожидающие пробуждения Защита доступа Семафор синхронизации

#### методы класса

сервис будильника

#### спустя: количество миллисекунд

(сам новый продолжительность сна: количество миллисекунд) ждать пробуждения.

#### инициализация класса

#### инициализировать

ſ

Семафор синхронизации ← Семафор новый. Защита доступа — Семафор для взаимного исключения. Ожидающие пробуждения — Сортированный набор новый. сам инициализировать синхронный процесс.

#### инициализировать синхронный процесс

```
[истина.]
  пока истина: [
    Семафор синхронизации ждать.
    Защита доступа ждать.
```
Ожидающие пробуждения удалить первый проснуться.

Ожидающие пробуждения пустой

ложь: [ Ожидающие пробуждения первый следующее про-

буждение. ].

Защита доступа сигнал. ]. ]

разветвить от: Исполнитель приоритет синхронных процессов.

#### методы экземпляра

#### задержка процесса

#### ждать пробуждения

Защита доступа ждать. Ожидающие пробуждения добавить: сам. Ожидающие пробуждения первый == сам истина: [ сам следующее пробуждение. ]. Защита доступа сигнал. семафор будильник ждать.

#### сравнение

< другое пробуждение <sup>↑</sup> время будильника <sup>&</sup>lt; другое пробуждение время пробуждения.

## доступ

#### время пробуждения

<sup>↑</sup> время будильника.

#### собственные

#### следующее пробуждение

#### Исполнитель

прим сигнал: Семафор синхронизации

при миллисекундах: время будильника.

#### продолжительность сна: количество миллисекунд

время будильника <sup>←</sup> Время значение часов в миллисекундах <sup>+</sup> количество миллисекунд.

семафор будильник <sup>←</sup> Семафор новый.

#### проснуться

семафор будильник сигнал.

# <span id="page-357-0"></span>15.3 Класс Разделяемая очередь

Класс Разделяемая очередь это класс системы чьи экземпляры являются безопасным средством сообщения между Процессами. Его протокол и реализация похожи на протокол примера Безопасная разделяемая очередь который был приведён раньше в этой главе.

Протокол экземпляров Разделяемой очереди

#### $\partial$ ocmyn

#### следующий

Возвращает первый объект который был добавлен к получателю и ещё не был удалён. Если получатель пуст, то текущий Процесс приостанавливается до тех пор пока в получателя не будет добавлен объект.

#### пом следующим: значение

Добавляет значение к содержимому получателя. Если Процесс был приостановлен для ожидания объекта, то ему позволяется возобновиться.

#### <span id="page-357-1"></span>Класс Задержка 15.4

Задержка позволяет Процессу приостановиться на заданное время. Задержжа создаётся заданием продолжительности в течении которой активный Процесс будет приостановлен.

```
полуминутная задержка \leftarrow Задержка на секунды: 30.
короткая задержка — Задержка на миллисекунды: 50.
```
Простое создание Задержки не имеет эффекта на активный Процесс. Задержка приостанавливает активный Процесс в ответ на сообщение ждать. Каждое из следующих предложений приостановит выполнение активного Процесса на 30 секунд.

```
полуминутная задержка ждать.
```
# 15.4. КЛАСС ЗАДЕРЖКА  $357$

( Задержка на секунды: 30 ) ждать.

#### Протокол класса Задержка

#### создание экземпляра

## на миллисекунды: количество миллисекунд Возвращает новый экземпляр который будет приостанавливать активный Процесс на количество миллисекунд когда ему будет посылаться сообщение ждать.

```
на секунды: количество секунд
  Возвращает новый экземпляр который будет приостанавли-
  вать активный Процесс на количество секунд когда ему будет
  посылаться сообщение ждать.
```
#### Протокол экземпляров Задержки

#### доступ

#### время возобновления

Возвращает значение миллисекундных часов при котором приостановленный Процесс будет возобновлён.

#### задержка процесса

#### ждать

[

Приостанавливает выполнение активного Процесса до тех пока миллисекундные часы не не достигнут подходящего значения.

При помощи следующего предложения могут быть созданы виртуальные часы.

```
\lfloorистина.\rfloorпока истина: [
    Время текущее цепь для печати показать в: 100 @ 100.
    ( Задержка на секунды: 1 ) ждать. ]. ]
  разветвить.
```
На мониторе будет показываться текущее время каждую секунду.
### $\Gamma$ пава 16

# Протокол Классов

#### Оглавление

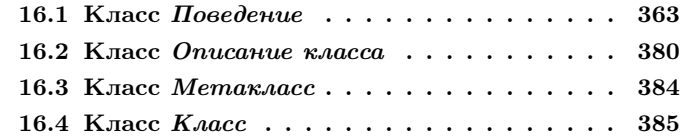

Сейчас введён протокол для большинства классов системы которые описывают основные компоненты системы Смолток. Одним значительным исключением является протокол для самих классов. Четыре класса: Поведение, Описание класса, Метакласс и Класс - вместе предоставляют средства для описания новых классов. Создание нового класса включает компиляцию методов и задание имён для переменных экземпляра, переменных класса, переменных пула и для самого класса.

В главах 3, 4 и 5 были введены основные концепции представляемые этими классами. Подводя итог можно сказать что Смолток программист задаёт новый класс путём создания подкласса другого класса. Например, класс Набор это подкласс Объекта; класс Ряд это подкласс Набора ряда (чья цепь наследования заканчивается Объектом).

1. Каждый класс в конечном счёте является подклассом Объекта, за исключением самого Объекта, у которого нету надкласса. В частности, Класс это подкласс Описания класса, который является

#### Объект

#### Величина Знак Дата

Время

Число Плавающее Дробь Целое Большое положительное целое

Большое отрицательное целое Малое целое

Ключ поиска Ассоциация

Связь

Процесс

Набор

Набор последовательность Связанный список

Семафор

Набор ряд Ряд

Растровое изображение

Ряд серий Цепь Символ Текст Ряд байтов

Интервал Упорядоченный набор Сортированный набор Мешок Набор отображение Множество Словарь Тождественный словарь Поток Позиционируемый поток Поток чтения Поток записи Поток чтения записи Поток файл

Случайное число

Неопределённый объект Логика Истина  $T<sub>OMB</sub>$ 

Планировщик исполнителя Задержка Разделяемая очередь

Поведение Описание класса Класс Метакласс

Точка Прямоугольник подклассом Поведения который является подклассом Объекта.

В системе есть два вида объектов, один который может создавать свои экземпляры (классы) и другой который не может.

2. Каждый объект это экземпляр класса.

Каждый класс сам является экземпляром класса. Класс класса называется его метаклассом.

3. Каждый класс это экземпляр метакласса.

На метакласс нельзя сослаться по имени как на другие классы. Вместо этого на них ссылаются при помощи унарного сообщения класс посылаемого экземпляру метакласса. Например, на метакласс Набора ссылаются так: Набор класс; ссылка на метакласс Класса это Класс класс.

В системе Смолток при создании нового класса автоматически создаётся метакласс. У метакласса имеется только один экземпляр. Методы из категории «методы класса», в описании класса, находятся в метаклассе класса. Это следует из способа которым ищутся методы; когда сообщение посылается объекту, то поиск соответствующего метода начинается в классе объекта. Например, когда сообщение посылается Словарю, то поиск начинается в метаклассе Словаря. Если метод не находится в метаклассе, то поиск продолжается в надклассе метакласса. В данном случае надкласс это Множество класс, метакласс надкласса Словаря. Если требуется, то поиск продолжается по цепи наследования вплоть до метакласса Объект класс.

В диаграммах этой главы все стрелки со сплошными линиями означают отношение подкласса; стрелки со штриховыми линиями это отношение экземпляра.  $A \rightarrow B$  означает что  $A$  это экземпляр B. Сплошные серые линии указывают ирархию классов; сплошные чёрные линии указывают ирархию метаклассов.

Т.к. цепь надклассов всех объектов заканчивается Объектом, как показано на рисунке [16.1,](#page-363-0) и у Объекта нету надкласса, то надкласс метакласса Объекта не определяется правилом поддержания параллельной ирархии. В этом месте появляется Класс. надкласс метакласса Объект класс это Класс.

4. Все метаклассы (в конце концов) это подклассы Класса (рисунок [16.2\)](#page-363-1).

Т.к. метаклассы это объекты, то они должны быть экземплярами

<span id="page-363-0"></span>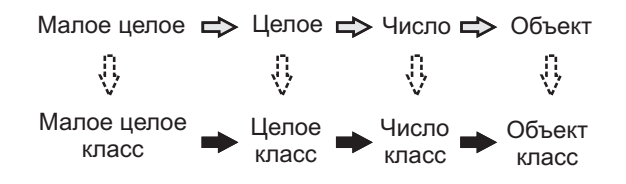

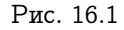

<span id="page-363-1"></span>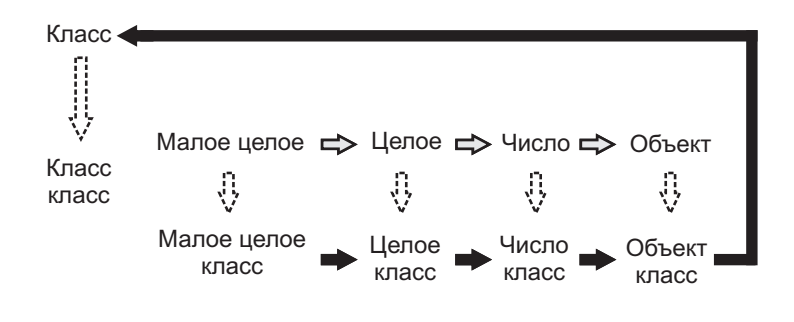

Рис. 16.2

класса. Каждый метакласс это экземпляр Метакласса. Сам Метакласс это экземпляр Метакласса. Это место зацикливания системы — метакласс Метакласса должен быть экземпляром Метакласса.

5. Каждый метакласс это экземпляр Метакласса (рисунок 16.3).

Рисунок 16.4 показывает взаимоотношения между Классом, Описанием класса, Поведением и Объектом, и соответствующих им метаклассов. Ирархия классов идёт до Объекта, а ирархия метаклассов следует через Объект класс до Класса и до Объекта. В то время как методы Объекта поддерживают поведение общее для всех объектов, методы Класса и Метакласса поддерживают поведение общее для всех классов.

6. Методы Класса и его надклассов поддерживают поведение общее для тех объектов которые являются классами.

7. Методы экземпляров Метакласса добавляют поведение специфичное для отдельного класса.

Соответствие между ирархиями классов и метаклассов показано на рисунке 16.5.

#### <span id="page-364-0"></span>Класс Поведение  $16.1$

Класс Поведение определяет минимальное состояние необходимое объектам у которых есть экземпляры. В частности, Поведение определяет состояние используемое интерпретатором Смолтока. Он предоставляет основной интерфейс компилятору. Состояние описываемое Поведением включает связь ирархии классов, словарь методов и описание экземпляров в терминах количества и представления их переменных.

Протокол сообщений класса Поведение будет описан в четырёх категориях — создание, доступ, проверки и перебор. Эти категории и их подкатегории, как описано ниже, предоставляют модель для размышления о функциональности классов системы Смолток.

Наборосок протокола всех классов создание

- создание словаря методов
- создание экземпляров
- создание ирархии классов

#### доступ

- доступ к содержимому словаря методов
- доступ к экземплярам и переменным: экземпляра, класса и пула
- доступ к ирархии класса

#### проверки

- проверка содержимого словаря методов
- проверка формы экземпляров
- проверка ирархии класса

перебор

• перебор подклассов и экземпляров

#### Протокол создание класса Поведение

Методы в описании класса хранятся в словаре с именем словарь методов. Иногда, он также называется словарь сообщений. Ключями этого словаря являются селекторы; значения это откомпилированная форма методов (экземпляры Откомпилированного метода). Протокол создания словаря методов поддерживает компиляцию методов и также добавление ассоциации между селектором и откомпилированным методом. Также поддерживается доступ и к откомпилированным и не откомпилированным (исходным) версиям методов.

#### Протокол экземпляров Поведения

#### создание словаря методов

#### словарь методов: словарь

Запоминает аргумент, словарь, в качестве словаря методов получателя.

добавить селектор: селектор с методом: откомпилированный метод

Добавляет селектор сообщения, селектор, с соответствующим откомпилированным методом, откомпилированный метод, в словарь методов получателя.

удалить селектор: селектор

Удаляет аргумент, селектор (который является Символом представляющим селектор сообщения), из словаря методов получателя. Если селектора нету в словаре методов, то сообщается об ошибке.

компилировать: текст

Аргумент, текст, это либо Цепь либо объект который можно преобразовать в Цепь либо это Позиционируемый поток для доступа к объекту являющемуся Цепью. Компилирует текст как исходный текст в контексте переменных получателя. Сообщает об ошибке если текст не может быть скомпилирован.

#### 16.1. KAACC HOBEAEHUE

#### компилировать: текст уведомлять: запрощик

Компилирует аргумент, текст, и вставляет результат в словарь методов получателя. Если происходит ошибка, то посылает соответствующее сообщение аргументу, запрощик.

#### перекомпилировать: селектор

Компилирует метод связанный с селектором сообщения, селектор.

#### декомпилировать: селектор

Находит откомпилированный код связанный с аргументом, селектор, и декомпилирует его. Возвращает полученный исходный текст в виде Цепи. Если селектора нету в словаре методов, то сообщается об ошибке.

#### компилировать весь

Компилирует все методы из словаря методов получателя.

Экземпляры классов создаются при помощи посылки сообщений новый или новый: Эти два сообщения могут быть переопределены в словаре методов метакласса для добавления особого поведения инициализации. Назначение любого особого инициализирования в том чтобы гарантировать что экземпляр создастся с переменными которым присвоены соответствующие экземпляры. Эта идея была продемонстрирована во всех предыдущих главах.

Допустим класс переопределяет метод новый и затем один из его подклассов хочет сделать то же так чтобы избежать изменения поведения своего надкласса. Метод из первого класса может быть таким.

#### новый

#### Т над новый присвоить переменные.

где сообщение присвоить переменные предоставляется протоколом экземпляра этого класса. При посылке сообщения новый псевдо переменной супер вызывается метод создания экземпляра заданный в классе Поведение; затем результату, новому экземпляру, посылается сообщение присвоить переменные. В подклассе нельзя использовать сообщение супер новый чтобы вызвать метод Поведения, т.к. оно вызовет метод первого класса. Чтобы вызвать основной метод создания экземпляра из Поведения, подкласс может использовать выражение сам основной новый. Сообщение основной новый это примитивное сообщение создания экземпляра которое не должно переопределяться ни каким подклассом. В Поведении и новый и основной новый идентичны. Поведением также предоставляется подобная пара сообщений новый: и основной новый: для создания объектов переменной длины. (Заметьте что техника двойных сообщения также используется в классе Объект для методов доступа  $om: u \text{ om:} n \text{OM}:$ )

#### Протокол экземпляров Поведения

#### создание экземпляра

#### новый

-----<br>Возвращает экземпляр получателя без нумерованных переменных. Посылает получателю сообщение новый: 0 если получатель нумерованный.

#### основной новый

Такой же как и новый, за исключением того что этот метод не должен переопределяться подклассами.

#### новый: пелое

Возвращает экземпляр получателя с количеством нумерованных переменных целое. Сообщает об ошибке если получатель не нумерованный.

#### основной новый: целое

Такой же как и новый: за исключением того что этот метод не должен переопределяться подклассами.

Протокол создания классов включает сообщения для помещения класса в ирархию классов системы. Т.к. ирархия линейна, то нужны только сообщения для задания надкласса и добавления или удаления подклассов.

#### Протокол экземпляров Поведения

#### создание ирархии классов

надкласс: класс

Присваивает надклассу получателя аргумент, класс. addSubclass: aClass

Make the argument, aClass, be a subclass of the receiver. removeSubclass: aClass

Remove the argument, aClass, from the subclasses of the receiver.

Несмотря на то что протокол создания Поведения позволяет писать предложения создающие новые описания классов, обычно используются преимущества графического окружения в которое встроен язык Смолток, и предоставляется интерфейс в котором пользователь заполняет графические формы чтобы задать информацию о различных частях класса.

#### Протокол доступ класса Поведение

Сообщения которые обращаются к содержимому словаря методов делятся на те которые служат для обращения к локальному словарю методов класса, и те которые служат для доступа к словарям методов класса и всех его надклассов.

#### Протокол экземпляров Поведения

#### доступ к словарю методов

#### селекторы

Возвращает Множество всех селекторов сообщений определённых в локальном словаре методов получателя.

#### все селекторы

Возвращает Множество всех селекторов сообщений которые может понимать экземпляр получателя. Оно содержит все сообщения селекторов из словаря методов получателя и каждого из надклассов получателя.

#### откомпилированный метод от: селектор

Возвращает откомпилированный метод связанный с аргументом, селектор, селектором сообщения локального словаря методов получателя. Если селектор не найден, то сообщается об ошибке.

#### исходный текст от: селектор

Возвращает Цепь которая является исходным текстом связанным с аргументом, селектор, селектором сообщения локального словаря методов получателя. Если селектор не найден, то сообщается об ошибке.

исходный метод от: селектор

Возвращает Текст для исходного текста связанного с аргументом, селектор, селектором сообщения локального словаря методов получателя. Этот Текст содержит выделение жырным шрифтом образца сообщения. Если селектор не найден, то сообщается об ошибке.

У экземпляра может быть переменные экземпляра, нумерованные переменные экземпляра, переменные класса и словари переменных пула. Опять же, различие между локально заданными переменными и переменными унаследованными от надклассов отражается в протоколе доступа.

#### Протокол экземпляров Поведения

#### доступ к экземплярам и переменным

#### все экземпляры

Возвращает Множество всех прямых экземпляров получателя.

#### некоторый экземпляр

Возвращает существующий экземпляр получателя.

#### количество экземпляров

Возвращает количество существующих в данный момент экземпляров получателя.

#### имена переменных экземпляра

Возвращает Ряд имён переменных экземпляра заданных в получателе.

#### имена переменных экземпляра подклассов

Возвращает Множество имён переменных экземпляра заданных в подклассах получателя.

#### все имена переменных экземпляра

Возвращает Ряд из имён переменных экземпляра получателя которые заданы в получателе и всех его надклассах. Упорядочиние Ряда это порядок в котором переменные используются интерпретатором Смолтока.

#### имена переменных класса

Возвращает Множество имён переменных класса заданных в получателе локально.

#### все имена переменных класса

Возвращает Множество имён переменных класса заданных в получателе и его надклассах.

#### разделяемые пулы

Возвращает Множество имён пулов (словарей) которые заданы в получателе локально.

#### все разделяемые пулы

Возвращает Множество имён пулов (словарей) которые заданы в получателе и каждом из его надклассов.

Поэтому:

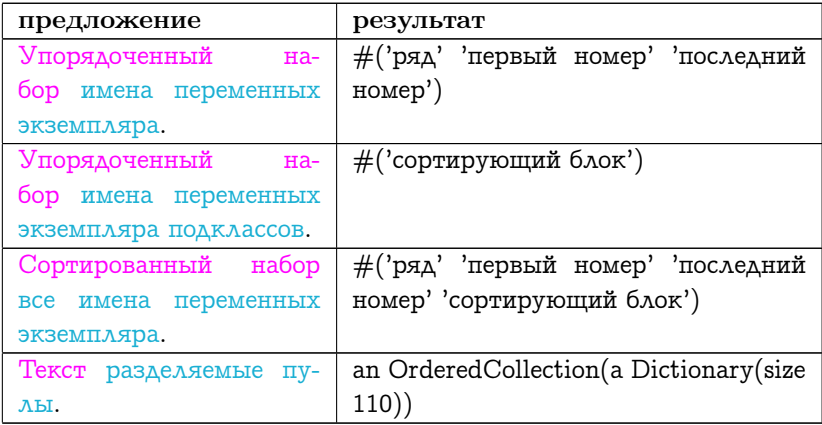

Протокол доступа включает сообщения для получения наборов надклассов и подклассов класса. Эти сообщения разделяются на две группы: непосредственные подклассы и надклассы класса и все классы из цепи наследования класса.

#### Протокол экземпляров Поведения

#### доступ к ирархии классов

#### подклассы

Возвращает Множество содержащие непосредственные подклассы получателя.

#### все подклассы

Возвращает Множество содержащие подклассы получателя и их потомков.

#### со всеми подклассами

Возвращает Множество из получателя, подклассов получателя и потомков подклассов получателя.

#### надкласс

Возвращает непосредственный надкласс получателя.

#### все надклассы

Возвращает Упорядоченный набор надклассов получателя. Первый элемент это непосредственный надкласс получателя, затем идёт его надкласс и т.д.; последний элемент это всег Прото объект.

Поэтому:

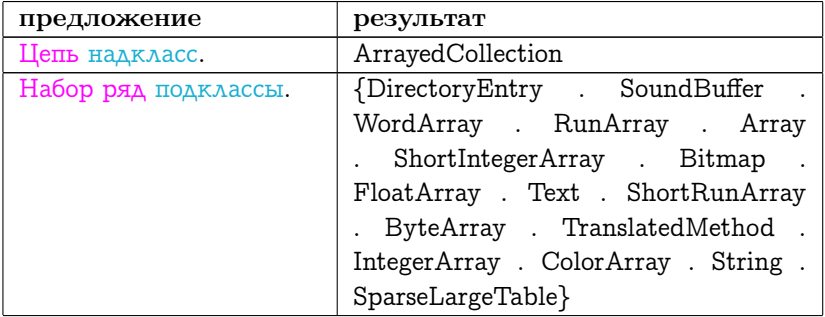

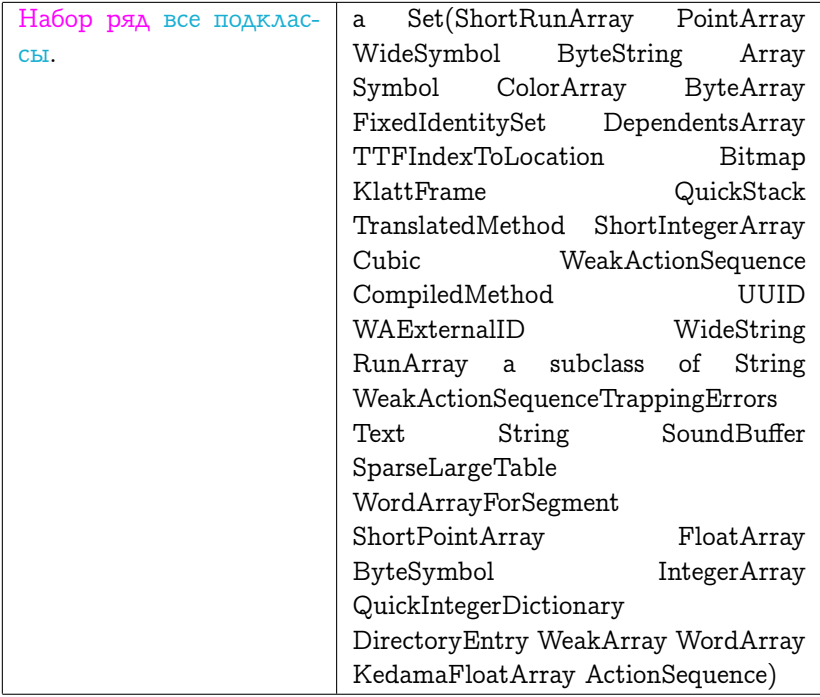

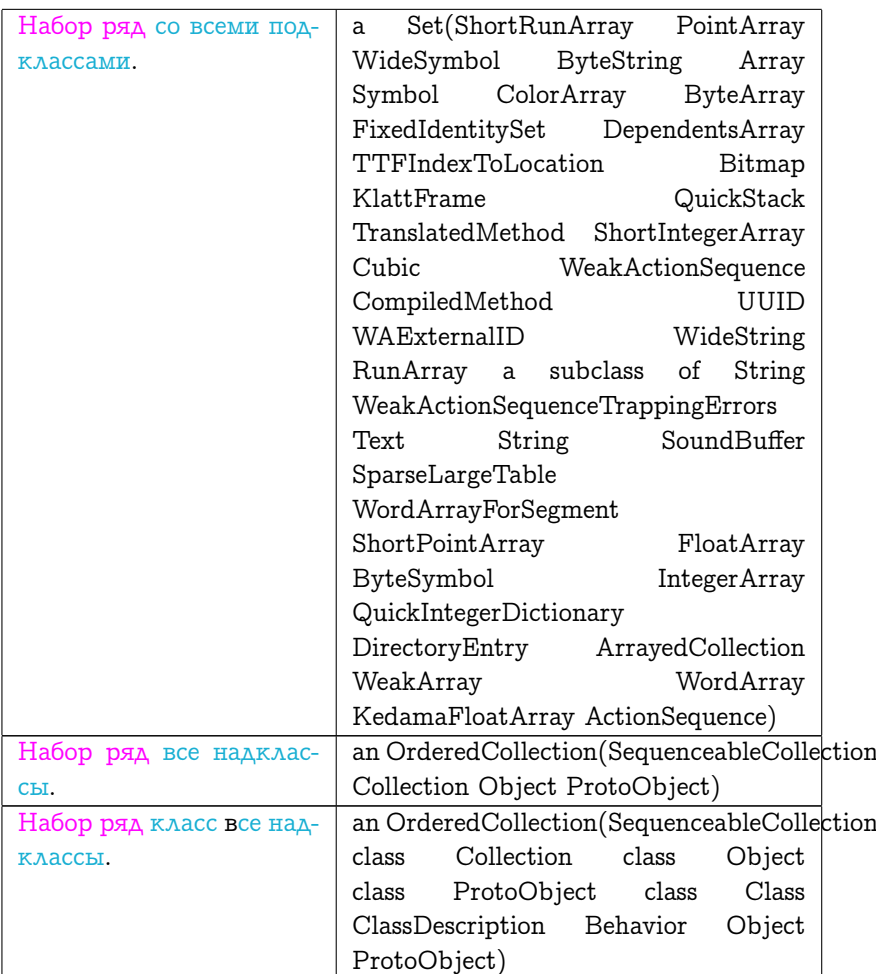

### Протокол проверок класса Поведение

Протокол проверок предоставляет сообщения служащие для нахождения информации о структуре класса и форме его экземпляров. Структура класса состоит из взаимоотношений с другими классами, его возможности отвечать на сообщения, класс в котором определено сообщения и т.д.

#### 16.1. KAACC HOBEAEHUE

Содержимое словаря методов может быть проверено чтобы определить какой класс, если такой есть, реализует некоторый селектор сообщения, может ли класс отвечать на сообщение, и какие методы ссылаются на данную переменную или литерал. Все эти сообщения полезны при создании среды программирования в которой программист может изучать структуру и функциональность объектов систе-MЫ.

#### Протокол экземпляров Поведения

#### проверки словаря методов

#### имеет методы

Отвечает содержит ли получатель какие-либо методы в своём (локальном) словаре методов.

#### содержит селектор: символ

Отвечает содержится ли сообщение с селектором равным аргументу, символ, в локальном словаре методов класса получателя.

#### может понимать: селектор

Отвечает может ли получаетль отвечать на сообщение чей селектор это аргумент. Селектор может находиться в словаре методов класса получателя или любом его надклассе.

#### который класс содержит селектор: символ

Возвращает первый класс из цепи надклассов получателя для которого аргумент, символ, является селектором метода. Возвращает пусто если ни один класс не содержит этого селектоpa.

#### которые селекторы обращаются к: имя переменной экземпляра

Возвращает Множество селекторов локального словаря методов чьи методы обращаются к аргументу, имя переменной экземпляра, как к именованной переменной экземпляра.

#### которые селекторы ссылаются на: литерал

Возвращает Множество селекторов чьи методы обращаются к аргументу, литерал.

в области видимости есть: имя переменной истина: блок

Определяет входит ли переменная, имя переменной, в область видимости получателя, т.е. эта переменная определена как переменная в получателе или одном из его надклассов. Если это так, то выполняется аргумент, блок.

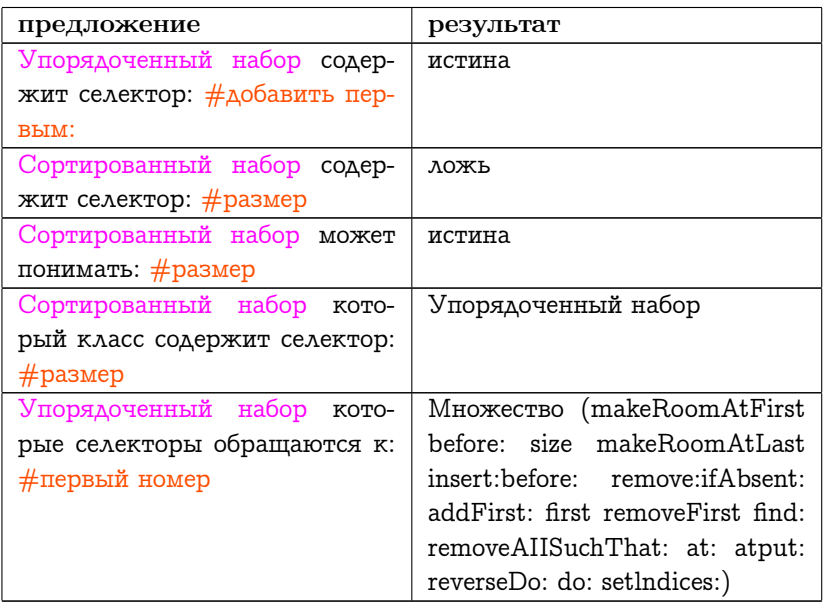

Поэтому, например:

Последнее предложение примера полезно для нахождения методов которые должны быть изменены если удалена или изменена переменная экземпляра. В дополнение к сообщениям предназначенным для доступа снаружи, Множество реализует все сообщения для поддержки реализации внешних сообщений.

Протокол проверок включает сообщения к классу которые отвечают как хранятся его переменные, является ли количество переменных фиксированным или переменным, и количество именованных переменных экземпляра.

Протокол экземпляров Поведения

#### проверка вида экземпляров

#### это указатели

Отвечает хранятся ли переменные экземпляра получателя как указатели (слова).

#### это биты

Отвечает хранятся ли переменные экземпляра получателя как биты (т.е. не как указатели).

#### это байты

Отвечает хранятся ли переменные экземпляра получателя как быйты (8-битные целые).

#### ЭТО СЛОВА

Answer whether the variables of instances of the receiver are stored as words

#### isFixed

Answer true if instances of the receiver do not have indexed instance variables; answer false otherwise.

#### isVariable

Answer true if instances of the receiver do have indexed instance variables; answer false otherwise.

#### instSize

Answer the number of named instance variables of the receiver.

Поэтому получаем:

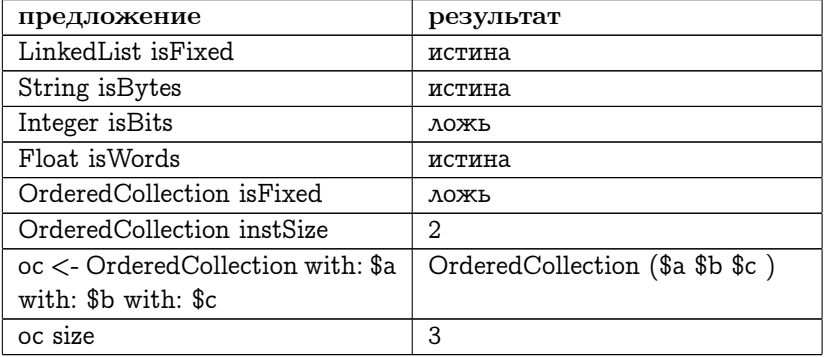

Последние четыре строки примера показываю что экземпляры Упорядоченного набора явлются объектами переменной длины; экземпляр ун содержит три элемента. В дополнение к ним экземпляры

Упорядоченного набора упорядоченного набора имеют две именованные переменные.

В системе есть четыре вида классов. Классы которые имеют нумерованные переменные экземпляра называются классами переменной длины, а классы которые их не имеют называются классами постоянной длины. Переменные всех классов с постоянной длинной хранятся как указатели (ссылки размером со слово). Переменные классов переменной длинны могут содержать указатели, байты или слова. Т.к. указатели это ссылки размером со слово, то объект содержащий указатели должен отвечать истина на вопрос содержит ли он слова, но обратное не всегда верно. Сообщения инициализации определённые в Классе и перечисленные в следующих разделах поддерживают создания каждого вида классов.

#### Протокол экземпляров Поведения

#### Проверки ирархии классов

```
наследует от: класс
```
Отвечает содержится ли аргумент в цепи надклассов получателя.

#### вид подкласса

Возвращает Цепь являющуюся ключевым словом которое описывает получателя как класс: или обычный подкласс (постоянной длинны), переменный подкласс, переменный подкласс из байтов, или переменный подкласс из слов.

Поэтому:

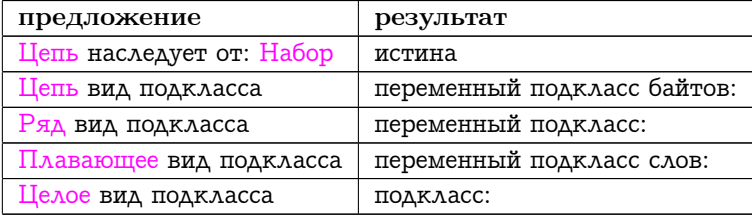

#### 16.1. KAACC HOBEAEHUE

#### Протокол перебора Поведения

Сообщения определённые в классе Поведение также поддерживают создание множеств объектов связанных с классом и применение каждого из ник в качестве аргумента блока. Этот перебор объектов подобен тому который предоставляют классы наборов и содержит перебор всех подклассов, надклассов, экземпляров и экземпляров подклассов. В дополнение два сообщения позволяют выбрать такие подклассы или надклассы для которых блок возвращает истину.

#### Протокол экземпляров Поведения

#### перебор

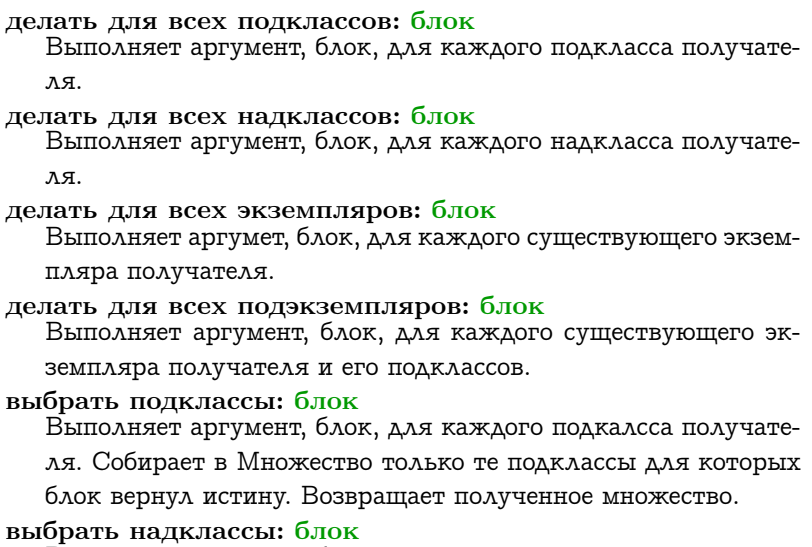

Выполняет аргумент, блок, для каждого надкласса получателя. Собирает в Множество только те надклассы для которых блок вернул истину. Возвращает полученное множество.

Например, чтобы понять поведение экземпляров классов наборов может быть полезно знать какой подкласс Набора добавляет сообщение добавить первым: При помощи этой информации программист может определить какой метод в действительности выполняется при посылке сообщения добавить первым: набору. Следующее предложение собирает каждый такой класс во Множество с именем подклассы.

```
подклассы ← Множество новый.
Набор
```
делать для всех подклассов: [

```
:класс |
```

```
(класс содержит селектор: #добавить первым:)
  истина: [подклассы добавить: класс.].].
```
Ту же информацию можно получить при помощи:

Набор

выбрать подклассы: [:класс | класс содержит селектор: #добавить первым: 1.

В обоих случаях создаётся Множество из трёх подклассов: Связанный список, Упорядоченный набор и Ряд серий.

Следующее выражение возвращает набор надклассов Малого целого которые реализуют сообщение =.

```
Малое целое выбрать надклассы: [:класс | класс содержит селектор:
#'='.
```
Ответ это:

Множество (Целое Величина Объект)

Несколько подклассов Набора реализуют сообщение первый. Допустим нужно посмотреть исходный текст для каждой реализации. Следующие предложения печатают исходный текст в файл с именем "методы первый".

```
\mid \pio\piпоток — Поток файла имя файла: 'методы первый'.
Habop
  делать для всех подклассов: [
    :класс
    (класс содержит селектор: #первый)
      истина: [
        класс имя печатать в: поток.
        поток пс.
```

```
(класс исходный текст от: #первый) печатать в: поток.
поток пс. пс. \vert \cdot \vert.
```
поток закрыть.

Содержимым файла будет:

```
Набор последовательность
'первый
  \hat{c} cam or: 1.'
```

```
Интервал
'первый
```
 $\hat{C}$  начало.'

Связанный список 'первый сам проверить на пустость. ~ первая связь.'

Протокол описанный в следующих разделах обычно не используется программистами, но он может быть интересен разработчикам системы. Описанные сообщения обычно используются средой программирования когда выбирается некоторый пункт меню в графическом интерфейсе.

Не смотря на то что большинство возможностей классов определено в протоколе Поведения, некоторые сообщения не могут быть реализованы в нём т.к. Поведение не предоставлят полное описание класса. В частности, Поведение не описывает имена переменных экземпляра и имена переменных класса, так же оно не содержит информацию о имени класса и о комментарии класса.

Описание имени класса, комментария класса и имена переменных экземпляра задаётся в Описании класса, подклассе Поведения. У Описания класса два подкласса, Класс и Метакласс. Класс описывает имена переменных класса и переменных пула. Метаклассы разделяют переменные класса и переменные пула с их единственным экземпляром. Класс добавляет протокол для добавления и удаления переменных класса и переменных пула, и для создания различных видов подклассов. Метакласс добавляет сообщение инициализации для создания своего подкласса, т.е. сообщения для создания метакласса для нового класса.

### <span id="page-381-0"></span>16.2 Класс Описание класса

Описание класса описывает имя класса, его комментарии и имена переменных экземпляра. Это отражается в дополнительном протоколе для доступа к имени и комментарию, и к добавлению и удалению переменных экземпляра.

#### Протокол экземпляров Описания класса

#### достип к описанию класса

имя

Возвращает Цепь являющуюся именем получателя.

комментарий

Возвращает Цепь являющуюся коментарием получателя. комментарий: цепь

Присваивает комментарию получателя аргумент, цепь.

добавить имя переменной экземпляра: цепь Добавляет аргумент, цепь, как переменную экземпляра получателя.

удалить имя переменной экземпляра: цепь

Удаляет аргумент, цепь, из переменных экземпляра получателя. Если такая цепь не находится, то сообщается об ошибке.

Описание класса был создан как общий надкласс для Класса и Метакласса чтобы предоставить дальнейшее структурирование описаний классов. Это помогает поддерживать общую среду разработки программ. В частности Описание класса добавляет структуру для организации пар селектор/метод словаря методов. Эта организация является простой категоризацией при помощи которой группируются подмножества имён словаря, точно так как методы группировались в главах этой книги. Также Описание класса предоставляет механизм для помещения полного описания класса во внешний поток (файл), и механизм который отслеживает все изменения произведённые в классе.

#### 16.2. КЛАСС ОПИСАНИЕ КЛАССА

Сами классы также группируются в категории классификаций системы. Организация глав этой части книги соответсвует категориям классов системы, например, величины, числа, наборы, объекты ядра, классы ядра и поддержка ядра. Протокол для категоризации сообщений и классов включает следующие сообщения:

#### Протокол экземпляров Описания класса

#### организация сообщений и классов

#### категория

Возвращает категорию получателя в организации системы.

#### категория: цепь

Помещает получателя в категорию цепь, при этом удаляет его из предыдущей категории.

#### удалить категорию: цепь

Удаляет все сообщения в категории с именем цепь, и удаляет саму категорию.

какая категория содержит селектор: селектор Возвращает категорию аргумента, селектор, в организации словаря методов получателя, или возвращает пусто если селектор не найден.

Задав категории сообщений Описание класса задаёт набор сообщений для копирования сообщений из одного словаря методов в другой, изменяя или оставляя имя категории. Сообщения поддерживающие копирование состоят из:

копировать: селектор из: класс

копировать: селектор из: класс классифицировать: имя категории

копировать все: ряд селекторов из: класс копировать все: ряд селекторов из: класс классифицировать: имя категории

копировать все категории из: класс

копировать категорию: имя категории из: класс

копировать категорию: имя категории из: класс классифицировать: имя категории

Схема категорий влияет на протокол компиляции т.к. откомпилированный метод должен помещаться в некоторую категорию. Есть два сообщения: компилировать: текст классифицировать: имя категории и компилировать: текст классифицировать: имя категории уведомлять: запрощик.

Заметьте что в следующем примере Поведение использует протокол печати аргументов чтобы вычислить сообщение компиляции. Этими сообщениями являются:

#### Протокол экземпляров Поведения

#### $newamb$

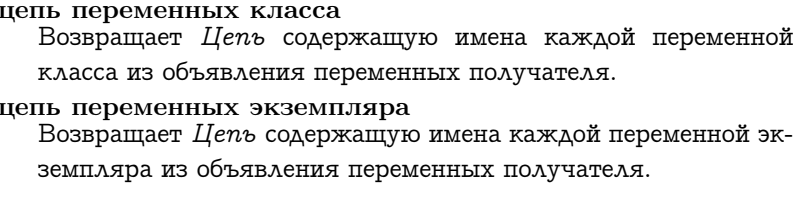

#### цепь разделяемых пулов

Возвращает Цепь содержащую имена каждой переменной пула из объявления переменных получателя.

Рассмотрим пример создания класса именуемого Контрольные записи. Этот класс должен быть таким же как Связанный список, за исключением того что элементы не могут удаляться. Следовательно, класс может быть создан копированием из Связанного списока протоколов доступа, проверок, добавления и перечисления. Предполагается что элементы Контрольных записей это экземпляры подкласса Связи поддерживающего хранение информации об аудите. Сначала создаётся класс. Предполагается что внутренняя информация о Связанном списке не известна, поэтому надкласс и имена переменных должны быть получены при помощи посылки сообщения Связанному списку.

Связанный список надкласс

подкласс: 'Контрольные записи'

имена переменных экземпляра: Связанный список цепь переменных экземпляра

имена переменных класса: Связанный список цепь переменных класca

словари пула: Связанный список цепь разделяемых пулов категория: 'Record Keeping'.

Класс Контрольные записи заздаётся как подкласс надкласса Связанного списка (Связанный список надкласс). После этого копируются нужные категории из класса Связанный список.

Контрольные записи копировать категорию: #accessing из: Связанный список.

Контрольные записи копировать категорию: #testing из: Связанный список.

Контрольные записи копировать категорию: #adding из: Связанный список.

Контрольные записи копировать категорию: #enumerating из: Связанный список

Контрольные записи копировать категорию: #private из: Связанный список.

Класс Контрольные записи объявляет две переменных экземпляра: первая связь и последняя связь, и копирует сообщения первый, последний, размер, пустой, добавить:, добавить первым: и добавить последним: Также копируются все сообщения из категории собственые т.к. предполагается что хотя бы одно из этих сообщений требуется для реализации внешних сообщений.

Некоторые сообщения Описания класса которые поддерживают помещение описания класса во внешний поток:

#### Протокол экземпляров Описания класса

#### хранение в файле

#### вывести в файл: поток файла

Помещает описание получателя в файл связанный с аргументом, поток файла.

#### вывести в файл категорию: имя категории

Создаёт файл с именем равным имени получателя с расширением '.st'. Помещает в этот файл сообщения из категории имя категории.

вывести в файл изменённые сообщения: множество изменений в: поток файла

Аргумент, множество изменений, ЭТО набор  $\pi$ ap класс/сообщение которые были изменены. Помещает описание каждой пары в файл доступный аргументу, поток файла.

Можно записать описание класса Контрольные записи в файл 'Котрольне записи.st' выполнив предложение:

Контрольные записи вывести в файл: (Поток файла имя файла: 'Котрольне записи.st'.).

#### <span id="page-385-0"></span>16.3 Класс *Метоклосс*

Главной задачей метаклассов в системе Смолток является предоставление протокола для инициализации переменных класса и для создания инициализированных экземпляров единственных экземпляров метаклассов. Поэтому главное сообщение добавляемое Метаклассом это само инициализирующие сообщение которое посылается Метаклассу чтобы создать его подкласса, и сообщение посылаемое экземпляру Метакласса для создания единственного экземпляра.

Протокол класса Метакласс

#### создание экземпляров

subclassOf: superMeta

Возвращает экземпляр Метакласса являющегося подклассом метакласса, superMeta.

name: newName environment: aSystemDictionary subclassOf: superclass instanceVariabieNames: stringOrInstVarNames variable: variableBoolean words: wordBoolean pointers: pointerBoolean classVariableNames: stringOfClassVarNames poolDictionaries: stringOfPoolNames category: categoryName comment: comment-String changed: changed

Чтобы создать полностью инициализированный класс нужны все эти аргументы.

Среда программирования Смолтока предоставляет упрощённый способ, используется графический интерфейс, при помощи которого пользователь задаёт информацию для создания классов.

### <span id="page-386-0"></span>16.4 Класс Класс

Экземпляры Класса описывают состояние и поведение объектов. Класс добавляет более полную поддержку программирования возможностей по сравнению с предоставляемыми Поведением возможностями, и болше возможностей описания по сравнению с предоствляемыми Описанием класса возможностями. В частности, Класс добавляет представление для имён переменных класса и разделяемых переменных.

#### Протокол экземпляров Класса

#### доступ к экземплярам и переменным

#### добавить имя переменной класса: цепь

Добавляет аргумент, цепь, в качестве переменной класса получателя. Первая буква цепи должна быть большой; цепь не может быть уже существующим именем переменной класса.

#### удалить имя переменной класса: цепь

Удаляет переменную класса получателя чьё имя это аргумент, цепь. Сообщается об ошибке если это не переменная класса или если эта переменная всё ещё используется методами класса.

#### добавить разделяемый пул: пул

Добавляет аргумент, пул, в качестве разделяемого пула. Сообщаетя об ошибке если этот пул уже содержится в получателе.

#### удалить разделяемый пул: пул

Удаляет аргумент, пул, из разделяемых пулов получателя. Сообщается об ошибке если пул не содержится в получателе.

#### пул класса

Возвращает словарь переменных класса получателя.

#### инициализировать

Инициализирует переменные класса.

Дополнительные сообщения доступа помещают описание класса в файл, этот файл имеет то же имя что и имя класса (вывести в файл), и удаляют класс из системы (удалить из системы).

В словаре методов Класса определяются четыре вида сообщений для создания различных видов подклассов. Класс, также, предоставляет сообщение для переименования класса (переименовать: цепь); это сообщение предоставляется Классом а не Описанием класса т.к. метакласс нельзя переименовать.

#### Протокол экземпляров Класса

#### создание экземпляров

подкласс: цепь имя класса имена переменных экземпляра: цепь имена переменных экземпляра имена переменных класса: цепь имена переменных класса словари пула: цепь имён пулов категория: цепь имени категории

Создаёт новый класс фиксированной длинны (обычный) как подкласс получателя. Каждый из аргументов предоставляет информацию нужную для инициализации нового класса и его категоризации.

Три других сообщения подобных предыдущему за исключением того что первое ключевое слово это: переменный подкласс:, переменный подкласс байтов: или переменный подкласс слов:; поддерживают создание других видов классов. Заметьте что система требует чтобы подклассом переменной длинны тоже был класс переменной длинны. Когда возможно система производит соответствующее преобразование; иначе программисту сообщается об ошибке.

Допустим что каждый раз при создании подкласса, нужно создавать сообщения для присваивания и получения переменных экземпляра этого класса. Например, если создан класс Запись с переменными экземпляра имя и адрес, нужно предоставить сообщения и именами имя и адрес, чтобы возвращать эти переменные, и имя: аргумент и адрес: аргумент для присваивания значений этим переменным значения аргумента сообщения. Один из способов достичь этого - добавить следующий метод в протокол создания экземпляров класса Класс.

подкласс доступа: имя класса

```
имена переменных экземпляра: цепь переменных экземпля-
pa
```
имена переменных класса: цепь переменных класса словари пула: цепь имён пулов

категория: имя категории

| новый класс |

новый класс ← сам

подкласс: имя класса

имена переменных экземпляра: цепь переменных экземпляра имена переменных класса: цепь переменных класса

словари пула: цепь имён пулов

категория: имя категории.

новый класс имена переменных экземпляра

делать: [

Вии:

новый класс

компилировать: имя, '↑', имя, '.'

классифицировать: #accessing.

новый класс

компилировать: имя, ': аргумент', имя, '  $\leftarrow$  аргумент.

↑аргумент.'

классифицировать: #accessing.l.

↑ новый класс.

Этот метод создаёт класс обычным образом, затем для каждого имени переменной экземпляра компилируются два метода. Первый вида:

#### имя

 $\uparrow$  MMR

и второй вида:

```
имя: аргумент
 имя ← аргумент.
```

```
↑ аргумент.
```
Поэтому если нужно создать класс Запись, то можно его создать послав Объекту следующее сообщение:

Объект

подкласс доступа: Запись' имена переменных экземпляра: 'имя адрес' имена переменных класса: " словари пула: " категория: 'Example'.

Сообщение находится в словаре методов Класса, и создаёт следующие четыре сообщения в категории accessing класса Запись.

имя класса Запись

 $accessing$ имя ↑ имя имя: аргумент имя  $\leftarrow$  аргумент. ↑ аргумент. адрес ↑ адрес. адрес: аргумент адрес ← аргумент. ↑ аргумент.

## Глава 17

# TheProgrammingInterface

390

# Глава 18

# **Graphics Kernel**

*TAABA 18. GRAPHICS KERNEL* 

# Глава 19

# Pens
# Display Objects

*TAABA 20. DISPLAY OBJECTS* 

## Часть III

# Пример разработки и реализации небольшого приложения

# Probability Distributions

400

# **Event-Driven Simulations**

## Statistics Gathering

404

## The Use of Resources

406

# Coordinated Resources

408

## Часть IV

## Определение вирутальной машины Смолтока

Предыдущие три части этой книги описывали систему Смолток с точки зрения программиста. Пять глав этой части представляют систему с точки зрения реализации. Читатели не интересующиеся реализацией системы могут пропусить эти главы. Читатель интересующиеся общими чертами реализации могут прочитать только главу [26.](#page-414-0) Читатели интересующиеся деталями реализации, в том числе как в дейстиветльности реализована система, должны также прочитать оставшиеся четыре главы.

## <span id="page-414-0"></span>Реализация

#### Оглавление

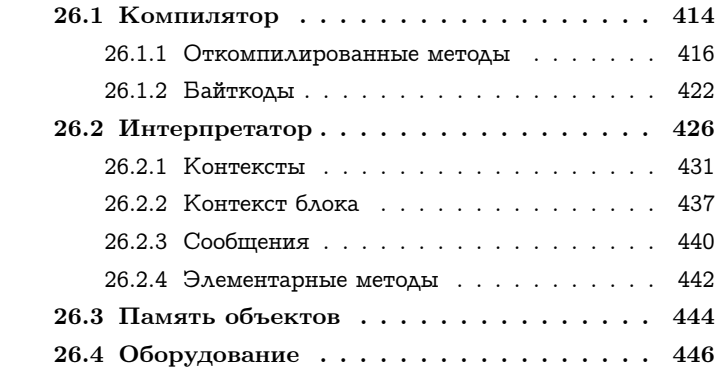

Можно выделить две главных части системы Смолток: виртуальный образ и виртуальную машину.

1. Виртуальный образ содержит все объекты системы.

2. Виртуальная машина состоит из устройств и функций на машинном языке (или микрокоде), которые придают движение объектам виртуального образа.

Задача реализующего систему — создать виртуальную машину. Затем виртуальный образ может быть загружен в эту виртуальную машину и система Смолток станет интерактивной сущностью описанной в предыдущих главах.

Обзор реализации Смолтока данный в этой главе организован в виде обзора сверху вниз, начиная от исходных методов написанных программистом. Эти методы переводятся компилятором в последовательность инструкций называемых байткодами. Компилятор и байткоды это тема первого раздела этой главы. Байткоды созданные компилятором это инструкции для интерпретатора, они описываются в следующем разделе. За интерпретатором следует реализация памяти объектом которая хранит объекты составляющие виртуальный образ. Память объектов описывается в третьем разделе этой главы. В самом низу любой реализации находится оборудование. Четвёртый и последний разделы этой главы обсуждают оборудование требуемое для реализации интерпретатора и памяти объектов. Главы 27-30 дают детальное определение интерпретатора виртуальной машины и памяти объектов.

#### <span id="page-415-0"></span>26.1 Компилятор

Исходные методы пишущиеся программистами представляются системой Смолток как экземпляры Цепи. Эти цепи содержат последовательности знаков которые удовлетворяют синтаксису введённому в первой части этой книги. Например следующий исходный метод может описывать как экземпляры класса Прямочгольник отвечают на унарное сообщение центр. Сообщение центр используется для нахождения Точки равноудалённой от четырёх сторон прямоугольника.

#### центр

 $\uparrow$ начало + угол / 2.

Исходные методы переводятся компилятором системы в последовательность инструкций стэк-ориентированного интерпретатора. Инструкции это восьмибитные числа называемые байткодами. Например байткоды соответствующие исходному методу показанному выше это:

#### 0, 1, 176, 119, 185, 124

Т.к. значения байткодов мало говорят об их значении для интерпретатора, в этой главе будут даваться списки байткодов с комментарием об их функции. Любая часть комментария байткода которая зависит от контекста метода в котором он встречается будет заключаться в скобки. Часть комментария без скобок описывает общую функцию байткода. Например, байткод 0 всегда указывает интерпретатору поместить значение первой переменной экземпляра получателя на стэк. То что это переменная именуется начало зависит от того что этот метод используется Прямочгольником, поэтому начало заключено в скобки. Ниже показан метод Прямоугольника центр с комментариями.

#### Прямоугольник центр

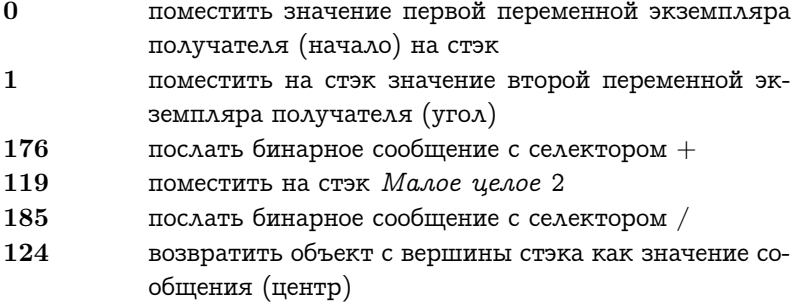

Стэк, упоминаемый в некоторых байткодах используется для нескольких целей. В этом методе он используется для помещения получателя, аргументов и результатов двух посылаемых сообщений. Также стэк используется в качестве источника результата возвращаемого из метода центр. Стэк управляется интерпретатором и будет описан более подробно в следующем разделе. Описание всех типов байткодов будет приведено в конце этого раздела.

Программист не взаимодействует с компилятором напрямую. При добавлении нового исходного метода в класс (Прямоугольник в данном примере), класс запрашивает у компилятора экземпляр  $Om$ компилированного метода содержащий перевод исходного метода в байткоды. Класс предоставляет компилятору некоторую необходимую информацию не присутствующую в исходном методе, в неё входят имена переменных экземпляра и словари содержащие доступные разделяемые переменные (глобальные, класса и переменные пулов). Компилятор переводит исходный текст в Откомпилированный метод и класс помещает его в свой словарь сообщений.

Например, Откомпилированный метод, показанный выше, помещается в словарь сообщений Прямоугольника по ключу центр.

Другой пример байткодов скомпилированных из исходного метода показывает использование байткодов помещения. Сообщение Прямоугольника размеры: изменяет ширину и высоту получателя так чтобы они стали равны координате аргумента икс и игрек. Левый верхний угол получателя (начало) не изменяется, а правый нижний угол (угол) сдвигается.

#### размеры: новые размеры

угол <sup>←</sup> начало <sup>+</sup> новые размеры.

#### Прямоугольник размеры:

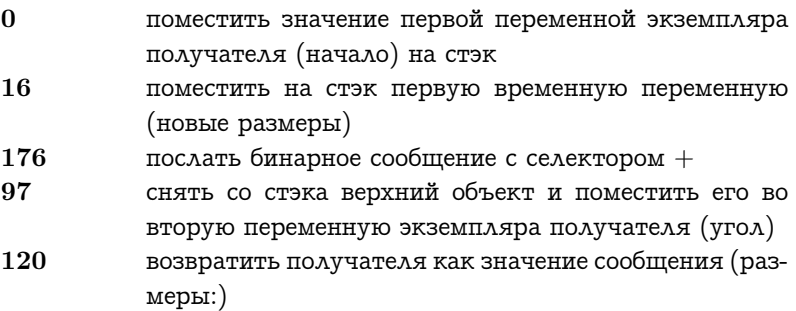

Форма исходных методов и откомпилированных байткодов отличаются в нескольких моментах. Имена переменных из исходных методов переводятся в инструкции помещения объектов на стэк, селекторы переводятся в инструкции посылки сообщений и стрелка вверх переводится в инструкцию возвращения результата. Порядок соответствующих частей также отличается в исходных методах и в откомпилированных байткодах. Не смотря на эти отличия в форме, исходный метод и откомпилированные байткоды описывают те же действия.

#### <span id="page-417-0"></span>26.1.1 Откомпилированные методы

Компилятор создаёт экземпляры Откомпилированного мето- $\partial a$  для хранения перевода в байткоды исходного метода. В дополнение к самим байткодам, Откомпилированный метод содержит набор объектов называемый его блоком литералов. Блок литералов содержит любые объекты которые не могут быть представлены напрямую байткодами. Ссылки на все объекты в сообщениях Прямоугольника центр и размеры: делаются напрямую байткодами, поэтому Откомпилированные методы для этих методов не требуют блока литералов. В качестве примера Откомпилированного метода с блоком литералов рассмотрим метод Прямоугольника пересекает .. Сообщение пересекает: определяет перекрывает ли один Прямочгольник (получатель) другой Прямочгольник (аргу- $M$ <sub>e</sub> $H$ <sup> $\Gamma$ </sup>).

#### пересекает: прямоугольник

T (начало макс: прямоугольник начало) < (угол мин: прямоугольник угол).

Четыре селектора сообщений: макс:, начало, мин: и угол не входят в набор объектов на которые можно напрямую сослаться байткодами. Эти селекторы включены в блок литералов Откомпилированного метода и байткоды посылки ссылаются на эти селекторы по их положению в блоке литералов. Блок литералов Откомпилированного метода будет показываться после байткодов.

#### Прямоугольник пересекает:

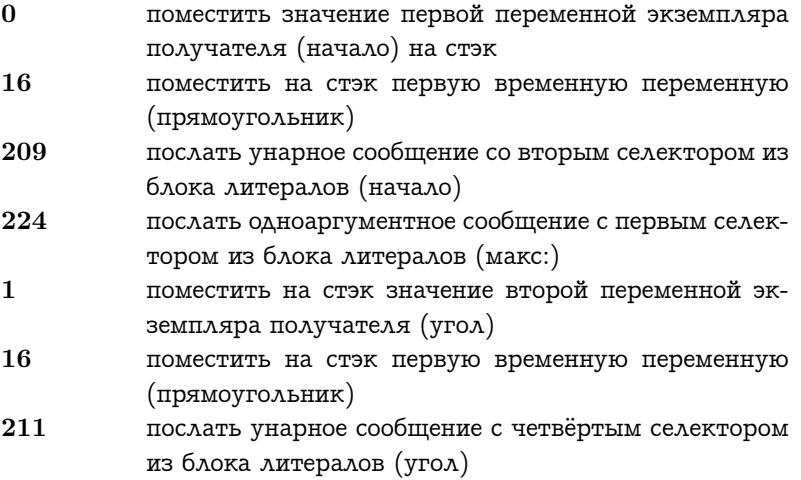

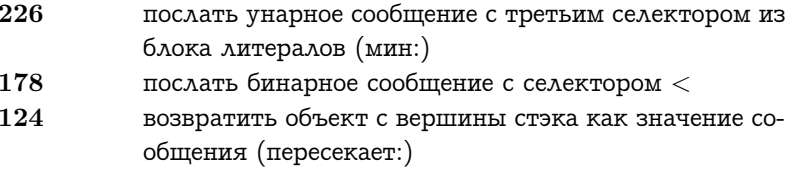

блок литералов #макс: #начало #мин: #угол

Категории объектов на которые можно напрямую сослаться байткодами:

- получатель и аргументы выполняемого сообщения
- значения переменных экземпляра получателя
- значения любых временных переменных, требуемых методу
- семь специальных констант (истина, ложь, пусто, -1, 0, 1 и 2)
- 32 специальных селекторов сообщений

Ниже показаны 32 специальных селектора сообщений.

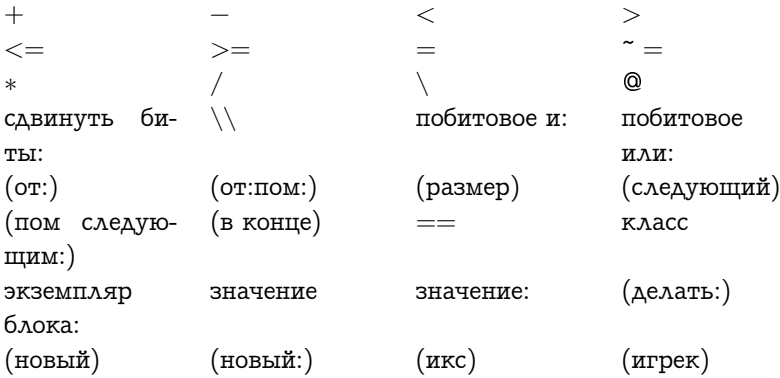

418

Селекторы в скобках могут быть заменены другими селекторами при помощи изменения компилятора и перекомпилирования всех методов системы. Другие селекторы встроены в виртуальную маши-HV.

Любой объект, на который ссылаются байткоды Откомпилированного метода, который не входит ни в одну из пяти вышеуказанных категорий должен быть помещён в блок литералов. Обычно в блоке литералов содержатся:

- разделяемые переменные (глобальные, класса и пула)
- большинство констант литералов (числа, знаки, цепи, ряды и символы)
- большинство селекторов сообщений (те что не являются специальными)

Объекты этих трёх типов могут быть перемешаны в блоке литералов. Если на объект в блоке литералов есть две ссылки из одного метода, то нужно только одно вхождение объекта в таблицу литералов. Два байткода ссылающихся на этот объект будут ссылаться на ту же позицию в блоке литералов.

Два типа объектов указанных выше, временные переменные и разделяемые переменные, не будут использоваться в примерах методов. Следующий пример метода Прямоугольника объединить: использует оба типа. Сообщение объединить: используется для нахождения Прямоугольника который содержит площади и получателя и аргумента.

#### объединить: прямоугольник

| точка мин точка макс | точка мин (- начало мин: прямоугольник начало. точка макс ( угол макс: прямоугольник угол. ↑ Прямоугольник начало: точка мин угол: точка макс.

Когда Откомпилированный метод использует временные переменные (точка макс и точка мин) требуемое их число задаётся в первой строке описания байткодов. Когда Откомпилированный метод использует разделяемые переменные (Прямоугольник в этом примере) в блок литералов помещается экземпляр Ассоциации. Все Откомпилированные методы которые ссылаются на данную разделяемую переменную содержат в блоке литералов одну и ту же Ассоциацию.

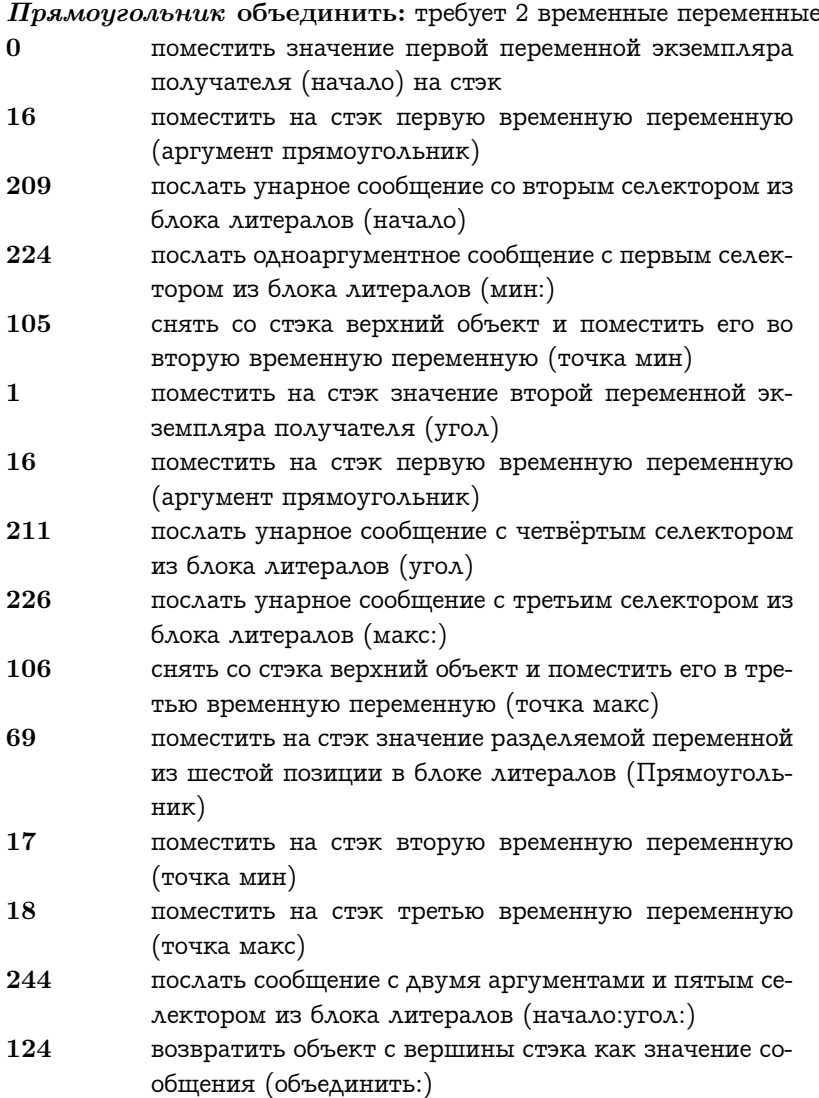

блок литералов #мин: #начало  $#$ Makc: #угол #начало: угол: Ассоциация:  $\#\Pi$ рямоугольник  $\to \Pi$ рямоугольник

#### Временные переменные

Временные переменные создаются для конкретного выполнения Откомпилированного метода и перестают существовать при завершении выполнения метода. Откомпилированный метод указывает интерпретатору количество требуемых ему временных переменных. Аргументы выполняемого сообщения и значения временных переменных вместе помещаются в область временных переменных. Сначала помещаются аргументы а затем временные переменные. Доступ к ним осуществляется одним типом байткодов (чей комментарий ссылается на временные переменные). Т.к. сообщение объединить: использует один аргумент, то его временные переменные используют вторую и третью позицию в области временных переменных.

#### Разделяемые переменные

Разделяемые переменные находятся в словарях.

- глобальные переменные в словаре чьи имена могут быть доступны любому методу
- переменные класса в словаре чьи имена могут быть доступны только методам одного класса и его подклассам
- переменные пула в словаре чьи имена могут быть доступны методам нескольких классов

Разделяемые переменные это ассоциации которые составляют эти словари. Система представляет ассоциации в общем, и разделяемые переменные в частности, как экземпляры Ассоциации. Когда компилятор встречает в исходном методе имя разделяемой переменной в область литералов Откомпилированного метода включается Ассоциация с тем же именем. Байткод который обращается к разделяемой переменной указывает положение Ассоциации в области литералов. Действительное значение переменной храниться в переменной экземпляра Ассоциации. Откомпилированный метод для сообщения объединить: показанного выше, ссылается на класс Прямоугольник при помощи включения из глобального словаря Ассоциации с именем являющимся символом #Прямоугольник и значением являющимся классом Прямоугольник.

#### <span id="page-423-0"></span>26.1.2 Байтколы

Интерпретатор понимает 256 байткодов которые распределены на пять категорий: помещение, сохранение, посылка, возврата и прыжки. Этот раздел даёт общее описание каждого типа байткодов без детального объяснения какой байткод какую инструкцию представляет. Глава 28 описывает точный смысл каждого байткода. Т.к. интерпретатору требуется более чем 256 инструкций, то некоторые из байткодов имеют расширение. Расширение это один или два байта следующие за байткодом, они уточняют инструкцию. Расширение это не инструкция, это только часть инструкции.

#### Байткоды помещения

Байткоды помещения указывают исходные объекты которые нужно поместить на вершину стэка интерпретатора. Источники объектов это:

- получатель сообщения, выполняющий Откомпилированный метод
- переменные экземпляра получателя
- область временных переменных (аргументы сообщения и временные переменные)
- область литералов Откомпилированного метода
- вершина стэка (т.е. этот байткод удваивает вершину стэка)

Примеры большинства типов байткодов помещения использовались в примерах. Байткод который удваивает вершину стэка используется для реализации сообщений каскадов.

Два других типа байткодов используют блок литералов в качестве источников объектов. Один тип используется для помещения литералов констант, а другой тип используется для помещения значений разделяемых переменных. Константы литералы напрямую помещаются в блок литералов, но значения разделяемых переменных помещаются в Ассоциации которые хранятся в блоке литералов. Следующий пример метода использует одну разделяемую переменную и одну константу литерал.

#### увеличить номер

<sup>↑</sup> Номер <sup>←</sup> Номер <sup>+</sup> 4.

#### Класс пример увеличить номер

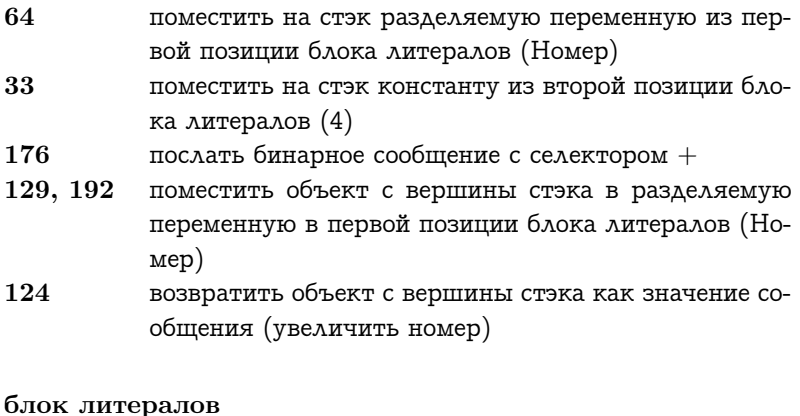

Ассоциация: #Номер  $\rightarrow$  260 4

#### Байткоды сохранения

Байткоды компилируемые из выражения присваивания заканчиваются на байткод сохранения. Байткоды перед байткодом сохранения вычисляют новое значение переменной и оставляют его на вершине стэка. Байткод сохранения указывает переменную чьё значение нужно изменить. Переменные которые можно изменять:

- переменные экземпляра получателя
- временные переменные
- разделяемые переменные

Некоторые байткоды сохранения удаляют сохраняемый объект со стэка, а некоторые после сохранения оставляют объект на вершине стэка.

#### Байткоды посылки

Байткод посылки задаёт селектор сообщения и количество аргументов требуемых сообщению. Получатель и аргументы сообщения берутся интерпретатором со стэка, получатель находится под аргументами. При встрече байткода выполняется посылка сообщения, результат сообщения замещает получателя и аргументы на вершине стэка. Детали посылки сообщений и возвращаемых значений это тема следующих разделов этой главы. Набор из 32-х байткодов посылки напрямую ссылаются на специальные селекторы указанные выше. Другие байткоды посылки ссылаются на свои селекторы в блок литералов.

#### Байткоды возврата

При встрече байткода возвращения выполнение Откомпилированного метода, в котором он находится, полностью завершается. Поэтому значение возвращается сообщению которое вызвало этот Откомпилированный метод. Значение обычно помещается на вершину стэка. Четыре специальных байткода возвращения возвращают получателя сообщения (себя), истину, ложь и пусто.

#### Байткоды прыжков

Обычно интерпретатор выполняет байткоды последовательно в порядке их появления в Откомпилированном методе. Байткоды прыжков указывают что следующий выполняемый байткод это не следующий байткод. Есть два варианта прыжков: безусловные и условные. Безусловные прыжки передают управление когда они встречаются. Условные прыжки передают управление только если вершиной стэка является заданное значение. Некоторые условные прыжки передают управление если верхний объект стэка это истина, а другие если это ложъ. Байткоды прыжков используются для эффективной реализации управляющих конструкций.

Оптимизированные так компилятором управляющие конструкции это сообщения условного выбора Логики (истина:, ложъ: и истина:ложь:), некоторые сообщения логических операций Логи- $\kappa u$  (*u*: и *или*:) и сообщения условного повторения блоков (пока *uc*тина: и пока ложь:). Байткоды прыжков указывают следующий исполняемый байткод относительно положения прыжка. Другими словами, они говорят интерпретатору сколько пропустить байткодов. Следующий метод Прямоугольника содержит точку: использует условный прыжок.

#### содержит точку: точка

начало  $\lt$  = точка истина:  $\uparrow$  точка  $\lt$  угол. | ложь:  $\uparrow$  ложь. |

#### Прямоугольник содержит точку:

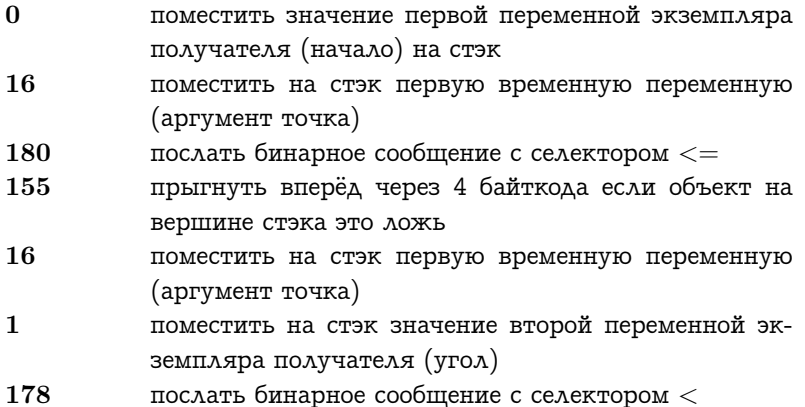

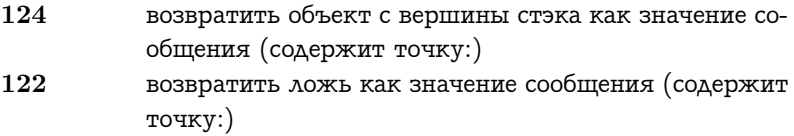

### <span id="page-427-0"></span>26.2 Интерпретатор

Интерпретатор Смолтока выполняет инструкции байткодов находящиеся в Откомпилированном методе. Интерпретатор использует пять видов информации и постоянно выполняет три шага цикла.

### Состояние интерпретатора

- 1. Откомпилированный метод, чьи байткоды выполняются.
- 2. Положение следующего байткода Откомпилированного метода который будет выполнен. Это указатель инструкции интерпретатора.
- 3. Получатель и аргументы сообщения которое выполняет  $Om$ компилированный метод.
- 4. Временные переменные нужные Откомпилированному методу.
- 5. Стэк.

Выполнение большинства байткодов использует стэк интерпретатора. Байткоды помещения указывают где найти объекты помещаемые на стэк. Байткоды сохранения указывают куда поместить объект находящейся на стэке. Байткоды посылки удаляют получателя и аргументы сообщения со стэка. Когда вычисляется результат сообщения, он помещается на стэк.

Цикл интерпретатора

- 1. Извлечь из Откомпилированного метода байткод на который установлен указатель инструкции.
- 2. Увеличить указатель инструкции.

3. Выполнить функцию заданную байткодом.

В качестве примера работы интерпретатора проследим выполнение Откомпилированного метода для метода иентр Прямоугольника. Состояние интерпретатора будет указываться после его каждого цикла. Указатель инструкции будет показываться при помощи стрелки указывающей на следующий выполняемый байткод Откомпилированного метода.

#### $\Rightarrow$  0 поместить значение первой переменной экземпляра получателя (начало) на стэк

Получатель, аргументы, временные переменные и объекты стэка будут показываться в их печатном виде (ответ на сообщение цепь для печати). Например, если сообщение посылается Прямочголь- $\frac{h u \kappa y}{h}$ , то получатель будет показан так:<br>Получатель 100 @ 100 угол: 200 @ 200

В начале выполнения стэк пуст и указатель инструкции показывает на первый байткод Откомпилированного метода. Этот Откомпилированный метод не требует временных переменных и вызываемые сообщения не имеют аргументов, поэтому эти две категории пусты.

#### Метод Прямоугольника центр

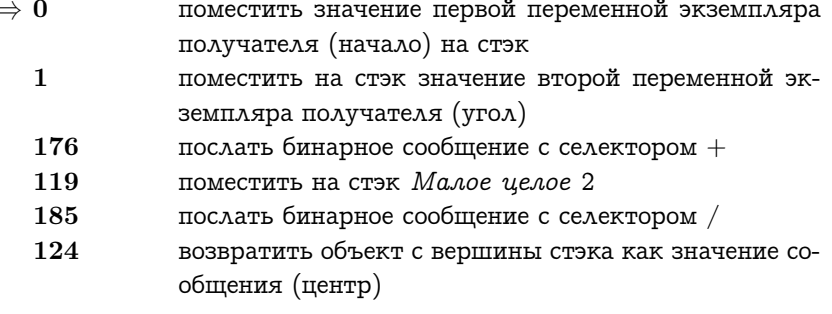

Получатель 100 @ 100 угол: 200 @ 200 Аргументы Временные переменные Стэк

Через один цикл интерпретатора, указатель инструкции будет продвинут и значение первой переменной получателя скопируется на стэк.

#### Метод Прямоугольника центр

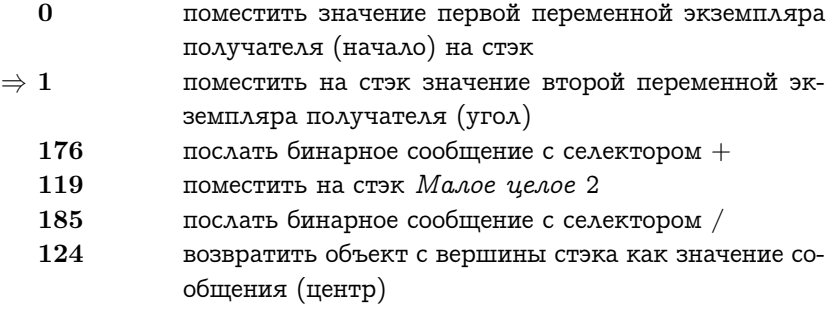

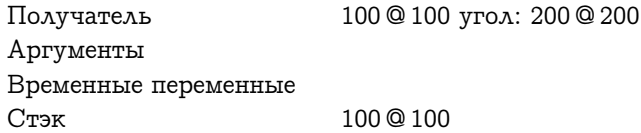

Результат второго цикла интерпретатора подобен первому. Вершина стэка показана к низу страницы. Это соответствует общеиспользуемому соглашению что положения в памяти показываются с адресами растущими к низу страницы.

#### Метод Прямоугольника центр

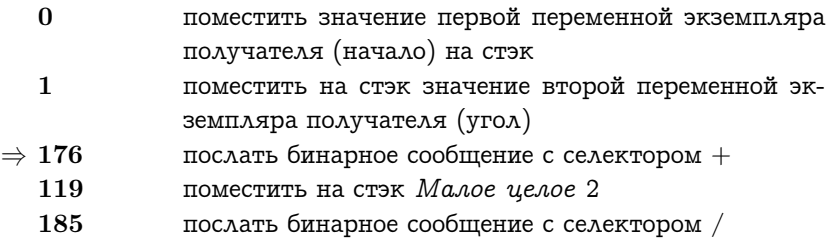

#### 26.2. ИНТЕРПРЕТАТОР 429

124 возвратить объект с вершины стэка как значение сообщения (центр)

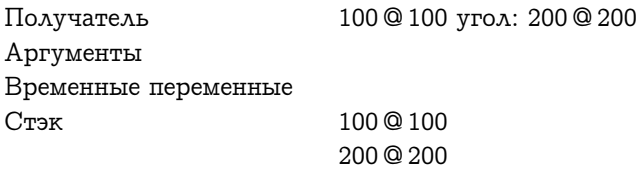

На третьем цикле интерпретатор встречает байткод посылки. Он удаляет со стэка два объекта и использует их в качестве получателя и аргумента сообщения с селектором +. Процедура посылки сообщения не будет детально рассматриваться здесь. Сейчас нужно знать что в конце концов результат сообщения + будет помещён на стэк. Посылка сообщения будет описана в следующих главах.

#### Метод Прямоугольника центр

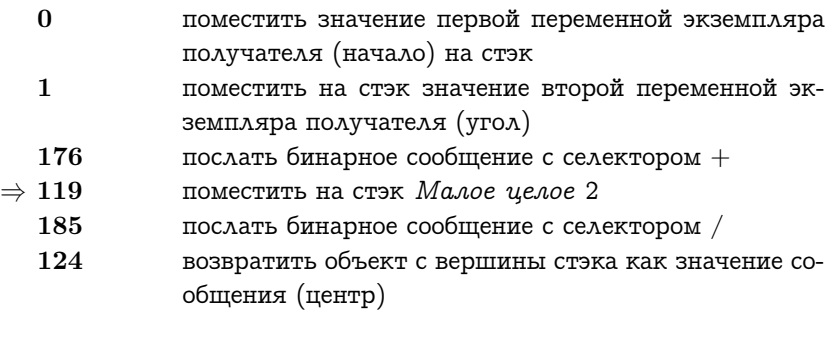

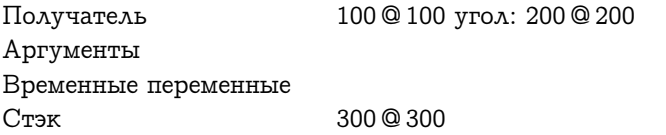

Следующий цикл интерпретатора помещает на стэк константу 2.

### Метод Прямоугольника центр

0 поместить значение первой переменной экземпляра получателя (начало) на стэк

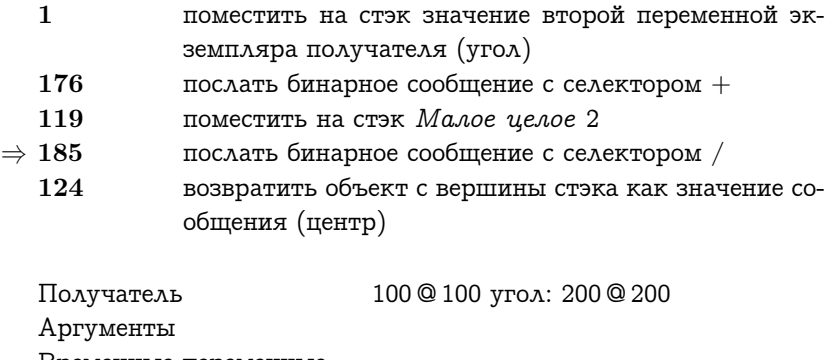

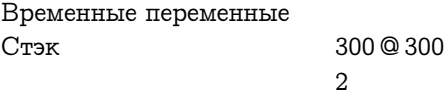

Следующий цикл интерпретатора посылает другое сообщение чей результат заменяет на стэке его получателя и аргумент.

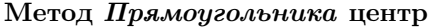

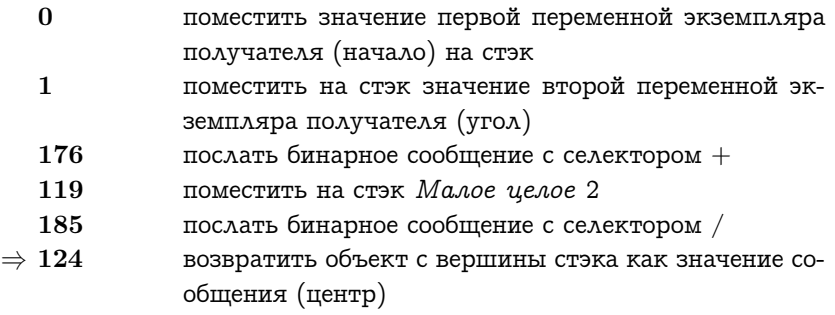

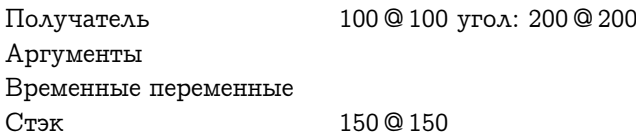

Последний байткод возвращает результат сообщения центр. Результат находится на стэке (150 @ 150). Здесь видно что байткод возвращения должен вызвать помещение результата на другой стэк. Детали возвращения значения сообщения будут описаны после опи-
сания посылки сообщения.

#### Контексты  $26.2.1$

Байткоды помещения, сохранения и прыжков требуют только маленьких изменений Контекста интерпретатора. Объекты могут быть перемещены на или со стэка, и всегда изменяется указатель инструкции; но большая часть состояния остаётся неизменной. Байткоды посылки и возвращения могут потребовать больших изменений состояния интерпретатора. При посылке сообщения, чтобы выполнить различные Откомпилированные методы, могут измениться все пять частей состояния интерпретатора. Старое состояние интерпретатора должно запоминаться т.к. после посылки сообщения и возвращения значения байткоды должны продолжать выполнять-CЯ.

Интерпретатор сохраняет своё состояние в объектах называемых контекстами. Одновременно в системе существуют много контекстов. Контекст представляющий текущее состояние интерпретатора называется активным контекстом. Когда байткод в активном контексте Откомпилированного метода требует для выполнения нового Откомпилированного метода активный контекст становится приостановленным и создаётся новый контекст и становится активным. Приостановленный контекст хранит состояние связанное с исходным Откомпилированным методом до тех пока он снова не станет активным. Контекст должен помнить контекст который он сделал приостановленным чтобы возобновить его при возвращении значения. Приостановленный контекст называется новым отправителем контекста.

Форма показа состояния интерпретатора используемая в последнем разделе будет также использоваться для контекстов. Активный контекст будет указываться словом Активный в своём верхнем разделителе. Приостановленные контексты будут указывать Пассивный. Рассмотрим, например, контекст представляющий выполнение Откомпилированного метода Прямоугольника для селектора правый центр с получателем 100 @ 100 угол: 200 @ 200. Исходный метод для него:

#### правый центр

<sup>↑</sup> сам правый @ сам центр игрек.

Ниже показано состояние интерпретатора после выполнения первого байткода. Отправитель это некоторый другой контекст системы.

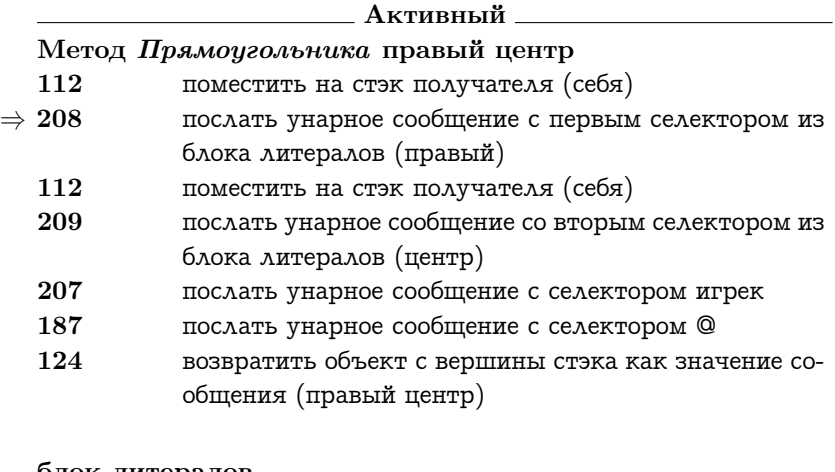

блок литералов #правый #центр Получатель 100 @ 100 угол: 200 @ 200 Аргументы Временные переменные Стэк 100 @ 100 угол: 200 @ 200 Отправитель ⇓

После выполнения следующего байткода этот контекст становится приостановленным. Объект помещённый первым байткодом удаляется для использования в качестве получателя нового контекста, который становится активным. Новый активный контекст показан над приостановленным контекстом.

Активный Метод Прямоугольника правый

#### 26.2. ИНТЕРПРЕТАТОР 433

- $\Rightarrow$  1 поместить на стэк значение второй переменной экземпляра получателя (угол) 206 послать унарное сообщение с селектором икс
	- 124 возвратить объект с вершины стэка как значение сообщения (правый)

Получатель 100 @ 100 угол: 200 @ 200 Аргументы Временные переменные Стэк Отправитель ⇓

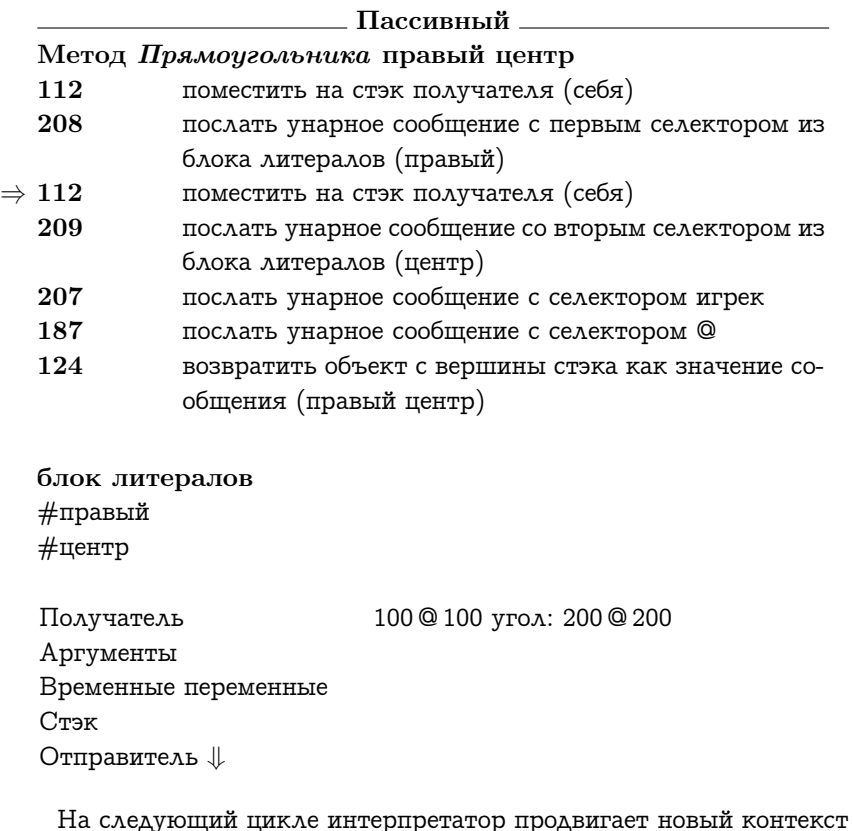

вместо предыдущего.

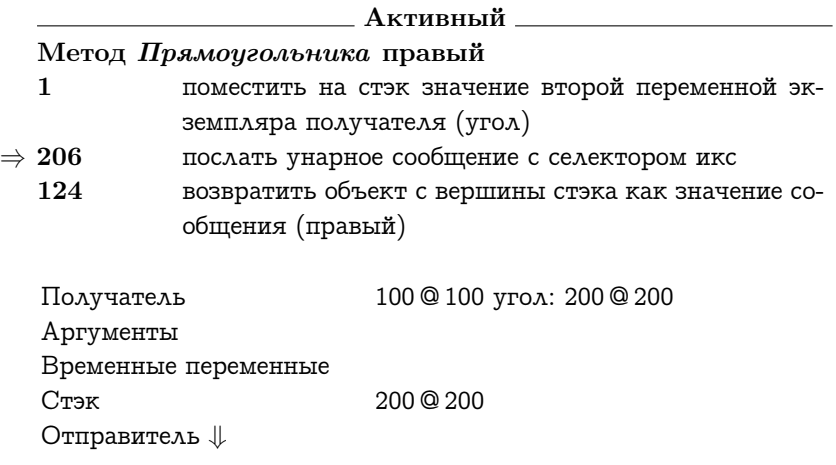

## Пассивный

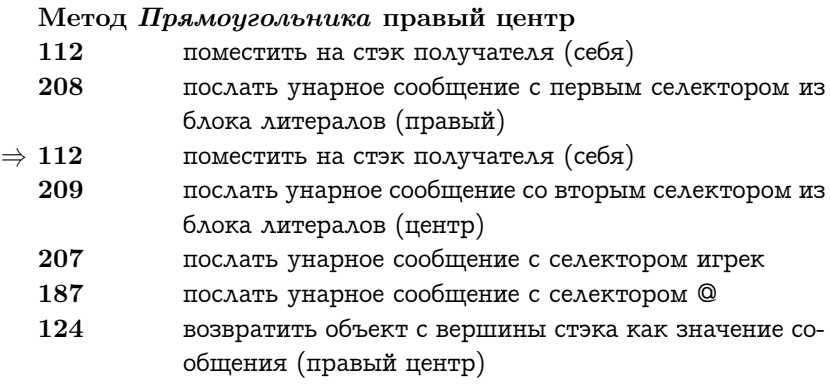

блок литералов #правый #центр

Получатель 100 @ 100 угол: 200 @ 200 Аргументы Временные переменные

Стэк Отправитель ⇓

На следующем цикле посылается другое сообщение, возможно создающее другой контекст. Вместо описания ответа на сообщение икс мы пропустим этот процесс до шага на котором контекст возвращает значение (контексту правый). Когда будет получен результат от икса контекст будет выглядеть так:

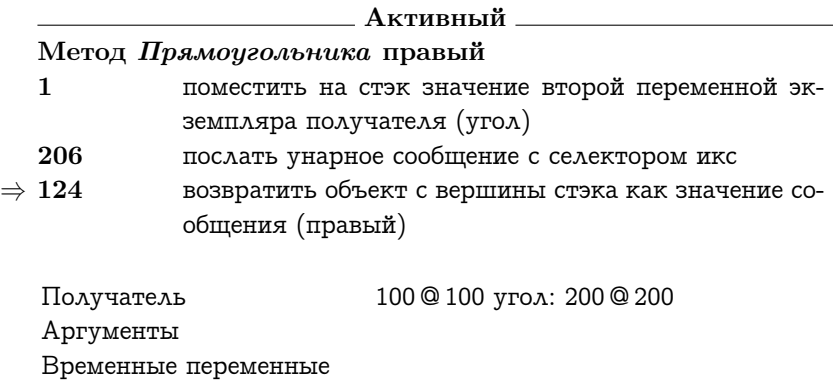

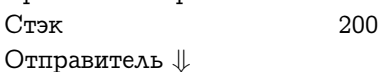

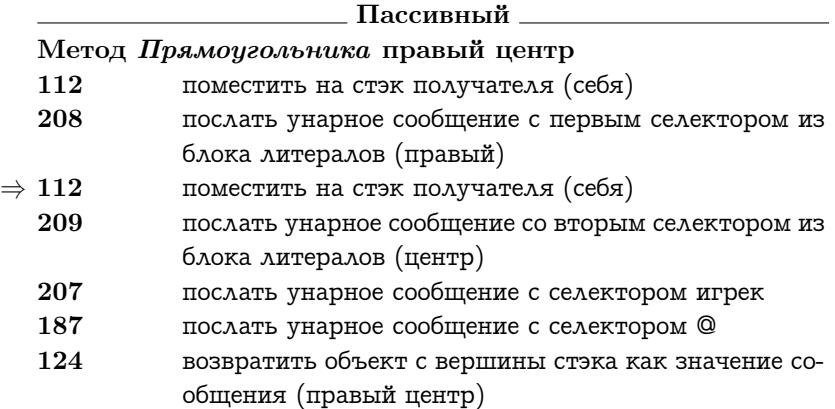

блок литералов #правый #центр

Получатель 100 @ 100 угол: 200 @ 200 Аргументы Временные переменные Стэк Отправитель ⇓

Следующий байткод возвращает значение с вершины стэка активного контекста (200) в качестве значения сообщения которое создало контекст (правый). Отправитель активного контекста снова становится активным контекстом и возвращённое значение помещается на его стэк.

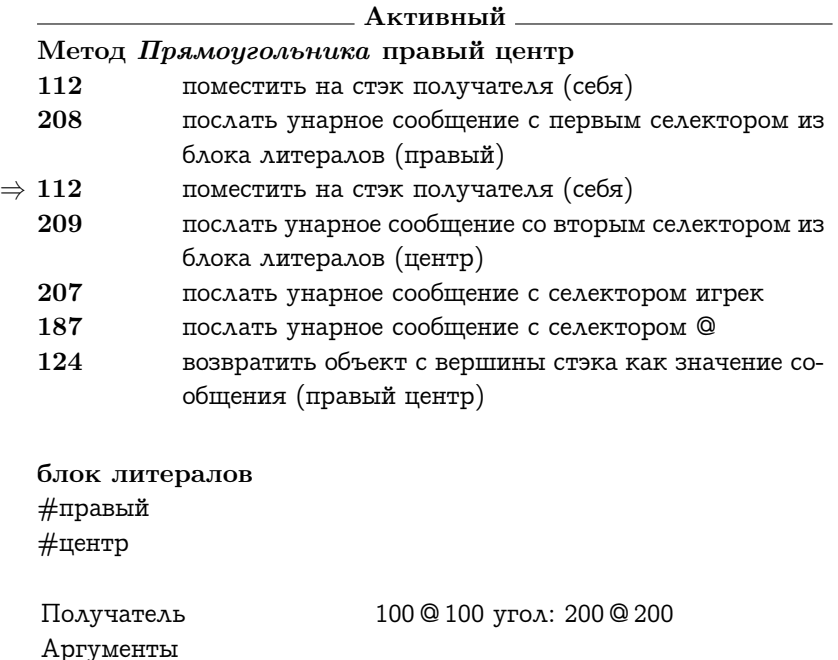

Временные переменные

Стэк 200 Отправитель ⇓

# 26.2.2 Контекст блока

Контексты, показанные в последнем разделе, представляются в системе при помощи экземпляров Контекста метода. Контекст метода представляет выполнение Откомпилированного мето $a$  в ответ на сообщение. В системе существует другой тип контекста который представляется экземплярами Контекста блока. Контекст блока представляет блок исходного метода который не является частью оптимизированной управляющей структуры. Компиляция оптимизированных управляющих структур была описана в предыдущих разделах о байткодах прыжков. Байткоды скомпилированные из неоптимизированной управляющей структуры иллюстрируются следующим гипотетическим методом Набора. Это метод возвращает набор классов элементов получателя.

#### классы

<sup>↑</sup> сам собрать: [ :элемент <sup>|</sup> элемент класс. ].

#### Набор классы требует 1 временную переменную

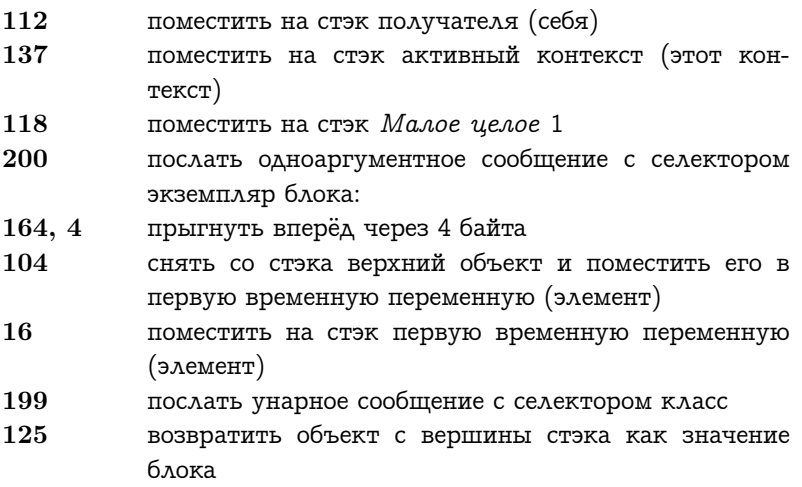

224 послать одноаргументное сообщение с первым селектором из блока литералов (собрать:) 124 возвратить объект с вершины стэка как значение сообщения (классы)

#### блок литералов

#собрать:

Контекст блока создаётся при помощи сообщения экземпляр блока: посылаемого активному контексту. Байткод помещающий на стэк активный контекст не был описан вместе с остальными байткодами помещения т.к. в то время не были описаны функции контекстов. Аргумент экземпляра блока: (1 в этом примере) указывает количество аргументов требуемых блоку. Контекст блока разделяет большую часть состояния с создавшим его активным контекстом. Получатель, аргументы, временные переменные, Откомпилированный метод и отправитель все те же самые. Контекст блока имеет свой собственный указатель инструкции и стэк. После возвращения из сообщения экземпляр блока: вновь созданный Контекст блока находится на стэке активного контекста и следующая инструкция перепрыгивает через байткоды описывающие действия блока. Активный контекст передаёт Контексту блока начальный указатель инструкции указывающий на байткод после этого байткода прыжка. После сообщения экземпляр блока: компилятор всегда использует расширенный (двухбайтный) прыжок, поэтому начальный указатель инструкции Контекста блока всегда на двойку больше указателя инструкции активного контекста при получении им сообщения экземпляр блока:.

Метод сообщения Набора классы создаёт Контекст блока, но не выполняет его байткоды. Когда набор получает сообщение собрать: он начинает повторно посылать Контексту блока сообщение значение: с элементами набора в качестве аргумента. Контекст блока отвечает на значение: становясь активным контекстом, чьи байткоды начинает выполнять интерпретатор. Перед тем как Контекст блока станет активным аргумент сообщения значение: помещается на стэк Контекста блока. Первый байткод выполняемый Контекстом блока сохраняет это значение во временную переменную используемую для аргумента блока.

Контекст блока может возвращать значение двумя способами. После выполнения байткодов блока конечное значение стэка возвращается в качестве значения сообщения значение или значение:. Также блок может вернуть значение сообщению которое вызвало Откомпилированный метод создавший Контекст блока. Это делается при помощи обычного байткода возврата. Гипотетический метод Набора содержит экземпляр: использует оба типа возврата из Контекста блока.

#### содержит экземпляр: класс

сам

делать: [: элемент | ( элемент это разновидность: класс ) истина:  $[$   $\uparrow$  истина.  $].$ 

 $\uparrow$  ложь.

Набор содержит экземпляр: требует 1 временную переменную 112 поместить на стэк получателя (себя)

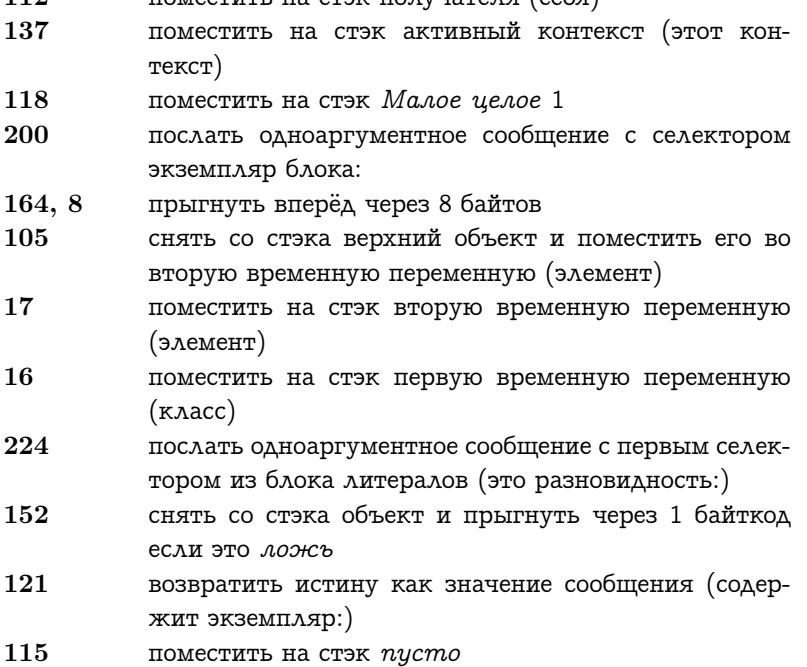

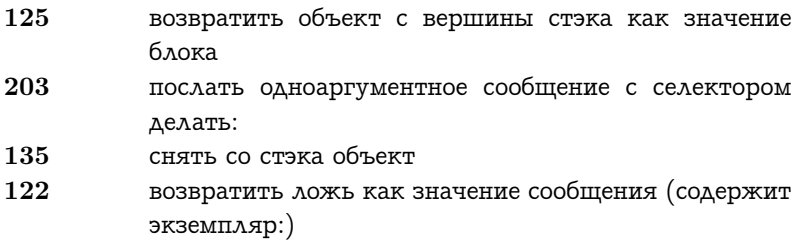

#### блок литералов

#это разновидность:

## 26.2.3 Сообщения

Когда встречается байткод посылки интерпретатор находит Откомпилированный метод указанный в сообщении следующим образом:

- 1. Находится получатель сообщения. Получатель находится на стэке под аргументами. Количество аргументов указывается в байткоде посылки.
- 2. Находится словарь сообщений. Он находится в классе получателя.
- 3. В словаре находится селектор сообщения. Селектор указывается байткодом посылки.
- 4. Если селектор найден, то связанный с ним Откомпилированный метод описывает ответ на сообщение.
- 5. Если селектор не найден, нужно искать в новом словаре сообщений (возврат на шаг 3). Новый словарь сообщений находится в надклассе последнего класса в словаре котором происходил поиск метода. Этот цикл может повториться несколько раз, идя вверх по цепи надклассов.

Если селектор не найден ни в классе получателя и ни в одном из его надклассов, сообщается об ошибке, выполнение байткодов следующих за посылкой приостанавливается.

#### Посылка надклассу

Вариант байткода посылки называемый посылки наду использует для нахождения Откомпилированного метода, связанного с сообщением, немного отличающийся алгоритм. Все действия те же за исключением второго шага, который находит начальный словарь для поиска сообщения. Когда встречается посылка наду, используется следующий второй шаг:

2. Находится словарь сообщений. Начальный словарь сообщений находится в надклассе класса в котором находится текуший выполняемый Откомпилированный метод.

Байткоды посылки наду используются когда в качестве получателя сообщения в исходном методе используется над. Байткод используемый для помещения получателя будет тем же самым как при использовании переменной сам, но будет использоваться байткод посылки наду для описания селектора.

В качестве использования посылки наду рассмотрим воображаемый подкласс Прямоугольника называемый Прямоугольник с тенью который добавляет переменную экземпляра тень. Прямоугольник может отвечать на сообщения тень: создавая новый Прямоугольник с тенью. Прямоугольник с тенью предоставляет новый метод для сообщения пересечь:, возвращающий Прямоугольник с тенью вместо Прямоугольника. Этот метод должен использовать над для доступа к своей возможности вычислять пересечение.

#### пересечь: прямоугольник

 $110$ 

↑ (над пересечь: прямоугольник) тень: тень.

#### Прямоугольник с тенью пересечь:

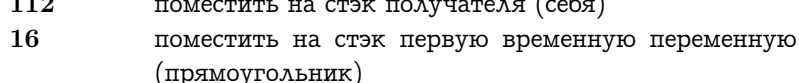

- 133, 33 послать наду одноаргументное сообщение с селектором из второй позиции блока литералов (пересечь:)
- $\overline{2}$ поместить на стэк значение третьей переменной экземпляра получателя (тень)

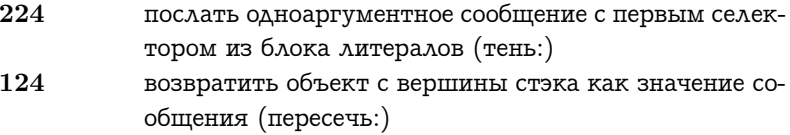

#### блок литералов

#тень: #пересечь: Ассоциация: #Прямоугольник с тенью  $\rightarrow$  Прямоугольник с тенью

Важно отметить что начальный класс поиска в ответ на посылку наду будет надклассом класса получателя только если Откомпилированный метод содержащий посылку наду находится в классе получателя. Если Откомпилированный метод находится в надклассе класса получателя, то поиска будет начат в надклассе этого класса. Т.к. состояние интерпретатора не содержит класса в котором находится каждый Откомпилированный метод, то эта информация включается в сам Откомпилированный метод. Каждый Откомпилированный метод, содержащий байткод посылки наду, ссылается на класс в чьём словаре он находится. Последнее положение в блоке литералов такого Откомпилированного метода содержит ассоциацию указывающую на класс.

#### 26.2.4 Элементарные методы

Действия интерпретатора, после нахождения Откомпилированного метода зависят от того указано ли в Откомпилированном методе что на сообщение может ответить элементарный метод. Если элементарный метод не указан, то создаётся новый Контекст метода и он становится активным, как описано в предыдущих разделах. Если в Откомпилированном методе указан элементарный метод, то интерпретатор может ответить на сообщение без выполнения байткодов. Например, один из элементарных методов связан с сообщением + экземпляров Малого целого.

#### $+$  слагаемое

<элементарный: 1>

442

#### $\uparrow$  над + слагаемое.

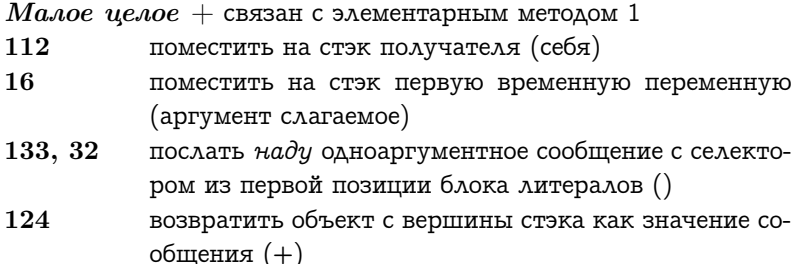

блок литералов  $#+$ 

Даже если для Откомпилированного метода указан элементарный метод интерпретатор, возможно, не сможет ответить успешно. Например аргументом сообщения  $+$  может быть не другой экземпляр Малого целого или сумма может быть не представима Малым целым. Если интерпретатор не может, по некоторой причине, выполнить элементарный метод говорят что элементарный метод провалился. Когда элементарный метод проваливается выполняются байткоды Откомпилированного метода так как будто элементарный метод не был указан. Метод + Малого целого указывает что при провале элементарного метода нужно использовать метод  $+$  надкласса (Целое).

В системе есть примерно сотня элементарных методов которые могут выполнять четыре типа операций. Точная функция всех элементарных методов будет описана в Главе 29.

- 1. Арифметика.
- 2. Управление хранилищем объектов.
- 3. Управление.
- 4. Ввод-вывод.

# 26.3 Память объектов

Память объектов предоставляет интерпретатору интерфейс к к объектам составляющим виртуальный образ Смолтока. Каждый объект связан с уникальным идентификатором называемым указателем объекта. Память объектов и интерпретатор обмениваются информацией об объектах при помощи указателей объектов. Размер указателей объектов задаёт максимальное количество объектов доступных системе Смолток. Это число никак не фиксировано в языке, но реализация описанная в этой книге использует 16-ти битные указатели объектов, допускающие ссылки на 65536 объектов. Реализация системы Смолток с большими ссылками на объекты потребует изменения некоторых частей определения виртуальной машины. Детали связанные с этим вопросом не являются темой этой книги.

Память объектов связывает каждый указатель объекта с набором других указателей объектов. Каждый указатель объекта связан с указателем объекта класса. Если у объекта есть переменные экземпляра, то их указатели объектов также связаны с указателями объектов их значений. Ссылкой на конкретную переменную экземпляра является номер относительно нуля. Значение переменной экземпляра может быть изменено, но класс связанный с объектом изменить нельзя. Память объектов предоставляет интерпретатору следующие пять основных функций:

- 1. Доступ к значению переменной экземпляра объекта. Требуется задать указатель объекта и номер переменной экземпляра. Возвращается указатель объекта значения переменной экземпляра.
- 2. Изменение значения переменной экземпляра объекта. Требуется задать указатель объекта и номер переменной экземпляра. Также нужно задать указатель объекта нового значения.
- 3. Доступ к классу объекта. Требуется задать указатель объекта экземпляра. Возвращается указатель объекта на класс экземпляра.
- 4. Создание нового объекта. Требуется задать указатель объекта на класс нового объекта и количество переменных экзем-

#### 26.3. ПАМЯТЬ ОБЪЕКТОВ 445

пляра. Возвращается укзатель объекта на новый экземпляр.

5. Определение количества переменных экземпляра объекта. Нужно задать указатель объекта. Возвращается количество переменных экземпляра.

Нет явной функции памяти объектов удаляющей не нужные объекты т.к. эти объекты очищаются автоматически. Объект очищается когда на него из других объектов больше не существует указателей. Эта очистка может выполняться при помощи подсчёта ссылок или сборки мусора.

Есть два дополнительных свойства памяти объектов которые предоставляют эффективное представление числовой информации. Первое свойство это набор специальных указателей объектов для экземпляров класса Малое целое. Второе позволяет объектам содержать целые значения вместо указателей объектов.

#### Представление малых целых

Экземпляры класса *Малое целое* представляют целые от  $-16384$ до 16383. Каждому из этих экземпляров соответствует уникальный указатель объекта. Все эти указатели объектов содержат 1 в младшем двоичном разряде и в 15 старших битах содержат представление своего значения в виде дополнения до двух. Экземпляры Малого целого не нуждаются в памяти экземпляра т.к. и класс и значение можно определить из указателя объекта. Памятью объектов предоставляется две дополнительные функции для конвертации между указателями объектов Малого целого и числовыми значениями.

- 6. Поиск численного значения представляемого Малым целым. Требуется задать указатель объекта Малого целого. Возвращается значение в виде дополнения до двух.
- 7. Поиск Малого целого представляющего численное значение. Требуется задать значение в виде дополнения до двух. Возвращается указатель объекта на Малое целое.

Это представление Малых целых предполагает что в системе может существовать 32768 экземпляров других классов. Оно также

предполагает что равенство (=) и эквивалентность (==) должны быть одним и тем же для экземпляров Малого целого. Экземпляры вне диапазона от -16384 до 16383 представляются экземплярами классов Большое положительное целое и Большое отрицательное целое. У них может быть несколько экземпляров представляющих то же значение, но равенство и эквивалентность будут различными.

#### Наборы целых значений

Есть другое специальное представление для объектов представляющих наборы целых. Вместо хранения указателей объектов представляющих Малые целые содержащихся в наборе, хранятся действительные численные значения. Значения в этих специальных наборах рассматриваются как положительные. Есть два варианта наборов, одни ограничивают значения числами меньшими чем 256 а другие числами меньшими чем 65536. Память объектов предоставляет функции аналогичные первым пяти указанным выше, но для объектов чьё содержимое это численные значения а не указатели объектов.

Различие между объектами содержащими указатели объектов и объектами содержащими целые значения никогда не видно программисту. Когда при помощи посылки сообщения осуществляется доступ к одному из этих специальных наборов целых, то возвращается указатель объекта представляющий значение. Основное назначение этих специальных наборов в том что они могут отвергать попытки сохранения целых объектов не содержащихся в правильных пределах.

#### Оборудование 26.4

Реализация Смолтока была описана как виртуальная машина чтобы избежать ненужных зависимостей от оборудования. Естественно предполагать что оборудование состоит из исполнителя и достаточного объёма памяти для хранения виртуального образа и машинных процедур моделирующих интерпретатор и память объектов. Текущий размер виртуального образа требует хотя бы пол мегабайта

#### памяти.

Размер исполнителя и организация памяти не задаётся определением виртуальной машины. Т.к. указатели объектов 16 битные, то наиболее подходящим будет 16 битный исполнитель и память с 16 битными словами. Как с исполнителями и памятью любой системы, чем быстрее тем лучше.

Другие требования к оборудованию задают элементарные методы от которых зависит виртуальный образ. Это устройства вводавывода и часы которые указаны ниже.

- 1. Растровый дисплей. Наиболее подходящим случаем будет если растр может располагаться в памяти объектов, но это не абсолютно необходимо.
- 2. Указывающее устройство.
- 3. Три кнопки, связанные с указывающим устройством. Лучше всего чтобы они располагались на самом указывающем устрой-CTR<sub>e</sub>
- 4. Клавиатура, либо с кодировкой АСКОИ либо undecoded ALTO.
- 5. Диск. Стандартный виртуальный образ Смолтока содержит только скелет системы диска которая должна быть подогнана к фактически используемому диску.
- 6. Миллисекундный таймер.
- 7. Часы реального времени с разрешением в секунду.

# $\Gamma$ лава 27

# Определение виртуальной машины

### Оглавление

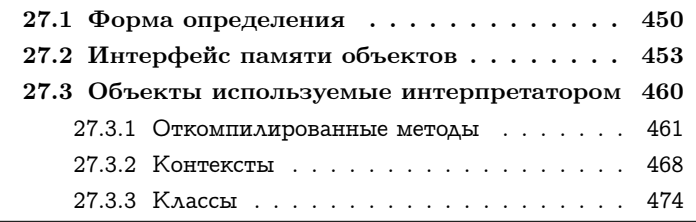

Глава 26 описывает функции виртуальной машины Смолтока, которая состоит из интерпретатора и памяти объектов. Эта и три следующие главы представляют более формальное определение этих двух частей виртуальной машины. Большинство реализаций виртуальной машины делаются на машинном языке или микрокоде. Однако, для целей определения, эти главы будут представлять реализацию виртуальной машины на самом Смолтоке. Т.к. это круговое определение, все усилия были направлены на то чтобы в результате не осталось скрытых деталей.

Эта глава состоит из трёх разделов. Первый описывает соглашения и терминологию используемую в формальном определении. Он также содержит несколько предупреждений о возможных недоразумениях могущих возникнуть из за формы этого определения.

Второй раздел описывает функции памяти объектов используемые интерпретатором. Реализация этих функций будет описана в Главе 30. Третий раздел описывает три главных объекта которыми манипулирует интерпретатор: методы, контексты и классы. Глава 28 описывает набор байткодов и то как они интерпретируются, Глава 29 описывает элементарные функции.

#### <span id="page-451-0"></span>27.1 Форма определения

Два класс описания с именами Интерпретатор и Память объектов составляют формальное определение виртуальной машины Смолтока. Реализация Интерпретатора будет в деталях описана в этой и следующих двух главах; реализация Памяти объектов в Главе 30.

Потенциальный источник путаницы в этой главе возникает из за двух систем Смолток вовлечённых в рассмотрение, система содержащая Интерпретатор и Память объектов и система которая интерпретируется. Интерпретатор и Память объектов содержат методы и переменные экземпляра и они также манипулируют методами и переменными экземпляра их интерпретирующей системы. Для минимизации путаницы будет разделяться терминология для каждой системы. Методы Интерпретатора и Памяти объектов будут называться процедурами; термин метод будет зарезервирован для интерпретируемых методов. Также, переменные экземпляра Интерпретатора и Памяти объектов будут называться регистрами; термин переменная экземпляра будет зарезервирован для переменных экземпляра объектов интерпретируемой системы.

Аргументами процедур и содержимым регистров Интерпретатора и Памяти объектов всегда будут экземпляры Целого (Малые целые и Большие положительные целые). Это тоже может быть источником путаницы т.к. есть Целые в интерпретируемой системе. Целые являющиеся аргументами для процедур и содержимым регистров представляют указатели объектов и численные значения интерпретируемой системы. Некоторые из них будут представлять указатели объектов или значения Целых в интерпретируемой системе.

Процедуры интерпретатора в этом определении будут представлены в форме определения методов Смолтока. Например:

#### имя процедуры: имя аргумента

| временная переменная | временная переменная — сам другая процедура: имя аргумента.  $\uparrow$  временная переменная - 1.

Процедуры определения будут содержать пять типов выражений

- 1. Вызовы других процедур интерпретатора. Т.к. оба вызова и определение процедур находятся в Интерпретаторе, то они будут сообщениями себе.
	- сам заголовок для: новый метод
	- $\bullet$   $cam$

сохранить значение указателя инструкции: значение в контекст: указатель контекста

- 2. Вызовы процедур памяти объектов. Интерпретатор использует имя память для ссылок на свою память объектов, поэтому эти вызовы будут сообщениями памяти.
	- память извлечь класс: новый метод
	- память

сохранить указатель: номер отправителя в объект: указатель контекста со значением: активный контекст

- 3. Арифметические операции над указателями объектов и численными значениями. Арифметические операции будут представляться обычными арифметическими выражениями Смолтока, поэтому они будут сообщениями самим числам.
	- значение получателя + значение аргумента
	- указатель селектора сдвинуть биты:  $-1$

#### 452 ГЛАВА 27. ОПРЕДЕЛЕНИЕ ВИРТУАЛЬНОЙ МАШИНЫ

- 4. Доступ к рядам. Таблицы которыми управляет интерпретатор представлены в формальном определении как Ряды. Доступ к ним будет представляться в виде сообщений от: и от:пом.
	- КЭШ МЕТОДОВ ОТ: ХЭШ
	- список семафоров от: номер семафора пом: указатель семафора
- 5. Условные управляющие структуры. Управляющие структуры виртуальной машины будут представляться стандартными управляющими структурами Смолтока. Условный выбор будет представляться сообщениями Логике. Условные повторения будут представляться сообщениями блокам.
	- номер  $<$ длина истина:  $[...]$
	- флаг размера = 1 истина:  $[...]$  ложь:  $[...]$
	- $[$ текущий класс  $\tilde{ } =$ указатель пусто.  $]$  пока истина:  $[$ ...  $]$

Определение Интерпретатора описывает функцию интерпретатора байткодов Смолтока; однако, форма машинного языка реализации интерпретатора может быть совсем другой, особенно в используемых управляющих структурах. Выбор подходящей процедуры для исполнения байткода это пример того что машинный язык может делать по другому. Для нахождения выполняемой процедуры на машинном языке, скорей всего, нужно было бы вычислить прыжок при помощи некоторых арифметических вычислений; тогда как, как мы увидим, Интерпретатор делает серию проверок и вызовы процедур. В реализации на машинном языке процедура выполняющая байткоды, при завершении просто бы делала прыжок назад в начало выбора байткода, вместо возвращения при помощи выхода из процедуры.

Ещё одно различие между Интерпретатором и реализацией на машинном языке заключается в степени оптимизации кода. Ради ясности, процедуры определённые в этой главе не оптимизированы. Например, чтобы выполнить задачу, Интерпретатор может прочитать указатель из памяти объектов несколько раз в различных процедурах, в то время как более оптимизированный интерпретатор мог бы для дальнейшего использования сохранить значение в регистре. Многие процедуры в формальном определении могли бы не быть процедурами в реализации на машинном языке, вместо этого они бы были записаны непосредственно в текст другой процедуры.

#### <span id="page-454-0"></span>Интерфейс памяти объектов 27.2

Глава 26 дала неформальное описание памяти объектов. Т.к. процедурам Интерпретатора нужно взаимодействовать с памятью объектов, то требуется формальное функциональное определение. Оно будет дано как определение протокола класса Память объектов. Глава 30 опишит один из способов реализации этого определения протокола.

Память объектов связывает 16-ти битные указатели объектов с:

- 1. указателем объекта на класс описывающий объект и
- 2. набором 8- или 16-битных полей содержащих указатели объектов или численные значения.

Интерфейс памяти объектов использует для указания полей объекта целые номера относительно нуля. В интерфейсе между интерпретатором и памятью объектов используются экземпляры Целого и для указателей объектов и для номеров полей.

Протокол Памяти объектов содержит пары сообщений для чтения и сохранения по указателям объектов или численным значениям полей объекта.

#### Протокол экземпляров Памяти объектов

#### доступ через указатель объекта

достать указатель: номер поля из объекта: указатель объек-**Ta** 

Возвращает указатель объекта находящийся в поле номер поля в объекте связанном с указателем объекта.

сохранить указатель: номер поля в объект: указатель объ-

екта со значением: значение указателя Сохраняет значение указателя объекта в поле номер поля объекта связанного с указателем объекта.

#### доступ к словам

достать слово: номер поля из объекта: указатель объекта Возвращает 16-ти битное численное значение находящиеся в поле номер поля в объекте связанном с указателем объекта. сохранить слово: номер поля в объект: указатель объекта со значением: слово значение

Сохраняет 16-ти битное численное значение слово значение в поле номер поля в объекте связанном с указателем объекта.

#### доступ к байтам

достать байт: номер байта из объекта: указатель объекта Возвращает 8-ми битное численное значение находящиеся в байте номер байта в объекте связанном с указателем объекта. сохранить байт: номер байта в объект: указатель объекта со значением: байт значение

Сохраняет 8-ми битное численное значение байт значение в байт номер байта в объекте связанном с указателем объекта.

Заметьте что достать указатель:из объекта: и достать слово:из объекта: будут, возможно, реализованы идентичным образом, т.к. они оба извлекают 16-ти битные значения. Однако, реализации сохранить указатель:из объекта:со значением: и сохранить слово:из объекта:со значением: будут различаться т.к. они должны осуществлять подсчёт ссылок (см. Главу [30\)](#page-572-0) если память объектов поддерживает динамический подсчёт ссылок. Отдельный интерфейс для достать указатель:из объекта: и достать слово:из объекта: поддерживается для симметричности.

Несмотря на то что поддержание подсчёта ссылок может быть выполнено автоматически в процедуре сохранить указатель: из объекта:со значением:, есть несколько случаев в которых процедуры интерпретатор должны напрямую манипулировать количеством ссылок. Поэтому в интерфейс памяти объектов включены следующие две процедуры. Если память объектов использует для очистки недоступных объектов только сборку мусора, то эти процедуры ничего не делают.

Протокол экземпляров Памяти объектов

#### подсчёт ссылок

## увеличить ссылки на: указатель объекта Добавляет единицу к количеству ссылок на объект с указателем объекта. уменьшить ссылки на: указатель объекта Вычитает единицу из количества ссылок на объект с указателем объекта.

Т.к. каждый объект содержит указатель объекта на описание своего класса, то этот указатель считается содержимым одного из полей объекта. Однако в отличии от других полей класс объекта можно извлекать, но его значение невозможно изменить. Из за специального назначения этого указателя к нему осуществляется не так как к другим полям. Поэтому есть специальный протокол для извлечения класса объекта.

#### Протокол экземпляров Памяти объектов

#### доступ к указателю класса

извлечь класс: указатель объекта Возвращает указатель объекта на класс описывающий объект связанный с указателем объекта.

Длина объекта также может рассматриваться как содержимое одного из его полей. Однако подобно полю класса это поле не может быть изменено. В памяти объектов есть два сообщения спрашивающие количество слов объекта и количество байтов объекта. Заметьте что не делается различия между словами и указателями т.к. предполагается что они оба занимают точно одно поле.

## Протокол экземпляров Памяти объектов

#### доступ к длине

извлечь длину в словах: указатель объекта Возвращает количество полей в объекте связанном с указателем объекта.

извлечь длину в байтах: указатель объекта

# 456 ГЛАВА 27. ОПРЕДЕЛЕНИЕ ВИРТУАЛЬНОЙ МАШИНЫ

Возвращает количество полей байтов в объекте связанном с указателем объекта.

Другая важная работу памяти объектов — создавать новые объекты. Памяти объектов нужно указать класс и длину и она вернёт указатль на новый объект. Опять есть три версии создаваемых объектов с указателями, со словами или с байтами.

#### Протокол экземпляров Памяти объектов

## создание объектов

экземпляр класса: указатель класса с указателями: размер экземпляра

Создаёт новый экземпляр класса чей указатель объекта это указатель класса с количество полей размер экземпляра содержащих указатели. Возвращает указать на вновь созданный объект.

экземпляр класса: указатель класса со словами: размер экземпляра

Создаёт новый экземпляр класса чей указатель объекта это указатель класса с количество полей размер экземпляра содержащих 16-ти битные значения. Возвращает указать на вновь созданный объект.

экземпляр класса: указатель класса с байтами: размер экземпляра в байтах

Создаёт новый экземпляр класса чей указатель объекта это указатель класса с пространством для хранения количество полей в байтах 8-ми битных значений. Возвращает указать на вновь созданный объект.

Две процедуры памяти объектов позволяют перечислять экземпляры класса. Это перечисление происходит в произвольном порядке указателей объектов. Разумно использовать порядок самих указателей.

Протокол экземпляров Памяти объектов

#### перебор экземпляров

#### первый экземпляр: указатель класса

Возвращает указатель объекта первого, в определённом порядке (т.е. указатель объекта с наименьшим значением), экземпляра класса с указателем указатель класса.

#### экземпляр после: указатель объекта

Возвращает указатель объекта следующего, в определённом порядке (т.е. следующий указатель объекта с большим значением), экземпляра того же класса что и объект на который указывает указатель объекта

Следующая процедура памяти объектов позволяет обменять значения двух указателей объектов.

#### Протокол экземпляров Памяти объектов

#### обмен указателей

обменять указатель: первый указатель и: второй указатель Делает первый указатель ссылающимся на объект чьим указателем был второй указатель и делает второй указатель ссылающимся на объект чьим указателем был первый указатель.

Как было описано в Главе 26, целые между  $-16384$  и 16383 представляются непосредственно указателями объектов с 1 в младшем разряде и соответствующим значением в форме дополнения до двух в 15-ти старших битах. Такие объекты являются экземплярами  $Ma$ лого целого. Значение Малого целого, которое обычно должно храниться в поле, в действительности находится из указателя объекта. Поэтому вместо сохранения значения в поле Малого целого интерпретатор должен запросить указатель на Малое целое с соответсвующим значением (используя процедуру объект целое для.). И вместо того чтобы извлекать значения из поля, он должен запросить значение связанное с указателем объекта (используя процедуру целое значение для:). Также есть две процедуры определяющие ссылается ли указатель объекта на Малое целое (это объект целое:) и входит ли значение в границы представления Малого целого (это значение целого:). Функция процедуры это объект целое: также

#### 458 ГЛАВА 27. ОПРЕДЕЛЕНИЕ ВИРТУАЛЬНОЙ МАШИНЫ

может быть выполнена путём запроса класса объекта и проверки является ли он Малым целым.

#### Протокол экземпляров Памяти объектов

#### доступ к целым

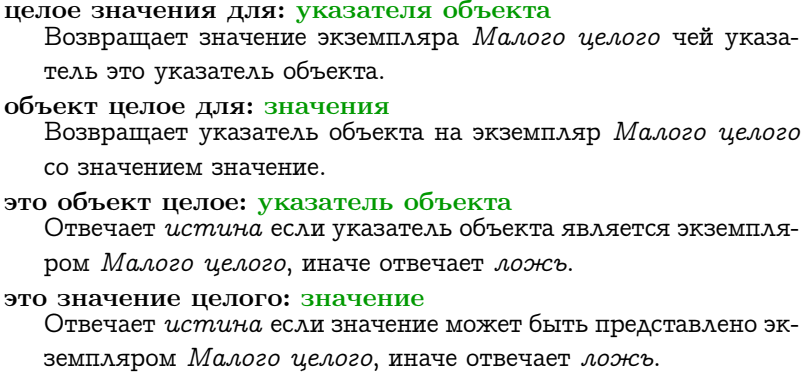

Интерпретатор предоставляет две специальных процедуры для доступа к полям содержащим Малые целые. Процедура достать целое: из объекта: возвращает значение Малого целого чей указатель хранится в указанном поле. Чтобы удостовериться что указатель ссылается на Малое целое производится проверка позволяющая запрашиваему полю быть не Малым целым. Процедура неудача элементарного метода будет описана в разделе об элементарных процедурах.

достать целое: номер поля из объекта: указатель объекта

| указатель целого |

указатель целого — память достать указатель: номер поля из объекта: указатель объекта.

(память это объект целое: указатель целого)

истина: [ Тламять целое значение для: указатель целого.] ложь: [  $\uparrow$  сам неудача элементарного метода. ].

Процедура поместить целое: в объект: со значением: сохраняет указатель на Малое целое с заданным значением в заданное поле.

```
поместить целое: номер поля
в объект: указатель объекта
со значением: значение целого
  | указатель целого |
  ( память это значение целого: значение целого )
    истина: [
     указатель целого ← память объект целое для: значение целого.
      память
        поместить указатель: номер поля
        в объект: указатель объекта
        со значением: указатель целого. ]
    ложь: [ сам неудача элементарного метода. ].
```
Также интерпретатор предоставляет процедуру для переноса нескольких указателей из одного объекта в другой. Она получает в качестве аргументов количество перемещаемых указателей, номер первого поля и указатель исходного объекта и объекта назначения.

```
перенести: количество
от номера: первый из
из объекта: из УО
в номер: первый в
в объект: в УО
  | номер из номер в последний из уо |
  номер из ← первый из.
  последний из ← первый из + количество.
  номер в ← первый в.
  [ номер из < последний из. ]
    пока истина: [
      уо ← память достать указатель: номер из из объекта: из УО.
      память сохранить указатель: номер в в вобъект: в УО со зна-
чением: уо.
      память
        сохранить указатель: номер из
        в вобъект: из УО
        со значением: Пустой указатель.
      номер из ← номер из + 1.
```

```
номер в ← номер в +1. ].
```
Также интерпретатор предоставляет процедуры для извлечения битовых полей из численных значений. Эти процедуры ссылаются на старший бит при помощи номера 0 и на младший бит при помощи номера 15.

извлечь биты от: номер первого бита до: номер последнего бита из: нелое

 $\uparrow$  (нелое сдвинуть биты: номер последнего бита - 15)

побитовое и: (2 в степени: номер последнего бита – номер первого бита  $+1$ ) -1.

#### старший байт: целое

↑ сам извлечь биты от: 0 до: 7 из: целое.

#### младший байт: целое

↑ сам извлечь биты от: 8 до: 15 из: целое.

#### <span id="page-461-0"></span>27.3 Объекты используемые интерпретато**pom**

Этот раздел описывает то что может быть названо структурами данных интерпретатора. Несмотря на то что это объекты, и следовательно являются больше чем структурами данных, интерпретатор рассматривает эти объекты как структуры данных. Две первых вида объектов соответствуют структурам данных присутствующих в интерпретаторах большинства языков. Методы соответствуют программам, подпрограммами и процедурам. Контекст соответствует фрейму стэка или записи активации. Последняя структура описанная в этом разделе, класс, используется в основном компилятором. Классы соответствуют объявлениям типов некоторых других языков. Из за сущности сообщений Смолтока, классы должны использоваться интерпретатором во время выполнения программы.

В формальное определение включено много констант. Большинство из них представляют указатели известных объектов и номера полей для некоторых видов объектов. Большинство констант поименовано и процедура инициализирующая их будет включена в качестве определения их значений. Например, следующая процедура

## 27.3. ОБЪЕКТЫ ИСПОЛЬЗУЕМЫЕ ИНТЕРПРЕТАТОРОМ 461

инициализирует указатели объектов известных интерпретатору.

#### инициализировать малые целые

"Малые целые" Указатель на минус еденицу <sup>←</sup> 65535. Указатель на ноль $-1$ . Указатель на еденицу $\leftarrow$  3. Указатель на двойку <sup>←</sup> 5.

#### инициализировать гарантированные указатели

Указатель на пусто  $\leftarrow$  2. Указатель на ложь <sup>←</sup> 4. Указатель на истину <sup>←</sup> 6. Указатель на Ассоциацию планировщика $\leftarrow 8$ . Указатель на класс Цепь  $\leftarrow$  14. Указатель на класс Ряд <sup>←</sup> 16. Указатель на класс Контекст метода <sup>←</sup> 22. Указатель на класс Контекст блока <sup>←</sup> 24. Указатель на класс Точка <sup>←</sup> 26. Указатель на класс Большое положительное целое <sup>←</sup> 28. Указатель на класс Сообщение <sup>←</sup> 32. Указатель на класс Знак <sup>←</sup> 40. Селектор не понимаю <sup>←</sup> 42. Селектор невозможно вернуть <sup>←</sup> 44. Селектор должен быть логическим <sup>←</sup> 52. Указатель на специальные селекторы <sup>←</sup> 48. Указатель на таблицу знаков <sup>←</sup> 50.

## <span id="page-462-0"></span>27.3.1 Откомпилированные методы

Байткоды, выполняемые интерпретатором, находятся в экземплярах Откомпилированного метода. Байткоды хранятся как 8 ми битные значения, два в слове. В дополнение к байткодам  $Om$ компилированный метод содержит несколько указателей объектов. Первый из этих указателей объектов называется заголовком метода а оставшиеся из указателей объектов составляют блок литералов. Рисунок [27.1](#page-463-0) показывает структуру Откомпилированного

<span id="page-463-0"></span>метода и следующая процедура инициализирует номер используемые для доступа к полям Откомпилированного метода.

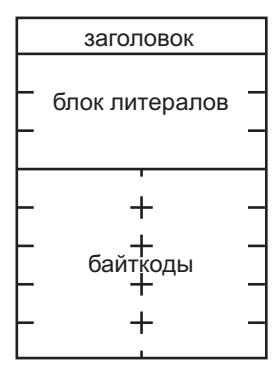

Рис. 27.1

#### инициализировать номера метода

```
"Класс Откомпилированный метод"
Номер заголовка \leftarrow 0.
Начало литералов\leftarrow 1.
```
Заголовок это Малое целое которое кодирует информацию об Откомпилированном методе.

#### заголовок: указатель метода

Тпамять достать указатель: Номер заголовка из объекта: указатель метода.

Блок литералов содержит указатели объектов на которые ссылаются байткоды. Он содержит селекторы сообщений посылаемые методом, разделяемые переменные и константы на которые ссылается метод.

литерал: смещение из метода: указатель метода

↑ память

извлечь указатель: смещение + Начало литералов из обхекта: указатель метода.

За заголовком и литералами идут байткоды метода. Методы это

#### 27.3. ОБЪЕКТЫ ИСПОЛЬЗУЕМЫЕ ИНТЕРПРЕТАТОРОМ 463

единственный вид объектов в системе Смолток который хранить и указатели объектов (в заголовке и блоке литералов) и численные значения (в байткодах). Форма байткодов будет обсуждаться в следующей главе.

#### Заголовок метода

Т.к. заголовок метода это Малое целое, то его значение кодируется в его указателе. 15 старших битов указателя доступны для кодирования информации; младший бит должен быть единицей для указания того что это указатель на Малое целое. В заголовок входят четыре поля битов указывающих информацию об Откомпилированном методе. Рисунок [27.2](#page-464-0) показывает поля битов заголовка.

<span id="page-464-0"></span>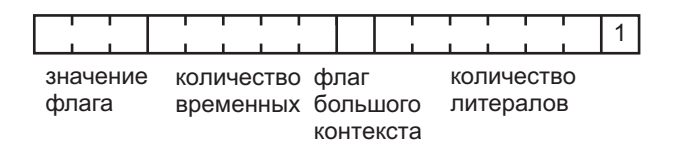

#### Рис. 27.2

Количество временных указывает число временных переменных используемых Откомпилированным методом. В это количество включено число аргументов.

#### количество временных: указатель метода

 $\uparrow$  сам извлечь биты от: 3 до: 7 из: ( сам заголовок: указатель метода ).

Флаг большого контекста указывает нужный размер Контекста метода из двух возможных. Флаг указывает что сумма максимальной глубины стэка и количества временных переменных больше двенадцати. У меньшего Контекста метода пространство под стэк равно 12-ти, а у большего оно равно 32-м.

#### флаг большого контекста: указатель метода

<sup>↑</sup> сам извлечь биты от: <sup>8</sup> до: <sup>8</sup> из: ( сам заголовок: указатель метода ).

Количество временных указывает размер блока литералов Контекста метода. Поэтому это поле указывает где начинаются байтколы Контекста метода.

#### количество литералов: указатель метода

 $\uparrow$  сам количество литералов заголовка: (сам заголовок: указатель метода).

#### количество литералов заголовка: указатель заголовка

↑ сам извлечь биты от: 9 до: 14 из: указатель заголовка.

Количество указателей объектов указывает общее число указателей объектов в Контексте метода, включая заголовок и блок литералов.

#### количество указателей объектов: указатель метода

 $\uparrow$  (сам количество литералов: указатель метода) + Начало литералов.

Следующая процедура возвращает номер байта первого байткода Откомпилированного метода.

## начальный указатель иснтрукции метода: указатель метода  $\uparrow$  (сам количество литералов: указатель метода) + Начало литералов \*  $2 + 1$ .

Значение флага используется для кодирования количества аргументов которые требуются Откомпилированному методу и связан ли с ним элементарный метод.

#### значение флага: указатель метода

 $\uparrow$  сам извлечь биты от: 0 до: 2 из: (сам заголовок: указатель мето- $\Delta a$ ).

Восемь возможных значений флага имеют следующее значение:

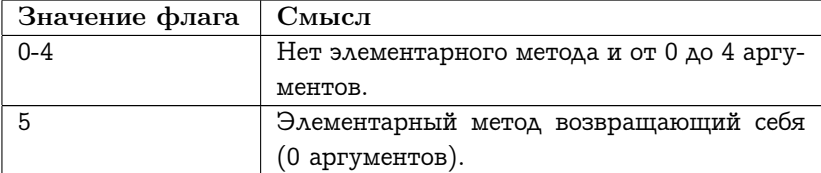

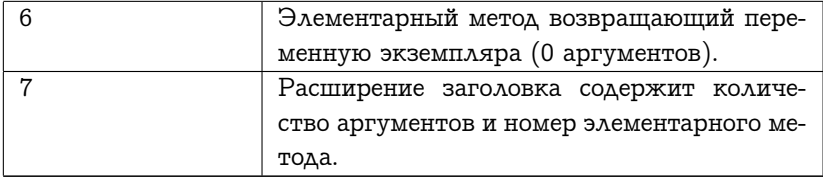

Т.к. большинство Откомпилированных методов содержит четыре или меньше аргументов и не связаны с элементарным методом, то обычно значение флага это количество аргументов.

#### Специальные элементарные методы

Методы Смолтока которые только возвращают получателя сообщения () порождают Откомпилированные методы без литералов и байткодов, есть только заголовок с флагом равным пяти. Подобным образом методы Смолтока которые только возвращают значение одной из переменных экземпляра получателя порождают Откомпилированные методы только из заголовка с флагом равным шести. Все другие методы порождают Откомпилированные методы с байткодами. Когда флаг равен шести, то номер возвращаемой переменной экземпляра находится в заголовке в поле обычно используемом для указания количества временных переменных используемых Откомпилированным методом. Рисунок 27.3 показывает Откомпилированный метод который возвращает переменную экземпляра.

<span id="page-466-0"></span>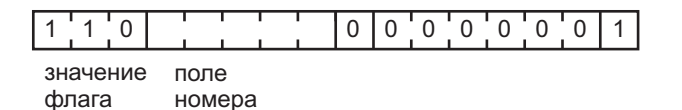

#### Рис. 27.3

Следующая процедура возвращает номер из поля представляющего возвращаемую переменную экземпляра когда флаг равен шести.

#### поле номер: указатель метода

 $\uparrow$  сам извлечь биты от: 3 до: 7 из: ( сам заголовок: указатель метода ).

#### Расширение заголовка метода

Если значение флага равно семи, то предпоследний литерал это расширение заголовка, являющиеся другим Малым целым. Расширение заголовка состоит из двух полей битов которые кодируют количество аргументов и номер элементарного метода. Рисунок [27.4](#page-467-0) показывает поля битов расширения заголовка.

<span id="page-467-0"></span>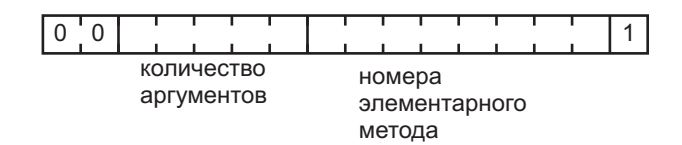

Рис. 27.4

Следующие процедуры используются для доступа к расширению заголовка и его полям битов.

#### расширение заголовка: указатель метода

```
| количество литералов |
```
количество литералов <sup>←</sup> сам количество литералов: указатель метода.

 $\uparrow$  сам литерал: количество литералов – 2 из метода: указатель метода.

#### количество аргументов: указатель метода

```
| значение флага |
значение флага ← сам значение флага: указатель метода.
значение флага < 5 истина: [ \uparrow значение флага.].
значение флага < 7
  истина: [ \uparrow 0.]ложь: [
    ↑ сам
```
```
извлечь биты от: 2
до: 6
из: ( сам расширение заголовка: указатель метода ). ].
```

```
номер элементарного метода: указатель метода
```

```
| значение флага |
значение флага ← сам значение флага: указатель метода.
значение флага = 7
  истина: [
    ↑ сам
      извлечь биты от: 7
      до: 14
      из: ( сам расширение заголовка: указатель метода ). ]
  ложь: [ ↑ 0. ].
```
Любой Откомпилированный метод посылающий сообщение надклассу (т.е. сообщение  $na\partial y$ ) или содержащий расширение заголовка, содержит в качестве последнего литерала Ассоциацию со значением равным классу в котором содержится словарь методов в котором находится этот Откомпилированный метод. Это называется классом метода и он вычисляется следующей процедурой.

### класс метода: указатель метода

| количество литералов ассоциация |

количество литералов <sup>←</sup> сам количество литералов: указатель метода.

ассоциация ← сам литерал: количество литералов – 1 из метода: указатель метода.

<sup>↑</sup> память извлечь указатель: Номер значения из объекта: ассоциация.

Пример Откомпилированного метода с классом в блоке литералов был дан в последней главе. Откомпилированный метод сообщения пересечь: из класса Прямоугольник с тенью был показан в последней главе в разделе Сообщения.

### 27.3.2 Контексты

Интерпретатор использует контексты для представления состояния выполняемых Откомпилированных методов и блоков. Контекст может быть Контекстом метода или Контекстом блока. Контекст метода представляет выполнение Откомпилированного метода которое вызвано сообщением. Рисунок [27.5](#page-469-0) показывает Контекст метода и его Откомпилированный метод.

<span id="page-469-0"></span>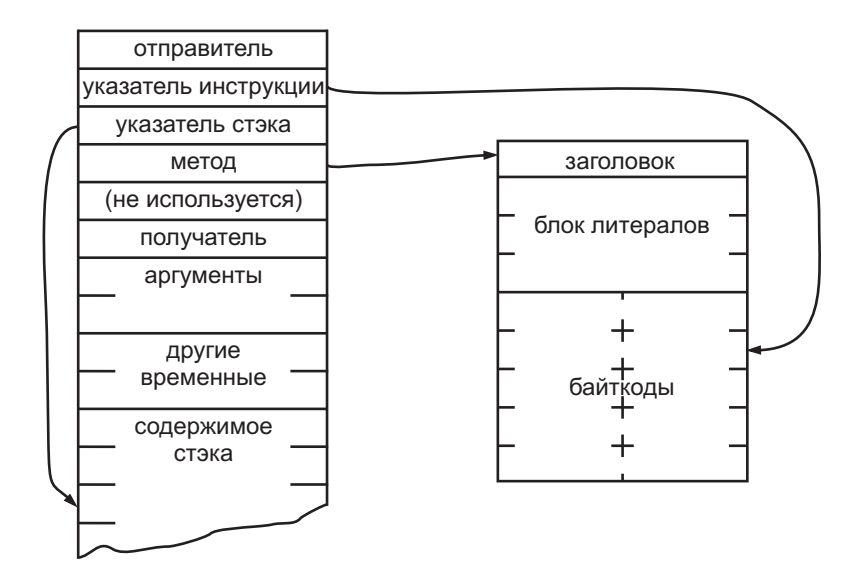

Рис. 27.5

Контекст блока представляет блок встретившийся в Откомпилированном методе. Контекст блока ссылается на Контекст метода чей Откомпилированный метод содержит представляемый им блок. Этот контекст называется домом Контекста блока. Рисунок [27.6](#page-483-0) показывает Контекст блока и его дом.

Номера используемые для доступа к полям контекста инициализируются следующей процедурой.

### инициализировать номера контекста

Номер отправителя $\leftarrow$  0.

```
Номер указателя инструкции \leftarrow 1.
Номер указателя стэка-2.
Номер метода ← 3.
Номер получателя \leftarrow 5.
Начало блока временных ← 6.
Номер вызвавшего ← 0.
Номер количества аргументов блока\leftarrow3.
Номер начальный ← 4.
Номер дома ← 5.
```
Оба вида контекстов имеют шесть фиксированных поля соответствующих шести именованным переменных экземпляра. За этими фиксированными полями следуют несколько нумерованных поля. Нумерованные поля используются под блок временных (аргументы и временные переменные) за которым следует содержимое стэка. Следующие процедуры используются для извлечения и сохранения указателя инструкции и указателя стэка хранящихся в контексте.

### указатель инструкции контекста: указатель контекста

<sup>↑</sup> сам достать целое: Номер указателя инструкции из объекта: указатель контекста.

### сохранить значение указателя инструкции: значение в контекст: указатель контекста

### сам

сохранить целое: Номер указателя инструкции в объект: указатель контекста со значением: значение.

### указатель стэка контекста: указатель контекста

<sup>↑</sup> сам достать целое: Номер указателя стэка из объекта: указатель контекста.

### сохранить значение указателя стэка: значение в контекст: указатель контекста

сам

сохранить целое: Номер указателя стэка в объект: указатель контекста со значением: значение.

Контекст блока хранит ожидаемое количество аргументов блока в одном из своих полей.

### количество аргументов блока: указатель блока

 $\uparrow$  сам

достать целое: Номер количества аргументов блока из объекта: указатель блока.

Котекст представляющий исполняемый в данный момент  $Om$ компилированный метод или блок называется активным контекстом. Интерпретатор кэширует в своих регистрах наиболее часто используемую часть содержимого активного контекста. Этими регистрами являются:

### Регистры интерпретатора связанные с контекстом

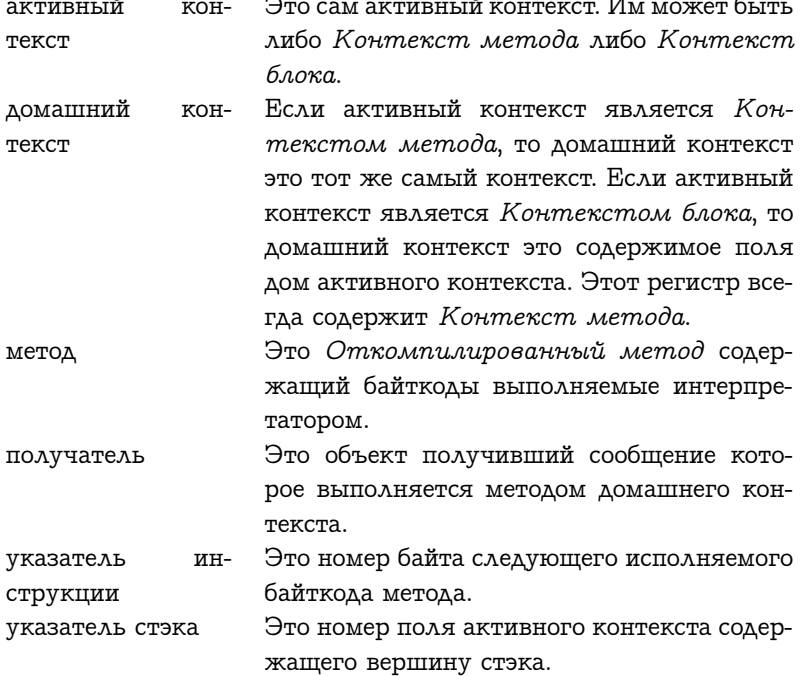

При изменении активного контекста (когда вызывается новый Откомпилированный метод, когда происходит возврат из Откомпилированного метода или когда происходит переключения процесса), все эти регистры должны быть обновлены при помощи следующей процедуры.

### извлечь регистры контекста

(сам это контекст блока: активный контекст)

истина: [

домашний контекст (- память извлечь указатель: Номер дома из объекта: активный контекст.

ложь: | домашний контекст — активный контекст. |

получатель ( память извлечь указатель: Номер получателя из объекта домашний контекст.

метод ← память извлечь указатель: Номер метода из объекта: домашний контекст.

указатель инструкции (сам указатель инструкции контекста: активный контекст $)-1$ .

указатель стэка (сам указатель стэка контекста: активный кон $text{recc}$ ) + Начало блока временных - 1.

Заметьте что получатель и метод извлекаются из домашнего контекста а указатель инструкции и указатель стэка из активного контекста. Интерпретатор различает Контекст метода и Контекст блока по тому что в одном и том же поле Контекст метода хранит указатель метода (указатель на объект) а Контекст блока хранит число аргументов блока (указатель на целое). Если в данном положении хранится указатель на целое, то класс контекста — Контекст блока; иначе класс — Контекст метода. Распознавание может быть основано на классе контекста, но при таком подходе нужно отдельно рассматривать случаи подклассов Контекста метода и Контекста блока.

### это контекст блока: указатель контекста

метод или аргументы

метод или аргументы ( память извлечь указатель: Номер метода из объекта: указатель контекста.

Т память это объект целое: метод или аргументы.

Перед тем как контекст станет активным, нужно сохранить при помощи следующей процедуры значения указателя инструкций и указателя стэка в активный контекст.

### сохранить регистры контекста

сам

сохранить значение указателя инструкции: указатель инструк-

в контекст: активный контекст.

сам

сохранить значение указателя стэка: указатель стэка - Начало блока временных $+1$ 

в контекст: активный контекст.

Значение других регистров не изменяется поэтому их не нужно сохранять в контекст. Указатель инструкции хранящийся в контексте это номер поля метода относительно единицы т.к. подномера в Смолтоке (т.е. сообщение от:) используют номера относительно единицы. Однако память использует номера относительно нуля; поэтому процедура извлечь регистры контекста вычитает единицу для преобразования их в номера памяти а процедура сохранить регистры контекста обратно добавляет единицу. Указатель стэка хранимый в контексте показывает как далеко находится вершина стэка выполнения под фиксированными полями контекста (т.е. насколько далеко после начала блока временных) потому что подномера в Смолтоке принимают во внимание фиксированные поля и извлекаются из нумерованных полей следующих за фиксированными. Однако память требует номера относительно начала объекта; поэтому процедура извлечь регистры контекста добавляет смещение начала блока временных (константу) а процедура сохранить регистры контекста вычитает это смещение.

Следующие процедуры производят различные операции на стэке активного контекста.

### протолкнуть: объект

указатель стэка  $\leftarrow$  указатель стэка  $+1$ . память сохранить указатель: указатель стэка в объект активный контекст со значением: объект.

вытолкнуть стэк

### 27.3. ОБЪЕКТЫ ИСПОЛЬЗУЕМЫЕ ИНТЕРПРЕТАТОРОМ 473

```
| вершина стэка |
```
вершина стэка <sup>←</sup> память извлечь указатель: указатель стэка из объекта: активный контекст.

указатель стэка  $\leftarrow$  указатель стэка  $-1$ .

<sup>↑</sup> вершина стэка.

### вершина стэка

<sup>↑</sup> память извлечь указатель: указатель стэка из объекта: активный контекст.

### значение стэка: смещение

### <sup>↑</sup> память

извлечь указатель: указатель стэка – смещение из объекта: активный контекст.

### вытолкнуть: число

указатель стэка ← указатель стэка – число.

### отменить выталкивание: число

указатель стэка <sup>←</sup> указатель стэка <sup>+</sup> число.

Регистры активного контекста должны подсчитываться как часть ссылки на память объектов которая освобождает недоступные объекты. Если память объектов поддерживает динамический подсчёт ссылок, то процедура изменяющая активный контекст должна выполнять соответствующий подсчёт ссылок.

### новый активный контекст: контекст

сам сохранить регистры контекста. память уменьшить ссылки на: активный контекст. активный контекст <sup>←</sup> контекст. память увеличить ссылки на: активный контекст. сам извлечь регистры контекста.

Следующие процедуры извлекают поля контекстов нужные интерпретатору не очень часто чтобы кэшировать их в регистрах. Отправитель это контекст в который нужно вернуться когда Отком $nu\nu\nu\nu\nu\sigma$ ованный метод возвращает значение (либо из за "↑"либо из за того что метод закончился). Т.к. явное возвращение значения блоком завершает выполнение охватывающего Откомпилированного метода, то отправитель извлекается из домашнего контекста.

#### отправитель

Т память извлечь указатель: Номер отправителя из объекта: домашний контекст.

Вызвавший это контекст в который нужно вернуться когда Контекст блока возвращает значение (при достижении конца блока).

### вызвавший

Т память извлечь указатель: Номер отправителя из объекта: активный контекст.

Т.к. временные переменные на которые ссылается блок те же самые что и у охватывающего Откомпилированного метода, то временные извлекаются из домашнего контекста.

### временная: смещение

### ↑ память

извлечь указатель: смещение + Начало блока временных из объекта: домашний контекст.

Следующая процедура предоставляет удобный доступ к литералам текущего выполняемого Откомпилированного метода.

### литерал: смещение

Тсам литерал: смещение из метода: метод.

#### 27.3.3 Классы

В ответ на сообщение интерпретатор находит для выполнения соответствующий Откомпилированный метод в словаре методов. Словарь методов хранится в классе получателя сообщения или в одном из его надклассов. Структура класса и связанного с ним словаря методов показаны на рисунке 27.7. Чтобы определить требования экземпляра к памяти, в дополнение к словарю методов и надклассам, интерпретатор использует определение экземпляров класса. Другие поля классов используются только методами Смолтока и игнорируются интерпретатором. Следующая процедура инициализирует номера используемые для доступа к полям классов и их словарю ме-ТОДОВ.

### инициализировать номера класса

Номер надкласса $\leftarrow$  0. Номер словаря сообщений  $\leftarrow 1$ . Номер определения экземпляра ← 2. Номер ряда методов $\leftarrow$  1. Начало селекторов ← 2.

Для кэширования состояния поиска метода интерпретатор использует несколько регистров.

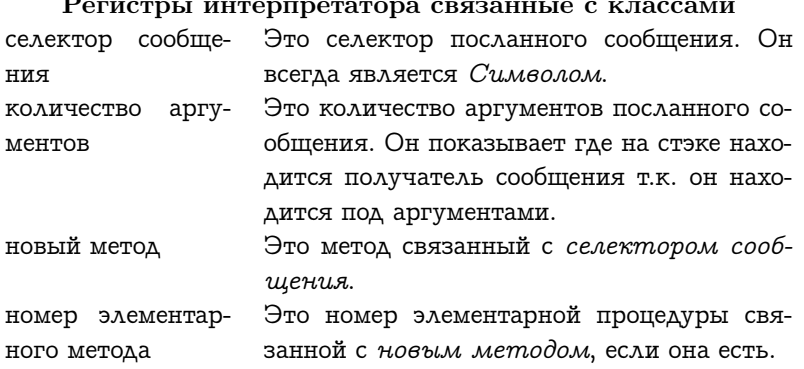

Словарь методов это Тождественный словарь. Тождественный словарь это подкласс Множества с дополнительным содержащим значения связанные с содержимым Множества. Селекторы сообщений хранятся в нумерованных переменных экземпляра унаследованных от Множества. Откомпилированные методы хранятся в Ряде добавленном Тождественным словарём. Номер Откомпилированного метода равен номеру соответствующего селектора в нумерованных экземплярах самого объекта словаря. Номер под которым сохраняется селектор и Откомпилированный метод вычисляется хэш функцией.

Селекторы это экземпляры Символа, поэтому они могут быть проверены на равенство проверкой равенства их указателей. Т.к. указатели объектов для Символов задают эквивалентность, то хэш функция может быть функцией указателя объекта. Т.к. указатели

объектов распределены квазислучайно, то сам указатель объекта представляет хэш функцию. Указатель сдвинутый вправо на один бит будет лучшей хэш функцией, т.к. все указатели объектов, не являющихся Малыми иелыми, чётны.

### хэш: указатель объекта

7 указатель объекта сдвинуть биты: -1.

В поиске по селектору сообщения предполагается что метод метод помещён в словарь с использованием этой же хэш функции. Алгоритм хэширования упрощает исходную хэш функцию по модулю количество нумерованных полей в словаре. Это даёт номер в словаре. Чтобы сделать вычисление упрощения по модулю простым, словарь методов содержит количество полейравное степени двойки. Следовательно вычисление модуля может быть выполнено наложением маски на соответствующее количество бит. Если селектор не найден в начальном положении хэша, то проверяются последующие поля до тех пор пока не будет найден селектор или не встретится пусто. Если при поиске встретилось пусто, то в словаре нету такого селектора. Если при поиске закончился словарь, то поиск продолжается с первого поля.

Следующая процедура ищет в словаре Откомпилированный метод связанный с Символом в регистре селектор сообщения. Если она находит Символ, то она помещает указатель на соответствующий Откомпилированный метод в регистр новый метод, его номер элементарного метода в регистр номер элементарного метода и возвращает истину. Если в словаре не находится этот Символ, то процедура возвращает ложь. Т.к. единственным условием выхода из цикла является нахождение пусто или соответствующего Символа, то процедура должна проверить весь словарь (т.е. все не пустые элементы). Она делает это сохраняя информацию о том произошёл ли переход через границу. Если переход осуществлён два раза, то в словаре нету селектора.

### искать метод в словаре: словарь

Алина номер маска переходил через границу следующий селектор ряд методов

длина ( память извлечь длину в словах: словарь. маска  $\leftarrow$  длина – Начало селекторов – 1.

номер <sup>←</sup> (маска побитовое и: ( сам хэш: селектр сообщения ) ) <sup>+</sup> Начало селекторов.

```
переходил через границу ← ложь.
```
[ истина. ]

пока истина: [

следующий селектор <sup>←</sup> память извлечь указатель: номер из объекта: словарь.

```
следующий селектор = Указатель на пусто истина: [ ↑ истина. ].
следующий селектор = селектр сообщения
```
истина: [

ряд методов <sup>←</sup> память извлечь указатель: Номер ряда методов из объекта: словарь.

новый метод <sup>←</sup> память

извлечь указатель: номер – Начало селекторов

из объекта: ряд методов.

номер элементарного метода <sup>←</sup> сам номер элементарного метода: новый метод.

 $\uparrow$ истина. ].

```
номер \leftarrow номер +1.
номер = длина
```
истина: [

```
переходил через границу истина: [ ↑ ложь. ].
```

```
переходил через границу ← истина.
```

```
номер ← Начало селекторов. ]. ].
```
Эта процедура используется в следующей процедуре для нахождения метода класса связанного с селектором. Если селектор не находится в словаре начального класса, то он ищется в следующем классе цепи надклассов. Поиск идёт по цепи надклассов до тех пор пока не находится метод или не заканчивается цепь надклассов.

```
искать метод в классе: класс
  | текущий класс словарь |
  текущий класс ← класс.
  [ текущий класс ~ = Указатель на пусто.]
    пока истина: [
      словарь ← память
        извлечь указатель: Номер словаря сообщений
```
из объекта: текущий класс.

(сам искать метод в словаре: словарь) истина: [ 1 истина.].

текущий класс ← сам надкласс для: текущий класс. |.

селектор сообщения = Селектор не понимаю

истина: [сам ошибка: 'Recursive not understood error encountered'.]. сам создать текущее сообщение.

селектор сообщения — Селектор не понимаю.

↑ сам искать метод в классе: класс.

### надкласс для: указатель класса

Тпамять извлечь указатель: Номер надкласса из объекта: указа-TEAL KAACCA

Интерпретатор должен делать что-то необычное когда класс и надклассы объекта которому послано сообщение не содержат Откомпилированного метода связанного с селектором сообщения. В соответствии с философией Смолтока, интерпретатор посылает сообщение. Откомпилированный метод для этого сообщения гарантированно существует. Интерпретатор упаковывает текущее сообщение в экземпляр класса Сообщение и затем ищет Откомпилированный метод связанный с селектором не понимаю: Это Сообщение становится единственным аргументом сообщения не понимаю: Сообщение не понимаю: определено в Объекте с Откомпилированным методом сообщающем пользователю об ошибке. Чтобы сделать что-то другое этот Откомпилированный метод может быть переопределён в классе пользователя. Из за этого при завершении процедуры искать метод в классе: в регистре новый метод всегда содержится указатель на Откомпилированный метод.

### создать текущее сообщение

```
ряд аргументов сообщение
```
### ряд аргументов (- память

экземпляр класса: Указатель на класс Ряд

с указателями: количество аргументов.

сообщение ← память

экземпляр класса: Указатель на класс Сообщение

с указателями: сам размер сообщения.

### память

```
сохранить указатель: Номер селектора сообщения
  в объект: сообщение
  со значением: селектор сообщения.
память
  сохранить указатель: Номер аргументов сообщения
  в объект: сообщение
  со значением: ряд аргументов.
сам
  перенести: количество аргументов
  от номера: указатель стэка – (количество аргументов – 1)
  из объекта: активный контекст
  в номер: 0
  в объект: ряд аргументов.
сам вытолкнуть: количество аргументов.
сам протолкнуть: сообщение.
количество аргументов\leftarrow 1.
```
Следующая процедура инициализирует номера используемые для доступа к полям Сообщения.

### инициализировать номера Сообщения

Номер селектора сообщения <sup>←</sup> 0. Номер аргументов сообщения  $\leftarrow$  1. Размер Сообщения  $\leftarrow$  2.

Поле класса описывающее экземпляр содержит указатель  $M$ алого целого которое кодирует следующие четыре порции информации:

- 1. Содержат ли поля экземпляра указатели на объекты или численные значения.
- 2. Адресуются ли поля экземпляра в словах или в байтах.
- 3. Содержит ли экземпляр за фиксированными полями нумерованные поля.
- 4. Количество фиксированных полей у экземпляра.

Рисунок [27.8](#page-484-1) показывает эту информацию закодированную в определении экземпляра.

Эти четыре части информации зависят друг от друга. Если поля экземпляра содержат указатели на объекты, то они должны адресоваться в словах. Если поля экземпляра содержат численные значения, то экземпляр будет иметь нумерованные поля и не иметь фиксированных полей.

```
определение экземпляра: указатель класса
```
### <sup>↑</sup> память

```
извлечь указатель: Номер определения экземпляра
из объекта: указатель класса.
```
### это указатели: указатель класса

```
| флаг указатели |
флаг указатели ← сам
  извлечь биты от: 0
  до: 0
  из: ( сам определение экземпляра: указатель класса ).
\uparrow флаг указатели = 1.
```

```
это слова: указатель класса
```

```
| флаг слова |
флаг слова ← сам
  извлечь биты от: 1
  до: 1
  из: ( сам определение экземпляра: указатель класса ).
\uparrow флаг слова = 1.
```

```
это нумерованный: указатель класса
```

```
| флаг нумерованный |
флаг нумерованный ← сам
  извлечь биты от: 2
  до: 2
  из: ( сам определение экземпляра: указатель класса ).
\uparrow флаг нумерованный = 1.
```
### фиксированных полей: указатель класса

```
↑ сам
  извлечь биты от: 4
```
до: 14

из: (сам определение экземпляра: указатель класса).

Замечание: определение экземпляра для Откомпилированного метода не описывает точно структуру иго экземпляров т.к. Откомпилированные методы не однородны. Определение экземпляра указывает что экземпляры не содержат указателей и адресация к полям побайтная. Это верно только для части байткодов. Память объектов должна знать что Откомпилированные методы являются особым случаем и что в действительности они содержат несколько указателей. Для всех других классов определение экземпляра точно.

<span id="page-483-0"></span>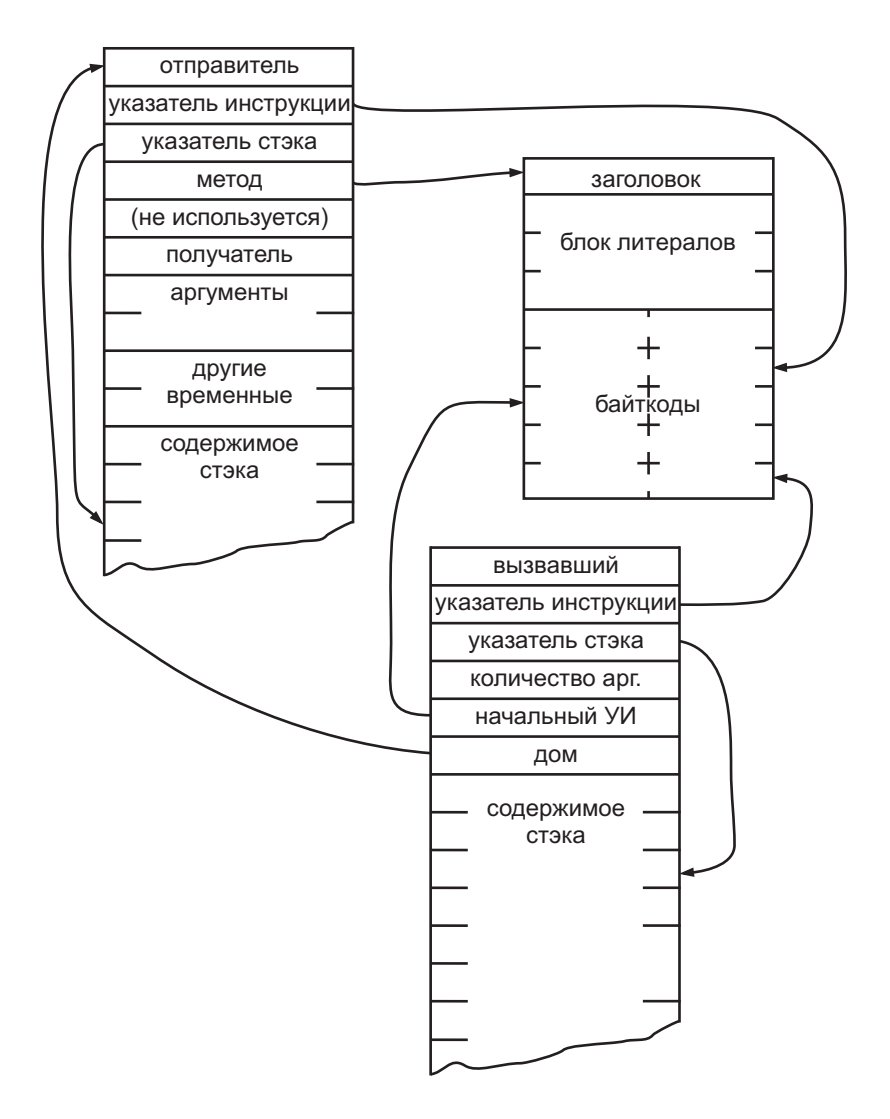

Рис. 27.6

<span id="page-484-0"></span>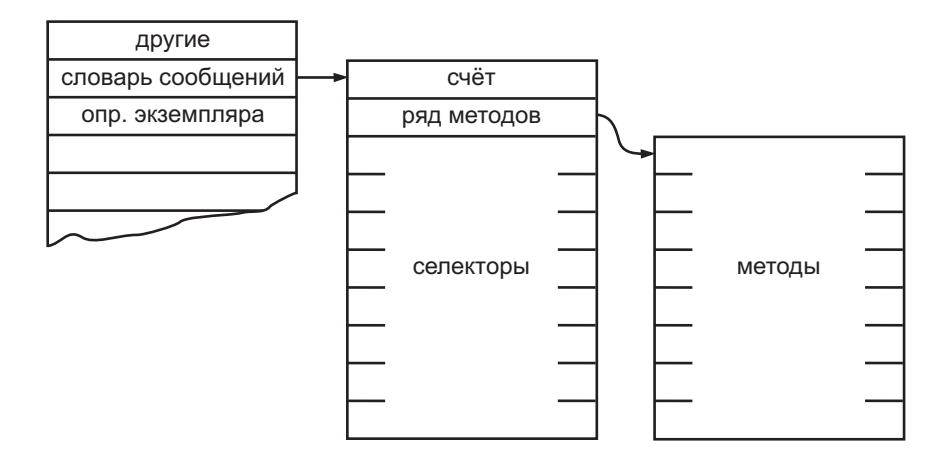

Рис. 27.7

<span id="page-484-1"></span>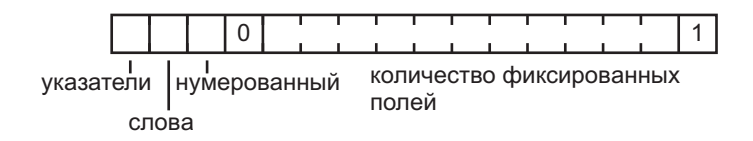

Рис. 27.8

## <span id="page-486-0"></span>Глава 28

# Формальное определение интерпретатора

### Оглавление

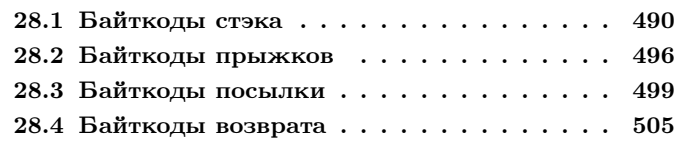

Главный цикл интерпретатора Смолтока последовательно извлекает байткоды из Откомпилированного метода и переходит к процедуре которая выполняет операции указанные байткодом. Процедура достать байт достаёт байт на который ссылается указатель инструкции активного контекста и увеличивает указатель инструкции.

### извлечь байт

 $\vert$  байт  $\vert$ 

байт — память извлечь байт: указатель инструкции из объекта: метод.

указатель инструкции  $\leftarrow$  указатель инструкции + 1. ↑ байт.

Т.к. переключение процессов возможно только между байткодами, то первое действие, выполняемое интерпретатором в главном цикле, это вызов процедуры которая, при необходимости, переключает процессы. Процедура проверить переключение процессов будет описана в следующей главе вместе с процедурами элементарных методов планирующих процессы. После проверки переключения процессов извлекается байткод (возможно из нового процесса) и происходит переход к соответствующей процедуре.

### интерпретировать

[истина.] пока истина: [сам цикл.].

### шикл

сам проверить переключение процессов. текущий байткод ← сам извлечь байт. сам выполнить этот байткод.

Таблица на странице 486 перечисляет байтколы Смолтока. Байткоды указаны промежутками с подобными функциями. Например, первый промежуток байткодов от 0 до 15 показан ниже.

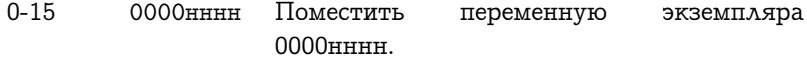

Каждый промежуток байткодов сопровождается образцом битов и комментарием о функции байткодов. Образец битов показывает двоичное представление промежутка байткодов. Нули и единицы используются для битов одинаковых для всех байткодов диапазона. Т.к. все числа от 0 до 15 имеют четыре нуля в старших битах, то эти биты показаны как 0000. Для битов изменяющихся в данном промежутке используются маленькие буквы. Значение каждой буквы может быть либо 0 либо 1. Буквы используемые в образце могут быть включены в комментарий чтобы сослаться на значение этих битов. Комментарий для первого промежутка байткодов указывает что младшие четыре бита байткода задают номер переменной экземпляра помещаемой на стэк.

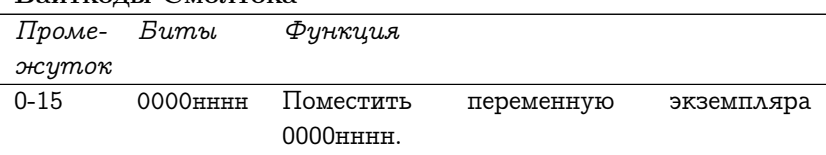

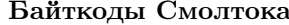

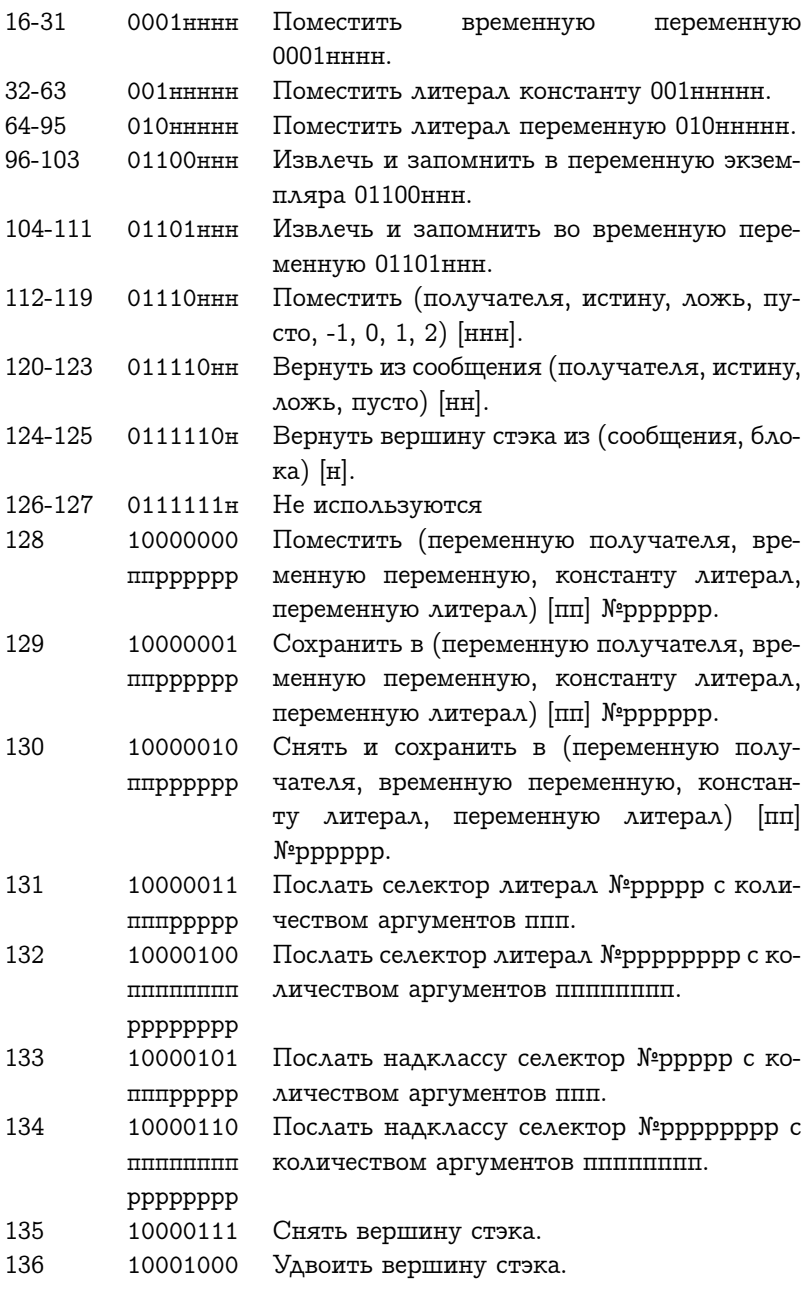

488ГЛАВА 28. ФОРМАЛЬНОЕ ОПРЕДЕЛЕНИЕ ИНТЕРПРЕТАТОРА

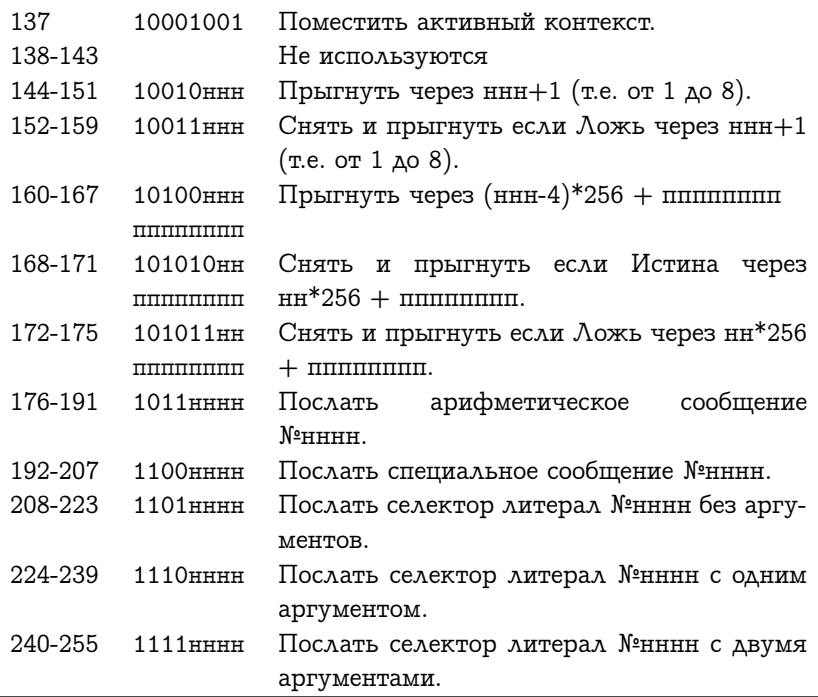

Также переменные биты из шаблона иногда используются в комментарии как номера относительно нуля. Например:

120-123 011110нн Вернуть из сообщения (получателя, истину, ложь, пусто) [нн].

указывает что байткод 120 возвращает получателя, байткод 121 возвращает истину, байткод 122 возвращает ложь а байткод 123 возвращает пусто.

Диапазон байткодов которые имеют расширение включает больше одного образца. Например:

131 10000011 Послать селектор литерал №ррррр с колипппррррр чеством аргументов ппп.

Есть четыре основных типа байткодов.

 байткоды стэка перемещают объекты между памятью объектов и стэком выполнения активного контекста. В них входят и байткоды помещения и байткоды запоминания описанные в Главе [26.](#page-414-0)

- байткоды прыжков изменяют указатель инструкции активного контекста.
- байткоды посылки вызывают Откомпилированный метод или элементарный метод.
- байткоды возврата заканчивают выполнение Откомпилированного метода.

Не все байткоды одного типа идут подряд, поэтому главная процедура выполнения байткодов имеет семь разделов каждый из которых вызывает одну из четырёх процедур (байткод стэка, байткод прыжка, байткод посылки или байткод возврата). Эти четыре процедуры будут описаны в следующих четырёх подразделах.

### выполнить этот байткод

( текущий байткод между: <sup>0</sup> и: <sup>119</sup> ) истина: [ <sup>↑</sup> сам байткод стэка. ]. ( текущий байткод между: <sup>120</sup> и: <sup>127</sup> ) истина: [ <sup>↑</sup> сам байткод возврата. ].

( текущий байткод между: <sup>128</sup> и: <sup>130</sup> ) истина: [ <sup>↑</sup> сам байткод стэка. ].

( текущий байткод между: <sup>131</sup> и: <sup>134</sup> ) истина: [ <sup>↑</sup> сам байткод посылки. ].

( текущий байткод между: <sup>135</sup> и: <sup>137</sup> ) истина: [ <sup>↑</sup> сам байткод стэка. ].

( текущий байткод между: <sup>144</sup> и: <sup>175</sup> ) истина: [ <sup>↑</sup> сам байткод прыжка. ].

( текущий байткод между: <sup>176</sup> и: <sup>255</sup> ) истина: [ <sup>↑</sup> сам байткод посылки. ].

Байткоды 176-191 ссылаются на арифметические сообщения. Этими сообщениями являются: +, -, <, >, <=, >=, =,  $=$ ,  $=$ ,  $*$ ,  $/$ ,  $\wedge$ ,  $\circ$ , сдвинуть биты:, //, побитовое и:, побитовое или:

Байткоды 192-207 ссылаются на специальные сообщения. Этими сообщениями являются: от:\*, от:пом:\*, размер\*, следующий\*, пом следующим:\*, в конце\*, ==, класс, экземпляр блока:, значение, значение:, делать:\*, новый\*, новый:\*, икс\*, игрек\*.

Селекторы помеченные звёздочкой могут быть изменены с помощью модификации компилятора.

### <span id="page-491-0"></span>28.1 Байткоды стэка

Все байткоды стэка производят простые операции над стэком выполнения активного контекста.

- 107 байткодов помещают на стэк указатель объекта
	- 99 помещают указатель объекта находящегося в памяти объектов
	- 7 помещают указатель на объект константу
	- 1 помещает регистр интерпретатора активный контекст
- 18 байткодов сохраняют указатель объекта находящийся на стэке в память объектов
	- 17 из них также удаляют этот объект с вершины стэка
	- 1 оставляет этот объект на стэке
- 1 байткод удаляет со стэка указатель объекта никуда его не сохраняя

Процедуры используемые для манипуляций стэком были описаны в предыдущей главе в разделе о контекстах (протолкнуть:, вытолкнуть стэк, вытолкнуть:). Процедура байткод стэка вызывает соответствующую процедуру для текущего байткода.

### байткод стэка

```
( текущий байткод между: 0 и: 15 )
```

```
истина: [ ↑ сам байткод поместить переменную получателя. ].
```

```
( текущий байткод между: 16 и: 31 )
```
истина: [ <sup>↑</sup> сам байткод поместить временную переменную. ].

```
( текущий байткод между: 32 и: 63 )
```
истина: [ <sup>↑</sup> сам байткод помесить литерал константу. ].

( текущий байткод между: 64 и: 95 )

истина: [ <sup>↑</sup> сам байткод поместить литерал переменную. ].

( текущий байткод между: 96 и: 103 )

истина: [ <sup>↑</sup> сам байткод сохранить в переменную экземпляра и вытолкнуть. ].

( текущий байткод между: 104 и: 111 )

истина: [ <sup>↑</sup> сам байткод сохранить во временную переменную и вытолкнуть. ].

текущий байткод <sup>=</sup> <sup>112</sup> истина: [ <sup>↑</sup> сам байткод поместить получателя. ].

( текущий байткод между: 113 и: 119 )

истина: [ <sup>↑</sup> сам байткод поместить константу. ].

текущий байткод = 128 истина:  $\int \int \mathcal{C}$ ам байткод расширенное помещение. ].

текущий байткод <sup>=</sup> <sup>129</sup> истина: [ <sup>↑</sup> сам расширенный байткод сохранить. ].

текущий байткод = 130

```
истина: [ ↑ сам расширенный байткод сохранить и вытолкнуть. ].
 текущий байткод = 135 истина: [ ↑ сам байткод вытолкнуть стэк. ].
 текущий байткод = 136 истина: [ ↑ сам байткод удвоить вершину. ].
  текущий байткод = 137 истина: [ ↑ сам батйкод поместить актив-
ный контекст. ].
```
Есть однобайтные инструкции помещающие на стэк 16 первых переменных экземпляра и 16 первых переменных блока временных. Вспомните что в блок временных входят аргументы и временные переменные.

### байткод поместить переменную получателя

| номер поля |

номер поля <sup>←</sup> сам извлечь биты от: <sup>12</sup> до: <sup>15</sup> из: текущий байткод. сам поместить переменную получателя: номер поля.

### поместить переменную получателя: номер поля

```
сам
```
протолкнуть: ( память извлечь указатель: номер поля из объекта: получатель ).

### байткод поместить временную переменную

| номер поля |

номер поля  $\leftarrow$  сам извлечь биты от: 12 до: 15 из: текущий байткод. сам поместить временную переменную: номер поля.

поместить временную переменную: номер временной сам протолкнуть: ( сам временная: номер временной ).

492ГЛАВА 28. ФОРМАЛЬНОЕ ОПРЕДЕЛЕНИЕ ИНТЕРПРЕТАТОРА

Также есть однобайтные инструкции которые ссылаются на 32 первых положения в блоке литералов контекста активного метода. Содержимое одного из этих положений может быть помещено процедурой байткод поместить литерал константу. Содержимое поля Ассоциации значение хранящееся в одном из этих положений может быть помещено на стэк процедурой байткод поместить литерал переменную.

байткод поместить литерал константу

```
| номер поля |
```
номер поля <sup>←</sup> сам извлечь биты от: <sup>11</sup> до: <sup>15</sup> из: текущий байткод. сам поместить литерал константу: номер поля.

```
поместить литерал константу: номер литерала
```
сам протолкнуть: ( сам литерал: номер литерала ).

байткод поместить литерал переменную

| номер поля |

номер поля <sup>←</sup> сам извлечь биты от: <sup>11</sup> до: <sup>15</sup> из: текущий байткод. сам поместить литерал переменную: номер поля.

### поместить литерал переменную: номер литерала

| ассоциация | ассоциация <sup>←</sup> сам литерал: номер литерала. сам

протолкнуть: ( память извлечь указатель: Номер значения из объекта: ассоциация ).

Ассоциации это объекты с двумя полями, одно из них для имени а другое для значения. Ассоциации используются для реализации разделяемых переменных (глобальных переменных, переменных класса и переменных пула). Следующая процедура инициализирует номер используемый для извлечения из Ассоциации значения поля.

### инициализировать номер Ассоциации

Номер значения  $\leftarrow$  1.

Расширенные байткоды помещения могут выполнять любую из вышеописанных четырёх операций (переменные получателя, положения блока временных, литералы константы или литералы переменные). Однако вместо предела в 16 или 32 доступных переменных, они могут обращаться до 64-х переменных экземпляра, положений блока временных, литералов констант или литералов переменных. Расширение байткода помещение идёт за байтом чьи два старших бита задают тип помещения и чьи младшие шесть битов задают используемое смещение.

### байткод расширенное помещение

| описатель тип переменной номер переменной | описатель <sup>←</sup> сам извлечь байт. тип переменной  $\leftarrow$  сам извлечь биты от: 8 до: 9 из: описатель. номер переменной <sup>←</sup> сам извлечь биты от: <sup>10</sup> до: <sup>15</sup> из: описатель. тип переменной  $= 0$ 

истина: [ ↑ сам поместить переменную получателя: номер переменной. ].

тип переменной  $= 1$ 

истина: [↑ сам поместить временную переменную: номер переменной. ].

тип переменной  $= 2$ 

истина: [ <sup>↑</sup> сам поместить литерал константу: номер переменной. ]. тип переменной  $=$  3

истина: [ ↑ сам поместить литерал переменную: номер переменной. ].

Процедура байткод поместить получателя помещает на стэк указатель на получателя активного контекста. Это соответствует использованию в методах себя или нада.

### байткод поместить получателя

сам протолкнуть: получатель.

Процедура байткод удвоить вершину помещает на стэк копию верхнего указателя находящегося на стэке.

### байткод удвоить вершину

<sup>↑</sup> сам протолкнуть: сам вершина стэка.

Процедура байткод поместить константу помещает на стэк указатель на одну из семи констант (истина, ложь, пусто, -1, 0, 1 или 2).

### байткод поместить константу

```
текущий байткод = 113 истина: \uparrow сам протолкнуть: Указатель на ис-
тину. ].
```

```
текущий байткод = 114 истина: \uparrow сам протолкнуть: Указатель на ложь. \downharpoonright.
 текущий байткод = 115 истина: [ ↑ сам протолкнуть: Указатель на пу-
сто. ].
```

```
текущий байткод = 116
```
истина: [ <sup>↑</sup> сам протолкнуть: Указатель на минус еденицу. ].

текущий байткод <sup>=</sup> <sup>117</sup> истина: [ <sup>↑</sup> сам протолкнуть: Указатель на ноль. ]. текущий байткод <sup>=</sup> <sup>118</sup> истина: [ <sup>↑</sup> сам протолкнуть: Указатель на еденицу. ].

текущий байткод <sup>=</sup> <sup>119</sup> истина: [ <sup>↑</sup> сам протолкнуть: Указатель на двойку. ].

Процедура байткод поместить активный контекст помещает на стэк указатель на активный контекст. Это соответствует использованию в методах этого контекста.

### батйкод поместить активный контекст

сам протолкнуть: активный контекст.

Байткоды сохранения перемещают ссылки в другом направлении по сравнению с байткодами помещения; с вершины стэка в переменные экземпляра получателя, временные переменные или блок литералов. Есть однобайтная версия сохраняющая указатель в первые восемь переменных получателя или в блок временных и затем удаляющая со стэка этот указатель.

байткод сохранить в переменную экземпляра и вытолкнуть

| номер переменной |

номер переменной <sup>←</sup> сам извлечь биты от: <sup>13</sup> до: <sup>15</sup> из: текущий байткод.

память

сохранить указатель: номер переменной в объект: получатель со значением: сам вытолкнуть стэк.

байткод сохранить во временную переменную и вытолкнуть | номер переменной |

номер переменной ← сам извлечь биты от: 13 до: 15 из: текущий байткод.

### память

сохранить указатель: номер переменной + Начало блока временных

в объект: домашний контекст

со значением: сам вытолкнуть стэк.

Сохранение в переменные отличные от доступных однобйтной версии осуществляется двумя расширенными байткодами сохранения. Один из них выталкивает стэк после сохранения а другой нет. У обоих расширенных сохранений следующий байт имеет ту же форму что и для расширенного помещения. Однако не допускается расширенный байткод сохранения с байтом вида 10хххххх, т.к. это бы означало изменение значение литерала константы.

### расширенный байткод сохранить и вытолкнуть

сам расширенный байткод сохранить. сам байткод вытолкнуть стэк.

### расширенный байткод сохранить

```
| описатель тип переменной номер переменной ассоциация |
описатель ← сам извлечь байт.
тип переменной \leftarrow сам извлечь биты от: 8 до: 9 из: описатель.
номер переменной \leftarrow сам извлечь биты от: 10 до: 15 из: описатель.
тип переменной = 0истина: [
```
<sup>↑</sup> память

сохранить указатель: номер переменной

в объект: получатель

со значением: сам вершина стэка. ].

тип переменной  $= 1$ 

```
истина: [
```
<sup>↑</sup> память

сохранить указатель: номер переменной + Начало блока временных

> в объект: домашний контекст со значением: сам вершина стэка. ].

496ГЛАВА 28. ФОРМАЛЬНОЕ ОПРЕДЕЛЕНИЕ ИНТЕРПРЕТАТОРА

```
тип переменной = 2 истина: \lceil \uparrow \text{cam} \text{ omu}бка: 'illegal store'. ].
тип переменной = 3
  истина: [
    ассоциация ← сам литерал: номер переменной.
    ↑ память
       сохранить указатель: Номер значения
       в объект: ассоциация
       со значением: сам вершина стэка. ].
```
Последний байткод стэка просто удаляет со стэка верхний объект.

байткод вытолкнуть стэк

сам вытолкнуть стэк.

### <span id="page-497-0"></span>28.2 Байткоды прыжков

Байткоды прыжков изменяют указатель инструкции активного контекста на заданную величину. Безусловные прыжки изменяют указатель инструкции когда они встречаются. Условные прыжки изменяют указатель инструкции если указатель объекта на вершине стэка является заданным Логическим объектом (истиной или ложью). И безусловные и условные прыжки имеют короткую (однобайтную) и длинную (двухбайтную) форму.

### байткод прыжка

( текущий байткод между: 144 и: 151 )

истина: [ <sup>↑</sup> сам короткий безусловный прыжок. ].

( текущий байткод между: <sup>152</sup> и: <sup>159</sup> ) истина: [ <sup>↑</sup> сам короткий условный прыжок. ].

( текущий байткод между: 160 и: 167 )

истина: [ <sup>↑</sup> сам длинный безусловный прыжок. ].

( текущий байткод между: <sup>168</sup> и: <sup>175</sup> ) истина: [ <sup>↑</sup> сам длинный условный прыжок. ].

Байткоды прыжков для изменения номера байткода используют процедуру прыгнуть:.

### прыгнуть: смещение

указатель инструкции <sup>←</sup> указатель инструкции <sup>+</sup> смещение.

Восемь коротких безусловных прыжков увеличивают указатель инструкции на величину от 1 до 8.

### короткий безусловный прыжок

```
| смещение |
смещение ← сам извлечь биты от: 13 до: 15 из: текущий байткод.
сам прыгнуть: смещение + 1.
```
За восемью длинными безусловнми байткодами следует другой байт. Три младших бита байткода прыжка представляют три старших бита 11-битной величины, в виде дополнения до двух со смещением, которая добавляется к указателю инструкции. Следующий байт является восемью младшими битами этого смещения. Поэтому длинный безусловный прыжок может прыгать на величину до 1023 байт вперёд и до 1024 байт назад.

### длинный безусловный прыжок

| смещение |

```
смещение ← сам извлечь биты от: 13 до: 15 из: текущий байткод.
сам прыгнуть: смещение -4*256+ сам извлечь байт.
```
Условные прыжки используют процедуру прыгнуть если:на: для проверки вершины стэка и решения нужно ли прыгать. После проверки вершина стэка удаляется.

```
прыгнуть если: условие на: смещение
```

```
| логическое |
логическое ← сам вытолкнуть стэк.
логическое = условие
  истина: [ сам прыгнуть: смещение. ]
  ложь: [
  логическое = Указатель на истину | ( логическое = Указатель на ложь )
      ложь: [
        сам отменить выталкивание: 1.
```
сам послать должен быть логическим. ]. ].

Условные прыжки используются в откомпилированной форме сообщений к логическим значениям (т.е. сообщениями истина: и  $n$ ока истина:). Если во время условного прыжка вершина стэка это не истина или ложь, то это является ошибкой т.к. отличному от логического объекту послано сообщение которое понимают только

логические значения. Вместо посылки сообщения не понимаю: интерпретатор посылает себе сообщение должен быть логическим.

### послать должен быть логическим

сам

послать селектор: Селектор должен быть логическим количество аргументов: 0.

Процедура послать селектор:количество аргументов: описывается в следующем разделе о байткодах посылки.

Восемь коротких условных прыжков увеличивают указатель инструкции на величину от 1 до 8 если вершина стэка это ложь.

### короткий условный прыжок

| смещение |

смещение <sup>←</sup> сам извлечь биты от: <sup>13</sup> до: <sup>15</sup> из: текущий байткод. сам прыгнуть если: Указатель на ложь на: смещение + 1.

Поэтому возможны три исхода короткого условного прыжка:

- Если вершина стэка это ложь, то происходт прыжок.
- $\bullet$  Если вершина стэка это истина, то прыжка не происходит.
- Если вершиной стэка не является ни ложью ни истиной, то посылается сообщение должен быть логическим.

Половина условных длинных прыжков выполняется если вершина стэка это ложь, а другая половина выполняется если вершина это истина. Два младших бита байткода становятся старшими битами 10-битного беззнакового смещения. Байт следующий за байткодом прыжка представляет младшие восемь битов смещения. Поэтому условные прыжки могут прыгать на величину до 1023 байтов вперёд.

### длинный условный прыжок

```
| смещение |
```

```
смещение ← сам извлечь биты от: 14 до: 15 из: текущий байткод.
смещение ← смещение * 256 + сам извлечь байт.
```

```
( текущий байткод между: 168 и: 171 )
```
истина: [ <sup>↑</sup> сам прыгнуть если: Указатель на истину на: смещение. ].

```
( текущий байткод между: 172 и: 175 )
истина: [ ↑ сам прыгнуть если: Указатель на ложь на: смещение. ].
```
### <span id="page-500-0"></span>28.3 Байткоды посылки

Байткоды посылки заставляют сообщения посылаться. Указатели объекта получателя и аргументов сообщения находятся на стэке выполнения активного контекста. Байткод посылки задаёт селектор сообщения и количество аргументов берущихся со стэка. Также количество аргументов указывается Откомпилированным методом вызываемым сообщением. Компилятор гарантирует что это информация излишняя за исключением случая когда Откомпилированный метод вызывается сообщением выполнить:, в этом случае проверяется что Откомпилированный метод принимает правильное количество аргументов. Сообщение выполнить: будет обсуждаться в следующей главе в разделе о управляющих элементарных методах.

Селекторы большинства сообщений находятся в блоке литералов Откомпилированного метода. Байткоды с селектором литералом и расширенные байткоды посылки задают количество аргументов сообщения и номер селектора в блоке литералов. 32 байткода для специальных селекторов задают номер селектора в Ряде из памяти объектов и количество аргументов. Этот Ряд разделяется всеми Откомпилированными методами системы.

### байткод посылки

- ( текущий байткод между: 131 и: 134 )
	- истина: [ <sup>↑</sup> сам расширенный байткод посылки. ].
- ( текущий байткод между: 176 и: 207 )
	- истина: [ <sup>↑</sup> сам байткод послать специальный селектор. ].
- ( текущий байткод между: 208 и: 255 )

истина: [ <sup>↑</sup> сам байткод послать селектор литерал. ].

Байткоды с селектором литералом это один байт который может задавать 0, 1 или 2 аргумента и селектор в любом из 16 положений блока литералов. И номер селектора и количество аргументов кодируются битами байткода.

### байткод послать селектор литерал

```
| селектор |
```
селектор  $\leftarrow$  сам литерал: ( сам извлечь биты от: 12 до: 15 из: текущий байткод ).

сам

послать селектор: селектор

количество аргументов: ( сам извлечь биты от: 10 до: 11 из: текущий байткод ) – 1.

Большинство байткодов посылки, после нахождения соответствующего селектора и количества аргументов, вызывают процедуру послать селектор:количество аргументов:. Эта процедура устанавливает регистры селектор сообщения и количество аргументов которые доступны другим процедурам интерпретатора которые будут искать сообщение и возможно активировать метод.

### послать селектор: селектор количество аргументов: количество

| новый получатель |

селектор сообщения <sup>←</sup> селектор.

количество аргументов <sup>←</sup> количество.

новый получатель <sup>←</sup> сам значение стэка: количество аргументов. сам послать селектор классу: ( память извлечь класс: новый по-

```
лучатель ).
```
### послать селектор классу: указатель класса

сам найти новый метод в классе: указатель класса. сам выполнить новый метод.

Интерпретатор использует кэш методов чтобы уменьшить количество необходимых поисков в словаре при нахождении Откомпилированного метода связанного с селектором. Кэш методов можно не использовать заменив в процедуре послать селектор классу: вызов искать метод в классе: на вызов найти новый метод в классе:. Процедура искать метод в классе: описана в предыдущей главе в разделе о классах. Кэш может быть реализован различными способами. Следующая процедура использует для каждой записи четыре последовательных положения в Ряде. Четыре положения хранят селектор, класс, Откомпилированный метод и номер элементарного метода. Эта процедура не позволяет reprobes.

### найти новый метод в классе: класс

```
\vert x<sub>3III</sub>\vertхэш ( ) селектор сообщения побитовое и: класс ) побитовое и:
16oEE) сдвинуть биты: 2) + 1.
  ((кэш методов от: хэш) = селектор сообщения
    и: ((\text{KəIII~Mетодов} \text{ or: } \text{xəIII} + 1) = \text{Khacc.})
      истина: [
         новый метод \leftarrow кэш методов от: хэш + 2.
         номер элементарного метода — кэш методов от: xэш + 3.
      ложь: Г
         сам искать метод в классе: класс.
         кэш методов от: хэш пом: селектор сообщения.
         кэш методов от: xэш + 1 пом: класс.
         кэш методов от: xэш + 2 пом: новый метод.
       кэш методов от: xэш + 3 пом: номер элементарного метода.
```
Кэш методов инициализируется следующей процедурой.

### инициализировать кэш методов

размер кэша методов ( 1024. кэш методов — Ряд новый: размер кэша методов.

Процедура выполнить новый метод вызывает элементарную процедура если она связана с Откомпилированным методом. Процедура ответ элементарного метода возвращает ложь если элементарного метода не указано или элементарный метод не может произвести результат. В этом случае активируется Откомпилированный метод. Элементарные методы и процедура ответ элементарного метода будут описаны в следующей главе.

### выполнить новый метод

сам ответ элементарного метода ложь: [сам активировать новый метод. .

Процедура активирующая метод создаёт Контекст метода и передаёт получателя и аргументы из стэка текущего активного контекста в стэк нового контекста. Затем этот новый контекст становится активным контекстом интерпретатора.

### активировать новый метод

| размер контекста новый контекст новый получатель |

 $(\text{cam} \phi)$ лаг большого контекста: новый метод) = 1

истина: [размер контекста  $\leftarrow 32 +$ Начало блока временных.]

ложь: [размер контекста  $\leftarrow 12 +$ Начало блока временных.].

### новый контекст ← память

экземпляр класса: Указатель на класс Контекст метода

с указателями: размер контекста.

#### память

сохранить указатель: Номер отправителя

в объект: новый контекст

со значением: активный контекст

### **CAM**

сохранить значение указателя инструкции: (сам начальный указатель инструкции метода: новый метод)

в контекст: новый контекст

### **CAM**

сохранить значение указателя стэка: (сам количество временных: новый метод)

в контекст: новый контекст

### ПАМЯТЬ

сохранить указатель: Номер метода в объект: новый контекст со значением: новый метод.

#### $CAM$

перенести: количество аргументов + 1 от номера: указатель стэка - количество аргументов из объекта: активный контекст

в номер: Номер получателя

в объект: новый контекст.

сам вытолкнуть: количество аргументов  $+1$ .

сам новый активный контекст: новый контекст.

Есть четыре расширенных байткода посылки. Первые два имеют тот же эффект что и байткоды с селектором литералом за исключением того что номер селектора и количество аргументов находятся в одном из двух следующих байтов а не в самом байткоде. Другие
два типа расширенных байткодов используются для сообщений надклассу.

#### расширенный байткод посылки

текущий байткод <sup>=</sup> <sup>131</sup> истина: [ <sup>↑</sup> сам байткод посылки с одним расширением. ].

текущий байткод <sup>=</sup> <sup>132</sup> истина: [ <sup>↑</sup> сам байткод посылки с двумя расширениями. ].

текущий байткод = 133

```
истина: [ ↑ сам байткод посылки наду с одним расширением. ].
текущий байткод = 134
```
истина: [ <sup>↑</sup> сам байткод посылки наду с двумя расширениями. ].

Первый вид расширенного байткода посылки использует один байт который задаёт количество аргументов в своих трёх старших битах и номер селектора в пяти младших битах.

#### байткод посылки с одним расширением

```
| описатель номер селектора |
описатель ← сам извлечь байт.
номер селектора ← сам извлечь биты от: 11 до: 15 из: описатель.
сам
```
послать селектор: ( сам литерал: номер селектора )

количество аргументов: ( сам извлечь биты от: 8 до: 10 из: описатель ).

Второй вид расширенного байткода посылки использует два байта; первый это количество аргументов а второй это номер селектора в блоке литералов.

байткод посылки с двумя расширениями

| количество селектор |

количество <sup>←</sup> сам извлечь байт.

селектор <sup>←</sup> сам литерал: сам извлечь байт.

сам послать селектор: селектор количество аргументов: количество.

Когда компилятор встречает в методе сообщение наду, то он использует байткод который помещает на стэк в качестве получателя себя, но в место обычного байткода посылки использует для указания селектора расширенный байткод посылки наду. Два расширен504ГЛАВА 28. ФОРМАЛЬНОЕ ОПРЕДЕЛЕНИЕ ИНТЕРПРЕТАТОРА

ных байткода посылки наду подобны двум расширенным байткодам посылки. За первым следует один байт а за вторым два байта которые интерпретируются в точности так же как и для расширенных байткодов посылки. Единственная разница в действиях этих байткодов это то что они начинают поиск метода в надклассе класса в котором находится текущий Откомпилированный метод. Заметьте что это не обязательно непосредственный надкласс себя. В частности, этот класс не будет непосредственным надклассом себя если Откомпилированный метод содержащий расширенный байткод посылки наду находится в надклассе себя. Все Откомпилированные методы, содержащие расширенные байткоды посылки наду, содержат в своём блоке литералов, в качестве последнего литерала переменной, класс в котором они находятся.

#### байткод посылки наду с одним расширением

| описатель номер селектора класс метода |

описатель <sup>←</sup> сам извлечь байт.

количество аргументов <sup>←</sup> сам извлечь биты от: <sup>8</sup> до: <sup>10</sup> из: описатель.

номер селектора ← сам извлечь биты от: 11 до: 15 из: описатель. селектор сообщения <sup>←</sup> сам литерал: номер селектора.

класс метода <sup>←</sup> сам класс метода: метод.

сам послать селектор классу: ( сам надкласс для: класс метода ).

#### байткод посылки наду с двумя расширениями

| класс метода | количество аргументов <sup>←</sup> сам извлечь байт. селектор сообщения <sup>←</sup> сам литерал: сам извлечь байт. класс метода <sup>←</sup> сам класс метода: метод. сам послать селектор классу: ( сам надкласс для: класс метода ).

Набор специальных селекторов может быть использован в сообщении без помещения их в блок литералов. Ряд в памяти объектов содержит указатели на селекторы в чередующемся порядке. Количество аргументов каждого селектора хранится в положении за самим указателем селектора. Процедура ответ элементарного метода специального селектора будет описана в следующей главе.

байткод послать специальный селектор

```
| номер селектора селектор количество |
сам ответ элементарного метода специального селектора
  ложь: [
    номер селектора ← текущий байткод − 176 * 2.
    селектор ← память
      извлечь указатель: номер селектора
      из объекта: Указатель на специальные селекторы.
    количество ← сам
      достать целое: номер селектора + 1
      из объекта: Указатель на специальные селекторы.
```
сам послать селектор: селектор количество аргументов: количество. ].

## 28.4 Байткоды возврата

Есть шесть байткодов возвращающих управление и значение из контекста; пять возвращают значение сообщения (явно вызванных "↑"или неявно в конце метода) и один для возврата значения блока (вызывается неявно в конце блока). Разница между этими двумя типами возврата в том что первый тип возвращает управление отправителю домашнего контекста а второй тип возвращает управление вызвавшему активный контекст. Значения возвращаемое пятью байткодами это: получатель (сам), истина, ложь, пусто или вершина стэка. Последний байткод возвращает в качестве значения блока вершину стэка.

#### байткод возврата

```
текущий байткод = 120
```
истина: [↑ сам вернуть значение: получатель к: сам отправитель. ].

текущий байткод = 121

истина: [ <sup>↑</sup> сам вернуть значение: Указатель на истину к: сам отправитель. ].

```
текущий байткод = 122
```
истина: [ <sup>↑</sup> сам вернуть значение: Указатель на ложь к: сам отправитель. ].

текущий байткод = 123

506ГЛАВА 28. ФОРМАЛЬНОЕ ОПРЕДЕЛЕНИЕ ИНТЕРПРЕТАТОРА

#### истина: [ <sup>↑</sup> сам вернуть значение: Указатель на пусто к: сам отправитель. ].

текущий байткод = 124

истина: [ <sup>↑</sup> сам вернуть значение: сам вытолкнуть стэк к: сам отправитель. ].

текущий байткод = 125

истина: [ <sup>↑</sup> сам вернуть значение: сам вытолкнуть стэк к: сам вызвавший. ].

Простым способом возвращения значения контексту было бы просто сделать его активным контекстом и поместить на его стэк значение.

#### просто вернуть значение: указатель результата к: указатель контекста

сам новый активный контекст: указатель контекста. сам протолкнуть: указатель результата.

Однако есть три ситуации в которых эта процедура слишком проста чтобы работать правильно. Если отправитель активного контекста будет пусто то эта процедура поместить пусто в указатель интерпретатора активный контекст, переведя систему к неприятному останову. Чтобы избежать этого, настоящая процедура вернуть значение: к: сначала проверяет пусто ли отправитель. Интерпретатор также предотвращает возврат в контекст из которого уже был произведён возврат. Это делается путём помещения пусто в указатель инструкции активного контекста при возврате и проверки на пусто указателя инструкции контекста в который происходит возврат. Обе эти ситуации могут возникнуть т.к. контексты это объекты и ими может манипулировать программы пользователя также как и интерпретатор. Если такая ситуация происходит, то интерпретатор посылает активному контексту сообщение информирующее о проблеме. Третья ситуация может возникнуть в системах которые автоматически освобождают объекты на основе подсчёта ссылок. Активный контекст может быть освобождён после возвращения из него. Он, в свою очередь, может содержать только ссылки на только что возвращённый результат. В этом случае результат будет освобождён до того как он будет помещён на стэк нового контекста. Из за этого процедура вернуть значение: должна быть более сложной.

```
вернуть значение: указатель результата к: указатель кон-
текста
  | уи отправителя |
 указатель контекста = Указатель на пусто
    истина: [
      сам протолкнуть: активный контекст.
      сам протолкнуть: указатель результата.
      ↑ сам
        послать селектор: Селектор невозможно вернуть
        количество аргументов: 1. ].
 уи отправителя ← память
    извлечь указатель: Номер указателя инструкции
    из объекта: указатель контекста.
 уи отправителя = Указатель на пусто
    истина: [
      сам протолкнуть: активный контекст.
      сам протолкнуть: указатель результата.
      \uparrow сам
        послать селектор: Селектор невозможно вернуть
        количество аргументов: 1. ].
 память увеличить ссылки на: указатель результата.
 сам вернуться в активный контекст: указатель контекста.
 сам протолкнуть: указатель результата.
 память уменьшить ссылки на: указатель результата.
```
Эта процедура предотвращает освобождение возвращаемого результата путём увеличения количества ссылок до тех пор пока результат не помещён на новый стэк. Также она помещает результат до переключения активного контекста. Процедура вернуться в активный контекст: просто такая же что и процедура новый активный контекст: за исключением того что она восстанавливает все кэшированные поля контекста в который происходит возврат, она помещает пусто в поля отправитель и указатель инструкции.

вернуться в активный контекст: контекст

```
память увеличить ссылки на: контекст.
сам очистить поля контекста.
память уменьшить ссылки на: активный контекст.
```

```
активный контекст ← контекст.
сам извлечь регистры контекста.
```
#### очистить поля контекста

#### память

сохранить указатель: Номер отправителя в объект: активный контекст со значением: Указатель на пусто.

#### память

сохранить указатель: Номер указателя инструкции в объект: активный контекст со значением: Указатель на пусто.

# $\Gamma$ лава 29

# Формальные определения элементарных методов

#### Оглавление

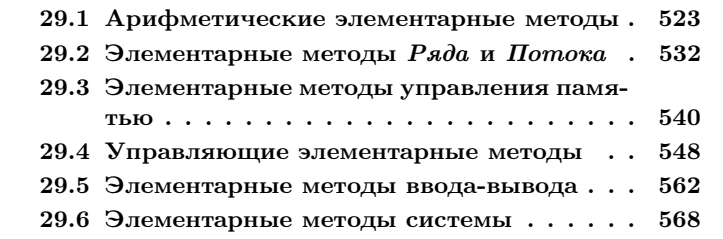

Обычно при посылке сообщения интерпретатор отвечает путём выполнения Откомпилированного метода. Выполнение состоит из создания нового Контекста метода для этого Откомпилированного метода и выполнения его байткодов до тех пор пока не встретится байткод возврата. Однако, некоторые сообщения могут возвращать результат элементарно. Ответ элементарного метода осуществляется интерпретатором напрямую, без создания нового контекста и выполнения байткодов. Каждый элементарный ответ интерпретатора описан элементарной процедурой. Элементарная процедура удаляет со стэка получателя сообщения и аргументы и заменяет их на соответствующий результат. Некоторые элементарные процедуры имеют другие эффекты для памяти объектов или

для некоторых устройств. После завершения элементарной процедуры интерпретатор продолжает интерпретацию байткодов находящихся после байткода посылки вызвавшего элементарную процедуpy.

В любой момент своего выполнения элементарная процедура может определить что невозможно найти ответ. Это может случиться, например, из за неправильного класса аргумента. Это называется неудачей элементарного метода. При неудаче элементарного метода, будет выполнен метод Смолтока связанный с селектором в классе получателя так как будто элементарного метода не существует.

Следующая таблица показывает пары класс-селектор связанные с элементарными процедурами. Некоторые из этих пар класс-селектор не были рассмотрены раньше в этой книге т.к. они являются частью собственного протокола классов. Чтобы система работала правильно некоторые элементарные процедуры должны соответствовать своим определениям. Другие элементарные процедуры необязательны, просто система будет работать менее эффективно если они всегда будут неудаваться. Необязательные процедуры помечены звёздочкой. Методы Смолтока связанные с необязательными элементарными процедурами должны делать всю работу за них. Методы Смолтока связанные с обязательными элементарными процедурами должны только обрабатывать случаи неудачи элементарного метода.

| Номер | Пара класс-селектор       |
|-------|---------------------------|
| 1     | Малое целое $+$           |
| 2     | Малое целое -             |
| 3     | Малое целое $\lt$         |
| 4     | Малое целое $>$           |
| $5*$  | Малое целое $\lt=$        |
| $6*$  | Малое целое $>=$          |
| 7     | Малое целое $=$           |
| $8*$  | Малое целое $\tilde{z} =$ |
| 9     | Малое целое *             |
| $10*$ | Малое целое /             |
| $11*$ | Малое целое $\setminus$   |
| 12    | Малое целое //            |

Элементарные методы Смолтока

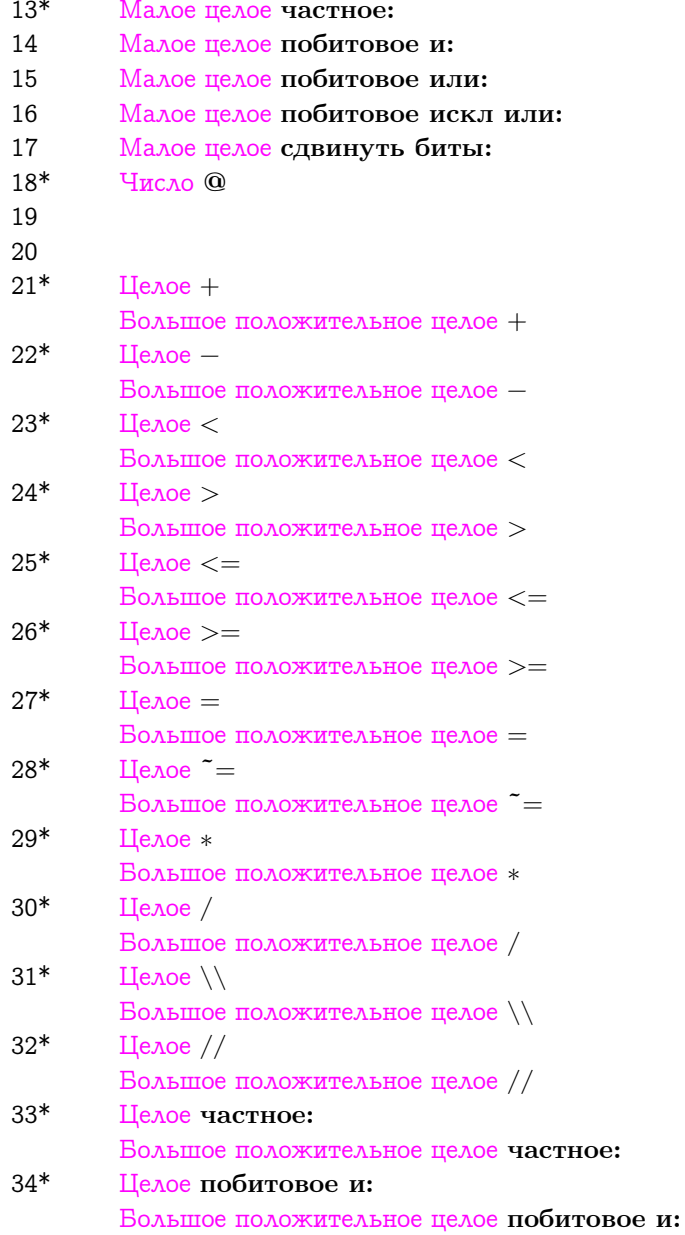

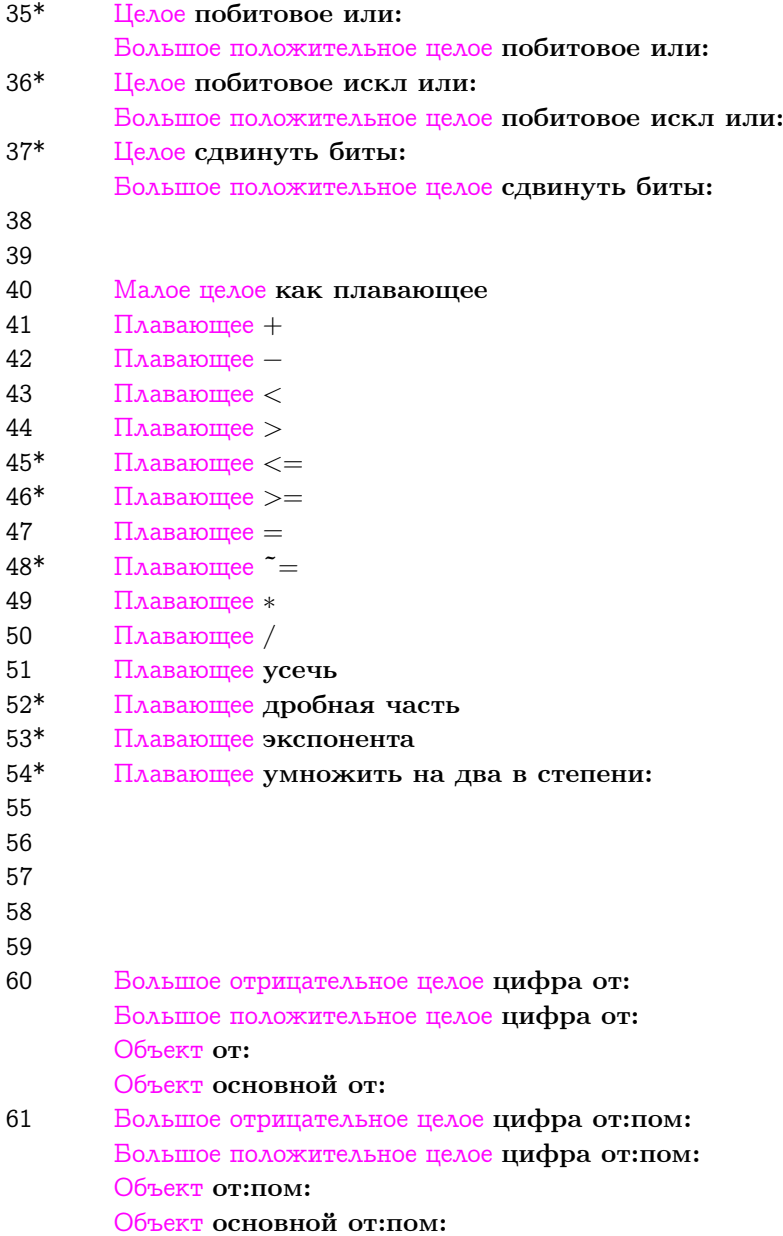

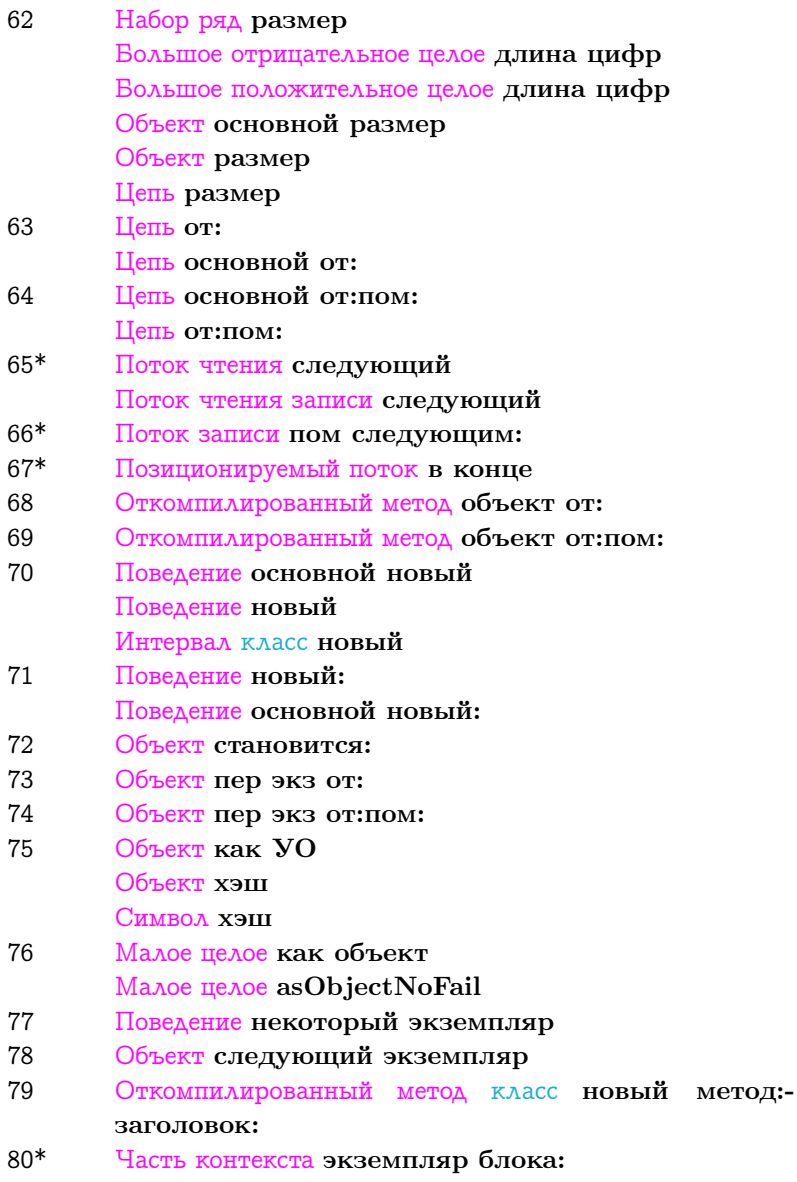

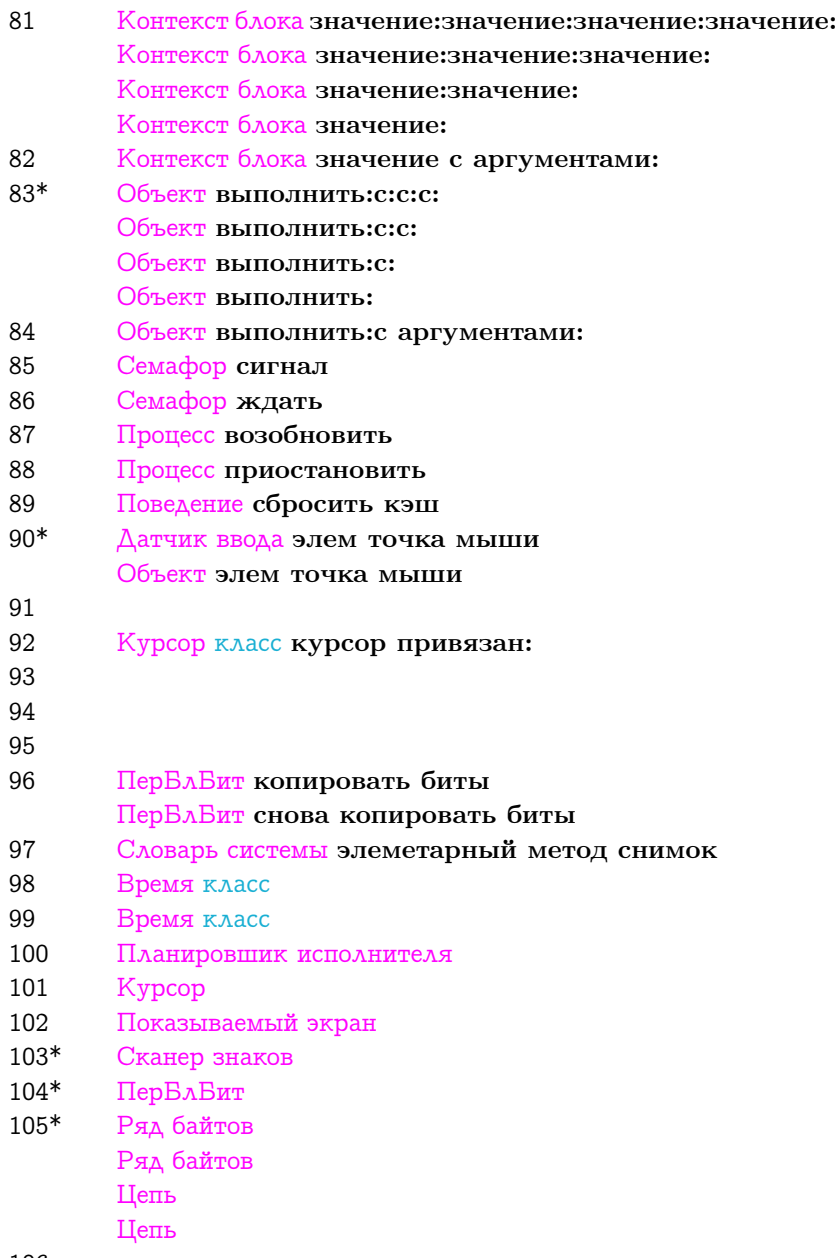

106

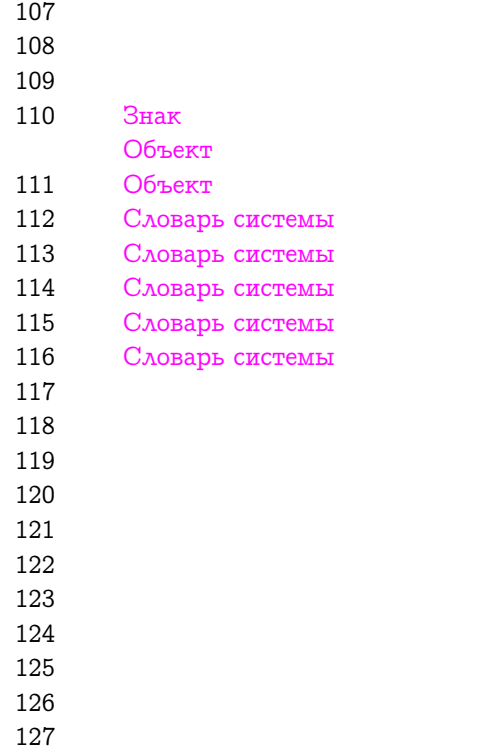

Пример элементарного вызова метода это ответ экземпляра  $Ma$ лого целого на сообщение с селектором  $+$ . Если аргумент также является экземпляром Малого целого, и сумма значений получателя и аргумента входит в диапазон представимый Малом целым, то элементарный метод удалит со стэка получателя и аргумент и заменит их на экземпляр Малого целого равный сумме. Если аргумент не является Малым целым или сумма выходит за представимый диапазон, то элементарный метод терпит неудачу и выполняется метод Смолтока связанный с селектором Малого целого +.

Используемые в этой книге определения управляющих структур и управляющие структуры используемые реализацией интерпретатора на машинном языке будут возможно использовать различные механизмы при неудаче элементарного метода. При возникновении условия неудачи элементарный метод на машинном языке может не

возвращать управление а просто прыгнуть в соответствующее место интерпретатора (обычно в место которое активирует Откомпилированный метод). Однако, формальное определение написана на Смолтоке, все процедуры должны вернуть управление своим отправителям и интерпретатор должен отслеживать удачу или неудачу элементарной процедуры независимо от структуры вызова процедур. Поэтому в определение включён регистр успех инициализируемый истиной при начале выполнения элементарной процедуры и ему может быть присвоена ложь при неудаче. Следующие две процедуры устанавливают и проверяют состояние регистра успех.

#### успех: значение успеха

 $v$ спех  $\leftarrow$  значение  $v$ спеха &  $v$ спех.

#### успех

 $\uparrow$  ycnex.

Следующие процедуры устанавливают флаг успеха в двух наиболее частых случаях: инициализация до выполнения элементарной процедуры и элементарный метод определил что он не может завершиться успешно.

#### ини элементарный

успех ← истина.

#### неудача элементарного метода

 $y$ спех  $\leftarrow$  ложь.

Большинство элементарных процедур манипулируют целыми значениями, поэтому интерпретатор содержит несколько процедур выполняющих общие функции. Процедура вытолкнуть целое используется когда элементарная процедура ожидает на вершине стэка Малое целое. Если вершина это Малое целое, то возвращается его значение, если нет, то сообщается о неудаче элементарной процедуры.

#### вытолкнуть целое

```
| указатель целого |указатель целого ← сам вытолкнуть стэк.
сам успех: (память это объект целое: указатель целого).
сам успех истина: [ 1 память значение целого для: указатель цело-
```
#### $ro.$ .

Заметьте что процедура достать целое: из объекта: сигнализирует о неудаче если указанное поле не содержит Малого целого. Процедура протолкнуть целое: преобразовывает значение в Малое иелое и помешает его на стэк.

#### протолкнуть целое: значение целого

сам протолкнуть: (память объект целое для: значение целого).

Т.к. наибольший нумерованный набор может содержать 65534 элементов, и Малые целые могут представлять значения до 16383, то элементарные процедуры работающие с номерами или размерами должны уметь манипулировать Большими положительными целыми. Следующие две процедуры преобразуют в обе стороны между 16-ти битными беззнаковыми значениями и указателями на Малые целые или на Большине положительные целые.

```
положительное 16 битное целое для: значение целого
```

```
| новое большое целое |
```

```
значение целого < 0 истина: \uparrow сам неудача элементарного метода.
```

```
(память это значение целого: значение целого)
```

```
истина: [ Тламять объект целое для: значение целого.].
```

```
новое большое целое ← память
```

```
экземпляр класса: Указатель на класс Большое положитель-
ное целое
```
с байтами $\cdot$  2

#### память

сохранить байт: 0

в объект: новое большое целое

```
со значением: (сам младший байт: значение целого).
```
#### память

сохранить байт: 1

в объект: новое большое целое

со значением: (сам старший байт: значение целого).

↑ новое большое целое.

#### положительное 16 битное значение для: указатель целого

 $|$  значение  $|$ 

(память это объект целое: указатель целого)

истина: [ Тамять значение целого для: указатель целого. ]. (память извлечь класс: указатель целого)

= Указатель на класс Большое положительное целое

ложь: [  $\uparrow$  сам неудача элементарного метода.].

(память извлечь длину в байтах: указатель целого) = 2

ложь: [  $\uparrow$  сам неудача элементарного метода.].

значение — память извлечь байт: 1 из объекта: указатель целого. значение  $\leftarrow$  значение \* 256 + (память извлечь байт: 0 из объекта: указатель целого).

↑ значение.

Есть три способа которыми в процессе интерпретации байткодов посылки сообщений могут быть вызваны элементарные процедуры.

- 1. Некоторые элементарные процедуры связаны с байткодами посылки специального селектора для определённых классов получателей. Они могут быть вызваны без поиска сообщения.
- 2. Две наиболее частых элементарных процедуры (возвращение себя или переменной экземпляра) могут быть указаны в значении флага заголовка Откомпилированного метода. Они находятся только после того как поиск сообщения возвращает Откомпилированный метод, но для этого нужно только проверить заголовок.
- 3. Большинство элементарных процедур указываются номером в расширении заголовка Откомпилированного метода. Они находятся после поиска сообщения.

Первый способ обращения к элементарной процедуре представляется вызовом процедуры ответ элементарного метода специального селектора из процедуры байткод послать специальный селектор. Процедура ответ элементарного метода специального селектора выбирает подходящую элементарную процедуру и возвращает истину если успешно был выполнен элементарный ответ или ложь иначе. Заметьте что процедура байткод послать специальный селектор ищет специальный селектор если процедура ответ элементарного метода специального селектора вернула ложъ.

ответ элементарного метода специального селектора

сам ини элементарный.

```
( текущий байткод между: 176 и: 191 )
```
истина: [ сам элементарный метод арифметический селектор. ].

```
( текущий байткод между: 192 и: 207 )
```
истина: [ сам элементарный метод общий селектор. ].

<sup>↑</sup> сам успех.

Элементарная процедура может быть вызвана специальным арифметическим селектором только если получатель это Малое целое. Реальные элементарные процедуры будут описаны в разделе об арифметических элементарных метода.

#### элементарный метод арифметический селектор

```
сам
  успех: ( память это объект целое: ( сам значение стэка: 1 ) ).
сам успех
  истина: [
    текущий байткод = 176
      истина: [ ↑ сам элементарный добавить. ].
    текущий байткод = 177
      истина: [ ↑ сам элементарный вычесть. ].
    текущий байткод = 178
      истина: [ ↑ сам элементарный меньше чем. ].
    текущий байткод = 179
      истина: [ ↑ сам элементарный больше чем. ].
    текущий байткод = 180
      истина: [ ↑ сам элементарный меньше или равно. ].
    текущий байткод = 181
      истина: [ ↑ сам элементарный больше или равно. ].
    текущий байткод = 182
      истина: [↑ сам элементарный равно.].
    текущий байткод = 183
      истина: [ ↑ сам элементарный не равно. ].
    текущий байткод = 184
      истина: [ ↑ сам элементарный умножить. ].
    текущий байткод = 185
      истина: [ ↑ сам элементарный разделить. ].
```

```
текущий байткод = 186
  истина: [ ↑ сам элементарный деление по модулю. ].
текущий байткод = 187
  истина: [ ↑ сам элементарный создать точку. ].
текущий байткод = 188
  истина: [ ↑ сам элементарный сдвинуть биты. ].
текущий байткод = 189
  истина: [ ↑ сам элементарный частное. ].
текущий байткод = 190
  истина: [ ↑ сам элементарный побитовое и. ].
текущий байткод = 191
  истина: [ ↑ сам элементарный побитовое или. ]. ].
```
Только пять из не арифметических специальных селекторов вызывают элементарную процедуру без поиска сообщения  $(==, \kappa \text{arcc})$ экземпляр блока:, значение и значение:). Элементарная процедура для == находится в разделе о элементарных сообщениях системы а процедуры для класса в элементарных методах управления памятью. Обе эти процедуры вызываются для любого класса получателя. Процедуры для экземпляра блока:, значения и значения: находятся в разделе управляющих элементарных методов. Процедура для экземпляра блока: вызывается если получатель это Контекст метода или Контекст блока. Процедуры для значения и значения: вызываются только если получатель это Контекст блока.

элементарный метод общий селектор

```
| класс получателя |
количество аргументов ← сам
  достать целое: текущий байткод -176 * 2 + 1из объекта: Указатель на специальные селекторы.
класс получателя ← память
  извлечь класс: ( сам значение стэка: количество аргументов ).
текущий байткод = 198
  истина: [ ↑ сам элементарный метод эквивалентность. ].
текущий байткод = 199
  истина: [ ↑ сам элементарный метод класс. ].
текущий байткод = 200
  истина: [
```

```
сам
      успех: класс получателя
        = Указатель на класс Контекст метода
          | ( класс получателя
             = Указатель на класс Контекст блока ).
    ↑ сам успех
      истина: [ сам элментарный метод экземпляр блока. ]. ].
текущий байткод = 201 | (текущий байткод = 202)
  истина: [
    сам
      успех: класс получателя
        = Указатель на класс Контекст блока.
    ↑ сам успех
      истина: [ сам значение элементарного метода. ]. ].
сам неудача элементарного метода.
```
Вторая и третья часть элементарный процедур указынных выше вызываются после получения для сообщения Откомпилированного метода. Наличие элементарного метода определяется процедурой ответ элементарного метода вызываемой процедурой выполнить новый метод. Процедура ответ элементарного метода подобна процедуре ответ элементарного метода специального селектора которая возвращает истину если элементарная процедура завершилась успешно и возвращает ложь иначе. Заметьте что процедура выполнить новый метод активирует Откомпилированный метод который ищется если ответ элементарного метода возвращает ложь.

#### ответ элементарного метода

```
| значение флага этот получатель смещение |
номер элементарного метода = 0
  истина: [
    значение флага ← сам значение флага: новый метод.
    значение флага = 5
      истина: [ сам быстрый возврат себя. ↑ истина. ].
    значение флага = 6
      истина: [
        сам быстрая загрузка переменной экземпляра.
```

```
↑ истина. ].
  \uparrow ложь.
ложь: [
  сам ини элементарный.
  сам выполнить элементарный метод.
  ↑ сам успех. ].
```
Значения флага 5 и 6 соответствуют двум наиболее часто используемым элементарным процедурам, простому возвращению себя и простому возвращению переменной экземпляра. Возвращение себя это отсутствие операции т.к. интерпретатор гарантирует что указатель на объект сам занимает то же место на стэке которое должен занимать получатель сообщения в качестве ответа на сообщение.

#### быстрый возврат себя

Сложность возвращение переменной экземпляра получателя не очень большая.

#### быстрая загрузка переменной экземпляра

```
| этот получатель номер поля |
этот получатель ( сам вытолкнуть стэк.
номер поля — сам номер поля для: новый метод.
сам
  протолкнуть: (память
    извлечь указатель: номер поля
```
из объекта: этот получатель).

Шесть типов элементарных процедур формального определения работают с арифметикой, с индексами и потоками, с управлением памятью, с управляющими структурами, с вводом/выводом и с общим доступом к системе. Эти типы соответствуют шести интервалам номеров элементарных процедур. Интервал номеров элементарных процедур был зарезервирован для реализации собственных элементарных процедур. Он может иметь любой смысл, но может зависеть от интерпретатора. Т.к. он не является частью определения, то он не рассматривается здесь.

```
выполнить элементарный метод
 номер элементарного метода < 60
```
истина: [ ↑ сам выполнить арифметический элементарный метод. ].

номер элементарного метода < 68

истина: [

<sup>↑</sup> сам

выполнить элементарные метоы нумерации и Потоков. ]. номер элементарного метода < 80

истина: [

<sup>↑</sup> сам

выполнить элементарный метод управления хранилищем. ]. номер элементарного метода < 90

истина: [ <sup>↑</sup> сам выполнить управляющий элементарный метод. ]. номер элементарного метода < 110

истина: [ <sup>↑</sup> сам выполнить элементарный метод ввода вывода. ]. номер элементарного метода < 128

истина: [ <sup>↑</sup> сам выполнить элементарный метод системы. ]. номер элементарного метода < 256

истина: [ <sup>↑</sup> сам выполнить собственный элементарный метод. ].

# <span id="page-524-0"></span>29.1 Арифметические элементарные методы

Есть три набора арифметических элементарных процедур, один для Малых целых, один для болших целых (Большое положительное целое и Большое отрицательное целое) и один для Плавающих. Элементарные методы для Малых целых и Плавающих должны быть реализованы, элементарные методы для больших целых необязательны.

```
выполнить арифметический элементарный метод
```

```
номер элементарного метода < 20
  истина: [ ↑ сам выполнить элементарный метод целого. ].
номер элементарного метода < 40
  истина: [
    ↑ сам выполнить элементарный метод большого целого. ].
номер элементарного метода < 60
  истина: [ ↑ сам выполнить элементарный метод плавающего. ].
```
Все арифметические элементарные процедуры из первого набора снимают со стэка получателя и аргумент и заканчиваются неудачей если два эти значения не являются Малыми целыми. Затем процедуры помещают на стэк или цело результат вычислений или  $\Lambda$ огический результат сравнения. Процедуры производящие целое завершаются неудачно если значение результата не представимо Малым целым.

```
выполнить элементарный метод целого
 номер элементарного метода =1истина: [ ↑ сам элементарный добавить. ].
 номер элементарного метода = 2
   истина: [ ↑ сам элементарный вычесть. ].
 номер элементарного метода = 3
   истина: [ ↑ сам элементарный меньше чем. ].
 номер элементарного метода = 4
   истина: [ ↑ сам элементарный больше чем. ].
 номер элементарного метода = 5
   истина: [ ↑ сам элементарный меньше или равно. ].
 номер элементарного метода = 6
   истина: [ ↑ сам элементарный больше или равно. ].
 номер элементарного метода = 7
   истина: [ ↑ сам элементарный равно. ].
 номер элементарного метода = 8
   истина: [ ↑ сам элементарный не равно. ].
 номер элементарного метода = 9
   истина: [ ↑ сам элементарный умножить. ].
 номер элементарного метода = 10
   истина: [ ↑ сам элементарный разделить. ].
 номер элементарного метода = 11
   истина: [ ↑ сам элементарный деление по модулю. ].
 номер элементарного метода = 12истина: [ ↑ сам элементарный разд. ].
 номер элементарного метода = 13
   истина: [ ↑ сам элементарный частное. ].
 номер элементарного метода = 14
   истина: [ ↑ сам элементарный побитовое и. ].
 номер элементарного метода = 15
```

```
истина: [ ↑ сам элементарный побитовое или. ].
номер элементарного метода = 16
  истина: [ ↑ сам элементарный побитовое ислючающее или. ].
номер элементарного метода = 17
  истина: [ ↑ сам элементарный сдвинуть биты. ].
номер элементарного метода = 18
  истина: [ ↑ сам элементарный создать точку. ].
```
Процедуры элементарный добавить, элементарный вычесть и элементарный умножить идентичны за исключением используемой операции, поэтому здесь будет показана только процедура элементарный добавить.

#### элементарный добавить

```
| получатель целое аргумент целое результат целое |
аргумент целое ← сам вытолкнуть целое.
получатель целое ← сам вытолкнуть целое.
сам успех
  истина: [
    результат целое ← получатель целое + аргумент целое.
    сам
      успех: ( память это значение целого: результат целое ). ].
сам успех
```
истина: [ сам протолкнуть целое: результат целое. ] ложь: [ сам отменить выталкивание: 2. ].

Элементарная процедура для деления (связанная с селектором /) отличается от других трёх арифметических элементарных процедур т.к. она возвращает результат только если он точный, иначе происходит неудача. Эта элементарная процедура и следующие три, работающие с делением с округлением, завершаются неудачно если аргумент равен нулю.

#### элементарный разделить

```
| получатель целое аргумент целое результат целое |
аргумент целое ← сам вытолкнуть целое.
получатель целое ← сам вытолкнуть целое.
сам успех: аргумент целое \tilde{ } = 0.сам успех: получатель целое \langle аргумент целое = 0.
```

```
сам успех
  истина: [
    результат целое ← получатель целое // аргумент целое.
    сам
      успех: ( память это значение целого: результат целое ). ].
сам успех
  истина: [
    сам
     протолкнуть: ( память объект целое для: результат целое ). ]
```

```
ложь: [ сам отменить выталкивание: 2. ].
```
Элементарная процедура для деления по модулю (связанная с селектором \\) возвращает остаток деления с частным округлённым вниз (к минус бесконечности).

#### элементарный деление по модулю

```
| получатель целое аргумент целое результат целое |
аргумент целое ← сам вытолкнуть целое.
получатель целое ← сам вытолкнуть целое.
сам успех: аргумент целое z = 0.
сам успех
  истина: [
    результат целое ← получатель целое \\ аргумент целое.
    сам
      успех: ( память это значение целого: результат целое ). ].
сам успех
  истина: [ сам протолкнуть целое: результат целое. ]
```
ложь: [ сам отменить выталкивание: 2. ].

Есть две элементарных процедуры для округлённого деления (связанные с селекторами // и частное:). Результат // всегда округлён книзу (к минус бесконечности).

#### элементарный разд

```
| получатель целое аргумент целое результат целое |
аргумент целое ← сам вытолкнуть целое.
получатель целое ← сам вытолкнуть целое.
сам успех: аргумент целое z = 0.
сам успех
```

```
истина: [
      результат целое ← получатель целое // аргумент целое.
      сам
        успех: ( память это значение целого: результат целое ). ].
  сам успех
    истина: [ сам протолкнуть целое: результат целое. ]
    ложь: [ сам отменить выталкивание: 2. ].
   Результат частного: урезан (округлён к нулю).
элементарный частное
  | получатель целое аргумент целое результат целое |
  аргумент целое ← сам вытолкнуть целое.
  получатель целое ← сам вытолкнуть целое.
  сам успех: аргумент целое \tilde{ } = 0.сам успех
    истина: [
      результат целое ← получатель целое частное: аргумент целое.
      сам
        успех: ( память это значение целого: результат целое ). ].
```
сам успех

истина: [ сам протолкнуть целое: результат целое. ] ложь: [ сам отменить выталкивание: 2. ].

Все процедуры элементарный равно, элементарный не равно, элементарный меньше чем, элементарный меньше или равно, элементарный больше чем и элементарный больше или равно идентичны за исключением используемой операции сравнения, поэтому ниже показана только процедура элементарный равно.

#### элементарный равно

```
| получатель целое аргумент целое результат целое |
аргумент целое ← сам вытолкнуть целое.
получатель целое ← сам вытолкнуть целое.
сам успех
  истина: [
    получатель целое = аргумент целое
      истина: [ сам протолкнуть: Указатель на истину. ]
      ложь: [ сам протолкнуть: Указатель на ложь. ]. ]
```
ложь: [сам отменить выталкивание: 2.].

Процедуры элементарный побитовое и, элементарный побитовое или и элементарный побитовое исключающее или выполняют логические операции над значениями Малых целых в двоичном представлении дополнения до двух. Они идентичны за исключением используемой логической операции, поэтому ниже показана только процедура элементарный побитовое и.

#### элементарный побитовое и

получатель целое аргумент целое результат целое аргумент целое (- сам вытолкнуть целое. получатель целое (- сам вытолкнуть целое. сам успех

истина: [

результат целое — получатель целое побитовое и: аргумент це- $\lambda$ oe.  $\lambda$ .

сам успех

истина: [сам протолкнуть целое: результат целое.] ложь: [сам отменить выталкивание: 2.].

Элементарная процедура сдвига (связанная с селектором сдвинуть биты:) возвращает Малое целое в двоичном коде дополнения до двух представляющее получателя сдвинутого влево на величину указанную аргументом. Отрицательный аргумент сдвигает вправо. При сдвиге влево справа добавляются нули. При сдвиге вправо быты слева заполняются знаковым битом. Этот элементарный метод заканчивается неудачно если результат нельзя представить Малым целым.

#### элементарный сдвинуть биты

получатель целое аргумент целое результат целое аргумент целое ( сам вытолкнуть целое. получатель целое ( сам вытолкнуть целое. сам успех

истина: [

результат целое — получатель целое сдвинуть биты: аргумент целое.

сам

успех: ( память это значение целого: результат целое ). ]. сам успех

```
истина: [ сам протолкнуть целое: результат целое. ]
ложь: [ сам отменить выталкивание: 2. ].
```
Элементарная процедура связанная с селектором @ возвращает новую Точку чьё значение икс это получатель а значение игрек это аргумент.

#### элементарный создать точку

```
| получатель целое аргумент целое результат точка |
аргумент целое ← сам вытолкнуть стэк.
получатель целое ← сам вытолкнуть стэк.
сам
  успех: ( память это значение целого: получатель целое ).
сам успех: ( память это значение целого: аргумент целое ).
сам успех
  истина: [
    результат точка ← память
      экземпляр класса: Указатель на класс Точка
      с указателями: Размер класса Точка.
    память
      сохранить указатель: Номер икса
      в объект: результат точка
      со значением: получатель целое.
    память
      сохранить указатель: Номер игрека
      в объект: результат точка
      со значением: аргумент целое.
    сам протолкнуть: результат точка. ]
  ложь: [ сам отменить выталкивание: 2. ].
```
#### инициализировать номера Точки

Номер икса <sup>←</sup> 0. Номер игрека <sup>←</sup> 1. Размер класса Точка $\leftarrow$  2.

Элементарные процедуры с номерами от 21 до 37 те же что и для номеров от 1 до 17 за исключением того что они выполняют

операции на большими целыми (экземплярами Большого положительного целого и Большого отрицательного целого). Есть соответствующие реализации на Смолтоке для всех этих операций, поэтому элементарные процедуры не обязательны и не будут определяться в этой главе. Чтобы реализовать их нужно перевести на машинный язык соответствующие методы Смолтока.

#### выполнить элементарный метод большого целого

сам неудача элементарного метода.

Экземпляры Плавющего представляются в формате IEEE с одинарной точностью (32 бита). Формат представляет величину с плавающей точкой как число между еденицей и двойкой, степени двойки и знака. Плавающее это объект неуказатель размером в слово. Наиболее значимый бит первого поля указывает знак числа  $(1 -$ знак минус). Следующие восемь наиболее значимых битов первого поля это 8-ми битная экспонента смещённая на 127 (0 означает значение экспоненты -127, 128 означает экспоненту 1 и т.д.). Семь младших битов первого поля это семь наиболее значимых битов дробной части числа между единицей и двойкой. Длина дробной части 23 бита и 16 младших битов это второе поле Плавающего. Поэтому Плавающее чьи поля это:

пппппппе еееееее  $\overline{\phantom{a}}$ 

представляет значение

 $-1^3 * 2^{9-127} * 1$ .  $\Pi$ 

0 представляется обоими полями равными нулю. Элементарные методы заканчиваются неудачно если аргумент не является экземпляром Плавающего или если результат не представим как Плавающее. Это определение виртуальной машины Смолтока не содержит частей стандарта IEEE кроме представления плавающих числе. Реализация процедур выполняющих требуемые операции над значениями с плавающей запятой оставлена реализующим систему.

Элементарная процедура элементарный как плавающее преобразовывает получателя в Плавающее. Процедуры с номерами от 41 до 50 выполняют те же самые операции что и процедуры от 1 до

10 и от 21 до 30, за исключением того что они работают с Плавающими. Процедура элементарный плавающее усечь возвращает Малое целое равное значению получателя без дробной части. Она заканчивается неудачно если значение нельзя представить Малым целым. Процедура элементарный дробная часть возвращает разность между получателем и его усечённым значением. Процедура элементарный экспонента возвращает экспоненту получателя, а процедура элементарный умножить на два в степени увеличивает экспоненту на количество заданное аргументом.

#### выполнить элементарный метод плавающего

```
номер элементарного метода = 40
  истина: [ ↑ сам элементарный как плавающее. ].
номер элементарного метода = 41
  истина: [ ↑ сам элементарный добавить плавающее. ].
номер элементарного метода = 42
  истина: [ ↑ сам элементарный вычесть плавающее. ].
номер элементарного метода = 43
  истина: [ ↑ сам элементарный плавающее меньше чем. ].
номер элементарного метода = 44
  истина: [ ↑ сам элементарный плавающее больше чем. ].
номер элементарного метода = 45
  истина: [ ↑ сам элементарный плавающее меньше или равно. ].
номер элементарного метода = 46
  истина: [ ↑ сам элементарный плавающее больше или равно. ].
номер элементарного метода = 47
  истина: [ ↑ сам элементарный плавающее равно. ].
номер элементарного метода = 48
  истина: [ ↑ сам элементарный плавающее не равно. ].
номер элементарного метода = 49
  истина: [ ↑ сам элементарный плавающее умножить. ].
номер элементарного метода = 50
  истина: [ ↑ сам элементарный плавающее разделить. ].
номер элементарного метода = 51
  истина: [ ↑ сам элементарный плавающее усечь. ].
номер элементарного метода = 52
  истина: [ ↑ сам элементарный дробная часть. ].
номер элементарного метода = 53
```

```
истина: [ ↑ сам элементарный экспонента. ].
номер элементарного метода = 54
  истина: [ ↑ сам элементарный умножить на два в степени. ].
```
# <span id="page-533-0"></span>29.2 Элементарные методы Ряда и Потока

Второй набор элементарных процедур предназначен для работы с нумерованными полями объектов как напрямую, при помощи номеров, так и косвенно, через потоки. Эти процедуры используют процедуры 16-ти битных положительных целых, т.к. предел нумерованных полей равен 65534.

```
выполнить элементарные метоы нумерации и Потоков
```

```
номер элементарного метода = 60
  истина: [ ↑ сам элементарный от. ].
номер элементарного метода = 61
  истина: [ ↑ сам элементарный от пом. ].
номер элементарного метода = 62
  истина: [ ↑ сам элементарный размер. ].
номер элементарного метода = 63
  истина: [ ↑ сам элементарный Цепь от. ].
номер элементарного метода = 64
  истина: [ ↑ сам элементарный Цепь от пом. ].
номер элементарного метода = 65
  истина: [ ↑ сам элементарный следующий. ].
номер элементарного метода = 66
  истина: [ ↑ сам элементарный пом следующим. ].
номер элементарного метода = 67
  истина: [ ↑ сам элементарный в конце. ].
```
Следующие процедуры используются для проверки границ при нумеровании и для выполнения доступа к нумерованным полям. Они определяют содержит ли нумеруемый объект в своих полях 16 ти битные целые значения или 8-ми битные целые значения. Процедура проверить границы нумерования для:в: получает номер относительно единицы и определяет является ли он допустимым для объекта. Она должна работать с любыми нумерованными полями.

```
проверить границы нумерования для: номер в: ряд
 | класс |класс ← память извлечь класс: ряд.
 сам успех: номер >= 1.
 сам
    успех: номер + ( сам фиксированных полей: класс )
      \lt = ( сам длина для: ряд ).
```

```
длина для: ряд
```

```
( сам это слова: ( память извлечь класс: ряд ) )
  истина: [ ↑ память извлечь длину в словах: ряд. ]
  ложь: [ ↑ память извлечь длину в байтах: ряд. ].
```
Процедуры подномер:с: подномер:с:сохранить: предполагают что к номеру было добавлено количество фиксированных полей, поэтому они используют его как номер относительно единицы для всего объекта.

```
подномер: ряд c: номер
  \vert класс значение \vertкласс ← память извлечь класс: ряд.
  ( сам это слова: класс )
    истина: [
      ( сам это указатели: класс )
        истина: [
          ↑ память
             извлечь указатель: номер-1из объекта: ряд. ]
        ложь: [
          значение ← память
             извлечь слово: номер -1из объекта: ряд.
          ↑ сам
             положительное 16 битное целое для: значение. ]. ]
    ложь: [
      значение ← память извлечь байт: номер – 1 из объекта: ряд.
      ↑ память объект целое для: значение. ].
```

```
подномер: ряд с: номер сохранить: значение
  | класс |
  класс ← память извлечь класс: ряд.
  ( сам это слова: класс )
    истина: [
      ( сам это указатели: класс )
        истина: [
          ↑ память
            сохранить указатель: номер -1в объект: ряд
            со значением: значение. ]
        ложь: [
          сам
            успех: ( память это объект целое: значение ).
          сам успех
            истина: [
               ↑ память
                 сохранить слово: номер -1в объект: ряд
                со значением: ( сам
                          положительное 16 битное значение для:
значение ). ]. ]. ]
    ложь: [
      сам успех: ( память это объект целое: значение ).
      сам успех
        истина: [
          ↑ память
            сохранить байт: номер -1в объект: ряд
            со значением: ( сам
                    младший байт: ( память значение целого для:
```
значение ) ). ]. ].

Процедуры элементарный от и элементарный от пом просто извлекают и помещают одно из нумерованных полей получателя. Они заканчиваются неудачно если номер это не Малое целое или если он выходит за границы.

#### элементарный от

```
| номер ряд класс ряда результат |
номер ← сам
  положительное 16 битное значение для: сам вытолкнуть стэк.
ряд ← сам вытолкнуть стэк.
класс ряда ← память извлечь класс: ряд.
сам проверить границы нумерования для: номер в: ряд.
сам успех
  истина: [
    номер ← номер + ( сам фиксированных полей: класс ряда ).
    результат ← сам подномер: ряд c: номер. ].
сам успех
  истина: [ сам протолкнуть: результат. ]
  ложь: [ сам отменить выталкивание: 2. ].
```
Процедура элементарный от пом также заканчивается неудачно если получатель тип получателя не указатель и второй аргумент это не 8-ми битное положительное целое (для объектов нумеруемых побайтно) или 16-ти битное положительное целое (для объектов нумеруемых пословно). Процедура возвращает помещаемое значение.

#### элементарный от пом

```
| ряд номер класс ряда значение результат |
значение ← сам вытолкнуть стэк.
номер ← сам
  положительное 16 битное значение для: сам вытолкнуть стэк.
ряд ← сам вытолкнуть стэк.
класс ряда ← память извлечь класс: ряд.
сам проверить границы нумерования для: номер в: ряд.
сам успех
  истина: [
    номер ← номер + ( сам фиксированных полей: класс ряда ).
    сам подномер: ряд с: номер сохранить: значение. ].
сам успех
  истина: [ сам протолкнуть: значение. ]
  ложь: [ сам отменить выталкивание: 3. ].
```
Процедура элементарный размер возвращает количество нумерованных полей получателя (т.е. наибольший позволимый номер

#### поля).

## элементарный размер | ряд класс длина | ряд ← сам вытолкнуть стэк. класс — память извлечь класс: ряд. длина ← сам положительное 16 битное целое для: (сам длина для: ряд) – (сам фиксированных полей: класс). сам успех истина: [сам протолкнуть: длина.] ложь: [сам отменить выталкивание: 1.].

Процедуры элементарный Цепь от и элементарный Цепь от пом являются специальными ответами на сообщения от: и от:пом: посланные экземплярам Цепи. В действительности Цепи хранят 8ми битные числа в полях нумеруемых побайтно, но они возвращают Знаки в ответ на сообщения от: и от: пом.: У Знака есть одна переменная экземпляра которая хранит Малое целое. Значение Малого целого возвращённого сообщением от: это байт хранящийся в указанном поле Цепи. Процедура элементарный Цепь от всегда возвращает один и тот же экземпляр Знака для данного значения. Она берёт Знаки из Ряда в памяти объектов который является гарантированным указателем объекта называемым Указатель на таблицу знаков.

#### элементарный Цепь от

```
| номер ряд сакои знак |
номер — сам
```
положительное 16 битное значение для: сам вытолкнуть стэк. ряд ← сам вытолкнуть стэк.

сам проверить границы нумерования для: номер в: ряд.

```
сам успех
```
истина: [

сакои ← память

```
значение целого для: (сам подномер: ряд с: номер).
```

```
знак \leftarrow память
```
извлечь указатель: сакои

из объекта: Указатель на таблицу знаков. |.

```
сам успех
```

```
истина: [ сам протолкнуть: знак. ]
ложь: [ сам отменить выталкивание: 2. ].
```
#### инициализировать номера Знака

```
Номер значения Знака ← 0.
```
Процедура элементарный Цепь от пом сохраняет значение Знака в один из нумерованных байтов получателя. Она заканчивается неудачно если второй аргумент сообщения от:пом: это не Знак.

#### элементарный Цепь от пом

```
| номер ряд сакои знак |
знак ← сам вытолкнуть стэк.
номер ← сам
```
положительное 16 битное значение для: сам вытолкнуть стэк. ряд <sup>←</sup> сам вытолкнуть стэк.

```
сам проверить границы нумерования для: номер в: ряд.
```

```
сам
```

```
успех: ( память извлечь класс: знак ) = Указатель на класс Знак.
сам успех
```
истина: [

сакои <sup>←</sup> память

```
извлечь указатель: Номер значения Знака
```
из объекта: знак.

сам подномер: ряд с: номер сохранить: сакои. ].

сам успех

```
истина: [ сам протолкнуть: знак. ]
ложь: [ сам отменить выталкивание: 2. ].
```
Процедуры элементарный следующий, элементарный пом следующим и элементарный в конце являются необязательными элементарными для методов потоков следующий, пом следующим: и в конце. Процедуры элементарный следующий и элементарный пом следующим работают только если объект потока это Ряд или Цепь.

#### инициализировать номера Потока

```
Номер ряда потока\leftarrow 0.
```

```
Номер номера Потока ← 1.
Номер предела чтения Потока ← 2.
Номер предела записи Потока ← 3.
```
#### элементарный следующий

```
| поток номер предел ряд класс ряда результат сакои |
  поток ← сам вытолкнуть стэк.
  ряд ← память
    извлечь указатель: Номер ряда потока
    из объекта: поток.
  класс ряда ← память извлечь класс: ряд.
  номер ← сам достать целое: Номер номера Потока из объекта: по-
ток.
  предел ← сам
    достать целое: Номер предела чтения Потока
    из объекта: поток.
  сам успех: номер < предел.
  сам
    успех: класс ряда = Указатель на класс Ряд
      | ( класс ряда = Указатель на класс Цепь ).
  сам проверить границы нумерования для: номер + 1 в: ряд.
  сам успех
    истина: [
      номер \leftarrow номер +1.
      результат ← сам подномер: ряд c: номер. ].
  сам успех
    истина: [
      сам
        сохранить целое: Номер номера Потока
        в объект: поток
        со значением: номер. ].
  сам успех
    истина: [
      класс ряда = Указатель на класс Ряд
        истина: [ сам протолкнуть: результат. ]
        ложь: [
          сакои ← память значение целого для: результат.
```
```
сам
            протолкнуть: ( память
              извлечь указатель: сакои
              из объекта: Указатель на таблицу знаков ). ]. ]
    ложь: [ сам отменить выталкивание: 1. ].
элементарный пом следующим
  | значение поток номер предел ряд класс ряда результат сакои |
  значение ← сам вытолкнуть стэк.
  поток ← сам вытолкнуть стэк.
  ряд ← память
    извлечь указатель: Номер ряда потока
    из объекта: поток.
  класс ряда ← память извлечь класс: ряд.
  номер ← сам достать целое: Номер номера Потока из объекта: по-
ток.
  предел ← сам
    достать целое: Номер предела записи Потока
    из объекта: поток.
  сам успех: номер < предел.
  сам
    успех: класс ряда = Указатель на класс Ряд
      | ( класс ряда = Указатель на класс Цепь ).
  сам проверить границы нумерования для: номер + 1 в: ряд.
  сам успех
    истина: [
      номер ← номер + 1.
      класс ряда = Указатель на класс Ряд
        истина: [
          сам
            подномер: ряд
            с: номер
            сохранить: значение. ]
        ложь: [
          сакои ← память
            извлечь указатель: Номер значения Знака
            из объекта: значение.
```

```
сам подномер: ряд с: номер сохранить: сакои. ]. ].
сам успех
  истина: [
    сам
      сохранить целое: Номер номера Потока
      в объект: поток
      со значением: номер. ].
сам успех
  истина: [ сам протолкнуть: значение. ]
  ложь: [ сам отменить выталкивание: 2. ].
```
#### элементарный в конце

```
| поток ряд класс ряда длина номер предел |
поток ← сам вытолкнуть стэк.
```
ряд <sup>←</sup> память

извлечь указатель: Номер ряда потока из объекта: поток.

класс ряда <sup>←</sup> память извлечь класс: ряд.

```
длина ← сам длина для: ряд.
```
номер <sup>←</sup> сам достать целое: Номер номера Потока из объекта: поток.

предел <sup>←</sup> сам

```
достать целое: Номер предела чтения Потока
из объекта: поток.
```
сам

```
успех: класс ряда = Указатель на класс Ряд
  | ( класс ряда = Указатель на класс Цепь ).
```
## 29.3 Элементарные методы управления памятью

The storage management primitive routines manipulate the representation of objects. They include primitives for manipulating object pointers, accessing fields, creating new instances of a class, and enumerating the instances of a class.

#### выполнить элементарный метод управления хранилищем

#### 29.3. ЭЛЕМЕНТАРНЫЕ МЕТОДЫ УПРАВЛЕНИЯ ПАМЯТЬЮ541

```
номер элементарного метода = 68
  истина: [ ↑ сам элементарный Объект от. ].
номер элементарного метода = 69
  истина: [ ↑ сам элементарный Объект от пом. ].
номер элементарного метода = 70
  истина: [ ↑ сам элементарный новый. ].
номер элементарного метода = 71
  истина: [ ↑ сам элементарный новый с аргументом. ].
номер элементарного метода = 72
  истина: [ ↑ сам элементарный становится. ].
номер элементарного метода = 73
  истина: [ ↑ сам элементарный пер экз от. ].
номер элементарного метода = 74
  истина: [ ↑ сам элементарный пер экз от пом. ].
номер элементарного метода = 75
  истина: [ ↑ сам элементарный как УО. ].
номер элементарного метода = 76
  истина: [ ↑ сам элементарный как объект. ].
номер элементарного метода = 77
  истина: [ ↑ сам элементарный некоторый экземпляр. ].
номер элементарного метода = 78
  истина: [ ↑ сам элементарный следующий экземпляр. ].
номер элементарного метода = 79
  истина: [ ↑ сам элементарный новый метод. ].
```
The primitiveObjectAt and primitiveObjectAtPut routines are associated with the objectAt: and objectAt:put: messages in CompiledMethod. They provide access to the object pointer fields of the receiver (the method header and the literals) from Smalltalk. The header is accessed with an index of 1 and the literals are accessed with indices 2 through the number of literals plus 1. These messages are used primarily by the compiler.

#### элементарный Объект от

```
| этот получатель номер |
номер ← сам вытолкнуть целое.
этот получатель ← сам вытолкнуть стэк.
сам успех: HOMep > 0.
```

```
сам
  успех: номер
    \lt = ( \cosколичество указателей объектов для: этот получатель ).
сам успех
  истина: [
    сам
      протолкнуть: ( память
        извлечь указатель: номер -1из объекта: этот получатель ). ]
  ложь: [ сам отменить выталкивание: 2. ].
```
#### элементарный Объект от пом

```
| этот получатель номер новое значение |
новое значение ← сам вытолкнуть стэк.
номер ← сам вытолкнуть целое.
этот получатель ← сам вытолкнуть стэк.
сам успех: номер > 0.
сам
```

```
успех: номер
```
 $\lt =$  ( сам

```
количество указателей объектов для: этот получатель ).
```

```
сам успех
```
истина: [

память

```
сохранить указатель: номер -1
```
в объект: этот получатель

со значением: новое значение.

сам протолкнуть: новое значение. ]

```
ложь: [ сам отменить выталкивание: 3. ].
```
The primitiveNew routine creates a new instance of the receiver (a class) without indexable fields. The primitive fails if the class is indexable.

#### элементарный новый

```
| класс размер |
класс ← сам вытолкнуть стэк.
```

```
размер ← сам фиксированных полей: класс.
\overline{c}ам успех: (\overline{c}ам это нумерованный: класс) == ложь.
сам успех
  истина: [
    ( сам это указатели: класс )
       истина: [
         сам
           протолкнуть: ( память
              экземпляр класса: класс
             с указателями: размер ). ]
       ложь: [
         сам
           протолкнуть: ( память
             экземпляр класса: класс
             со словами: размер ). ]. ]
  ложь: [ сам отменить выталкивание: 1. ].
```
The primitiveNewWithArg routine creates a new instance of the receiver (a class) with the number of indexable fields specified by the integer argument. The primitive fails if the class is not indexable.

```
элементарный новый с аргументом
```

```
| размер класс |
размер ← сам
  положительное 16 битное значение для: сам вытолкнуть стэк.
класс ← сам вытолкнуть стэк.
сам успех: ( сам это нумерованный: класс ).
сам успех
  истина: [
    pазмер ← размер + ( сам фиксированных полей: класс ).
    ( сам это указатели: класс )
      истина: [
        сам
          протолкнуть: ( память
            экземпляр класса: класс
            с указателями: размер ). ]
      ложь: [
        ( сам это слова: класс )
```

```
истина: [
           сам
             протолкнуть: ( память
               экземпляр класса: класс
               со словами: размер ). ]
         ложь: [
           сам
             протолкнуть: ( память
               экземпляр класса: класс
               с байтами: размер ). ]. ]. ]
ложь: [ сам отменить выталкивание: 2. ].
```
The primitiveBecome routine swaps the instance pointers of the receiver and argument. This means that all objects that used to point to the receiver now point to the argument and vice versa.

#### элементарный становится

```
| этот получатель другой указатель |
другой указатель ← сам вытолкнуть стэк.
этот получатель ← сам вытолкнуть стэк.
сам успех: ( память это объект целое: другой указатель ) не.
сам успех: ( память это объект целое: этот получатель ) не.
сам успех
  истина: [
    память
      обменять указатель: этот получатель
      и: другой указатель.
    сам протолкнуть: этот получатель. ]
  ложь: [ сам отменить выталкивание: 2. ].
```
The primitivelnstVarAt and primitivelnstVarAtPut routines are associated. with the instVarAt: and instVarAt:put: messages in Object. They are simi- |ar to primitiveAt and primitiveAtPut except that the numbering of fields starts with the fixed fields (corresponding to named instance variables) instead of with the indexable fields. The indexable fields are numbered starting with one more than the number of fixed fields. These routines need a different routine to check the bounds of the sUbscript.

проверить границы переменных экземпляра для: номер

#### 29.3. ЭЛЕМЕНТАРНЫЕ МЕТОДЫ УПРАВЛЕНИЯ ПАМЯТЬЮ545

#### в: объект

```
| класс |
класс ← память извлечь класс: объект.
сам успех: номер >= 1.
сам успех: номер <= ( сам длина для: объект ).
```
#### элементарный пер экз от

```
| этот получатель номер значение |
номер ← сам вытолкнуть целое.
этот получатель ← сам вытолкнуть стэк.
сам
 проверить границы переменных экземпляра для: номер
```
в: этот получатель.

#### сам успех

```
истина: \lceilзначение \leftarrow сам подномер: этот получатель с: номер. \lceil.
```
#### сам успех

истина: [ сам протолкнуть: значение. ]

```
ложь: [ сам отменить выталкивание: 2. ].
```
#### элементарный пер экз от пом

```
| этот получатель номер новое значение |
новое значение ← сам вытолкнуть стэк.
номер ← сам вытолкнуть целое.
этот получатель ← сам вытолкнуть стэк.
сам
```
проверить границы переменных экземпляра для: номер

в: этот получатель.

#### сам успех

```
истина: [
```
#### сам

подномер: этот получатель

с: номер

сохранить: новое значение. ].

#### сам успех

```
истина: [ сам протолкнуть: новое значение. ]
ложь: [ сам отменить выталкивание: 3. ].
```
546 ГЛАВА 29. ОПРЕДЕЛЕНИЯ ЭЛЕМЕНТАРНЫХ МЕТОДОВ

The primitive AsOop routine produces a Small Integer whose value is half of the receiver's object pointer (interpreting object pointers as 16-bit signed quantities). The primitive only works for non-Smalllnteger receivers. Since non-Smaillnteger object pointers are even, no information in the object pointer is lost. Because of the encoding of Small integers, the halving operation can be performed by setting the least significant bit of the receiver's object pointer.

#### элементарный как УО

```
| этот получатель |
этот получатель ( сам вытолкнуть стэк.
сам
  успех: (память это объект целое: этот получатель) == ложь.
сам успех
  истина: [
    сам
      протолкнуть: (этот получатель побитовое или: 1).
  ложь: [сам отменить выталкивание: 1.].
```
The primitiveAsObject routine performs the inverse operation of primitive AsOop. It only works for SmallInteger receivers (it is associated with the asObject message in SrnallInteger). It produces the object pointer that is twice the receiver's value. The primitive fails if there is no object for that pointer.

#### элементарный как объект

```
| этот получатель новый УО |
этот получатель — сам вытолкнуть стэк.
новый УО ← этот получатель побитовое и: 16оЕЕЕД.
сам успех: (память содержит объект: новый УО).
сам успех
 истина: [сам протолкнуть: новый УО.]
 ложь: [сам отменить выталкивание: 1.].
```
The primitiveSomeInstance and primitiveNextfnstance routines allow for the enumeration of the instances of a class. They rely on the ability of the object memory to define an ordering on object pointers, to find the first instance of a class in that ordering, and, given an object pointer, to find the next instance of the same class.

#### элементарный некоторый экземпляр

```
| класс |класс ← сам вытолкнуть стэк.
( память экземпляры для: класс )
  истина: [
```
сам

```
протолкнуть: ( память начальный экземпляр для: класс ). ]
ложь: [ сам неудача элементарного метода. ].
```
#### элементарный следующий экземпляр

```
| объект |
объект ← сам вытолкнуть стэк.
( память это последний экземпляр: объект )
  истина: [ сам неудача элементарного метода. ]
  ложь: [
    сам протолкнуть: ( память экземпляр после: объект ). ].
```
The primitiveNewMethod routine is associated with the newMethod:header: message in CompiledMethod class. Instances of CompitedMethod are created with a special message. Since the part of a CompiledMethod that contains pointers instead of bytes is indicated in the header, all CompiledMethods must have a valid header. Therefore, CompiledMethods are created with a message (newMethod:header:) that takes the number of bytes as the first argument and the header as the second argument. The header, in turn, indicates the number of pointer fields.

#### элементарный новый метод

| заголовок количество байткодов класс размер |

заголовок <sup>←</sup> сам вытолкнуть стэк.

количество байткодов <sup>←</sup> сам вытолкнуть целое.

класс <sup>←</sup> сам вытолкнуть стэк.

```
размер \leftarrow ( сам количество литералов заголовка: заголовок ) + 1 ^{\ast} 2
```
+ количество байткодов.

сам

протолкнуть: ( память экземпляр класса: класс с байтами: размер ).

## 29.4 Управляющие элементарные методы

The control primitives provide the control structures not provided by the bytecodes. They include support for the behavior of BlockConte?ts, Processes, and Semaphores. They also provide for messages with parameterized selectors.

```
выполнить управляющий элементарный метод
 номер элементарного метода = 80
   истина: [ ↑ сам элементарный экземпляр блока. ].
 номер элементарного метода = 81
   истина: [ ↑ сам элементарный значение. ].
 номер элементарного метода = 82
   истина: [ ↑ сам элементарный значение с аргументами. ].
 номер элементарного метода = 83
   истина: [ ↑ сам элементарный выполнить. ].
 номер элементарного метода = 84
   истина: [ ↑ сам элементарный выполнить с аргументами. ].
 номер элементарного метода = 85
   истина: [ ↑ сам элементарный сигнал. ].
 номер элементарного метода = 86
   истина: [ ↑ сам элементарный ждать. ].
 номер элементарного метода = 87
   истина: [ ↑ сам элементарный возобновить. ].
 номер элементарного метода = 88
   истина: [ ↑ сам элементарный приостановить. ].
 номер элементарного метода = 89
   истина: [ ↑ сам элементарный очистить кэш. ].
```
The primitiveBIockCopy routine is associated with the blockCopy: message in both BlockContext and MethodContext. This message is only produced by the compiler. The number of block arguments the new BlockConte?t takes is passed as the argument. The primitiveBIockCopy routine creates a new instance of BlockConte?t. If the receiver is a MethodContext, it becomes the new BlockContext's home context. If the receiver is a BlockConte?t, its home context is used for the new BlockConte?t's home context.

#### элементарный экземпляр блока

```
| контекст контекст метода количество аргументов блока новый кон-
текст начальный УИ размер контекста |
  количество аргументов блока ← сам вытолкнуть стэк.
  контекст ← сам вытолкнуть стэк.
  ( сам это контекст блока: контекст )
    истина: [
      контекст метода ← память
        извлечь указатель: Номер дома
        из объекта: контекст. ]
    ложь: [ контекст метода ← контекст. ].
  размер контекста ← память извлечь длину в словах: контекст ме-
тода.
  новый контекст ← память
    экземпляр класса: Указатель на класс Контекст блока
    с указателями: размер контекста.
  начальный УИ ← память объект целое для: указатель инструк-
ции + 3.
  память
    сохранить указатель: Номер начального УИ
    в объект: новый контекст
    со значением: начальный УИ.
  память
    сохранить указатель: Номер указателя инструкции
    в объект: новый контекст
    со значением: начальный УИ.
  сам
    сохранить значение указателя стэка: 0
    в контекст: новый контекст.
  память
    сохранить указатель: Номер количества аргументов блока
    в объект: новый контекст
    со значением: количество аргументов блока.
  память
    сохранить указатель: Номер дома
    в объект: новый контекст
    со значением: контекст метода.
  сам протолкнуть: новый контекст.
```
#### 550 ГЛАВА 29. ОПРЕДЕЛЕНИЯ ЭЛЕМЕНТАРНЫХ МЕТОДОВ

The primitiveValue routine is associated with all revalue"messages in BlockContext (value, value:, value:value:, and so on). It checks that the receiver takes the same number of block arguments that the "value"message did and then transfers them from the active context's stack to the receiver's stack. The primitive fails if the number of arguments do not match. The primitiveValue routine also stores the active context in the receiver's caller field and initializes the receiver's instruction pointer and stack pointer. After the receiver has been initialized, it becomes the active context.

#### элементарный значение

| контекст блока количесво аргументов блока начальный УИ | контекст блока <sup>←</sup> сам значение стэка: количество аргументов. количесво аргументов блока <sup>←</sup> сам количество аргументов блока: контекст блока.

сам

успех: количество аргументов = количесво аргументов блока. сам успех

истина: [

сам

перенести: количество аргументов

от номера: указатель стэка – количество аргументов + 1

из объекта: активный контекст

в номер: Начало блока временных

в объект: контекст блока.

сам вытолкнуть: количество аргументов  $+1$ .

начальный УИ <sup>←</sup> память

извлечь указатель: Номер начального УИ

из объекта: контекст блока.

#### память

сохранить указатель: Номер указателя инструкции в объект: контекст блока

со значением: начальный УИ.

сам

сохранить значение указателя стэка: количество аргументов в контекст: контекст блока.

#### память

сохранить указатель: Номер вызвавшего

```
в объект: контекст блока
  со значением: активный контекст.
сам новый активный контекст: контекст блока. ].
```
The primitiveValueWithArgs routine is associated with the valueWithArguments: messages in BlockContext. It is basically the same as the primitiveValue routine except that the block arguments come in a single Array argument to the valueWithArguments: message instead of as multiple arguments to the revalue"message.

#### элементарный значение с аргументами

```
| аргумент ряд контекст блока количество аргументов блока класс ря-
да количество аргументов ряда начальный УИ |
```
аргумент ряд <sup>←</sup> сам вытолкнуть стэк.

контекст блока <sup>←</sup> сам вытолкнуть стэк.

количество аргументов блока <sup>←</sup> сам количество аргументов блока: контекст блока.

```
класс ряда ← память извлечь класс: аргумент ряд.
```

```
сам успех: класс ряда = Указатель на класс Ряд.
```
сам успех

истина: [

количество аргументов ряда <sup>←</sup> память извлечь длину в словах: аргумент ряд.

сам

```
успех: количество аргументов ряда
```

```
= количество аргументов блока. ].
```
#### сам успех

истина: [

#### сам

```
перенести: количество аргументов ряда
от номера: 0
```
из объекта: аргумент ряд

в номер: Начало блока временных

в объект: контекст блока.

```
начальный УИ ← память
```

```
извлечь указатель: Номер начального УИ
из объекта: контекст блока.
```
память

```
сохранить указатель: Номер указателя инструкции
        в объект: контекст блока
        со значением: начальный УИ.
      сам
         сохранить значение указателя стэка: количество аргумен-
тов ряда
        в контекст: контекст блока.
      память
        сохранить указатель: Номер вызвавшего
        в объект: контекст блока
        со значением: активный контекст.
      сам новый активный контекст: контекст блока.
    ложь: [сам отменить выталкивание: 2.].
```
The primitivePerform routine is associated with all perform"messages in Object (perform:, perform:with:, perform:with:with:, and so on). It is equivalent to sending a message to the receiver whose selector is the first argument of and whose arguments are the remaining arguments. It is, therefore, similar to the sendSelector:argumentCount: routine except that it must get rid of the selector from the stack before calling executeNewMethod and it must check that the CompiledMethod it finds takes one less argument that the "perform" message did, The primitive fails if the number of arguments does not match.

#### элементарный выполнить

```
| выполняемый селектор новый получатель номер селектора |
  выполняемый селектор ( селектор сообщения
  селектор сообщения (- сам значение стэка: количество аргумен-
\texttt{TOB} - 1.новый получатель ( сам значение стэка: количество аргументов.
  CAM
```
искать метод в классе: (память извлечь класс: новый получа $real$ ).

сам

```
успех: (сам количество аргументов: новый метод)
```

```
= (количество аргументов - 1).
```

```
сам успех
```
истина: [

```
номер селектора ← указатель стэка − количество аргумен-
тов+1.
      сам
        перенести: количество аргументов -1от номера: номер селектора+1из объекта: активный контекст
        в номер: номер селектора
        в объект: активный контекст.
      сам вытолкнуть: 1.
      количество аргументов ← количество аргументов – 1.
      сам выполнить новый метод. ]
    ложь: [ селектор сообщения ← выполняемый селектор. ].
```
The primitivePerformWithArgs routine is associated with the performWithArguments: messages in Object. It is basically the same as the primitivePerform routine except that the message arguments come in a single Array argument to the performWithArguments: message instead of as multiple arguments to the perform"message.

#### элементарный выполнить с аргументами

```
| этот получатель выполняемый селектор аргумент ряд класс ряда
размер ряда номер |
  аргумент ряд ← сам вытолкнуть стэк.
  размер ряда ← память извлечь длину в словах: аргумент ряд.
  класс ряда ← память извлечь класс: аргумент ряд.
  сам
    успех: указатель стэка + размер ряда
      \langle (память извлечь длину в словах: активный контекст).
  сам успех: класс ряда = Указатель на класс Ряд.
  сам успех
    истина: [
      выполняемый селектор ← селектор сообщения.
      селектор сообщения ← сам вытолкнуть стэк.
      этот получатель ← сам вершина стэка.
      количество аргументов ← размер ряда.
      номер \leftarrow 1.
      \vert номер \leq количество аргументов.
        пока истина: [
```

```
сам
            протолкнуть: ( память
               извлечь указатель: номер -1из объекта: аргумент ряд ).
          номер ← номер + 1. ].
      сам
         искать метод в классе: ( память извлечь класс: этот полу-
чатель ).
      сам
        успех: ( сам количество аргументов: новый метод )
          = количество аргументов.
      сам успех
        истина: [ сам выполнить новый метод. ]
        ложь: [
          сам
            отменить выталкивание: количество аргументов.
          сам протолкнуть: селектор сообщения.
          сам протолкнуть: аргумент ряд.
          количество аргументов\leftarrow 2.
          селектор сообщения ← выполняемый селектор. ]. ]
    ложь: [ сам отменить выталкивание: 1. ].
```
The next four primitive routines (for primitive indices 85 through 88) are used for communication and scheduling of independent processes. The following routine initializes the indices used to access Processes, ProcessorSchedulers, and Semaphores.

#### инициализировать номера Планировщика

```
Номер списка процессов ← 0.
Номер активного процесса\leftarrow 1.
Номер первой связи ← 0.
Номер последней связи \leftarrow 1.
Номер избыточных сигналов ← 2.
Номер следующей связи ← 0.
Номер приостановленного контекста \leftarrow 1.
Номер приоритета ← 2.
Номер моего списка ← 3.
```
#### 29.4. УПРАВЛЯЮЩИЕ ЭЛЕМЕНТАРНЫЕ МЕТОДЫ 555

Process switching must be synchronized with the execution of bytecodes. This is done using the following four interpreter registers and the four routines: checkProcessSwitch, asynchronousSignal:, synchronousSignal:, and transferTo:.

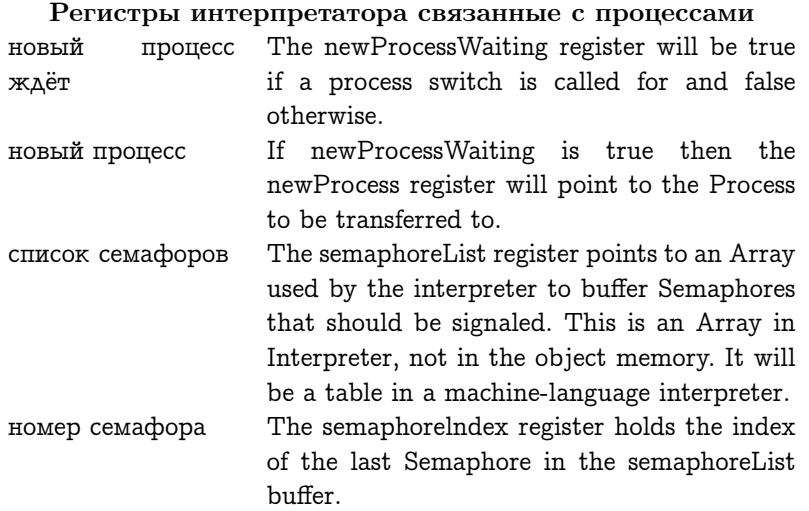

The asynchronousSignal: routine adds a Semaphore to the buffer.

#### асинхронный сигнал: семафор

```
номер семафора \leftarrow номер семафора +1.
список семафоров от: номер семафора пом: семафор.
```
The Semaphores will actually be signaled in the checkProcessSwitch routine which calls the synchronousSignal: routine once for each Semaphore in the buffer. If a Process is waiting for the Semaphore, the synchronousSignal: routine resumes it. If no Process is waiting, the synchronousSignal: routine increments the Semaphore's count of excess signals. The isEmptyList:, resume:, and removeFirstLinkOfList: routines aredescribed later in this section.

#### синхронный сигнал: семафор

```
| избыточные сигналы |
( сам это пусто список: семафор )
  истина: [
```

```
избыточные сигналы < сам
    достать целое: Номер избыточных сигналов
    из объекта: семафор.
  сам
    сохранить целое: Номер избыточных сигналов
    в объект: семафор
    со значением: избыточные сигналы +1.
ложь: І
  сам
    resume: (сам удалить первую связь списка: семафор).].
```
The transferTo: routine is used whenever the need to switch processes is detected. It sets the newProcessWaiting and newProcess registers.

#### перейти к: процесс

```
новый процесс ждёт ← истина.
новый процесс ← процесс.
```
The checkProcessSwitch routine is called before each bytecode fetch (in the interpret routine) and performs the actual process switch if one has been called for. It stores the active context pointer in the old Process, stores the new Process in the ProcessorScheduler's active process field, and loads the new active context out of that Process.

#### проверить переключение процессов

```
| активный процесс |
номер семафора >0.
 пока истина: [
    сам
    синхронный сигнал: (список семафоров от: номер семафора).
    номер семафора — номер семафора — 1.
новый процесс ждёт
 истина: [
    новый процесс ждёт ← ложь.
    активный процесс ← сам активный процесс.
   память
      сохранить указатель: Номер приостановленного контекста
      в объект: активный процесс
      со значением: активный контекст.
```
#### память

```
сохранить указатель: Номер активного процесса
в объект: сам указатель на Планировщика
со значением: новый процесс.
```
сам

новый активный контекст: ( память извлечь указатель: Номер приостановленного контекста из объекта: новый процесс ). ].

Any routines desiring to know what the active process will be must take into account the newerocessWaiting and newerocess registers. Therefore, they use the following routine.

#### активный процесс

```
новый процесс ждёт
  истина: [ ↑ новый процесс. ]
  ложь: [
    ↑ память
      извлечь указатель: Номер активного процесса
      из объекта: сам указатель на Планировщика. ].
```
The instance of ProcessorScheduler responsible for scheduling the actual processor needs to be known globally so that the primitives will know where to resume and suspend Processes. This ProcessorScheduler is bound to the name Processor in the Smalltalk global dictionary. The association corresponding to Processor has a guaranteed object pointer, so the appropriate ProcessorScheduler can be found.

#### указатель на Планировщика

```
↑ память
```
извлечь указатель: Номер значения из объекта: Указатель на Ассоциацию планировщика.

When Smalltalk is started up, the initial active context is found through the scheduler's active Process.

#### первый контекст

новый процесс ждёт <sup>←</sup> ложь. <sup>↑</sup> память

извлечь указатель: Номер приостановленного контекста из объекта: сам активный процесс.

558 ГЛАВА 29. ОПРЕДЕЛЕНИЯ ЭЛЕМЕНТАРНЫХ МЕТОДОВ

If the object memory automatically deallocates objects on the basis of reference counting, special consideration must be given to reference counting in the process scheduling routines. During the execution of some of these routines, there will be times at which there are no references to some object from the object memory (e.g., after a Process has been removed from a Semaphore but before it hasbeen placed on one of the ProcessorScheduler's LinkedLists). If the object memory uses garbage collection, it simply must avoid doing a collection in the middle of a primitive routine. The routines listed here ignore the reference-counting problem in the interest of clarity. Implementations using reference counting will have to modify these routines in order to prevent premature deallocation of objects.

The following three routines are used to manipulate LinkedLists.

#### удалить первую связь списка: связанный список

```
| первая связь последняя связь следующая связь |
первая связь ← память
  извлечь указатель: Номер первой связи
  из объекта: связанный список.
последняя связь ← память
  извлечь указатель: Номер последней связи
  из объекта: связанный список.
последняя связь = первая связь
  истина: [
    память
      сохранить указатель: Номер первой связи
      в объект: связанный список
      со значением: Указатель на пусто.
    память
      сохранить указатель: Номер последней связи
      в объект: связанный список
      со значением: Указатель на пусто. ]
  ложь: [
    следующая связь ← память
      извлечь указатель: Номер следующей связи
      из объекта: первая связь.
    память
      сохранить указатель: Номер первой связи
```

```
в объект: связанный список
      со значением: следующая связь. ].
память
  сохранить указатель: Номер следующей связи
  в объект: первая связь
  со значением: Указатель на пусто.
↑ первая связь.
```
#### добавить последней связью: связь

```
к списку: связанный список
  | последняя связь |
  ( сам это пустой список: связанный список )
    истина: [
      память
        сохранить указатель: Номер первой связи
        в объект: связанный список
        со значением: связь. ]
    ложь: [
      последняя связь ← память
        извлечь указатель: Номер последней связи
        из объекта: связанный список.
      память
        сохранить указатель: Номер следующей связи
        в объект: последняя связь
        со значением: связь. ].
  память
    сохранить указатель: Номер последней связи
    в объект: связанный список
    со значением: связь.
  память
    сохранить указатель: Номер моего списка
    в объект: связь
    со значением: связанный список.
это пустой список: связанный список
  ↑ ( память
    извлечь указатель: Номер первой связи
```

```
из объекта: связанный список)
  = Указатель на пусто.
```
These three LinkedList routines are used, in turn, to implement the following two routines that remove links from or add links to the ProcessorScheduler's LinkedLists of quiescent Processes.

#### разбудить процесс с наивысшим приоритетом

```
| приоритет списки процессов список процессов |
  списки процессов ← память
    извлечь указатель: Номер списка процессов
    из объекта: сам указатель на Планировщика.
  приоритет — память извлечь длину в словах: списки процессов.
    список процессов ← память
      извлечь указатель: приоритет - 1
      из объекта: списки процессов.
    сам это пустой список: список процессов.
      пока истина: \boxed{\text{importer} \leftarrow \text{importer} - 1.}↑ сам удалить первую связь списка: список процессов.
сон: процесс
  приоритет списки процессов список процессов
   приоритет — сам достать целое: Номер приоритета из объекта:
процесс.
  списки процессов ← память
```
извлечь указатель: Номер списка процессов

из объекта: сам указатель на Планировщика.

список процессов ← память

извлечь указатель: приоритет - 1

из объекта: списки процессов.

сам

добавить последней связью: процесс к списку: список процессов.

These two routines are used, in turn, to implement the following two routines that actually suspend and resume Processes.

#### приостановить активный

```
сам
```
перейти к: сам разбудить процесс с наивысшим приоритетом.

#### возобновить: процесс

| активный процесс приоритет активного новый приоритет | активный процесс <sup>←</sup> сам активный процесс.

приоритет активного <sup>←</sup> сам

достать целое: Номер приоритета

из объекта: активный процесс.

новый приоритет <sup>←</sup> сам достать целое: Номер приоритета из объекта: процесс.

новый приоритет > приоритет активного истина: [ сам сон: активный процесс. сам перейти к: процесс. ] ложь: [ сам сон: процесс. ].

The primitiveSignal routine is associated with the signal message in Semaphore. Since it is called in the process of interpreting a bytecode, it can use the synchronousSignal: routine. Any other signaling of Semaphores by the interpreter (for example, for timeouts and keystrokes) must use the asynchronousSignal: routine.

#### элементарный сигнал

сам синхронный сигнал: сам вершина стэка.

The primitiveWait routine is associated, with the wait message in Semaphore. If the receiver has an excess signal count greater than O, the primitiveWait routine decrements the count. If the excess signal count is O, the primitiveWait suspends the active Process and adds it to the receiver's list of Processes.

#### элементарный ждать

```
| этот получатель избыточные сигналы |
этот получатель ← сам вершина стэка.
избыточные сигналы ← сам
  достать целое: Номер избыточных сигналов
  из объекта: этот получатель.
избыточные сигналы > 0
  истина: [
    сам
      сохранить целое: Номер избыточных сигналов
      в объект: этот получатель
```

```
со значением: избыточные сигналы - 1.
ложь: [сам
    добавить последней связью: сам активный процесс
    к списку: этот получатель.
  сам приостановить активный. 1.
```
The primitive Resume routine is associated with the resume message in Process. It simply calls the resume: routine with the receiver as argument.

#### элементарный возобновить

сам возобновить: сам вершина стэка.

The primitiveSuspend routine is associated with the suspend message in Process. The primitiveSuspend routine suspends the receiver if it is the active Process. If the receiver is not the active Process, the primitive fails

#### элементарный приостановить

```
сам успех: сам вершина стэка = сам активный процесс.
сам успех
  истина: [
    сам вытолкнуть стэк.
    сам протолкнуть. Указатель на пусто.
    сам приостановить активный. .
```
The primitiveFlushCache routine removes the contents of the method cache. Implementations that do not use a method cache can treat this as a no-op.

#### элементарный очистить кэш

сам инициализировать кэш методов.

#### 29.5 Элементарные методы ввода-вывода

The input/output primitive routines provide Smalltalk with access to the state of the hardware devices. Since the implementation of these routines will be dependent on the structure of the implementing machine, no routines will be given, just a specification of the behavior of the primitives.

```
выполнить элементарный метод ввода вывода
 номер элементарного метода = 90
    истина: [ ↑ сам элементарный точка мыши. ].
 номер элементарного метода = 91
    истина: [ ↑ сам элементарный поместить курсор в положение. ].
 номер элементарного метода = 92
    истина: [ ↑ сам элементарный привязать курсор. ].
 номер элементарного метода = 93
    истина: [ ↑ сам элементарный семафор ввода. ].
 номер элементарного метода = 94
    истина: [ ↑ сам элементарный интервал семафора. ].
 номер элементарного метода = 95
    истина: [ ↑ сам элементарный ввести слово. ].
 номер элементарного метода = 96
    истина: [ ↑ сам элементарный копировать биты. ].
 номер элементарного метода = 97
    истина: [ ↑ сам элементарный сделать снимок. ].
 номер элементарного метода = 98
    истина: [ ↑ сам элементарный слова времени в. ].
 номер элементарного метода = 99
    истина: [ ↑ сам элементарный слова тиков в. ].
 номер элементарного метода = 100
    истина: [ ↑ сам элементарный сигналить на тике. ].
 номер элементарного метода = 101
    истина: [ ↑ сам элементарный стать курсором. ].
 номер элементарного метода = 102
    истина: [ ↑ сам элементарный стать экраном. ].
 номер элементарного метода = 103
    истина: [ ↑ сам элементарный просмотреть знаки. ].
 номер элементарного метода = 104
    истина: [ ↑ сам элементарный цикл отрисовки. ].
 номер элементарного метода = 105
    истина: [ ↑ сам элементарный заменить цепь. ].
```
Four of the primitive routines are used to detect actions by the user. The two types of user action the system can detect are changing the state of a bi-state device and moving the pointing device. The bi-state devices are the keys on the keyboard, three buttons associated with the pointing device and an optional five-paddle keyset. The buttons associated with the pointing device may or may not actually be on the physical pointing device. Three of the four input primitive routines (primitivelnputSemaphore, primitivelnputWord, and primitiveSamplelnterval) provide an active or event-initiated mechanism to detect either state change or movement. The other primitive routine (primitiveMousePoint) provides a passive or polling mechanism to detect pointing device location.

The event-initiated mechanism provides a buffered stream of 16 bit words that encode changes to the bi-state devices or the pointing device location. Each time a word is placed in the buffer, a Semaphore is signaled (using the asynchronousSignal: routine). The Semaphore to signal is initialized by the primitivelnputSemaphore routine. This routine is associated with the primlnputSemaphore: message in InputState and the argument of the message becomes the Semaphore to be signaled. The primitivelnputWord routine (associated with the primlnputWord message in InputState) returns the next word in the buffer, removing it from the buffer. Since the Semaphore is signaled once for every word in the buffer, the Smalltalk process emptying the buffer should send the Semaphore a wait message before sending each primlnputWord message. There are six types of 16-bit word placed in the buffer. Two types specify the time of an event, two types specify state change of a bi-state device, and two types specify pointing device movement. The type of the word is stored in its high order four bits. The low order 12-bits are referred to as the parameter.

The six type codes have the following meanings.

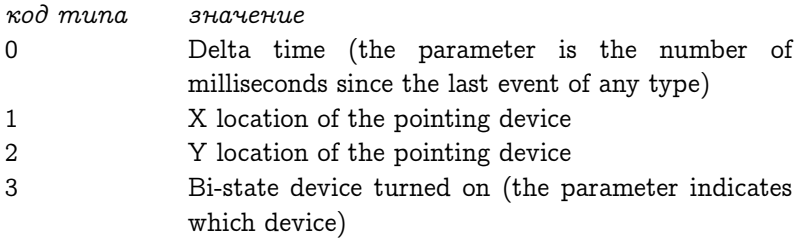

- 4 Bi-state device turned off (the parameter indicates which device)
- 5 Absolute time (the parameter is ignored, the next two words in the buffer contain a 32-bit unsigned number that is the absolute value of the millisecond clock)

Whenever a device state changes or the pointing device moves, a time word is put into the buffer. A type 0 word will be used if the number of milliseconds since the last event can be represented in 12 bits. Otherwise, a type 5 event is used followed by two words representing the absolute time. Note that the Semaphore will be signaled 3 times in the latter case. Following the time word(s) will be one or more words of type 1 through 4. Type 1 and 2 words will be generated whenever the pointing device moves at all. It should be remembered that Smalltalk uses a left-hand coordinate system to talk about the screen. The origin is the upper left corner of the screen, the x dimension increases toward the right, and the y dimension increases toward the bottom. The minimum time span between these events can be set by the primitiveSamplelntervat routine which is associated with the primSamplelnterval: message in lnputState. The argument to primSamplelnterval: specifies the number of milliseconds between movement events if the pointing device is moving constantly.

Type 3 and 4 words use the low-order eight bits of the parameter to specify which device changed state. The numbering scheme is set up to work with both decoded and undecoded keyboards. An undecoded keyboard is made up of independent keys with independent down and up transitions. A decoded keyboard consists of some independent keys and some meta"keys (shift and escape) that cannot be detected on their own, but that change the value of the other keys. The keys on a decoded keyboard only indicate their down transition, not their up transition. On an undecoded keyboard, the standard keys produce parameters that are the ASCII code of the character on the keytop without shift or control information (i.e., the key with  $A''$ on it produces the ASCII for ' a"and the key with 2"and ??@"on it produces the ASCII for 2"). The other standard keys produce the following parameters.

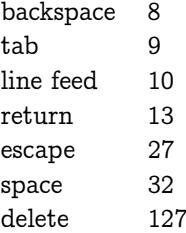

For an undecoded keyboard, the meta keys have the following parameters.

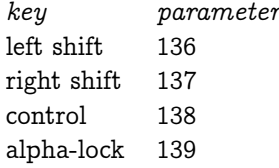

For a decoded keyboard, the full shifted and controlled"ASCII should be used as a parameter and successive type 3 and 4 words should be produced for each keystroke.

The remaining bi-state devices have the following parameters.

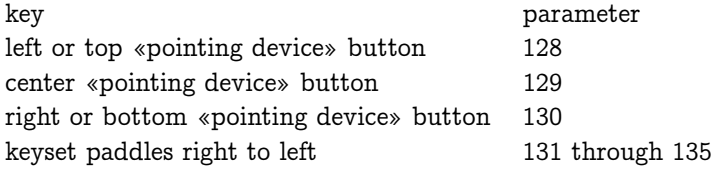

The primitiveMousePoint routine allows the location of the pointing device to be polled. It allocates a new Point and stores the location of the pointing device in its x and y fields.

The display screen is a rectangular set of pixels that can each be one of two colors. The colors of the pixels are determined by the individual bits in a specially designated instance of DisplayScreen. DisplayScreen is a subclass of Form. The instance of DisplayScreen that should be used to update the screen is designated by sending it the message beDisplay. This message invokes the primitiveBeDisplay primitive routine. The screen will be updated from the last recipient of beDisplay approximately 60

times a second.

Every time the screen is updated, a cursor is ORed into its pixels. The cursor image is determined by a specially designated instance of Cursor. Cursor is a subclass of Form whose instances always have both width and height of 16. The instance of Cursor that should be ORed into the screen is designated by sending it the message beCursor. This message invokes the primitiveBeCursor primitive routine.

The location at which the cursor image should appear is called the cursor location. The cursor location may be linked to the location of the pointing device or the two locations may be independent. Whether or not the two locations are linked is determined by sending a message to class Cursor with the selector cursorLink: and either true or false as the argument. If the argument is true, then the two locations will be the same; if it is false, they are independent. The cursorLink: message in Cursor's metaclass invokes the primitiveCursorLink primitive routine.

The cursor can be moved in two ways. If the cursor and pointing device have been linked, then moving the pointing device moves the cursor. The cursor can also be moved by sending the message primCursorLocPut: to an instance of lnputState. This message takes a Point as an argument and invokes the primitiveCursorLocPut primitive routine. This routine moves the cursor to the location specified by the argument. If the cursor and pointing device are linked, the primitiveCursorLocPut routine also changes the location indicated by the pointing device.

The primitiveCopyBits routine is associated with the copyBits message in BitBIt and performs an operation on a bitmap specified by the receiver. This routine is described in Chapter 18.

The primitiveSnapshot routine writes the current state of the object memory on a file of the same format as the Smalltalk-80 release file. This file can be resumed in exactly the same way that the release file was originally started. Note that the pointer of the active context at the time of the primitive call must be stored in the active Process on the file.

The primitiveTimeWordslnto and primitiveTickWordslnto routines are associated with the timeWordslnto: and tickWordsinto: messages in Sensor. Both of these messages take a byte indexable object of at least four bytes as an argument. The primitiveTimeWordslnto routine stores the number of seconds since the midnight previous to January 1, 1901

as an unsigned 32-bit integer into the first four bytes of the argument. The primitiveTickWordslnto routine stores the number of ticks of the millisecond clock (since it last was reset or rolled over) as an unsigned 32-bit integer into the first four bytes of the argument.

The primitiveSignalAtTick routine is associated with the siflnal:atTick: messages in ProcessorScheduler. This message takes a Semaphore as the first argument and a byte indexable object of at least four bytes as the second argument. The first four bytes of the second argument are interpreted as an unsigned 32-bit integer of the type stored by the primitiveTickWordslnto routine. The interpreter should signal the Semaphore argument when the millisecond clock reaches the value specified by the second argument. If the specified time has passed, the Semaphore issignaled immediately. This primitive signals the last Semaphore to be passed to it. If a new call is made on it before the last timer value has been reached, the last Semaphore will not be signaled. If the first argument is not a Semaphore, any currently waiting Semaphore will be forgotten.

The primitiveScanCharacters routine is an optional primitive associated with the scanCharactersFrom:to:in:rightX:stopConditions:displaying message in CharacterScanner. If the function of the Smalltalk method is duplicated in the primitive routine, text display will go faster. The primitiveDrawLoop routine is similarly an optional primitive associated with the drawLoopX:Y: message in BitBIt. If the function of the Smalltalk method is duplicated in the primitive routine, drawing lines will go faster.

### 29.6 Элементарные методы системы

The seven final primitives are grouped together as system primitives.

```
выполнить элементарный метод системы
```

```
номер элементарного метода = 110
  истина: [ ↑ сам элементарный эквивалентен. ].
номер элементарного метода = 111
  истина: [ ↑ сам элементарный метод класс. ].
номер элементарного метода = 112
  истина: [ ↑ сам элементарный оставшаяся память. ].
номер элементарного метода = 113
```

```
истина: [ ↑ сам элементарный выйти. ].
номер элементарного метода = 114
  истина: [ ↑ сам элементарный выйти в отладчик. ].
номер элементарного метода = 115
  истина: [ ↑ сам элементарный оставшиеся УО. ].
номер элементарного метода = 116
  истина: [
    ↑ сам
```
элементарный сигналить при оставшихся УО при оставшихся словах. ].

The primitive Equivalent routine is associated with the  $=$   $=$  message in Object. It returns true if the receiver and argument are the same object (have the same object pointer) and false otherwise.

#### элементарный эквивалентен

```
| этот объект тот объект |
тот объект ← сам вытолкнуть стэк.
этот объект ← сам вытолкнуть стэк.
этот объект = тот объект
  истина: [ сам протолкнуть: Указатель на истину. ]
  ложь: [ сам протолкнуть: Указатель на ложь. ].
```
The primitiveClass routine is associated with the class message in Object. It returns the object pointer of the receiver's class.

#### элементарный метод класс

```
| экземпляр |
экземпляр ← сам вытолкнуть стэк.
сам протолкнуть: ( память извлечь класс: экземпляр ).
```
The primitiveCoreLeft routine returns the number of unallocated words in the object space. The primitiveQuit routine exits to another operating system for the host machine, if one exists. The primitiveExitToDebugger routine calls the machine language debugger, if one exists.

570 ГЛАВА 29. ОПРЕДЕЛЕНИЯ ЭЛЕМЕНТАРНЫХ МЕТОДОВ

# Глава 30

# Формальное определение памяти объектов

# Часть V Словари
# Глава 31

# Псевдо переменные

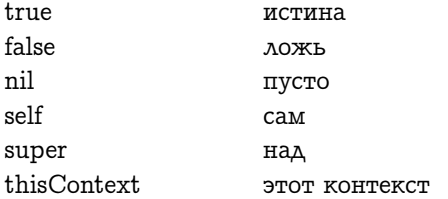

# Глава 32

# Словари селекторов

#### Оглавление

[32.1 Английско-русский словарь селекторов](#page-578-0) . 577 [32.2 Русско-английский словарь селекторов](#page-616-0) . 615

### <span id="page-578-0"></span>32.1 Английско-русский словарь селекторов

A

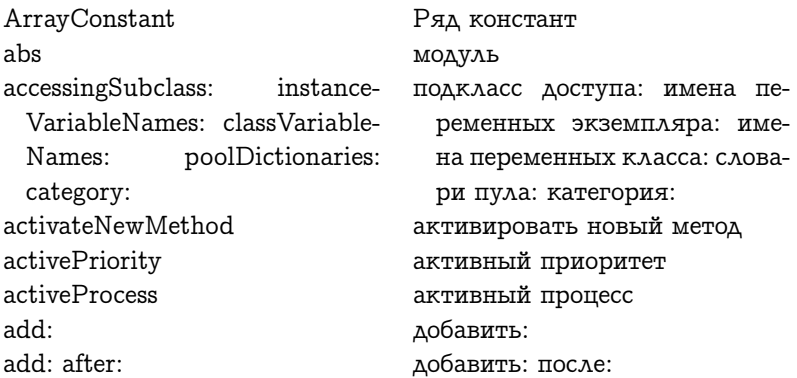

add: before: add: withOccurrences:  $-11A$  hhs add All First: add AllLast: addArguments: addArguments: andTemporary-Variables<sup>.</sup> addAssociationForEnvironment-Variable: inClass: addAssociationForGlobal-Variable: addAssociationForGlobal-Variable: inClass:

addClassVarName:

addDays: addDependent: addFirst: addInst.VarName:

addLast: addLastLink: toList:

addLiteral: addLiteral: node: addLiteralsTo: addSelector: withMethod: addSharedPool: addStyle: addTemporaryVariable:

addTemporaryVariables:

addTime: after:

добавить: перед: добавить: с вхождениями: лобавить все: добавить первыми все: добавить последними все: добавить аргументы: добавить аргументы: и временные переменные: добавить ассоциацию для переменной окружения: в классе: добавить ассоциацию для глобальной переменной: добавить ассоциацию для глобальной переменной: в класce: добавить перемен-RMN ной класса: добавить дни: добавить зависимость: добавить первым: добавить имя переменной экземпляра: добавить последним: добавить последней связью: к списку: добавить литерал: добавить литерал: узел: добавить литералы к: добавить селектор: с методом: добавить разделяемый пул: добавить стиль: добавить временную переменную: добавить временные переменные: добавить время: после:

allClassVarNames allInstances allInstancesDo: allInstVarNames  $allMask$ allSelectors allSharedPools allSubclasses allSubclassesDo: allSubInstancesDo: allSuperclasses allSuperclassesDo: amountTempVars anchor  $and·$ and  $\cdot$  and  $\cdot$ anyMask: anySatisfy: apply: argumentCountOf: argumentCountOfBlock: argumentNames argumentPrecedence: arguments arguments: arguments: temporaries: statements<sup>.</sup> argumentsNumber arithmeticSelectorPrimitive as:

asArray  $as$ Bag asByteArray asCharacter

все имена переменных класса все экземпляры делать для всех экземпляров: все имена переменных экземпляра вся маска: все селекторы все разделяемые пулы все подклассы делать для всех подклассов: делать для все подэкземпляров: все надклассы делать для всех надклассов: количество врем пер якорь  $\mathbf{z}$  $\mathbf{u}$ .  $\mathbf{u}$ . любой из маски: любой удовлетворяет: применить: количество аргументов: количество аргументов блока: имена аргументов приоритет аргумента: аргументы аргументы: аргументы: временные: предvoxenna. количество аргументов элементарный метод арифметический селектор как: как ряд как мешок как ряд байтов

как знак

asciiValue asFloat asFraction asInteger asLowercase asObject asOrderedCollection asOriginalLiteral asSeconds asSet asSortedCollection asSortedCollection: asStatement asString asSymbol assert:  $association At:$  $associationAt: if A hsent:$ associationForClassVariable: in-Class: associationsDo: asUppercase asynchronousSignal:  $at:$  $at·$  if A bsent $·$ at: ifPresent: at: put: atAll: put: atAll: putAll:  $at$  All $Put:$  $at$ End atNewIndex: put: attributeAt: attributeAt: put: attributes attributes:

значение АСКОИ как плавающее как дробь как целое в нижнем регистре как объект как упорядоченный набор как оригинальный литерал как секунды как множество как сортированный набор как сортированный набор: как предложение как цепь как символ утверждение: ассоциация от: ассоциация от: если нету: ассоциация для переменной класса: в классе: ассоциации делать: в верхнем регистре асинхронный сигнал: OT: от: если нету: от: если есть:  $OT: TOM$ : от всех: пом: от всех: пом все: от всех пом: в конце от нового номера: пом: атрибут от: атрибут от: пом: атрибуты атрибуты:

### <sub>R</sub>

basicAt: basicAt: put: hasicNew hasicNew<sup>.</sup> basicSize hecome: hefore<sup>.</sup> beginsWith: between: and: hindWith · bit.And. bitInvert bit.Or: hit.Shift · bitXor: block block: blockArgument blockCopy blockCopy: blockquote blockquote: braceArray braceStream: break brush: bytecodesFor:

#### основной от: основной от: пом: основной новый основной новый: основной размер становится: перед: начинается с: между: и: связать с: побитовое и: обратить биты побитовое или: слвинуть биты: побитовое искл или: блок  $6<sub>00K</sub>$ аргумент блока экземпляр блока экземпляр блока: блок питата блок цитата: фигурный ряд фигурный поток: разрыв кисть: байткоды для:

### $\mathsf{C}$

Character caller cannotReturn: canUnderstand:

Знак вызвавший невозможно вернуть: может понимать:

cashOnHand category category: ceiling center changed changeInsurenceLimit: changeLanguage changeTranslationFor: on: checkIndexableBoundsOf: in: checkInstanceVariableBounds- $Of:$  in: checkProcessSwitch class class:  $class:$  if classes classPool classVariableNames: classVariablesArrayIn: classVariablesString classVariablesStringIn: classVarNames clear close code code: collect: collection: map: colorPrintArgumentsOn: ident: inOneLine: colorPrintOn: colorPrintOn: ident: colorPrintOn: ident: inOneLine:

количество наличных категория категория:  $\pi$ <sup>OTO</sub> $\lambda$ OK</sup> центр изменён изменить предел страховки: сменить язык изменить перевод для: на: проверить границы нумерования для: в: проверить границы переменных экземпляра для: в: проверить переключение пропессов **KAACC**  $K$  $A$  $A$  $C$  $C$  $T$ класс: если: классы пул класса имена переменных класса: ряд переменных класса на: цепь переменных класса цепь переменных класса на: имена переменных класса ОЧИСТИТЬ закрыть КОД KOA: собрать: набор: карта: цветная печать аргументов в: отступ: в одну строку: цветная печать в: цветная печать в: отступ: цветная печать в: отступ: в одну строку:

colorPrintOn: templateцветная печать в: шабло-ForTranslateVariablesIn: на для перевода переменdictionaryName: ных на: имя словарь: colorPrintStatementsOn: ident: цветная печать предложений в: inOneLine: отступ: в одну строку: colorPrintTemporariesOn: ident: цветная печать временных в: inOneLine: отступ: в одну строку: comment. комментарий comment: комментарий: commonSelectorPrimitive элементарный метод общий селектор compile: компилировать: compile: classified: компилировать: классифицировать: compile: classified: notifying: компилировать: классифицировать: уведомлять: compile: notifying: компилировать: уведомлять: compileAll компилировать весь compiledMethodAt: откомпилированный метод от:  $containsInstanceOf:$ содержит экземпляр: containsPoint: содержит точку: contents содержимое contents: содержимое: contentsClass класс содержимого convertToDoIt преобразовать для выполнения копия copy copy: from: копировать: из: copy: from: classified: копировать: из: классифицировать: copyAll: from: копировать все: из: copyAll: from: classified: копировать все: из: классифицировать: copyAllCategoriesFrom: копировать все категории из: copyCategory: from: копировать категорию: из: copyCategory: from: classified: копировать категорию: из: классифицировать:

copyEmpty copyFrom: to: copyReplaceAll: with: copyReplaceFrom: to: with: copyWith: copyWithout: corner  $corner$ count:  $cr$ createActualMessage critical: crtab crtab: cycle

пустая копия копия от: до: копия с заменой всех: на: копия с заменой от: до: на: копия с: копия без: угол угол: количество:  $\pi c$ создать текущее сообщение критический: пс таб пс таб: ШИКЛ

#### D

definitionTerm<sup>.</sup>

data: данные: dateAndTimeNow текущие дата и время davOfWeek: день недели: daysInMonth: forYear: дней в месяце: для года: daysInYear: дней в году: decompile: декомпилировать: decreaseReferencesTo: уменьшить ссылки на: глубокая копия  $deepCopy$ defaultBrowserTitle заголовок браузера по умолчанию defaultCompilerLanguage язык компилятора по умолчанию definitionData данные определения definitionData: данные определения: definitionList список определений definitionList: список определений: definitionTerm определяемый термин

определяемый термин:

degreesToRadians dependents detect: detect: ifNone: dictionary digitAt: digitAt: put: digitLength dispatchArithmeticPrimitives dispatchControtPrimitives dispatchFloatPrimitives dispatchIntegerPrimitives dispatchLargeIntegerPrimitives dispatchlnputOutputPrimitives dispatchOnThisBytecode dispatchPrimitives dispatchPrivatePrimitives dispatchStorageManagement-Primitives dispatchSubscriptAndStream-Primitives dispatchSystemPrimitives display displayAt: div div: do: do: separatedBy:

градусы в радианы зависимости выявить: выявить: если ни одного: словарь цифра от: цифра от: пом: длина цифр ВЫПОЛНИТЬ арифметический элементарный метод выполнить управляющий элементарный метод выполнить элементарный метод плавающего выполнить элементарный метод целого выполнить элементарный метод большого целого выполнить элементарный метод ввода вывода выполнить этот байткод выполнить элементарный ме-ТОД выполнить собственный элементарный метод выполнить элементарный метод управления хранилищем выполнить элементарные метоы нумерации и Потоков выполнить элементарный метод системы показать показать в: раздел раздел: делать: делать: с разделителем:

#### ГЛАВА 32. СЛОВАРИ СЕЛЕКТОРОВ

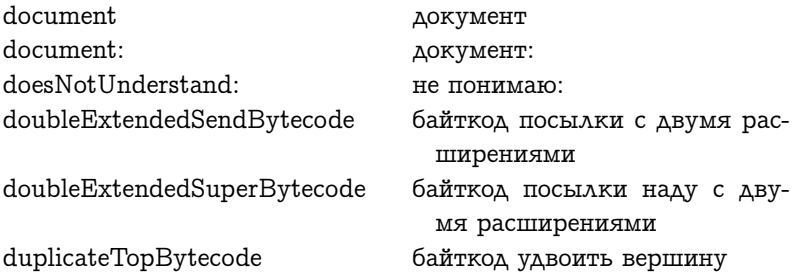

### ${\bf E}$

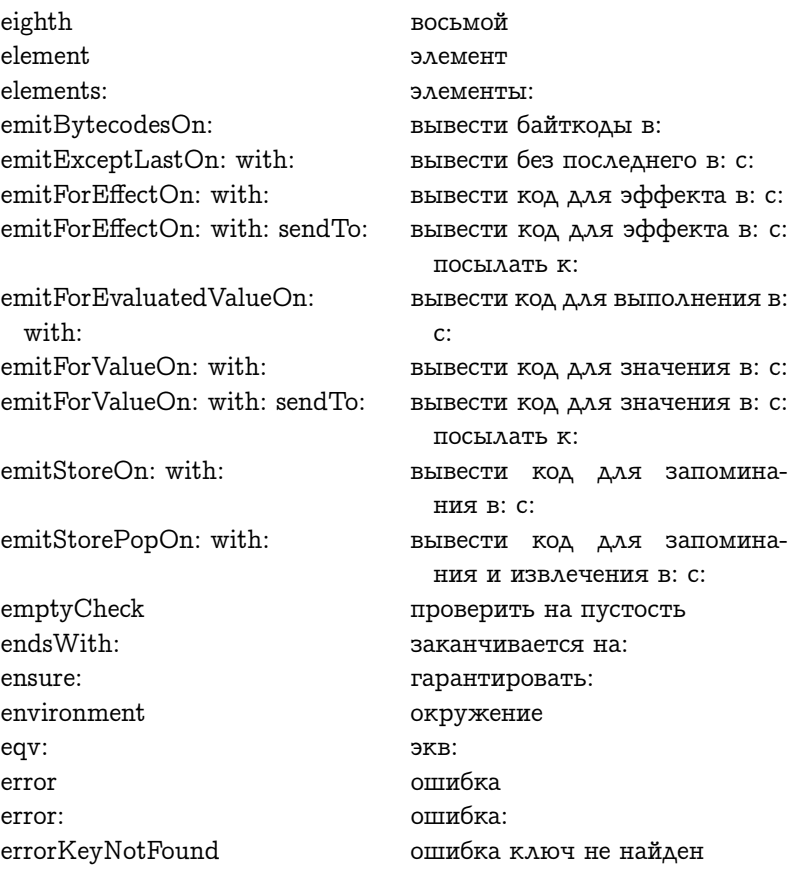

errorNoSuchElement errorNotFound: errorNotKeyed errorSubscriptBounds: errorValueNotFound even executeNewMethod exp exponent expression: expression: level: extendedPushBytecode extendedSendBytecode extendedStoreAndPopBytecode extendedStoreBytecode extent extent: extractBits: to: of:

ошибка нету такого элемента ошибка не найден: ошибка не ключевой ошибка границы номера: ошибка значение не найдено чётное выполнить новый метод эксп экспонента выражение: выражение: уровень: байткод расширенное помещение расширенный байткод посылки расширенный байткод сохранить и вытолкнуть расширенный байткод сохранить размеры размеры: извлечь биты от: до: из:

#### $\mathbf{F}$

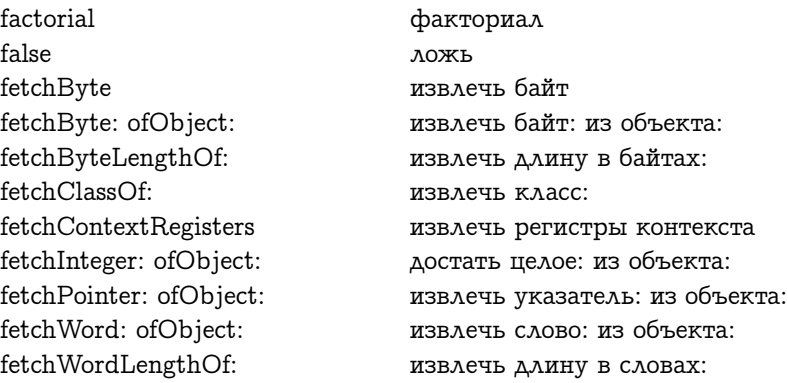

fieldIndexOf: fift.h fileNamed:  $fileOut$ fileOutCategory: fileOutChangedMessages: on:

 $fileOutOn'$ findElementOrNil:  $findFirst:$  $findLast:$ findNewMethodInClass: first. firstContext fixCollisionsFrom: fixedFieldsOf: fixTemps flagValueOf: floor  $for:$ forAllMethodVariablesDo:

forAllSymbolsDo: fork fork $At$ forMilliseconds: forMutualExclusion form  $form<sup>1</sup>$ format: forSeconds: fourth fractionPart from: from: to: from: to: by: from: value:

номер поля для: пятый имя файла: вывести в файл вывести в файл категорию: вывести в файл изменённые сообщения: в: вывести в файл: найти элемент или пусто: найти первый: найти последний: найти новый метод в классе: первый первый контекст устранить конфликт в: фиксированных полей: настроить временные значение флага: ПОЛ **ДЛЯ:** для всех переменных метода делать: для всех символов делать: разветвить разветвить от: на миллисекунды: для взаимного исключения форма форма: формат: на секунды: четвёртый дробная часть из: ОТ: ДО: от: до: через: из: значение:

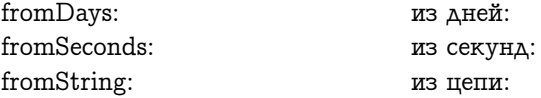

## $\overline{G}$

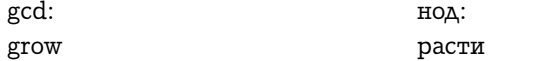

## $\overline{\mathrm{H}}$

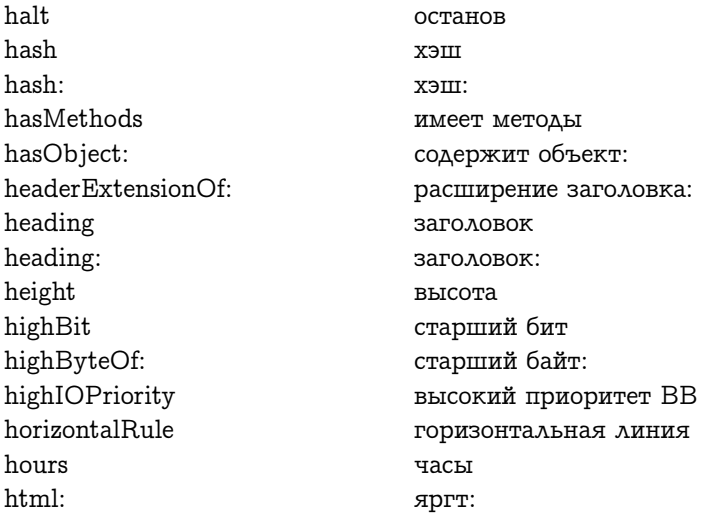

# $\mathbf I$

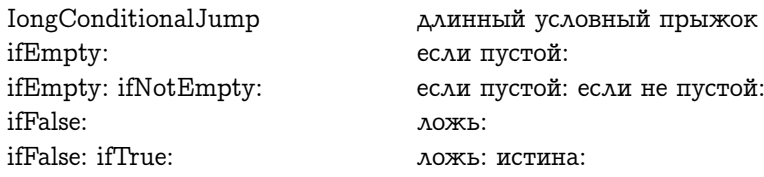

ifNil: ifNil: ifNotNil: ifNotEmpty: ifNotEmpty: ifEmpty: ifNotNil: ifNotNil ifNil ifTrue<sup>.</sup> ifTrue: ifFalse: image image: incAmountTempVars includeR includes: includesAssociation: includesKey: includesSelector: increaseReferencesTo: index<sup>.</sup> indexOf: indexOf: ifAbsent: indexOfExponent indexOfGlobalVariable: indexOfLiteral: indexOfMonth: indexOfRadix indexOfSubCollection: starting-At: indexOfSubCollection: starting- $At: if A$  hsent: inheritsFrom: initialBalance: initialInstanceOf: initialInstructionPointerOf-Method: initialize initialize<sup>.</sup>

пусто: пусто: не пусто: если не пустой: если не пустой: если пустой: не пусто: не пусто: пусто: истина. истина: ложь: изображение изображение: увеличить колво врем пер содержит о содержит: содержит ассоциацию: содержит ключ: содержит селектор: увеличить ссылки на: номер: номер для: номер для: если нету: номер экспоненты номер глобальной переменной: номер литерала: номер месяца: номер основания номер поднабора: начиная с: номер поднабора: начиная с: если нету: наследует от: инициализировать баланс: начальный экземпляр для: начальный указатель инструкции метода: инициализировать инициализировать:

#### 32.1. АНГЛИЙСКО-РУССКИЙ СЛОВАРЬ СЕЛЕКТОРОВ 591

initializeAssociationIndex initializeCharacterIndex initializeClassIndices initializeContextIndices initializeDeductions initializeExponentsDictionary initializeMessageIndices initializeMethodCache initializePointIndices initializeRadixDictionary initializeSchedulerIndices initializeSpecialNames initializeStreamIndices initializeTimingProcess initPrimitive iniWithTree<sup>.</sup> inject: into: instance instanceAfter: instanceCount instanceSpecificationOf: instancesOf: instanceVariableNames:

инициализировать номер Ассоциации инициализировать номера Знакa инициализировать номера класса инициализировать номера контекста инициализировать налоги инициализировать  $C<sub>AO</sub>$ варь экспонент инициализировать номера Сообшения инициализировать кэш мето-**AOB** инициализировать номера Точ-KИ инициализировать словарь оснований инициализировать номера Планировщика инициализировать специальные имена инициализировать номера Потока инициализировать синхронный процесс ини элементарный ини с деревом: ввести: в: экземпляр экземпляр после: количество экземпляров определение экземпляра: экземпляры для: имена переменных экземпляpa:

instanceVariablesNames: instanceVariablesString instantiateClass: withBytes: instantiateClass: withPointers:

instanceVariablesArrayIn:

instantiateClass: withWords: instructionPointerOfContext:

instVarAt: instVarAt: put: instVarNames integerObjectOf: integerPart integerValueOf: intern<sup>.</sup> internCharacter: interpret intersect: intersects: isBits isBlockContext: isBytes isCharacter isDigit isDigit: radix: isEmpty isEmptyList: isFalse isIndexable: isIntegerObject: isIntegerValue: isItemizable isKindOf: isLastInstance: isLeaf

цепь переменных экземпляра на: именаПеременныхЭкземпляра: цепь переменных экземпляра экземпляр класса: с байтами: экземпляр класса: с указателями· экземпляр класса: со словами: указатель инструкции контекста: пер экз от: пер экз от: пом: имена переменных экземпляра объект целое для: целая часть значение целого для: содержащий: содержащий знак: интерпретировать пересечь: пересекает: это биты это контекст блока: это байты это знак это цифра это цифра: основание: пустой это пустой список: ЭТО ЛОЖЬ это нумерованный: это объект целое: это значение целого: детализированный это разновидность: это последний экземпляр: ЭТО ЛИСТ

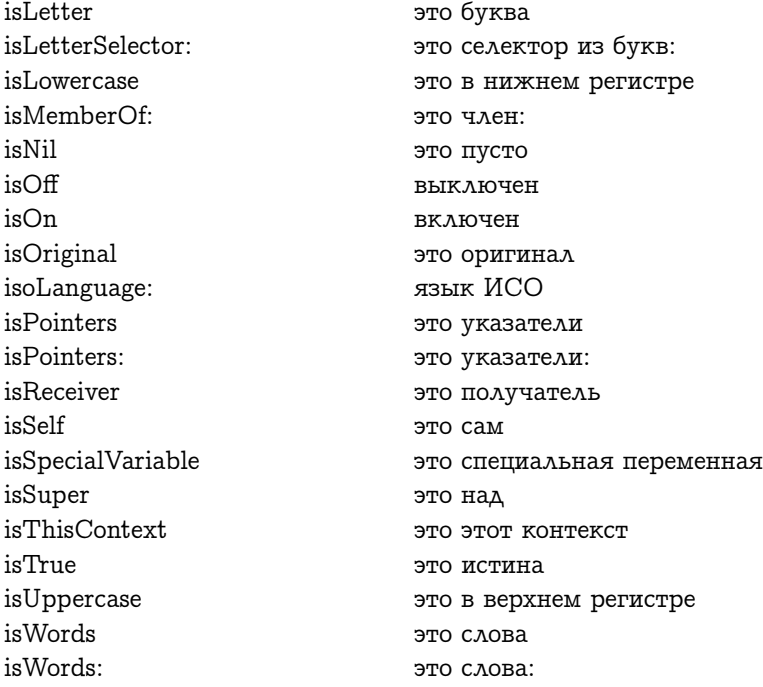

## $\mathbf{J}$

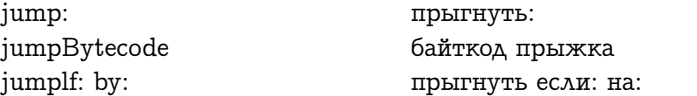

### $\mathbf K$

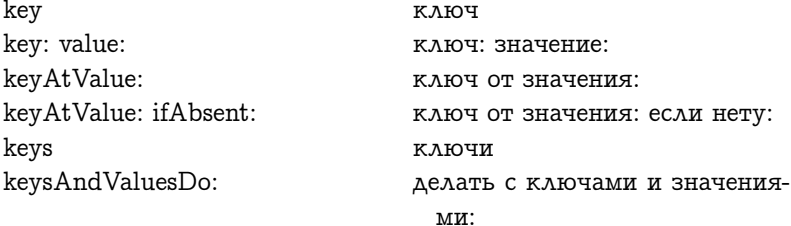

#### ГЛАВА 32. СЛОВАРИ СЕЛЕКТОРОВ

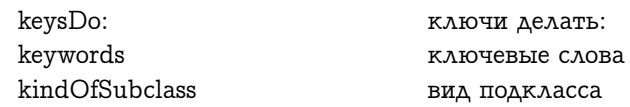

## $\mathbf{L}%$

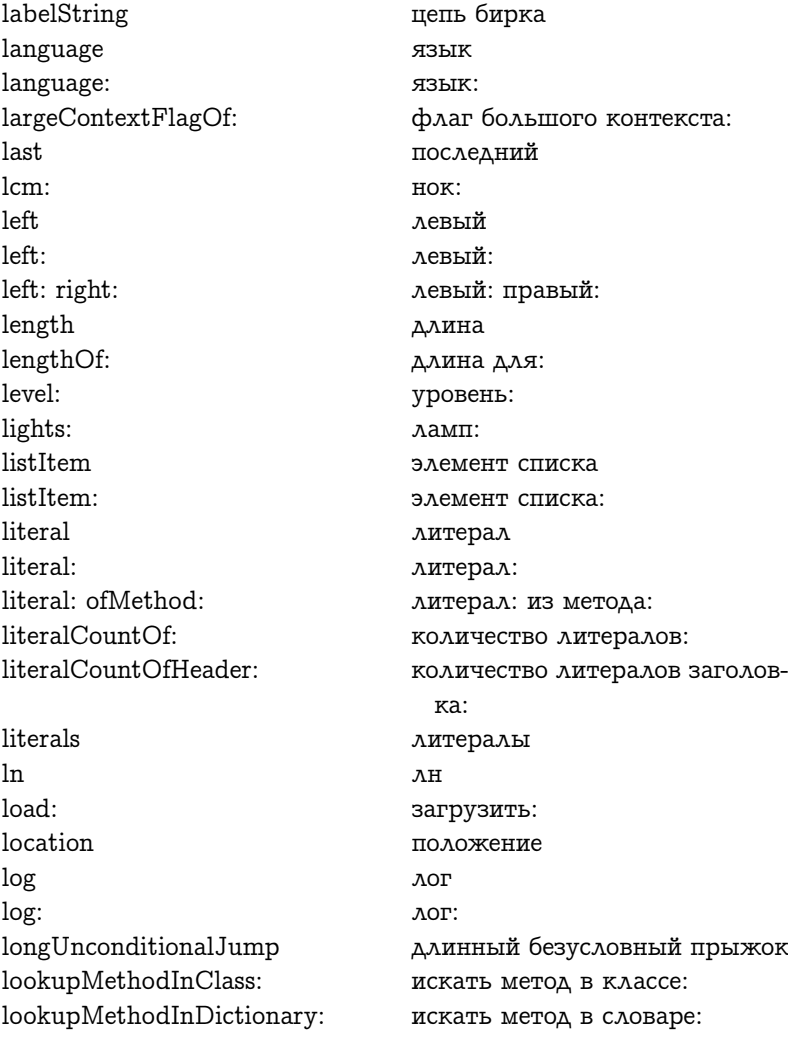

### 32.1. АНГЛИЙСКО-РУССКИЙ СЛОВАРЬ СЕЛЕКТОРОВ 595

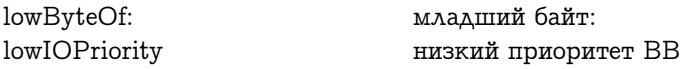

### $\mathbf{M}$

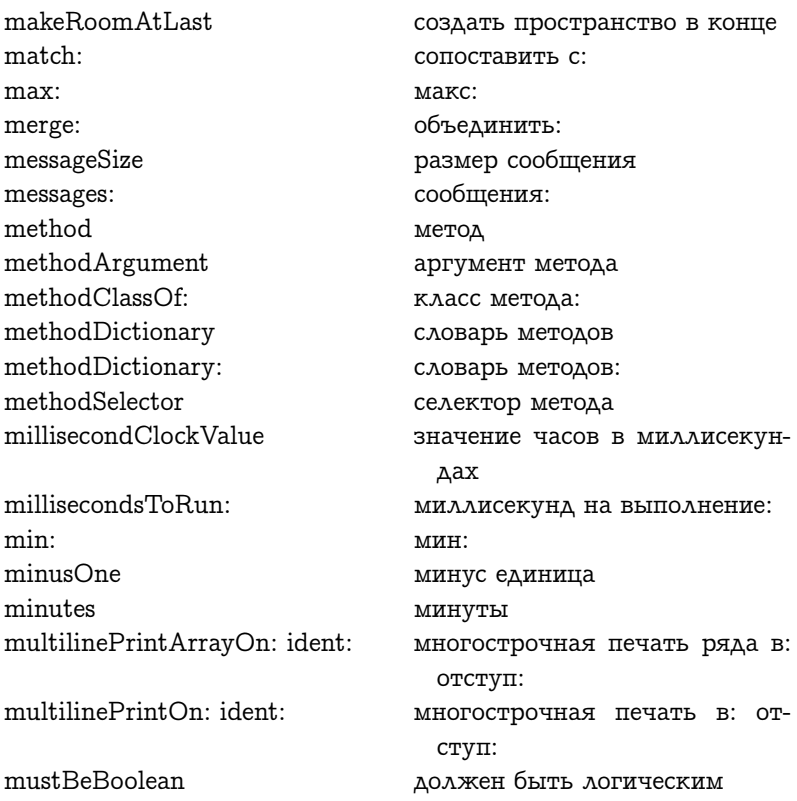

### $\overline{\mathbf{N}}$

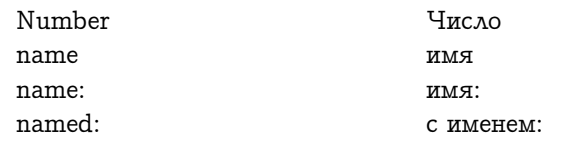

nameOfDay: nameOfMonth: negated negative new new<sup>.</sup> new ActiveContext newDay: month: year: newDay: year: newIndexOf: newProcess newProcessWith: next. next: next: put: nextInstance nextLink nextLink: nextMatchFor: nextNumber: nextNumber: put: nextPut: nextPutAll: nextString nextStringPut: nextTo: nextWakeup nextWord nextWordPut: nil nilContextFields ninth nodePriority: noMask: not. notNil now

:кнд кми имя месяца: минус отрицательное новый новый $\cdot$ новый активный контекст новый день: месяц: год: новый день: год: новый номер для: новый процесс новый процесс с: следующий следующий: следующими: пом: следующий экземпляр следующая связь следующая связь: следующий совпадает с: следующее число: следующим числом: пом: пом следующим: пом следующими все: следующая цепь пом следующими цепь: следующий за: следующее пробуждение следующее слово пом следующим словом: пусто очистить поля контекста девятый приоритет узла: не маска:  $He$ не пусто текущее

### 32.1. АНГЛИЙСКО-РУССКИЙ СЛОВАРЬ СЕЛЕКТОРОВ 597

numerator: denominator: числитель: знаменатель:

### $\overline{O}$

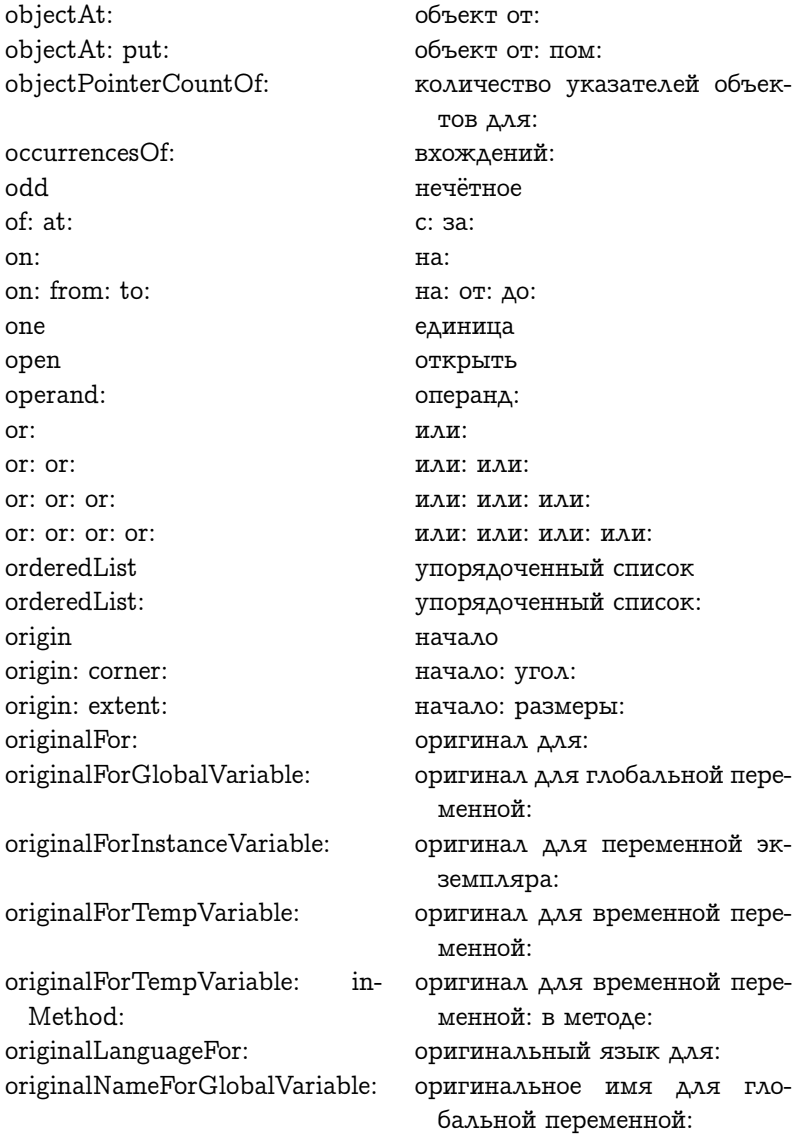

originalOrNilFor: originalSymbol

оригинал или пусто для: оригинальный символ

### $\mathbf P$

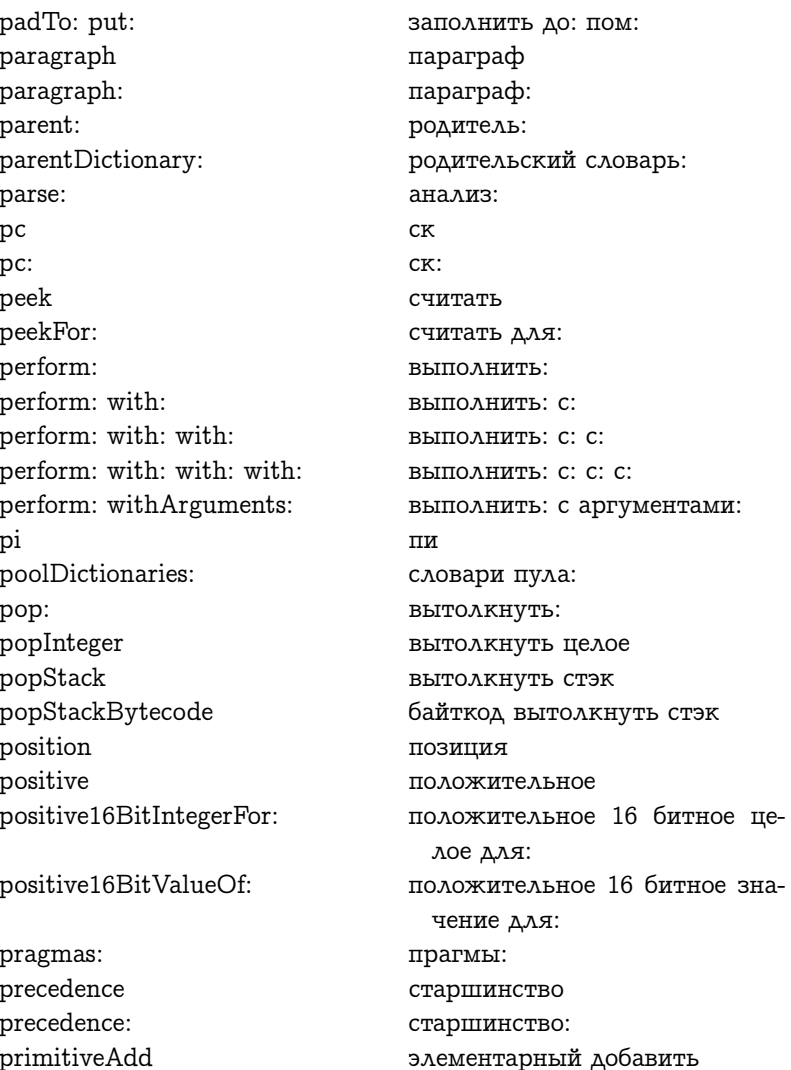

primitiveAsFIoat primitiveAsObject primitiveAsOop primitiveAt primitiveAtEnd primitiveAtPut primitiveBeCursor primitiveBecome primitiveBeDisplay primitiveBitAnd primitiveBitOr primitiveBitShift primitiveBitXor primitiveBlockCopy primitiveClass primitiveCopyBits primitiveCoreLeft primitiveCursorLink primitiveCursorLocPut primitiveDiv primitiveDivide primitiveDrawLoop primitiveEqual primitiveEquivalent primitiveExitToDebugger primitiveExponent

primitiveFail primitiveFloatAdd элементарный как плавающее элементарный как объект элементарный как УО элементарный от элементарный в конце элементарный от пом элементарный стать курсором элементарный становится элементарный стать экраном элементарный побитовое и элементарный побитовое или элементарный сдвинуть биты элементарный побитовое ислючающее или элементарный экземпляр блокa элементарный метод класс элементарный копировать би-TЫ элементарный оставшаяся па-**MATL** элементарный привязать курcop элементарный поместить курсор в положение элементарный разд элементарный разделить элементарный цикл отрисовки элементарный равно элементарный эквивалентен элементарный выйти в отладчик элементарный экспонента неудача элементарного метода элементарный добавить плаваюшее

primitiveFloatDivide primitiveFloatEqual primitiveFloatGreaterOrEqual primitiveFloatLessOrEqual primitiveFloatLessThan primitiveFloatMultiply primitiveFloatNotEqual primitiveFloatSubtract primitiveFloatGreaterThan primitiveFlushCache primitiveFractionalPart primitiveGreaterOrEqual primitiveGreaterThan primitiveIndexOf: primitiveInputSemaphore primitiveInputWord primitiveInstVarAt primitiveInstVarAtPut primitiveLessOrEqual primitiveLessThan primitiveMakePoint primitiveMod primitiveMousePoint primitiveMultiply

primitiveNew

элементарный плавающее разделить элементарный плавающее рав- $H<sub>O</sub>$ элементарный плавающее больше или равно элементарный плавающее меньше или равно элементарный плавающее меньше чем элементарный плавающее умножить элементарный плавающее не равно элементарный вычесть плавающее элементарный плавающее больше чем элементарный очистить кэш элементарный дробная часть элементарный больше или рав-HO элементарный больше чем номер элементарного метода: элементарный семафор ввода элементарный ввести слово элементарный пер экз от элементарный пер экз от пом элементарный MeH<sub>b</sub>ше или равно элементарный меньше чем элементарный создать точку элементарный деление по модулю элементарный точка мыши элементарный умножить элементарный новый

primitiveNewMethod primitiveNewWithArg

primitiveNext primitiveNextInstance

primitiveNextPut primitiveNotEqual primitiveObjectAt primitiveObjectAtPut primitiveOopsLeft primitivePerform primitivePerformWithArgs

primitiveQuit primitiveQuo primitiveResponse primitiveResume primitiveSampleInterval

#### primitiveScanCharacters

primitiveSignal primitiveSignalAtOopsLeft-WordsLeft

#### primitiveSignalAtTick

primitiveSize primitiveSnapshot primitiveSomeInstance

primitiveStringAt primitiveStringAtPut primitiveStringReplace primitiveSubtract primitiveSuspend

элементарный новый метод элементарный новый с аргументом элементарный следующий элементарный следующий экземпляр элементарный пом следующим элементарный не равно элементарный Объект от элементарный Объект от пом элементарный оставшиеся УО элементарный выполнить элементарный выполнить с аргументами элементарный выйти элементарный частное ответ элементарного метода элементарный возобновить элементарный интервал семаdopa элементарный просмотреть знаки элементарный сигнал элементарный сигналить при оставшихся УО при оставшихся словах элементарный сигналить на тике элементарный размер элементарный сделать снимок элементарный некоторый экземпляр элементарный Цепь от элементарный Цепь от пом элементарный заменить цепь элементарный вычесть элементарный приостановить

#### ГЛАВА 32. СЛОВАРИ СЕЛЕКТОРОВ

primitiveTickWordsInto primitiveTimesTwoPower

primitiveTimeWordsInto primitiveTruncated

primitiveValue primitiveValueWithArgs

primitiveWait primSignal: atMilliseconds:

printArrayOn: printCategoryOn: inLanguage:

printClassVariableNamesOn: language: printClassVariableNamesOn: selector: language:

printCommentOn: printElementsOn: printInstanceVariableNamesOn: language: printInstanceVariableNamesOn: selector: language:

printNameOn: printNumberOn: printOn: printOn: headerWithArguments:

printOn: newLineWithIdent:

printOn: statements: printReceiverOn: ident: inOne-Line:

элементарный слова тиков в элементарный умножить на два в степени элементарный слова времени в элементарный плавающее усечь элементарный значение элементарный значение с аргументами элементарный ждать прим сигнал: при миллисекундах: печатать ряд в: печатать категорию в: на язы-Ke: печатать имена переменных класса в: на языке: печатать имена переменселектор: ных класса в: язык: печатать комментарий в: печатать элементы в: печатать имена переменных экземпляра в: на языке: печатать имена переменных экземпляра в: селектор: язык: печатать имя в: печатать число в: печатать в: печатать в: заголовок с аргументами: печатать в: новую строку с отступом: печатать в: предложения: печатать получателя в: отступ: в одну строку:

printSelectorAndArgumentsOn: печатать селектор и аргуменident: inOneLine: ты в: отступ: в одну строку: printSharedPoolsOn: inпечатать разделяемые пулы в: Language: на языке: printString цепь для печати printTemporariesOn: печатать временные в: priority приоритет priority: приоритет: push: протолкнуть: pushActiveContextBytecode батйкод поместить активный контекст pushConstantBytecode байткод поместить константу pushInteger: протолкнуть целое: pushLiteralConstant: поместить литерал константу: pushLiteralConstantBytecode байткод поместить литерал константу pushLiteralVariable: поместить литерал переменную: pushLiteralVariableBytecode байткод поместить литерал переменную pushReceiverBytecode байткод поместить получателя pushReceiverVariable: поместить переменную получателя: pushReceiverVariableBytecode байткод поместить переменную получателя pushTemporaryVariable: поместить временную переменную: pushTemporaryVariableбайткод поместить времен-Bytecode ную переменную

### $\bf{Q}$

quo:

quickInstanceLoad быстрая загрузка переменной экземпляра quickReturnSelf быстрый возврат себя частное:

#### $\mathbf{R}$

 $r: g: b:$ 

radiansToDegrees radix radix<sup>.</sup> raisedTo: raisedToInteger: readFrom: readOnlyFileNamed: receive: from: receiver receiver: receiver: messages: receiver: selector: arguments: receiverPrecedence receiverType reciprocal recompile: reject: release remove: remove: ifAbsent: removeAll: removeCategory: removeClassVarName: removeDependent: removeFirst removeFirstLinkOfList: removeFromSystem removeIndex: removeInstVarName: removeKey:

K: 3: C: радианы в градусы основание основание: в степени: в целой степени: читать из. файл только для чтения с именем: получить: из: получатель получатель: получатель: сообщения: получатель: селектор: аргументы: приоритет получателя тип получателя обратное перекомпилировать: отбросить: освободить удалить: удалить: если нету: удалить все: удалить категорию: удалить имя переменной класca: удалить зависимость: удалить первый удалить первую связь списка: удалить из системы удалить номер: удалить имя переменной экземпляра: удалить ключ:

removeKey: ifAbsent: removeLast removeSelector: removeSharedPool: removeSubclass: rename<sup>.</sup> renderContentOn· replaceFrom: to: with: replaceFrom: to: with: starting- $At:$ replaceSpecialVariable replaceVariable: reset respondsTo: rest. result.  $result1$  $result2$ result3 resume resume: resumptionTime return: returnAIICardsTo: returnBytecode returnToActiveContext: returnValue: to: reverseDo: right right: rightCenter rounded

roundTo:

удалить ключ: если нету: удалить последний удалить селектор: удалить разделяемый пул: удалить подкласс: переименовать: нарисовать содержимое на: заменить от: до: на: заменить от: до: на: начиная с: заменить специальную переменную заменить переменную: сбросить отвечает на: остаток результат результат 1 результат 2 результат 3 возобновить возобновить: время возобновления вернуть: вернуть все карты в: байткод возврата вернуться в активный кон-TekCT' вернуть значение: к: реверсивно делать: правый правый: правый центр округлить округлить до:

S

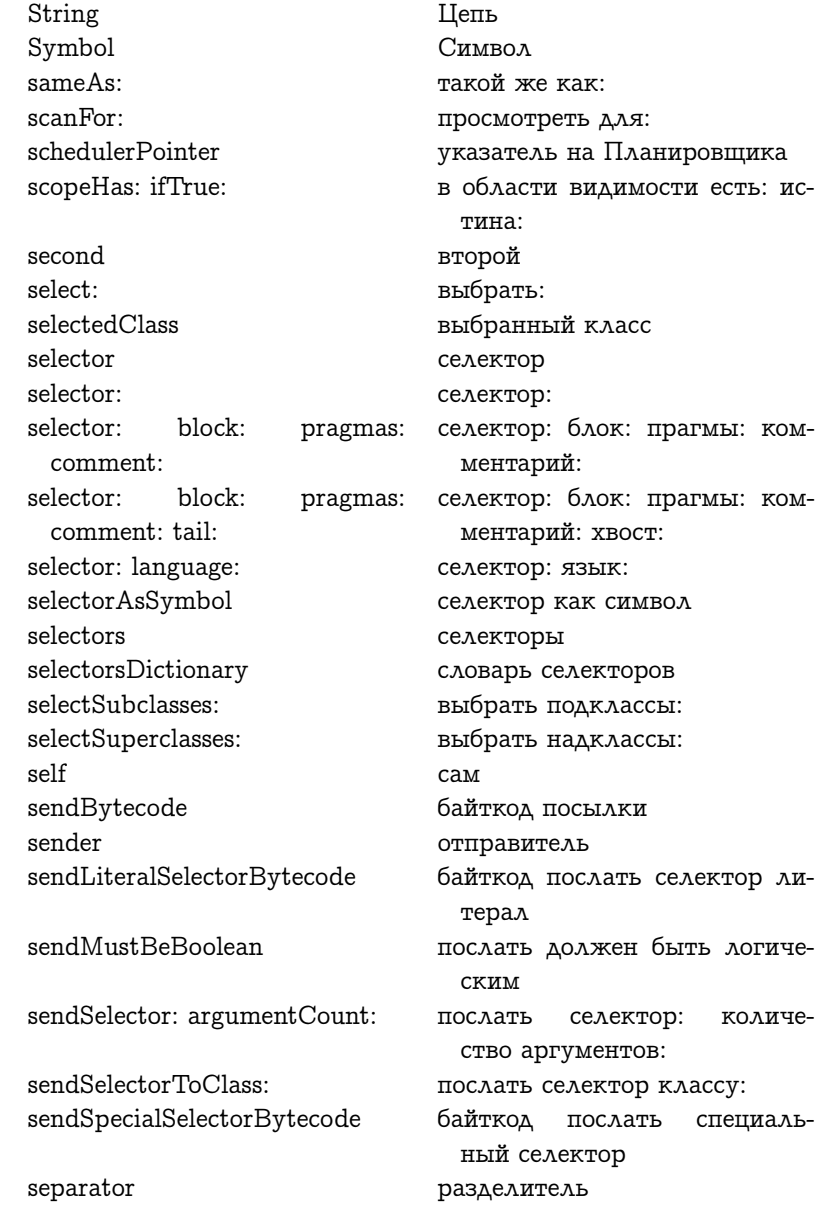

setCards setCollection: setCollection: map: setContents: setData: set Element: setFrom: to: by: setOff set.On  $setOn$ setToEnd setVariables seventh shade: shallowCopy sharedPools sharedPoolsString shortConditionalJump shortUnconditionalJump shouldNotImplement  $show$ shuffle sign signal simpleReturnValue: to: simplify sin singleExtendedSendBytecode singleExtendedSuperBytecode sixth size sizeFor:

skip: skipTo:

sleep:

присвоить карты присвоить набор: присвоить набор: карту: присвоить содержимое: присвоить данные: присвоить элементу: присвоить от: до: через: выключенный включенный установить на: установить в конец присвоить переменные седьмой тень: поверхностная копия разделяемые пулы цепь разделяемых пулов короткий условный прыжок короткий безусловный прыжок не должен реализовывать показать: тасовать знак сигнал просто вернуть значение: к: упростить СИН байткод посылки с одним расширением байткод посылки наду с одним расширением шестой размер размер для: пропустить:

пропустить до:

COH:

someInstance sort sortBlock: sourceCodeAt: sourceFor: inLanguage: sourceMethodAt: SOUTCES sourceText sourceTextIn: class: sourceTextIn: with: class: space span specialSelectorPrimitive-Response species spend: for: spend: for: deducting: spendDeductible: for: sqrt squared stackBytecode stackPointerOfContext: stackTop stackValue: statements statements: store: storeAndPopReceiverVariable-Bytecode storeAndPopTemporary-

VariableBytecode

storeByte: ofObject: withValue:

storeContextRegisters

некоторый экземпляр сортированный сортирующий блок: исходный текст от: исходный текст для: на языке: исходный метод от: ИСХОДНИКИ исходный текст исходный текст на: класс: исходный текст на: с: класс: пробел промежуток ответ элементарного метода специального селектора разновидность потратить: на: потратить: на: вычесть: потратить на налоги: на: квадратный корень в квадрате байткод стэка указатель стэка контекста: вершина стэка значение стэка: предложения предложения: поместить: байткод сохранить в переменную экземпляра и вытолкнуть байткод сохранить во временную переменную и вытолк-**НVTЬ** сохранить байт: в объект: со значением: сохранить регистры контекста

storeInstructionPointerValue: inContext: storeInteger: ofObject: with-Value: storeOn: storePointer: ofObject: with-Value<sup>.</sup> storeStackPointerValue  $in-$ Context: storeString storeWord: ofObject: withValue: streamContents: strictlyPositive string style: subclass: subclass: instanceVariable-Names: classVariableNames: poolDictionaries: category: subclass: uses: instanceVariable-Names: classVariableNames: poolDictionaries: category: subclasses subclassInstVarNames subclassResponsibility subscript: with: subscript: with: storing: subtractDate: subtractDays: subtractTime: success success: успех:

superAt: put:

сохранить значение указателя инструкции: в контекст: сохранить целое: в объект: со значением: поместить в: сохранить указатель: в объект: со значением: сохранить значение указателя стэка: в контекст: цепь для помещения сохранить слово: в объект: со значением: содержание потока: строго положительное цепь СТИЛЬ: подкласс: подкласс: имена переменных экземпляра: имепеременных класса: на словари пула: категория: подкласс: используются: имена переменных экземпляра: имена переменных класса: словари пула: категория: подклассы имена переменных экземпляра подклассов ответственность подкласса подномер: с: подномер: с: сохранить: вычесть дату: вычесть дни: вычесть время: успех

над од: пом:

superclass superclass: superclassOf: superSend superSend: suspend suspendActive swapPointersOf: and: switchAndInstallFontToID:

symbolsDictionary synchronousSignal: systemBackgroundPriority надкласс надкласс: надкласс для: послать наду послать наду: приостановить приостановить активный обменять указатель: и: переключиться  $\, {\tt M}$ установить шрифт для ИД: СИМВОЛЫ синхронный сигнал: приоритет фона системы

### $\mathbf T$

tab таб table<sup>.</sup> таблица: tableRow строка таблицы tableRow: строка таблицы: tag: тэг: tail: XBOCT:  $take:$ **B39TL:**  $tan$ тан target: цель: target: type: цель: тип: счётчик команд цели targetPC templateForTranslateSymbolsшаблон перевода симво-ForMethod: in: лов для метода: в: templateForTranslateSymbolsшаблон для перевода симво-In: dictionary: лов на: словарь: temporaries временные temporaries: временные: temporariesNumber количество временных временный temporary temporary: временная:
temporaryCountOf: количество временных: temporaryNames имена временных temporaryVariable временная переменная terminate завершить terminateActive завершить активный test. тест  $text$ текст. thereIsTranslationFor существует перевод для: thereIsTranslationFor: into: существует перевод для: на: thinSpace узкий пробел third третий timesRepeat: раз повторить: timesTwoPower: умножить на два в степени: timingPriority приоритет синхронных процес- $COB$  $t_{0}$ : дo: to: by: до: через: to: by: do: до: через: делать: to: do: до: делать: to: index: в: номер: to: selector: index: argumentsк: селектор: номер: количе-Count: ство аргументов: today сегодня top вершина totalDeductions всего налогов totalReceivedFrom: общее поступление из: totalSeconds всего секунд totalSpentFor: общие траты на: transfer: fromField: ofObject: toперенести: от номера: из объек-Field: ofObject: та: в номер: в объект: transferTo: перейти к: translate: from: to: as: перевести: с: на: как: translateClassVariablesAs: перевести переменные класса как: translated переведённый translateIn: selectorPart: перевести на: часть селектора: translateIn: with: перевести на: с:

translateIn: with: class: translateInstanceVariable-NamesIn: translateInstanceVariablesAs: translateMethodVariables translateNumbersIn: translatePartIJsesIn<sup>.</sup> translateSelector translateSelectorIn: translateSelectorsIn: translateSymbols translateSymbolsAs: translateSymbolsIn: translateVariablesForMethod:  $as.$ translateVariablesIn: with: class: translationFor: into: translationForSelector: into: translationForSpecialVariable: into: tree: tree: parentDictionary: true truncated truncateTo:  $turnOff$ turnOn turnOn: two type: type: index: typeAndIndexOfVariable:

перевести на: с: класс: перевести имена переменных экземпляра на: перевести переменные экземпляра как: перевести переменные метода перевести числа на: перевести часть используются на: перевести селектор перевести селектор на: перевести селекторы на: перевести символы перевести символы как: перевести символы на: перевести переменные метода: KAK' перевести переменные на: с: класс: перевод для: на: перевод для селектора: на: перевод специальной переменной: на: дерево: дерево: родительский словарь: истина усечь усечь до: **ВЫКЛЮЧИТЬ** ВКЛЮЧИТЬ ВКЛЮЧИТЬ: двойка тип: тип: номер: тип и номер переменной:

# U

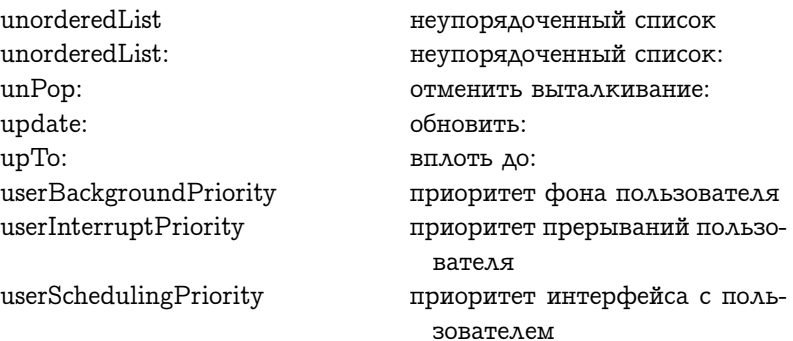

### V

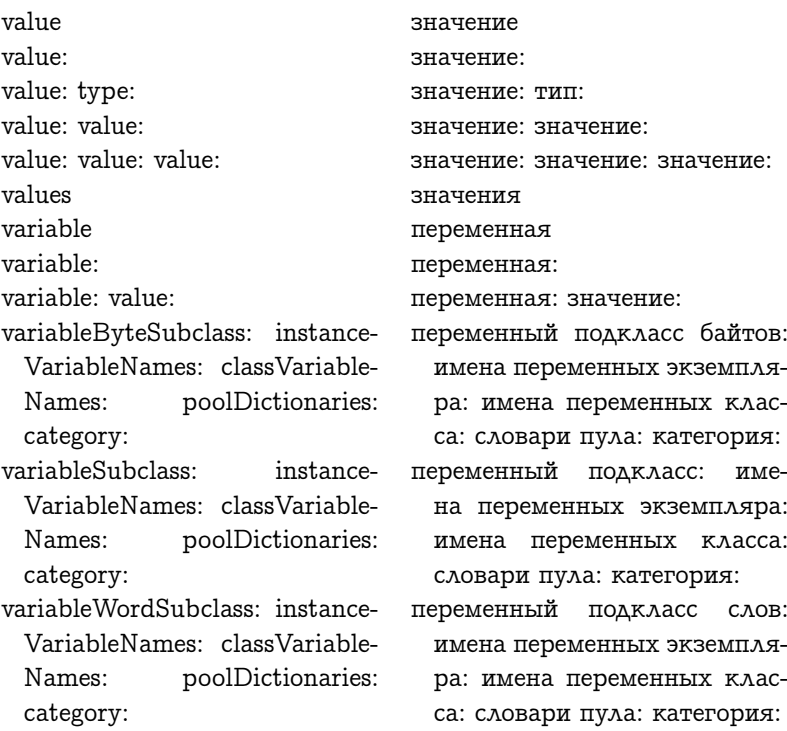

### ГЛАВА 32. СЛОВАРИ СЕЛЕКТОРОВ

verify: проверить: verifyIn: проверить в: verifyNumber проверить число

# W

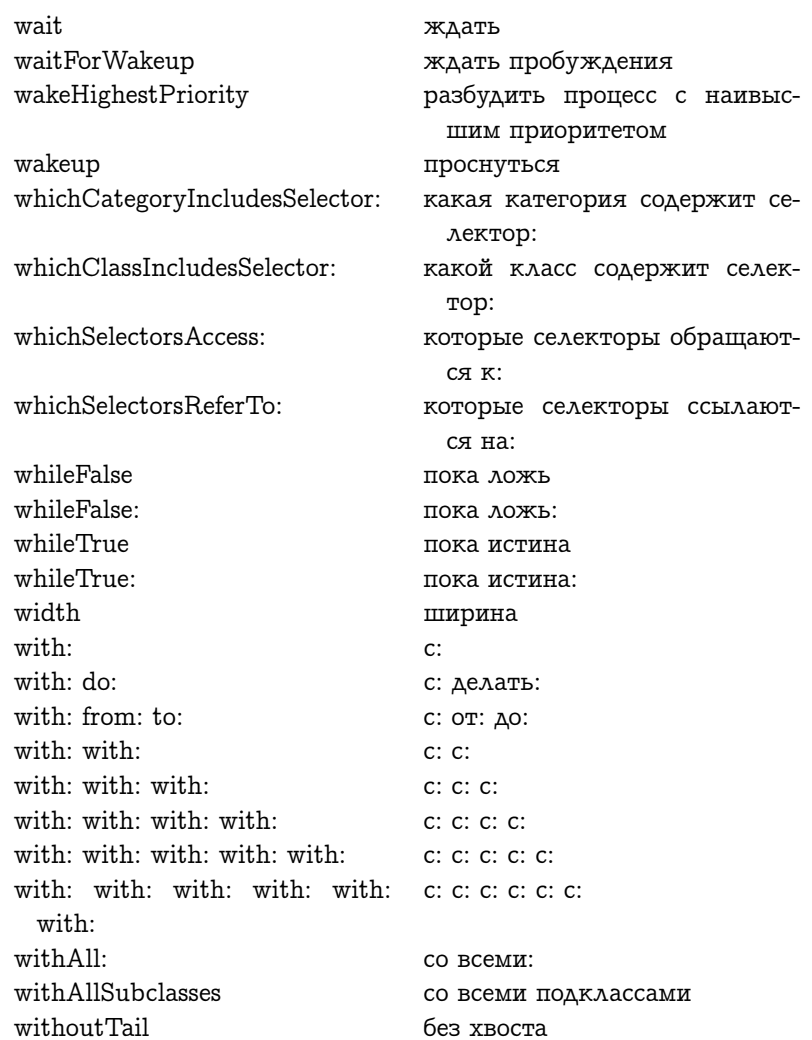

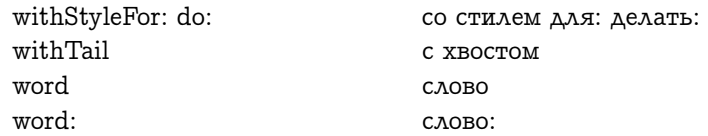

# $\overline{\mathbf{X}}$

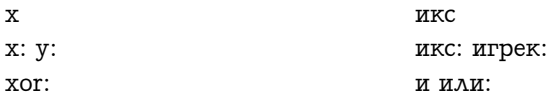

# Y

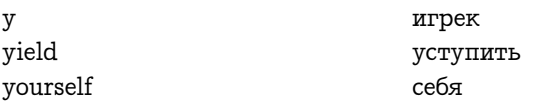

# $\mathbf{Z}$

zero

НОЛЬ

# 32.2 Русско-английский словарь селекто- $\overline{p}$

## $\mathbf{A}$

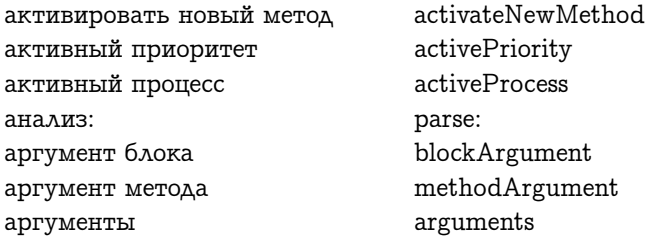

аргументы: аргументы: временные: пред- arguments: temporaries: ложения: асинхронный сигнал: ассоциации делать: ассоциация для перемен- associationForClassVariable: inной класса: в классе: ассоциация от: ассоциация от: если нету: атрибут от: атрибут от: пом: атрибуты атрибуты:

arguments: statements: asynchronousSignal: associationsDo: Class: associationAt: associationAt: ifAbsent: attributeAt: attributeAt: put: attributes attributes:

## $\mathbf{B}$

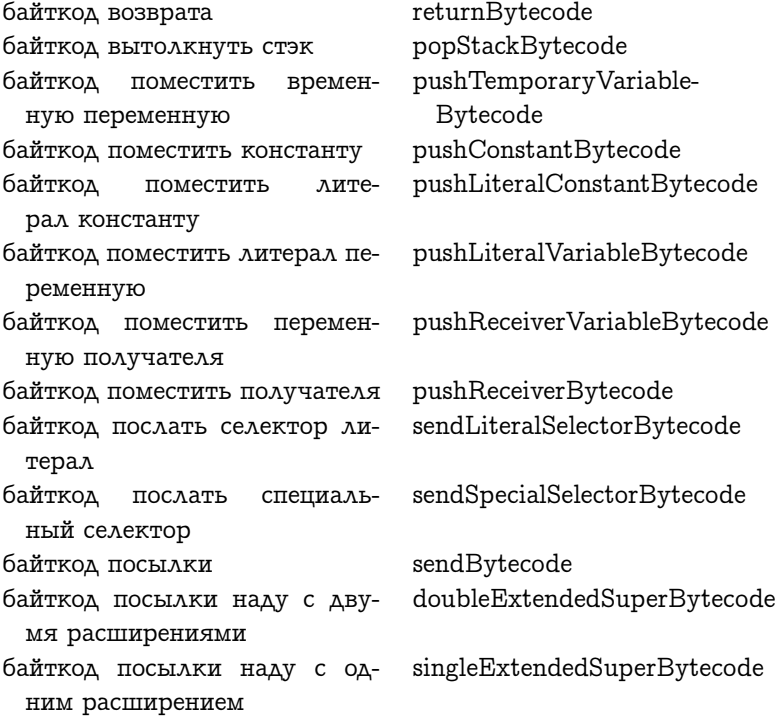

doubleExtendedSendBytecode байткод посылки с двумя расширениями байткод посылки с одним расsingleExtendedSendBytecode ширением байткод прыжка jumpBytecode байткод расширенное помещеextendedPushBytecode ние байткод сохранить в переменstoreAndPopReceiverVariableную экземпляра и вытолк-Bytecode **HVTL** байткод сохранить во временstoreAndPopTemporary-VariableBytecode ную переменную и вытолкнуть stackBytecode байткод стэка байткод удвоить вершину duplicateTopBytecode bytecodesFor: байткоды для: батйкод поместить активpushActiveContextBytecode ный контекст без хвоста withoutTail block блок блок: block: блок цитата blockquote blockquote: блок цитата: quickInstanceLoad быстрая загрузка переменной экземпляра быстрый возврат себя quickReturnSelf

## B

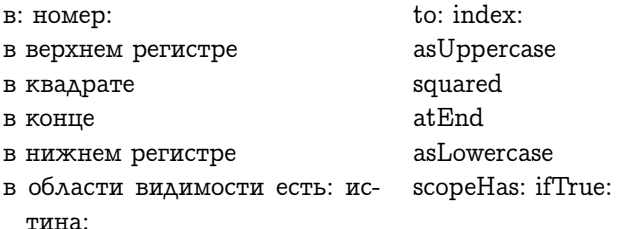

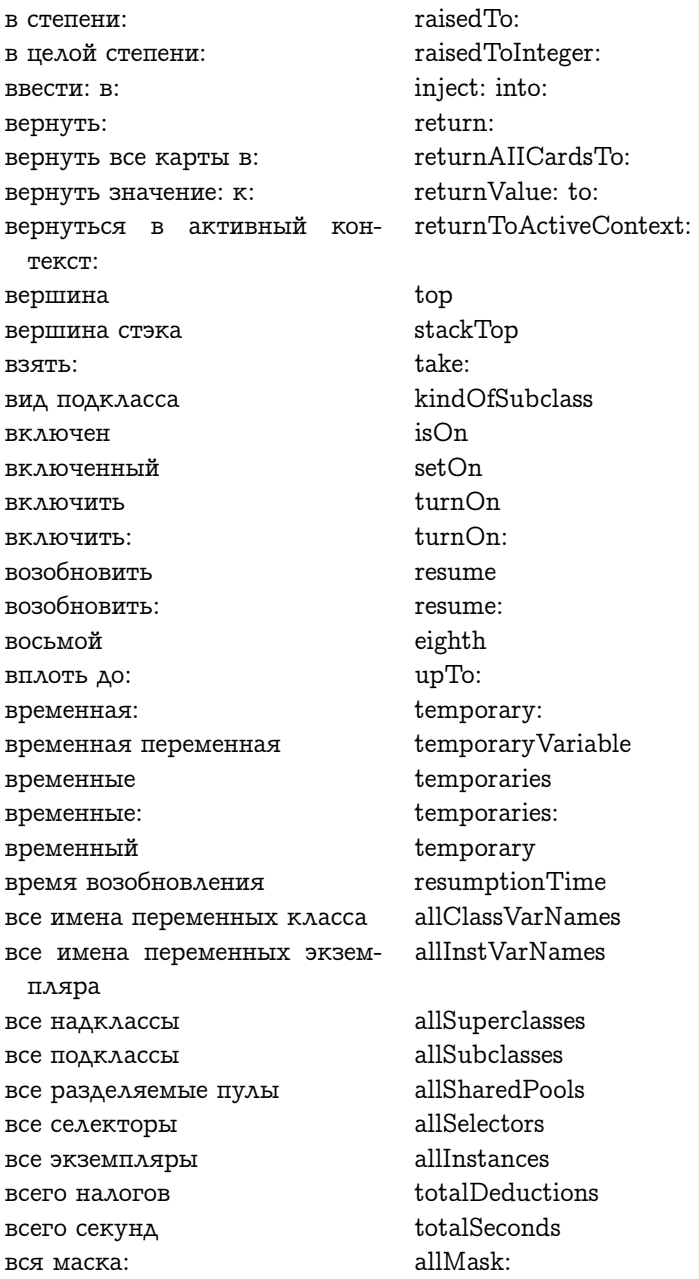

второй second вхождений: occurrencesOf: выбранный класс selectedClass выбрать: select: выбрать надклассы: selectSuperclasses: выбрать подклассы: selectSubclasses: вывести байткоды в: emitBytecodesOn: вывести без последнего в: с: emitExceptLastOn: with: вывести в файл fileOut fileOutOn: вывести в файл: fileOutChangedMessages: on: вывести в файл изменённые сообщения: в: вывести в файл категорию: fileOutCategory: emitForEvaluatedValueOn: вывести код для выполнения в:  $with·$  $C$ : emitStoreOn: with: вывести код для запоминания в с emitStorePopOn: with: вывести код для запоминания и извлечения в: с: emitForValueOn: with: вывести код для значения в: с: emitForValueOn: with: sendTo: вывести код для значения в: с: посылать к: вывести код для эффекта в: с: emitForEffectOn: with: вывести код для эффекта в: с: emitForEffectOn: with: sendTo: посылать к: вызвавший caller  $i$ sOff **ВЫКЛЮЧЕН** выключенный set.Off **ВЫКЛЮЧИТЬ**  $turnOff$ perform: ВЫПОЛНИТЬ: perform: with: ВЫПОЛНИТЬ: С. perform: with: with: выполнить: с: с: выполнить: с: с: с: perform: with: with: with: perform: withArguments: выполнить: с аргументами: dispatchArithmeticPrimitives ВЫПОЛНИТЬ арифметический элементарный метод executeNewMethod выполнить новый метод

выполнить собственный элеdispatchPrivatePrimitives ментарный метод выполнить управляющий элеdispatchControtPrimitives ментарный метод dispatchSubscriptAndStreamвыполнить элементарные метоы нумерации и Потоков Primitives dispatchPrimitives выполнить элементарный ме-TOA dispatchLargeIntegerPrimitives выполнить элементарный метод большого целого выполнить элементарный меdispatchlnputOutputPrimitives тод ввода вывода dispatchFIoatPrimitives выполнить элементарный метод плавающего выполнить элементарный меdispatchSystemPrimitives тод системы выполнить элементарный меdispatchStorageManagement-Primitives тод управления хранилищем выполнить элементарный меdispatchIntegerPrimitives тод целого dispatchOnThisBytecode выполнить этот байткод выражение: expression: expression: level: выражение: уровень: высокий приоритет BB highIOPriority height высота вытолкнуть: pop: popStack вытолкнуть стэк popInteger вытолкнуть целое subtractTime: вычесть время: вычесть дату: subtractDate: вычесть дни: subtractDays: выявить: detect: detect: ifNone: выявить: если ни одного:

### $\Gamma$

гарантировать:

ensure:

глубокая копия горизонтальная линия градусы в радианы

deepCopy horizontalRule degreesToRadians

# Л

данные:  $data:$ definitionData данные определения definition Data: данные определения: двойка  $t_{\rm WQ}$ девятый ninth декомпилировать: decompile: do: делать: делать: с разделителем: do: separatedBy: allSubInstancesDo: делать для все подэкземпля-DOB: allSuperclassesDo: делать для всех надклассов:  $allSubclassesDo'$ делать для всех подклассов: allInstancesDo: делать для всех экземпляров: делать с ключами и значенияkeysAndValuesDo: ми: день недели: dayOfWeek: tree: дерево: дерево: родительский словарь: tree: parentDictionary: детализированный isItemizable length длина lengthOf: длина для: длина цифр digitLength longUnconditionalJump длинный безусловный прыжок IongConditionalJump длинный условный прыжок ДЛЯ:  $for:$ forMutualExclusion для взаимного исключения forAllMethodVariablesDo: для всех переменных метода делать: для всех символов делать: forAllSymbolsDo: дней в году: daysInYear:

дней в месяце: для года: to: дo: до: делать: до: через: до: через: делать: добавить: добавить: перед: добавить: после: добавить: с вхождениями: добавить аргументы: добавить аргументы: и временные переменные: добавить ассоциацию для гло- addAssociationForGlobalбальной переменной: добавить ассоциацию для гло- addAssociationForGlobalбальной переменной: в класce: добавить ассоциацию для переменной окружения: в классе: добавить временную переменную: добавить временные переменные: добавить время: добавить все: добавить дни: добавить зависимость: добавить имя переменной класса $\cdot$ добавить имя переменной эк- addInstVarName: земпляра: добавить литерал: добавить литерал: узел: добавить литералы к: добавить первым: addAllFirst: добавить первыми все:

daysInMonth: forYear:  $to: do:$ to: bv: to: by: do: add $\cdot$ add; before: add: after: add: withOccurrences: addArguments: addArguments: andTemporary-Variables: Variable<sup>.</sup> Variable: inClass: add Association For Environment-Variable: inClass: addTemporaryVariable: addTemporaryVariables: addTime: addAll: addDays: addDependent: addClassVarName: addLiteral: addLiteral: node: addLiteralsTo: addFirst:

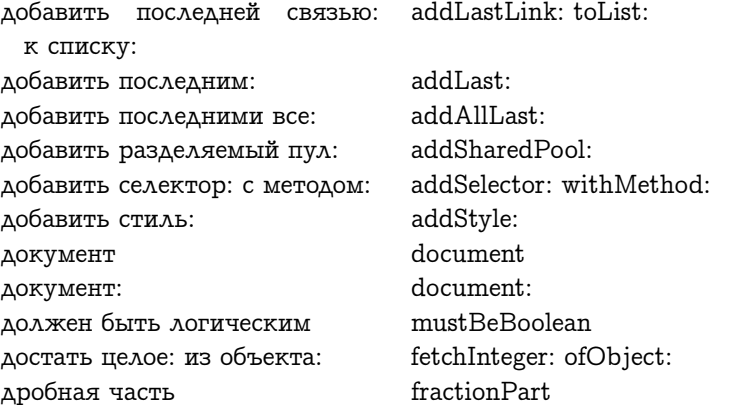

# ${\bf E}$

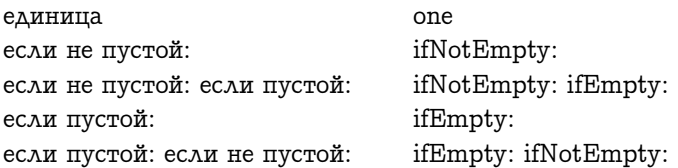

# **X**

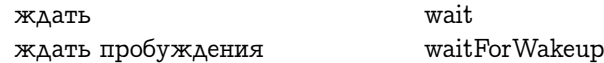

# $\mathcal{S}$

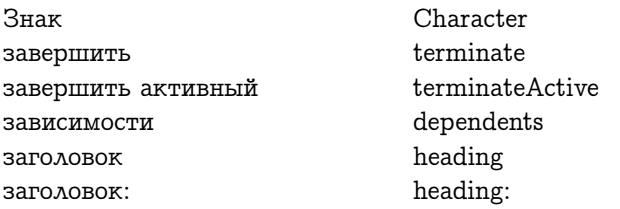

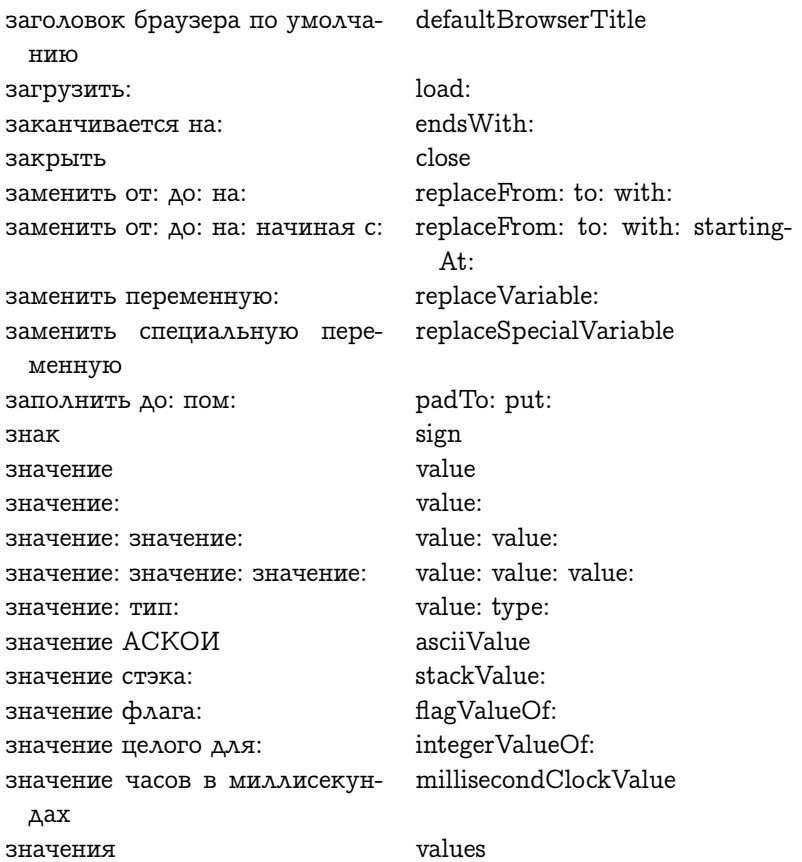

# $\boldsymbol{\mathit{M}}$

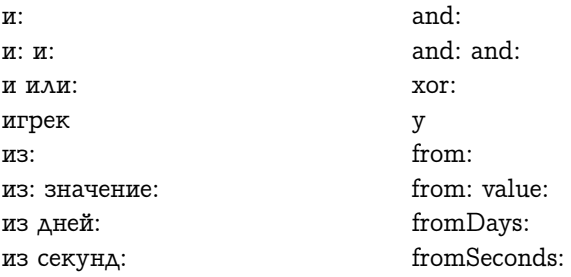

из цепи: извлечь байт извлечь байт: из объекта: извлечь биты от: до: из: извлечь длину в байтах: извлечь длину в словах: извлечь класс: извлечь регистры контекста извлечь слово: из объекта: извлечь указатель: из объекта: изменён изменить перевод для: на: изменить предел страховки: изображение image изображение: image: икс.  $\mathbf{x}$ икс: игрек: x: y: или.  $\alpha r$ ИЛИ: ИЛИ: or: or: ИЛИ: ИЛИ: ИЛИ: ИЛИ: ИЛИ: ИЛИ: ИЛИ: имеет методы имена аргументов имена временных имена переменных класса имена переменных класса: имена переменных экземпляра имена переменных экземпляpa: имена переменных экземпляра подклассов именаПеременныхЭкземпляра: RMN name имя: name: :кнд кми nameOfMonth: имя месяца: имя файла:

fromString: fetchByte fetchByte: ofObject: extractBits: to: of: fetchByteLengthOf: fetchWordLengthOf:  $fetchClassOf$ fetchContextRegisters fetchWord: ofObject: fetchPointer: ofObject: changed changeTranslationFor: on: changeInsurenceLimit: or: or: or: or: or: or: or: hasMethods argumentNames temporaryNames classVarNames classVariableNames: instVarNames instanceVariableNames: subclassInstVarNames instanceVariablesNames: nameOfDav:

fileNamed:

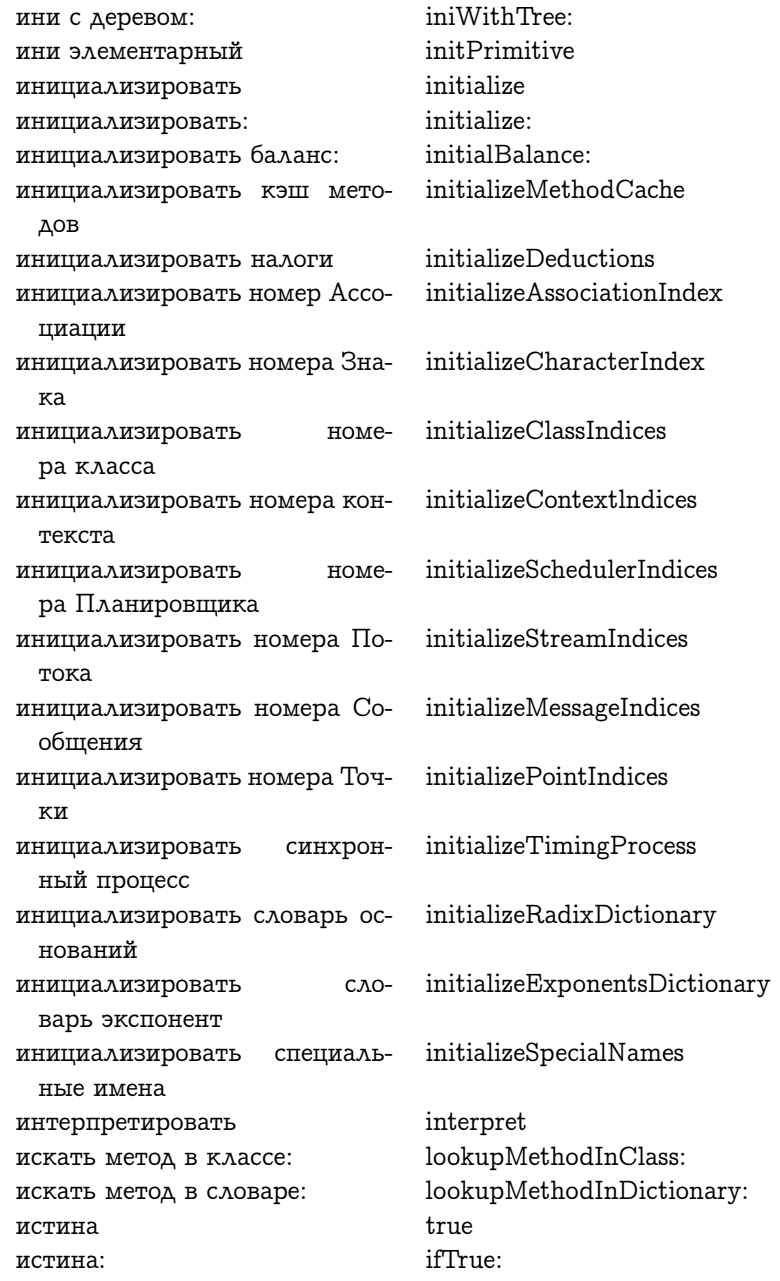

ifTrue: ifFalse: истина: ложь: исходники sources sourceMethodAt: исходный метод от: исходный текст sourceText исходный текст для: на языке: sourceFor: inLanguage: исходный текст на: класс: sourceTextIn: class: sourceTextIn with class исходный текст на: с: класс:  $sourceCodeAt$ исходный текст от:

# $\mathbf K$

K: 3: C:  $r: g: b:$ к: селектор: номер: количеto: selector: index: arguments- $Count$ ство аргументов:  $as.$ как. asFraction как дробь asCharacter как знак как мешок  $a$ s $Ba$ g asSet как множество как объект asObject как оригинальный литерал asOriginalLiteral asFloat как плавающее asStatement как предложение как ряд asArray asByteArray как ряд байтов asSeconds как секунды как символ asSymbol как сортированный набор asSortedCollection как сортированный набор: asSortedCollection: как упорядоченный набор asOrderedCollection как целое asInteger asString как цепь whichCategoryIncludesSelector: какая категория содержит селектор: какой класс содержит селек- whichClassIncludesSelector: тор:

категория category категория: category: квадратный корень sqrt кисть: brush: class **KAACC** class<sup>.</sup> класс:  $class$  if класс: если: methodClassOf: класс метода: contentsClass класс содержимого классы classes key КЛЮЧ key: value: ключ: значение: keyAtValue: ключ от значения: keyAtValue: ifAbsent: ключ от значения: если нету: ключевые слова keywords keys **КЛЮЧИ** ключи делать: keysDo: code КОД code: КОД: количество: count: argumentsNumber количество аргументов количество аргументов: argumentCountOf: количество аргументов блока: argumentCountOfBlock: amountTempVars количество врем пер temporariesNumber количество временных temporaryCountOf: количество временных:  $literalCountOf:$ количество литералов: количество литералов заголов- literalCountOfHeader:  $\kappa$ a' количество наличных cashOnHand количество указателей объек- objectPointerCountOf: TOB AAA: instanceCount количество экземпляров comment комментарий комментарий: comment: компилировать: compile:

компилировать: классифицировать: compile: classified: компилировать: классифицировать: уведомлять: compile: classified: notifying: компилировать: уведомлять: compile: notifying: компилировать весь compileAll копировать: из: copy: from: копировать: из: классифицировать: копировать все: из: copyAll: from: копировать все: из: классифицировать: копировать все категории из: copyAllCategoriesFrom: копировать категорию: из: copyCategory: from: копировать категорию: из: классифицировать: копия copy копия без: copyWithout: копия от: до: copyFrom: to: копия с: copyWith: копия с заменой всех: на: copyReplaceAll: with: копия с заменой от: до: на: copyReplaceFrom: to: with: короткий безусловный прыжок shortUnconditionalJump короткий условный прыжок shortConditionalJump которые селекторы обращаются к: whichSelectorsAccess: которые селекторы ссылаются на: критический: critical:

copy: from: classified: copyAll: from: classified: copyCategory: from: classified:

whichSelectorsReferTo:

### Л

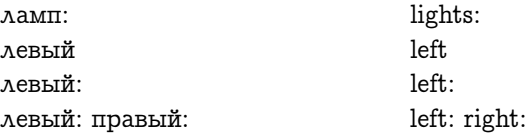

#### ГЛАВА 32. СЛОВАРИ СЕЛЕКТОРОВ

literal литерал литерал: literal: literal: ofMethod: литерал: из метода: literals литералы  $ln$  $\lambda \text{H}$  $log$  $\lambda$  O  $\Gamma$  $log:$ лог: false ложь ifFalse: ложь: ifFalse: ifTrue: ложь: истина: любой из маски: anyMask: anySatisfy: любой удовлетворяет:

# $\mathbf{M}$

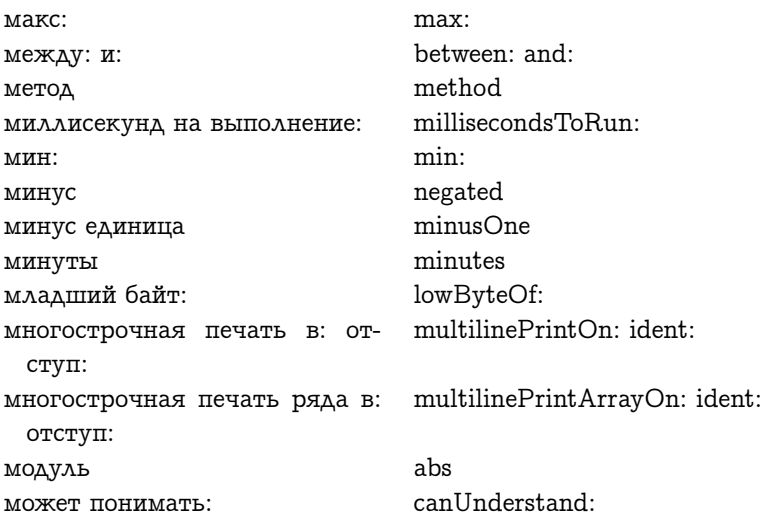

# $H$

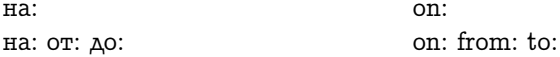

на миллисекунды: на секунды: набор: карта: над од: пом: надкласс надкласс: надкласс для: найти новый метод в классе: найти первый: найти последний: найти элемент или пусто: нарисовать содержимое на: наследует от: настроить временные начало начало: размеры: начало: угол: начальный указатель инструкции метода: начальный экземпляр для: начинается с: He не должен реализовывать не маска: не понимаю: не пусто не пусто: не пусто: пусто: невозможно вернуть: некоторый экземпляр неудача элементарного метода неупорядоченный список неупорядоченный список: нечётное низкий приоритет BB новый новый:

forMilliseconds: forSeconds: collection: map: superAt: put: superclass superclass: superclassOf: findNewMethodInClass: findFirst: findLast: findElementOrNil: renderContentOn: inheritsFrom: fixTemps origin origin: extent: origin: corner:  $initialInstruction PointerOf-$ Method: initialInstanceOf: begins With: not shouldNotImplement noMask: doesNotUnderstand: notNil ifNotNil: ifNotNil ifNil cannot Return: someInstance primitiveFail unorderedList unorderedList: hho lowIOPriority new

new:

новый активный контекст: новый день: год: новый день: месяц: год: новый номер для: новый процесс новый процесс с: нод:  $HOK:$ ноль номер: номер глобальной переменной: indexOfGlobalVariable: номер для: номер для: если нету: номер литерала: номер месяца: номер основания номер поднабора: начиная с: номер поднабора: начиная с: indexOfSubCollection: startingесли нету:

newActiveContext: newDay: year: newDay: month: year: newIndexOf: newProcess newProcessWith: gcd:  $lcm·$ zero index: indexOf: indexOf: ifAbsent: indexOfLiteral: indexOfMonth: indexOfRadix indexOfSubCollection: starting- $At:$ At: ifAbsent: fieldIndexOf: indexOfExponent primitiveIndexOf:

### $\Omega$

номер поля для:

номер экспоненты

номер элементарного метода:

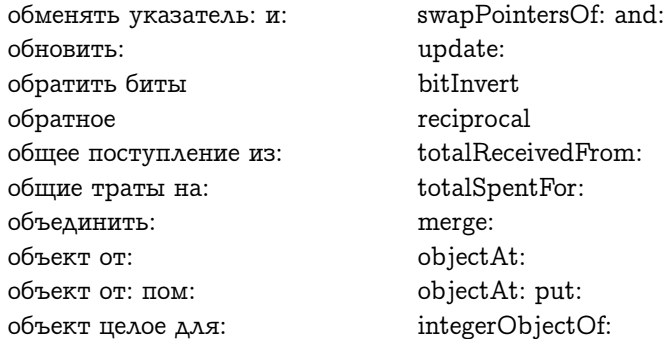

rounded округлить roundTo: округлить до: environment окружение операнд: operand: instanceSpecificationOf: определение экземпляра: definitionTerm определяемый термин definitionTerm<sup>.</sup> определяемый термин: originalFor: оригинал для: originalForTempVariable: оригинал для временной переменной: оригинал для временной переoriginalForTempVariable: inменной: в методе: Method: оригинал для глобальной переoriginalForGlobalVariable: менной: оригинал для переменной экoriginalForInstanceVariable: земпляра: оригинал или пусто для: originalOrNilFor: оригинальное имя для глоoriginalNameForGlobalVariable: бальной переменной: оригинальный символ originalSymbol оригинальный язык для: originalLanguageFor: освободить release основание radix radix: основание: основной новый basicNew основной новый: basicNew: основной от:  $basicAt:$ основной от: пом: basicAt: put: basicSize основной размер останов halt остаток rest.  $at.$ OT: from: to: ОТ: ДО: from: to: by: от: до: через: at: ifPresent: от: если есть: at: ifAbsent: от: если нету: от: пом: at: put:

от всех: пом: от всех: пом все: от всех пом: от нового номера: пом: отбросить: ответ элементарного метода элементарного метоответ да специального селектора ответственность подкласса отвечает на: откомпилированный метод от: открыть отменить выталкивание: отправитель отрицательное ОЧИСТИТЬ очистить поля контекста ошибка ошибка: ошибка границы номера: ошибка значение не найдено ошибка ключ не найден ошибка не ключевой ошибка не найден: ошибка нету такого элемента errorNoSuchElement

atAll: put: atAll: putAll: atAllPut: atNewIndex: put: reject: primitiveResponse specialSelectorPrimitive-Response subclassResponsibility respondsTo: compiledMethodAt: open unPop: sender negative clear nilContextFields error error: errorSubscriptBounds: errorValueNotFound errorKeyNotFound errorNotKeyed errorNotFound:

### $\Pi$

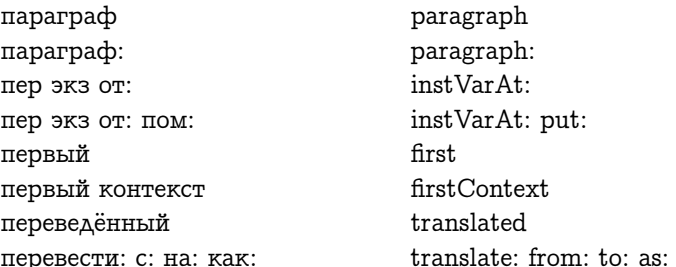

перевести имена переменных экземпляра на: перевести на: с: перевести на: с: класс: перевести на: часть селектора: перевести переменные клас-CA KAK' перевести переменные метода перевести переменные метода: как: перевести переменные на: с: класс: перевести переменные экземпляра как: перевести селектор перевести селектор на: перевести селекторы на: перевести символы перевести символы как: перевести символы на: перевести часть используются на: перевести числа на: перевод для: на: перевод для селектора: на: перевод специальной переменной: на: перед: переименовать: перейти к: переключиться и установить шрифт для ИД: перекомпилировать: переменная переменная: переменная: значение:

translateInstanceVariable-NamesIn: translateIn: with: translateIn: with: class: translateIn: selectorPart: translateClassVariablesAs:

translateMethodVariables translateVariablesForMethod:  $ac$ translateVariablesIn: with: class:

translateInstanceVariablesAs:

translateSelector translateSelectorIn: translateSelectorsIn: translateSymbols translateSymbolsAs: translateSymbolsIn: translatePartUsesIn:

translateNumbersIn: translationFor: into: translationForSelector: into: translationForSpecialVariable:  $int_{0}$ : hefore<sup>.</sup> rename: transferTo: switchAndInstallFontToID:

recompile: variable variable: variable: value:

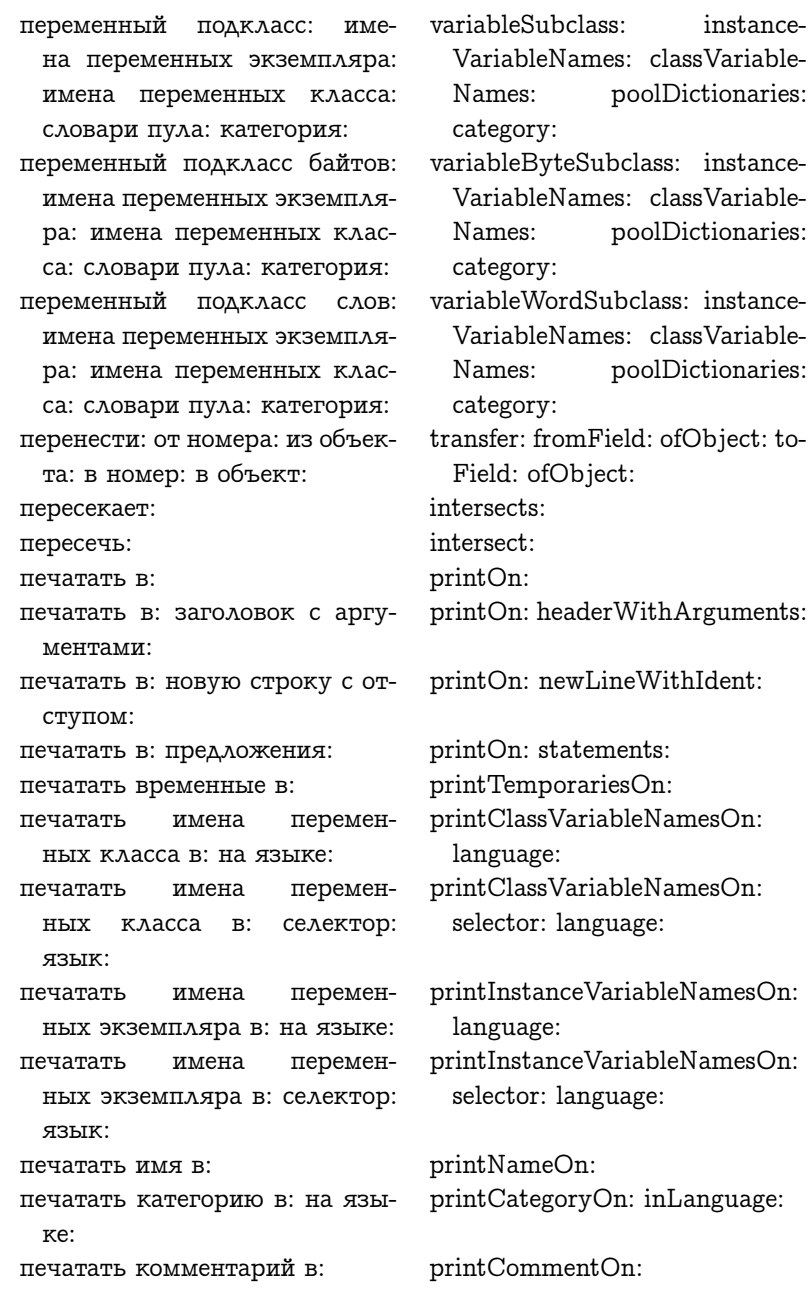

printReceiverOn: ident: inOneпечатать получателя в: отступ: Line: в одну строку: printSharedPoolsOn: печатать разделяемые пулы в:  $in$ на языке: Language: printArrayOn: печатать ряд в: печатать селектор и аргуменprintSelectorAndArgumentsOn: ident: inOneLine: ты в: отступ: в одну строку: printNumberOn: печатать число в: печатать элементы в: printElementsOn:  $\pi\pi$ pi побитовое и: bitAnd: побитовое или: bitOr: побитовое искл или: bitXor: shallowCopy поверхностная копия подкласс: subclass: subclass: instanceVariableпеременподкласс: имена экземпляра: Names<sup>.</sup> classVariableNames **HHIX** имеpoolDictionaries: category: переменных на класса: словари пула: категория: subclass: uses: instanceVariableподкласс: используются: имеclassVariableNames: на переменных экземпляра: Names: имена переменных класса: poolDictionaries: category: словари пула: категория: accessingSubclass: подкласс доступа: имена пеinstance-VariableNames: classVariableременных экземпляра: имеpoolDictionaries: на переменных класса: слова-Names: ри пула: категория: category: subclasses подклассы subscript: with: подномер: с: подномер: с: сохранить: subscript: with: storing: позиция position whileTrue пока истина whileTrue: пока истина: whileFalse пока ложь whileFalse: пока ложь: display показать show: показать:

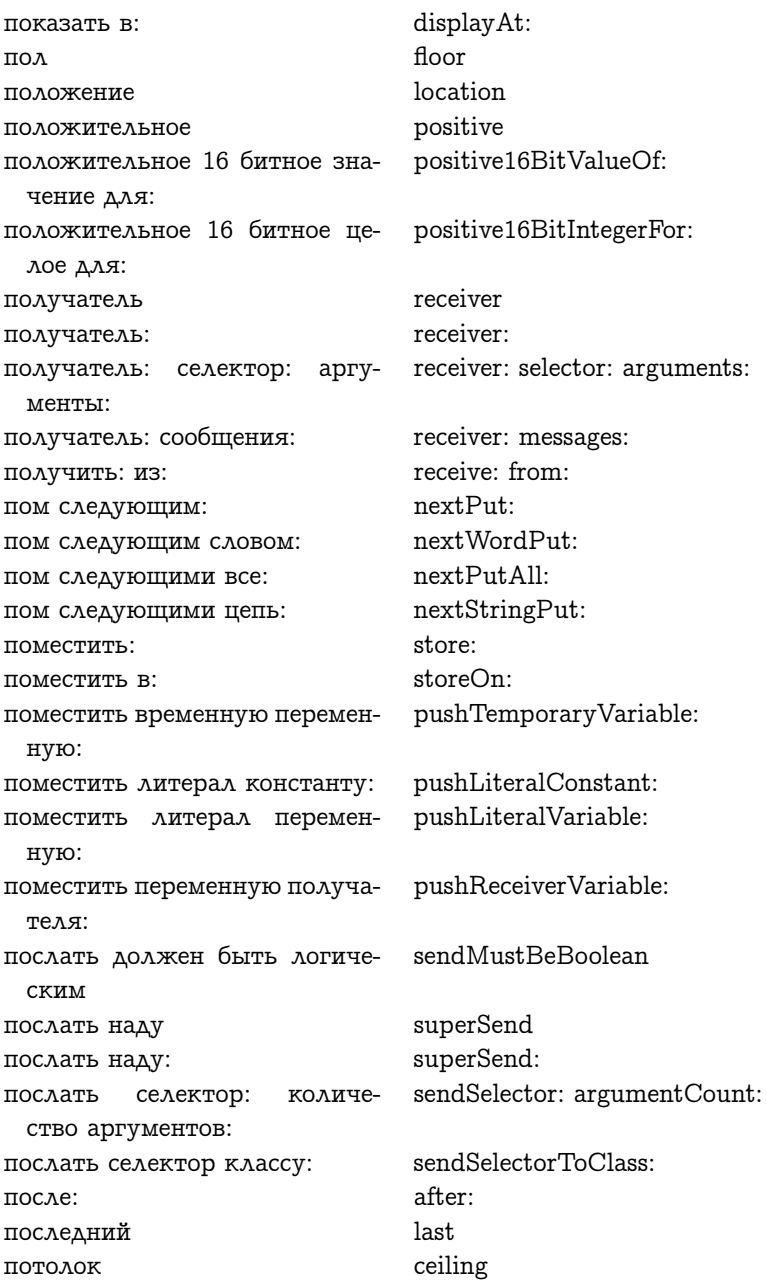

потратить: на: spend: for: spend: for: deducting: потратить: на: вычесть: spendDeductible: for: потратить на налоги: на: правый right правый: right: правый центр rightCenter прагмы: pragmas: statements предложения statements: предложения: convertToDoIt преобразовать для выполнения primSignal: atMilliseconds: прим сигнал: при миллисекун- $\Delta$ ax: применить: apply: приоритет priority приоритет: priority: приоритет аргумента: argumentPrecedence: userSchedulingPriority приоритет интерфейса с пользователем receiverPrecedence приоритет получателя приоритет прерываний пользоuserInterruptPriority вателя timingPriority приоритет синхронных процес- $COB$ nodePriority: приоритет узла: userBackgroundPriority приоритет фона пользователя systemBackgroundPriority приоритет фона системы приостановить suspend suspendActive приостановить активный присвоить данные: setData: setCards присвоить карты setCollection: присвоить набор: присвоить набор: карту: setCollection: map: setFrom: to: by: присвоить от: до: через: setVariables присвоить переменные присвоить содержимое: setContents: setElement: присвоить элементу:

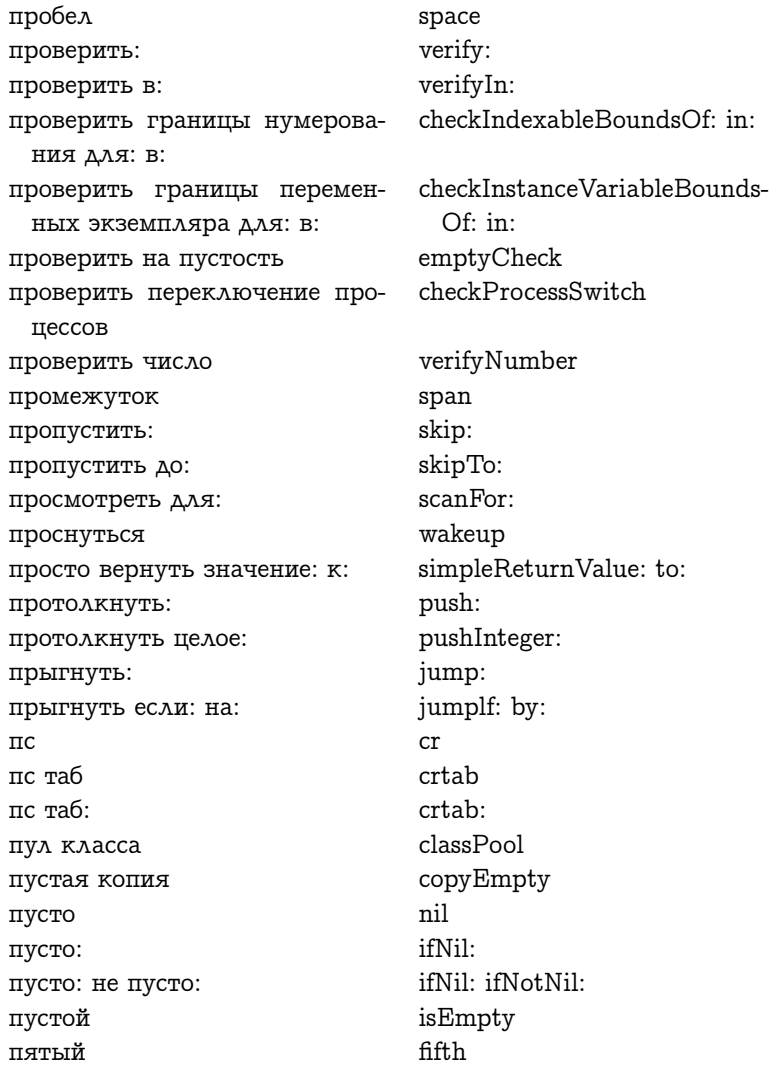

### $\mathbf{P}$

Ряд констант радианы в градусы  $\rm ArrayConstant$ radiansToDegrees

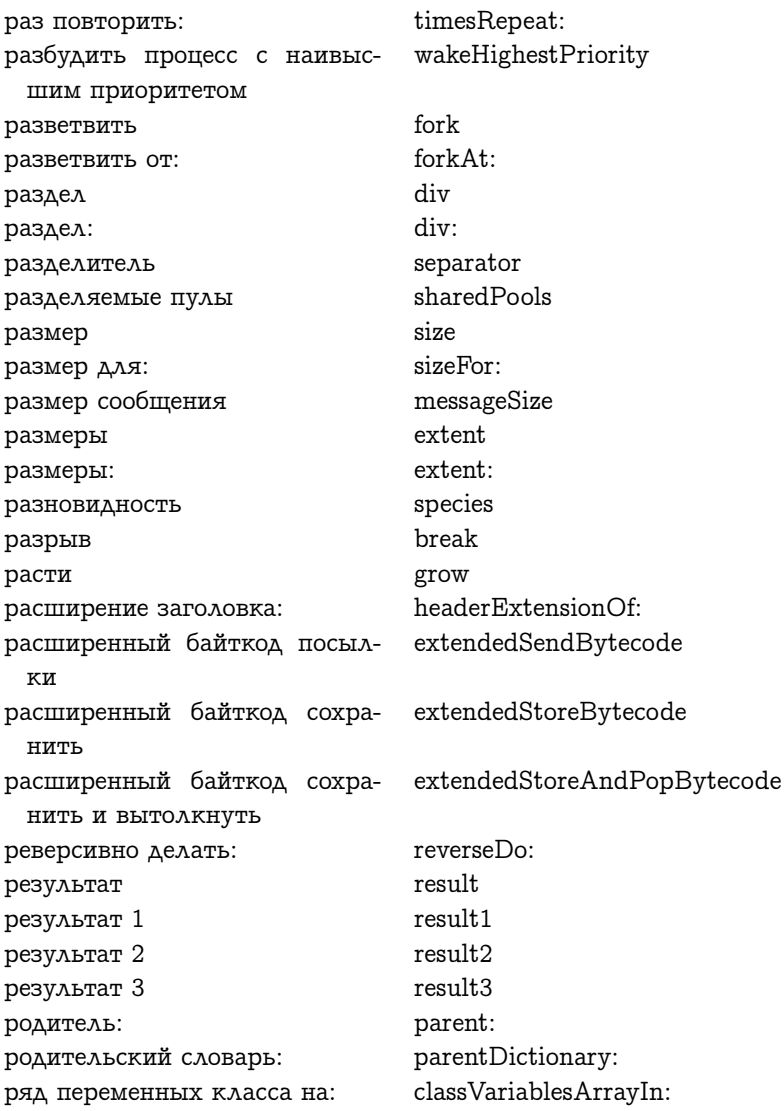

# $\overline{C}$

Symbol

with:  $\mathsf{c}$ : with: do: с: делать:  $of: at:$  $c:$  3a: with: from: to: **C: ОТ: ДО:** with: with:  $C: C:$ with with with  $C: C: C:$ with: with: with: with:  $C: C: C: C:$ with: with: with: with: with. C: C: C: C: C: with: with: with: with: with: C: C: C: C: C: C:  $with·$ named: с именем: withTail с хвостом self сам сбросить reset связать с: bindWith: bitShift: сдвинуть биты: себя yourself today сегодня седьмой seventh selector селектор selector: селектор: селектор: блок: прагмы: ком- selector: block: pragmas: ментарий: comment: селектор: блок: прагмы: ком- selector: block: pragmas: comment: tail: ментарий: хвост: селектор: язык: selector: language: selectorAsSymbol селектор как символ селектор метода methodSelector selectors селекторы сигнал signal symbolsDictionary СИМВОЛЫ sin син synchronousSignal: синхронный сигнал:  $CK$  $\, {\rm pc}$ CK: pc: следующая связь nextLink nextLink: следующая связь:

следующая цепь следующее пробуждение следующее слово следующее число: следующий следующий: следующий за: следующий совпадает с: следующий экземпляр следующим числом: пом: следующими: пом: словари пула: словарь словарь методов словарь методов: словарь селекторов **CAOBO** CAOBO' сменить язык со всеми: со всеми подклассами со стилем для: делать: собрать: содержание потока: содержащий: содержащий знак: содержимое содержимое: содержит: содержит ассоциацию: содержит ключ: содержит о содержит объект: содержит селектор: содержит точку: содержит экземпляр: создать пространство в конце

nextString nextWakeup nextWord nextNumber: next.  $next$ next.To. next Match For nextInstance nextNumber: put: next: put: poolDictionaries: dictionary methodDictionary methodDictionary: selectorsDictionary hrow word. changeLanguage  $with All:$ withAllSubclasses withStyleFor: do: collect: streamContents: intern<sup>.</sup> internCharacter: contents contents<sup>.</sup> includes: includesAssociation: includesKey: *includeR.* hasObject: includesSelector: containsPoint: containsInstanceOf: makeRoomAtLast

создать текущее сообщение COH: сообщения: сопоставить с: сортированный сортирующий блок: сохранить байт: в объект: со значением: сохранить значение указателя инструкции: в контекст: сохранить значение указате- storeStackPointerValue: ля стэка: в контекст: сохранить регистры контекста storeContextRegisters сохранить слово: в объект: со значением: сохранить указатель: в объект: со значением: сохранить целое: в объект: со значением: список определений список определений: становится: старший байт: старший бит старшинство старшинство: стиль: строго положительное строка таблицы строка таблицы: существует перевод для: существует перевод для: на: счётчик команд цели считать считать для:

createActualMessage sleep: messages: match: sort sortBlock: storeByte: ofObject: withValue: storeInstructionPointerValue:  $inContext:$  $in-$ Context: storeWord: ofObject: withValue: storePointer: ofObject: with-Value: storeInteger: ofObject: with-Value: definitionList definitionList: become: highByteOf: highBit precedence precedence: style: strictlyPositive tableRow tableRow: thereIsTranslationFor: thereIsTranslationFor: into: targetPC peek peekFor:

# $\mathbf T$

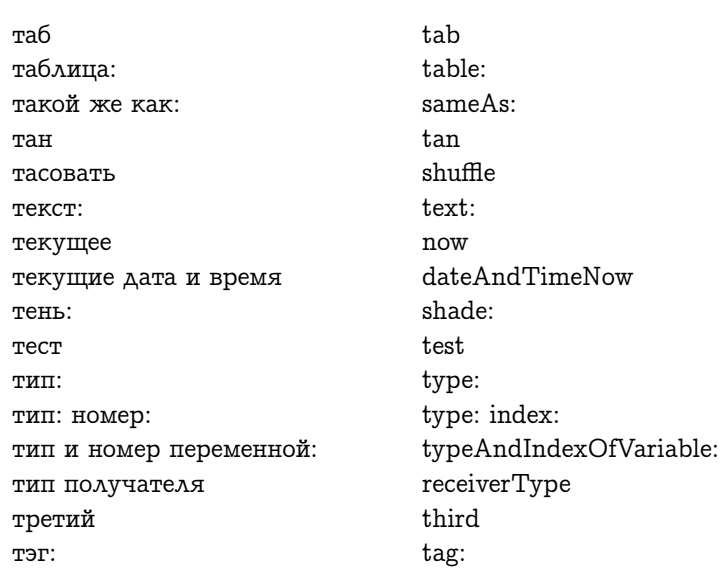

## $\mathbf{V}$

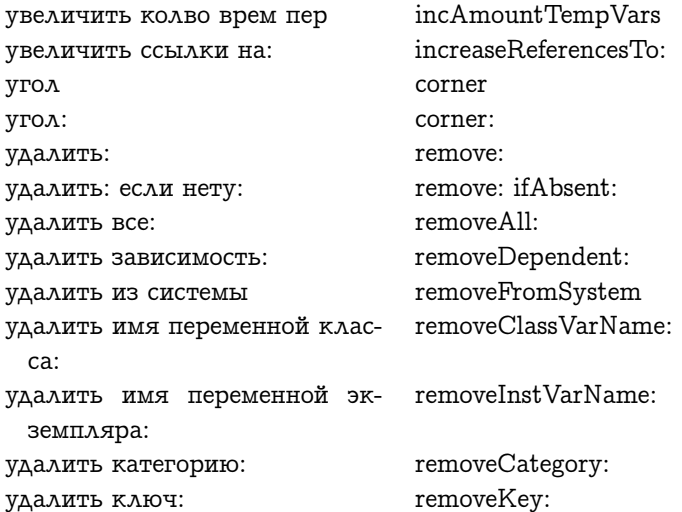

#### ГЛАВА 32. СЛОВАРИ СЕЛЕКТОРОВ

removeKey: ifAbsent: удалить ключ: если нету: removeIndex: удалить номер: removeFirstLinkOfList: удалить первую связь списка: удалить первый removeFirst removeSubclass: удалить подкласс: removeLast удалить последний удалить разделяемый пул: removeSharedPool: removeSelector: удалить селектор: узкий пробел thinSpace instructionPointerOfContext: указатель инструкции контекста: указатель на Планировщика schedulerPointer указатель стэка контекста: stackPointerOfContext: decreaseReferencesTo: уменьшить ссылки на: умножить на два в степени: timesTwoPower: orderedList упорядоченный список ordered List. упорядоченный список: simplify упростить уровень: level: truncated усечь truncateTo: усечь до: успех success успех: success: setToEnd установить в конец setOn: установить на: устранить конфликт в: fixCollisionsFrom: vield уступить утверждение: assert.

### $\Phi$

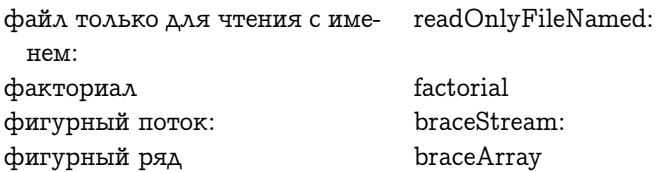
```
фиксированных полей: fixedFieldsOf:
флаг большого контекста: largeContextFlagOf:
форма form
форма: form:
формат: format:
```
# Х

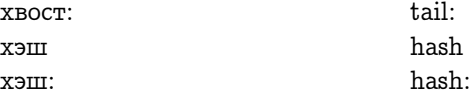

# Ц

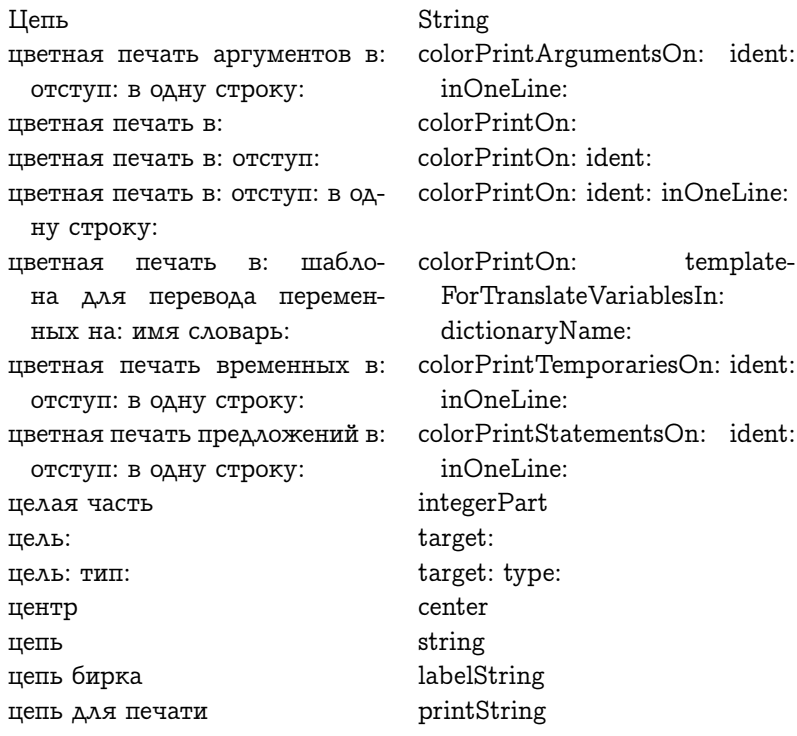

#### ГЛАВА 32. СЛОВАРИ СЕЛЕКТОРОВ

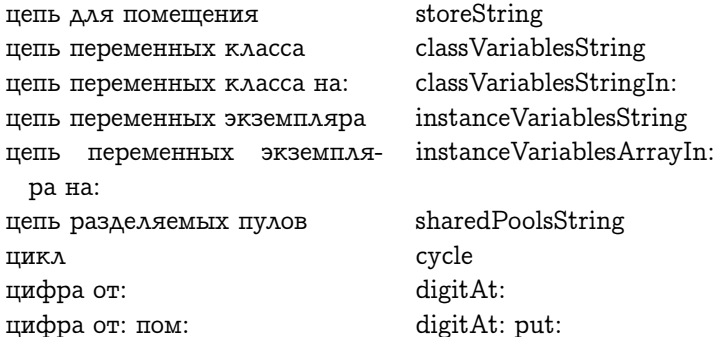

## $\overline{\mathbf{q}}$

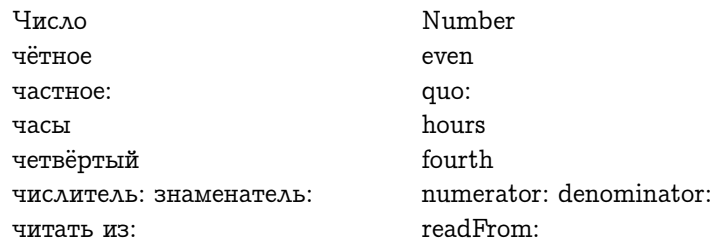

# $\mathbf{H}$

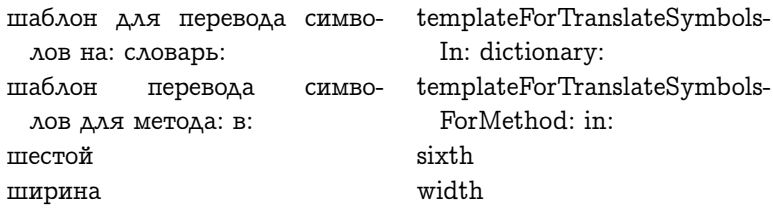

# $\Theta$

ЭКВ: экземпляр

eqv: instance

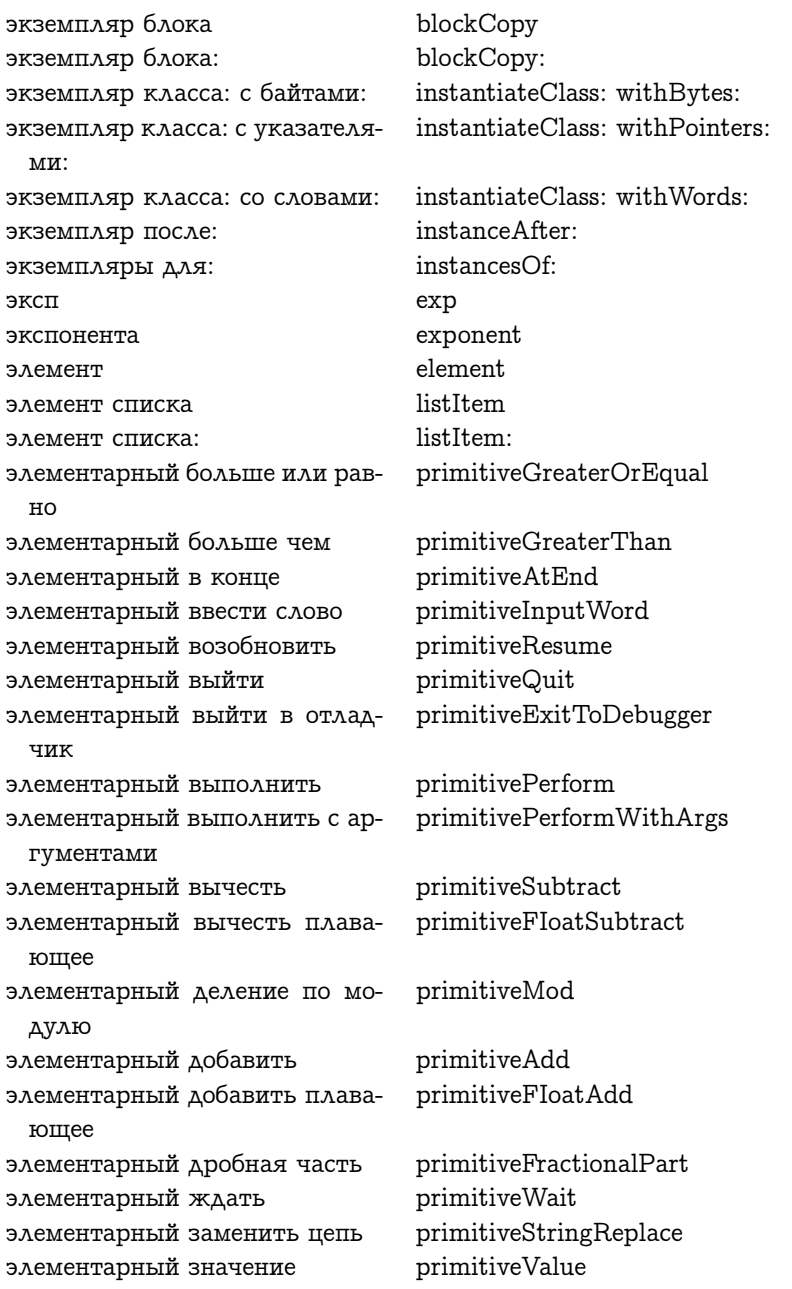

#### ГЛАВА 32. СЛОВАРИ СЕЛЕКТОРОВ

primitiveValueWithArgs элементарный значение с аргументами primitiveSampleInterval элементарный интервал семаdopa элементарный как объект primitiveAsObject primitiveAsFIoat элементарный как плавающее primitiveAsOop элементарный как УО primitiveCopyBits элементарный копировать би-TЫ элементарный меньprimitiveLessOrEqual ше или равно элементарный меньше чем primitiveLessThan элементарный метод арифмеarithmeticSelectorPrimitive тический селектор элементарный метод класс primitiveClass commonSelectorPrimitive элементарный метод общий селектор элементарный не равно primitiveNotEqual элементарный некоторый экprimitiveSomeInstance земпляр элементарный новый primitiveNew элементарный новый метод primitiveNewMethod элементарный новый с аргуprimitiveNewWithArg ментом элементарный Объект от primitiveObjectAt элементарный Объект от пом primitiveObjectAtPut элементарный оставшаяся паprimitiveCoreLeft **M**<sub>ST</sub><sub>b</sub> элементарный оставшиеся УО primitiveOopsLeft элементарный от primitiveAt primitiveAtPut элементарный от пом primitiveFlushCache элементарный очистить кэш primitiveInstVarAt элементарный пер экз от элементарный пер экз от пом primitiveInstVarAtPut primitiveFloatGreaterOrEqual элементарный плавающее больше или равно

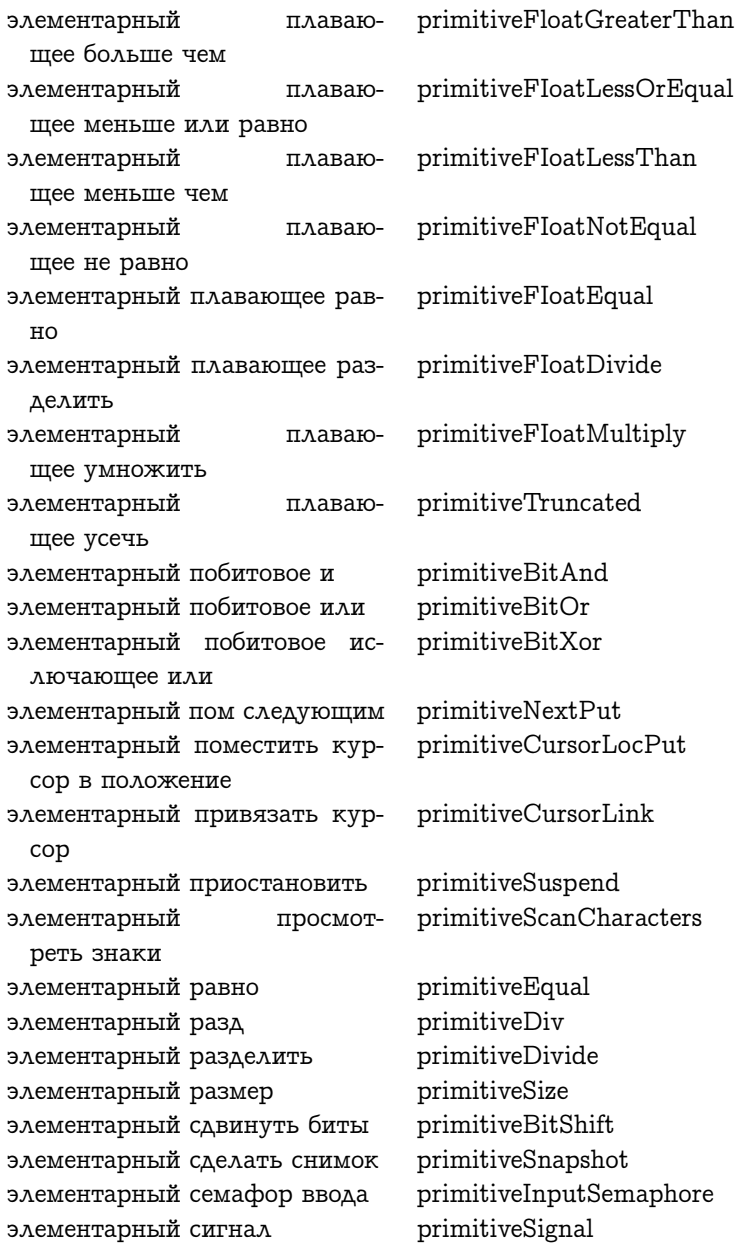

primitiveSignalAtTick элементарный сигналить на тике primitiveSignalAtOopsLeftэлементарный сигнаоставших-WordsLeft  $\Lambda$ *UTH* при ся УО при оставшихся словах элементарный следующий primitiveNext primitiveNextInstance элементарный следующий экземпляр primitiveTimeWordsInto элементарный слова времени в primitiveTickWordsInto элементарный слова тиков в primitiveMakePoint элементарный создать точку элементарный становится primitiveBecome элементарный стать курсором primitiveBeCursor элементарный стать экраном primitiveBeDisplay элементарный точка мыши primitiveMousePoint элементарный умножить primitiveMultiply элементарный VMHOprimitiveTimesTwoPower жить на два в степени primitiveStringAt элементарный Цепь от primitiveStringAtPut элементарный Цепь от пом primitiveDrawLoop элементарный цикл отрисовки primitiveQuo элементарный частное элементарный эквивалентен primitiveEquivalent элементарный экземпляр блоprimitiveBlockCopy кa primitiveExponent элементарный экспонента elements: элементы: это байты isBytes это биты isBits это буква isLetter это в верхнем регистре isUppercase это в нижнем регистре isLowercase isCharacter это знак isIntegerValue: это значение целого: это истина isTrue isBlockContext: это контекст блока: isLeaf ЭТО ЛИСТ

isFalse ЭТО ЛОЖЬ isSuper это над это нумерованный: isIndexable: это объект целое: isIntegerObject: isOriginal это оригинал isReceiver это получатель isLastInstance: это последний экземпляр: isNil это пусто это пустой список: isEmptyList: isKindOf: это разновидность: isSelf это сам это селектор из букв: isLetterSelector: isWords это слова isWords: это слова: isSpecialVariable это специальная переменная isPointers это указатели это указатели: isPointers<sup>.</sup> это цифра isDigit isDigit: radix: это цифра: основание: isMemberOf: ЭТО ЧЛЕН: isThisContext это этот контекст

### $\mathbf{F}$

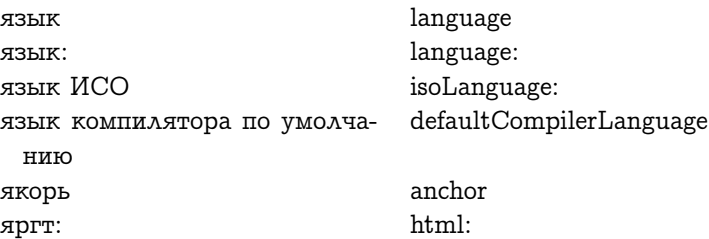

# Глава 33

# Словари имён классов

#### Оглавление

[33.1 Английско-русский словарь имён классов](#page-656-0) 655 [33.2 Русско-английский словарь имён классов](#page-662-0) 661

# <span id="page-656-0"></span>33.1 Английско-русский словарь имён классов

A

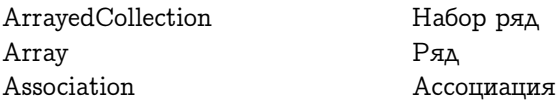

### B

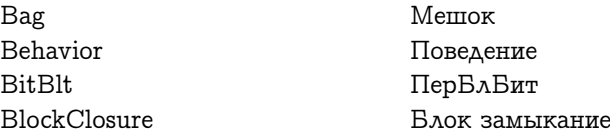

### ГЛАВА 33. СЛОВАРИ ИМЁН КЛАССОВ

BlockContext BlockScope Boolean **Browser** ByteArray

Контекст блока Область видимости блока Логика Браузер Ряд байтов

### $\overline{C}$

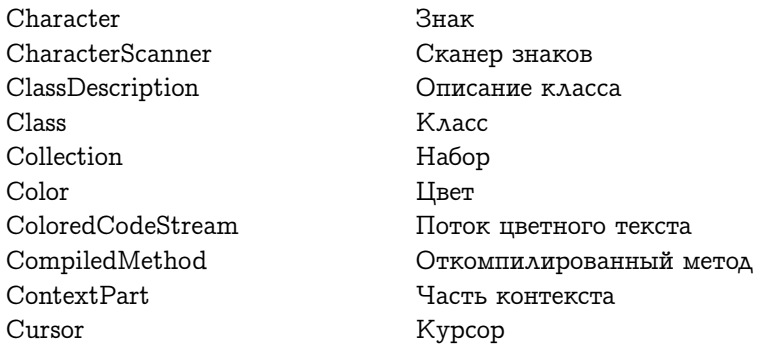

### D

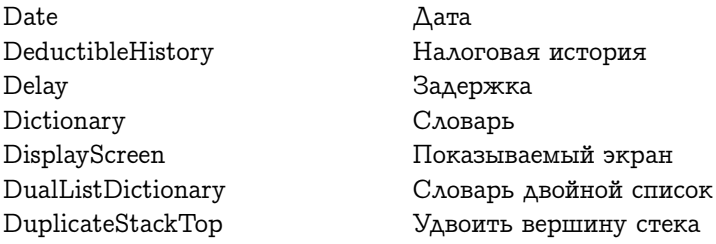

### $\bf{E}$

Entry

Запись

# 33.1. АНГЛИЙСКО-РУССКИЙ СЛОВАРЬ ИМЁН КЛАССОВ 657

# ${\bf F}$

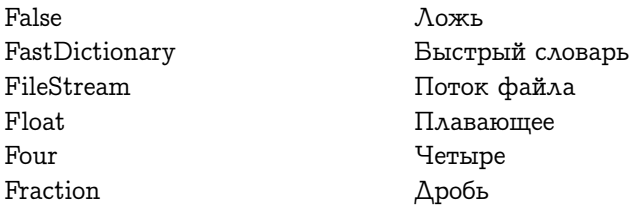

# $H$

 $\rm HF$ 

Домашнее хозяйство

# $\overline{I}$

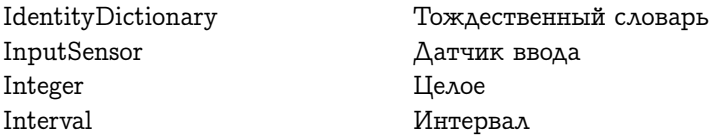

# $\mathbf{J}$

JumpCode

Код перехода

# $\mathbf{L}$

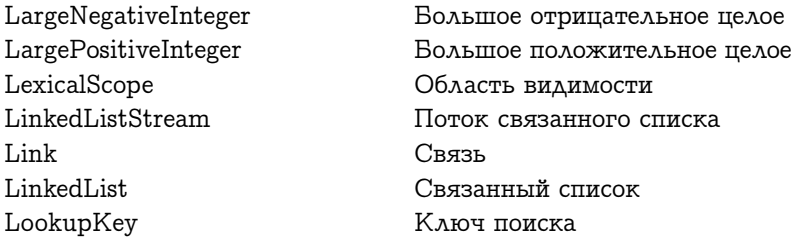

# $\mathbf{M}$

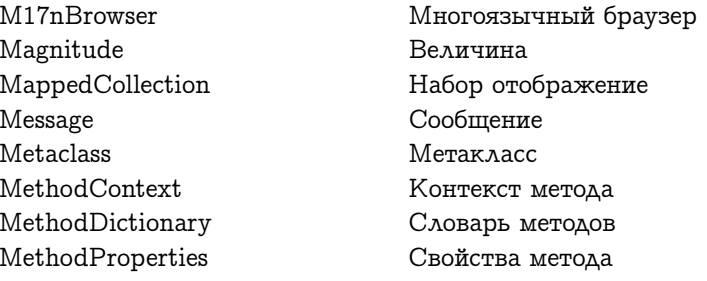

# ${\bf N}$

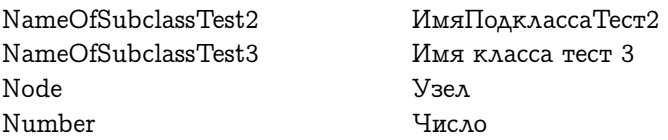

# $\overline{O}$

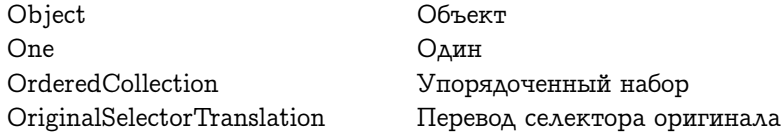

# $\mathbf P$

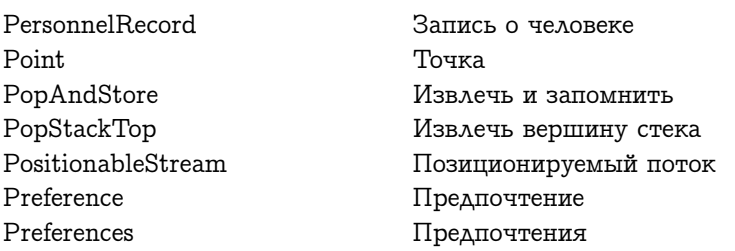

# 33.1. АНГЛИЙСКО-РУССКИЙ СЛОВАРЬ ИМЁН КЛАССОВ 659

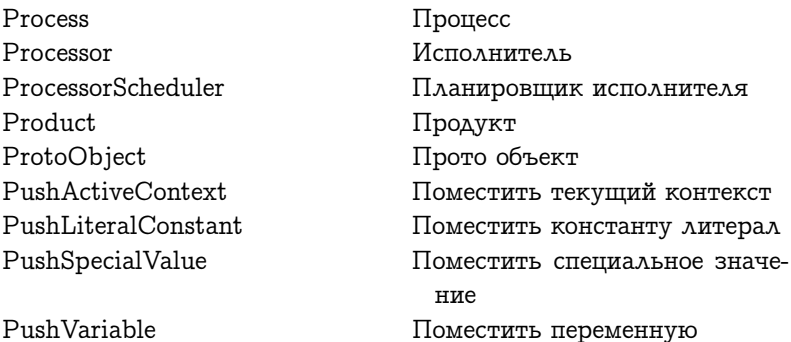

# $\mathbf R$

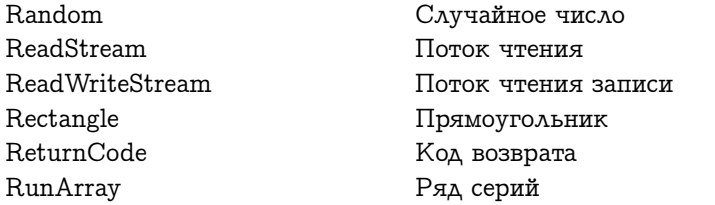

# ${\bf S}$

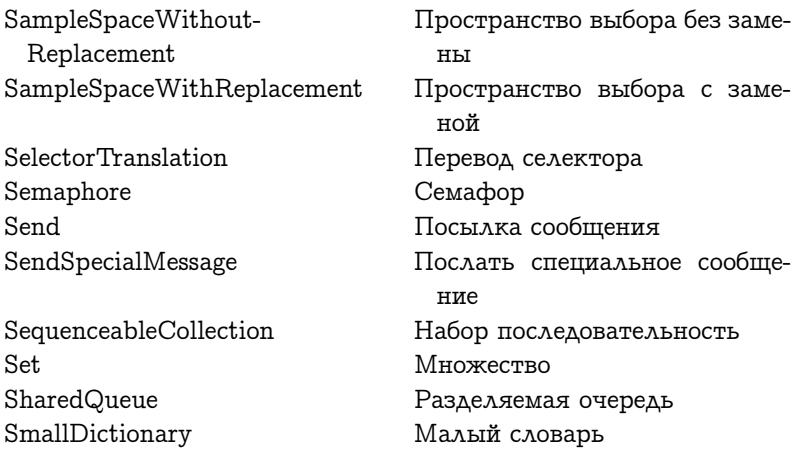

SmallInteger Smalltalk SortedCollection SourceDictionary SourceMethod SqNumberParser SqueakM17nDictionary STAssignmentNode STBlockNode STBlockVariableNode STBraceNode STCascadeNode STLiteralNode STMessageNode STMethodNode STNode STPipeNode STReturnNode STSpecialVariableNode

**STTailNode** STTemporaryVariableNode

STVariableNode Store Stream String Symbol SystemDictionary Малое целое Смолток Сортированный набор Словарь исходников Исходный метод Анализатор чисел Многоязычный словарь ИД узел присваивание ИД узел блок ИД узел переменная блока ИД узел фигурные скобки ИД узел каскад ИД узел литерал ИД узел сообщение ИД узел метод ИД узел ИД узел труба ИД узел возврат ИД узел специальная переменная ИД узел хвост ИД узел временная переменная ИД узел переменная Запомнить Поток Цепь Символ Словарь системы

#### $\mathbf{T}$

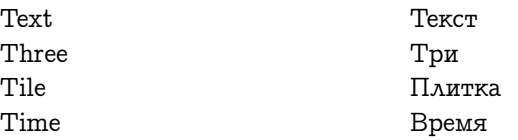

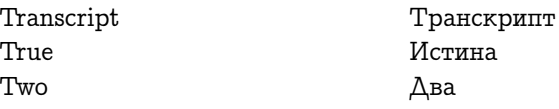

### $\overline{U}$

UndefinedObject

Неопрделённый объект

### $\overline{\mathbf{V}}$

VMInstruction

Инструкция ВМ

## W

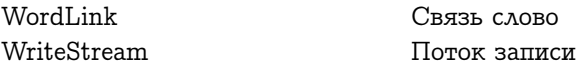

# <span id="page-662-0"></span>33.2 Русско-английский словарь имён клас- $\overline{\mathbf{COB}}$

### $\mathbf{A}$

Анализатор чисел Ассоциация

SqNumberParser Association

### $\mathbf{B}$

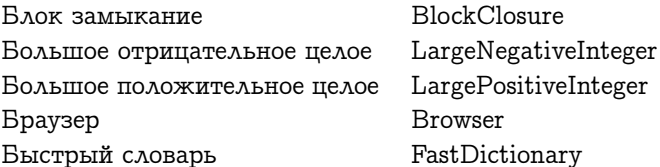

# $\, {\bf B}$

Величина Время

Magnitude Time

# Д

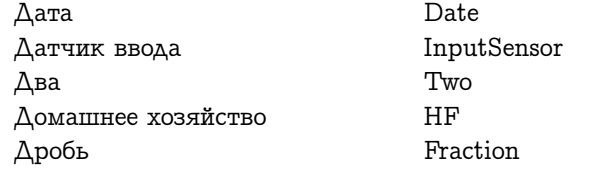

### $\overline{3}$

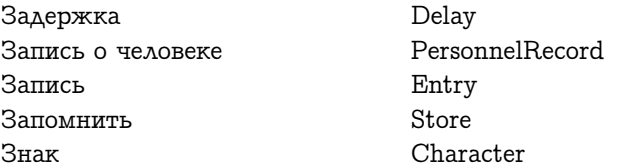

## $\mathbf{M}$

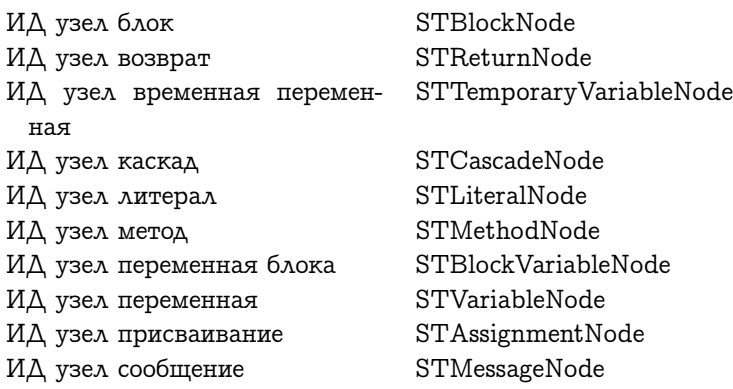

ИД узел специальная перемен-STSpecialVariableNode ная ИД узел труба ИД узел фигурные скобки ИД узел ИД узел хвост Извлечь вершину стека Извлечь и запомнить Имя класса тест 3 ИмяПодклассаТест2 Инструкция ВМ Интервал Исполнитель Истина Исходный метод

STPipeNode **STBraceNode** STNode STTailNode PopStackTop PopAndStore NameOfSubclassTest3 NameOfSubclassTest2 VMInstruction Interval Processor True SourceMethod

# $\mathbf K$

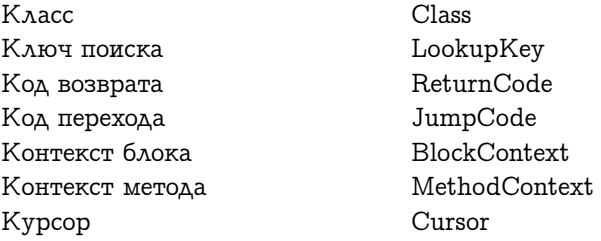

# $\prod$

Логика Ложь

Boolean False

# M

Малое целое

SmallInteger

Малый словарь Метакласс Мешок Многоязычный браузер Многоязычный словарь Множество

SmallDictionary Metaclass Bag M17nBrowser SqueakM17nDictionary Set

## $H$

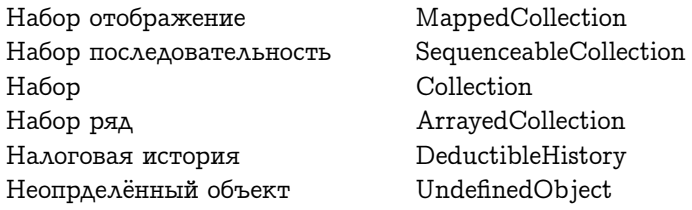

### $\Omega$

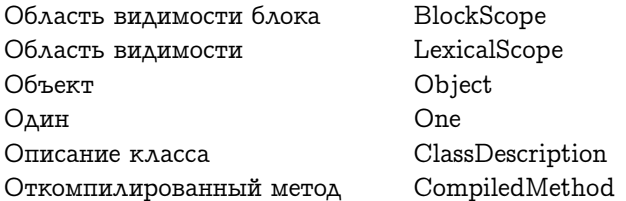

## $\Pi$

ПерБлБит Перевод селектора Перевод селектора оригинала Плавающее Планировщик исполнителя Плитка Поведение

**BitBlt** SelectorTranslation OriginalSelectorTranslation Float ProcessorScheduler Tile Behavior

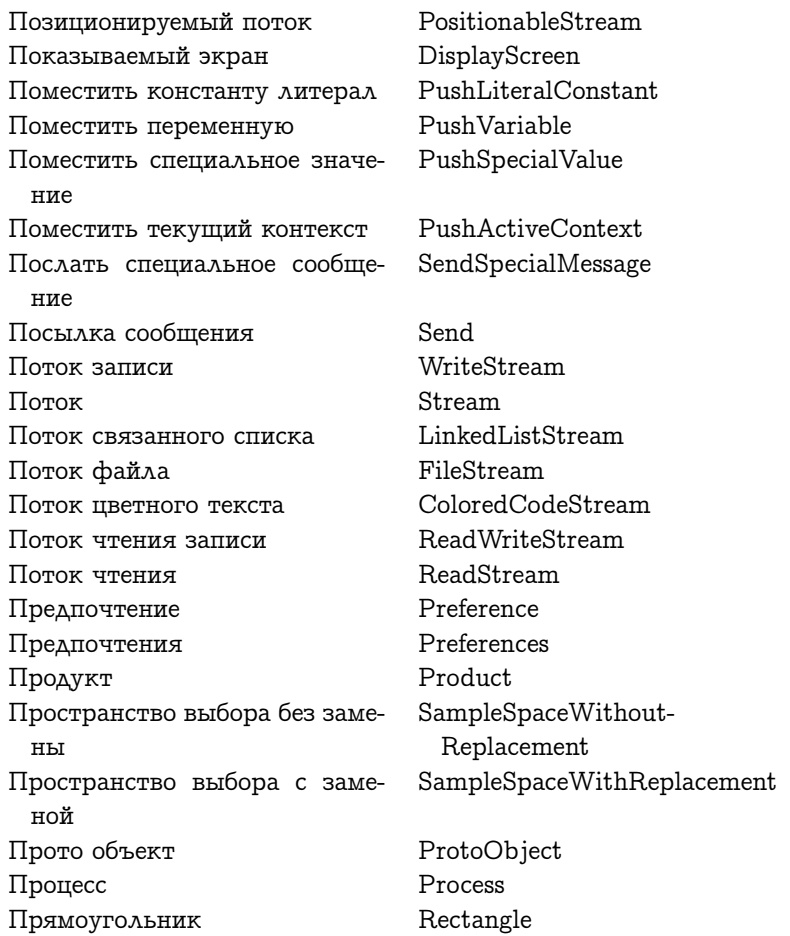

# ${\bf P}$

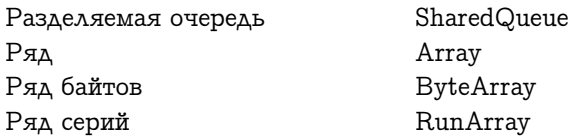

### $\overline{C}$

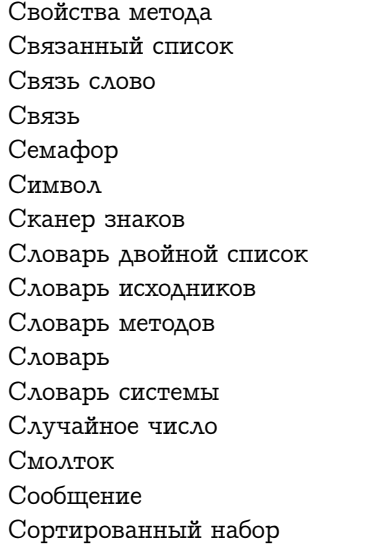

MethodProperties LinkedList WordLink Link Semaphore Symbol CharacterScanner DualListDictionary SourceDictionary MethodDictionary Dictionary SystemDictionary Random Smalltalk Message SortedCollection

### $\mathbf{T}$

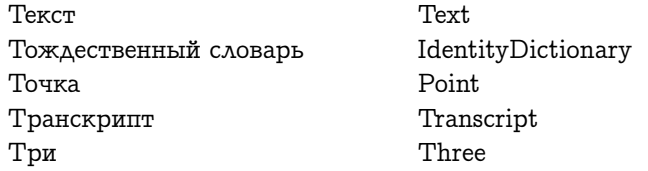

### $\mathbf{V}$

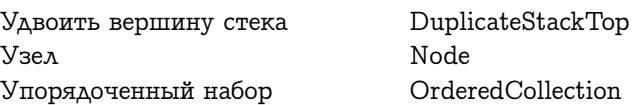

# Ц

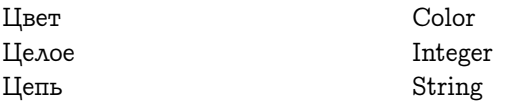

# $\overline{\mathbf{q}}$

Часть контекста Четыре Число

ContextPart Four Number